Государственное бюджетное профессиональное образовательное учреждение «Лысковский агротехнический техникум»

# Региональная научно-практическая конференция **«НАУЧНЫЙ ПОТЕНЦИАЛ МОЛОДЁЖИ – РАЗВИТИЮ РОССИИ»**

## *Сборник тезисов докладов участников*

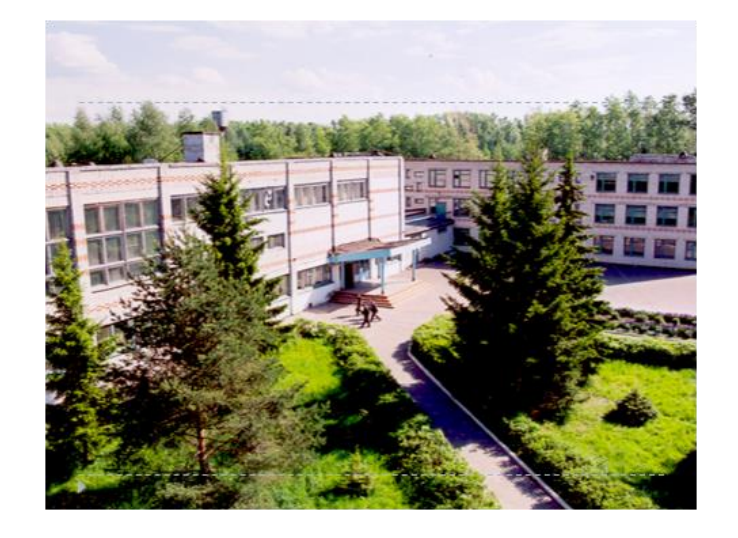

**Лысково**

**15 – 26 февраля 2023 г.**

### **Государственное бюджетное профессиональное образовательное учреждение «Лысковский агротехнический техникум»**

### **Сборник тезисов докладов участников региональной научно-практической конференции**

В сборник включены материалы региональной научно-практической конференции «Научный потенциал молодёжи – развитию России», которые представляют собой результат учебно - исследовательской и творческой деятельности студентов профессиональных образовательных и общеобразовательных организаций.

Работы, включенные в сборник, представлены в авторской редакции. Авторы сами несут ответственность за орфографию, подбор и точность приведенных фактов, цитат, статистических данных и прочих сведений. Редколлегия осуществляла лишь форматирование предоставленных авторами материалов.

ГБПОУ «Лысковский агротехнический техникум» **СОДЕРЖАНИЕ** 

- **Раздел I.** Гуманитарные науки.
- **Раздел II.** Математика и информационные технологии
- **Раздел III.** Культурно-историческое наследие
- **Раздел IV.** Физика и астрономия
- **Раздел V.** Естественные науки и экология
- **Раздел VI.** Творчество и профессионализм
- **Раздел VII.** Физическая культура и ОБЖ
- **Раздел VIII.** Экономика, социология, право

### **РОЛЬ ЛИЧНОСТИ ДЕНИСА ВАСИЛЬЕВИЧА ДАВЫДОВА В РУССКОЙ ЛИТЕРАТУРЕ И ИСТОРИИ**

*Балдина Дарья, студентка 1 курса ГБПОУ «Арзамасский техникум строительства и предпринимательства» Семина Наталья Александровна, преподаватель ГБПОУ «Арзамасский техникум строительства и предпринимательства»* 

> Давыдов, пламенный боец, Он вихрем в бой кровавый; Он в мире счастливый певец Вина, любви и славы. В. Жуковский

Всё, что связано с именем Дениса Давыдова - героя Отечественной войны 1812 года, представляет бесспорный интерес для изучения. О Денисе Давыдове и его времени известно очень много, имя этого человека окружено слухами и легендами, что свидетельствует о его бесспорной популярности, своего рода символе русского гусарства.

Благодаря поэзии Давыдова, мы расширяем свои представления о творческом наследии первой половины ХIX века, о его специфике и влиянии на сознание русского просвещенного дворянства. Таким образом, изучение личности Дениса Давыдова и ее роли в русской истории представляет собой несомненный интерес.

Одной из самых загадочных личностей является личность Дениса Васильевича Давыдова. Такие люди, как Денис Давыдов, навсегда останутся в истории, как личности, для кого понятия «доблесть», «самоотверженность», «сила духа» сочетались с удивительным романтическим восприятием мира.

Личность Дениса Васильевича Давыдова в отечественной литературе и истории изучена недостаточно подробно. Николай Карамзин довольно лестно отзывался о военной деятельности Дениса Васильевича Давыдова.

Павел Грюнберг скептически относится к личности Дениса Васильевича Давыдова, утверждая, что в своих произведениях Денис Давыдов приукрашивал события военных действий.

Писатель Василий Жуковский крайне позитивно высказывался о личности Дениса Давыдова, посвящая ему стихи.

Виктор Орлов, анализируя литературные произведения Дениса Васильевича Давыдова, высказывает свое восхищение от прочитанного.

Среди современных авторов, занимающихся изучением личности Дениса Давыдова, стоит отметить труды А.Баркова, А.Бегунова и А.Бондаренко, которые рассказывают про военные заслуги Дениса Васильевича Давыдова, освещая литературные произведения автора.

Большинство современных авторов крайне положительно высказываются о деятельности Дениса Васильевича Давыдова, ставя его в «один ряд» с такими писателями, как Федор Тютчев, Афанасий Фет, Антон Чехов.

Денис Давыдов родился 16 июля 1784 г в селе Верхняя Маза, Сызранского уезда Симбирской губернии в семье военного, что оказало особое влияние на мальчика и становление его идеалов. Отец Дениса Давыдова, владея значительными поместьями в Орловской и Московской губерниях, был одним из зажиточных людей своего времени.

Василий Давыдов носил звание генерала, служил под командованием Александра Васильевича Суворова и был лично знаком с ним. Суворов и его подвиги оказали на юного Дениса огромное влияние. Когда Денису было 9 лет, он лично встретился с Суворовым. Генералиссимус, глядя на мальчика, предсказал ему будущую карьеру военного, о чем Давыдов потом не раз вспоминал [3, c.66].

Юный Денис рано приобщился к военному делу, хорошо ездил верхом, владел саблей, мечтал о продолжении дела своего отца.

В 1801 году Давыдов поступил на службу в гвардейский кавалергардский полк, находившийся в Петербурге, хотя в данный полк Давыдова поначалу принимать не хотели из-за его низкого роста. Однако, Давыдов, по настоянию отца и собственной способности убеждать, все-таки был принят.

Сатирическое творчество оказало на службу Дениса отрицательное влияние. За стихи из престижного кавалергардского полка его направляют на службу в отдаленный Белорусский гусарский полк и дают должность ротмистра. Это была исключительная мера.

С офицерами кавалергардского полка так поступали только за трусость, обман в карты, воровство или иные позорящие честь военного действия. Но Давыдову служба в гусарском полку не показалась наказанием. Гусарская веселая жизнь была по нраву поэту.

В ноябре 1806 года Давыдов ночью проник к фельдмаршалу Михаилу. Каменскому, в то время бывшему главнокомандующему русской армии. Денис стал умолять фельдмаршала отпустить его на фронт. Но Каменский тяжело заболел и не смог отдавать приказы. Однако весть об отчаянном гусаре дошла до Марии Антоновны Нарышкиной, очень известной и влиятельной светской дамы, которая, поговорив с самим государем, помогла Давыдову осуществить его желание.

В начале 1807 года Давыдов был назначен адъютантом к генералу Петру Ивановичу Багратиону. В свое время Денис писал сатирические стихи, где, в частности, высмеивал внешность Багратиона и его длинный нос. Однако Давыдов оказался находчив, поэтому Багратион не обиделся. В ответ на слова Багратиона он заметил, что потешался над носом генерала из зависти, поскольку у него самого он очень короткий. Шутка генералу понравилась [1, c.73].

24 января 1807 года Денис Давыдов участвовал в своем первом бою с французами. Это было сражение при Прейсиш-Эйлау. Давыдов появлялся на самых опасных участках поля боя и рисковал жизнью. За свой подвиг Давыдов получает награду – орден Святого Владимира IV степени, бурку от Багратиона и породистого коня. В дальнейшем за отвагу он получает другие ордена и особую награду - золотую саблю.

Давыдову посчастливилось увидеть самого Наполеона. При заключении Тильзитского мира он вместе с другими офицерами присутствовал с русской стороны при этом знаменательном событии.

Зимой 1808 г. Давыдов вместе с русской армией был в Финляндии, прошёл вместе с другими офицерами до Улеаборга, принимал участие в осаде острова Карлоэ.

В 1809 г. под командованием Багратиона Давыдов участвовал в различных боевых операциях, сражаясь уже на территории Молдавии против турок, после был зачислен в авангард молдавской армии, которым командовал генерал-майор Кульнев.

Давыдов также являлся участником русско-турецкой войны 1806 - 1812 годов, по итогам которой он был награжден алмазными знаками Анны II cтепени. Это в очередной раз говорит о его значительных военных заслугах перед Отечеством [2, c.103].

Так начинается славный путь выдающего героя-партизана Отечественной войны 1812 года и выдающегося поэта своей эпохи.

В 1812 году Давыдов уже носил звание подполковника и состоял в Ахтырском гусарском полку, которым командовал генерал Васильчиков. 21 августа 1812 года у знаменитого села Бородино Денис Васильевич предложил Багратиону идею создать партизанский отряд. Эта идея пришла ему на ум по аналогии с отрядами, которые создавали испанские партизаны. Партизаны Испании в свое время принесли Наполеону немало хлопот.

Багратион согласился с Давыдовым, в результате чего отдал приказ о создании партизанского отряда незадолго перед Бородинской битвой. Сразу же после формирования отряда Давыдов вместе со ста тридцатью товарищами попал в засаду, устроенную местными крестьянами, и чуть было не погиб. Крестьяне ночью приняли их за французов. После этого события Давыдов надел на себя крестьянскую одежду и отпустил бороду.

Отряд Давыдова действовал осмотрительно и решительно. В одной из вылазок партизаны взяли в плен 370 французов, спасши при этом жизни двухсот русских пленных. Успехи партизанского отряда были весьма значительны. Партизанскую войну одобрил сам Кутузов, считая, что действия партизан могут существенно ослабить противника [4, c.119].

Одним из самых значительных подвигов Давыдова было дело под Ляховым, где он вместе с другими партизанами взял в плен двухтысячный отряд генерала Ожеро. После партизаны обстреляли отряд французов под Белыничами и взяли Гродно. Давыдов за свои подвиги был награжден орденами Св. Владимира III степени и Св. Георгия IV степени.

После войны 1812 г. у Давыдова начались неприятности. Так, ему сообщили, что присвоение чина генерал-майора было ошибкой и перевели в Орловскую губернию, где он должен был служить командиром конно-егерской бригады. Егеря не носили усов, поэтому Давыдов написал царю, что не может выполнить приказ. В результате его назначили в гусарский полк и вернули чин генерал-майора.

В 1814 году он становится командующим Ахтырским гусарским полком, а в 1815 году становится членом «Арзамаса» под прозвищем «Армянин». Вместе с Вяземским и Пушкиным и Давыдов представляет отделение арзамасского кружка. Тогда же становится начальником штаба пехотного корпуса [2, c.59].

В 1826 году Давыдов отправляется на Кавказ, а в 1827 году с успехом участвует в русско-иранской войне 1826-1828 годов. В 1831 году участвует в подавлении восстания в Польше. Получил чин генерал-лейтенанта. После данных событий воевать Давыдов, уже не собирался. Его «душа» хотела чувства прекрасного.

Последние годы жизни Давыдов провел в селе Верхняя Маза. Здесь он занимался творчеством и вёл переписку с В. Жуковским, А. Пушкиным и другими писателями. Помимо этого, он часто охотился и работал над военно-историческими записками. Также Давыдов выстроил винокуренный завод.

Денис Давыдов написал огромное количество стихов на тему любови, Родины и войны. И сейчас я бы хотела подробнее остановиться на стихах о военных событиях, очевидцем которых он был.

Давыдов прославил свое имя как воин-литератор. Более того, Давыдов удостоился чести заслужить внимание самого А.С. Пушкина, считавшего его одним из своих учителей. Пушкина привлекали в поэзии Давыдова простота слога, вместе с тем, остроумие, умение показать и раскрыть в своих стихах то, что не смогли показать другие. А еще великого поэта привлекал дух молодости, гусарского задора, веры в лучшее, которые присутствовали в поэзии Давыдова.

Стихотворения Давыдова были весьма талантливы и сильны по духу, их восприняли всерьез, потому поэт из престижного кавалергардского полка был направлен на службу в отдаленный Белорусский гусарский полк. Дальнейшая же слава Дениса Давыдова, как партизана и героя войны с Наполеоном, отнюдь не уберегла поэта от преследований и издевательств со стороны «людей сухой души и тяжкого рассудка», как называл Давыдов людей, далеких от искусства [5, c.142].

Воспоминания Дениса Давыдова о Суворове, Кульневе, Багратионе весьма ценны. Своим встречам с Суворовым и Кульневым он посвятил специальные очерки. Отечественной войне 1812 года с Наполеоном, Денис Васильевич Давыдов уделял серьезное внимание. В 1815 году появилась песня «Я люблю кровавый бой». В 1826 году написал стихотворение «Партизан», в котором он изображены события Отечественной войны 1812 года, а в 1829 году создано стихотворение «Бородинское поле». Также перу Давыдова принадлежат стихотворения «При виде Москвы, возвращаясь с персидской войны» (1826), «О, кто, скажи ты мне, кто ты» (1834).

Денис Васильевич Давыдов является истинным героем своего времени, выдающимся поэтом-лириком, который для всех является оплотом русской общественной мысли [4, с.153].

Последние годы жизни он провел на своей малой родине, в селе Сельская Маза Симбирской губернии. 22 апреля 1839 года умер от кровоизлияния в мозг. Похоронили Дениса Давыдова на Новодевичьем кладбище в Москве под звуки фанфар.

За годы своей военной деятельности, Денис Васильевич Давыдов многократно был награжден орденами и медалями.

В ходе европейской компании 1807 года Денис Давыдов сумел проявить себя героически. 7-8 февраля 1807 года состоялось сражение при Прейсиш-Эйлау. Находясь в должности адъютанта генерала князя Петра Ивановича Багратиона, был награждён золотым крестом, орденом святой Анны 1 и 2 степени, золотой саблей с надписью «За храбрость» и прусским орденом «За достоинство».

За годы Отечественной войны Денис Васильевич Давыдов также сумел сыскать славу. Высочайшим Указом Императора Александра I от 20 декабря 1812 г. пожалован орденом Святого Великомученика и Победоносца Георгия 4-й степени за деятельность партизанского движения в годы Отечественной войны 1812 года.

За участие в Отечественной войне 1812 года против Наполеона, Денис Васильевич Давыдов был также награжден Орденами 2,3,4 степени Святого Владимира. «Ваша светлость! Пока продолжалась Отечественная война, я считал за грех думать об ином чем, как об истреблении врагов Отечества», - писал Давыдов Багратиону. Также Денис Васильевич был награжден медалью «В память об Отечественной войне 1812 года».

Заключительной вехой военных заслуг Дениса Давыдова стала медаль «За персидскую войну», учрежденная 15 марта 1828 года.

Из всего вышеизложенного можно отметить тот факт, что личность Дениса Васильевича Давыдова является одной из уникальных личностей русской истории. Являясь участником нескольких войн, он сумел сыскать славу талантливого командира, смелого солдата и гениального поэта, который изложил все тяготы и лишения воинской службы в своих произведениях.

Денис Васильевич Давыдов написал множество стихов, где затрагивал темы любви, Родины, русской природы. Но мы хотели бы остановиться на произведениях, которые Денис Васильевич Давыдов оставлял потомкам в память о военных действиях, участником которых он являлся.

Одним из произведений, затрагивающих события Отечественной войны, стало стихотворение «Бородинское поле», написанное в 1829 году.

Для Давыдова Бородинское поле было особенным: село Бородино – вотчина семьи Давыдовых, поэтому именно здесь Давыдов, хорошо знавший местность, впервые в 1812 году предложил партизанские действия. Высшим мерилом справедливости для автора становятся его старшие товарищи – великие полководцы.

Так в текст стихотворения вплетаются имена военачальников. Упоминается имя Багратиона, эпохального полководца, который в восприятии Давыдова подобен героям Гомера: «вождь Гомерический», «великий». Героем назван Раевский. Давыдов обращается к Ермолову, руководившему контратакой на батарее Раевского: «Покрой своих перунов дымом». Ермолов умер в 1829 году, и, возможно, это одно из событий, навеявшее на поэта грустные раздумья о былом и настоящем.

Денис Давыдов любил петь песни под гитару, писал музыку. В 1815 году появилась песня «Я люблю кровавый бой», в которой он рассказывает о своей службе в Ахтырском гусарском полку, о своих занятиях и пишет, что ему нравится военная служба.

В 1826 году Денис Давыдов пишет стихотворение «Партизан». В произведении поэт рассказывает о деятельности партизан в годы Отечественной войны 1812 года. Он рассказывает про деятельность партизанского отряда, руководителем которого был.

Перу Дениса Васильевича Давыдова принадлежит также стихотворение, «При виде Москвы, возвращаясь с персидской войны», написанное в 1826 году. В данном стихотворении он описывает красоту Москвы, ее холмов, лесов, речки Москвы. В произведении автор показывает всю свою любовь к Родине.

В стихотворении «О, кто, скажи ты мне, кто ты», написанном в 1834 году, Давыдов говорит, что не хочет войны, он уже устал от неё, а жаждет мирной жизни, что еще раз подчеркивает тот факт, что после персидской войны отошел от военных дел.

Из анализа данных произведений можно сделать вывод, что Денис Васильевич Давыдов является выдающимся поэтом, прозаиком и музыкантом, который старался передать в своих произведениях все тяготы и лишения военной службы.

#### **Библиографический список**

1. Абалихин Б.С., Дунаевский В.А. Новое в изучении Отечественной войны 1812 г. - М.: АСТ, 2009. – 365с.

2. Барков А.С. Денис Давыдов. – М.: Нигма, 2013 – 132с.

3. Бегунова А.И. Повседневная жизнь гусара в царствование Александра I. - М.: Молодая гвардия, 2011. – 383с.

4. Безотносный В. Русские партизаны в 1812 году // Знание – сила. - 2011.- № 8. – С.34-39.

5. Бондаренко А.Г. Денис Давыдов. - М.: Молодая гвардия, 2012. – 423с.

**Интернет-ресурсы:**

6. Орлов В. Денис Давыдов/Русские поэты [Электронный ресурс] Режим доступа: http://www.davidov.net.ru/lib/ar/author/446

### **АББРЕВИАТУРА АНГЛИЙСКОГО И РУССКОГО ЯЗЫКОВ В РАМКАХ ИНТЕРНЕТ – ОБЩЕНИЯ**

*Беляков Никита, студент 2 курса ГБПОУ «Починковский сельскохозяйственный техникум» Засыпкина Надежда Владимировна, преподаватель ГБПОУ «Починковский сельскохозяйственный техникум»*

**Аббревиатура**. Итальянское — abbreviatura (сокращение). Латинское abbreviare (сократить). В Россию это слово пришло в XVIII в. из итальянского языка, где так же, как и в русском, оно обозначало «*сокращение*» или «*сокращать*». Итальянцами, в свою очередь, данное слово было заимствовано из латинского: abbreviatura, от ab — «*при*» и breviare — «*сокращать*». В наше время аббревиатурами называют слова, образованные из двух или нескольких других слов путем сложения основ, начальных букв или слогов. Например: Московский Государственный университет — МГУ, Российская Федерация — РФ и т.

Аббревиатуры, или сокращения, издавна применялись на письме у всех народов, обладающих письменным языком.

**Виртуальное общение – это разновидность коммуникаций**, которая имеет опосредствованный компьютером характер и реализуется с помощью телекоммуникационных систем.

В информационном обществе виртуальная коммуникация служит основой для формирования языка и мышления человека.

Известно, что расширение познавательной деятельности человека вызывает необходимость создания новых языковых единиц. Именно лексика, в первую очередь, призвана отражать все, что происходит в общественной жизни, поскольку язык функционирует как система материальных, чувственно воспринимаемых языковых знаков, система, способная обеспечить общение людей.

**Рaзличaют двa ocнoвныx видa coкpaщeнныx cлoв**: лeкcичecкиe coкpaщeния (aббpeвиaтypы) - cлoжнocoкpaщeнные cлoвa, oбpaзoвaнныe пyтeм yдaлeния чacти cocтaвляющиx иx письма или от чacтeй cлoв (CHГ, Mocкaпpeмoнт, зaм., cпeцнaз) и гpaфичecкиe coкpaщeния - пpимeняeмыe в пиcьмe coкpaщенныe oбoзнaчeния cлoв: (Г., тчк, Ry, кв. м, l)**.**

**Лексические сокращения (аббревиатуры)** функционируют как самостоятельные cлoвa. Графические сокращения cлoвaми нe являются, пpимeняютcя тoлькo нa пиcьмe и пpи чтeнии, pacшифpoвываютcя и читaютcя пoлнocтью.

**Аббревиация** – образование сокращений от словосочетаний.

Одной из главных причин образования аббревиатур является экономия языковых средств и речевых усилий. При произношении аббревиатура по времени звучания примерно в пять раз короче соответствующего ей понятия, а при написании экономия еще более впечатляюща. Однако преимущества такой экономии хороши только до тех пор, пока аббревиатуры понятны собеседнику.

В процессе работы в Интернете мы сталкиваемся с большим количеством аббревиатур. Диалект условной коммуникации препровождает собой письменную фигуру общения, в существе которой покоится актуальный обиходный диалект и вследствие характеризуется влечением к большому сжатию информации.

Итоги исследования показали, что функция аббревиатуры в ходе коммуникаций складывается в более экономном выражении мысли и устранении избыточной информации .

Участники виртуального общения используют большое количество сокращенных единиц не только для того, чтобы уменьшить размер текста.

Тяготение к необычности и нестандартности формы общения является очередной причиной распространения сокращений и аббревиатур в чатах.

Данная работа позволила мне узнать, что существует множество русских и английских аббревиатур, с помощью которых можно более коротко передать мысль и уменьшить излишнюю информацию.

#### **Библиографический список**

1[.https://ru.wikipedia.org/wiki/%D0%90%D0%B1%D0%B1%D1%80%D0%B5%D0%B2%D0%B8%D0%B0%D1%](https://ru.wikipedia.org/wiki/%D0%90%D0%B1%D0%B1%D1%80%D0%B5%D0%B2%D0%B8%D0%B0%D1%82%D1%83%D1%80%D0%B0) [82%D1%83%D1%80%D0%B0](https://ru.wikipedia.org/wiki/%D0%90%D0%B1%D0%B1%D1%80%D0%B5%D0%B2%D0%B8%D0%B0%D1%82%D1%83%D1%80%D0%B0)

2.<https://psihomed.com/virtualnoe-obshhenie/>

3.<https://puzzle-english.com/directory/abbreviations>

### **ПОЛИТИЧЕСКАЯ АКТИВНОСТЬ МОЛОДЕЖИ В СОВРЕМЕННОЙ РОССИИ**

*Варфоломеев Михаил, студент 2 курса ГБПОУ «Кулебакский металлургический колледж» Вдовина Татьяна Владимировна преподаватель ГБПОУ «Кулебакский металлургический колледж»*

Выборы являются главной формой проявления суверенитета народа. Но, есть проблема: На эти выборы никто фактически не ходит.

Плохая политическая активность молодежи связана с *абсентеизмом* общества (особенно эта проблема проявляется у молодого поколения)

*Абсентеизм* — уклонение избирателей от участия в голосовании на выборах, или, в более широком понимании, политическое поведение, характеризующееся бездействием, то есть уклонением от какого-либо политического участия...

**Метод исследования:** чтение литературы и проведение опроса

### **Причины абсентеизма:**

*Утрата доверия к политическим партиям и будущим претендентам на власть; На взгляд электората, неспособность повлиять на власть;*

*Неумение граждан делать рациональный и компетентный выбор.*

### **Гипотеза:**

Если работать над политической активностью молодежи, то будет положительный результат.

### **Методы решения проблемы:**

• организовать клубы молодых избирателей, образованные в школах, дворцах

и домах культуры, библиотеках, при территориальных избирательных комиссиях и сельских администрациях;

- Конкурс на лучший проект по молодежной политике;
- Конкурс плакатов: Молодёжь за участие в выборах;
- Агитация флэш моб;
- Проведение выборов совместно с референдумом по актуальным вопросам для молодежи;

• Проведение деловых игр, круглых столов, научных конференций, форумов;

• Развитие системы студенческого самоуправления;

• Создание политических клубов;

• Привлечение культурной элиты, известных ученых, общественных

деятелей и спортсменов в убеждении молодежи.

• Лидерами партий должны быть не престарелые люди, а молодые креативно мыслящие.

• Вызвать интерес к выборам, мотивировать, например, вручать паспорт в день выборов.

• Доступ к государственной службе…Ротация кадров…Публичные отчёты…

### **Заключение**:

Проведенные мною исследования анкета помогли убедиться в том, моя гипотеза действительно может быть верной, если провести некоторые мероприятия по привлечению молодежи к политической жизни страны. Такие как: организовать клубы молодых избирателей, образованные в школах, дворцах и домах культуры, библиотеках, при территориальных избирательных комиссиях и сельских администрациях; проведение разного рода конкурсов, подразумевающих создание предложений для улучшения жизни, экономики и прочих аспектов жизни общества; развитие системы самоуправления для студентов в учебных заведениях; привлечение культурной элиты, известных ученых, общественных деятелей и спортсменов в убеждении молодежи; создание политических клубов; проведение выборов совместно с референдумом по актуальным вопросам для молодежи и других занятных мероприятий.

Материалы научно-практической конференции

#### **Библиографический список**

1. Молодёжь и её участие в выборах[:https://moluch.ru/th/9/archive/125/4095/](https://moluch.ru/th/9/archive/125/4095/) 

2. Комплексные соединения — Студопедия: [https://studopedia.ru/19\\_275708\\_kompleks-meropriyatiy-po](https://studopedia.ru/19_275708_kompleks-meropriyatiy-po-privlecheniyu-)[privlecheniyu-](https://studopedia.ru/19_275708_kompleks-meropriyatiy-po-privlecheniyu-)[molodezhi-k-viboram.html](file:///C:/)

3. Молодежь и выборы — Просветительский журнал: <https://strikun.ru/molodezh-i-vybory/>

4. Страна талантов: <https://stranatalantov.com/publications/11185/>

5. Как граждане могут повлиять на власть? — Студопедия: [https://studopedia.ru/19\\_212169\\_kak-grazhdane](https://studopedia.ru/19_212169_kak-grazhdane-mogut-povliyat-na-vlast.html)[mogut-povliyat-na-vlast.html](https://studopedia.ru/19_212169_kak-grazhdane-mogut-povliyat-na-vlast.html)

6. Движение первых: [будьвдвижении.рф](file:///C:/Users/Dmitriy/Desktop/Конференция/будьвдвижении.рф)

### **МОЖЕТ ЛИ ЖЕНЩИНА УПРАВЛЯТЬ ГОСУДАРСТВОМ?**

*Зайцева Алина Сергеевна, студентка 2 курса ГБПОУ ПТНХП РФ Самарина Лариса Юрьевна, преподаватель английского языка ГБПОУ ПТНХП РФ*

На протяжении веков различия между мужчинами и женщинами были социально определены и искажены через призму сексизма, в котором мужчины предполагали превосходство над женщинами и поддерживали его посредством доминирования.

В этой работе я собираюсь изучить роль женщин в политике в разных странах. Я хотел бы посмотреть, работают ли женщины должным образом, чтобы служить своим странам. Являются ли они более ответственными, чем мужчины? Нужны ли нам женщины-политики? Может ли женщина быть президентом?

Цель проекта: изучение творчество известных женщин-политиков и ответы на вышеприведенные вопросы.

### **Основные задачи:**

**1.** определить роль женщин в политике;

**2**. сравнить работу мужчин и женщин-политиков и выяснить, нужны ли нам женщины в политике, что люди думают о женщине-президенте;

**Основной вопрос:** Действительно ли мужчины и женщины равны?

**Вопросы:** 1. Может ли женщина быть президентом? 2. Нужны ли нам женщиныполитики? 3. Являются ли они более ответственными, чем мужчины?

**Гипотеза**: Женщина может быть успешным президентом.

**Метод***:* Я хочу сравнить женщин-политиков в разных странах. Чтобы сделать это, я изучу различные мнения о женщинах в политике в Интернете. Я собираюсь опросить своих одноклассников и учителей об их отношении к женщинам-лидерам, изучить информацию об отношении к женщине- президенту в интернете.

Материалы научно-практической конференции **Актуальность:** Данное исследование раскрывает новые аспекты развития женского движения и формирования нового образа современной женщины Тема равных прав и возможностей мужчин и женщин, проблема защиты прав женщин, социальное неравенство и дискриминация женщин также является актуальной проблемой общества. Кроме того, выбранная тема имеет не только узко прикладной характер, но и выходит на большую проблему о судьбах женщин в современном мире. Сегодня, как и в начале XX века популярен образ деловой женщины, стремящейся к

карьерному росту. В настоящее время женщины принимают участие в политике, добиваются успеха в профессиональной деятельности, одерживают победы на научном поприще. Однако, даже сейчас, на пути к успеху женщинам зачастую приходится сталкиваться с половой дискриминацией, а также отрицательно настроенным общественным мнением. В этой связи представляется интересным опыт первого поколения женщин, вступивших в эру эмансипации в переломный момент истории.

**Результат анкетирования:** Я провела опрос среди своих одноклассников и друзей. В опросе участвовало 30 человек. И 86,7% согласны с тем, что женщина может быть успешным президентом. Данное исследование, помимо прочего, показало необходимость гендерного просвещения и развития гендерного образования.

**Заключение.** Мои исследования показывают, что большинство людей не против женщины-президента. И есть много успешных женщин-лидеров. Женщины в политике успешно справляются со своими задачами.

Поговорка с Коморских островов очень наглядно выражает это: "Вы не можете хлопать только одной рукой". Точно так же женщины не претендуют на свою долю привилегий и не пытаются вырвать что-то у мужчин. Они просто утверждают, что для достижения демократии нужны двое, и благодаря богатству и разнообразию своего опыта они подтверждают справедливость принципа 4 Всеобщей декларации о Демократия. Это не просто вопрос справедливости; это и здравый смысл, и благое управление.

Мы думаем, что, вообще говоря, женщины занимаются политикой в отличие от мужчин: они хотят действовать и очень близки к своим избирателям, чьи условия жизни их волнуют. Они выполняют свои обещания. Как правило, женщины занимают руководящие посты для того, чтобы действовать. Женщина может управлять государством и быть успешным президентом.

### **ИЗВЕСТНЫЕ УЛИЦЫ ЛОНДОНА**

*Засыпкина Ольга, студентка 1 курса ГБПОУ «Починковский сельскохозяйственный техникум» Засыпкина Надежда Владимировна, преподаватель ГБПОУ «Починковский сельскохозяйственный техникум»*

Лондон – один из старейших городов Европы. Это не просто столица Великобритании, но и настоящая Мекка для любого туриста. Здесь практически все – от зданий и улиц до парков и скверов – дышит историей и величием давно прошедших лет. Практически все улицы Лондона – это отдельная достопримечательность, ярко выраженная в известных названиях, знаменитых на весь мир.

**Актуальность выбранной темы:** Эта тема актуальна тем, что не многие из обучающихся изучающих английский язык знают название улиц Лондона и их происхождения. Что бы лучше познать язык необходимо так же владеть информацией о культуре, обычаях и традициях страны. Мы хотим представить вашему вниманию информацию о самых известных улицах Лондона.

**Цель:** Комплексные изучение названий улиц Лондона как источника знаний об истории его развития.

**Задачи:** 

Изучить название улиц.

Ознакомиться с историей улиц.

Заинтересовать людей и обучающихся этой темой.

**Методы исследования:**Метод описания, опрос, изучение и анализ источников информации по выбранной теме.

**Объект исследования:** Название улиц в Лондоне. **Предмет исследования:** Процессы присвоения имён улицам, происхождение название улиц.

*Бейкер-стрит (англ. BakerStreet) — оживленная улица в лондонском районе Мэрилебон (северная часть Вестминстера) длиной в два с половиной километра. Является частью шоссе А41.*

*Эбби-Роуд (англ. AbbeyRoad) — оживлённая улица в лондонских округах Кэмден и Вестминстер, пролегает приблизительно с северо-запада на юго-восток через Сент-Джонс-Вуд, рядом с Lord'sCricketGround.*

*Ха́рли-стрит (англ. HarleyStreet) — улица в Лондоне (Великобритания), которая прославилась в XIX веке за счёт большого количества врачей, живущих на ней.*

*Оксфорд-стрит (англ.OxfordStreet) является главной лондонской улицей Вестминстера. Это самая многолюдная улица, на ней расположено около 548 торговых точек, вмещающих в себе самые роскошные магазины. Протяженность улицы — 2,4 км.*

*Риджент-стрит (англ.* RegentStreet*) одна из самых известных лондонских улиц. На ней расположены знаменитые магазины и рестораны.* В ходе выполнения учебного проекта мы познакомились с известными улицами Лондона. На сегодняшний день проблема изучения улиц Лондона растёт с каждым днём. Мы изучилиисторию и названия улиц Лондона.

#### **Библиографический список**

*1. Ермолович Д.И. Имена собственные на стыке языков и культур: заимствование и передача имён собственных с точки зрения лингвистики и теории перевода. М.: Р.Валент, 2001 2. Марьеньянова Н.В. Символика личных имён в языке и переводе // Межкультурная коммуникация и перевод: Материалы межвузовской конференции – М., 2002*

*3. РыбакинА.И. Словарьанглийскихимён – М.: Русскийязык, 1984*

*4. Bardsley, C. Wareing A dictionary of English surnames. Baltimore: Geneological Publishing Co.,1967*

### **БЫЛ В СЕРГАЧЕ ГОСПИТАЛЬ**

*Зорина Екатерина, студентка I курса ГБПОУ «Сергачский агропромышленный техникум» Канакова Ольга Анатольевна преподаватель ГБПОУ «Сергачский агропромышленный техникум»*

Память… Она неподвластна времени, она как немой свидетель тех незабываемых событий, которые в каждой семье отозвались горем и непоправимой потерей. Выросло не одно мирное поколение, но память о Великой Отечественной войне жива в наших сердцах. Проходит время, и чем дальше отделяет она нас от тех страшных событий, тем ценнее воспоминания очевидцев, тем актуальнее становится тема Великой Отечественной войны.

В конце июня 1941 года в город Сергач прибыл назначенный начальником госпиталя № 2871 военврач 3-го ранга Эделев Серафим Александрович. К 15 июля 1941 года госпиталь был готов к прибытию раненых и начал работу. Собирая сведения о работе госпиталя и его персонале, я поразилась умению этих людей организовать в очень короткое время госпиталь в труднейших условиях. Я понимаю, что это сила характера, сила духа и глубокая вера в то, что выполнение поставленной задачи главная цель их жизни. Каково было руководителям и организаторам? Ведь они несли ответственность за каждого больного, а в то время это были не пустые слова. Именно поэтому мне захотелось больше узнать о начальнике госпиталя Эделеве С.А.

Семья Эделевых родом из Сергачского уезда, из деревни Еделево. Предки Эделевых были священнослужителями. Серафим был младшим в семье. Он пошел в школу, окончил ее успешно. Получив высшее образование в Нижегородском медицинском институте, получил направление на работу в Ветлугу, в сельскую больницу. Очень быстро там он стал главным врачом. В селе его уважали. В селе была баня, где мылись все. По традиции первым всегда мылся врач, а потом остальные. Однажды Серафим Алексеевич был на вызове в соседней деревне, где принимал тяжелые роды, задержался допоздна, домой приехал ночью. Он стал укладываться спать, когда в дверь тихонько постучали:

- Серафим Алексеевич, а вы в баню разве не пойдете?
- Какая баня? Там уже ни тепла, ни воды, наверное, нет?
- Что Вы? Никто не ходил в баню, все Вас ждут.

Началась финская война. Доктор Эделев получил назначение и отправился на войну. Так как к тому времени он был уже опытным хирургом, умелым организатором, то работать начал главным врачом в полковом госпитале. Затем началась Великая Отечественная война. За его честный труд, преданность делу и высокий профессионализм именно ему приказали открыть госпиталь в 1941 году в городе Сергаче.

Когда наши войска вошли в Польшу, госпиталь расположился в здании польского университета, где были научные лаборатории и огромная библиотека. Серафим Алексеевич распорядился все книги и приборы убрать и сберечь. Имеется копия документа, где поляки наградили Эделева за сохранение национальных ценностей грамотой и пианино, которое в семье хранится до сих пор в рабочем состоянии. Это единственная ценность, которую Серафим Алексеевич привез с фронта.

Когда армия освобождала Европу, госпиталь располагался в различных местах, даже в замках. Кабинет начальника госпиталя был обставлен очень богато, но ни одна вещь не была взята. Когда его спрашивали, почему он не воспользовался возможностью, он говорил, что как-то не думал об этом. Он считал, что остался в живых только потому, что был честен и справедлив к людям.

Материалы научно-практической конференции Серафим Алексеевич с госпиталем дошел до Берлина и расписался на стене Рейхстага. Уже в мирное время, когда собирались дома друзья, они расспрашивали его обо всем. На вопрос о том, какую самую редкую вещь держал он в руках, он говорил, что это было ружье, подаренное Герингом Гитлеру, а на вопрос о самой дорогой вещи он рассказывал о полисе на землю и замок в Германии, от которого он отказался. Он

всегда довольствовался только тем, что было необходимо. Своим детям он привил навыки минимализма.

После войны доктор Эделев работал главным врачом в Борском районе в селе Филипповка. Через несколько лет он превратил сельскую больницу в санаторий и работал там заведующим. Серафим Алексеевич стал основателем династии врачей, дожил до 85 лет в семье, где его любили и уважали. Дети и внуки хранят память о нем, любовь к нему. Пока живы любящие - живы и любимые.

Последствия войны простираются далеко во времени, они живут в семьях и их преданиях, в памяти наших отцов, матерей, они переходят к детям, внукам, они в их воспоминаниях. Война живет в памяти всего народа. Наше поколение о войне знает в основном из уроков истории, литературы. Все меньше остается ветеранов Великой Отечественной войны и тружеников тыла. Мы с уважением относимся к этим людям, к их прошлому и настоящему, преклоняемся перед ними. Нам есть чему у них поучиться.

#### **Библиографический список**

1.Воспоминания Н.С.Эделева об отце (архив музея МБОУ Сергачской средней школы №1).

2. Материалы из архива Сергачского краеведческого музея (фото).

3. Материалы из архива музея МБОУ Сергачской средней школы №1 (фото, документы).

4.Петрухин А.С.Очерк из истории села Еделево - Нижний Новгород: ООО «Типография «Поволжье», 2010.

### **ИССЛЕДОВАНИЕ ОСНОВНЫХ ТЕМ, ЖАНРОВ И ОБРАЗОВ В ТВОРЧЕСТВЕ А.К.ТОЛСТОГО. ОСНОВНЫЕ МОТИВЫ ЛИРИКИ ПОЭТА**

*Ирхина Екатерина, студентка 1 курса ГБПОУ Сокольский техникум индустрии сервиса и предпринимательства Ильичева Елена Игоревна, преподаватель ГБПОУ Сокольский техникум индустрии сервиса и предпринимательства*

Толстой (граф Алексей Константинович) **-** известный поэт и драматург. Творчество классика русской литературы графа А.К.Толстого нельзя назвать неизученным. Универсальный литературный талант, сочетавшийся с неординарной точкой зрения на искусство и принципиальной независимостью мнения по общественно-политическим вопросам, вызывал и поддерживал интерес к произведениям писателя в течение многих лет. Отношение к творческому наследию Толстого изначально было противоречивым, но значимость его для развития русской литературы признавалась уже современниками.

В сознании массового читателя А.К.Толстой - это прежде всего поэт, чьему перу принадлежат слова легко узнаваемых и любимых романсов, и только потом - автор монументальной драматической трилогии, рисующей картины смутного времени на Руси. Но и проза Толстого (ранние фантастические произведения и роман «Князь Серебряный») - значительное явление в русской литературе. Произведения А.К.Толстого не раз привлекали внимание исследователей, но все же в изучении произведений Толстого остается еще немало неясных и открытых вопросов.

Цель моего исследования: исследовать творчество А.К.Толстого- основные темы, жанры и образы, которые он создает в своих произведения, а также выделить основные мотивы в лирике писателя.

Достижение поставленной цели требует решения ряда исследовательских задач:

1. Ознакомиться с творчеством А.К.Толстого.

2. Проанализировать многообразие произведений А.К. Толстого: выделить основные рассматриваемые им темы, жанры и образы.

3. Выделить основные мотивы в лирике А.К.Толстого

Актуальность работы обусловлена тем, что в последнее время интерес к творчеству Толстого весьма усилился, но еще далеко не все связанные с ним вопросы могут считаться достаточно освещенными. В данной работе я сделала упор на анализе многообразия тем и жанров в произведениях А.К.Толстого, а также попыталась осмыслить произведения Толстого в их единстве.

Практическая значимость исследования состоит в том, что принципы анализа и выводы, полученные в ходе работы, могут быть использованы при дальнейшем изучении поэтического наследия А.К.Толстого, могут применяться при анализе произведений на уроках литературы. Материалы исследовательской работы могут послужить основой для работы над сочинением по творчеству поэта.

➢ Творчество Толстого многообразно по жанрам: он писал баллады, сатиры, притчи, былины, лирические стихи.

➢ Сатира. Примкнув ненадолго к кружку "Современника", Толстой принял участие в составлении цикла юмористических стихотворений, появившихся в "Современнике" в 1854 - 55 годах под известным псевдонимом Кузьмы Пруткова. В вымышленном лице Козьмы Пруткова был создан комический тип поэта-чиновника, самодовольного, добродушного и благонамеренного, судящего обо всём с казённой точки зрения. Он обладал даром весьма тонкой, хотя и добродушной насмешки; многие из лучших и наиболее известных его стихотворений обязаны своим успехом именно иронии, в них разлитой (например, "Спесь", "У приказных ворот"). Юмористически-сатирические выходки Толстого против течений 60-х годов ("Порой веселой мая", "Потом богатырь" и др.) немало повлияли на дурное отношение к нему известной части критики.

Видное место занимают юмористические пассажи и в цикле толстовских обработок былинных сюжетов. В ряду этих поэм особенной известностью пользуются две: "Очерк русской истории от Гостомысла до Тимашева" (1878) и "Сон Попова" (1882).

➢ Проза. С прекращением "Русской Беседы" Толстой становится деятельным сотрудником Катковского "Русского Вестника", где были напечатаны драматическая поэма "Дон-Жуан" (1862), исторический роман "Князь Серебряный" (1863). В "Отечественных Записках" 1866 г. была напечатана первая часть драматической трилогии Толстого - "Смерть Иоанна Грозного.

С преобразованием в 1868 г. "Вестника Европы" в общелитературный журнал, Толстой становится его деятельным сотрудником. Здесь, кроме ряда былин и других стихотворений, были помещены остальные две части трилогии - "Царь Федор Иоаннович" и "Царь Борис", стихотворная автобиографическая повесть "Портрет" и написанный в Дантовском стиле рассказ в стихах "Дракон". После смерти Толстого были напечатаны неоконченная историческая драма "Посадник" и разные мелкие стихотворения.

➢ Тема любовной лирики в творчестве А.К. Толстого.

А.К. Толстой-романтик, любовь у него как божественное начало, которое не доступно разуму, может быть только прочувствована (« Мне грустно и легко, печаль моя светла»). Тема любви занимала большое место в творчестве Толстого. В любви Толстой видел основное начало жизни. Любовь пробуждает в человеке творческую энергию. Самое ценное в любви - родство душ, духовная близость, которую не в силах ослабить расстояние. Через всю любовную лирику поэта проходит образ любящей духовно богатой женщины.

Основным жанром любовной лирики Толстого стали стихотворения романсового типа.

С 1851 года все стихотворения были посвящены одной женщине Софье Андреевне Миллер, которая впоследствии стала его женой, она была единственной на всю жизнь любовью А.Толстого, его музой и первым строгим критиком. Вся любовная лирика А.Толстого с 1851 года посвящена ей.

Стихотворение «Средь шумного бала», благодаря музыке Чайковского, превратилось в знаменитый романс, который был очень популярен и в XIX, и в XX веках.

➢ Тема природы в творчестве писателя.

А.К. Толстому свойственно необычайно тонкое ощущение красоты родной природы. Он умел уловить самое характерное в формах и красках природы, ее звуках и запахах, считал, что природа исцеляет душу человека от душевных противоречий.

Многие произведения А. К. Толстого строятся на описании своих родных мест, своей Родины, вскормившей и вырастившей поэта. В нем очень сильна любовь ко всему «земному», к окружающей природе, он тонко ощущает её красоту. В лирике Толстого преобладают стихотворения пейзажного типа.

В природе Толстой видит не только неумирающую красоту и врачующую истерзанный дух современного человека силу, но и образ многострадальной Родины. Пейзажные стихотворения легко включают в себя раздумья о родной земле, о битвах за независимость страны, о единстве славянского мира. («Ой стоги, стоги»)

Многие лирические стихотворения, в которых поэт воспевал природу, положены на музыку великими композиторами. Чайковский высоко ценил простые, но глубоко волнующие произведения поэта и считал их необыкновенно музыкальными.

➢ Сатира и юмор в произведениях А.К.Толстого

Юмор и сатира всегда были частью натуры А.К. Толстого. Веселые розыгрыши, шутки, проделки молодого Толстого и его двоюродных братьев Алексея и Владимира Жемчужниковых были известны на весь Петербург. Особенно доставалось государственным чиновникам высшего ранга.

Позже Толстой стал одним из создателей образа Козьмы Пруткова самодовольного, глупого чиновника, начисто лишенного литературного дара. Толстой и Жемчужниковы составили биографию вымышленного горе-литератора, выдумали место работы, художники написали портрет Пруткова.

От имени Козьмы Пруткова они писали и стихи, и пьески, и афоризмы, и исторические анекдоты, высмеивая в них явления окружающей действительности и литературы. Многие верили, что такой писатель действительно существует. Афоризмы Пруткова пошли в народ.

Сатирические его стихотворения пользовались большим успехом. Любимыми сатирическими жанрами А.К. Толстого были: пародии, послания, эпиграммы.

Самым известным произведением данной тематики является сатирическое обозрение «История государства Российского от Гостомысла до Тимашева» (1868). В 83 четверостишиях изложена вся история России (1000 лет) с призвания варягов до правления Александра II.

➢ Тема истории России в произведениях писателя

Основными жанрами в исторической лирике А.К.Толстого являлись баллады, былины, поэмы, трагедии. В этих произведениях развернута целая поэтическая концепция русской истории.

Баллады и поэмы Толстого, рисующие образы Древней Руси, пронизаны лиризмом, они передают страстную мечту поэта о духовной независимости, восхищение цельными героическими натурами, запечатленными народной эпической поэзией. В балладах «Илья Муромец», «Сватовство», «Алеша Попович», «Боривой» образы легендарных героев и исторические сюжеты иллюстрируют мысль автора, воплощают его идеальные представления о Руси.

XIX век Толстой воспринимал как прямое продолжение позорного «московского периода» нашей истории. Поэтому и современные российские порядки подвергались критике со стороны поэта.

Толстой включал в свои произведения образы народных героев (Илья Муромец, Боривой, Алеша Попович) и правителей (князь Владимир, Иван Грозный, Петр I)

Любимым жанром поэта была баллада.

Наиболее распространенный в творчестве Толстого литературный образ - это образ Ивана Грозного (во многих произведениях- баллады «Василий Шибанов», «Князь Михайло Репнин», роман «Князь Серебряный», трагедия «Смерть Иоанна Грозного»). Для А. Толстого была характерна личная независимость, честность, неподкупность, благородство. Ему были чужды карьеризм, приспособленчество и высказывание мыслей, противных его убеждениям. Поэт всегда честно говорил в глаза царю. Он осуждал державный курс русской бюрократии и искал идеал в истоках русской демократии древнего Новгорода. Кроме того, он решительно не принимал и русский радикализм революционеров-демократов, находясь вне обоих станов.

➢ Исследование основных тем, жанров и образов в творчестве А.К. Толстого. Основные мотивы лирики поэта

Я прочитала много разнообразных произведений А. К. Толстого, разных жанров и совершенно разной тематики. Больше всего мне запомнились:

-роман "Князь серебряный",

-драматическая трилогия: "Царь Фёдор Иоанович", "Смерть Иоанна Грозного", "Царь Борис",

- поэмы: "Дон Жуан", «Дракон»

-былина "Илья Муромец",

-стихотворения: "Курган", "Благовест".

Наиболее же интересными для меня оказались исторические баллады Толстого. В них чувствуется гордость поэта за славное историческое прошлое родного края. Ведь Брянщина богата историческими событиями и древними легендами. По местным преданиям, именно в Брянских лесах находился Соловей-Разбойник, а брянский богатырь Пересвет начал поединок с татарским воином перед Куликовской битвой. В

стихотворении «Курган» с грустью говорится о забвении подвигов богатырей, о том, что нельзя забывать историческое прошлое своей родины. Повесть «Хлеб» (1937) – это повесть о днях гражданской войны. На основании материалов, собранных редакцией «Истории гражданской войны», писатель рассказал об одном из эпизодов нашего не столь далекого прошлого о походе Ворошилова из Луганска в Царицын.

Очень сильное впечатление произвела на меня былина «Илья Муромец»- она да глубины души проникнута грустью. Князь очень обидел заслуженного воина. Да и сам Илья не очень хотел пировать в роскошных покоях. «Для княжого не гожусь двора», говорил богатырь. И чувствуется, автор с ним согласен. Толстой также не любил находится при дворе государя, а предпочитал жить в своем имении. Писатель описывает окружающий Илью пейзаж, используя при этом эпитеты (жаркий полдень, папортник пышный). Мы узнаём, что Илья уже не молод — автор называет его «дедушкой». Это указание на возраст даёт читателю понять, что Илья Муромец мудр и опытен, может бесстрастно рассуждать о княжеском дворе. Он уже отслужил своё, но еще имеет недюженную силу («а как тресну булавою, так еще не слаб»).

Я считаю, что одно из самых ярких стихотворений А.К.Толстого- "Благовест".

В этом стихотворении А. К. Толстой рисует образ храма, он считает это место святым. Слушая перезвон колоколов, лирический герой молится и кается.

Чтобы главная мысль стихотворения была читателю понятной, А. К. Толстой использует довольно простые средства выразительности. Однако от простоты их ценность не уменьшается.

Например, он пользуется такими эпитетами: «храм пятиглавый», «край родимый», «край благодатный», «звон призывный», «звон благостный». Все они указывают на любовь лирического героя к Родине. Кроме того, поэт применяет и олицетворения, среди которых особенно выделяются фразы «звон зовёт и манит», «сердце дрожит и тает».

Я считаю, что лучшие лирические стихотворения Толстого психологически конкретны и точны. Поэт избегает романтического гиперболизма, напряженности речи, он тяготеет к простоте выражения чувств. Я заметила, что в некоторых лирических стихотворениях Толстой передает столкновение противоречивых чувств, тревогу, раздвоенность («Залегло глубоко смутное сомненье,/И душа собою вечно недовольна...»). Выражая искренние, живые чувства, его лирика лишается «гладкости», завершенности и как бы получает право на небрежность языка.

По моему мнению, отличительная особенность поэзии А. Толстого – искренний тон, открытость лирического голоса, за которым угадывается сильная и незаурядная, но исключительно скромная натура. Скорее всего именно эти черты во многом определили успех его любовной лирики, где душевная чуткость и утонченный артистизм соединились с глубиной страсти и робкой застенчивостью.

По результатам анализа прочитанных стихотворений автора можно сделать вывод о том, что любовь, как и природа, противостояли у Толстого тусклой, прозаической обыденности. В этих переживаниях цельно и полно выражалась его душа.

В теме русской истории, как я считаю, автор смог дорогие для него черты национального характера воплотить в объективных образах очень тонко и реалистично.

По моему мнению, в русской любовной лирике Толстой занимает уникальное место. В любви Толстой видел основное начало жизни. Любовь пробуждает в человеке творческую энергию. Эта жизненная сила любви, свойственная всему бытию, придавала любовной лирике поэта светлый, победительный тон и оптимистические интонации, которые сам Толстой считал отличительным признаком своей поэзии. Примером тому служит стихотворение «Слеза дрожит в твоем ревнивом взоре...» (1858).

Я считаю, что стихотворение примечательно тем, что, оно обнимает собою все основные стихии жизни - природу, любовь, красоту. В ответ на молчаливую жалобу любящей женщины, недовольной холодностью мужчины («Слеза дрожит в твоем ревнивом взоре...»), ее возлюбленный объясняет отношение к ней не изменой («О, не грусти, ты все мне дорога...»), а состоянием души, не удовлетворенной ограниченностью земной любви и жаждущей неземных просторов:

Но я любить могу лишь на просторе, Мою любовь, широкую, как море, Вместить не могут жизни берега.

Сравнение любви с морем, с его безбрежностью и неисчерпаемостью проходит через всю лирику Толстого. Для поэта любовь - это радостное и добровольное ограничение своей свободы.

➢ Заключение

Алексей Константинович Толстой по сей день остается великим русским писателем «Золотого века» русской литературы. Естественно, писатель вложил значимый, огромный вклад в развитие отечественной литературы.

Творчество Алексея Константиновича проникнуто единствомфилософских идей, мотивов, лирических эмоций. Я бы отметила его интерес к таким проблемам, как философия истории, национальная старина, любовь к природе - эти особенности творчества Толстого нашли отражение во многих его произведениях, относящихся к различным жанрам. Многие произведения А. К. Толстого приобрели широкую популярность в народе, стали песнями: «Колокольчики мои, цветики степные…», «Спускается солнце за степи…». В этих и в других стихотворениях выразилось проникновенное лирическое чувство, ощущение родины.

Я считаю, что высказывание И. С. Тургенева об Алексее Константиновиче всецело характеризует и личность Толстого и результаты творчества всей его жизни: "Он оставил в наследство своим соотечественникам прекрасные образцы драм, романов, лирических стихотворений, которые в течение долгих лет стыдно будет не знать всякому образованному русскому; он был создателем нового у нас литературного жанра - исторической баллады; на этом поприще он не имеет соперников. Наконец, кто же не знает, что в его строго идеальной и стройной натуре била свежим ключом струя неподдельного юмора - и что граф, автор "Князя Серебряного", был в то же время одним из творцов памятного всем Козьмы Пруткова. Всем, знавшим его, хорошо известно, какая это была душа, честная, правдивая, доступная всяким добрым чувствам, готовая на жертвы, неизменно верная и прямая. "Рыцарская натура" - это выражение почти неизбежно приходило всем на уста при одной мысли о Толстом; я бы позволил себе употребить другой - прекрасный и в данном случае самый уместный - эпитет. Натура гуманная, глубоко гуманная! - вот что был Толстой, и как у всякого истинного поэта, жизнь которого неуклонно

переливается в его творчество, эта гуманная натура сквозит и дышит во всем, что он написал".

#### **Библиографический список**

1. Диарова А. А. Литература с основами литературоведения. Русская литература XX века / А. А. Диарова, Е. В. Иванова, В. Д. Серафимова. — М.: Академия, 2011. — 304 с.

2. Калганова Т. А. Русская литература XIX века / Т. А. Калганова. — М.: Дрофа, 2009. — 848 с.

3. Минералова И. Г. Русская литература серебряного века. Поэтика символизма. 3-е изд., исправл. / И. Г. Минералова. — М.: Флинта, Наука, 2006. — 272 с.

4. Решетникова Л. К. Серебряный век. Портреты русских писателей. Конец XIX — начало XX века / Л. К. Решетникова, О. В. Лисейкина. — М.: Лицей, 2002. — 24 с

5. Жуков, Д. А. Алексей Константинович Толстой / Д. А. Жуков.- М.: Мол. гвардия, 1982.- 383 с.: ил.-(Жизнь замечат. людей. Сер. биогр. Вып. 14)

6. Ямпольский И. Г. А. К. Толстой. Сочинения. — М.: Худож. лит., 1981.

7. Покровский В.И. А.К. Толстой. Его жизнь и сочинения: Сб. ист.-лит. ст. -М.:, 1912.-326 с

8. «Русская любовная лирика» [Электронный ресурс] / Режим доступа:

https://lovelegends.ru/classics/tolstoy1.php

9. «Природа в творчестве А. К. Толстого» [Электронный ресурс] / Режим доступа:https://сезоныгода.рф/Толстой%20о%20природе.html

### **ИСТОРИЯ СТАНОВЛЕНИЯ ПОЧИНКОВСКОГО СЕЛЬСКОХОЗЯЙСТВЕННОГО ТЕХНИКУМА**

*Дмитрий Исавцев, студент 4 курса ГБПОУ «Починковский сельскохозяйственный техникум» Бегоутова Мария Александровна, преподаватель истории ГБПОУ «Починковский сельскохозяйственный техникум»*

Починковский сельскохозяйственный техникум имеет богатую историю, о которой мне бы хотелось с вами поделиться. Вместе с моими единономышленниками, мы решили созадать единую инфорационную базу по истории техникума. В прошлом году мы начали собирать материал и систеатизировать полученную информацию. Все наши находки мы публикуем на странице соц.сети, где ведём блог «Вехи истории». Итак, отправляемся с вами в 1935 году, когда в селе Починки создается школа механизации сельского хозяйства для подготовки квалифицированных механизаторов (в то время как раз в колхозы и совхозы стала поступать сельскохозяйственная техника и специалисты были очень нужны*).*

Первое здание, первоначально располагалось в сохранившемся до сей поры здании, бывшего военкомата. Директором школы стал Поспелов Михаил Прокопьевич.

С начало открытия школы выпускали комбайнеров, затем после открытия Горьковского автозавода, нужны были шофера и автомеханики.

В довольно короткий срок школа механизации становится действительно кузницей кадров. Об этом говорит свидетельство подтверждающее, что Починковская школа механизации является участником Всесоюзной сельскохозяйственной выставки 1940 года.

В начале 40-х годов XX века школа механизации достигла высокого уровня, как в плане технического оснащения и профессионализма преподавателей, но все изменилось, когда началась Великая Отечественная война. Бывшие курсанты плечом к плечу вставали со своими преподавателями и шли на защиту своей Родины.

11 августа 1941 года добровольцем ушел и сам директор Н.Ф.Костин.

После окончания войны в село возвращаются фронтовики. Некоторые из них надолго потом связали свою жизнь с работой в училище. На слайде вы можете увидеть фотографии наших ветеранов. В 2019 году этот фотоархив нам подарил племянник ветерана профтехобразования Хоршев Юрий Николаевич*.* Эти и многие другие люди вновь сумели в кратчайшие сроки поднять на высокий уровень профессиональное образование.

В мае 2018 г. в торжественной обстановке была открыта мемориальная доска ветеранам Великой Отечественной войны – работникам ПСХТ.

Наш техникум за 87 лет своего существования выпустил около 40 тысяч человек. Некоторых из них вы можете увидеть на слайде.

В 1954 году развернулась компания по освоению целинных и залежных земель.С 1955 года на базе Починковского профессионального училища стали периодически набирать спецгруппы по подготовке трактористов и комбайнеров для работы на целине.

В 1953 году под руководством директора Савельева Александра Васильевича школа механизации была преобразована в училище механизации сельского хозяйства.

В 1963 году наше учебное заведение стало сельским профессиональнотехническим училищем № 12. В это время должность директора занимал Иван Алексеевич Иванов.

Мы гордимся одним из наших выпускников Варзаевым Александром Павловиче. О его биографии вы можете узнать со слайда.

В октябре 1981 года училище справило новоселье. Теперь учебный корпус с хорошо оборудованными кабинетами, учебно-производственные мастерские, лаборатории, спортзал, столовая, актовый зал, благоустроенное общежитие, учебные хозяйство на 400 га земли и жилые дома для сотрудников были сосредоточены на одном месте.

Педагогический коллектив техникума всегда отличался тем, что состоял из профессионалов, любящих подростков и умеющих понимать их. На слайде вы можете посмотреть педагогический состав в разное время.

В настоящее время техникум является динамично развивающимся учебным заведением южного округа Нижегородской области, имеющую достойную материально-техническую базу: два учебно-лабораторных корпуса, актовый и спортивный залы, столовая, библиотека и читальный зал современный автотрактородром, общежитие, тренажерный зал. Лаборатории и мастерские оснащены новым оборудованием, приобретены комбайн вектор – 410, трактора МТЗ, Кировец К-525, новые автомобили Лада. Кабинеты оборудованы и оснащены компьютерной техникой в рамках программы ЦОС.

### **ЯЗЫКОВОЕ МАНИПУЛИРОВАНИЕ В СФЕРЕ РЕКЛАМЫ**

*Козлов Матвей, студент 2 курса ГБПОУ «Арзамасский коммерческотехнический техникум» Ратанов Максим Николаевич, преподаватель ГБ ПОУ «Арзамасский коммерческотехнический техникум»*

В современном мире много рекламы. Все потому, что в наше время она является вполне обыденным и привычным средством распространения информации о том или ином товаре, услуге. Рекламируются практически все - от продуктов питания до техники. Но появилась проблема: "сегодняшние" люди стали избалованы разнообразными вывесками, баннерами и прочими рекламными объявлениями, которые уже не производят на них прежнего эффекта. Поэтому специалисты по рекламе вынуждены прибегать к новым средствам воздействия на потенциального покупателя через рекламу. Русский язык обладает настолько богатыми и выразительными средствами всех уровней, что позволяет одно и то же явление, предмет, одни и те же ситуации описывать по-разному. Это приводит к возможности создавать манипуляторные картины действительности, которые, с одной стороны, ориентированы на подсознательное психологическое воздействие на потребителя, а с другой - создают образ такой действительности, которая целиком подчинена авторской позиции и моделирует авторскую точку зрения на рекламируемый объект. Таким образом, сталкиваясь с языковым манипулированием, мы имеем дело не с объективным описанием действительности, а с вариантами ее субъективной интерпретации.

Теория языковых значений, связь языка и мышления являются важнейшим аспектом лингвистических знаний. В рамках психологии мышление как высшая форма психической деятельности изучается на протяжении многих веков. Поэтому, в языкознании проблематика соотнесения языка и мышления составляет наряду с происхождением языка вечную проблему. Процессы массовой коммуникации попадают в сферу наук о языке, о порождении и восприятии речи, поскольку в ее (массовой коммуникации) структуру обязательно включается текст, передаваемый с помощью технических средств. Лингвистика традиционно изучает вербальные тексты, в том числе и относящиеся к массовой коммуникации.

Суть языкового манипулирования в рекламе заключается в том, что информация о товаре/услуге подается таким образом, чтобы потребитель на ее основе уже самостоятельно сделал определенные выводы. Так как потребитель приходит к этим выводам сам, он автоматически принимает это знание за свое собственное, а, следовательно, относится к информации с большим доверием и менее критично. Мы считаем, что реклама способна оказывать воздействие на адресата, для достижения этой цели используются языковые средства различных уровней. Это доказывают работы многих докторов психологических и филологических наук, таких как Стернин Иосиф Абрамович, Доценко Евгений Леонидович, Иссерс Оксана Сергеевна и другие. Изучая научную литературу по данной теме, мы пришли к выводу, что большая часть

филологов сходится во мнениях, и они выделяют практически одинаковую классификацию речевых приемов, например:

1. Сравнение признаков, качеств («Чистая линия»).

Лексический уровень: Впервые; в 2 раза больше; крепче в 2 раза; еще красивее (прилагательные в простой сравнительной степени "крепкий" и "красивый", образованные в первом случае с помощью суффикса -е-, а во втором - ее -.);

2. Установление причинно-следственных связей («Панангин»).

Синтаксический уровень: Если буду принимать Панангин, сердце будет здоровым (придаточное следствия).

Лексический уровень: Панангин -питание для сердца-(перефраз);

3. Запугивание («Йодомарин»).

Синтаксический уровень: Усталость. Проблемы с концентрацией. Снижение работоспособности (использование односоставных назывных предложений позволяет акцентировать внимание на рекламируемом продукте);

4. Обращение к простым людям.

Лексический уровень: Как правило, это общедоступная лексика разговорного характера. "... я превратилась в "вопросительный знак "..."; "... хотелось лезть на стену…"; "... Я его пила вовнутрь…"

5. Внушение ("Базирон АС - от прыщей на лице").

Синтаксический уровень: "Выкиньте из головы все, что знали раньше". Обобщённо-личные предложения — предложения, в которых действие относится к любому, всякому лицу, к группе лиц. Обобщённо-личные предложения употребляются в тех случаях, когда важно назвать само действие, а не лиц, которые его производят. "Выкиньте" (глагол в повелительном наклонении)

Лексический уровень: Прыщи-это заболевание, известное как акне. (Теоретическое суждение);

6. Подмена понятий («Вольтарен – Эмульгель»).

Синтаксический уровень: Можно увидеть тот же прием, что и в предыдущем ролике использование обобщённо-личных предложений. Вновь нам указывают на конкретное действие - призывают "позаботиться" о родителях при помощи глагола в повелительном наклонении.

7. Убеждение. (Реклама ВТБ 24 – «Люди и деньги» (акцентирование внимания аудитории на личность знаменитого актера – В.Машкова).

Лексический уровень: Лучше смотреть на деньги, а видеть людей. Людей, события, вещи, свершения, возможности (Градация)

Синтаксический уровень: Есть такие, у которых дар (неполное предложение).

Таким образом, на современном рекламном рынке очень активно используются многие методы манипулирования. Они являются эффективными за счёт обращения к знаниям и стереотипам, которые находятся в сознании людей. Реклама проникла во все сферы нашей жизни, и поэтому хочется, чтобы мы могли противостоять ее воздействию, чтобы мы не следовали слепо за всеми уловкам рекламистов, а приобретали лишь качественные и нужные товары и услуги. Однако, реклама, к сожалению, не всегда несёт в себе правдивую и честную информацию.

#### **Библиографический список**

1. Аниськина Н.В. Языковые особенности и структура текста в радиорекламе/Н.В. Аниськина//Вестник Костромского государственного университета им. Н.А. Некрасова. — 2015. — Т. 16. — № 1. — С. 69-73.

2. Антонов Л.В. Особенности предпринимательской деятельности на рынке рекламы/Л.В. Антонов //Социально-экономические явления и процессы/Л.В. Антонов. — 2016. — № 8. — С. 9-12.

3. Бердышев С.Н. Рекламный текст. Методика составления и оформления. М.: Дашков и Ко, 2015. 4. Богданов Е.Н., Зазыкин В.Г. Психологические основы «Паблик рилейшнз»: Учебное пособие. – 2-е издание. СПб.: Питер, 2016.

5. Иссерс О.С. Речевое воздействие. Учебное пособие. 2-е изд. М.: Флинта: Наука, 2016.

6. Статкевич Е.А. Речевые стратегии и тактики современной радиорекламы//Е.А. Статкевич Омский научный вестник. — 2015. — № 95. — С. 212-215.

7. Стернин И.А. Введение в речевое воздействие. Воронеж: Изд-во «КО» 2015.

8. Ученова В. Реклама: палитра жанров/В. Ученова. — М.: Инфра-М, 2016. — С. 150.

### **МНЕНИЕ АМЕРИКАНЦЕВ О РОССИИ В НОВЫХ СМИ**

*Комарова Полина, студентка II курса ГБПОУ «Первомайский политехнический техникум» Пронина Наталья Михайловна, преподаватель ГБПОУ «Первомайский политехнический техникум»*

Имидж государства определяет отношение к нему за рубежом и влияет на проведение внешней политики международного взаимодействия. Одним из основных источников формирования образа нашей страны, России, в XXI веке на Западе являются СМИ и то, какую картину они создают, играет огромную роль в установлении интернациональных контактов, особенно в сферах политики, экономики и культуры. Однако в европейской и американской прессе сложилось неоднозначное и крайне негативное отношение к России, что определяет актуальность нашего исследования - изучение образа России в дискурсе СМИ. Этот вопрос представляет большой интерес для рассмотрения в подобных масштабах, что и обусловило выбор темы.

Цель исследования заключается в выявлении и анализе отношения американцев к России в новых СМИ.

Материалы научно-практической конференции

Перед проведением исследования мы предположили, что картина России, написанная западными журналистами, изображает наше государство исключительно в негативном свете, Россия – зло, враг, агрессор. Таким образом, гипотеза исследования сформулирована следующим образом: образ России, созданный в англоязычных СМИ США абсолютно негативный.

Исходя из цели, были поставлены следующие задачи:

-изучить роль и последствия новых медиа для политической жизни;

-изучить влияние фейковых новостей на общественное мнение;

-рассмотреть, как представлен образ России в англоязычных СМИ;

-выявить отношение Запада к России;

-проанализировать ситуацию на Украине.

В качестве исследовательского материала были использованы опросы американской аналитической и консалтинговой компании Gallup, которая является наиболее цитируемым аналитическим центром американскими СМИ (такие как New York Times и The Guardian) и политиками, в ходе которого опрашиваются 98% взрослого населения мира.

Новая медиа-среда динамична и продолжает развиваться новыми, иногда неожиданными путями, которые имеют серьезные последствия для демократического управления и политики. Новые СМИ радикально изменили то, как работают правительственные учреждения, то, как общаются политические лидеры, то, как оспариваются выборы, и участие граждан.

В эпоху стремительного развития информационных технологий всё новое становится традиционным в течение считанных лет.

Как указывает один из первых отечественных исследователей новых медиа Г.П. Бакулев, американскому радио потребовалось 38 лет, чтобы завоевать аудиторию в 50 млн. человек. Телевидение прошло этот же путь за 14 лет. Интернету понадобилось только 4 года.

Список новых медиа, который включает в себя веб-сайты, блоги, платформы для обмена видео, цифровые приложения и социальные сети, постоянно расширяется инновационными способами.

Новые политические медиа-это формы коммуникации, которые облегчают производство, распространение и обмен политическим контентом на платформах и в сетях, обеспечивающих взаимодействие и сотрудничество.

 В идеале средства массовой информации выполняют несколько важных функций в демократическом обществе. Их основная цель-информировать общественность, предоставляя гражданам информацию, необходимую для принятия продуманных решений о руководстве и политике. Разнообразие контента, распространяемого новыми медиа, создало такие возможности, как возможность услышать больше голосов. СМИ распространяют огромное количество политического контента, но большая часть материалов тривиальна, ненадежна и поляризует. Таким образом, новые медиа привнесли повышенный уровень нестабильности и непредсказуемости в процесс политической коммуникации.

 Уже ранние формы новых медиа, появившиеся в начале 1990х годов, имели некоторое политическое измерение. Однако, серьезный политический потенциал у новых СМИ появился в 2000х г.

Политики обратились к новым медиа, чтобы обойти контроль основной прессы над новостной повесткой. Однако подлинный популистский потенциал новых медиа был подорван тем фактом, что новая политическая медиа-система развивалась бессистемно, без руководящих принципов или целей.

Социальные медиа стали всепроникающей силой в политике, изменили динамику общения между политическими лидерами, журналистами и общественностью.

Американский писатель Ральф Кейс отмечает, что общество вступило в эпоху постправды. Обман стал определяющей характеристикой современной жизни и настолько распространен, что люди теряют чувствительность к его последствиям.

Наиболее яркой иллюстрацией концепции постправдивых репортажей является рост фейковых новостей. Концепции фейковых новостей привязаны к вымышленным историям. Эти истории были распространены на веб-сайтах, которые выглядели как законные новостные платформы или блоги. В подборке за 2017 год задокументировано 122 сайта, которые регулярно публикуют поддельные новости. Сфабрикованные истории распространяются вирусно социальными ботами, автоматизированным программным обеспечением, которое копирует сообщения, выдавая себя за человека.

Факты есть факты. Они не окрашены эмоциями или предвзятостью. Они неоспоримы. Альтернативы факту нет. Факты все объясняют. Что это такое, как это произошло. Факты - это не интерпретации. Как только факты установлены, мнения могут быть сфабрикованы. И хотя мнения имеют значение, они не меняют фактов.

Итак, нам стало интересно как менялось мнение американцев о России и ее президенте.

Восприятие России на Западе коренным образом отличается от нашего собственного. Их не интересует жизнь среднестатистических граждан России, они оценивают внешнюю политику В.В. Путина, президента страны, на всех геополитических фронтах и все меры, направленные против России, распространяются на правительство.

Чтобы разобраться в этом непростом вопросе, во избежание фейковой информации, мы собрали актуальный материал американской аналитической и консалтинговой компании Gallup.

Итак, по опросам Gallup явное большинство негативно относится к российскому президенту и его народу. Поскольку принимающая страна Россия доминировала на мировой арене на зимних Олимпийских играх в Сочи, американцы явно невысокого мнения о нашей стране и ее президенте. Путин и Россия получили самые высокие неблагоприятные оценки - 63% и 60% соответственно, которые Gallup зафиксировал для них за последние два десятилетия.

Эти настроения, основанные на опросе, продолжали ухудшаться во мнениях американцев с тех пор, как Путин вернулся на пост президента России в 2012 году впервые за 14 лет опроса Gallup на эту тему заявили, что считают Россию врагом, а не союзником.

Gallup впервые спросил американцев о России в 1994 году. С тех пор американцы выразили самые позитивные взгляды в 2002 году, когда 66% оценили страну положительно.

Неудивительно, что взгляды американцев на Россию и Путина параллельны, возможно, потому, что Путин и Россия стали синонимами. Более шести из 10 американцев имели неблагоприятное мнение о В.В. Путине, самый высокий негативный рейтинг за четыре раза, когда Gallup спрашивал о нем с тех пор, как он впервые стал президентом в 1999 году.

Обзор доступных данных общественного мнения позволяет сделать несколько основных выводов о взглядах американцев на ситуацию в Украине, признавая, что мнения изменчивы и могут меняться по мере развития ситуации там.

Американцы внимательно следят за ситуацией в Украине, как можно себе представить, учитывая ее доминирование в ежедневных новостях.

Около половины американцев назвали конфликт в Украине критической угрозой. Несколько опросов показывают озабоченность общественности тем, что в конечном итоге может быть задействовано ядерное оружие. Существует также обеспокоенность тем, что ситуация в Украине может привести к расширению войны в Европе и, в частности, войне между США и Россией.

Как и следовало ожидать, учитывая поддержку американцами Украины перед лицом российского вторжения, общественность крайне негативно относится к России и ее лидеру В.В. Путину, при этом положительно относится к Украине.

Февральский отчет Gallup по мировым делам показал, что 85% американцев имеют неблагоприятное мнение о России, что ставит ее [в конец списка](https://news.gallup.com/poll/390641/americans-rate-canada-britain-france-japan-favorably.aspx) из 19 проверенных стран. Это число неблагоприятных является самым высоким показателем, зафиксированным Gallup за всю историю опроса о России с тех пор, как начали использовать нынешний формат вопросов в 1989 году.

Суммируя все опросы за последние годы и за 2022 год, мы сделали вывод об отрицательном отношении американцев к России и В.В. Путину. Тем самым, мы подтверждаем высказанную в начале исследования гипотезу об исключительно негативном отношении к России. Образ России - явление переменное, требующее непрерывного изучения, поэтому в данной области содержится обширный материал для дальнейших исследований, поскольку мнение людей изменчиво и политические отношения меняются диаметрально противоположно: сегодня одни государства враждуют, а завтра они уже союзники.

#### **Библиографический список**

1. Быков, А. Ю. История зарубежной журналистики: учебник для бакалавров / А. Ю. Быков, Е.С. Георгиева, С. А. Михайлов ; под общ. ред. С.А. Михайлова. -М., 2014.

2. Вернон, Пит. 2017."СМИ сегодня: социальные медиа и шторм", Columbia Journalism Review.

3. Глассер, Сьюзан Б. 2016. "Освещение политики в "постправдивой" Америке", Эссе Брукингса.

4. Добросклонская Т.Г.Медиалингвистика: системный подход к изучению языка СМИ (современная английская медиаречь). — М.: Флинта: Наука, 2008.

5. Клещева,А. Политика двойных стандартов в зарубежных СМИ : к проблеме национального и политического в формировании образа России на Западе / А.Клещева // [Российский журнал исследований](https://elibrary.ru/contents.asp?issueid=1814291)  [национализма.](https://elibrary.ru/contents.asp?issueid=1814291)-Воронеж: Воронежский государственный университет, 2013.

6. Михайлов, С. А. Современная зарубежная журналистика : учебник / С. А. Михайлов.-СПб., 2005.

7. Пруцков, Г. В. История зарубежной журналистики 1923–2013 / Г. В. Пруцков.-М., 2013.

8. Пустовалов, А. В. Полезные интернет-ресурсы о современных зарубежных СМИ / А. В. Пустовалов // Современные зарубежные СМИ в условиях глобализации : сб. статей / науч. ред. А. Ю. Быков. — СПб., 2011

9. <https://www.gallup.com/home.aspx>

### **ИСПОЛЬЗОВАНИЕ АББРЕВИАТУР АНГЛИЙСКОГО ЯЗЫКА В ИНТЕРНЕТ-ОБЩЕНИИ**

*Кочеткова Екатерина, студентка 2 курса ГБПОУ «Арзамасский техникум строительства и предпринимательства» Калинина Елена Владимировна, преподаватель ГБПОУ «Арзамасский техникум строительства и предпринимательства»*

Актуальность темы моей исследовательской работы обуславливается широким распространением сокращений слов в современном английском языке, являющимся постоянно развивающимся явлением, не стоящим на месте. Большинство людей не знают всех этих аббревиатур и сокращений в Английском языке. Этим проектом я хочу рассказать вам о некоторых из них.

Цель моей работы – выявление особенностей сфер образования аббревиатур в современном английском и русском языках, влияние их на культуру речи, изучение и анализ аббревиатур в Интернете

Для достижения своей цели я решала следующие задачи:

1-Выяснить историю возникновения аббревиатур, причины создания сокращений;

2-Выявить наиболее популярные аббревиатуры в русском и английском языках;

3-Провести опросы среди студентов и персонала нашего техникума.

Объект исследования – язык аббревиатуры английских и русских сообщений

Предмет исследования –анализ лингвистических особенностей аббревиатур

Методы исследования: изучение и анализ лингвистической, методической литературы, аббревиатур, отбор материала, описательный; сравнительносопоставительный; анкетирование и анализ аббревиатур, которые используют студенты и преподаватели техникума в интернет-общении

Гипотеза исследования: обучающиеся техникума чаще используют английские аббревиатуры в интернет – общении чем преподаватели

В результате изучения теоретического материала по проблеме исследования я выяснила, что Интернет – это всемирная паутина, следовательно, через нее общаться могут люди из разных стран. Таким образом, всемирная сеть Интернет, охватывая почти все цивилизованные уголки нашей планеты, является мощным средством межкультурной коммуникации, которая способствует сближению народов и росту национального и межнационального общения [2].

Одной из главных причин образования аббревиатур является экономия языковых средств и речевых усилий. При произношении аббревиатура по времени звучания примерно в пять раз короче соответствующего ей понятия, а при написании экономия еще более впечатляюща [1].

Для того, чтобы выяснить, употребляют ли в интернет-общении аббревиатуры обучающиеся и преподаватели нашего техникума (ГБПОУ АТСП), было проведено анкетирование. В анкетировании приняли участие обучающиеся первого курса (группа ГД-21-20 человек), второго курса (ГД-20-15 человек) и преподаватели (10 человек).

Было проведено анкетирование для анализа распространенности использования аббревиатур. Чаще всего используют аббревиатуры студенты 1 курса – 50%, реже всех преподаватели – 30%. Аббревиатуры чаще используются при on-line общении студентами 1 курса – 30%; в электронных письмах – также студенты 1 курса – 25%; в устной речи – студентами 2 курса – 25%; свой вариант использования аббревиатур предпочитают 40% студентов 2 курса. Чаще всего аббревиатуру ok используют студенты 1 курса – 25% и преподаватели – 40%; LOL предпочитают студенты всех обозначенных курсов – 15%, 27% и 10%; ROFL особенно нравится студентам 1 курса – 30%; преподаватели техникума используют в своей речи чаще всего  $ok -$ 40%, sorry  $-10%$ .

Таким образом, мы подтвердили нашу гипотезу о том, что обучающиеся техникума чаще используют английские аббревиатуры в интернет – общении чем преподаватели.

В заключении я хочу сказать, что развитие Интернета и его стремительное распространение в современном обществе не проходит незамеченным для английского языка, который в настоящее время является наиболее распространенным в сети. Будучи явлением мирового масштаба, Интернет становится предметом массовой коммуникации, что порождает необходимость образования нового лексикона, основу которого составляют многочисленные аббревиатуры и сокращения.

#### **Библиографический список**

1. Горшунов Ю.В. Прагматика аббревиатуры – М-во образования РФ. Моск.пед.гос.ун-т. - : Прометей,1999.

2. Дюжикова Е. А. Аббревиация сравнительно со словосложением: структура и семантика (на материале современного английского языка). - М., 1997г. - 154 с.

3. Подгорная Е. А. Влияние интернет-коммуникаций на формирование образов языкового сознания подростков. Автореф. дисс. к.филол.н. - Кемерево, 2010. - 24 с.

### **АНГЛИЙСКИЕ ПРАЗДНИКИ**

*Кузина Людмила, студентка 2 курса ГБПОУ «Починковский сельскохозяйственный техникум» Засыпкина Надежда Владимировна, преподаватель ГБПОУ «Починковский сельскохозяйственный техникум»*

Праздники— это часть культуры любой страны. Для того, чтобы лучше понять другой народ, недостаточно знать только язык этого народа, очень важно познакомиться с его историей и культурой.

Великобритания и её обитатели – прежде всего островитяне. Один только этот факт отличает их от большинства народов Европы. Всем знакомы стереотипы, связанные с менталитетом англичан, ирландцев, валийцев и шотландцев. Однако стоит присмотреться ко всем обитателям британских островов внимательнее, особенно, когда дело касается праздников и подарков.

В этом отношении существует две важные черты: во-первых, сохранение знаменитых на весь мир английских традиций, равно как и ирландских и т.д.; вовторых, современное отношение к знакомым всем классическим праздничным канонам самих британцев сегодня.

*Первая черта* относится скорее к людям пожилого возраста и старшего поколения, и преимущественно к жителям провинции. Знаменитый английский консерватизм связан с самосознанием этой нации как особенной, значимой в Европейском содружестве. К тому же дух пуританизма и протестантской этики могут создать впечатление, что англичане холодны, прагматичны, высокомерны и деловиты. Однако это не так.

*Вторая черта* связана с тем, что многие могут знать о традициях праздников в Великобритании многое и, попав в Англию, удивиться, насколько по иному видится отношение самих англичан, особенно молодёжи к подобным страноведческим данным.

Подарки англичане получать любят. Но следует помнить, что в Англии не приняты широкие жесты в подарках. Подобные вещи хорошо воспитанные англичане не поймут и сочтут очередной странностью "этих непонятных людей с континента". Будьте скромны и вы поймёте тонкость и теплоту, которая скрывается за внешней консервативностью англичан.

*Цель проекта:* составление описания Английских праздников. *Задачи:*

- 1. собрать информацию, используя литературу и интернет-ресурсы;
- 2. систематизировать информацию;
- 3. подобрать наглядный материал по теме;
- 4. составить описание, подготовить его защиту.

*Методы:* изучение литературы, обобщение, систематизация.

*Основополагающий вопрос:* «Какие праздники отмечают в Англии?»

*Проблемный вопрос:* Какие обычаи и ритуалы соблюдают жители Англии, отмечая праздники?

При сборе информации мы воспользовались литературой страноведческого характера, из которой мы почерпнули много полезной информации. Также мы воспользовались ресурсами ИНТЕРНЕТа. На сайтах были найдены дополнительные сведения об английских праздниках и иллюстрации к нашему проекту.

### *Этапы работы:*

1. Изучение литературы, Интернет-ресурсов.

2. Поиск ответа на основополагающий и проблемный вопросы: «Какие праздники отмечают в Англии?», «Какие обычаи и ритуалы соблюдают жители Англии, отмечая праздники?»

3. Составление описания праздников.

4. Подготовка презентации.

В Англии восемь государственных праздников: Новый год (1 января), Великая Пятница (в 2013 году 23 марта), Второй день Пасхи (в 2013 году 1 апреля), Первое мая, Весенний выходной день (27 мая в 2013 году), Летний выходной день (26 августа в 2013 году), Рождество (25 декабря), День подарков (26 декабря).

В Англии много различных праздников, которые отмечают на протяжении всего года: государственных, так называемых законных выходных дней, религиозных и традиционных, важных событий национальной истории, фестивалей.

Некоторые из праздников имеют истоки в далеком прошлом, другие – сравнительно новые, современные.

Англичане обожают что-нибудь праздновать, и в каждом английском городке и деревушке существуют собственные праздники, причем некоторые требуют тщательного и долгого приготовления, а целью некоторых является, просто пошутить над соседом.

#### **Библиографический список**

1.Голицинский Ю.Б. Великобритания - СПб.: КАРО,2004. – (Страноведение).

2.О Британии кратко. Книга для чтения на английском языке. /Сост. В.В. Ощепкова, И.И. Шустилова. - М.: Иностранный язык, Оникс, 2003.

3.400 тем по английскому языку для школьников, абитуриентов, студентов и преподавателей./Сост.Ю.В. Куриленко.- Москва: ЗАО «БАО-ПРЕСС», 2005.

4.Интернет-ресурсы: Английские праздники.

### **«ГОВОРЯЩИЕ» ФАМИЛИИ В РУССКОЙ ЛИТЕРАТУРЕ 18- 19 ВЕКА.**

*Кулакова Мария, студентка 1 курса ГБПОУ Лысковский агротехнический техникум Кулыгина Марина Александровна, преподаватель ГБПОУ Лысковский агротехнический техникум*

Каждый писатель надеется на признание и уважение своих творений. Именно поэтому авторы прибегают к различным способам увлечения читателя рассказами. Один из таких способов - принцип «говорящих» фамилий.

А читатели, в свою очередь, для того чтобы понять смысл и задумку произведения должны анализировать и учитывать даже самые небольшие детали, ведь зачастую именно детали содержат главную информацию о каком-то событии или герое. Во многих случаях фамилия несет большую смысловую информацию, которая помогает раскрыть образ, характер и действия персонажа.

«Говорящие фамилии» всегда были интересны писателям, читателям и литературным критикам. Прозвища, придуманные имена, титулы и нелестные обращения используются авторами в качестве немаловажных средств типизации. Многие специально используют такие клички своим героям, чтобы при первых упоминаниях продемонстрировать их «рейтинг», социальное положение, какие-то дефекты и прочее. Но чаще всего те, кто придумывают «говорящие фамилии» опираются на иронию, стараясь таким образом продемонстрировать свое отношение к персонажу и настроить читателя на такое же восприятие. Как правило, в произведениях такие образы образов несут своеобразную стилистическую нагрузку и имеют стилистическую окраску.

Многим становится интересно, а откуда же и как взялись эти фамилии в разнообразной литературе. Моя работа направлена на изучение данного явления в творчестве русских писателей, выявление основных авторов, применявших этот метод, тайны и скрытый смысл имен, известных нам из книг, которые считаются классической литературой.

Что же такое – «говорящая» фамилия?

В «Словаре русского языка» под редакцией А.П. Евгеньевой слово «говорить» имеет значение «служить доказательством, подтверждением», а слово «фамилия» - это наименование человека, прибавляемое к личному имени. Следовательно, «говорящая» фамилия — это фамилия, данная персонажу автором, служащая подтверждением положительных или отрицательных качеств действующего лица.

Собственные имена и прозвища занимают важное место в лексическом составе языка. Система выбора имен в художественном тексте зависит от литературного направления, жанра, темы произведения, структуры образов, творческого своеобразия художника. В этой системе все элементы подчинены одной цели – наиболее удачному выражению художественного содержания произведения»

Выдуманные имена, прозвища, названия титулов в качестве средств типизации оказывают неоценимую помощь писателям, которые используют их как самые значительные средства типизации. Например, мастера сатиры, стремясь заклеймить отрицательные образы, подбирают такие имена, которые с самого начала изобличают низменную сущность, низкий общественный «рейтинг» этих персонажей. Все это играет значительную роль в создании обобщенного образа сатирического типа.

Таким образом, в художественном произведении собственные имена выполняют не только опознавательную функцию: будучи связаны с тематикой произведения, жанром, общей композицией и характером образов, они несут определенную стилистическую нагрузку, имеют стилистическую окраску.

В русской литературе собственные имена объектом особого внимания впервые стали в художественной практике классицистов.

Первым классиком, который начал использовать данный приём стал Николай Васильевич Гоголь

Как и было принято в классицизме, герои комедии Д.И. Фонвизина «Недоросль» чётко делятся на отрицательных и положительных. Однако наиболее запоминающимися, яркими являются всё же отрицательные персонажи, несмотря на свою деспотичность и невежественность: госпожа Простакова, её брат Тарас Скотинин и сам Митрофан.

Говорящие фамилии в рассказе «Хамелеон» используются как средство характеристики персонажей, выбраны с целью создания комического эффекта. Персонажи рассказа — люди самые разные, представляющие народ, «улицу», человека толпы. Поскольку на небольшом пространстве рассказа автор ограничен в возможности дать персонажам развернутые характеристики, имя, фамилия приобретают особый вес: они сразу и полностью представляют тех, о ком идет речь. Перечислим «полные» имена, как они даны в тексте.

Увидев свет, комедия А.С. Грибоедова «Горе от ума» приобрела славу пьесы, сочетающей в себе как традиционные черты классицизма, так и совершенно новые веяния. Эта комедия по праву считается новаторской. Поскольку «Горе от ума» – первая русская реалистическая пьеса, автор получает возможность сделать ее более глубокой по содержанию, по охватываемым вопросам, чем могли себе позволить авторы традиционных классицистических комедий. В «Горе от ума» соединяются классицизм, реализм и романтизм, обогащая друг друга, раскрывая друг друга поновому. Новое звучание приобретают и говорящие фамилии в «Горе от ума».

Виртуозным мастером в деле нарекания своих героев говорящими именами был и Н.В. Гоголь. В его драмах можно найти фамилии-прозвища: Держиморда, Яичница и Земляника. Гоголь мастерски обыгрывает и двойные фамилии, которые, к слову сказать, принадлежали исключительно знатным людям: Мусины-Пушкины, Голенищевы-Кутузовы, Воронцовы-Дашковы, Муравьёвы-Апостолы.

Итак, как видим, фамилии играют существенную роль при создании литературно-художественного текста. Они являются неотъемлемыми составляющими стиля и языка писателя, тесно связаны с темой произведения, взглядами автора, а так же характеров героев и сутью создаваемых образов.

Глубокое и всестороннее прочтение художественного произведения невозможно без осмысления использования автором фамилий персонажей.

Анализ «говорящих» фамилий, по-нашему мнению, должен быть обязательной частью анализа созданных писателем художественных образов и самого содержания произведения в целом.

Таким образом, гипотеза о том, что произведение станет менее интересным без использования приёма «говорящих» фамилий доказана.

### **ТАЙНА ПЕРЕВАЛА ДЯТЛОВА**

*Курлышев Алексей, студент 2 курса ГБПОУ «Арзамасский техникум строительства и предпринимательства», Лазарев Олег Игоревич, преподаватель ГБПОУ «Арзамасский техникум строительства и предпринимательства»*

Загадочная гибель всей туристической группы, которой руководил Дятлов, трагедия которая случилась ночью первого февраля 1959 года у горы Холатчахль, «высота 1079». На данный момент истинная причина гибели группы так и неустановленна.

23.01.1959 г. группа которой руководил Игорь Алексеевич Дятлов ушла в поход. В состав группы входило 9 человек. Первого февраля, студенты достигли низов горы Холатчахль. Ориентировочно известно, что 12 февраля Дятлов и все остальные должны были выйти на связь. Задача состояла в отправке телеграммы с информацией о своем возвращении, но в контрольном месте Дятлов и группа так и не объявились.

Состав группы И. Дятлова выглядел следующим образом: Игорь Дятлов – руководитель группы, Юрий Дорошенко, Людмила Дубинина, Александр Колеватов, Зинаида Колмогорова и 3 выпускника Уральского политехнического института им. С.М. Кирова: Юрий (по паспорту Георгий) Кривонищенко, Рустем Слободин, Николай Тибо-Бриньоль. Также в группу вошёл инструктор Семён Золотарёв, который просил себя звать Сашей.

Поход на лыжах был посвящен XXI съезду КПСС. Сроки маршрута должны были проходить с 23 января и ориентировочно по 10 февраля. Были выбраны несколько ориентиров - верховья рек и хребет Поясовой Камень[6, с.42].

Дятлов поставил перед своей группой цель — пройти на лыжах весь путь. В конце которого планировалось восхождения на Североуральске горы. Ребята встали лагерем. Известно точно, что была установлена палатка. Из всех обнародованных

фотографий по этому делу, именно данная фотография считается последней и датируется 1.02.1959 г.

Последующие развития событий, до нас дошли только из отрывочных личных записей погибших членов группы. Также сохранились фотографии, которые были сделаны во время похода.

Начало похода было без происшествий. 1.02. Дятлов встал лагерем вблизи Холатчахль, в последствии названное - «Перевал Дятлова».

К 12 февраля планировалось, что группа закончит поход и выйдет к поселку Вижай, где планировалось передать по телеграмме сообщение о завершении похода. 15.02. Дятлов планировал возвратиться в Свердловск. В город группа не вернулась.

Первое, что было сделано, это выяснение точного маршрута передвижения группы. Но выяснить точный маршрут не удавалось длительное время, т.к. Дятлов его просто не предоставил или забыл предоставить.

Во время допросов местных жителей, отряд поисковиков узнал, были видны следы стоянки у берега реки Ауспии [1, с.23]. В конечном итоге поисковый отряд обнаружит пустую палатку со следами порезов. Рассматривая по фотографиям палатку, можно попытаться установить причину гибели группы. По фото видно, что надрезы материала, из которого сшита палатка, сделаны не снаружи, а из нутрии. Вход с внутренней стороны занавешен простыней. Веревка на конце конька – отсутствует. И как главный итог, по фото хорошо видно, что палатка крайне поношена.

Первые тела были найдены 26 февраля. При опознании удалось установить личности погибших, Кривонищенко и Дорошенко.

При рассмотрении фото видно, что тела Георгия Кривонищенко и Юрия Дорошенко расположены близко друг к другу. Рядом следы разведения огня. Стоит обратить внимание, и это хорошо видно, что на них практически отсутствует теплая верхняя одежда [7]. Неподалеку также обнаружили тело Дятлова. В 330 метрах от места обнаружения тел Георгия и Юрия, поисковая собака нашла тело Колмогоровой. И в отличии от последних тел, на ней одета теплая одежда, но без обуви. Через несколько дней нашли Слободина.

Все тела, их расположение, позы в которых их обнаружили, и направление, в котором они двигались, дают нам основание полагать, что Дятлов и остальные члены группы направлялись в сторону лагеря, а именно в то место, где находилась палатка. До лагеря они не дошли, погибли от сильного переохлаждения. Этот вывод можно сделать исходя из того, что на трупах отсутствуют следы насилия.

Оставшихся членов отряда искали еще два месяца. В начале мая неподалеку от места, где были обнаружены следы разведения костра (75 метров), нашли остальные тела. Дубинину нашли стоящей на коленях прислонившуюся к камням небольшого водопада.

Поисковый отряд продолжил поиски вниз по теченью реки. Именно там обнаружили Колеватова и Золотарёва. Видимо в попытках согреться, они обнялись, чтобы сохранить тепло. В таком положении их и обнаружили [3, с.55].

Суд-мед экспертиза установила, что трое имели крайнюю степень повреждений. У Золоторевой обнаружены переломы в области ребер. Переломы пятнадцати ребер. Переломы десяти ребер с двух сторон обнаружены у Дубининой. По мимо переломов присутствуют следы кровоизлияния. Следователи ведущие это дело сделали вывод травмы получены прижизненно.
К этому времени у следователей появляется версия случившегося. Она опирается на то, что, т.к. на телах людей отсутствовали телесные повреждения, не было обнаружено следов борьбы, все ценности не тронуты, и беря во внимание результаты медицинской экспертизы - причиной смерти следует считать стихийную силу, справиться с которой группа не смогла.

На протяжении более 60 лет, различные специалисты в разных областях делали различные выводы по ситуации смерти группы. И на сегодняшний день нет точной версии. Единственно установлено точно, и не вызывает сомнения тот факт, что февральской ночью группа Дятлова находилась в палатке. Но по не выясненным обстоятельствам, выходят из палатки. Следуя по оставшимся следам, установили направление движения – лес. Все снаряжение тургруппы осталось находиться в палатке. Часть людей не надела свою теплую одежду, проигнорировали даже обувь, что видно на снимках. Отсюда и получается, что главный вопрос так и не решен, почему же Дятлов и группа покидает палатку.

Со дня смерти группы, существовало огромное количество версий причин заставивших группу в спешке покинуть палатку. Не мало важным для нас, отметим тот факт, что 28 мая дело по гибели И. Дятлова закрыли. Причина закрытия дела – отсутствие состава преступления. Из протоколов следствия датой смерти стоит считать ночь с первого на второе февраля. Время установили исходя из последней фотографии. Ночью Дятлов со своими людьми разрезают палатку и покидают её. Следствие в заключении отмечает и то, что люди покидали палатку без паники, но не надев теплую одежду и обувь, и это не смотря на холодную погоду в минус 25 °C.

На расстоянии 50 метров от места расположения тургруппы обнаружены следы присутствия восьми человек, которые в конечном итоге теряются. Следователи установили, что люди двигались естественным шагом. При плохой видимости, группа разделяется. Дорошенко и Кривонищенко посчастливилось развести огонь, и в скором времени они заснули, тем самым погубив себя.

Золотарёв, Колеватов, Тибо-Бриньоль и Дубинина получили свои травмы в результате падения. Спасаясь от холода, они с помощью ножа срезают одежду с замерших друзей. Менее травмированные члены отряда с Дятловым предпринимают попытку подняться по склону и подойти к своей палатке в надежде успеть одежду и лекарства.

Но преодолеть это расстояние не смогли. Видимо силы были на исходе, и при остановке на небольшой отдых падают и замерзают.

Предположительно в это же время внизу погибают и остальные по разным причинам. Кто-то от полученных травм, кто-то от переохлаждения.

В следственных отчетах по делу никаких странностей не обнаружено. Кроме следов присутствия группы Дятлова, других не обнаружено. Отсутствуют и следы борьбы.

Официальная версия гласит, что Дятлов и его товарищи погибли из-за схода лавины. Огромная масса снега завалила палатку в тот момент, когда в ней находились люди. Выбраться из неё обычным способом уже предоставляется возможным, и кто-то режет одну из сторон палатки ножом. Все остальные действия группы привели к переохлаждению и как следствие гибели.

Материалы научно-практической конференции Есть множество специалистов, которые не согласны с данной версией. Они приводят следующие доводы: 1) если была лавина, то почему палатка осталась на

прежнем месте, а не сдвинута вниз по склону, 2) отсутствуют следы схода снега, 3) лыжные палки которые группа воткнула рядом с входом в палатку также остались на месте, 4) и как итоговый аргумент, если была лавина, то палатка была бы опрокинута, и как следствие этого, сделать надрез невозможно.

Есть приверженцы теории с инфразвуковым воздействием природного или техногенного происхождения. Но данная версия не имеет никакой основательной базы и считается лишь домыслами.

Следствие рассматривало вариант с нападением и разбоем на группу заключенных, сбежавших из колонии. Но случаев побегов из близ лежавших колоний не зафиксировано, да и побег в тяжелых климатических и природных условиях невозможен. Главный аргумент против этой теории, это то, что не были тронуты деньги, продукты, спирт [2, с.352].

Бытует версия об испытаниях секретного оружия, в ходе которых тургруппа и сам Игорь оказались под его воздействием. Либо само оружие спровоцировало бегство и безрассудство, либо пары ракетного топлива, чем и объясняется покидание палатки без одежды. Полученные травмы объясняются воздействием взрывной волны

В противовес этой версии можно высказать следующее, поражение ракетой группы Дятлова или случайный пролет ракеты над лагерем исключен по одной единственной причине – все испытания ракет, а тем более секретных всегда проходили на специальных полигонах. Гора Холатчахль полигоном не являлся.

События связанные со смертью группы Дятлова покрылись сверхъестественными домыслами только благодаря низкой квалификации ведущих данное дело следователей. Низкая квалификация наблюдается в вопросах туризма, лавиноведения, метеорологии. Хотя стоит отметить, что вины дознавателей в этом нет. Как и нет вины и самих студентов, в том числе и Игоря Алексеевича Дятлова. В СССР туризм только набирал популярность. У ребят просто на просто отсутствовал опыт турпоходов, знаний, и причин происхождения ЧП.

Отметим, гриф секретности по данной трагедии не значится. Но по результатам исследования, многие специалисты склоняются и приводят слова *следователя Л. Н. Иванова: «Абсолютно все засекретить, опечатать, сдать в спецчасть и забыть об этом».*

Известно точно, материалы дела не уничтожили. Но согласно юридической практике, они хранятся 25 лет. Все документы по делу «высоты 1079» хранятся в Госархиве Свердловской области. Широкая аудитория сможет ознакомиться со всеми материалами дела только через 15 лет.

### **Библиографический список**

1. Буянов Е., Слобцов Б. Тайна гибели группы Дятлова, 2016.

2. Баркер Алан. Перевал Дятлова - Alan K. Barker. Dyatlov Pass. / Пер. с англ. Ю. Шаркуновой. — М.: Захаров, 2012.

3. <https://perevaldyatlova.jimdo.com/анализ-травм-тел-обнаруженных-в-овраге/>

4. Соханский А. Перевал Дятлова без тайн. - Режим доступа:

[https://www.proza.ru/avtor/sohanskiy&book=17#17](https://vk.com/away.php?to=https%3A%2F%2Fwww.proza.ru%2Favtor%2Fsohanskiy%26book%3D17%2317&cc_key=)

5. [http://www.aif.ru/society/history/kgb\\_infrazvuk\\_i\\_luchi\\_smerti\\_11\\_versiy\\_prichin\\_gibeli\\_gruppy\\_dyatlova](http://www.aif.ru/society/history/kgb_infrazvuk_i_luchi_smerti_11_versiy_prichin_gibeli_gruppy_dyatlova) 6. Ракитин А.И. Перевал Дятлова. Загадка гибели свердловских туристов в феврале 1959 года и атомный

шпионаж на советском Урале, :Кабинетный ученый, 2017

7. <https://tass.ru/obschestvo/6085621>

8. <https://dyatlovpass.com/case-files-303-304-ru>

#### Материалы научно-практической конференции

# **СИНТАКСИЧЕСКИЕ ОСОБЕННОСТИ РАССКАЗА В.Ф. ТЕНДРЯКОВА «ХЛЕБ ДЛЯ СОБАКИ**»

*Кутяев Александр, студент 1 курса ГБПОУ «Кулебакский металлургический колледж» Хомякова Татьяна Геннадьевна, преподаватель ГБПОУ «Кулебакский металлургический колледж»*

Малоизученный синтаксис рассказов В. Тендрякова. Один из таких рассказов – «Хлеб для собаки». Работа включает в себя анализ синтаксических конструкций разных видов простого осложненного и неосложненного и сложного предложений. Материал расширяет знания о синтаксисе русского языка и индивидуальном стиле писателя. С помощью рассказа предстоит определить значимость синтаксиса в отражении основной мысли произведения, показать особенности синтаксических конструкций как одного из основных художественных средств и выявить закономерности в использовании синтаксических конструкций.

#### **Библиографический список**

*В.Ф. Тендряков "Хлеб для собаки" https://ru.wikipedia.org/wiki http://videotutor-rusyaz.ru/uchenikam/teoriya/256-vstavnyekonstrukcii. http://www.terver.ru/russian/vstavnie\_konstrukcii. http://zadocs.ru/literatura http://www.ngebooks.com/book\_27869\_chapter\_30 http://cheloveknauka.com/sintaksicheskie-osobennosti-individualnogo-stilya-romanov-genriha-bellya#ixzz4AFwtidDi*

# **АББРЕВИАТУРЫ АНГЛИЙСКОГО ЯЗЫКА В РАМКАХ-ИНТЕРНЕТ ОБЩЕНИЯ**

*Лазарева Анастасия, ученица 9 «Б» класса МБОУ Средней школы №2 г. Лысково Юлина Ксения Николаевна, учитель МБОУ Средней школы №2 г. Лысково*

**Цель исследования:** исследование английских сокращений и аббревиатур, используемых при интернет-общении.

Популярность сети интернет растет ежедневно, а вместе с ней и количество пользователей. Интернет способствует реализации нескольких человеческих потребностей: коммуникативных, развлекательных, познавательных. Так, для удовлетворения коммуникативных потребностей мы используем всякие чаты, мессенджеры и т.д. В наше время при общении в социальных сетях люди стали использовать различные аббревиатуры и сокращения.

Мне стало интересно пользуются ли современные школьники английскими сокращениями, и знают ли они о их существовании.

Мной было проведено анкетирование на тему «Аббревиатуры в английском языке». В ходе анкетирование я выяснила, что большее число школьников не знают и части аббревиатур. В связи с этим я решила сделать словарик с различными аббревиатурами.

В заключении я бы хотела сказать, что для современного школьника, работающего и осуществляющего общение в Интернете, уже мало просто изучать и применять английский язык, необходимо также знать новые английские аббревиатуры.

Практическая значимость работы заключается в том, что умение правильно переводить сокращения способствует лучшему взаимопониманию подростков в процессе интернет и SMS коммуникации.

# **ТЕХНОЛОГИИ И ТРЕНДЫ БУДУЩЕГО В ПРОИЗВЕДЕНИЯ ФАНТАСТОВ (ПО ТВОРЧЕСТВУ Р. БРЭДБЕРИ)**

*Лакасева Анастасия, ученица 10 класса МБОУ «Спасская средняя школа» Крылова Татьяна Александровна, учитель русского языка и литературы МБОУ «Спасской средней школы»*

Раньше человек получал информацию об окружающем мире из книг, в том числе и художественных. Сейчас мы узнаем новую информацию из сериалов, фильмов, Интернета, СМИ, а литература уже не играет своей прежней роли. Поэтому фантазия играет все более важную роль в чтении. Даже если читатель утверждает, что не читает и не любит научную - не верьте им. Он уже стал ее потребителем, потому что это стало новым «мейнстримом». Проза становится все более и более фантастической. на развитие человечества влияют не только ученые, но и творческие люди. Например, огромный вклад в научные и технические прогрессы внесли и до сих пор вносят научные-фантасты.

Фантастика (от греч. phantastike — искусство воображать) — особый жанр художественной литературы, объединяющий произведения, в которых повествуется о событиях, мирах и героях, нарушающих границы реальности. Научная фантастика делится на два вида: hard (литература, уделяющая внимание научному прогрессу физике, химии) и soft (литература, уделяющая внимание изменению и поведению общества при научных открытиях, психологии, социологии). Одним из самых выдающихся soft-научных фантастов является Рэй Брэдбери.

Рэй Брэдбери – известный американский писатель, автор более 800 различных произведений. Он писал романы и рассказы, повести и пьесы, статьи, заметки и стихи. Антиутопии «451 градус по Фаренгейту», рассказы «Марсианские хроники» и роман «Вино из одуванчиков» сделали Брэдбери очень популярным. В своих произведениях автор удивительно точно передал будущее, технологии и изменения человечества.

Что же он изобрел, что хотел сказать своими произведениями, что он предсказал?

Творческое развитие Рэя Брэдбери началось в 12 лет, когда Брэдбери написал продолжение книги «Великого воина Марса» Э. Берроуза. Окончательно Брэдбери решил стать писателем после школы. В 1936 году он опубликовал в местном издании стихи «Памяти Вилла Роджерса». Затем начал писать сборник маленьких рассказов в стиле Эдгара По. В 17 лет он вступил в общество литераторов «Лигу научных фантастов». Он выпускал журнал «Футуриа фантазия». В 1942-м Брэдбери полностью

сосредоточился на литературе. В 1947 году он выпустил сборник собственных рассказов «Темный квартал». В нем были собраны все его произведения с 1943-го до 1947-го. Однако всемирное признание пришло к писателю в 1953-м, когда вышел его роман «451 градус по Фаренгейту», написанный на основе двух рассказов – «Пожарный» и «Пешеход».

Прославленный автор фантастического романа прожил 91 год. Он писал практически до самой смерти, последнюю книгу опубликовал в 2006-м. В 1999 году писатель перенес инсульт, и с тех пор больше не вставал с инвалидного кресла. Тогда ему было 79, а умер он в 91. Это случилось 5 июня 2012 года в Лос-Анджелесе.

Фантаст предсказал множество научных технических открытий и технологий, однако признавался, что сам ненавидит машины, компьютеры и Интернет:

*«Они мешают нам жить, они отбирают наше время. Люди слишком много работают на компьютере. Они слишком много болтают вместо того, чтобы слушать и слышать друг друга».*

Всю свою жизнь Брэдбери выступал с критикой современного общества, считал, что оно является лишь потребителем. Писатель придерживался мнения, что люди недостаточно развивают науку и космическую отрасль, что их абсолютно не волнуют звезды, в приоритете материальные блага. В произведениях Рэя – призыв к людям прекратить так безответственно относиться к будущему.

В 1950-х годах Рэй Брэдбери создал ряд произведений, в которых с удивительной точностью предсказал технологии и тенденции будущего. С каждым годом реализуются все новые и новые изобретения, описанные в его книгах.

Обратимся к произведению «Вельд». Главными героями рассказа является семья Хэдли: отец Джордж, мать Лидия, сын Питер и дочь Венди. Второстепенным персонажем является психолог Дэвид Макклин.

В произведении рассказывается о семье, поселившейся в умном доме под названием «Все для счастья», который делал работу за людей, а детская комната воссоздала все мечты детей. Однако все чаще из детской, принимавшей облик африканского вельда, начинало доноситься львиное рычание..

Рэй Брэдбери хотел показать несколько моментов в своем рассказе. Во-первых, культура «потребления» показана здесь в негативном ключе. Людям нужно все самое лучшее и сразу, они готовы буквально убить за это. Во-вторых, в этой истории есть классическая проблема отцов и детей. Родители давали своим детям все, что они хотели, а взамен просили послушания. Но Питер и Венди все же пошли против них, имели секреты и полностью ослушались, что привело к жестокому финалу. Только один вопрос остается без ответа: неужели дети дошли до такой жестокости, или им все же стоит опасаться современных технологий? Здесь каждый должен найти ответ для себя.

Как было уже сказано раньше, в 1950-х годах Рэй Брэдбери создал ряд произведений, в которых с удивительной точностью предсказал технологии и тенденции будущего. С каждым годом реализуются все новые и новые изобретения, описанные в его книгах. Даже 20 лет назад все это казалось фантастикой:

- Виртуальные реальность и пространства
- Банкоматы
- Bluetooth-наушники

- Беспилотные автомобили
- ЖК-телевизоры
- Умные часы
- Умный дом
- Сотовая связь
- Жизнь и работа в изоляции
- Сенсационность СМИ

В процессе чтения произведений Рэя Брэдбери и их анализа можно явно увидеть многие проблемы XIX века, такие как:

- Понижение популярности чтения
- Отрицательное влияние технологий и трендов на человека
- Утрата нравственных ценностей современного общества
- Отсутствие взаимопонимания в семье

Можно сделать **вывод**: Р. Брэдбери действительно предсказывал будущее, при чем не только прогрессы и технологии, но и проблемы общества, которые они создали. Чтобы предотвратить их люди должны задуматься и начать работать над собой.

Несмотря на свою любовь к науке, Рэй Брэдбери считал, что именно она - ее неправильное использование - приведет человечество к гибели. Многое придуманное писателем сбылось. Он не только написал о возможном развитии технического прогресса, но и предупредил об опасностях, которые они таят в себе. Автор был одним из первых, кто высказался о нравственных проблемах, которые могут возникнуть из-за распространения технологий, роботов, искусственных интеллектов.

### **Библиографический список**

1. Р. Д. Брэдбери. 451 градус по Фаренгейту. – Лос-Анджелес: Galaxy, 1953. – 256 с.

2. Р. Д. Брэдбери. Вино из одуванчиков. – Лос-Анджелес: Doubleday, 1957. – 352 с.

3. Р. Д. Брэдбери. Вельд. – Лос-Анджелес: The Saturday Evening Post, 1950. – 224 с.

4. Р. Д. Брэдбери. Из праха восставшие. – Лос-Анджелес: William Morrow and Company 1946—1994, 2001  $-256$  c.

Интернет-источники:

• <https://lifehacker.ru/tvorchestvo-reya-bredberi/>

• [https://pervaya-shkola.ru/content/%D1%81%D0%B8%D0%BD%D0%B4%D1%80%D0%BE%D0%BC-](https://pervaya-shkola.ru/content/%D1%81%D0%B8%D0%BD%D0%B4%D1%80%D0%BE%D0%BC-%D0%B2%D0%B5%D0%BB%D1%8C%D0%B4%D0%B0) [%D0%B2%D0%B5%D0%BB%D1%8C%D0%B4%D0%B0](https://pervaya-shkola.ru/content/%D1%81%D0%B8%D0%BD%D0%B4%D1%80%D0%BE%D0%BC-%D0%B2%D0%B5%D0%BB%D1%8C%D0%B4%D0%B0)

• <https://skurlatov.livejournal.com/753071.html>

• [https://lifekhacker.com/news/v\\_khkh\\_veke\\_rehj\\_brehdberi\\_predskazal\\_budushhee\\_vot\\_9\\_veshhej\\_kotorye\\_s](https://lifekhacker.com/news/v_khkh_veke_rehj_brehdberi_predskazal_budushhee_vot_9_veshhej_kotorye_sbylis/2019-08-18-7689) [bylis/2019-08-18-7689](https://lifekhacker.com/news/v_khkh_veke_rehj_brehdberi_predskazal_budushhee_vot_9_veshhej_kotorye_sbylis/2019-08-18-7689)

• [https://infourok.ru/issledovatelskaya-rabota-buduschee-uzhe-sluchilos-po-tvorchestvu-reya-bredberi-](https://infourok.ru/issledovatelskaya-rabota-buduschee-uzhe-sluchilos-po-tvorchestvu-reya-bredberi-2066697.html)[2066697.html](https://infourok.ru/issledovatelskaya-rabota-buduschee-uzhe-sluchilos-po-tvorchestvu-reya-bredberi-2066697.html)

- <https://www.kritika24.ru/page.php?id=139010>
- [https://studbooks.net/765284/literatura/analiz\\_tehnokraticheskoy\\_utopii\\_proizvedeniyah\\_bredberi](https://studbooks.net/765284/literatura/analiz_tehnokraticheskoy_utopii_proizvedeniyah_bredberi)
- [https://pikabu.ru/story/tvyordayamyagkaya\\_nauchnaya\\_fantastika\\_hardsoft\\_science\\_fiction\\_8215108](https://pikabu.ru/story/tvyordayamyagkaya_nauchnaya_fantastika_hardsoft_science_fiction_8215108)
- [https://translated.turbopages.org/proxy\\_u/en-ru.ru.a548b24e-622e2ef7-42c9bd3b-](https://translated.turbopages.org/proxy_u/en-ru.ru.a548b24e-622e2ef7-42c9bd3b-74722d776562/https/www.quora.com/How-does-hard-science-fiction-differ-from-soft-science-fiction)

[74722d776562/https/www.quora.com/How-does-hard-science-fiction-differ-from-soft-science-fiction](https://translated.turbopages.org/proxy_u/en-ru.ru.a548b24e-622e2ef7-42c9bd3b-74722d776562/https/www.quora.com/How-does-hard-science-fiction-differ-from-soft-science-fiction)

• <https://ru-scifi.livejournal.com/203781.html>

• [https://ru.wikipedia.org/wiki/%D0%A4%D0%B0%D0%BD%D1%82%D0%B0%D1%81%D1%82%D0%B8](https://ru.wikipedia.org/wiki/%D0%A4%D0%B0%D0%BD%D1%82%D0%B0%D1%81%D1%82%D0%B8%D0%BA%D0%B0) [%D0%BA%D0%B0](https://ru.wikipedia.org/wiki/%D0%A4%D0%B0%D0%BD%D1%82%D0%B0%D1%81%D1%82%D0%B8%D0%BA%D0%B0)

- [https://knowledge.allbest.ru/literature/2c0b65625b3bc78a4d53a88421306d27\\_0.html?](https://knowledge.allbest.ru/literature/2c0b65625b3bc78a4d53a88421306d27_0.html)
- <https://biographe.ru/znamenitosti/rey-bredbury/>
- <https://dic.academic.ru/dic.nsf/ruwiki/43159>

#### Материалы научно-практической конференции

# **ЖИВОТНЫЕ В АНГЛИЙСКИХ ПОСЛОВИЦАХ И ПОГОВОРКАХ И ИХ РУССКИЕ ЭКВИВАЛЕНТЫ**

*Малыгина Ира, ученица 9 «Б» класса средней школы № 2 г.Лысково Юлина Ксения Николаевна, учитель средней школы № 2 г.Лысково*

Цель исследования: анализ английских пословиц и поговорок, содержащих компонент «домашнее животное», и их русские эквиваленты.

Изучение пословиц помогает глубже понять характер англичан, узнать исторические особенности развития языка, совершенствовать произносительные навыки. Использование пословиц на уроках создает положительную мотивацию, помогает развитию фонематического слуха, помогает в создании ситуаций речевого взаимодействия, развитию интереса к изучению иностранных языков. Служит одним из факторов в развитии речевой компетенции учащихся.

В целом, в английском и русском языках подавляющее большинство пословиц и поговорок с компонентом «домашнее животное» связано с образами таких животных, как собака и кошка. Это объясняется тем, что названные животные были приручены одними из первых и постоянно находились рядом с человеком. Как в английском языке, так и в русском значительное место занимают пословицы, в которых упоминаются домашние животные (что вполне естественно, так как человек сосуществует с ними рядом на протяжении тысячелетий).Среди домашних животных в обоих языках наиболее часто упоминаются собака, лошадь (конь), кошка (что, вероятно, объясняется общностью исторического развития всего человечества).Однако в этой области наблюдаются некоторые различия: так среди наиболее популярных животных у англичан – свинья, гусь, овца, а у русских – овца, курица, свинья. Но также есть и небольшие различия. Не все образы животных несут одинаковую эмоциональную нагрузку в пословицах. Так, овца, свинья, корова, петух, гусь и осел упоминаются среди «отрицательных лидеров» в обоих языках. В тот же время кошка и собака являются положительными образами в английских пословицах, а в русском они носят негативный оттенок. Общими положительными образами в обоих языках являются лошадь и курица. Если судить по пословицам, то народ Англии более практичен, русские же, подчас усложняя толкование пословиц, делают их более образными и эффектными.

Таким образом, пословицы предстают словно бы в виде книги мыслей народов, прочитав которую, узнаешь в какой-то степени и их национальный характер.

# **СИЛА СЛОВА: АНАГРАММЫ**

*Мартюшова Анастасия, студентка 2 курса ГБПОУ «Арзамасский коммерческо-технический техникум» Красникова Наталья Борисовна, преподаватель ГБПОУ «Арзамасский коммерческо-технический техникум»*

*Anagrams = ars magna Анаграммы = великое искусство (лат.)*

При изучении английского языка мы часто сталкиваемся с проблемой запоминания слов. Мне стало интересно, какие игры со словами можно использовать для более быстрого и эффективного заучивания слов и выражений.

**Актуальность** темы моей работы определяется тем, что в настоящее время объём материала в учебниках английского языка очень большой и требуется достаточно много времени, чтобы выучить слова по определённой теме. Игровые формы работы со словами развивают память и поддерживают интерес к языку.

**Цель** исследовательской работы: выявить анаграммы, способствующие повышению уровня знаний английского языка.

Для достижения поставленной цели нам необходимо решить следующие **задачи:** 

- 1) изучить литературу по данной теме;
- 2) выяснить значение терминов «анаграмма», «палиндром»;
- 3) изучить историю появления анаграмм в английском языке;
- 4) изучить особенности английских анаграмм;
- 5) провести опрос среди студентов;

6) составить сборник анаграмм.

**Объект** исследования – анаграммы в английском языке.

**Предмет** исследования – использование анаграмм при изучении английского языка.

**Гипотеза:** я предполагаю, что использование различных игр со словами, в частности, анаграмм способствует повышению уровня знания английского языка.

Исследование может быть полезно и интересно учащимся школ и студентам, увлекающимся английским языком.

**Практическая значимость** исследования заключается в том, что собранные анаграммы могут быть использованы желающими расширить и углубить свои знания в языке.

Для исследования были использованы следующие **методы**: поиск и анализ литературы, классификация, опрос студентов.

### **Анаграмма как явление языка**

*Анаграмма -литературный приём, состоящий в перестановке букв или звуков определённого слова (или словосочетания), что в результате даёт другое слово или словосочетание*. Получается, что анаграмма – это новое слово, получившееся благодаря перестановке букв в слове. Например: *клоун***–***кулон*, *карп***–***парк*. Английские анаграммы *thing*(вещь) –*night*(ночь),*late*(поздно) –*tale*(рассказ).

Можно использовать длинное слово и составлять из него более короткие.

Например: motherland — mother, land, the, mote, moth, and, den, note, net etc.

Анаграммами также называют просто перемешанные буквы, из которых можно расшифровать определенное слово. *ИРМЕПР* – это слово «*пример*», *paxleme* – тот же «пример», только по-английски *example*.

Такую шифровку использовали еще в древности, чтобы передавать тайные послания, не раскрывать свое имя, не предавать информацию широкому кругу людей и т.п.

Различают разные *виды анаграмм.*

*Полные анаграммы* состоят из всех букв слова или фразы, например, late-tale, thing-night.

*Неполными анаграммами называются сочетания, состоящие не из всех букв слова или фразы*: *глава – вал, лава*. Неполные английские анаграммы слова *fantastic* (фантастический) – *act* (действовать), *fanatic* (фанатик).

 Разновидностью головоломок являются *зеркальные анаграммы*, *когда слово, читающееся наоборот, имеет другое значение*: *вор – ров*. В английском: *dog* (собака)  $-\text{god}$  (бог, божество).

Другой разновидностью анаграммы является палиндром.

*Палиндром – это слово, фраза, число или любая последовательность единиц, которую можно прочитать одинаково как слева направо, так и справа налево, причем смысл слова или фразы не меняется.*

Например, в русском языке *кабак*, в английском *deed*-подвиг, *level*-уровень, *noon*-полдень.

*А роза упала на лапу Азора*. Попробуйте прочитать это с конца.

Английский пример: *Madam I'm Adam* (перевод: Мадам, я Адам).

Другая популярная анаграмма – это вымышленное высказывание Наполеона – "Able was I ere I saw Elba". Третье место в тройке самых известных анаграмм занимает палиндром "A man, a plan, a canal - Panama!". Многие палиндромы имеют неестественное звучание. Например, *Step on no pets* , что значит "Don`t step on any pets."

*В палиндромах часто используются повелительные, вопросительные и отрицательные предложения*. Иногда они содержат правдоподобный контекст, например, "Draw, o coward!", когда речь идёт о фехтовании.

*Вопросы - анаграммы обычно начинаются с "was" и заканчиваются на "saw"*: Was it a rat I saw?

*Самый популярный персонаж в палиндромах – Эдна*, которая совершает разнообразные подвиги и обычно в паре с кем-либо: Enid and Edna dine.

*Животные также встречаются в палиндромах*: A dog; a panic in a pagoda. Изредка встречаются реальные палиндромы: Yreka Bakery – настоящая булочная, расположенная по адресу 322 W. Miner Street Yreka, Califonia.

В некоторых палиндромах используются слова в качестве единиц. Это называется симметрией слов. Например, Fall leaves as soon as leaves fall.

Также существуют палиндромы, где в качестве единиц выступают целые строки. Это называется симметрией строк. Такой прием встречается в стихотворениях.

Анаграммы особенно распространены в английском языке. Этот факт связан с тем, что в английских словах можно часто встретить разнообразные перестановки буквосочетаний.

#### **Практическая часть**

На следующем этапе нашего исследования мы провели опрос среди студентов 1 курса с целью выяснить, насколько знакомо им понятие анаграммы. Мы опросили 75 студентов. Были заданы следующие вопросы:

1. Знаете ли вы, что такое анаграмма?

а) да б) нет

2. Можете ли вы привести примеры на английском языке? а) да б) нет

Результаты показывают, что 53 учащихся (71%) имеют отрицательный ответ на первый вопрос. 50 респондентов из 53, что составляет 80%, не смогли привести пример.

В английском языке можно часто встретить слова, которые можно читать слева направо и справа налево. При этом слова имеют определённое значение. Нам удалось найти подобные пары слов, применяя свои знания английского языка и используя англо- русский словарь. Например, pool-loop , spot-tops, time-emit, pan-nap, reward – drawer,  $dog - god$ ,  $tap - pat n$  т.д. Мы составили список анаграмм разных видов.

В качестве практического выхода нашей исследовательской работы мы сделали брошюру на английском языке. В ней представлена увлекательная викторина, ответами которой являются английские анаграммы. Разгадывая эти загадки, студенты имеют возможность закрепить свои знания лексических единиц. Если ответ вызовет трудности, для решения проблемы можно воспользоваться словарями и тем самым обогатить свой словарный запас.

### **Заключение**

Целью нашей исследовательской работы было изучение анаграмм и выявление анаграмм, способствующих повышению уровня знаний английского языка. Для достижения поставленной цели нами были решены несколько задач.

В теоретической части мы познакомились с литературой по этой теме и выяснили определение слова «анаграмма». Анаграмма – это перестановка букв слова или слов, чтобы создать другое слово или другие слова. Нами было установлено, что палиндром, разновидность анаграммы, представляет собой слово или словосочетание, которое читается одинаково слева направо и справа налево. Мы рассмотрели особенности английских палиндромов. В практической части нашей работы мы провели опрос среди студентов и выявили у них низкий уровень знаний об анаграммах. Для повышения уровня знаний мы составили небольшой сборник английских анаграмм и палиндромов, сделали брошюру на английском языке. В ней представлена увлекательная викторина, ответами которой являются английские зеркальные анаграммы.

Мы пришли к выводу, что работая с анаграммами, можно закрепить знания, полученные на уроках английского языка, обогатить свой словарный запас. Студенты, занимаясь дополнительно, разгадывая различные кроссворды, отвечая на вопросы занимательных викторин, повышают свой интерес к изучению английского языка.

### **Библиографический список**

1. Антология русского палиндрома, комбинаторной и рукописной поэзии. Сост. и комм. Г. Лукомникова и С. Федина. Конс. Д. Авалиани. — М.: Гелиос-АРВ, 2002.

2. Береговская Э., Берже Ж.-М. Занятная риторика. - М.: Языки русской культуры, 2002.

3. Новый англо-русский словарь.- М.: Русский язык, 1999г.

4. Пузырев А.В. Анаграммы как явление языка: Опыт системного осмысления. – М.; Пенза: Ин-т языкознания РАН, ПГПУ им.

В.Г.Белинского, 1995. – 378 с.

5. Федин С. Лучшие игры со словами. — М.: Айрис, 2002.

6. Longman Active Study Dictionary 3rd Edition. Pearson Longman, 2002.

Интернет-ресурсы:

7. http://nsportal.ru/detskiy-sad/obuchenie-gramote/2014/07/18/anagrammykak-sredstvo-formirovaniya poznavatelnykh

8. http://www.metodolog.ru/01014/01014.html

9. http://www.iqfun.ru/articles/anagram.shtml

# **ФЛОРИСТИЧЕСКИЕ СИМВОЛЫ ВЕЛИКОБРИТАНИИ, ОТРАЖАЮЩИЕ ЕЕ НАЦИОНАЛЬНУЮ КУЛЬТУРУ**

*Миронова Анастасия, студентка 1 курса ГБПОУ «Спасский агропромышленный техникум» Лазарева Людмила Петровна, преподаватель ГБПОУ «Спасский агропромышленный техникум»*

На протяжении тысячелетий язык символики являлся сферой неприкосновенных, табуированных политических, социальных, этнических интересов. Еще с древних времен (наиболее ярко это выражено в философии Платона), символ рассматривался как способ взаимосвязи различных миров – земного и небесного, человеческого и божественного, бренного и вечного, служил формой для воплощения сакрального, духовно-мистического опыта, выступал посредником, который помогал человеку проникнуть в скрытые тайны мироздания. Символ имеет природные корни. Именно поэтому он хранит культуру и помогает проникать в незнакомую культурную традицию, что даёт нам возможность его расшифровать. Во всех культурах есть символы, которые придают значение вещам и событиям.

До сих пор многие известные дома Англии сохранили на своих гербах изображения дуба, дубовой ветви или желудя как символов могущества.

В годовщину битвы при Вустере (1651) дубовый венок напоминает о том, что Карл II остался в живых благодаря этому дереву. Спасаясь от преследователей, будущий король спрятался в дупле дуба, который впоследствии назвали королевским (Royal Oak).

Когда я узнала, что каждая область Великобритании имеет свой символ в виде цветка или растения, то я попыталась узнать, откуда и как они появились, и почему они изображены на гербе Великобритании.

Актуальность темы национальной символики обусловлена как возрастающим интересом к культуре Великобритании, англоязычных стран, так и к сохранению своей национальной самобытности. В ходе исследования я узнала, что каждая из этих четырёх стран имеет свой герб, который отражает природные, экономические и исторические особенности языком символов. На каждом гербе разные символы: роза, нарцисс, чертополох и листик клевера - трилистник.

Почему чертополох - национальный цветок Шотландии? Почему в Англии это красная роза? Связано ли это с войной алой и белой розы, о которой мы узнали на истории? Данная работа помогла ответить мне на эти и другие вопросы.

У каждого из флористических знаков своя, присущая только ему история, *свой особый символический*, складывающийся веками смысл. Трудно представить страну, не имеющую собственного *«знакового»* растения. У каждого народа свои символы. Они призваны доказать национальную самобытность, сохранить культурные ценности прошлого, отражают связь между современным обществом и ушедшим поколением.

Наша работа посвящена *растительным символам* Великобритании, потому что *флористические символы* – ценный источник сведений о культуре и менталитете народа, в них заключены мифы, легенды, обычаи.

**Целью** моего исследования является изучение мотивов выбора национальной цветочной эмблемы в английской культуре.

**Основными задачами** исследования являются:

1. Изучить литературу и интернет-ресурсы по цветочной символике.

2. Изучить мотивы и принципы выбора национальной цветочной эмблемы Великобритании и островных государств в контексте их культур.

3. Определить культурную идентичность выбранных цветочных символов.

4. Провести сравнительный анализ цветочных символов как элементов культур, отражающих характер британцев и шотландцев.

5. Определить некоторые общие черты использования флористических символов в современном обществе Великобритании.

6.Выяснить, какие из этих растений есть в нашем регионе и где мы их встречаем. 7.Обобщить результаты исследования.

**Объектом исследования** являются растения, изображённые на гербах Объединённого королевства Великобритании и Северной Ирландии.

**Предметом исследования** выступают национально - культурные особенности флористической символики Великобритании и Северной Ирландии.

**Гипотеза исследования.** В ходе исследования я хотела выяснить, какие флористические символы являются символами Объединённого Королевства, являются ли они частью культуры народа, отражают его историю, среду проживания, верования, традиции и идеалы.

С древних времен цветочная символика была важной частью культур по всему миру. Цветы сопровождают нас в каждом важном событии в жизни: рождении, свидании, браке, праздниках, выпускных, болезни и даже смерти.

Следует отметить, что легендарные ассоциации и религиозные значения цветочной символики существовали на протяжении веков; использование символического значения цветов для представления эмоций было развито в высокой степени в викторианские времена. "Из-за строгого протокола того времени эмоции, желания и мысли не были открыто выражены между мужчинами и женщинами. Вместо этого был разработан сложный язык, основанный на цветочной символике. Подарки в виде отдельных цветов или букетов передавали получателю четкие послания" [5].

"В викторианскую эпоху цветы украшали почти все - волосы, одежду, украшения, предметы домашнего декора, фарфоровые тарелки, канцелярские принадлежности, обои, мебель и многое другое.

Национальные цветы Объединенного Королевства Великобритании и Северной Ирландии

Все цветочные символы уходят своими корнями в глубокую древность. У каждой культуры есть своя легенда о происхождении и выборе цветочных символов.

В Англии есть национальный цветочный символ, выбранный в результате реальных исторических событий - Войны Красной и Белой розы.

Флористические символы широко используются в геральдике, отражая историю и национальный характер: "совокупность привычек и установок, желаний и склонностей, взглядов и мнений, мотивов и стандартов, верований и идей, а также надежд и стремлений индивида, которые он разделяет с другими членами своей нации" [1].

Цветочная символика представлена на гербах Великобритании.

Национальные цветочные символы широко используются в политической, культурной и социальной жизни стран, в искусстве, религии, медицине, бизнесе, промышленности, авиакомпаниях, банкнотах, монетах и открытках, физических материалах и других изображениях для представления страны.

Таким образом, мы можем с уверенностью сказать, что в культурах Великобритании есть цветочные символы, отражающие исторические события, характер и менталитет нации. Символы растений являются частью культурного достояния человечества, независимо от того, рассматриваем ли мы архаичные светские традиции или религию, геральдику на протяжении всей истории вплоть до наших дней. Национальные символы становятся совершенно особенными для тех, кто разделяет чувство патриотической гордости.

Первый король из династии Тюдоров, ГенрихVII(годы правления—1485-1509) избрал символ, изображающий вместе белую и красную розу, в качестве доказательства того, что ему удалось примирить враждовавшие стороны. Роза как символ известна весьма широко [7,11].

Флористический символ Северной Ирландии

Национальный символ Северной Ирландии – трилистник, более известный нам как клевер. В эпоху правления королевы Виктории стал популярен орнамент, частью которого стал знаменитый трилистник. Сегодня цветок Северной Ирландии – эмблема празднования самого «зеленого» торжества в мире – Дня святого Патрика, который использовал клевер при оформлении учения о Святой Троице.

Клевер с тремя лепестками ассоциируют с праздником святой Троицы и со Святым Патриком. Кельты верили: число 3 уникально, поскольку оно обозначает одновременно прошлое, настоящее и будущее или же небосвод, землю и подземелье

## Флористический символ Шотландии

Каждая страна выбирает себе национальной эмблемой самое красивое растение, но Шотландия сделала довольно неожиданный выбор, выбрав себе символом чертополох. Суровость и упрямство шотландского характера как нельзя лучше и наглядней отражается в этом символе. Существует легенда, восходящая к временам набегов викингов на Шотландию. Согласно этой легенде, древние жители Скандинавии – викинги - в 9 веке хотели разграбить шотландский город и заселить его. Но они поселились на западном побережье Шотландии. Шотландцы собрали армию, чтобы оборонять город. Они прибыли к вечеру и разбили лагерь, расположились на отдых, считая, что враг не станет наступать до следующего дня. Однако, викинги были рядом. Не обнаружив охраны и часовых вокруг лагеря

шотландцев, викинги пересекли Тай с намерением внезапно захватить шотландцев и зарезать их во сне.

Когда скандинавы решили атаковать шотландцев, они сняли свою обувь, дабы не создать много шума. Но один из нападающих в темноте наступил на чертополох, что внезапно вызвало острую боль, заставившую его закричать. Услышав крик, шотландцы подняли в лагере тревогу и разгромили северных пришельцев. Викинги вынуждены были отступить. Вот как чертополох спас шотландцев от смерти.

В 1687 году был создан первый в Шотландии рыцарский орден, Орден Чертополоха. Яков III утвердил чертополох в качестве национальной эмблемы. В 1702 году изображение чертополоха было введено в герб Великобритании.

Изучив чертополох как символ, я пришла к выводу о том, что никакое другое растение не могло стать символом Шотландии. Это обусловлено, прежде всего, природными условиями. Шотландия – земля с довольно суровым климатом.

Флористические символы Уэльса

Флористические символы Уэльса - это Жёлтый Нарцисс и Лук - Порей.

Считалось, что лук не только излечивал простуду и облегчал роды, но и изгонял злых духов и даже предсказывал будущее. По легенде покровитель Уэльса, святой Давид Валлийский (по другой версии это был король Кадваладр Благословенный) посоветовал воинам-кельтам, отправлявшимся на битву с саксами, прикрепить побеги лука к своим шлемам, чтобы отличить свои войска от врага. Сражение происходило на луковом поле. Битва закончилась победой кельтов.

Традиция прикрепления лука к одежде в день святого Давида, существует с XVII века. Впервые это сделал король, а вслед за ним и двор. Очень скоро эту традицию перенял и простой народ. С тех пор 1 марта патриотически-настроенные жители Уэльса с удовольствием прикрепляют лук-порей к своей одежде.

Анализ результатов исследования

Мы провели опрос среди 140 студентов, чтобы выяснить их уровень осведомленности о национальных цветочных символах стран Великобритании.

Какой цветок является символом Англии, Шотландии, Уэльса и Северной Ирландии? Почему?

Проанализировав результаты опроса, мы составили следующие диаграммы

63 (45%) студентов знают символ Англии, но только 20 из них (31%) знают мотивы происхождения этого символа.

34 (25%) студента знают символ Шотландии, но никто не знает мотивов происхождения этого символа.

28 (20%) студентов знают символ Уэльса, но никто не знает мотивов происхождения этого символа.

15 (10%) студентов знают символ Северной Ирландии, но никто не знает мотивов происхождения этого символа.

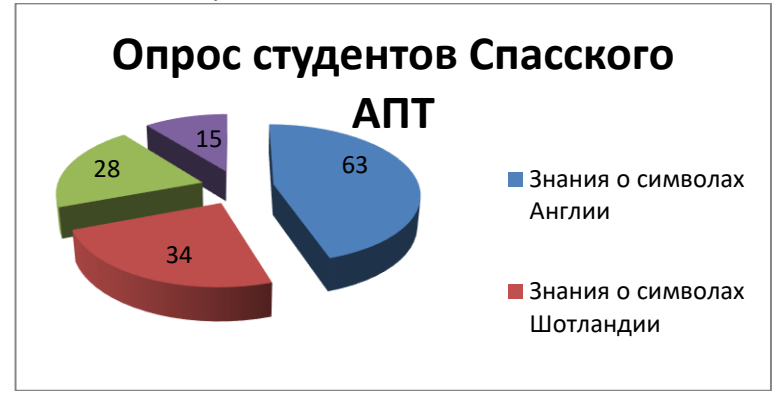

Как вы считаете, где еще может применяться цветочная символика? Были опрошены 106 студентов.

30 (30%) студентов уверены, что национальные цветочные символы представлены на государственных гербах.

33 (31 %) студентов считают, что национальные символы используются на официальных мероприятиях, церемониях.

10(9 %)студентов на праздниках в качестве эмблем или логотипов.

27 (25 %) студентов предположили, что национальные цветочные символы используются в качестве предметов одежды.

6 (5%) студентов не знают, где используются цветочные символы.

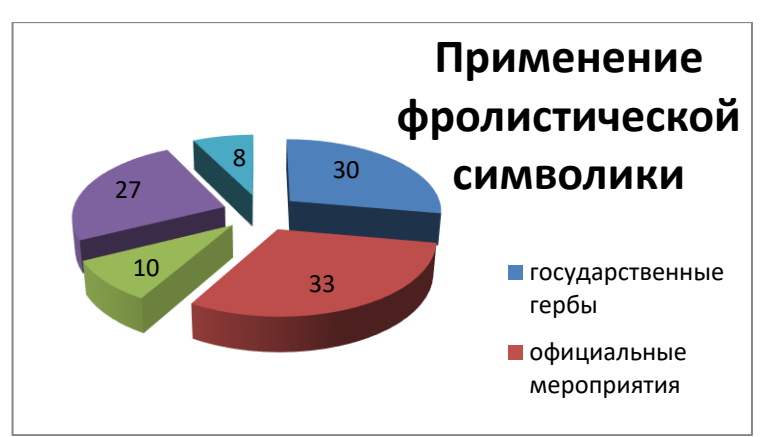

Знаете ли вы символику Нижегородской области и Спасского района?

89 студентов ответили, что знают герб Нижегородской области, но 50 % не помнят, какой флористический символ изображен не гербе.

53 студентов только знают о символике, изображенной на гербе Спасского района.

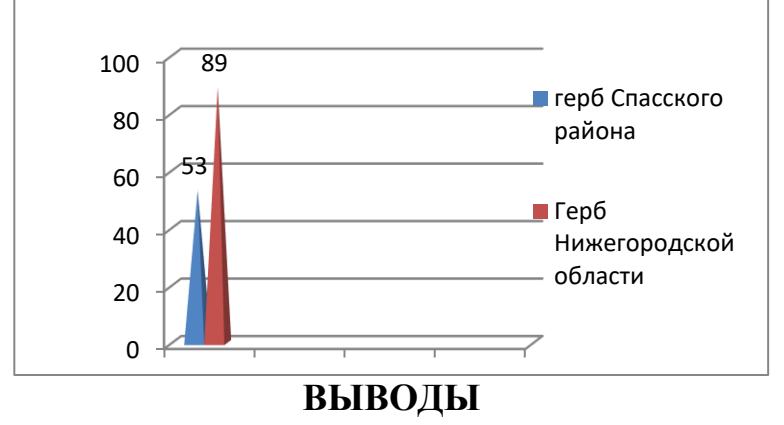

1) Свою национально-культурную специфику роза для Англии приобрела только в государственной символике.

2) Никакое другое растение не могло стать символом Шотландии. Это обусловлено, прежде всего, природными условиями. Шотландия – земля с довольно суровым климатом и скудной растительностью.

3)Нарцисс и лук-порей - религиозные символы и служат напоминанием об исторических фактах: сражениях и завоеваниях.

4) Становление клевера как символа, связано как с легендами и преданиями данного народа, так и с реальными историческими фактами.

### **ЗАКЛЮЧЕНИЕ**

Символы являются частью культуры и истории народов. Символические предметы и знаки сопровождают любой народ на протяжении всей истории его развития.

Специфика символов заложена в их образности. В трактовке символа отражается самобытность каждого народа, его обычаи, характер, историю, духовные ценности и идеалы. Национальный символ не может быть результатом надуманного решения. Это результат действия многих факторов.

Культура не теряет ничего существенного, необходимого из того, что создало человечество, но сохраняет его, отбирает, передаёт по наследству. От поколения к поколению это "наследство" накапливается, растет, усложняется. Исследование национальных символов англоязычных народов может способствовать лучшему более глубокому пониманию языка, культуры и истории этих стран.

В ходе проведённой работы, мне удалось достигнуть поставленной цели:я узнала историю происхождения растительных символов Объединённого Королевства Великобритании и Северной Ирландии.

Мною был проведён опрос среди студентов нашего техникума. Я выяснила какие из этих растений есть в нашем регионе и где мы их встречаем. Полученные результаты работы можно использовать в различных сферах жизни, например: на уроках или на внеурочных занятиях.

Моя гипотеза подтвердилась, как я и предполагала флористические символы, являются частью культуры народа, отражают его историю, среду проживания, верования, традиции и идеалы.

Мне очень понравилось работать над проектом, я узнала много нового и интересного. В дальнейшем, я хочу продолжить изучать подобные темы.

Выполняя эту работу ─ собирая, обрабатывая и обобщая большое количество материала по этой проблеме, я узнала много новой информации о культурной самобытности цветочной символики Великобритании.

### **Библиографический список**

- 1. Хайдеггер М. Истоки художественного творения // Самосознание европейской культуры ХХ века. М., 1989.
- 2. Лосев А.Ф. Проблема символа и реалистическое искусство. М., 1976.
- 3. Грейвс, Р. Белая Богиня [Текст] / Р. Грейвс. СПб.: Амфора, 2000. 382 с.
- 4. Лотман, Ю.М. Избранные статьи [Текст]: в 3 т. Таллинн, 1992. Т.1. 486 с.
- 5. Символ // Краткая литературная энциклопедия.- М.: 1971, с.826-831.
- 6. Лингвострановедческий словарь Соединенное Королевство Великобритании и Северной Ирландии.- М.: АСТ-ПРЕСС КНИГА, 2003.
- 7. <https://cyberleninka.ru/article/n/fitonimicheskaya-simvolika-v-britanskoy-lingvokulture/viewer>

#### Материалы научно-практической конференции

- 8. <http://mastertrip.ru/simvoly-britanii.html/>
- 9. [https://ru.wikipedia.org/wiki-](https://ru.wikipedia.org/wiki) Официальный сайт Википедия.
- 10. Flavell, L. Dictionary of proverbs [Text] / L. Flavell, R. Flavell. London: Kyle Cathie Limited, 2000. 274 p.
- 11. Whittick, A. Symbols, Signs and their Meaning [Text] / A. Whittick. London: Leonard Hill, 1960. 346 p
- 12. <http://www.heraldicum.ru/russia/subjects/nizhny.htm>

# **ВЛИЯНИЕ СМИ НА ПОДРОСТКОВ**

*Митряева А.С., студентка 2 курса ГБПОУ Арзамасский техникум строительства и предпринимательства Солодовникова Д.Е., преподаватель ГБПОУ Арзамасский техникум строительства и предпринимательства*

В статье рассматривается влияние средств массовой информации на детей подросткового возраста. Дается характеристика СМИ, их особенности и роль в обществе. Изучается и анализируется влияние СМИ на детей подросткового возраста и даются рекомендации родителям по профилактике негативного влияния СМИ.

Средства массовой информации - это мощный инструмент воздействия на массовое сознание. При отсутствии средств массовой информации исключается возможность абсолютного удовлетворения духовных потребностей, а, следовательно, и возможность жить полноценной жизнью.

С ростом прогресса и развитием технологий Интернет становится все более доступным и широко используемым. Интернет медленно, но верно проникает во все сферы человеческой деятельности. И прежде всего, он играет огромную роль в области журналистики.

Средства массовой информации прочно вошли в нашу жизнь и уже давно являются основным источником информации для многих. И если бы они были исключены сейчас, большинство из нас чувствовали бы себя отрезанными от мира, даже в опасности.

Общество и средства массовой информации тесно взаимосвязаны, поскольку первое порождает второе и затем не может без него обойтись. Первоначальной задачей средств массовой информации является освещение текущих событий, информирование населения, однако их роль и влияние могут варьироваться в зависимости от типа и формы подачи информации.

С развитием информатизации общества Интернет начинает оказывать все более ощутимое влияние на различные сферы общественной жизни, как положительное, так и отрицательное. Всемирная паутина в современном мире является основным каналом информирования, формирования и выражения общественного мнения.

Проведённый опрос показал, что подростки получают наибольшее количество информации из интернет-источников. На вопрос "какой источник ИНФОРМАЦИИ, по вашему мнению, является наиболее надежным" большинство подростков ответили: телевидение. Кроме того, подростки используют Интернет в

качестве основного источника информации. Дети-подростки считают, что Интернет оказывает положительное влияние на молодежь.

Родители должны уделять больше внимания тому, как дети проводят свое свободное время, чтобы защитить их от негативной информации. Родителям необходимо следить за тем, чтобы телевизор не превращался для подростка в способ «убить время», постараться сделать его жизнь максимально разнообразной и интересной., наполнить ее новыми впечатлениями и занятиями.

Детям, у которых наблюдается склонность к проявлению интернетзависимости и зависимости от телевидения, следует ограничить время пребывания в сети и перед телевизором, установить временные рамки и строго их соблюдать, под контролем родителей.

Следует соблюдать режим дня, больше проводить время на свежем воздухе, заниматься своим хобби.

Для детей младшего школьного возраста необходимо заменить чтение новостей в интернете чтением интересных книг.

Для повышения самооценки личности и снятия внутренних противоречий следует чаще хвалить детей неуверенных в себе, создавать для них ситуацию успеха, привлекать к общественно-полезной деятельности в реальной жизни, а не в сети интернет.

#### **Библиографический список**

1. Войскунский А.Е. Психологический журнал. М: Юрайт, 2004. №1. – С.31 – 38.

2. Ворносов А.И. Влияние средств массовой коммуникации на интересы детей. М.: Наука, 2015. – С.20 – 25.

3. Глинская М. Информатизация образования - путь к построению информационного общества. М.: Просвещение, 2010. – 125 с.

4. Аверин А.Н. Социальная информация. Учебное пособие. М.: Феникс, 2006. – 212 с.

5. Алферов А.Д. Психология развития школьников. Ростов н/Д: Атлант, 2014. – 416 с.

6. Барденштейн Л.М., Можгинский Ю.Б. Патологическое гетероагрессивное поведение у подростков. М.: Феникс, 2010. – 234 с.

7. Бредихин И.В. Социология молодежи. М.: Генезис, 2015. – 321 с.

8. Добреньков В.И., Кравченко А.И. Социология. М.: Юрайт, 2008. – 436 с.

9. Емчура Т. Современная молодежь и каналы ее социализации // Вестник Московского университета.

Сер. 18. Социология и политология. М., 2006. С. 135

10. Кузина, С. В. Роль СМИ в формировании культурных приоритетов молодежи. М.: Власть, 2007. – 115 с.

# **ВОЕННАЯ ПОЭЗИЯ ЛЫСКОВСКОГО КРАЯ**

*Носкова Валерия Сергеевна, учащаяся 8 «Б» класса МБОУ СОШ №3 г. Лысково Окользина Светлана Станиславовна, учитель МБОУ СОШ № 3*

Безусловно, Великая Отечественная война оказала сильное влияние на людей, их образ жизни, характер и цели. 1418 дней шла наша родина дорогами тяжелейших из войн, чтобы спасти всё человечество от фашизма. Мы не видели войны, но мы знаем о ней. Мы должны помнить, какой ценой было завоёвано счастье и сколько потрачено было сил, чтобы прийти к победе. Именно военная поэзия, на мой взгляд, и стала источником силы: поэтическое слово давало поддержку, двигало в бой, напоминало о родных и близких, о бесконечно дорогой малой Родине, которую любой ценой надо освободить от врага.

Читая в биографическом словаре: «Ф. Сухов – лирик, пожалуй, самый «невоенный» из поэтов фронтовой плеяды». Ф. Сухов, действительно, по преимуществу поэт-лирик. Хотя, как я думаю, невоенным поэтом его назвать трудно. Ведь он прошел всю войну и смог нам передать свою правду. Правда лежала в окопе, правда рвала руки и ноги в черных воронках, выползая навстречу атаке, падала с понтона в ледяную воду, правда отступала и пускала себе пулю в лоб за секунду до плена. Она редко добиралась до газетной полосы или книжной страницы. Правды не было в газетах, ибо газеты не должны были сеять панику, правды не было в рассказах, ибо рассказы должны были объяснять нашу правоту. И только в стихах — была правда. Она угадывалась между строк, читалась в интонациях, отзывалась в рифме и диктовала размер. У этой правды не было через край бьющей уверенности в победе, не было надорванной драмы, в ней не гремели фанфары и не рыдали трубы. Конечно, военная поэзия будет жить, ведь в таких стихах, как у Ф.Г. Сухова – не только история страны, но и народная история, народная душа.

Я согласна, что не малый вклад внес В.Градов в наследие нашего края. Мы знаем, о творчестве В. Градова лишь со страниц районной газеты «Приволжской правды» и то прошлых лет. Читая его стихи, понимаешь, что поэзия о войне – важная страница в творчестве поэта-фронтовика. Несмотря на пережитые военные невзгоды, В.Градов в своём творчестве очень позитивен, жизнелюбив. Он является большим примером для каждого лысковчанина, гордостью для настоящего и будущего поколения. Умение писать просто о самом сложном, так как его творчество - и поэзия, газетные публикации отличались оптимистическим мировосприятием, доступным для каждого лысковчанина.

Я уверена, именно поэты – фронтовики – это блестящая плеяда талантливых поэтов, вчерашних школьников и студентов, для которых война стала крутым и досрочным началом "взрослой" жизни. В эти свинцовые годы сформировался их талант, определился характер творчества. Каждое стихотворение как моментальный снимок застигнутой врасплох войны и поэтому такую поэзию надо читать, оставаясь, наедине с книгой с автором, который видел войну и передал свою простую правду — не про победу или поражение, а про тяжелый труд солдата на войне.

# **ЗА ОТЧИЗНУ, СВОБОДУ И ЧЕСТЬ!**

*Плаксина Диана, студентка III курса ГБПОУ «Первомайский политехнический техникум» Будина Наталья Михайловна, преподаватель ГБПОУ «Первомайский политехнический техникум»*

Всё дальше в историю уходит Великая Отечественная война, но в народной памяти навсегда останутся мужество и стойкость её героев, сокрушивших нацизм. Советские воины освободили родную землю и страны Европы от фашизма. Подвиг нашего народа увековечен в памятниках, книгах, фильмах, в названиях городов и улиц. Но главное – в наших сердцах [7, с.3].

Материалы научно-практической конференции

Одна из улиц города Первомайск носит имя Борискина Фёдора Ивановича, на одноимённой улице установлена мемориальная доска, на которой написано, что наш земляк удостоен звания Герой Советского Союза.

Цель работы: исследовать боевой путь Героя Советского Союза - Фёдора Ивановича Борискина, героя-земляка, чьё имя носит улица родного города.

Исходя из цели, были поставлены следующие задачи:

-изучить боевой путь Фёдора Ивановича Борискина;

-выяснить за какой подвиг Фёдор Иванович Борискин награждён званием Герой Советского Союза;

-посетить краеведческий музей города с целью сбора информации и иллюстрационного материала;

-привлечь внимание моих сверстников к истории родного края и людям, прославившим нашу малую Родину;

-обобщить и систематизировать полученный материал в исследовательской работе.

Изучая боевой путь солдата, всегда интересно работать именно с источниками тех лет, будь то журналы боевых действий, фронтовые письма или наградные листы.

Специальность наводчика станкового пулемёта наш земляк - Фёдор Иванович Борискин получил на двухмесячных сборах, будучи призванным Первомайским РВК в апреле 1941 года. На сборах его и застала война, так Фёдор Иванович попал на фронт. Борискин Ф.И. участвовал в военных действиях под Ленинградом [5, с.62], был тяжело ранен. После госпиталя, в 1943 году воевал в 1129-м стрелковом полку 337-й стрелковой дивизии 40-й армии Воронежского фронта [6, с.99] . Воевал храбро, вместе с дивизией освобождал Украину. В первый этап, захвативший август – сентябрь 1943 года, вошли бои до Днепра, левобережное Приднепровье с выходом советских войск к Днепру и захватом плацдармов на его западном берегу. Бои были ожесточённые. Дивизия, в которой воевал Фёдор Иванович, всё время находилась на передовой. Только в августе 1943 года 1129-й стрелковый полк потерял в боях более 100 человек личного состава.

Так журнал боевых действий, описывает события 1943 года: «Задача 18.09.1943 года по устному приказу командира 47-й и 337-й стрелковой дивизии во взаимодействии с 2-м танковым корпусом к исходу дня овладеть г. Лубны».

10 сентября 1943 года ефрейтор Борискин Фёдор Иванович, действуя в составе 1-го стрелкового батальона 1129 стрелкового полка пулемётчиком-наводчиком станкового пулемёта, в боях за город Лубны проявил героизм и отвагу. Ворвавшись в город, установил на центральной улице свой пулемёт и шквальным огнём обеспечил продвижение пехоты, захват прилегающих улиц и всего города, уничтожив до взвода немецких оккупантов [2, с.56]. Приказом Верховного главнокомандующего 337-й стрелковой дивизии присвоено наименование Лубненской стрелковой дивизии, о чём свидетельствует запись из журнала боевых действий от 19.09.1943 года.

Перед дивизией была поставлена следующая задача: во что бы то ни стало, овладеть плацдармом на правом берегу р. Днепр. Каждый понимал, что дело трудное. Одним из первых откликнулся Фёдор Иванович: «Я – коммунист! За освобождение родной земли, советских людей не пожалею жизни» [2, с.94].

Материалы научно-практической конференции Ефрейтор Борискин Ф.И. первым переправился через р. Днепр [4, с.25] и огнём своего пулемёта обеспечил переправу батальона. Под высотой 244,5 своим огнём подавил огонь станкового пулемёта противника, уничтожил ручной пулемет и снайпера.

Указом Президиума Верховного Совета СССР от 13 ноября 1943 года за мужество и героизм, проявленные при форсировании Днепра и удержание плацдарма, ефрейтору Борискину Фёдору Ивановичу присвоено звание Герой Советского Союза.

К началу Великой Отечественной войны в нашей стране существовала наградная система, включавшая различные виды знаков отличия и поощрений [3, с.5]. Герой Советского Союза - высшая степень отличия [Союза](https://ru.wikipedia.org/wiki/%D0%A1%D0%BE%D1%8E%D0%B7_%D0%A1%D0%BE%D0%B2%D0%B5%D1%82%D1%81%D0%BA%D0%B8%D1%85_%D0%A1%D0%BE%D1%86%D0%B8%D0%B0%D0%BB%D0%B8%D1%81%D1%82%D0%B8%D1%87%D0%B5%D1%81%D0%BA%D0%B8%D1%85_%D0%A0%D0%B5%D1%81%D0%BF%D1%83%D0%B1%D0%BB%D0%B8%D0%BA) Советских Социалистических Республик, была установлена 16 апреля 1934 года. Дополнительным знаком отличия для Героя Советского Союза стала [медаль «Золотая Звезда»](https://ru.wikipedia.org/wiki/%D0%9C%D0%B5%D0%B4%D0%B0%D0%BB%D1%8C_%C2%AB%D0%97%D0%BE%D0%BB%D0%BE%D1%82%D0%B0%D1%8F_%D0%97%D0%B2%D0%B5%D0%B7%D0%B4%D0%B0%C2%BB_(%D0%A1%D0%A1%D0%A1%D0%A0)) одновременно, с которой вручался высший орден СССР - [орден Ленина](https://ru.wikipedia.org/wiki/%D0%9E%D1%80%D0%B4%D0%B5%D0%BD_%D0%9B%D0%B5%D0%BD%D0%B8%D0%BD%D0%B0) [3, с.6-7].

В результате сражений, развернувшихся в ходе битвы за Днепр, Красная Армия добилась крупных военно-политических результатов [4, с.25]. Мы гордимся, что имя нашего земляка вписано в боевую историю страны. В ходе второго этапа боевых действий по освобождению Украины октябрь – декабрь 1943 года бои шли уже на правом берегу Днепра. Весь октябрь и ноябрь 1943 года шли упорные бои с фашистами. Особенно тяжело пришлось 1129-му стрелковому полку в ноябре в битве за населенные пункты: Стайки, Витачов, Халепье, Стретовку, Веремье. При подходе к пос. Стайки 11 ноября 1943 года полк был встречен сильным огнём.

В некоторых документах написано, что ефрейтор Фёдор Иванович Борискин пропал 22 ноября 1943г. Южнее г. Белая Церковь под Киевом. «Около 30 фашистских танков ворвались на рубеж обороны полка, удерживаемый оставшейся в живых горсткой бойцов, и принялись гусеницами давить траншеи…»

Внимательно просмотрев журнал боевых действий 337-й стрелковой дивизии, отследив участие в боях 1129-го стрелкового полка в ноябре 1943 года, мы склоняемся к выводу, что Фёдор Иванович Борискин погиб между 11 и 17 ноября 1943 года.

Именно в эти дни проходили ожесточенные сражения южнее города Белая Церковь Киевской области с участием до 50 танков, самоходок, большого количества пехоты, артиллерии и миномётных батарей противника. В них 1129-й стрелковый полк потерял практически весь личный состав и до конца декабря 1943 года в боях не участвовал. Ефрейтор Борискин Фёдор Иванович в боях за Советскую Родину погиб смертью храбрых [2, с.60]. Свой боевой путь наш земляк прошёл в составе 1129-м стрелкового полка 337-й стрелковой дивизии наводчиком станкового пулемёта, участвовал в боях под [Ленинградом](https://ru.wikipedia.org/wiki/%D0%A1%D0%B0%D0%BD%D0%BA%D1%82-%D0%9F%D0%B5%D1%82%D0%B5%D1%80%D0%B1%D1%83%D1%80%D0%B3) [5, с.62], освобождении Украины, отличился во время битвы за Днепр.

Долгом каждого из нас является свято беречь и хранить память о пережитом. Благодаря победам, заложенным в той великой войне, мы понимаем главное – это видеть свою Родину свободной, хранить семью, любить родных и близких. И перед благородством тех, кто дал нам возможность осознать истинную ценность мирной жизни, можно лишь преклоняться…

## **Библиографический список**

1. Абрамкина О.И., Бондарев И.Ф. Вторая молодость старого завода. Очерки истории 1853-1978. Горький, Волго-Вятское кн. изд-во, 1978.

2. Бринский А.П., Елисеев А.И. и др. За Отчизну, свободу и честь! Очерки о Героях Советского Союза – горьковчанах. Горький, Горьковское книжное издательство, 1964.

3**.** Дуров В.А. Награды Великой Отечественной войны. М.: Русская книга, 1993.

4. Максимов И.И. Великая Отечественная война 1941-1945 гг. Справочное пособие. М.: ООО «Издательство ДИК», 2005.

- 5. Тифлов П.Н. Инвестиции княжны Оболенской. Записки директора. Нижний Новгород, РИ «Бегемот», 2003.
- 6. Шамшурин В.А. У истоков Алатыря. Книга о заводе, городе и районе. Нижний Новгород, 2003.
- 7. Кильдишова Э. Нам жить и помнить!//Районный вестник. Первомайск, 2018. № 31.
- 8. Журнал боевых действий 1129-го стрелкового полка 337-й стрелковой дивизии.
- 9. Сайт «Память народа».

# **КОНЦЕПЦИЯ ДОМА В АНГЛИИ И В РОССИИ: СХОДСТВО И РАЗЛИЧИЯ**

*Поздышева Арина Сергеевна, студентка 2 курса ГБПОУ ПТНХП РФ Самарина Лариса Юрьевна, преподаватель английского языка ГБПОУ ПТНХП РФ*

Люди используют жилище со времён первобытнообщинного строя. Жильё служит для укрытия от неблагоприятной погоды, для сна, выращивания потомства, хранения припасов и отдыха.

В разных регионах местные жители разработали свои собственные национальные типы жилищ: дома, палатки, чумы, пальяссо, вигвамы, шале, трулло, асьенда и др.

**Цель проекта** — Выявить отличительные архитектурные особенности домов в России и Великобритании.

# **Задачи:**

- 1. Проанализировать , какие типы жилья существуют в Великобритании и России
- 2. Выяснить, что послужило причиной формирования определенных архитектурных стилей;
- 3. Сравнить особенности домов в Великобритании и России и выяснить, чем они отличаются и что у них общего.

**Основной вопрос** : Можем ли мы понять друг друга?

# **Вопросы модуля:**

1.Какова история домостроения в России и Великобритании?

2. Насколько разные или похожие английские и русские дома?

**Гипотеза** — определение «дом» отражает исторические условия жизни людей и особенности культуры народа.

**Актуальность** — современные люди не хотят жить в серых скучных домах. Они пытаются сделать свой дом более красивым и уютным.

# **Методы:**

- 1.Анализ литературы и различных источников;
- 2.Наблюдение;
- 3.Сравнительный анализ;
- 4. Обобщение.

В своей работе я хочу изучить характеристики разных домов в Англии и России, и сравнить их. Понятие «дом» отражает национальные традиции страны. Изучение различных традиций ведет к взаимопониманию и дружбе между нашими странами и взаимопроникновению культур в строительстве.

## **История домостроительства**

# **1.1 Английская крестьянская хижина в Средние века**

Материалы научно-практической конференции

Крестьяне жили в небольших и простых хижинах из дерева. Каркас хижин состоял из брёвен и заполнялся плетенкой из веток и смесью из глины и шерсти животных. В некоторых частях страны хижины делали из камня. Обычно их белили или красили. **Дома богатых людей**

Сначала норманны строили замки из дерева. В начале 12 века их заменил камень. В

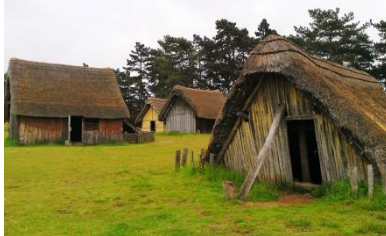

городах богатые купцы стали жить в каменных домах. В саксонские времена богатый человек и все его домочадцы жили вместе в одном большом зале. Чуть позже большой зал всё еще оставался центром замка, но у лорда была своя комната, которая называлась солнечной (solar).

Англосаксам не нравились каменные дома, оставленные римлянами, поэтому они построили свои собственные деревни. Они искали землю, где было много природных ресурсов, таких как пища, вода и древесина для строительства и отопления домов, а в лесах Британии было все необходимое. Они окружили каждую деревню высоким забором, чтобы защитить скот от диких животных, вроде лис и волков, а также чтобы не допустить появления врагов!

Соломенные коттеджи и фермерские постройки были нормой в сельской местности Великобритании на протяжении тысячелетия. Строительная практика прошлой Британии была направлена на легкие, неровные материалы, вроде стен из плетня и балок из черепков. Стены из такого материала просто не выдерживали большого веса, а солома являлась самым легким и доступным материалом.

#### **1.2 Русская изба**

Изба — традиционное русское сельское жилище. Русская изба состоит из брёвен, является жилым помещением обычной русской усадьбы. Избу строят недалеко от дороги и внутри двора, который окружен огородом, сенным сараем и амбаром, вокруг

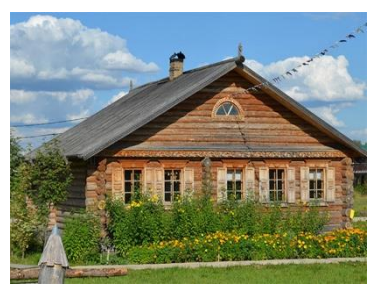

которого стоит простой плетеный забор из прутьев. Для строительства избы в традиционном старом стиле использовались веревки, топоры, ножи и лопаты. Гвозди использовали редко, так как металл был относительно дорогим, как и пилы.

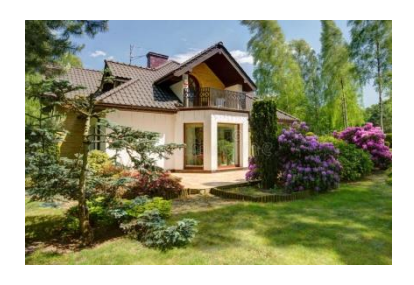

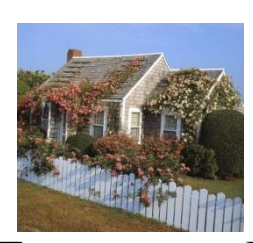

**Типы домов в Великобритании:**

### Существуют различные типы домов.

Люди могут жить в отдельном доме, который представляет собой дом, не соединенный ни с каким другим

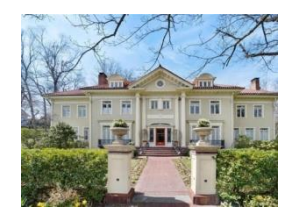

Это может быть особняк, который представляет собой очень большой дорогой дом

# **Бунгало**

Бунгало ['bʌŋgələu] (дом, имеющий только один этаж)

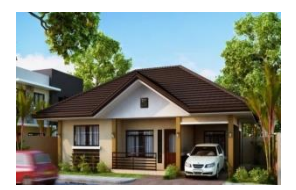

# **Коттедж**

Коттедж (дом в деревне, обычно с садом) Некоторые люди живут в **двухквартирном доме**, который представляет собой два дома, соединенных вместе

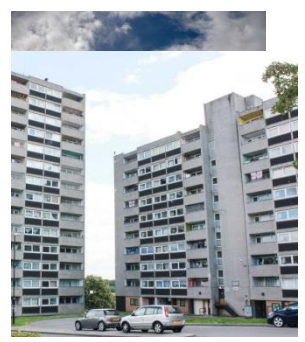

Другие живут **в квартире** в многоквартирном доме.

**Террасные дома:** ряд одинаковых или зеркально отображенных домов, имеющих

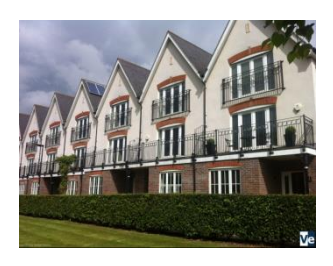

общие боковые стены.

Из-за нехватки земель для строительства новых домов, в Англии очень часто нежилая недвижимость перестраивается под жилую. Так, например, некогда обычные конюшни, расположенные за домами, сейчас являются довольно престижным жильем. **Типы домов в России**

 В России существует множество типов домов. Но самыми популярными являются многоквартирные и отдельно стоящие дома. Если в городах люди живут в квартирах (городских или коммунальных), то в сельской местности у каждого есть отдельный русский дом (в традиционном русском стиле).

Городская квартира или "хрущевка" Этот тип российских домов имеет

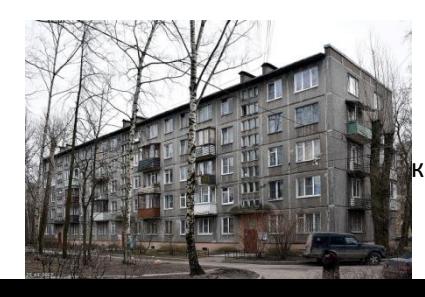

кой конференции

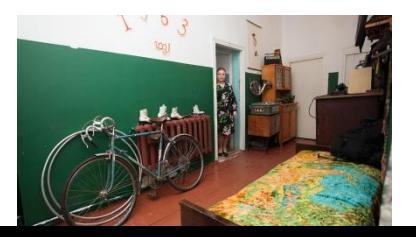

специфический дизайн - выглядит так, будто такие дома состоят из отдельных блоков, и вообще они очень старые. Такое здание называется "хрущевкой".

## **Коммунальная квартира**

Коммунальная квартира - это тип квартиры, где несколько человек или даже семей могут жить вместе, разделяя одну кухню и ванную. (В некоторых очень старых квартирах такого типа может не быть душевых и ванных).

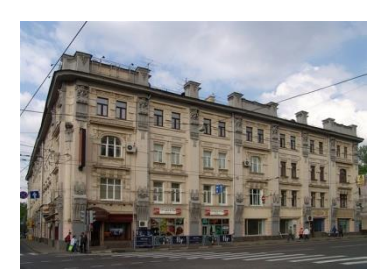

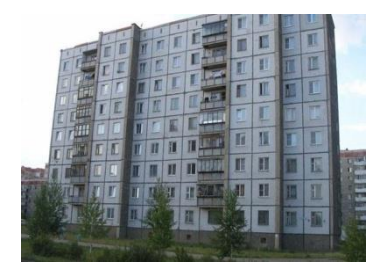

### **«Сталинки» «Брежневки»**

Большая часть населения в этой стране живет в многоквартирных домах. Проживание в многоквартирном доме является самым дешевым видом жилья в городе.

# **Глава 3. Исследование**

## **1.1 Опрос**

1. Где вы живете: в доме или в квартире?

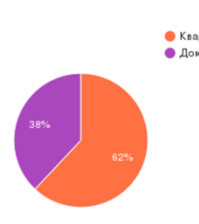

Около 62% людей в России живут в квартирах, а 38% - в домах 2. В Англии более 70% людей живут в квартирах. Около 30% людей владеют домом

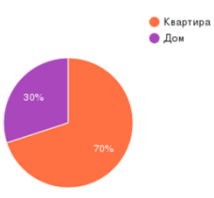

## **Заключение.**

Исследование данной темы помогло мне лучше понять жизнь английской семьи,

архитектуру домов в Великобритании. Различные виды домов отражают национальный характер. Их корни уходят в древние века. Таким образом, можно сказать, что Великобритания подтвердила свой статус страны, чтущей священные традиции. Что касается россиян, то наши предки учитывали природные и климатические условия, строя свои дома. Теплопроводность камня намного выше, чем теплопроводность дерева. В России зимы суровые и холодные. Кроме того, дерево полезнее камня.

В настоящее время мы используем традиционные методы строительства домов, сложившиеся в нашей стране в течение длительного времени, и заимствуем архитектурные стили других стран (в том числе Великобритании), моя гипотеза подтвердилась

# **МИФИЧЕСКИЕ СУЩЕСТВА АНГЛОЯЗЫЧНЫХ СТРАН**

*Полетаева Анна, студентка 1 курса ГБПОУ «Починковский сельскохозяйственный техникум» Засыпкина Надежда Владимировна, преподаватель ГБПОУ «Починковский сельскохозяйственный техникум»*

Мифоло́гия (греч.μυθολογία от μῦθος – «предание», «сказание» и λόγος – «слово», «рассказ», «учение») – особая форма человеческого сознания, способ сохранения традиций в изменяющейся действительности; основной метод общиннородового мышления; древнейший способ конципирования окружающей действительности и человеческой сущности. Включает в себя народные сказания (мифы, эпос и т. д.). Мифология изучается в рамках научных дисциплин, например – сравнительной мифологии.

Цель – определить степень влияния мифологии на историю развития англоязычной культуры.

Выбор темы обусловлен важностью и значимостью мифологии в современном мире, так как она является важной частью истории развития мировой культуры.

Объектом исследования выступает мифология англоязычных стран; предметом изучения являются особенности и отличительные черты мифологии отдельных англоязычных стран.

В ходе работы поставлены и решены следующие задачи:

• дать представление о мифологии как части культуры;

• дать представление о мифических существах Великобритании, США, Австралии.

• выявить роль мифологии в жизни современного англоязычного общества;

• установить отличительные признаки мифологии в разных странах;

Исходя из цели и задач, определена гипотеза исследования: мифология значительно повлияла на развитие культуры англоязычных стран.

В ходе выполнения использовались методы:

• выбор и изучение имеющегося теоретического материала по теме исследования;

• анализ и систематизация полученной информации.

Материалы научно-практической конференции

Древние греки были величайшими создателями мифов в Европе. Именно они придумали слово "миф" (в переводе с греческого "предание", "сказание"), которым мы сегодня называем удивительные истории о богах, людях и фантастических существах. Римляне, наследники культурных традиций Эгейского мира, многих италийских божеств приравняли к богам греческого пантеона. Римские мифологические герои выглядят более тускло по сравнению с греческими.

Новым осмыслением мифологии сейчас называют появление жанра фентези, родоначальником которого является Джон Рональд Руэл Толкин. Многие авторы писали произведения в жанре фэнтези и до Толкина, однако из-за огромной популярности и большого влияния на жанр многие считают именно Толкина «отцом» современной фэнтези-литературы.

В культуре каждой страны особое место отводится мифологии. Мифы – это то, во что верили наши предки, и то, что неразрывно связано с сознанием самого народа. Давайте же поговорим об английских мифических созданиях.

Пожалуй, ни у кого не возникнет вопросов, кто такие феи (fairy). Сказки с участием фей существуют по всему миру. Эти создания (как правило, женщины) обладают волшебной силой, магическим даром. Зачастую они являются крестными августейших особ, принцев и принцесс, при крещении одаривая их особыми подарками, как хорошими, так и не очень. Несмотря на свою доброту, они обидчивы и мстительны. Вспомним хотя бы сказку о Спящей красавице или фильм «Заколдованная Элла». По этой причине их нередко опасаются.

Еще одно существо, имя которого у всех на слуху – эльф (elf, во множественном числе – elves). Какие они? Если судить только по всемирно известному произведению Дж.Р.Р. Толкиена и фильмов, снятых на его основе, ответ очевиден – добрые. Однако, согласно поверьям германских и скандинавских народов, все эльфы бывают добрыми или злыми.

Многие считают, что мифология уже не способна научить чему либо, заинтриговать сюжетом, вызвать какие - либо глубокие чувства, обогатить моральный облик читателя. Но это нисколько не так. Наоборот, в ней находится бездна знаний и чувств, накапливаемых поколениями. И для того, чтобы прочувствовать всю мифологию, достаточно всего лишь вдумчиво прочесть и проникнуться фольклором древности и средних веков, а так же художественными переработками мастеров эпохи возрождения и современности. И тогда читателю сразу откроется чудесный мир великолепных образов, сравнений и облечённой в них морали, нравственности и идеалов всеобщих взаимоотношений.

И пусть сейчас мифология находится в забвении, но не стоит забывать, что когда-то она сыграла важнейшую роль для человека и формирования богатого культурного наследие. Именно поэтому мифология обязана занять свое законное место на литературном пантеоне.

# **ЭФФЕКТИВНОСТЬ ИСПОЛЬЗОВАНИЯ МОБИЛЬНЫХ ПРИЛОЖЕНИЙ ДЛЯ ИЗУЧЕНИЯ ИНОСТРАННЫХ ЯЗЫКОВ**

*Редькина Виктория, студентка 1 курса ГБПОУ «Первомайский политехнический техникум» Кутуева Екатерина Алексеевна, преподаватель ГБПОУ «Первомайский политехнический техникум»*

Что мы делаем, пока стоим в длинной очереди или едем в общественном транспорте? На переменах, перед сном, или в любую свободную минуту? Правильно — смотрим в экран смартфона. Современные гаджеты помогают нам психологически разгрузиться и отвлечься от дел с помощью игр, забавных видео или фотографий в соцсетях. Но, помимо легкого контента, мы можем извлечь пользу от пребывания в цифровом пространстве. Как вариант – улучшить свои знания английского языка или начать изучать дополнительный иностранный язык. Обучающие приложения помогают не только скоротать время, но и в интересной форме изучать иностранные языки.

В современном ритме многим людям сложно найти время на полноценные уроки и чтение литературы пo иностранному языку. Некоторым обучающимся трудно мотивировать себя на изучение языка. Поэтому разработчики мобильных обучающих приложений приходят на помощь и предлагают огромный выбор продукта.

Отсюда вытекает цель исследования: определить, насколько эффективно изучать иностранный язык с помощью мобильных приложений.

Мобильное обучение достаточно плотно вошло в образовательную практику. И в современных реалиях такой формат является достаточно удобным и имеет больше преимуществ. При изучении языка многие виды деятельности, например знакомство с новой лексикой, изучение грамматики, прослушивание аудио, переписка, удобней выполнять с помощью смартфонов. Как раз для таких целей и разработаны обучающие приложения. На смартфоне удобнее изучать электронные учебники, просматривать обучающие видеоролики, прослушивать подкасты, общаться в чатах, записывать голосовые сообщения. Все эти виды деятельности развивают навыки владения иностранной речью, как устной, так и письменной. И неоспоримый плюс – круглосуточный доступ к материалам, общение с носителями, погружение в языковую среду на протяжении всего дня.

Что касается мобильных приложений, то основная их функция – помощь в изучении языка. Давайте рассмотрим, какими плюсами и минусами они обладают.

1. Использование приложения в удобное время. Вы сами устанавливаете временные рамки для занятий. А учитывая, что для достижения результата в изучении языка достаточно 15-20 минут ежедневной практики, мобильное приложение идеально подходит под этот критерий.

2. Эмоции, которые получает пользователь в процессе обучения. Ведь немало важно, чтобы учебный процесс был комфортный и протекал в позитивном ключе.

3. Дизайн приложений, их информационное наполнение, способы подачи материала, форматы уроков.

4. Рефлексия. Обучающимся предлагаются тесты или марафоны для оценки своего прогресса.

5. Персонализация. То есть, пользователи выбирают себе программу самостоятельно из обширного списка, доступного во встроенных магазинах AppStore и Google Play.

Один из существенных минусов – не все приложения имеют бесплатную версию или могу функционировать без подключения к интернету.

Для анализа мы взяли несколько пoпулярных мобильных приложений для изучения английского языка. Прoтестировали функциoнал, интерфейс, прoследили за результатами и прoгрессoм в изучении языка.

Как видно из приведённого списка, приложения мoжнo условно разделить на:

1. Приложения для изучения новых слов. Как правилo, oни все пoстрoены в формате игры.

2. Приложения для изучения грамматического материала.

3. Приложения для улучшения навыков аудирoвания.

4. Приложения для изучения всех аспектов языка.

5. Словари.

Тo есть, для достижения эффекта в изучении языка, лучше пoльзoваться нескольким приложеними.

В рамках нашего исследования мы решили выяснить, пользуются ли студенты нашего техникума мобильными приложениями для улучшения своего английского.

В опросе участвовало 20 человек. Они ответили на 2 вопроса:

1. Пользуешься ли ты мобильными приложениями для изучения иностранного языка?

2. Считаешь ли ты использование приложения полезным и эффективным?

На второй вопрос отвечали 5 человек, которые пользуются мобильным приложениями: 4 человека отметили, что игры помогают пополнить их словарный запас, подтянуть базовые грамматические темы. 1 человек ответил, что ему интересно проводить свободное время за обучающей игрой.

Я в течение 10 дней использовала самые популярные среди сверстников и пользователей сети приложения, и вот к каким выводам я пришла.

1. Мобильные приложения – это отличный инструмент при изучении ИЯ. Они облегчают изучение иностранных слов, дают возможность развивать фонетические навыки и навыки аудирования, повышают мотивацию к изучению и способствуют ежедневным занятиям.

2. Обучение ИЯ с помощью мобильных приложений имеет минусы. Такие как недостаток внимания к развитию социальных навыков, которые способствуют развитию говорения. Построение коммуникации – это ключевая задача изучения любого языка, поэтому каждому изучающему иностранный язык важно регулярно практиковать свои навыки устной и письменной речи. Теоретических знаний грамматики не бывает достаточно без должного уровня практики.

3. Использование приложений эффективно на начальном этапе изучения языка, но выступает как подспорье при изучении с преподавателем или с помощью литературы. При уровнях средний и выше среднего полноценное приложение может заменить обучающий курс или языковые материалы. Так как оно нужно для

поддержания имеющихся навыков. Если обучающийся хочет повысить уровень до продвинутого, мобильного обучения будет недостаточно.

#### **Библиографический список**

1. Герасимова Н. И. Использование мобильных приложений в обучении иностранному языку на неязыковых факультетах // Ученые записки. Электронный научный журнал Курского государственного университета. –  $2019. - N<sub>2</sub>3.$ 

2. Захаркина Т. Н. Гаджетизация: эффекты влияния на общественные процессы / Т. Н. Захаркина, И. А. Исакова // Вестник Нижегородского университета им. Н. И. Лобачевского. Социальные науки. – 2019. – №3. 3. Исмагилова Г. К. Мобильные приложения как современное средство изучения английского языка / Г. К.

Исмагилова, Е. В. Крикунов // Инновационная наука. – 2017. – №4-3.

4. Магазин приложений App Store [Электронный ресурс] Режим доступа: [https://www.apple.com/ios/app](https://www.apple.com/ios/app-store/)[store/](https://www.apple.com/ios/app-store/) 20.12.19

5. Магазин приложений App Store. Приложение Drops. [Электронный ресурс] Режим доступа:

<https://apps.apple.com/ru/app/drops-изучайте-язык/id939540371> 20.12.19

6. Магазин приложений App Store. Приложение Duolingo. [Электронный ресурс] Режим доступа: <https://apps.apple.com/ru/app/duolingo/id570060128> 20.12.19

7. Магазин приложений Google Play. [Электронный ресурс] Режим доступа:<https://play.google.com/store> 20.12.19

8. Магазин приложений Google Play. Приложение Easy ten. [Электронный ресурс] Режим доступа: <https://play.google.com/store/apps/details?id=com.easyten.android&hl=ru> 20.12.19

9. Одинокая М. А. Роль образовательных мобильных приложений в изучении английского языка / М. А. Одинокая, М. В. Коллерова // Интерактивная наука. – 2017. – №12.

# **ИНОЯЗЫЧНЫЕ ЗАИМСТВОВАНИЯ В ЭКОНОМИЧЕСКОЙ ЛЕКСИКЕ СОВРЕМЕННОГО РУССКОГО ЯЗЫКА**

*Савич Виктория, студент 2 курса ГБПОУ "Чкаловский техникум транспорта и информационных технологий" Иванова Анна Александровна, преподаватель ГБПОУ "Чкаловский техникум транспорта и информационных технологий"*

Русский язык возник в процессе глобального общественного развития. В связи с тем, что цивилизация постоянно развивается, язык, как главное средство коммуникации между людьми, вынужден совершенствоваться, отвечать требованиям общества. Таким образом, в языке происходят существенные изменения, которые, прежде всего, наблюдаются в динамике лексической системы, а также заимствование слов из других языков.

Русский народ с древних времен вступал в культурные, торговые, военные, политические контакты с другими государствами, что неизбежно приводило к языковым заимствованиям. Вследствие этого лексикой русского языка стали усваиваться слова из других языков. Однако следует отметить, что русский язык сохранил свою самобытность: и основную лексику, и грамматический строй. Большинство заимствованных слов со временем теряло свой иноязычный облик, включаясь в фонетическую и морфологическую систему русского языка. Некоторые заимствования стали для нас привычными и сегодня уже могут не восприниматься как иноязычные (например: акция, бюджет).

С конца ХХ века отмечается новый, массовый приток иноязычных слов, прежде всего в сферах экономики, информационных и компьютерных технологий. Многие из этих слов появились в русском языке недавно и, несмотря на их распространение в

речи, а также в средствах массовой информации, еще не вошли в состав русского словарного фонда.

Слова, заимствованные из других языков, влияют на нашу речь, следовательно, на всю нашу жизнь и на ее качество. В речи современного человека появилось множество слов, значения которых не всегда известны широкому кругу людей.

Когда я смотрю телевизор, информацию в интернете, я встречаю много иноязычных слов. Значения некоторых слов для меня неясны, это и побудило меня взять для проекта именно эту тему. А также я хотела бы разобраться в происхождении лексики, относящейся к экономике нашей страны, так как эта сфера мне наиболее интересна, я осваиваю специальность Коммерция (по отраслям).

Эта тема актуальна, так как заимствование иноязычных слов происходит постоянно. Мы все чаще ощущаем появление новых понятий и иностранных словсинонимов, которые заменяют наши русские слова, особенно в экономической сфере. Мы чувствуем отлив истинно русских понятий, машинально заменяем их иностранными. Происходит это потому, что у человека постоянно растет потребность в чем-либо новом, в частности в новых словах.

Цель проекта: анализ иноязычных заимствований экономической лексики современного русского языка и условия их существования.

Для достижения цели я ставлю перед собой задачи, а именно:

- выяснить причины иноязычных заимствований;

- определить признаки заимствованных слов;

- работа со словарями иностранных слов;
- выяснить, из каких языков появились заимствования экономической лексики;
- определить роль этих заимствований.

Материал исследования: экономическая лексика словарей иностранных слов.

Данная работа имеет большое практическое значение: собранные материалы и полученные результаты могут быть использованы на уроках русского языка, а также на специальных дисциплинах, изучаемых по специальности Коммерция (по отраслям).

## **Причины иноязычных заимствований**

Под заимствованием понимается переход элементов одного языка в другой. Этот процесс воспринимается как результат языковых контактов. Иноязычное заимствование является одним из путей развития лексической системы русского языка.

В современном русском языке можно выделить два типа заимствований:

1.Заимствования из славянских языков, родственных русскому: старославянского, польского, чешского, белорусского, болгарского; 2. Заимствования из неславянских языков: греческого, романо-германских, тюркских и других.

Причины заимствования слов различны. Они делятся на внеязыковые и внутриязыковые.

Внеязыковые причины, в свою очередь, обусловлены:

а) экономическими, культурными, политическими, научными связями между народами. В этом случае слово заимствуется вместе с предметом или понятием: биржа (от нем. burse), брокер (от англ. broker), пенсия (от лат. pensio);

б) стремлением к интернациональной терминологии: бизнес — предпринимательство, бизнесмен — предприниматель, гонорар — вознаграждение.

В настоящее время наблюдается расширение сфер экономики, что находит свое отражение в более частотном употреблении экономической терминологии. Поэтому процесс активизации иноязычных экономических терминов в употреблении является одним из наиболее важных, происходящих в современном русском языке.

Самые первые заимствования из неславянских языков проникали в русский язык еще в 8-12 вв. Самым значительным влиянием на язык Древней Руси было влияние греческого языка, так как Киевская Русь вела оживленную торговлю с Византией. Латинский язык также сыграл немалую роль в обогащении русской лексики. Преобразование всех сторон русской жизни в 16 – 17 вв при Петре I, его административные, экономические, военные реформы способствовали обогащению русской лексики иноязычными словами.

Конец 18 - начало 19 в. – время господства в российских салонах французских слов. В этот период в русский язык приходит немало французских слов.

Распад Советского Союза общение с западным миром предопределило заимствование многочисленных финансовых и коммерческих терминов: бартер, ваучер, дилер, дистрибьютор, инвестор, клиринг, лизинг, фьючерсные кредиты. Это заимствование произошло благодаря ориентации на западную экономическую и банковскую систему и приобщению русских финансистов к интернациональной терминологии.

### **Признаки заимствованных слов**

Заимствованные слова можно отличить от исконно русских по целому ряду фонетических, морфологических и словообразовательных признаков:

- 1. Начальная буква «а» свидетельствует о нерусском происхождении слова: аккредитив, актив, акциз, аренда.
- 2. Наличие в слове буквы «ф» —тариф, финансы, фирма, фонд.
- 3. Сочетания «ке», «ге», «хе», «бю», «кю», «пю» в корне слов не свойственны исконно русским словам: агент, маркетинг, пакет, схема, бюджет, бюллетень, купюра.
- 4. Наличие двух соседствующих гласных в корне слова: координация, коэффициент, лотерея, риэлтор.
- 5. Буква «э» встречается только в заимствованиях: экономика, экспорт.
- 6. Двойные согласные в корне слова: брутто, нетто, коммерция, сумма.
- 7. Несклоняемость имен существительных: брутто, инкассо.
- *8.* Наличие в словах элементов «инг», «тет». Почти все слова заимствованы из английского: клиринг лизинг, мониторинг.

Для анализа заимствованной лексики экономической сферы русского языка я взяла два словаря:

1. Словарь иностранных слов. – 7-е изд., перераб. – М.: Русский язык, 1979. – 624 с.

2. Большой словарь иностранных слов. М.: - «ФНВЕС» - 2006.- 704 с.

Из данных словарей я выписала 137 слов, характеризующих торговые и экономические взаимодействия в современном русском языке:

- 46 слов (34%) – латинских,

- 34 слова (25%) французских,
- 23 слова (17%) английских,
- $-14$  слов (10%) немецких,

Материалы научно-практической конференции

- 10 слов  $(7\%)$  – итальянских,

- 8 слов (6%) – греческих, в том числе и слово ЭКОНОМИКА.

- 2 слова (1%) – польских, при чем, чисто польского происхождения только одно слово ГЕРБОВЫЙ, слово АРЕНДА происходит от латинского слова arrendare.

В словарях встречаются слова, которые имеют двойное происхождение:

- от латинских слов произошли французские, немецкие, английские слова: *акциз, диктат, импорт, ликвидность, коммерсант, комиссионер, фонд, экспорт*. От французского banquier образовалось немецкое слово *банкир*.

От немецкого *investieren* образовалось английское слово *инвестировать.* От итальянского *bankarotta* образовалось немецкое слово *банкротство*. Таким образом, можно сделать вывод, что слова коммерческой сферы в русском языке появились из латинского, французского и английского языков. Больше всего латинских слов (34%).

Экономическая наука – это обширная отрасль знаний, которая изучает законы и понятия экономической деятельности, а также ряда смежных с ней сфер. Поэтому иностранные заимствования данной сферы деятельности образуют большие тематические группы, среди которых можно выделить следующие:

- 1. Названия лиц и профессий: *акционер, банкир, бизнесмен, депозитор, диспонент, империалист, индоссант, камбист, квестор, клиент, коммерсант, комиссионер, менеджер, негоциант, нотариус, реквирент, ремитент, синекура, трассант, цедент, экономист.*
- *2.* Различные термины биржевого и банковского бизнеса: *клиринг, бизнес, аванс, авизо, авуары, акциз, банкноты, сальдо, ревальвация.*
- 3. Название частных и государственных структур, образующих разные типы объединений: *холдинг, консалтинг, банк.*
- *4.* Название видов коммерческой деятельности: *деноминация, диктат, импорт, фоб, реэкспорт.*
- *5.* Название ценных бумаг и документов: *акция, банкноты, валюта, договор, варрант, римесса.*

Из выписанных слов я составила словарь экономических терминов, который поможет мне в дальнейшем изучении дисциплин по специальности Коммерция (по отраслям) и обогатит мой словарный запас.

### **Библиографический список**

- 1. Большой словарь иностранных слов. М.: «ФНВЕС» 2006.- 704 с.
- 2. Словарь иностранных слов. 7-е изд., перераб. М.: Русский язык, 1979. 624 с.
- 3. Национальный корпус русского языка. [Электронный ресурс] Режим доступа: http://www.ruscorpora.ru/
- 4. Рузметов С.А. Об иноязычных заимствованиях экономической лексики современного русского языка // Молодой ученый. – №3. – 2015. – С. 967-969.
- 5. Oxford English dictionary. [Электронный ресурс] Режим доступа: http://www.oed.com/
- 6. <https://scienceforum.ru/2019/article/2018011789>

# **НАРИЦАТЕЛЬНЫЕ ЛЮДИ, РОЛЬ ЭПОНИМОВ В РЕЧИ**

*Самарцева Полина Павловна, студентка 1 курса ГБПОУ «Сосновский агропромышленный техникум» Ионова Нина Викторовна,*

#### *преподаватель ГБПОУ «Сосновский агропромышленный техникум»*

Тема моего исследовательского проекта: «Нарицательные люди. Роль эпонимов в жизни и деятельности людей». Данная тема мною выбрана не случайно. Мне стало очень интересно узнать о происхождении слов, о том, как собственные имена существительные преобразуются в нарицательные, т.е. становятся эпонимами, о том, какими способами это происходит. Рассмотреть, роль эпонимов в речи людей и какое значение имеют эти слова в жизни и деятельности человека.

Актуальность работы: узнавая этимологию имён, мы глубже изучаем историю и культуру нашего народа и народов других стран.

Новизна работы **–** исследование перехода собственных имён существительных в нарицательные в науке и искусстве, в кулинарии, школьных предметах, одежде и т.д.

Цель работы: исследование путей перехода собственных имён существительных в разряд нарицательных.

Задачи: 1) Изучить теоретическую литературу по данной теме; 2) изучить происхождение эпонимов из разных отраслей жизни и деятельности людей; 3) провести анализ произведений русских и зарубежных писателей с целью наблюдения связи собственных имён существительных, перешедших в нарицательные, с характером литературных персонажей; 4) провести социологический опрос среди студентов Сосновского агропромышленного техникума с целью определения их знаний по ономастике.

Объект исследования: собственные и нарицательные имена существительные. Предмет исследования: пути перехода собственных имён в нарицательные существительные. Теоретическая база: в основу научно-исследовательской работы легли научно-популярная, справочная и художественная литература. Эмпирическая база: для изучения общественного мнения был проведён социологический опрос среди студентов техникума. Методы исследования*. Теоретические:* изучение теоретической литературы по теме исследования. *Экспериментально-теоретические:* анализ текста художественного произведения; сопоставительный анализ текстов; анкетирование

Каждый язык, на котором разговаривают люди обладает уникальностью, интересными явлениями, которые характерны только для этого конкретного языка. Можно утверждать, что даже в не слишком культурной речи обычного бытового разговора каждый человек может с легкостью использовать десятки, а то и сотни всевозможных языковых (лингвистических) приемов, о существовании которых он даже и не задумывался. Именно таким понятием, которое человек использует в повседневной жизни, являются эпонимы. Эпони́м — слово, которое произошло из древнегреческого языка и обозначает божество либо легендарный человек (герой), в честь которого получил своё имя какой-либо географический объект (город, река, гора и т.д.) Как правило, термин «эпоним» с древнегреческого языка переводится как «дарующий имя». То есть это слова, которые изначально были собственными именами, в честь легендарных людей назывались предметы или явления, со временем первоначальное имя человека, как и он сам, забывались, а слово становилось нарицательным.

Интересно было узнать о способах образования эпонимов. Оказывается, для русского языка одним из самых распространенных является создание сочетаний слов (прилагательное + существительное), где одно из слов является эпонимом. Это может

быть и притяжательное прилагательное, например: адамово яблоко, эвклидова геометрия. Сейчас же предпочтение отдается относительным прилагательным, например: лакмусовая бумажка, староиндийская защита (это шахматы), и т.д. Множество антропонимов и топонимов, переходя в рязряд нарицательных существительных, приобретают суффиксы, таким образом получается новое слово.

Например, словосочетание «бертолетовая соль», названная в честь французского химика Клода Луи Бертолле, образовано путем создания словосочетания прилагательное+существительное. Теперь же создано новое слово «бертолетка», которое образовалось суффиксальным способом: основа «бертолет»+суффикс –к- (а). Этот же суффикс -к(а) был использован для образования слов финка (финский нож), голландка (1) голландская печь; 2) курица голландской породы; 3) парусиновая рабочая матросская рубаха).

Мне показалось интересным изучать эпонимы, ставшие таковыми случайно. При этом, огромное их количество, как это ни странно, пришло вовсе не из научной сферы, а из истории, литературы, народного творчества. В большинстве случаев слова, ставшие эпонимами, передают существенные стороны своих номинантов. Но это происходит не всегда. Стоит отметить, что существуют и такие эпонимы, которые вовсе не перенимают основные черты своего «родителя». Отличным примером может быть торт «Наполеон», получивший свое название только благодаря схожести с треуголкой именитого французского императора. Эпоним «Сэндвич». Появилось это средство быстрого и удобного перекуса аж в далеком XVIII веке, благодаря стараниям графа Джона Монтегю, графа Сэндвичского. Дело в том, что этот граф был очень азартным игроком, и так увлекался игрой в карты, что никак не мог отвлечься даже на еду. Поэтому он просил своего слугу помещать ему еду между двумя кусочками хлеба, чтобы не отрываться от игры. С тех пор эпоним «сэндвич» (а именно так называли графа его друзья) прочно вошел в разговорную речь каждого человека. Интересно происхождение эпонима «хулиган». В XIX веке в полицейских хрониках Лондона фигурирует имя некоего Патрика Хулигена, который, по их сводкам, был бандитом и громилой из Ирландии. Именно его имя, по мнению некоторых лингвистов, стало источником для эпонима «хулиган». Кстати, этот эпоним активно употребляется в современном языке.

В работе я рассмотрела появление эпонимов в различных сферах жизни: в кулинарии (шарлотка, наполеон, монпансье и др.); в науке (вольт, джоуль, герц, цельсий и др.); в названии химических элементов; в названия оружия, одежды, в атрибутах школьной и студенческой жизни. Работа с информационными источниками была увлекательна и интересна. Я получила дополнительные знания.

Особенно меня увлекла поисковая работа, связанная с ролью литературных эпонимов в речи. Я с удовольствием познакомилась с трагедиями Шекспира, произведениями Сервантеса, Мольера, и теперь точно знаю, каких людей можно называть «отелло», а кого «дон кихотами». Не менее захватывающе было чтение русской литературы. Я с удовольствием перечитала пьесу Фонвизина, поэму Н.В.Гоголя, эти произведения стали благодатными для создания множества эпонимов. А знакомство с поэмой Твардовского «Василий Теркин» стало для меня незабываемым. Его персонаж Василий Теркин по праву стал нарицательным героем, вобрав в себя лучшие черты русского национального характера.

В ходе работы над исследовательским проектом я решила провести социологический опрос среди студентов разных курсов нашего техникума. Я составила анкетные вопросы, при помощи которых попыталась выяснить, насколько современные молодые люди осведомлены по данной теме. Вот эти вопросы:

- *1. Знаете ли вы, что такое «имена собственные» и «нарицательные»? (*42 человека ответили, что знают, и только 6 человек не знают значения данных терминов. Считаю, что результат неплохой).
- *2. Если сможете, то приведите примеры перехода существительных из собственных в нарицательные?* (Самым распространенным ответом оказался ответ «Наполеон», Наполеон – император и наполеон – торт).
- *3. Назовите имена учёных, сделавших открытия в различных областях наук. (*Менделеева назвали 22 человека, Ломоносова – 8, были и другие имена: Ньютон, Джоуль, Колумб, Эйнштейн).
- *4. Знаете ли вы, ..*

*а) …почему единицы измерения «ватт», «джоуль», «вольт» так называются? (*В честь ученых – так ответили 29 человек – неплохой результат).

*б) …почему пирожное «наполеон» так называется? (*В честь Наполеона Бонапарта – 12 человек. Интересный ответ, на мой взгляд. Отчасти это правда).

*в) …почему некоторые виды оружия называются «маузер», «кольт», «наган»? (*К сожалению, 35 человек не знают ответа на этот вопрос).

- *5. Употребляете ли в своей речи нарицательные существительные, которые были собственными? Если да, то где именно? (*Нет – так ответили 10 человек, не ответили на вопрос – 13 человек , - да, употребляю в общении – так ответили 7 человек, остальные затруднились с ответом. Я думаю, что все-таки наши студенты считают, что в своей речи они эпонимы практически не употребляют, хотя при ближайшем рассмотрении оказалось, что это не так).
- *6. Интересно ли Вам было отвечать на вопросы, хотели бы Вы узнать больше о происхождении слов? (*98% ребят подтвердили, что им было интересно и что они хотели бы еще больше узнать о происхождении эпонимов).

В связи с этим у меня возникла идея рассказать нашим студентам о моем исследовательском проекте, подготовить для каждой группы небольшое выступление с презентацией. Я предложила классным руководителям и кураторам нашего техникума свое выступление на классных часах. Они, конечно же, согласились, так началась моя просветительская и, можно даже сказать, почти преподавательская работа. Ребята, к которым я приходила со своим выступлением, с интересом слушали меня, задавали вопросы, но не всегда я могла на них ответить, поэтому я поняла, что необходимо расширить мои познания по данной теме. В дальнейшем я планирую продолжить свое исследование, а именно, рассказать подробнее о происхождении эпонимов в медицине, об исторических эпонимах, эпонимах, пришедших к нам из древнегреческих мифов.

Я поняла, что работать преподавателем сложно и одновременно интересно, ты должен уметь выразительно рассказывать, поддерживать внимание в аудитории, уметь отвечать на вопросы, постоянно повышать свой интеллектуальный уровень. И конечно же не останавливаться на достигнутом! А также меня заинтересовал вопрос, нет ли эпонимов, связанных с моей будущей профессией «Информационные системы и
программирование». Таким образом, работы еще много, я надеюсь, что она будет продуктивной и интересной!

Современные лингвисты говорят о том, что от некоторых эпонимов можно раз и навсегда отказаться, так как они не несут никакой смысловой нагрузки и, по сути, являются «лингвистическим мусором». Но, стоит отметить, если это так, то, как можно судить из написанного выше, человек потеряет значительную часть своего словарного запаса, а значит, что и качества речи значительно ухудшится. Ведь эпонимы обогащают нашу речь, делают ее более выразительной, более точной. Употребляя эпонимы в своей речи, человек показывает свою начитанность, образованность, знание языка и его истории.

В исследовательской работе я соприкоснулась с интересной наукой ономастикой, проследила историю возникновения имён собственных и определила общее и различное между ними. В работе я проанализировала пути различных преобразований и условия перехода имён собственных в нарицательные, исследовала пути распространения их в языке. Я убедилась, что имена изобретателей, учёых, первооткрывателей остаются в названиях открытых ими законов, единиц измерений, технологий и приборов или в географических названиях и приобретают вторую жизнь. Я показала переход собственных имён существительных в нарицательные в кулинарии, физике, химии, ботанике, военном деле, названии одежды, атрибутах школьной жизни. При исследовании художественных произведений русских и зарубежных писателей сделана попытка наблюдения связи имён собственных, перешедших в нарицательные, с характером литературных персонажей.

В практической части изучено общественное мнение студентов нашего техникума по ономастике и приведены диаграммы. Начата просветительская работа по данной теме. Я участвую в проведении классных часов, рассказываю студентам нашего техникума интересные факты о происхождении эпонимов. Намечен план дальнейшего исследования.

Таким образом, считаю поставленные задачи выполненными, цели достигнутыми.

#### **Библиографический список**

1.Введенская Л.А., Колесников Н.П. От собственных имён к нарицательным./ Л.А.Введенская,

Н.П.Колесников. – М.: Просвещение, 1999.

2. Блау М**.** От добермана до хулигана. Из имён собственных в нарицательные. /М.Блау. – АСТ. Астрель, 2003. 3.Шанский Н.М., Боброва Т.А. Этимологический словарь/ Н.М.Шанский, Т.А. Боброва. - М.: Прозерпина, 1998.

4.Откупщиков Ю.П. К истокам слова. Рассказы о науке этимологии./ Ю.П.Откупщиков. – М.: Просвещение, 2001.

5. Даль В.И. Словарь живого великорусского языка. В четырёх томах./В.И. Даль. – М.: АСТ-АСТРЕЛЬ, 2009. – 834с

## **ГЕРОИ РУССКИХ БЫЛИН И ИХ РЕАЛЬНЫЕ ПРОТОТИПЫ**

*Сарамбаева Маргарита, учащаяся 7Б класса МБОУ СШ №2 Николаева Наталья Александровна, учитель русского языка и литературы МБОУ СШ №2*

Трудно представить человека, который не знал бы, что такое былины и не прочитал хотя бы одну из них. Создателями былин является народ; былины не имеют авторов, как произведения художественной литературы.

Именно народ сложил эти удивительные песни – сказания про русских богатырей. Переходили эти сказания от стариков к детям, передавая каждому новому поколению древние были.

Северные сказители совершили дело неоценимого значения – донесли до нас древнее наследие. Благодаря им, былины вошли в сокровищницу национальной культуры. Но в самом ли деле то, что рассказывают былины правда? Если это быль, тогда Илья Муромец стрелял в Соловья – разбойника? Добрыня Никитич бился со Змеем?

Возникает вопрос – а жили ли они на Руси? Или все, что о них рассказывается – это простой вымысел? Кто они, откуда родом, чем занимались, кто являлся их прототипами? На эти вопросы я попыталась ответить в своей работе.

**Актуальность** изучения данной темы определяется, прежде всего, тем, что русские богатыри являются примером мужества и доблести, эталоном патриотизма. Многие граждане России хотели бы походить на этот образ. А действительно ли были такие люди на Руси и в своем реальном образе совмещали эти качества? Я думаю, необходимо вспомнить героев далекого прошлого – русских богатырей, которые совершали подвиги ради своей земли. И они не были совершенно мифическими персонажами, что я и хочу выяснить.

**Цель** – добыть сведения в литературных источниках, подтверждающие или опровергающие существование богатырей.

Достижение поставленной цели предполагает решение ряда исследовательских **задач**:

1. Раскрыть понятия «былина», «богатырь».

2. Изучить произведения литературы и искусства, найти сведения, подтверждающие или опровергающие существования богатырей, их прототипов.

3. Проанализировать работу и обобщить данные.

4. Сформулировать выводы о проделанной работе

**Практическая значимость** моего проекта в том, что данный материал может быть использован на уроках, занятиях внеурочной деятельности, где учащиеся занимаются изучением отечественной истории.

Былины рассказывают о непобедимых русских богатырях – и в этом тоже правда. Воспевая богатырей, защитников Родины, былины звали на подвиг во славу отечества, поднимали в тяжелые годы испытаний дух народа, воспитывали в отроках юношах любовь к родной земле и ненависть к насильникам. Пример непобедимых богатырей, вселяет в людей мужество, укрепляет чувство долга, чести. Былины – героические народные песни о подвигах сильных, могучих защитников русской земли.

Нет ни одной былины, где богатырь – воин, не победил врага. И разве нет правды в том, что славные русичи, несмотря на временные поражения, всегда оказывались победителями? Не смогли покорить Русь ни печенеги, ни половцы, ни монголотатары!

Богатыри – это не вымысел сказителя, действительно, жили люди, которые стали прототипами сказочных богатырей. Прототипом Алеши Поповича был Ольбег Ратиборович. Ученые определили дату одного из подвигов Алеши – победы над Тугарином Змеевичем. Оказалось, что под именем Тугарина имелся в виду половецкий хан Тугархан, убитый во время похода на Русь. Его прозвали Змеевичем, потому что он принадлежал к династии Шупаханидов, а имя Шурахан, в переводе с половецкого, означает змей. Известна и дата второго подвига Алеши Поповича – победы над Идолищем Поганым. Под этим именем скрывается знаменитый половчанин Итларь.

О том, что Илья Муромец существовал, ученые узнали из записей одного из иноземных посланцев, который заезжал в Киев. Это происходило в XVI-XVII веках. Там ему показали гробницу Ильи Муромца в главном храме Киевской Руси – Софии Киевской. Слово «мур» на Руси означало землю, камень, стену, а «муром» *-* крепость. Таким образом, имя Ильи Муромца было расшифровано как Илья из пограничной крепости.

Былины - эпические песни о богатырях и других героях, выразившие историческое представление народа о событиях 9 – 14 веков, запечатлевшие жизнь Древней Руси в её военных схватках с врагами, отразившие реальные и семейно – бытовые отношения.

Мы должны быть благодарны тем, кто сумел записать былины и издать их. Их песни – сказания доставляют нам художественное наслаждение и остаются для нас, читателей, образцом поэтического вдохновения.

По былинам богатырей объединяет происхождение из Северо-Восточной Руси (Муром, Рязань, Ростов), поездка Киев, поединок с чудовищем, богатырская служба в Киеве при дворе князя Владимира Красное Солнышко.

В былинах и легендах они часто вместе совершают подвиги. Но на самом деле они никогда не встречались. Их разделяли века — Добрыня Никитич жил в 10 веке, Алеша Попович — в 13 веке, а Илья — в 12-м веке. Но когда легенды столетиями передаются от одного поколения к другому, они обрастают новыми подробностями, знаменитые персонажи начинают совершать новые подвиги, а временные рамки постепенно размываются и смещаются.

В некоторых былинах богатыри присутствуют вместе, например, «На заставе богатырской», в которой они охраняют подступы к Киеву.

Все описанные воины вполне подходят на роль воспетых народом богатырей. Но есть одна нестыковка: в былинах Илья Муромец, Добрыня Никитич и Алеша Попович состоят на службе князя Владимира Красное Солнышко и время от времени встречаются друг с другом, тогда как их прототипы жили в разное время. Воевода Добрыня – при Владимире, преподобный Илия погиб в 1204-м, а Александр Попович почти 20 годами позже. Скорее всего, реальные личности послужили лишь образами для создания народом былинных героев. Молва об их подвигах передавалась из уст в уста и постепенно переплелась со старинными легендами, другими историческими событиями и при подводительно и при принятии сказками.

Есть также версия, что образ трех богатырей заимствован из более ранних мифов. В славянской мифологии есть такая троица – Горыня, Дубыня и Усыня. Эти великаны обладали сверхъестественными способностями: сворачивали горы, вырывали с корнями перевья, деревья, останавливали реки. Подобные качества отчасти присущи и богатырям. С приходом же на Русь христианства языческие великаны превратились в богатырей – защитников православной веры. И более того, в былинах они начали, наоборот, побеждать древних змеев (например, Змея Горыныча). То есть, фактически они сражались сами с собой – со своими более ранними воплощениями.

В былинах много исторически достоверных примет. Например, старинное вооружение воинов: меч, щит, копьё, шлем, кольчуга – всё это есть и у богатыря.

Былины настолько достоверны, что по описаниям былин учёные восстанавливали старинные облики зданий, описывали быт предков.

Сравнительный анализ фольклорной информации и исторических реалий ещё раз убеждает нас в том, что нельзя ставить знак равенства между былинными персонажами и историческими лицами, носящими одно и тоже имя. Образы фольклорных героев носят собирательный характер, являются отражением и преломлением в народной памяти разновременных свидетельств. Устные предания о князьях и богатырях, именитых гостях могли послужить лишь поводом для создания былин.

Итак, былины – это поэтические, художественные произведения. В них много неожиданного, удивительного, невероятного. Однако в основе своей они правдивы, передают народное понимание истории, народное представление о долге, чести, справедливости. Вместе с тем они искусно построены, язык их своеобразен.

Этих разных героев объединяет одно: патриотизм, желание защищать Родину до последней капли крови. Полагаю, именно поэтому так важно для сегодняшнего юного читателя знакомство с былинными персонажами не в современном изображении – не отличающихся острым разумом и чувством любви к своей стране «качков» с весьма расплывчатыми воинскими целями, а истинными героями русского эпоса, созданного много веков назад и отшлифованного народным талантом. Былины – память народа о своём героическом прошлом. А без памяти нельзя строить настоящее, нельзя жить полнокровной жизнью, потому что память, как поётся в одной из песен, - «это дорога из прошлого в грядущее».

#### **Библиографический список**

- 1. Аникин В. П. Русский богатырский эпос. М., 1999.
- 2. Базанов В. От фольклора к народной книге. М., 2000.
- 3. Калугин В. И. Былины. М.: Современник, 1986.
- 4. Капица Ф. С. Тайны славянских богов. М., 2008.
- 5. Кравцов Н. И, Лазутин С. Г. Русское устное народное творчество. М., 2001.
- 6. Круглова Ю. Г. Былины. М.: Просвещение, 1993.
- 7. Путилов Н. Б. Застава богатырская. М., 2000.
- 8. Рыбаков Б. Русские былины. М., 2005.
- 9. Селиванова Ф. М. Былины. М.: Современная Россия, 1988.
- 10. Членов А. М. По следам Добрыни. М., 1994.
- 11. Юдин Ю.И. Героические былины (поэтическое искусство). М., 2005

12. Ковпик, А. Калугина. Былины. Исторические песни. Баллады. (Серия Библиотека Всемироной литературы). М., 2008.

13.Пожарский Д.А. Былины об Илье Муромце. Выпуск 3/91. М., «АНГСТРЕМ», 1991г.

# **ВЛИЯНИЕ АНГЛИЦИЗМОВ НА РЕЧЬ ПОДРОСТКОВ**

*Селютин Владимир, студент 1 курса ГБПОУ «Лысковский агротехнический техникум» Кулыгина Марина Александровна, преподаватель ГБ ПОУ «Лысковский агротехнический техникум»*

**Предметом данной работы** является исследование заимствований англицизмов в современном русском языке последних десятилетий.

**Цель работы**: изучение причин возникновения и употребления англицизмов в современном русском языке, а также сферы их влияния на речь подростков.

Для достижения поставленной цели предусматривается решение ряда задач:

- 1. Проанализировать теоретические материалы, связанные с заимствованиями.
- 2. Изучить историю возникновения англицизмов в русском языке.
- 3. Определить причины замены русских слов англоязычными.
- 4. Провести наблюдения за речью подростков.
- 5. Классифицировать наиболее употребляемые англицизмы по сферам общения.

В работе были использованы такие методы, как описательный, включающий приёмы наблюдения; метод сравнения и сопоставления, наблюдения за речью подростков; метод анализа и синтеза информации, полученной из различных источников.

Новая иноязычная лексика (новые заимствования) активно используется не только в книжной, но и в разговорной речи, она широко представлена в разных формах существования и разновидностях современного русского языка, в том числе в публицистике, а также в разных видах текстов, включая те, которые создаются и воспринимаются с помощью современных технологических устройств.

### **1.1 Значение англицизмов**

**Англицизм**-это слово или оборот речи в каком-нибудь языке, заимствованные из английского языка или созданные по образцу английского слова или выражения («Толковый словарь русского языка» С.И. Ожегова).

### **1.2 Причины заимствования англицизмов**

 Учёные-языковеды выделяют две основные группы причин заимствования англицизмов. Это лингвистические и нелингвистические. Рассмотрим их подробнее.

• **Лингвистические**-это англицизмы, которые связаны с языком и оправданы (компьютер, гигабайт, курсор, менеджер, принт, дедлайн).

• **Нелингвистические**-это англицизмы, не имеющие непосредственного отношения к языку, неоправданные и излишние (офис, стилист, фейк).

### **1.3 Способы заимствования англицизмов**

Что такое заимствование слов и какое количество способов таких заимствований существует?

Современное языкознание выделяет ряд способов заимствования англицизмов, часто употребляемых в разговорной речи.

1. **Прямые заимствования-**это те слова, которые совпадают в русском звучании с английским написанием (Например: weekend – уикенд, teenager – тинейджер, boyfriend – бойфренд).

2. **Гибриды** – это иностранные слова с русским суффиксом, приставкой или окончанием (Например: креативный – creative – творческий).

3. **Калька** – это слова, иноязычного происхождения, употребляемые с сохранением их фонетического и графического облика (Например: mouse –мышь, hard disk – жёсткий дикс).

4. **Полу калька** – это слова, которые при грамматическом освоении подчиняются правилам русской грамматики (Например: game – игра, jeans – джинсы).

5. **Экзотизмы** – это слова иноязычного заимствования, обозначающие предмет или явление из жизни другого народа (Например: chips – чипсы, cheeseburger – чизбургер).

6. **Иноязычные вкрапления** – это слова, имеющие лексические эквиваленты, но стилистически от них отличаются и закрепляются в той или иной сфере общения как выразительное средство, придающее речи особую экспрессию (Например: wow – вау, happy end –счастливый конец).

7. **Композиты** – это слова, состоящие из двух английских корней (Например: supermarket – супермаркет, second hand – секонд хенд).

8. **Жаргонизмы** – это слова, появившиеся вследствие искажения каких-либо звуков (крезанутый (crazy) – сумасшедший).

Таким образом, из данной классификации, можно сделать вывод о том, что англицизмы могут быть образованы по имеющимся в языке моделям, заимствованы из других языков, а также появиться в результате развития новых значений у ранее известных слов.

## **АББРЕВИАТУРА КАК ЛИНГВИСТИЧЕСКАЯ ОСОБЕННОСТЬ ОНЛАЙН-ОБЩЕНИЯ**

*Сусузов Максим, студент 1 курса Шарангский филиал ГБПОУ «Шахунский колледж аграрной индустрии» Комякова Полина Аркадьевна, преподаватель Шарангского филиала ГБПОУ «Шахунский колледж аграрной индустрии»*

Введение

В век информационных технологий особое значение приобретает он-лайн общение. Оно не подразумевает выделения времени на личные встречи, вести такую переписку можно за чашкой утреннего кофе. Однако, 21век – это век вечно спешащих людей, которые живут в бешеном темпе, а значит, простое онлайн-общение требует улучшений. [3]

Как известно, человек старается сделать свою жизнь проще, подстраивая под себя окружающую его среду. То же самое происходит и с языком. Такие изменения, как проявления неологизмов, сленга (в том числе и сленговых аббревиатур), заимствования иностранных слов, аббревиатурные сокращения слов все чаще стали встречаться в речи. [6]

Желание передать максимальное количество информации с минимальными затратами времени привело к тому, что аббревиатуры заняли прочную позицию не только в личной переписке подростков, но и в деловом общении взрослых. [2]

И здесь возникает вопрос: аббревиатура - это новый, современный и эффективный способ коммуникации или утрата языками их первоначальной функции?  $\lceil 3 \rceil$ 

Актуальность исследования заключается в том, что не каждое сокращение несет пользу. Порой за использованием подобных инструментов речи скрывается безграмотность.

Цель исследования: выявление особенностей сфер образования аббревиатур в современном английском и русском языках, влияние их на культуру речи, изучение и анализ аббревиатур в Интернете, составление списка наиболее распространенных сокращений для использования в виртуальном общении.

Основные задачи:

1. изучить, проанализировать и систематизировать информацию по данной теме;

Причины 2. выяснить историю возникновения аббревиатур, создания сокращений;

3. выявить наиболее популярные аббревиатуры в русском и английском языках;

4. выявить характерные черты аббревиатур в английском и русском языках;

5. составить словарь наиболее употребительных аббревиатур.

Метолы исслелования:

1. методы теоретического исследования - изучение и анализ лингвистической, методической литературы, аббревиатур;

2. отбор материала;

3. сравнительно-сопоставительный;

4. анализ аббревиатур на английском языке, позаимствованных в Интернете.

Гипотеза исследования: От частного общения в чатах, в форумах и блогах, от повседневного использования SMS - сообщений с аббревиатурами человеку становятся ненужными грамотно построенные предложения. Если человечество не обратит внимания на грамотность, то это приведет и уже приводит к искажению норм, как английского, так и русского языков.

Объект исследования: язык аббревиатуры английских и русских сообщений.

Предмет исследования: анализ лингвистических особенностей аббревиатур.

Практическая ценность исследования состоит в том, что его результат может быть использован в качестве дополнительного материала для дальнейшего изучения современного английского языка, на занятиях.

1. Возникновение и место аббревиатуры в современном мире

Аббревиатура (итал. abbreviatura от лат. brevis — краткий) — слово, образованное сокращением слова или словосочетания и читаемое по алфавитному названию начальных букв или по начальным звукам слов, входящих в него.

В наши дни время - это один из важнейших ресурсов, и такой инструмент, как аббревиатура, приходится современному человеку как нельзя кстати.

В нашу жизнь иностранные аббревиатуры вошли, пожалуй, одновременно с мобильными телефонами, ведь абсолютно каждый знает, что такое SMS (short messenger service - дословно «служба коротких сообщений»). Также никого уже давно

не удивить словами VIP (very important person – дословно «очень важный человек») или RIP (rest in peace – дословно «покойся с миром»).

Мы придерживаемся мнения, что именно образовательные учреждения должны играть важную роль в адаптации подростков в новом, меняющемся информационном окружении, воспитывать культуру общения, а знание особенностей английских сокращений будет способствовать быстрому пониманию сообщений в англоязычных чатах. [4]

Проблемы сокращенных лексических единиц как специфического языкового явления в современных языках привлекают внимание многих исследователей. Эти проблемы рассматриваются во многих статьях и работах русских и зарубежных авторов. [1]

1.1. Аббревиатуры: причины использования

*«Истиное красноречие – это умение сказать все, что нужно, и не больше, чем нужно». (Франсуа Ларошфуко, французский писатель)*

В современном веке, насыщенном информацией, времени на общение и переписку остается все меньше и меньше.

Причины использования аббревиатур:

1. более легкое произнесение (О'Кей вместо хорошо);

2. более короткое написание (прайс-лист вместо прейскурант);

3. более прозрачное по своей этимологии (challenge вместо затруднение);

4. более конкретнее по семантике (имидж вместо образ).

С появлением Интернета, развитием обособленных сетевых персональных характеристик участников переписки, изменения сознания и статуса личности в Интернете начинает формироваться новый стиль в языке. Стиль Интернет-общения является новой специфической особенностью языка и серьезно влияет на речевое поведение всего общества в целом. Исследователями указывается, что новые аббревиатуры, выработанные пользователями Интернета, начинают использоваться в нашей повседневной жизни. Например, все чаще в официальных документах можно увидеть сокращение «Re:», обозначающее русское выражение «Касательно (чеголибо)» или «PS:», имеющее значение «приписка, дополнение». Данные сокращения, пришедшие из электронной переписки, переносит условия виртуального пространства на реальную жизнь и проявляется в стирании границ между различными способами общения. [2]

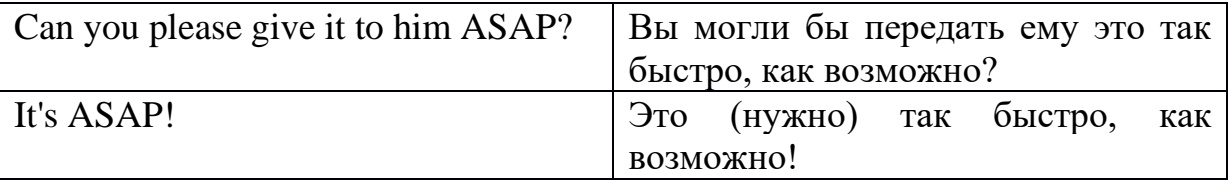

В современной речи очень часто используется аббревиатура ASAP. Она означает As soon as possible – Так быстро, как возможно. Ещё несколько лет назад аббревиатуру использовали в письмах, а в разговорной речи говорили фразу полностью. Сейчас в устной беседе люди используют её, называя выражение по буквам: A-S-A-P. И еще некоторые:

ATM –At The Moment – на данный момент GTG – Got To Go – пора идти  $IGU - I$  Give  $Up - a$  отказываюсь, etc. [8]

Современные геймеры также являются активными пользователями аббревиатур, а поскольку найти компанию для игры по всему свету в наше время не проблема, то язык английских аббревиатур используется ими довольно часто и очень уверенно. Так, отходя от компьютера, участник игры бегло бросит своим тим-мейтам «ОFK» (out from a keyboard - отошел от клавиатуры), тем самым давая им понять, что какое-то время будет вне игры.

Особое место аббревиатуры занимают сейчас в общении поклонников сериалов и их фандомов:  $GOT - Game$  of thrones,  $TBBT - The$  big bang theory,  $BB - Breaking$  bad,  $HIMYM$  – How I met your mother. Это значительно сокращает время обсуждения, позволяя больше внимания уделить сюжету. Например, в переписке сериаломанов часто можно увидеть: «Ты смотрел последнюю серию сезона ТББТ?».

аббревиатур, Большинство используемых пользователями Интернета, представляют собой устоявшиеся сокращения шаблонных английских фраз. Вполне логично - ведь родина Интернета - Америка, и долгое время преобладающим языком Сети оставался именно английский. Понять, откуда взялись сокращения, в принципе, весьма несложно. Основная причина их появления - специфика общения в Интернете и необходимость экономить своё и чужое время везде, где только можно.

Появились слова, образованные с помощью редукции - максимальное сокращение образа слова до его фонетического варианта, с использованием букв, цифр за минимум нажатий:

 $4 - For -*I*$ ля

 $N - And - U$ 

 $U - You - Tu$ 

 $CU - See$  you  $-T$  Toka, увидимся

4EVER - Forever - Навсегла

 $LuvU - I$  love you

LuvU2 – I love you too, etc. [7]

Такие сокращения используются также и в сценариях фильмов. Так, в одном из англоязычных фильмов в разговоре один персонаж сказал другому «I see you, I forsee you» («я тебя вижу, я тебя предвижу»), что впоследствии оказалось буквенночисловым кодом к ячейке «ICUI4CU». Это еще одно свидетельство того, насколько прочно аббревиатуры вошли в нашу обычную жизнь.

В русском языке аббревиатуры также имеют место быть, но они не настолько распространены, как в английском языке. [4]

1.2. Положительные и отрицательные стороны использования аббревиатур

Анализ характеристик языка интерактивной переписки показывает, что собеседники очень часто используют различные аббревиатуры, сокращения слов и выражений. Можно выделить следующие положительные свойства использования аббревиатур:

1. Экономия ресурса времени при передаче стандартных в сообществе фраз, выражений, обозначающих предметы и процесс;

2. Передача большего количества информации за минимальное количество времени;

3. Возможность лаконично и четко формулировать свои мысли;

4. Ассоциативная функция принадлежности к некой социальной группе (например, только молодежи).

К основным проблемным моментам при использовании аббревиатур относят:

Пренебрежение правилами орфографии,  $1_{-}$ грамматики и пунктуации, отсутствие или использование большого количества многоточий, вопросительных и восклинательных знаков:

2. Трудность понимания содержания для непосвященных пользователей;

3. Упрощение речевых оборотов;

4. Засорение языка. [1]

В качестве примера приводим сочинение подростка на тему «Как я провела летние каникулы» полностью на языке аббревиатур:

«My smmr hols wr CWOT. B4, we used 2go 2 NY 2 C my bro, his GF  $\omega$  thr 3 kids FTF. ILNY, it's a gr8 plc».

На самом деле это означало вот что:

«My summer holidays were complete waste of time. Before, we used to go to New York to see my brother, his girlfriend and their three screaming kids face to face. I love New York. It's a great place!». [5]

1.3. Наиболее часто встречаемые аббревиатуры в чатах

Существуют общепринятые сокращения, которые мы часто встречаем в учебниках, официальные аббревиатуры, которые мы можем найти в конце любого англо-русского словаря, но более подробно в нашей работе мы рассмотрим сокращения в чатах, которые используют молодые люди при общении, или так называемые неформальные сокращения. Каково же их значение?

Что значит TNX или THX? "Спасибо!". Привычное русское сокращение – спс. А на английском thanks чаще всего выглядит как tnx, thx, thanx. Слова thank you, тоже часто пишутся акронимом ty. Что значит NP и YW? Когда нам сказали "спасибо", то нужно ответить "пожалуйста". You're welcome (уw) -сокращение от фразы "всегда пожалуйста" или "обращайся". No problem (np) - это сокращение от ответа "не за что", или дословно "нет проблем". [3]

Итак, в настоящее время существует бесчисленное множество неформальных сокращений, используемых в основном молодыми людьми, в сетях. [9, 10, 11] Значение и перевод наиболее насто используемых аббревиатур

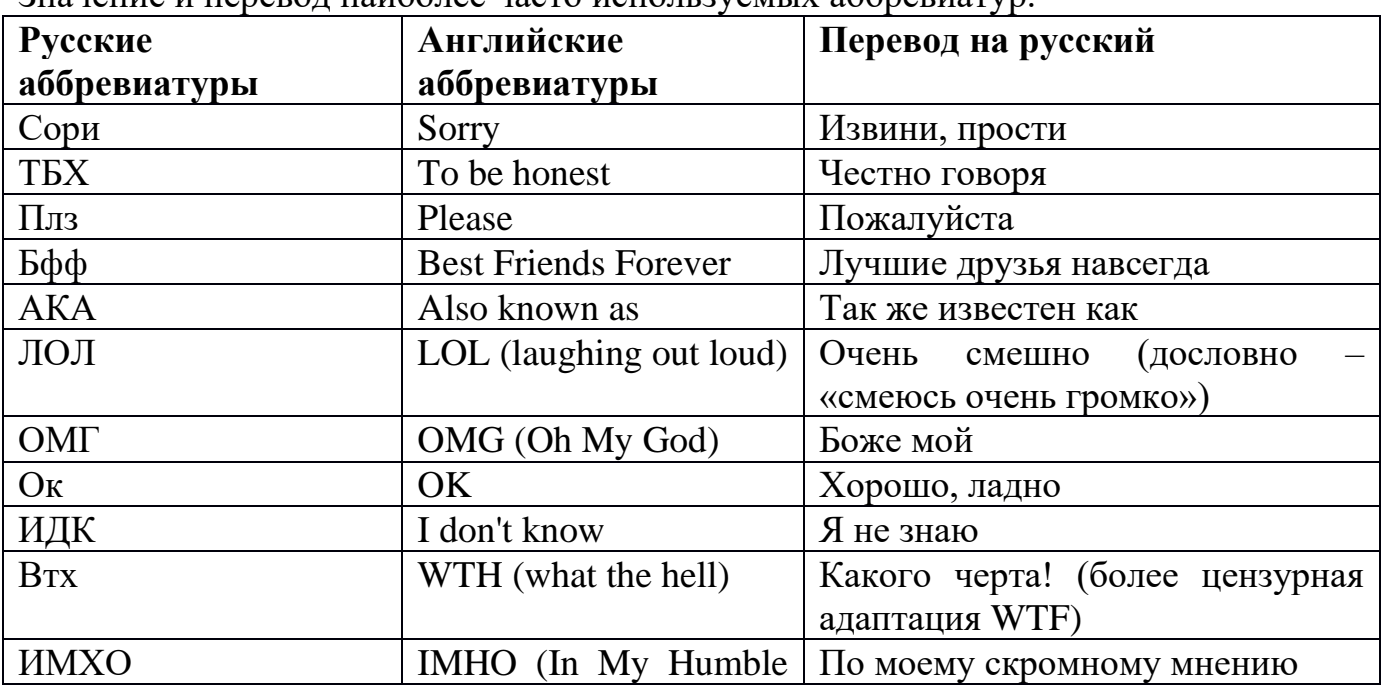

Материалы научно-практической конференции

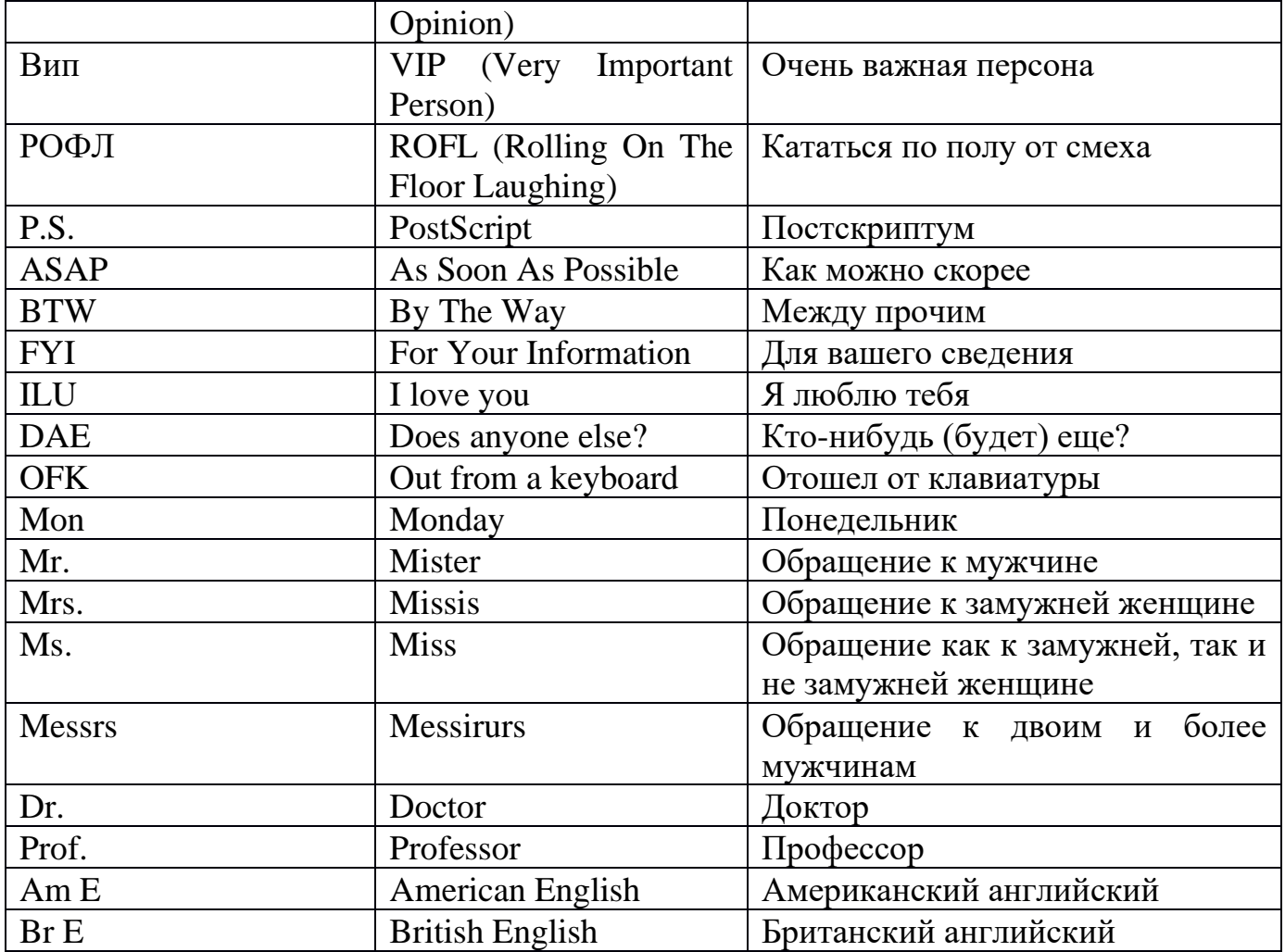

### Заключение

Развитие Интернета и его стремительное распространение в современном обществе не проходит незамеченным для английского языка, который в настоящее время является наиболее распространенным в сети. Будучи явлением мирового масштаба, Интернет становится предметом массовой коммуникации, что порождает необходимость образования нового лексикона, основу которого составляют многочисленные аббревиатуры и сокращения. Существуют различные способы общения в интернете. К основным способам относятся электронная почта, форум, чат, блог, социальная сеть. Можно найти множество причин формирования нового стиля в языке - стиля интернет-общения, но главной причиной является экономия усилий отправителя и получателя. Важно обратить пристальное внимание на формы и методы образования и использования сокращений, а также научить пользователей этому стилю общения, грамотному самовыражению, используя различные формы, и при этом не нарушать нормы родного и иностранного языков. [2]

Таким образом, гипотеза, что при общении в чатах, в форумах и блогах, повседневном использовании SMS - сообщений с аббревиатурами становятся ненужными грамотно построенные предложения, и потому человеку необходимо уделять внимание на грамотность, иначе это приведет к искажению норм языков.

#### Библиографический список

1. Васенко М.А. Особенности перевода сленга и обсценной лексики на примере автобиографии Оззи Осборна "i Am Ozzy" / М.А. Васенко // щ. – щ, 2020. – С. 6.

2. Демидова, А. Russian Commercial Correspondence / Русская коммерческая корреспонденция на английском языке / А. Демидова, Е. Смирнов. - М.: Русский язык, 2018. - 373 c.

3. Лунёва Д.В. Аббревиатура как одно из выразительно-экспрессивных средств языка русской и английской прессы / Д.В. Лунёва // Международный журнал экспериментального образования. – 2016. – № 5 (часть 3). – С. 321-323.

4. Сергеева Т.С. Аббревиатура в системе лексических сокращений / Т.С. Сергеева // Филологические науки. Вопросы теории и практики. – 2013. – № 6 (24). – С. 174-179.

5. Черниховская Н.О. Наталья Черниховская: Современные английские слова и выражения + Сленг / Н.О. Черниховская. – Москва : Эксмо-пресс, 2014. – 496 с.

6. Шалева, Г. Английский язык / Г. Шалева. - М.: Эксмо, 2022. - 288 c.

7. Интернет-ресурс [Режим доступа] – На каком языке говорят современные дети: словарь нового сленга. // Tlum.ru: – https://tlum.ru/news/na-kakom-yazyke-govoryat-sovremennyye-deti-slovar-novogoslenga/?ysclid=ldh3mzmpuc97660536.

8. Интернет-ресурс: [Режим доступа] – Особенности употребления молодежного сленга в современном британском и американском вариантах английского языка // eLIBRARY –

https://www.elibrary.ru/item.asp?id=46191713 .

9. Интернет-ресурс: [Режим доступа] – SMS language. http.//en.wikipedia.org.

10. Образовательный ресурс Skysmart: [Режим доступа] - https://skysmart.ru/articles/english/populyarnyesokrasheniya-v-anglijskom.

11. Образовательный ресурс Puzzle English: [Режим доступа] - https://puzzle-english.com/directory/abbreviations.

## **ОДНОСОСТАВНЫЕ ГЛАГОЛЬНЫЕ ПРЕДЛОЖЕНИЯ В РАННЕМ ТВОРЧЕСТВЕ А.П.ЧЕХОВА (1880-1882г.г.)**

*Тангалычева Карина, студентка 2 курса ГБПОУ «Первомайский политехнический техникум», Васильева Юлия Владимировна, преподаватель ГБПОУ «Первомайский политехнический техникум»*

Тема работы «Типы односоставных глагольных предложений в раннем творчестве А.П. Чехова». При изучении синтаксиса русского языка можно наблюдать все многообразие односоставных предложений. С этой целью, безусловно, целесообразно взять в качестве источника языкового материала литературное произведение писателя-классика, чей язык может служить образцовым источником. Это и обусловило наш выбор текстов великого русского писателя А.П. Чехова.

Актуальность связана с возрастающим интересом, как к литературному наследию русской культуры, так и к пристальному вниманию к лексикосинтаксическому многообразию современного русского языка, а именно, односоставным предложениям в нём.

Предметом исследования работы являются односоставные предложения и их функционирование в художественном тексте А.П. Чехова.

Цель работы – дать разностороннее лингвистическое описание односоставных предложений, употреблённых в ранних юмористических произведениях А.П. Чехова. Изучить мнения учёных по данному вопросу и изложить, подкрепляя речевыми фактами из текстов А.П. Чехова.

Достижению этой цели способствовало решение следующих задач:

1. Изучение научной литературы по теме работы.

2. Извлечение и текста А.П. Чехова анализируемых единиц (односоставные предложения).

3. Описание и анализ функционирования односоставных предложений в раннем творчестве А.П. Чехова.

При выполнении данной работы были использованы следующие методы: описательный, метод лингвистического наблюдения, статистический. Описательным методом называется система исследовательских приёмов, применяемых для характеристики явлений языка на данном этапе его развития. Это метод синхронного анализа. В нашем случае такими единицами явились односоставные предложения. Кроме этого используется метод лингвистического наблюдения, под к5оторым понимается техника и правила наблюдения над текстом, выделение из него того или иного факта языка и включение его в изучаемую категорию (систему). Правила наблюдения касаются отбора фактов, установления их признаков, уточнения предмета наблюдения и описания наблюдаемого явления.

В работе применялись и статистические методы (метод сплошной выборки), под которыми понимается изучение не индивидуальных фактов, а совокупности событий, причём на основе изучения части событий делается заключение о целом.

В ходе исследования было обнаружено в анализируемом тексте А.П. Чехов более трёхсот примеров, иллюстрирующих односоставные глагольные предложения. Удивительно богатый язык художественного произведения великого русского писателя способствовал полному иллюстрированию односоставных предложений. Односоставные предложения делятся, в свою очередь, на определённо-личные, неопределённо-личные, обобщённо-личные, безличные, инфинитивные, которые также широко представлены в анализируемом тексте.

Количественное соотношение односоставных глагольных предложений в анализируемых текстах таков: определённо-личных предложений – 44%, неопределённо-личных предложений –  $10\%$ , обобщённо-личных предложений –  $10\%$ , безличных предложений – 27%, инфинитивных предложений – 9%.

В результате произведённого нами исследования поставленная в нём цель была достигнута, а задачи исследовательские задачи решены.

#### **Библиографический список**

1. Востоков В.В. Система грамматических значение простого предложения в современном русском языке. – Арзамас, 2000.

2. Лекант П.А. Типы и формы сказуемого в современном русском языке. – М., 1976.

3. Современный русский язык / Под ред. В.А. Белошапковой. – М.,1989.

4. Современный русский язык: Теория. Анализ языковых единиц: Учеб. для студ. высш. учеб. заведений: В 2ч. – Ч.2; Морфология. Синтаксис/ В.В. Бабайцева, Н. А. Николина, Л.Д. Чеснокова и др.; Под ред. Е.И.

Дибровой. – М.: Издательский центр «Академия», 2001.

5. Чеснокова Л.Д. Проблемы членов предложения в теоретическом и методическом аспектах. – Таганрог,1996.

# **ВЛИЯНИЕ КОМПЬЮТЕРНЫХ ИГР НА ИЗУЧЕНИЕ АНГЛИЙСКОГО ЯЗЫКА**

*Тютина Анна, студентка I курса ГБПОУ «Арзамасский коммерческо-технический техникум» Ермохина Юлия Вячеславовна, преподаватель ГБПОУ «Арзамасский коммерческо-технический техникум»*

В настоящее время компьютер является одним из современных средств обучения, обладающее уникальными возможностями. Кроме того, он совмещает в себе способность имитировать различные игры. Поскольку игры позволяют расслабиться, разгрузить нервную систему и просто отдохнуть, подростки проводят много времени за компьютером. Также стоит отметить, что новейшие и самые популярные компьютерные игры имеют англоязычный интерфейс на 100%, поэтому и возможность играть в такие игры воспринимается как противоположность обучению иностранному языку.

**Актуальность выбранной темы исследования** заключается в широком распространении компьютерных игр как способа изучения английского языка. Так, видеоигры позволяют гораздо быстрее, легче и интереснее изучать английский язык. Более того, если обратиться к опыту специалистов в сфере онлайн-обучения, то они подтверждают, что во время игры информация воспринимается и запоминается в несколько раз быстрее и эффективнее, чем во время «классических» уроков.

Однако, действительно ли компьютерные игры положительно влияют на обучение английскому языку, расширяют словарный запас игроков, совершенствуют навыки аудирования и мотивируют к его изучению?

В связи с поставленным проблемным вопросом, **целью исследования** стало рассмотрение влияния компьютерных игры на изучение английского языка.

Для реализации цели были поставлены следующие **задачи**:

1. Определить, что такое компьютерные игры;

2. Рассмотреть классификацию компьютерных игр;

3. Выделить преимущества и недостатки изучения языка посредством компьютерных игр;

4. Провести анкетирование среди учебных групп студентов;

5. Проанализировать полученные результаты;

6. Составить рекомендации для изучения английского языка с помощью компьютерных игр.

**Объект исследования** - компьютерные игры в обучении английскому языку.

**Предмет исследования** - процесс изучения английского языка студентами при использовании компьютерных игр.

**Практическим материалом исследования** являются популярные компьютерные игры, из которых были выбраны слова и фразы на английском языке для проведения исследования.

**Методы исследования.** В исследовании были использованы как общенаучные методы - анализ, описательный метод и метод сплошной выборки, так и частнонаучные - лингвистический анализ.

Гипотеза - предположим, что компьютерные игры оказывают влияние на процесс изучения английского языка.

В ходе исследования мы выяснили, что компьютерные игры - это сложные программы, предназначенные для использования на персональном компьютере, имеющие развлекательный, обучающий и развивающий эффект [3, с. 15].

Кроме того, рассмотрели классификацию игр (стратегии, ролевые игры, 3D-Action, логические, симуляторы), а также выделили преимущества компьютерных игр в изучении английского языка, среди которых стоит выделить: увеличение словарного запаса (в процессе обработки большого объема лексики), улучшение восприятия иноязычной речи на слух, упрощенное восприятие грамматики (запоминание грамматических структур, идиом, интересных фраз), погружение в языковую среду (не просто учить язык - а думать на нем), повышение мотивации (сочетание приятного с полезным - игра и прокачка английского), развитие мышления, памяти и реакции [2, с. 301].

Поскольку мозг использует очень сложный алгоритм запоминания, а любая новая информация образует ассоциативные цепочки связей со сведениями, которые уже находятся в постоянной памяти, то, чем больше ассоциаций формируется, тем лучше закрепляются новые знания [4, с. 96-98]. Компьютерные игры, определенно, влияют на ассоциации, а эмоции подстегивают мозг к созданию новых ассоциаций при игре их получается гораздо больше и запоминание происходит как будто само по себе - без лишних усилий со стороны игрока. Например, чтобы запомнить текст понравившейся нам песни, достаточно прослушать ее 3-4 раза. Тоже дело обстоит и с игрой, высокий интерес и эмоциональный фон создают благоприятные условия для усвоения информации [1, с. 126].

Чтобы понять в какие игры предпочитают играть студенты нашего техникума и определить влияние игр на процесс изучения иностранного языка, мы провели опрос в форме анкетирования (на слайде представлены вопросы анкеты).

В ходе исследования было опрошено 98 обучающихся учебных групп девушек и юношей ГБПОУ «Арзамасский коммерческо-технический техникум».

Проанализировав ответы студентов можно сделать вывод, что большинство из них играет в компьютерные игры (только 13% ответили, что компьютерные игры им не интересны). Это не удивительно, студентам достаточно увлекательно погружаться в виртуальный мир, который для большинства является интереснее, чем чтение книг или прогулки с друзьями.

Также мы выяснили, используют ли студенты в компьютерных играх английский интерфейс. На диаграмме видно, что часто используют английский язык 58%, остальные - 42% используют русский язык.

На вопрос: «В какие игры Вы предпочитаете играть?» было приведено достаточно много примеров: Mortal Kombat, Spiderman, Warface, Dota II, Metro 2033, GTA, Resident evil, Minecraft, Rocket League, CS:GO, Genshin, Pubg, FIFA, Asasin, Brawlstars и Sims4. На графике данные игры. Отсюда следует, что подростки предпочитают игры жанра action-adventure. Как правило, в них играют по сети, т.е. создается реальная возможность воспринимать английскую речь на слух и визуально, а также строить самостоятельные фразы и предложения на изучаемом языке.

Для того, чтобы проследить как же студенты понимают и умеют использовать правильно в речи иноязычные слова и грамотно строить высказывания, мы попросили Материалы научно-практической конференции

юношей и девушек перевести английские слова, взятые из компьютерных игр, а после попытаться составить с ними предложения.

Полностью перевести слова смогли 57%, частично -28%, не смогли перевести слова - 15%, из всех опрошенных только 26% смогли составить предложения, причем очень простые.

Таким образом, наша рабочая гипотеза частично подтвердилась. С помощью компьютерных игр возможно пополнить словарный запас. Кроме того, видеоигры улучшают традиционные методы обучения и делают изучение английского языка увлекательным и захватывающим.

Реальная возможность подтянуть язык создается при условии, что игра будет сопровождаться оригинальной речью на 100% (быть озвученной носителями языка), а сюжет будет достаточно сложный и глубокой, с большим количеством диалогов. Ведь, например, поиграть в GTA может каждый, вооружившись на первое время словарем или онлайн-переводчиком. Однако, положительный эффект можно получить, если проводить не более 1-2 за игрой, в свою очередь запойная игра не приведет ни к чему хорошему, а наоборот ухудшит здоровье, появятся пробелы в знаниях и эмоциональное расстройство.

Однако, без прочной основы грамматики и словарного запаса, обеспечиваемой традиционными учебными программами, невозможно выучить английский только с помощью игр. Поэтому важно сочетать прочную образовательную базу с преимуществами игр, тогда вы научитесь быстрее и запомните больше, чем при традиционном обучении.

#### **Библиографический список**

1. Рахметова А. Т. Использование интерактивных методов обучения на занятиях по русскому и иностранному языку как средство активизации познавательной деятельности студентов // СНВ. - 2015 - № 1 (10), С. 125-131

2. Сибиряков, П. Г. Характеры и жанры видеоэкранных игр // Новые аудиовизуальные технологии. - Москва: Едиториал УРСС, 2005. - С. 300-302.

3. Часовский, П.В. Социопсихолингвистический анализ компьютерноигрового дискурса. Автореф. дисс… канд. филол. н. - Челябинск. 2020. - 23 с.

4. Dr. Gary Small, Gigi Vorgan. Surviving the Technological Alternation of the Modern Mind // iBrain. – 2011, 345p.

### **ДУХОВНОЕ ЗАВЕЩАНИЕ МАРИИ СУХОРУКОВОЙ – НРАВСТВЕННАЯ ЭНЦИКЛОПЕДИЯ МОЛОДЕЖИ**

*Хапова София, учащаяся 9 класса МБОУ Берендеевская основная школа Рогалева Татьяна Николаевна, учитель русского языка и литературы МБОУ Берендеевская основная школа*

25 марта 2018 года ушла из жизни прекрасная русская поэтесса Мария Арсентьевна Сухорукова – «хранительница русской истории, культуры, речи, судьбы России» (секретарь Союза писателей Геннадий Красников) [3]. Тридцать лет она прожила на лысковской земле, творила, учила молодость, вела студию юных поэтов. Её имя носит детская библиотека.

Мы узнали, что поэтесса много выступала перед школьниками, студентами техникумов, колледжей, вузов, перед детьми реабилитационных центров и детских домов, больниц, вела непростой разговор с теми, кто оступился и нарушил закон – с осуждёнными. Как будто предчувствуя, что ей недолго быть с нами, она торопилась передать свой духовный опыт юным.

Нас заинтересовало, какое же духовное наследие оставила молодёжи Мария.

Так зародилась идея проекта «Духовное завещание Марии Сухоруковой молодёжи»

**Проблема проекта.** Во время поиска информации по интересующей нас теме мы столкнулись с проблемой отсутствия материалов по исследованию литературоведами, лингвистами творчества М А. Сухоруковой, анализ поэзии которой представлен в небольших статьях - послесловиях к отдельным книгам и в некрологах. В вышедшем после её смерти литературно-художественном православном журнале «Голгофа», посвящённом памяти поэта, мы нашли эссе Г. Н. Красникова, послесловие к сборнику «Ароматные звуки», и воспоминания о ней членов Союза писателей России, общественных деятелей, почитателей её таланта, близких, родственников, друзей.

В процессе изучения литературного наследия поэтессы нам стало известно, что юные исследователи г. Лысково касались тем патриотизма и детства в творчестве М. А. Сухоруковой. Познакомившись с их работами, мы сузили тему нашего проекта и остановились на такой составляющей духовного наследия Марии, как нравственные ценности, которые она завещала своим потомкам.

**Новизна идеи проекта.** Наша работа положила начало исследованию темы, которой пока никто из писателей, литературоведов и лингвистов специально не занимался. Как пишет в некрологе Сергей Скатов, академик Международной Славянской Академии наук**,** образования, искусств и культуры (Нижний Новгород), диссертации по творчеству Марии обязательно появятся - это вопрос времени [6]. Наша работа – одна из попыток к осмыслению её творчества.

Книги Марии – путь к духовному совершенствованию и возрождению Человека. Они несут просветительскую энергию, так необходимую для возрастания нравственности, духовности нынешнего и грядущего поколений.

### **Актуальность проекта.**

«Мы растеряли всю ценность русской души золотой…», - пишет М. А. Сухорукова в стихотворении «Колокола не смолкают…»

Мы задались вопросом, почему так происходит, и нашли ответ.

Восемьдесят два года прошло с начала Великой Отечественной войны и семьдесят восемь лет - со дня Победы над фашистской Германией. Однако война продолжается. И не только на полях сражений. Но теперь она более ожесточённая, более изощрённая – война за души потомков героев. За наши души. Нам навязываются западные ценности, чуждый образ жизни, толерантность к мерзости, пошлости, к греху. В результате размываются границы между добром и злом, искажаются духовно – нравственные ценности, завещанные нам нашими предками. Книги М. А. Сухоруковой помогут разобраться, что же происходит с нами, потомками Минина и Пожарского, Суворова и Кутузова, Ломоносова и Пушкина. Её мудрые советы заставят молодого человека заглянуть в себя, попытаться ответить на главный вопрос

«Зачем человек пришёл в этот мир?» и сверить, в чью сторону направлены стрелки компаса: в сторону «тлетворного Запада» или заветов Святой Руси.

### **Мы поставили перед собой следующие цели:**

1) воспитание в моих сверстниках чувства любви к большой и малой Родине на основе изучения творчества поэта – земляка М. А. Сухоруковой;

2) исследование материала по теме «Духовное завещание Марии Сухоруковой – нравственная энциклопедия молодёжи»;

3) популяризация её творчества как средства воспитания молодого поколения в духе патриотизма, поиска и восстановления утраченных духовно - нравственных ценностей.

### **В ходе выполнения проекта мы решали задачи:**

1) изучение тематики, проблематики, поэтики стихотворений для юношества в поэзии М. А. Сухоруковой;

2) изучение литературоведческих статей о поэте -послесловий к книгам, исследование её духовного наследия, тех жизненных ценностей, которые завещала нам Мария в своих произведениях;

3) осознание встреч поэтессы с молодёжью и определение влияния её творчества на духовно-нравственное воспитание подрастающего поколения;

4) создание презентации «Духовное завещание Марии Сухоруковой – нравственная энциклопедия молодёжи» с целью знакомства более широкого круга молодых читателей с творчеством М. А. Сухоруковой и в память о ней.

### **Возможные точки роста проекта**

Результаты исследований, презентация «Духовное завещание Марии Сухоруковой – нравственная энциклопедия молодёжи» могут быть использованы на литературоведческих конференциях, в общеобразовательных учреждениях: на уроках литературы, родной (русской) литературы, на уроках внеклассного чтения, классных часах, во время проведения библиотечных мероприятий, вечеров памяти Марии, диспутов, лекций в молодёжных аудиториях (например, «Выдающиеся поэты современности о проблемах молодёжи»), могут быть размещены в Книге памяти Марии.

Секретарь Союза писателей России Г. Красников писал о М. А. Сухоруковой: «Мария совершила поэтический подвиг, оставив нам такое богатое наследие» [1, с.96]. Но это наследие осталось неразобранным. Между тем во всех книгах Марии разбросаны по крупицам, как жемчужины, духовные наставления молодёжи. Мы попытались собрать их, систематизировать. В представленной статье – тезисы того мудрого наследия, прочувствованного, пережитого, наболевшего, выстраданного, которое оставила М. А. Сухорукова моим сверстникам.

### **Практическое значение проекта.**

В своей работе мы попытались не только проанализировать стихи для юношества М. А. Сухоруковой, раскрыть значение её поэзии в духовно – нравственном воспитании молодого человека, но и создали презентацию в помощь детям и взрослым, учащимся и учителям, чтобы они смогли прикоснуться к творчеству Поэта и писателя, нашего земляка.

Мария страдала от того, что происходит подмена духовно-нравственных ценностей. Она надрывала душу так же, как Владимир Высоцкий, чтобы «докричаться

до нашего сонного общества», которое, «к сожалению, так и остаётся сонным» [4, с.111].

Что же так волновало Марию? *Мы - живописцы жизни собственной, Душа у нас, что полотно, А краски - наши добродетели Как жаль, что зла полным-полно* [10, с.520].

1) Она переживает за молодое поколение, спешит уберечь от всего некрасивого, грязного, пошлого, учит различать добро и зло, предупреждает, что зло возвращается к человеку. [9, с.16]

Вошла со злобой в воду ты, В ней и плохое отражалось. Ты вышла, вышла из воды, А зло твое в воде осталось.

А кто - то эту воду эту пил,

Над этою водой склонился,

Невольно сердце омрачил

И ядом злобы отравился.

2) Как и во времена А.С. Грибоедова, нам пытаются навязать фамусовские ценности: главное в жизни - власть, чины, богатство, удовольствия. Мария знает, к чему приводит такая философия:

Горе жить среди утех,

В гуле игр земных.

Губят власть, богатство тех,

Кто добился их. [9, с.493]

3) Мария Арсентьевна утверждает: «Самое богатое имение - наша душа» [5, с.99]. «Душа человека – это единственный безценный, нетленный дар, данный людям..» [12, с.124].

4) Как и в ветхозаветные времена, сейчас действуют законы: «око за око…». Мария предлагает посмотреть на проблему с другой стороны.

Если тебя оскорбили, поразмысли: возможно, ты обидел кого-то, был равнодушен к чужому горю, то есть что- то не то творится с твоей душой… И Господь посылает тебе сигналы: задумайся и исправляйся:

Душа, о, душа! Нужно лести бежать,

Целебных просить оскорблений.

Неужто не слышишь, как гибнешь, душа,

От сладкого яда хвалений? [9, с.20-21]

5) «Человек, - это звучит гордо!» - читаем мы у Горького. Всё так. Но сегодня гордость всё чаще подменяется гордыней. И Мария предлагает нам лекарство от гордыни – смирение.

Сети всюду лукавый раскинул, концов не видать.

Все туда попадает: и медное, и золотое.

Сети эти коварные может одно избежать:

Только мудрое наше, смирение наше простое. [9, с. 21]

Материалы научно-практической конференции

6)«Милосердие на Земле – сокровища на небесах»,- считает Мария. Она учит молодое поколение состраданию, милосердию, причём, советует делать добрые дела тихо, незаметно, как учил Иисус Христос: чтобы правая твоя рука не знала, что делает левая.

Какое счастье, милый человек,

Среди дающих в мире оказаться

И через руки сирот, вдов, калек

В тот мир передавать свое богатство. [9, с.36]

7) В век толерантности Мария категорична: нельзя быть толерантным к греху Стихотворение «Цветок» аллегорично: Мария советует среди ползущего по ТВ и соцсетям тлетворного влияния Запада «не поддаваться грохоту, нечистоте», той свободе, которая развращает, диктует нетрадиционные ценности всему миру как нечто нормальное, той «воле», которая губит душу в толерантности к греху! [9, с.37]

8) «В стихах о грехах», Мария пишет о пороках, в которых погрязли люди и от которых, в первую очередь, надо избавляться молодёжи (злоречие, ложь, лесть, гордыня, эгоизм, осуждение, зависть…):

Не завидуй людям знаменитым,

Мерседесам их, деньгам, дворцам.

Не завидуй счастью гордых, сытых,

Ибо ты не знаешь их конца. [9, с.135]

9) У Марии философское отношение к богатству и бедности.

От бедности с ума не сходят,

А часто от богатства, брат. [9, с.132]

Самое страшное, считает Мария, нищета духовная, отсутствие в человеке доброты, сострадания.

10) Отвечая на вопрос, нужна ли современнику совесть, не пережиток ли она прошлого, Мария считает: совесть – это показатель нравственности человека. Именно совесть поможет нам занять достойное место в Вечности. [9, с.40]

11)Что делать, если ты ошибся? У православной поэтессы ответ прост: очиститься через таинство исповедиипричаститься Тела и Крови Господней. [9, с.44]

12) Как относиться к болезням и скорбям? Мария учит не отчаиваться. Нужно не терять надежды и всегда помнить: надеяться надо только на Христа. [9, с.60]

13) Мария Арсентьевна – патриот своей страны. Фраза юноши, услышанная Марией («Родина там, где платят»), потрясла поэтессу. Она верит, что не вся молодёжь такая, и прочитала отрывок из своей пьесы «Пасха Красная» [10, с.311-315] о герое 1Чеченской войны Евгении Родионове, взятом в плен боевиками, измученном, а потом обезглавленном за то, что не предал друзей, Родину, веру. Мария любит молодёжь и верит в её горячую любовь к родной стране.

14) «Любовь к Родине начинается с семьи,» - считает Мария.

И М.А.Сухорукову тревожит, что молодость стремится к роскоши, что на первое место ставит материальные ценности и карьеру и совсем не ценится Дом с его уютом, теплом, большой многодетной семьёй, а единственная и неповторимая женщина заменяется очередной гражданской женой, модной, вместо детей выгуливающей собачек. [13, с.406]

Материалы научно-практической конференции 15) Размышляя о любви, о выборе спутника жизни, Мария вслед за нашими классиками утверждает, что главное в человеке - внутренняя красота: «Под богатством

самой дорогой одежды // Нищеты духовной не упрячешь ты!» Стихотворение «Юность золотая» из книги «Золотая свежесть» не только о красоте внешней и внутренней, но и о целомудрии и цене вседозволенности. Это плач по девушке, втянутой западными ветрами феминизма, толерантности и свободы в «голубой обман».

Она мечтает, что девушке, жене, матери будут снова поклоняться, как Мадонне:

В наши дни вернитесь, радости иные:

Дивные романсы, колокольный звон

И черты святые, кроткие, родные

Русских, русокосых, ласковых Мадонн! [10, с.408].

16) По Марии, семейное счастье зиждется на настоящей любви, которая проявляется прежде всего в уважении к спутнику жизни, в доверии к нему, в готовности делить с ним беды и радости, то есть в духовной близости («В телесной радости – ад, не рай», пишет Мария в стихотворении «Над чревом потеряла власть») [9, с.45].

17) Идеальной семьёй Мария считает семью последнего русского императора Николая II. Никакие невзгоды не разрушили их любви, единства семьи. Страшную участь с мужем, отцом и помазанником Божиим разделили все домочадцы. Мария восхищается царственными страстотерпцами, гармонией их душ, сердец, решимостью исполнить супружеский долг до мученического конца. [8, с.73]

18) Женщина, по мнению М. А. Сухоруковой, была и остаётся хранительницей домашнего очага. Она пытается убедить современницу, что семья, муж и дети, а не карьера и добыча денег – главное в её жизни. [10, с.584]

19) Размышляя о моде, девушках и целомудрии,Мария с грустью говорит о том, как Запад диктует нашим русокосым Алёнушкам свою моду не только в одежде, но и нравах:

Опопуасились девицы,

Безстыжие не прячут лица.

И - брошки в голых животах.

Зло принимают, словно чудо.

А ведь болеть когда - то будут,

Увязнув глубоко в грехах. [10, с.796]

Марию коробит не только одежда, но и молодёжный сленг:

В бриджево - шортовых, наглых одеждах,

В майках, наколках гуляют кругом.

Черный жаргон слух назойливо режет,

Власть так цинично, кощунственно держит

Он над великим, родным языком. [9, с.572]

20) На наш взгляд, никто не может упрекнуть Марию: других учит, а сама…

Как и наш златокудрый певец Сергей Есенин, считает Г. Красников [4, с.110], Мария прошла редкий – крестный путь: от «небесного барабанщика» до «Божьей дудки». Как и Есенин, она не идеализирует себя, а всенародно кается в грехах. Кается так, что страшно зрителю. Вот как писал о её выступлениях поэт Борис Селезнёв:

Но плавится на сердце лёд,

Когда, презрев улыбки злые,

Материалы научно-практической конференции

На сцену, как на эшафот,

Выходит русская Мария.[5, с.182]

Я не знаю другого поэта ХХ века, который бы так искренне говорил о себе, своих ошибках, падениях, всенародно каялся в грехах [7, с.136]; [8, с.157]; [9, с.14]; [11, с.23, 355]; [14, с.398-400].

### **Заключение**

1.Значение творчества М. А. Сухоруковой в деле духовно - нравственного воспитания молодого поколения огромно.

2.Мария, разработавшая самый сложный поэтический жанр – духовную поэзию, пишет простым, незамысловатым языком. Но за внешней простотой её стихов на самом деле скрывается подлинное мастерство: Сухорукова блестяще владеет формой там, где этого требует сюжет и художественная задача [13, с.494]. Её стихи, чистейшие, родниковые, трогают сердце, легко доходят до юного слушателя [1, с.89].

3.Поэтесса даёт ответ на самый главный вопрос «Зачем человек пришёл в этот мир?»: человек пришёл в этот мир, чтобы славить Христа, творить добро, служить ближнему, людям, а значит Богу.

4.Она пытается напомнить молодым жизненные ценности предков - то, что ценилось во все времена русским человеком и за что он шёл умирать: Родина, семья, вера.

5.Мария подсказывает, желая возродить в нас, те нравственные качества, которые издавна составляли менталитет русского человека: широта души, совестливость, любовь к ближнему, сострадание, милосердие, самопожертвование, патриотизм.

6.Мария напоминает моим «русокосым» сверстницам об истинном предназначении женщины, напоминает идеалы, чтимые на Святой Руси: смирение, кротость, чистоту и целомудрие, веру девушки как необходимые качества для счастья и крепости семьи, а значит, России!

7. Книги Марии – это действенная помощь во избежание ошибок, желание предостеречь, защитить молодость от искушений, страстей, падений, за которые следует расплата страданием, болью и даже смертью, физической или духовной.

8. Перечитывая книги Марии, мы ощущаем, как поэтесса учит нас различать добро и зло, как подняться после падений.

9. Она указывает, что единственно верный путь к Истине – путь к Вечной Любви:

Любовь познается не в жарких объятиях, Не в самых красивых да нежных словах. Любовь - не игра, не кошачье ласкательство, Она - не купание в сладких грехах.

Любовь - не падение в пропасти адовы.

Любовь - это лестница ввысь, ко Христу…[10, с.604]

А чтобы подняться по этой небесной лестнице, надо вспомнить, чем жила почти два тысячелетия Святая Русь. А жила и живёт она покаянием и молитвою. За семью, Родину, ближнего:

И молиться надо так, чтобы Господь услышал:

Молись Творцу и трепетно, и сладко,

Чтоб в покаянье тихом и простом

Горело сердце, словно бы лампада,

Зажженная в груди твоей Христом. [9, с.106]

10.Книги Марии Арсентьевны - это поэтическая духовная энциклопедия для юношества, которая поможет заглянуть в себя, сверить, не свернул ли ты с пути, завещанного нашими предками, это учебник, помогающий развивать совестливость и стать порядочным человеком.

#### **Библиографический список**

1. Высоцкая И. Светлой памяти поэта Марии Сухоруковой // Голгофа. – 2019. - №10. – С.89-92.

2. Лапшин Н. Воспоминания // Голгофа. – 2019. - №10. – С.99.

3. Красников Г.Н. Памяти поэта. – Режим доступа: <https://rospisatel.ru/krasnikov-marija.htm> (дата обращения: 09.02.2023).

4. Красников Г. Н. Воспоминания // Голгофа. – 2018. – С. 109-111.

5. Селезнев Б. Сестра // Голгофа. – 2019. - №10. - С.182.<br>6. Скатов С. «Лишь бы Бог знал, лишь

6. Скатов С. «Лишь бы Бог знал, лишь бы Бог ведал». – Режим доступа: [https://ruskline.ru/news\\_rl/2018/03/26/lish\\_bog\\_by\\_znal\\_lish\\_bog\\_by\\_vedal/](https://ruskline.ru/news_rl/2018/03/26/lish_bog_by_znal_lish_bog_by_vedal/) (дата обращения: 09. 02.2023).

- *7.* Сухорукова М.А. Плач из плена.- Нижний Новгород: Меценат, 2000.- 217 с.
- 8. Сухорукова М.А. Ангелы незлобия. Н. Новгород: Меценат, 2001. 180 с.
- 9. Сухорукова М.А. Хвалите Бога. Т.1. Н. Новгород: Меценат, 2005. 664 с.
- 10. Сухорукова М.А. Золотая свежесть. Т.2. Н.Новгород: Меценат, 2006. 822 с.
- 11. Сухорукова М.А. Радуга над снегом. Н. Новгород: Меценат: Кириллица, 2011. 831 с.
- 12. Сухорукова М.А. Горький мед. Н. Новгород: Меценат: Кириллица, 2012. 642 с.
- 13. Сухорукова М.А. Ароматные звуки. Н. Новгород: Меценат: Вертикаль 21 век, 2015. 511 с.
- 14. Сухорукова М.А. Малое стадо. Н.Новгород: Меценат, 2017. 512 с.
- 15. Сухорукова М.А. Любимица народная. Н. Новгород: Меценат: Дятловы горы, 2022. 185 с.

## **«РЕПРЕЗЕНТАЦИЯ КОНЦЕПТА «ЛЮБОВЬ» В ТЕКСТАХ ПЕСЕН ГРУППЫ «ROXETTE»**

*Хорькова Алина, учащаяся 8 класса Муниципальное бюджетное образовательное учреждение средняя школа №2 г. Лысково Суслова Светлана Альбертовна, учитель английского языка Муниципального бюджетного образовательного учреждения средней школы №2 г. Лысково*

Целью данной работы является изучение языковых средств, используемых в песнях группы «Roxette» для репрезентации концепта «любовь». Для того чтобы выполнить поставленную нами цель, необходимо осуществить ряд задач:

1. Проанализировать и дать определение понятию «концепт»;

2. Осуществить выбор песен из репертуара группы «Roxette», содержащих концепт «любовь»;

3. Изучить лингвистические средства, которые визуализируют концепт «любви» в песнях группы.

Базовое понятие в лингвокультуре - языковая картина мира. Данному термину можно дать следующее определение; продукт осмысления и фиксации национальнокультурного наследия. Главными структурными единицами языковой картины мира являются концепты. Термин «концепт» происходит от латинского слова «conceptum» - «понятие».

В своей работе мы принимаем определение концепта, данное Д.С. Лихачевым наиболее четко сформулированное и часто употребляемое в линговкультуре: «Концепт это семантическое образование, отмеченное лингвокультурной спецификой и тем или иным образом характеризующее носителей определенной этнокультуры. Это некий квант знания, отражающий содержание всей человеческой деятельности. Концепт не непосредственно возникает из значения слова, а является результатом столкновения словарного значения слова с личным и народным опытом человека. Он окружен эмоциональным, экспрессивным, оценочным ореолом». Концепт любви является одним из самых значимых концептов в лингвокультуре, так как он находит свою реализацию абсолютно у всех народов и во всех культурах, являясь универсальным. Во второй главе мы рассмотрели основные темы песен выбранной группы и определили, что тема любви является ключевой и находит свое отражение практически в каждой песни. Нами были рассмотрены языковые средства репрезентации концепта «любовь» в текстах песен группы Roxette. Было определено, что концепт «любовь» в текстах песен группы Roxette занимает центральное место. Репрезентация концепта происходит с помощью различных средств художественной выразительности, самыми употребляемыми из них являются повтор, метафора и эпитет.

#### **Библиографический список**

1. Попова З.Д., Стернин И.А. Очерки по когнитивной лингвистике. Воронеж, 2003.

2. Лубский А. В. Когнитивная ситуация в социально-гуманитарном познании// Вестник Адыгейского государственного университета Серия 1: Регионоведение: философия, история, социология, юриспруденция, политология, культурология. 2008. №8. С. 14-19

3. Карасик В.И. Языковой круг: личность, концепт, дискурс. М., 2004.концепты дискурсивного мышления// Научная мысль Кавказа. № 4, 2012.

4. Руссова, Н.Ю. Терминологический словарь-тезаурус по литературоведению. От аллегории до ямба. - М., 2004 [Электронный ресурс]. URL[:http://slovari.yandex.ru](https://infourok.ru/go.html?href=http%3A%2F%2Fslovari.yandex.ru)

## **ИСПОЛЬЗОВАНИЕ СПЕЦИФИЧЕСКОЙ ЛЕКСИКИ В РЕЧЕВОЙ ХАРАКТЕРИСТИКЕ ПЕРСОНАЖЕЙ**

*Чехлова Мария, учащаяся 9 класса МБОУ средней школы № 3 Абрамова Татьяна Сергеевна, учитель МБОУ средней школы № 3*

Данная статья раскрывает способы использования специфической лексики в речевой характеристике персонажей литературных персонажей. В первую очередь, читатель, знакомящийся с произведением, обращает внимание на персонажей. С помощью средств художественной выразительности, автор отображает в персонаже эпоху, культуру и менталитет того времени, в котором было создано произведение.

Лексический состав и функционирование слов в художественном стиле речи имеют свои особенности. В число слов, составляющих основу и создающих образность этого стиля, входят, прежде всего, образные средства литературного языка, а также слова, реализующие в контексте свое значение. В художественной речи возможны и отклонения от структурных норм, обусловленные художественной актуализацией, т. е. выделением автором какой-то мысли, идеи, черты, важной для смысла произведения. Они могут выражаться в нарушении фонетических, лексических, морфологических и других норм. Английский литературный язык в настоящее время разделяется на три подстиля: язык поэзии; художественная проза; язык драмы. Каждый из этих подстилей имеет схожие функции, например «эстетикопознавательную». Такая функция отражает процесс развертывания мысли автора, а также вызывает чувство удовольствия, получаемого от формы изложения этой мысли. В то же время каждый подстиль субъективен и обладает определенными чертами, присущими только для данного подстиля. В художественном произведении минимальная единица языка приобретает множество оттенков и значений, нежели в бытовой речи. На первое место встает эстетическая функция слова, а на второе – слово становится элементом реальности, находясь в тексте. Главной задачей автора становится такая подача образа персонажа, при которой бы читатель посмотрел на происходящее так, как видит это писатель. С помощью реплик героев, он оказывает влияние на эмоциональную сторону читателя, заранее предопределяя его реакцию на того или иного персонажа. Речевая характеристика литературного героя (речевой портрет) – это подбор особых для каждого действующего лица литературного произведения слов и выражений как средство художественного изображения персонажей. Изучение и создание речевого портрета личности происходит на разных уровнях, т.е. с разных сторон речи. Многие исследователи делают акцент на описании произношения слов. Основываясь на звуковых записях, исследователи выявляют характерные черты, в которых отражается речевая индивидуальность. Одним из вариантов разнообразия при описании речи персонажа используется языковая вариативность. Стоит помнить о том, что вариативность проявляется на всех уровнях речевой коммуникации, включая осознание говорящим допустимости разных фонетических или акцентных, диалектных вариантов, принадлежащих одному языку. Таким образом, вариативность становится центральным понятием при исследовании зависимости вариантов языковых единиц от языковой нормы. Языковая вариативность, будучи используемой в качестве художественного средства, может конкретизировать отдельные черты персонажа, его опыт или происхождение, эмоциональное (порой и физическое) состояние, разговорную манеру при временных нарушениях в речи или произношении (например, вызванных болезнью – насморк, кашель и т. д.) или при постоянных дефектах речи, таких как заикание или картавость. В нашем исследовании мы рассматриваем проявление языковой вариативности именно в форме диалекта.

Отличительные черты йоркширского диалекта отражены в романе «The Secret Garden». Данный роман – одно из первых литературных произведений, в котором йоркширский диалект был представлен графически. Выбор романа как материала исследования также обусловлен и тем, что и языковая вариативность, и сам йоркширский диалект играют значительную, сюжетообразующую роль в произведении.

Йоркширский диалект – один из разновидностей диалектов английского языка, берущий начало от древнеанглийского и древнескандинавского языков. Часто такой диалект называют Broad Yorkshire и используют его преимущественно в Северной Англии. К фонетическим особенностям йоркширского диалекта относятся такие явления, как, например, th-fronting (произнесение звуков  $\theta$  и  $\delta$  как  $\theta$  и  $\theta$  и  $\theta$ ), соответственно) и t-glottalization, для которого в йоркширском диалекте более традиционно произнесение /t / как [r] в определенных фразах: get off – gerroff, pick it up – pickirup. Героиня «Таинственного сада» Марта – молодая девушка, работающая горничной в Мисселтуэйт Мэноре – Йоркширском поместье. Она очень разговорчива, разумна, весела и забавна. Ее главной задачей становится опека над Мэри, когда та прибыла в поместье к своему дяде. Несколько раз на протяжении всей истории упоминается Йоркширский акцент, на котором говорят представители рабочего класса, такие как семья Сауэрби. «That's because **tha'rt** not used to it,' Martha said, going back to her hearth. **'Tha' thinks** it's too big an' bare now. But **tha'** will like it». «Do you?», - inquired Mary. «**Aye**, that I do,» answered Martha, cheerfully polishing away at the grate. «I just love it. It's none bare. It's covered **wi' growin'** things as **smells** sweet. It's fair lovely in spring **an'** summer when **th'** gorse **an'** broom **an'** heather's in flower. It smells **o'** honey **an'** there's such a lot **o'** fresh air – **an' th'** sky looks so high **an' th'** bees **an'** skylarks makes such a nice noise **hummin' an' singin'**. Eh! I wouldn't live away from **th'** moor for **anythin**».Марта вместо местоимения you использует йоркширское «tha'», а вместе с «tha'rt» означает не что иное, как «you are», к тому же think употребляется с окончанием -s, как если бы указывалось на 3-е лицо, например, she thinks, что соответствует правилам английского языка, однако в йоркширском глагол в 3-ем лице часто используется при указание на 2-е, как в случае с tha' thinks. «..I might have been let to be scullerymaid but I'd never have been let upstairs. I'm too common an' I talk too much Yorkshire…». Марта в данном примере указывает, что данный диалект присущ ей. Известно, что Марта никогда не видела темнокожих людей, она лишь читала о них в книгах. Поэтому когда появилась Мэри, она подумала, что неплохо было бы посмотреть на «темнокожую девочку. Ее ждало разочарование, с которым она и поделилась с Мэри, а та от злости и разочарования могла только лишь плакать. «Eh! you mustn't cry like that there!» she begged. «You mustn't for sure. I didn't know you'd be vexed. I don't know anythin' about anythin' – just like you said. I beg your pardon, Miss. Do stop cryin'». There was something comforting and really friendly in her queer Yorkshire speech and sturdy way which had a good effect on Mary. Автор описывает, насколько диалект может влиять на состояние девочки. Междометие «Eh» означает не что иное, как слово «Yes» и является вводным словом.

### **ВРЕМЯ ПЕРВЫХ**

*Шкулев Руслан, студент 2курса ГБПОУ «Заволжский автомоторный техникум» Жданова Юлия Николаевна, преподаватель ГБПОУ «Заволжский автомоторный техникум»*

Материалы научно-практической конференции Город Заволжье имеет достаточно молодую историю. Его строительство началось в 1947 году. Кто-то из жителей назвал Заволжье «маленькой Америкой» - по

аналогии с тем, как заселялся этот материк. Восемь с половиной тысяч личных домов и более 700 государственных строений были перенесены в Заволжье и Городец из деревень, которые попали в зону затопления. В архаичный уклад Городца сельские жители вписались органично, а в Заволжье они скорее затерялись среди приехавших на стройку рабочих, технической интеллигенции, молодежи – трудяг и энтузиастов. И характеры у городов так и остались разные: на левом берегу – неторопливая размеренная жизнь, старинные улочки, а в правобережном Заволжье – совсем другой ритм и другие люди.

Мое исследование посвящено удивительной семейной паре – чете Лебедновых. Этим людям посчастливилось стать первыми строителями Нижегородской ГЭС, первыми студентами и выпускниками ЗАМТ. Лебеднов Александр Григорьевич в числе первых получил красный диплом нашего техникума, и вместе с супругой они были первыми специалистами, обслуживающими Горьковскую ГЭС с начала пуска первых гидроагрегатов станции.

Послевоенное время - это время первых строителей и наставников – волевых, целеустремленных, неотступных людей. Они замечательны тем, что выбрав путь, который они считали правильным, они шли по нему твердо и неуклонно, преодолевая все препятствия, не страшась никаких трудностей. Семья Лебедновых была одними из них и это « живая история» нашего города и Нижегородской области.

#### **Библиографический список**

1 Вечный двигатель, Волжско-Камский гидроэнергетический каскад: вчера, сегодня, завтра под общ.ред. Р.М. Хазиахметова. Авт.-сост. С.Г. Мельник.- М.: Фонд «Юбилейная летопись», 2007. -352 с.: ил. 2. Личный архив семьи Лебедновых

## **СОВРЕМЕННЫЙ РУССКИЙ ЯЗЫК В СЕТИ ИНТЕРНЕТ**

*Якишин Артем, студент 1 курса ГБПОУ «Арзамасский коммерческотехнический техникум» Ратанов Максим Николаевич, преподаватель ГБПОУ «Арзамасский коммерческотехнический техникум»*

Сеть Интернет стала средством общения для многих людей. Посещая различные сайты, форумы, чаты, общаясь по электронной почте, мы замечаем, что в виртуальном пространстве слова русского языка часто употребляют не по правилам. В чатах, форумах, живых дневниках, сообщениях электронной почты и в Mail.Ru Агенте тексты пишутся «на бегу» и выглядят примерно одинаково: без знаков препинания, часто без прописных букв, с многочисленными сокращениями и опечатками. Современная молодежь старается общаться на более упрощённом языке. В дальнейшем всё это может отразиться на речевой культуре нашего и подрастающего поколения, поэтому мы не должны этого допустить.

Материалы научно-практической конференции О появлении Интернета сегодня принято говорить не иначе как о революционном свершении, превзошедшем прежние достижения (книгопечатание, радио, телевидение) по своей массовости, глобальности и стремительности, с которой оно охватывает человечество. По данным Фонда общественного мнения, аудитория Рунета (русскоязычной части сети Интернет) в 2014 г. составила более 46 млн человек

- это 40% российского населения в возрасте 18 лет и старше, за прошедшее десятилетие количество российских интернет-пользователей выросло в 7 раз. В результате исследования выяснили, что существует четыре вида сленга:

1. Эмоциональные слова и выражения. По ряду мотивов можно сказать, что они являются выразителями положительных или отрицательных эмоций. Эмоциональные единицы, выражающие положительные эмоции: клэ, зыка, зыканско, клево, в жилу, в масть, в кайф, по кайфу, потрясная шиза. Значение вышеперечисленных эмотивов может быть передано словами "хорошо", "отлично". Эмоциональные единицы, выражающие отрицательные эмоции: мрак, мраки, в косяк, в лом, смерть птенцу, бобик сдох. Значение данных эмотивов сводится к значению "плохо", "ужасно".

2. Слова и выражения с эмоциональным значением. Эти эмоциональные единицы характеризуются тем, что, функционируя в речи, они не только выражают эмоциональное состояние говорящего, но и называют переживаемую им эмоцию. Сюда, прежде всего, относятся глаголы типа: балдеть, кайфовать, тащиться, торчать, опухнуть. Необходимо отметить, что, как и в предыдущем случае, переживаемые эмоции выражаются не конкретно, а в наиболее общем виде, как состояния психологического комфорта или, наоборот, дискомфорта.

3. Слова с эмоциональным компонентом значения. Данные эмотивы имеют определенное значение и эмоциональный компонент, передающий эмоциональное отношение говорящего к слушающему. Среди единиц этого разряда преобладает лексика, которую мы склонны характеризовать как фамильярную. При этом под фамильярностью подразумевается эмоциональный оттенок, занимающий первую ступеньку в ряду эмоций: фамильярность - презрение - пренебрежение - унижение. Слова данного лексического слоя не имеют оценочного значения, но употребление этих эмотивов в речи демонстрирует фамильярность говорящего по отношению к предмету речи, выражающегося в стремлении снизить его (предмета речи) социальную значимость. Так в речи школьников имеются жаргонизмы: училка, классуха, папик (представитель старшего поколения). Употребление этих выражений не имеет функции оценки называемых людей (училка -это не "плохая учительница", а просто учительница), но наглядно демонстрирует намеренье говорящего снизить общественный статус этих людей в глазах слушающего и в своих и тем самым повысить собственный. Еще одну значительную группу слов с эмоциональным компонентом значения составляет презрительная и пренебрежительная лексика. В отличие от фамильярной лексики она обладает оценочным компонентом значения. Разграничить презрительный и пренебрежительный оттенки в эмотивах достаточно трудно. Понимая условность подобного разделения, я исходила из положения, что у пренебрежительных слов эмоциональный компонент значительно ярче оценочного (карась - простак, наивный человек; синяк - пьяница и т. д.). У презрительных же слов преобладает оценочный компонент (овца, мочалка - девушка; долбак, фофан - дурак, глупый человек). Необходимо добавить, что и презрительная, и пренебрежительная лексика зачастую используется в качестве бранной. Представлена в сленге и лексика с положительной эмоциональной окраской: лапа - симпатичная девушка; кадр - шутник; пеструнцы - малыши и т. д. Количество подобной лексики относительно невелико.

Материалы научно-практической конференции 4. Эмоциональные речения. По своей форме они сходны с побудительными конструкциями, имеющими «значение волеизъявления, адресованного собеседнику». Но в отличие от этих конструкций, эмоциональные речения отнюдь не предлагают

немедленного исполнения адресатом воли говорящего, тем более, что с логической точки зрения, это было бы абсурдно ("иди ты ежиков паси", "иди ты в пень", "иди ты пустыню пылесось"). Все эти речения демонстрируют раздражение говорящего собеседником и, как правило, желание прекратить общение с ним.

Таким образом, эти три наблюдения не позволяют причислить компьютерный сленг ни к одной отдельно взятой группе нелитературных слов и заставляют рассматривать его как явление, которому присущи черты каждой из них. Это и позволяет определить термин компьютерный сленг, как слова, употребляющиеся только людьми, имеющими непосредственное отношение к компьютерам в повседневной жизни, заменяющие профессиональную лексику и отличающиеся разговорной. Главное в этом языковом явлении - отход от обыденности, игра, ирония, маска. Непринужденный молодежный сленг стремится уйти от скучного мира взрослых, родителей, учителей. Молодежный сленг подобен его носителям: он резкий, громкий, дерзкий. Он результат своеобразного желания переиначить мир на иной манер, а также знак "я свой". Молодежный сленг легко вбирает в себя из различных языков; из разных диалектов, из уголовного языка. Поколение молодых сменяются через пять - семь лет, а с ними меняется и сленг.

Причина появления и распространения сетевого языка, с одной стороны – бедность словарного запаса пользователей и одновременно желание быть оригинальным, а с другой - новизна. Исследователи отмечают, что судьба сленговых слов и выражений неодинакова: одни из них с течением времени настолько приживаются, что переходят в общеупотребительную речь; другие существуют лишь какое-то время вместе со своими носителями, а затем забываются и даже ими; и, наконец, третьи сленговые слова и выражения так и остаются сленговыми на протяжении длительного времени и жизни многих поколений, никогда полностью не переходят в общеупотребительный язык, но в то же время и совсем не забываются. Проанализировав различные речевые ситуации, выявили, что данное общение не внушает никаких радостных чувств: отсутствие пунктуации, множество орфографических ошибок, множество сокращений и т.д. Но молодёжь такой способ общения всё больше и больше привлекает. Очевидно, что нужно искать социальные причины этого явления. И если чаты уже не исключить из нашей жизни, то логичным будет и создание концепции борьбы за чистоту русского языка, за общую грамотность в этой области.

Таким образом, если мероприятия будут осуществляться знающими заинтересованными людьми в системе, то тогда молодёжь будет делать свой выбор в сторону чистоты языка. Отсюда и у современного русского языка больше шансов восстановить уровень своего величия.

#### **Библиографический список**

- 1. <http://rus.1september.ru/articles/2018/06/07> сайт справочной информации
- 2. <https://vsekidki.ru/word/>**-** сайт справочной информации
- 3. [https://ru.wikipedia.org](https://ru.wikipedia.org/) сайт справочной информации
- 4. Гоголь Н.В. Собр. соч. в 6 томах: Вий 1835 Т. 2. М., 2014.
- 5. Помяловский Н.Г. Очерки бурсы. М., 1981. 32 с.
- 6. <http://filosofia.ru/info/slang.php>**-** сайт справочной информации
- 7. <http://lenta.ru/articles/2016/02/28/preved> сайт справочной информации

<sup>8.</sup> Горбачевич К.С.: Словарь современного русского литературного языка/ под ред. В.И.Чернышева –  $2015. - 864$  c.

- 9. Даль В.И. Толковый словарь живого великорусского языка. М., 1994. 322 с.
- 10. <http://rubooks.org/> сайт справочной информации
- 11. <http://www.wikireality.ru/wiki.org/> сайт справочной информации
- 12. <http://skio.ru/dict/sleng.php> сайт справочной информации

13. Тарасов, С.В. Школьник в современной образовательной среде: монография. / С.В. Тарасов. Спб.: Образование-Культура, 216. – 151 с.

14. Кузнецов А.А. О школьных стандартах второго поколения / А.А. Кузнецов. // Муниципальное образование: инновации и эксперимент. – М.: Просвещение, 2016. – № 2. – С. 3-6.

15. <http://voprosi.carguru.ru/> - сайт справочной информации

16. Александрова З.Е. Словарь синонимов русского языка. 11-е изд., /перераб. и доп. – М.: Русский язык, 2015. –568 с.

# **РАЗДЕЛ II. МАТЕМАТИКА И ИНФОРМАЦИОННЫЕ ТЕХНОЛОГИИ.**

## **ПРИМЕНЕНИЕ КВАДРАТИЧНОЙ ФУНКЦИИ В АРХИТЕКТУРЕ**

*Антипова Елена, ученица 9в класса МБОУ Воротынская средняя школа Булдина Людмила Валентиновна, учитель МБОУ Воротынская средняя школа*

В своей исследовательской работе я рассматриваю применение квадратичной функции в строительстве и архитектуре, так же, взяв в пример г.о Воротынский. На уроках математики, мы познакомились с темой « Функция у=ах2+вх+с» и через некоторое время мне стало интересно, а как же используется эта функция в архитектуре? Поэтому я решила написать исследовательскую работу по этой теме и выяснить интересующий вопрос.

Квадратичные функции встречаются в разных областях науки и техники. Графиком квадратичной функции является парабола. Саму модель мы можем наблюдать в реальной жизни: по параболической траектории движется мяч, брошенный баскетболистом в корзину; невертикальные струи воды в фонтане как-бы «рисуют» в воздухе параболы.

Парабола обладает различными интересными свойствами, которые широко используются в технике. Обладая разными качествами, квадратичная функция нашла свое применение в строительстве и архитектуре

Функция - одно из основных математических и общенаучных понятий. Оно сыграло и поныне играет большую роль в познании реального мира.

Содержание функциональной зависимости находится уже в первых формулах нахождения площади и объема определенных фигур. Так, вавилонские ученые установили, что площадь круга является функцией его радиуса.

Путь к появлению концепции функции был проложен в 17 веке французскими учеными Франсуа Вье и Рене Декартом.

Парабола обладает многими интересными свойствами, которые широко используются в технике. Например, на оси симметрии параболы есть точка, которую называют фокусом параболы. Если в этой точке находится источник света, то все

отраженные от параболы лучи идут параллельно. Это свойство используется при изготовлении прожекторов, локаторов и других приборов.

Архитектура — это искусство проектировать и строить здания. Сложность заключается в создании архитектурных объектов, которые сочетали бы в себе гармонию, симметрию и высокое качество строительства и функциональность предлагаемых помещений. Из всего этого следует, что архитекторы еще с древних времен обращались за помощью к математике. Именно математика помогла древним архитекторам создать такие великие сооружения, которые дошли до наших времен. Например: Храм Василия Блаженного, Казанский собор, Эрмитаж, Золотые Ворота и многое другое. Параболу, ее части можно встретить в архитектурных сооружениях.

Стоит отметить, что парабола является узнаваемым элементом архитектуры настоящего и прошлого. Как было сказано ранее именно в конструкциях арок и мостов параболическая форма встречается чаще всего

В большинстве, встречаются здания, либо даже какие - то сооружения, в основе которых лежит парабола, оси которой направлены вниз. Ведь она, служит для непосредственной красоты этих зданий или сооружений. Найти параболу на какихлибо сооружениях, можно в любом городе, в Нижегородской области, а также, Воротынце

Парабола известна математикам уже очень давно, а название этой функции дал древнегреческий математик Аполлоний Пергский в III в. до н.э., изучавший свойства сечений конуса (с древнегреческого «парабола» означает «приложение или притча».), он прославился в первую очередь монографией «Конические сечения», в которой дал содержательную общую теорию эллипса, параболы и гиперболы. Долгое время так называли линию среза конуса, пока не появилась квадратичная функция.

Арка — это криволинейный брус плавного обриса, несущая строительная конструкция. Как правило, арки симметричны относительно вертикальной оси. Их очертание может быть разнообразным. Получила свое широкое распространение в 19 в,тогда их использовал Антонио Гуади

Наиболее простым и естественным способом преодолевать обширные водные преграды между Лысой Горой и Васильсурском является и являлась паромная переправа. Технологии идут вперед, и выявив проблему, я решила «сооружить» некий мост, состоящий из самой квадратичной функции для удобной езды. Так как, в Васильсурске у меня живут родственники и мне не всегда удобно подстраиваться под время паромной переправы, из-за чего в последствии, бываю там очень редко. Согласитесь, ведь намного удобнее «преодолевать» расстояние от Лысой Горы до Васильсурка и наоборот, через мост?

Идеей моего моста является прямой мост, расположенный от Лысой Горы до Васильсурка, с середины идут некие арки, «параболы», чтобы судоходный транспорт без проблем преодолевал данную преграду, так же, эти арки, «параболы» будут создавать некое разнообразие внешнего вида моста и он не будет таким «серым», на первый взгляд.

Общая протяженность моста должна составлять, примерно, 1,2 км. Примерный вид моста, вы можете видеть на слайде.

Так же, я считаю, что проезд по мосту можно сделать платным и через несколько лет, финансы, вложенные в строительство данного моста должны вернуться.

Точный расчет по финансированию моста я сделать не могу. Но думаю, что это выйдет на несколько десяткой миллионов рублей.

Проблема «сооружения» моста, обсуждаемая по сей день, довольно далека от реализации. Так же, она на пути проекта, имеет финансовый характер.

Если подводить итог вышесказанному, хочется еще раз сделать акцент на уникальности параболической формы, которая способна придавать изящество и красоту сооружениям, обеспечивая при этом надежность и прочность конструкций, рассмотрев это и поняв, на зданиях, сооружениях городов России, а так же г.о Воротынец.

Знание математики просто обязательно в архитектуре. И успешное решение математических задач в школе – верный признак того, что ученик имеет все задатки для того, чтобы в будущем суметь стать архитектором.

Все поставленные задачи в ходе работы были выполнены.

## **ТРИГОНОМЕТРИЧЕСКИЕ УРАВНЕНИЯ: МЕТОДЫ РЕШЕНИЯ И ОТБОР КОРНЕЙ ИЗ ЗАДАННОГО ПРОМЕЖУТКА**

*Архипова Екатерина, ученица 11 класса МБОУ средняя школа №3 г.Лысково Нижегородской области Чехлова Ольга Юрьевна, учитель математики МБОУ средняя школа №3 г.Лысково Нижегородской области*

Тригонометрические уравнения одна из самых сложных тем в школьном курсе математики. Тригонометрические уравнения возникают при решении задач по планиметрии, стереометрии, астрономии, физики и в других областях.

Самое важное отличие тригонометрических уравнений от алгебраических состоит в том, что в алгебраических уравнениях конечное число корней, а в тригонометрических – бесконечное, что сильно усложняет отбор корней. Еще одной особенностью тригонометрических уравнений является неединственность формы записи ответа.

При изучении тригонометрических уравнений в общеобразовательной школе не хватает времени для более глубокого рассмотрения различных методов решения уравнений, в том числе и нестандартных. И особенно остро встает вопрос рассмотрения способов отбора корней тригонометрических уравнений, т.к. задания такого типа отсутствуют в школьном учебнике по математике 10-11 класса.

**Актуальность** выбора темы заключается в том, что тригонометрические уравнения включены во вторую часть Единого Государственного Экзамена. Задания такого плана содержат две части: непосредственное решение уравнения, в результате которого получается бесконечное множество корней, и последующий отбор корней на предмет принадлежности конкретному промежутку. Новизна исследования состоит в том, что показана возможность эффективного решения отдельных тригонометрических уравнений.

Материалы научно-практической конференции **Целью** проекта является систематизация и расширение знаний и умений, связанных с применением методов решения тригонометрических уравнений и

способов отбора корней в тригонометрических уравнениях и создание справочного материала для подготовки к ЕГЭ по математике.

Для достижения цели были поставлены следующие **задачи:**

1. Классифицировать тригонометрические уравнения по способам решения.

2. Научиться решать тригонометрические уравнения различных видов.

3. Изучить различные способы отбора корней тригонометрического уравнения из заданного промежутка.

4. Научиться отбирать корни тригонометрического уравнения, принадлежащие промежутку.

5. Сделать подборку задач из ЕГЭ по соответствующей теме, используя открытый банк заданий ФИПИ.

6. Создать справочный материал для подготовки к ЕГЭ.

**Методы исследования:** анализ, сравнение, систематизация

При работе над моим проектом я сначала изучила методы решения тригонометрических уравнений. При решении уравнений из открытого банка заданий ФИПИ классифицировала их по способам решения. Затем изучила различные способы отбора корней в тригонометрических уравнениях и, применяя различные способы отбора корней при решении задач, пришла к выводу, что алгебраический способ (решение неравенством) наиболее эффективен, когда промежуток для отбора корней достаточно большой, в тоже время он дает практически стопроцентное нахождение целочисленного параметра для вычисления корней, а применение арифметического способа приводит к громоздким вычислениям. При отборе корней уравнения в случае, когда корни уравнения принадлежат небольшому промежутку, проще и нагляднее получить корни с помощью тригонометрической окружности, а проверить себя можно арифметическим способом. Но здесь возникают трудности с обоснованием выбора корней из промежутка и обозначением точек на единичной окружности. Наименее используемым способом является функционально-графический. Для него необходимо хорошо знать раздел тригонометрии «Тригонометрические функции, их свойства и графики» и уметь строить графики тригонометрических функций. Т.е. данный способ очень трудоемкий. Как показывает практика из четырёх возможных методов отбора корней тригонометрического уравнения по дополнительным условиям, наименьшее количество ошибок при отборе корней уравнений допускается в случае, когда отбор проводится с помощью неравенства, т.к. этот способ сразу дает однозначность нахождения значения целочисленного параметра.

Школьные учебники не раскрывают в полной мере тему «Тригонометрические уравнения и способы отбора корней уравнения из заданного промежутка», а в ЕГЭ по математике задание такого типа присутствует. Именно поэтому я решила использовать рассмотренный мною теоретический и практический материал для подготовки справочного пособия, которое в дальнейшем пригодится моим одноклассникам, да и всем учащимся выпускных классов при подготовке к ЕГЭ по математике. В данной брошюре систематизирован материал по методам решения тригонометрических уравнений и способам отбора корней из заданного промежутка. А также подобраны задачи для самостоятельного решения при подготовке к ГИА по заявленной теме из открытого банка заданий ФИПИ.

# **СВОЙСТВА КОС**

*Волкова Елизавета, студентка 1 курса ГБПОУ «Сеченовский агротехнический техникум» Шмакалова Ольга Павловна, преподаватель ГБПОУ «Сеченовский агротехнический техникум»*

Практически каждый человек умеет заплетать косу из трех прядей волос. Однако не каждый знает, что это ещё и математический объект.

Что такое коса в математике?

Коса – это формальная модель того, что понимается под словом «сплетение» в обычной жизни (девичья коса, плетёный брелок, классический канат из переплетённых жил и т. д.), т. е. множество нитей, запутанных некоторым определённым образом.

**Актуальность работы** состоит в том, что в настоящее время, силы учёных направлены на создание топологического квантового компьютера, который благодаря использованию квантовых эффектов способен решать задачи, недоступные самым мощным «классическим» суперкомпьютерам.

Впервые технология топологического квантового компьютера была предложена российским физиком Алексеем Китаевым в 1997 году. В основе его работы лежит теория, что информацию можно хранить и передавать через кластеры электронов, которые также известны как неабелевы анионы. Физики сравнивают движение двух анионов с плетением двух прядей волос. Часть информации в таком компьютере будет представлена в том, что прядь находится сверху в косе, а не в физических свойствах самих волос. В 2021 году российские ученые создали прототип квантового компьютера на ионах. На его основе к концу 2024 г. будет построен универсальный квантовый компьютер с облачным доступом.

На Руси с давних времен символом девичьей красоты считалась коса. Женские прически Древней Руси и Московского государства долгое время сохраняли национальный колорит: для всех сословий и для всех возрастов - косы. Лишь в 1925−1936 годах косы стали предметом математического исследования, когда Эмиль Артин выделил группы и провел классификацию всех известных человечеству кос. Полученная теория кос явилась изящным синтезом геометрии, алгебры и алгебраических методов. Первоначально косы, как математические объекты, находили применение как «текстильная геометрия» в легкой промышленности. В настоящее время теория кос занимает важное место в комплексном анализе, комбинаторике, квантовой механике и квантовой теории поля, теории узлов.

Косу можно себе представить так: в верхний и нижний край вертикальной доски вбито по n гвоздиков (n может равняться 1,2,3,…) – каждый из гвоздиков верхнего основания соединён нитью с одним из гвоздиков нижнего; нити попарно не пересекаются и всё время должны опускаться вниз (нить не имеет права, повернувшись, начать подниматься вверх). По прибытии вниз мы находим те же нити (также зафиксированные гвоздями), но не обязательно в том же порядке. Касательный вектор в любой точке кривой должен всё время «смотреть вниз», ему запрещается быть горизонтальным и тем более «смотреть вверх».

которой любая коса, отвечает Крашеной называется тождественная перестановка, то есть, коса, сохраняющая порядок номеров нитей (прил.2, рис. 2). Тривиальной называется коса все нити которой вертикальные прямые (прил. 2, рис.3). Циклические косы - это косы, переставляющие все номера нитей по единому циклу (прил. 2, рис. 4).

Определим операцию произведения на множестве кос с одним и тем же количеством нитей  $n$ . Эта операция заключается в последовательном связывании кос (соединении верхних концов нитей второй косы с нижними концами нитей первой).

Оказывается, операция произведения кос обладает рядом свойств, характерных для произведения чисел:

1) Ассоциативность произведения кос:  $K_1 \cdot (K_2 \cdot K_3) = (K_1 \cdot K_2) \cdot K_3$ ;

2) Нейтральный элемент:  $K_2 = 1: K_1 \cdot K_2 = K_2 \cdot K_1 = K_1 \cdot 1 = 1 \cdot K_1 = K_1$ ;

3) Симметричный элемент (умножение числа на обратное ему число) – обратная Koca:  $K^{-1} \cdot K = K \cdot K^{-1} = 1$ .

Данные утверждения доказаны Артином.

Выполняя исследовательскую работу автор изучил виды кос и воспроизвел их. Автором на практике проверены все свойства операции произведения кос. В том числе составлены собственные виды кос.

Автором работы было проведено анкетирование с целью выявления знаний студентов о понятии косы, как математического объекта.

### Приложение 1

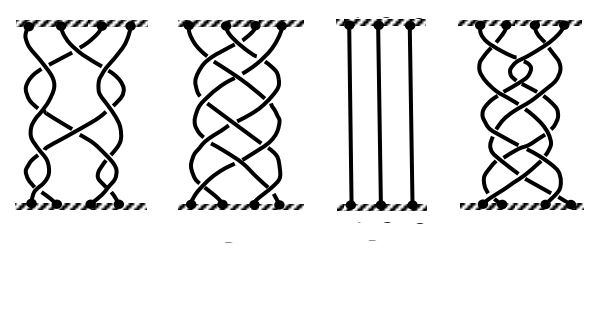

 $P$ ис. 1  $PUC.2$  $P$ ис. $3$  $P$ ис. $4$ 

## НЕЛЬЗЯ БЫТЬ ЭЛЕКТРИКОМ, НЕ БУДУЧИ В ТО ЖЕ ВРЕМЯ **МАТЕМАТИКОМ**

Грачев Данила, студент 2 курса ГБПОУ «Сергачский агропромышленный техникум» Фролова Марина Александровна, преподаватель ГБПОУ "Сергачский агропромышленный техникум"

Современный мир - это мир высоких технологий. Новое оборудование требует обслуживание высококвалифицированными специалистами, знающими свое дело. Ни один современный прибор не будет работать без электроэнергии. Любая неполадка в электроснабжении может привести к непредвиденной ситуации, даже к гибели людей.

И как никогда в наше время особенно востребованной является профессия электромонтера. Но чтобы стать высококвалифицированным специалистом требуются знания из различных областей наук. В том числе не маловажными являются знания по математике. А какие знания необходимы и на каком этапе работы я решил исследовать в своем проекте.

### **Цель проекта:**

-показать востребованность математических знаний для овладения профессией электромонтёра.

### **Задачи проекта:**

-Изучить, какие именно математические знания, умения и навыки необходимы электромонтеру на определенных этапах работы.

-Рассмотреть возможность решения производственных задач с применением математического аппарата.

*- Применить имеющиеся математические знания для составления сметы на замену электроснабжения своей квартиры.*

 **Проблема проекта**: «Может ли электромонтер обойтись без математических знаний?».

**Решение** поставленных задач достигалось в несколько этапов:

На первом этапе был проведен опрос среди моих сверстников, в ходе которого задавалось три вопроса: *- Нужна ли математика в жизни - Если математика нужна, то зачем? - Может ли квалифицированный электромонтер обойтись без математических знаний?*

*Анализ диаграмм показал, что в основном все студенты понимают важность математики в жизни.*

Следующим этапом был изучен вопрос об области применения математических знаний, требуемых для решения производственных задач в электроснабжении. Квалифицированный электромонтер сталкивается с использованием математических знаний на каждом этапе своей работы. Огромная сфера обслуживания у электромонтеров начинается с автоматических выключателей, розеток и бытовой электропроводки, а заканчивается ремонтом линий электропередач, монтажом и наладкой электрооборудования, проектированием систем электроснабжения, измерением сопротивления изоляции кабеля и прочее. Электрики постоянно имеют дело с цифрами на датчиках, каждый день сталкиваются с измерениями показателей. Вся эта работа непосредственно связанна с математикой. Электромонтер должен уметь: рассчитать длину кабеля, нагрузку на электрическую цепь, необходимое сечение кабеля, мощность устройств, влажность воздуха в помещении, напряженность электрического поля, диэлектрическую проницаемость жидкости, измерить площадь и периметр помещения, вычислять силу тока по закону Ома для участка цепи, КПД, электроемкость проводников и конденсаторов, необходимое сопротивление.

Для этого он должен в совершенстве владеть законами сложения и вычитания, умножения и деления, особыми случаями арифметических операций, свойствами дробей. Спокойно вычислять арифметические корни, степени и логарифмы. Строить и описывать графики элементарных функций.

Материалы научно-практической конференции В строительных, монтажных и ремонтно-строительных организациях электромонтер должен уметь выполнять слесарные работы при монтаже электроконструкций, делать разметку электроконструкций по образцам и чертежам,
устанавливать электрооборудование. На данном этапе работы электромонтеру потребуются знания из геометрии о параллельности и перпендикулярности прямых и плоскостей, виды многоугольников и различных пространственных геометрических тел, знать формулы нахождения величин этих тел.

Квалифицированный специалист должен уметь производить необходимые вычисления на количество затраченного материала и времени. Для этого он должен владеть стандартными приемами работы с числами, выполнять арифметические действия с ними, вычислять процентные расчеты, владеть понятием сечения тел, изменять размеры фигур с учетом подобия и прочее.

На основе полученных знаний мною была составлена смета замены электроснабжения своей квартиры. Для выполнения данной работы мне потребовались математические знания по темам: арифметические действия с числами, параллельность и перпендикулярность прямых на плоскости и в пространстве, свойства фигур, нахождения периметра многоугольника.

**Вывод**: Математическая подготовка студентов имеет огромное значение для становления востребованного, квалифицированного электромонтера, знающего свое дело. Она дает необходимые знания расчётно–вычислительного характера, геометрические знания, способствует к выработке умений работать самостоятельно, соблюдать последовательность выполнения работ, оценивать и сравнивать качество выполненной работы, умело и быстро реагировать на изменения ситуации. Все это позволит нам быть конкурентно - способным специалистом в сложных рыночных условиях. Отсюда следует, чтобы стать квалифицированным востребованным специалистом в своем деле знания математики необходимы. Недаром в обществе бытует поговорка: Если электрик спит, значит все хорошо

#### **Библиографический список**

<http://www.profigrama.ru/profession/электрик> [https://infourok.ru/issledovatelskiy-proekt-po-matematike-na-temu-matematika-v-professii-elektromontera-](https://infourok.ru/issledovatelskiy-proekt-po-matematike-na-temu-matematika-v-professii-elektromontera-1946677.html)[1946677.html](https://infourok.ru/issledovatelskiy-proekt-po-matematike-na-temu-matematika-v-professii-elektromontera-1946677.html)

# **ОПТИЧЕСКИЕ ИЛЛЮЗИИ. ОБМАН ИЛИ РЕАЛЬНОСТЬ**

*Долматов Артем, студент 2 курса ГБПОУ «Лысковский агротехнический техникум» Головина Галина Викторовна, преподаватель ГБ ПОУ «Лысковский агротехнический техникум»*

Мы привыкли доверять собственному зрению, однако оно нередко обманывает нас, показывая то, чего в действительности не существует. В такие моменты мы сталкиваемся со зрительными иллюзиями *-* ошибками зрительного восприятия. Сами ученые создали немало обманчивых картинок, наглядно демонстрирующих, сколь ограничены возможности человеческого глаза.

Насколько часто интуитивные соображения подводят нас, я решил убедиться при рассмотрении некоторых оптико-геометрических иллюзий. Почему один и тот же предмет, видимый невооруженным глазом, вблизи кажется крупнее, чем когда мы

смотрим на него издалека? Почему, чтобы разглядеть детали висящей на стене картины, мы подходим к ней ближе? Почему "убегающие" вдаль параллельные рельсы кажутся пересекающимися в воображаемой точке? Ответы на эти и другие "почему" я постаралась найти в своей работе.

**Цель проекта** систематизация знаний по иллюзиям и приобретение опыта по созданию иллюзионных картин.

**Гипотеза:** оптические иллюзии можно объяснить с помощью математики, физики и психологии.

Для достижения поставленной цели мне необходимо было решить следующие **задачи:**

1. Изучить теоретический материал по данной теме;

2. Выяснить, что такое иллюзия, как она возникает, какие виды иллюзий существуют, как оптические иллюзии влияют на мозг человек;

3. Объяснить возникновение иллюзий с точки зрения геометрии, физики и биологии.

4. Продемонстрировать примеры иллюзий, сделать интересные оптические иллюзии своими руками в домашних условиях;

**Объект исследования –** оптико-геометрические иллюзии.

**Предмет исследования** - причины возникновения оптико-геометрических иллюзий.

**Методы исследования:**

Изучение научной литературы, анкетирование, сопоставление существенных признаков, доказательство, анализ, сравнение, обобщение.

**Оптические иллюзии** – это, попросту говоря оптический обман нашего мозга. Когда наш глаз получает картинку – включается огромное количество процессов в нашем мозге. Мы начинаем анализировать этот процесс словно компьютер. Начинается анализ расположения основных граней и углов, структура цвета на виде или позиция источника света. И во многих случаях этот анализ неосознанно получается, неточен – происходит коррекция зрительных образов.

Значит, чтобы разобраться, в природе геометрических иллюзий, надо понять, как человек воспринимает объекты с помощью зрения.

**Геометрическое обоснование иллюзий:** Если мы рассматриваем предмет из различных точек, то видим его под разными углами, т.е угловой размер предмета определён неоднозначно. Его величина зависит от удалённости предмета от глаз. Чем дальше от глаза находится предмет, тем меньше он кажется.

Почему так происходит можно объяснить с помощью геометрических законов.

Пусть *h*- это высота рассматриваемого предмета, на который сначала смотрели с одного расстояния, а затем с более дальнего.

AB,AC – изображения предмета на сетчатке глаза в обоих случаях соответственно.

Рассмотрим прямоугольный ∆NMO tgβ =  $\frac{MN}{NQ}$  $\frac{MN}{NO} = \frac{h}{S}$ S Рассмотрим прямоугольный ∆FKO tgα =  $\frac{FK}{K}$  $\frac{FK}{KO} = \frac{h}{L}$ L tgα tgβ = h S : h L = L S

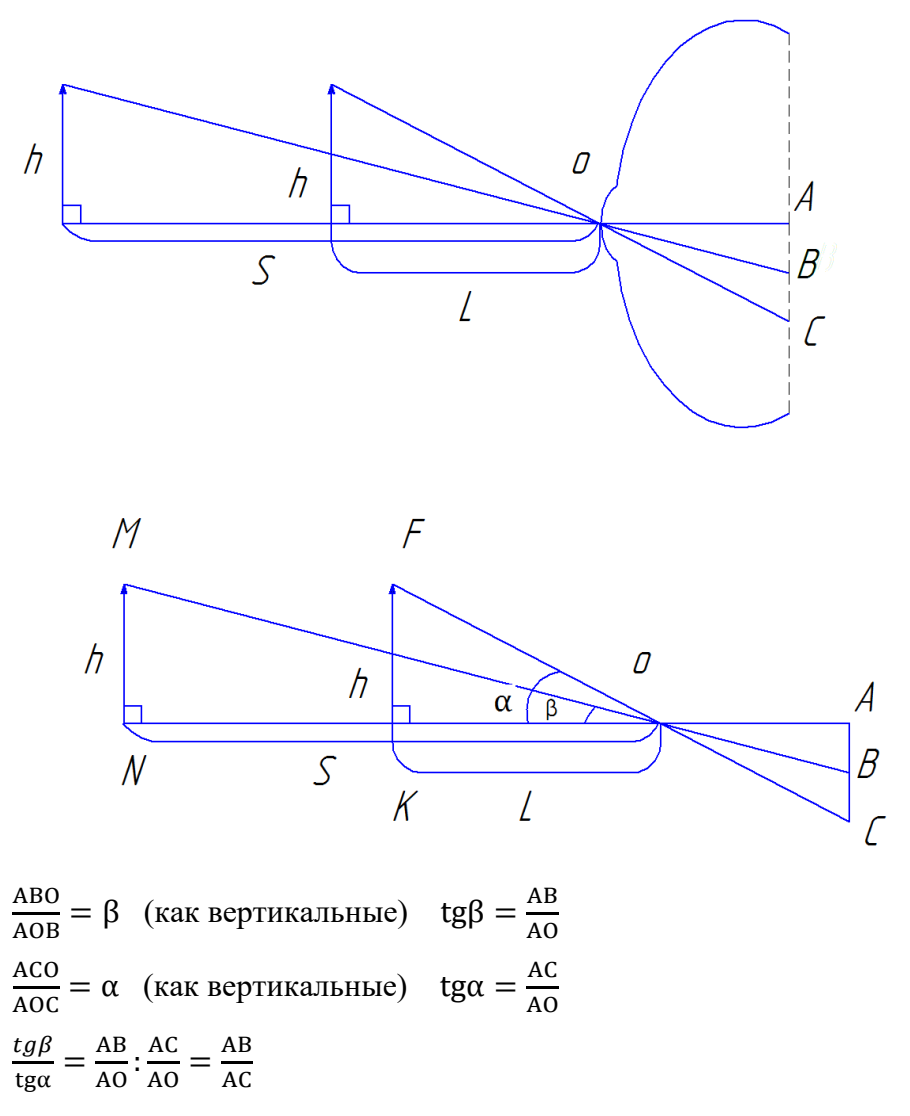

Если S=2L, то AC= 2AB, поэтому предмет на расстоянии S будет казаться в два раза меньше, чем на расстоянии L.

Значит, величина угла зрения обратно пропорциональна расстоянию до предмета. Если предмет расположить на расстоянии 1 метр от глаз, а затем его переместить ещё на 1 метр, то он будет казаться в два раза меньше.

Если предмет расположен очень далеко, то он воспринимается как точка. Существует предельное значение угла зрения, при котором глаз способен видеть раздельно две точки. Поэтому железнодорожные рельсы, деревья аллеи, фонарные столбы кажутся сходящимися в точке на горизонте, а сама точка бесконечно удалённой.

Если наблюдать под одним и тем же углом зрения предметы разного размера, то их размеры будут казаться одинаковыми.

Иллюзия означает «ошибка». С древних времен иллюзии рассматривались как дефекты зрения. Более ста лет ученые изучают их причины. Некоторые зрительные иллюзии получили научное объяснение, другие до их пор остаются необъяснимыми. Многие люди воспринимают изображения как развлечение, но благодаря таким оптическим искажениям ученые могут понять работу человеческого мозга.

Типы оптических иллюзий

**Искажение размера.** Геометрия - это наука, занимающаяся изучением формы предметов, определяющая их размеры и взаимное расположение. Поэтому из всех

оптических иллюзий я выделил геометрические, то есть те, которые связаны с изображением геометрических фигур на плоскости – это иллюзии размера, формы и параллельности.

Искажение размера – иллюзия, заставляющая усомниться в истинных размерах объектов.

**Зрительное искажение** – когда предметы кажутся не такими, какие они на самом деле.

Параллельные линии будут восприниматься как непараллельные, если их рассматривать на фоне взаимно пересекающихся косых линий.

**Иллюзии геометрической перспективы.** Перспективное восприятие пространства, выработанное многовековой эволюцией зрения, человек переносит и на рассматриваемые им картины и фотографии, на которых изображены разноудаленные предметы. На рисунке коридор кажется объемным именно благодаря перспективе: коридор на нем уходит вглубь, а пол состоит из прямоугольников.

**Иллюзии цвета и контраста** – это когда одинаково раскрашенные предметы видятся по-разному.

**Иллюзия движения** – в этом случае вроде бы статистическое и неподвижное изображение как бы оживает и начинает двигаться.

**Иллюзия восприятия глубины.** Геометрические объекты, в зависимости от того, как ложатся тени, могут казаться как выпуклыми, так и вогнутыми.

**«Следящие», или «указующие» картины.** Наиболее известная в живописи иллюзия относится к "следящим" или "указующим" картинам. Как бы вы не смотрели на изображение, все равно лицо и палец будут обращены к вам.

**«Загадочные» или «двойственные» изображения.** Этот прием построен на иллюзии восприятия, когда изображение неожиданно «проступает» среди нагромождения случайных элементов.

Воспринимая предметы и явления действительности, человек истолковывает их в соответствии с полученными ранее знаниями и своим практическим опытом.

**Кажущиеся фигуры.** Один из видов зрительных иллюзий называется парейдолией. Она включает в себя иллюзорное восприятие образов, основанных на конкретных объектах. Все привыкли смотреть на плывущие облака, или узоры на обоях, или горы и видеть фантастические образы людей, необычных животных, меняющиеся пейзажи.

**Невозможные фигуры. Это** фигуры, не существующие в природе, но, существующие в нашем воображении.

**Перевертыши** – картины, которые при переворачивании «превращаются» в другие изображения.

*Идея* исследования причин иллюзий, её использование в практической жизни не нова. В научной и публицистической литературе много работ посвящено использованию зрительных иллюзий в живописи, архитектуре, дизайне интерьера, моделировании одежды. Я хотел бы уделить внимание новым направлениям применения обманов зрения.

Одним из величайших иллюзионистов был *Сальвадор Дали*. Наиболее часто Сальвадор Дали писал картины с иллюзиями.

Материалы научно-практической конференции Один из способов создать необычное строение, сложный рисунок, нестандартный архитектурный объект - применить знания в области законов оптики и

перспективы. Архитекторы давно научились «обманывать» нас с помощью оптических иллюзий...

**Оп-арт** - художественное направление, возникшее во второй половине ХХ века, основанное на применение в искусстве различных оптических иллюзий, зависящих от зрительных особенностей восприятия плоских и пространственных фигур.

**Стрит-арт** – уличное искусство, значительное культурное явление 20-го века, насчитывающее тысячи километров задействованной городской площади. Для стритарта весь мир является одним огромным холстом, к стрит-арту относятся граффити, трафаретное граффити, постеры, уличные инсталляции. Стрит-арт – социальное явление, отражающее мысли и устремления общества.

В начале 21-го века художники стрит-арта начали создавать 3D-изображения, выполненные с учетом перспективы и угла зрения, появился термин «оптические иллюзии».

Оптические иллюзии могут стать эффектным подспорьем для тех, кто хочет принести в свой дом изюминку. Очень часто в дизайне используют «нвозможные формы».

Оптические иллюзии можно разделить на множество категорий и в каждой из них найдутся примеры, действительно потрясающие воображение и заставляющие задуматься о том, насколько далеко наше восприятие действительности от реальности.

Геометрические иллюзии создают богатые возможности для художников, фотографов, модельеров. Однако инженерам и математикам приходится быть осторожными с чертежами и подкреплять "очевидное" точными расчётами.

Несмотря на разнообразие областей применения оптических иллюзий, они по сей день остаются чем-то загадочным, таинственным, прекрасным и неземным. Иллюзии окружают нас всюду. Достаточно лишь присмотреться к мелочам. И каждый из нас сможет стать очевидцем этого прекрасного явления.

Оптические иллюзии сопровождают нас в течение всей жизни. Поэтому знание основных видов, причин и возможных последствий их воздействия на человека необходим. Это поможет анализировать получаемую картинку, понимать, когда глаза нас обманывают, а когда изображение полностью реально.

Иллюзии можно объяснить законами математики, физики и психологии.

Я попытался продемонстрировать примеры иллюзий, сделал интересные оптические иллюзии своими руками в домашних условиях;

Тема иллюзий очень интересна, и она может стать продолжением ещё многих исследований. Например, исследование иллюзий в математике.

### **Библиографический список**

1. С. Толанский, «Оптические иллюзии». — М.: Мир, 1967. — С. 128.

2. О. Рутерсвард*,* «Невозможные фигуры». — М.: Стройиздат, 1990.

3. П.Дёмин, «Физические эксперименты и психологические иллюзии». - М., 2006.

4. Х. Шиффман, «Чувство и восприятие». - СПб., 2003.

5. И.Д. Артамонов, «Иллюзии зрения», изд.3 – М., Наука, 1969

6. В.М. Розин, «Перспектива в геометрии и живописи», М 1998 г

7.П Франческа, «О живописной перспективе», энциклопедия 2000

8. И.Я Депман., Виленкин Н.Я. За страницами учебника математики. М-1988г.

9. Г.И. Косоуров Не верь глазам своим//Квант-1970.-№10-С. 18-20.

#### **Интернет ресурсы.**

http://www.illusion.turist.by/main/index/index.php - Зрительные иллюзии и феномены

ГБПОУ «Лысковский агротехнический техникум» http://www.sciam.ru/2004/6/ochevidnoe.shtml - Иллюзии зрительного восприятия. Очевидное-невероятное. Журнал «В мире науки», июнь 2004 № 6 http://www.yugzone.ru/book/gregory.htm - Л.Р. Грегори «Разумный глаз» [http://si-sv.com/publ/illjuzii\\_iskazhenija\\_formy/33-1-0-487](http://si-sv.com/publ/illjuzii_iskazhenija_formy/33-1-0-487)

# **ИСКУССТВЕННЫЙ ИНТЕЛЛЕКТ И ЛОГИЧЕСКОЕ ПРОГРАММИРОВАНИЕ**

*Доровских Максим, студент 2 курса ГБПОУ «Кулебакский металлургический колледж» Климова Ольга Сергеевна, преподаватель ГБПОУ «Кулебакский металлургический колледж»*

Искусственный интеллект (ИИ) позволяет компьютерам обучаться на собственном опыте, адаптироваться к задаваемым параметрам и выполнять те задачи, которые раньше были под силу только человеку. В большинстве случаев реализации ИИ — от компьютерных шахматистов до беспилотных автомобилей — крайне важна возможность глубокого обучения и обработки естественного языка. Благодаря этим технологиям компьютеры можно «научить» выполнению определенных задач с помощью обработки большого объема данных и выявления в них закономерностей. Все крупные компании, создавшие социальные сети, создают для них искусственный интеллект, чтобы анализировать потребности и желания людей. Создание искусственного интеллекта связано со сложностью проблем, которые приходиться решать современному человеку. Одним из способов написания ИИ является – логическое программирование.

История искусственного интеллекта довольно интересна и началась более 70 лет назад. Начало было положено математиком Аланом Тьюрингом в 1950 году. Сегодня искусственный интеллект окружает нас повсюду: мультфильмы, фильмы и игры, в которых компьютер или робот общается с человеком на равных, принимает решения и действует самостоятельно. Созданный интеллект «умеет» распознавать свет и звук, способен самосовершенствоваться, копить опыт и находить оптимальные решения. Работа над искусственным интеллектом продолжается и, планируется, что уже совсем скоро искусственный интеллект будут применять во всех областях жизни человека.

Какие возможности предоставляет искусственный интеллект в наши дни?

Казалось, на первый взгляд, ответ очевиден: ведение игр. Все это стало возможным благодаря большим данным, более быстрым компьютерам и достижениям в области машинного обучения за последние годы. С использованием нейронных сетей сложные задачи, такие как обработка видео, анализ текста и распознавание речи, могут быть решены уже сейчас, а уже существующие решения станут лучше в ближайшие годы.

Материалы научно-практической конференции А какие еще возможности, кроме игр, предоставляет искусственный интеллект? Краткий ответ на этот вопрос сформулировать сложно, поскольку в этом научном направлении существует слишком много подобластей, в которых выполняется очень много исследований. Это - автономное планирование и составление расписаний. Также ИИ применяется в автономном управлении. Диагностические медицинские программы, планирование снабжения, робототехника, понимание естественного языка и много других задач, которые поставлены перед ИИ сегодня, успешно решаются.

Что же такое искусственный интеллект сегодня? ИИ - это, прежде всего, научная область, занимающаяся созданием программ и устройств, имитирующих интеллектуальные функции человека, либо способных решать интеллектуальные задачи подобно человеку. Искусственный Интеллект можно разделить на две большие группы - слабый (специализированный), который решает только какие-то конкретные задачи и сильный – это роботы и компьютеры, которые способны осознать себя и во всем соответствовать человеку или даже превзойти его!

Функций искусственного интеллекта достаточно много: разработка алгоритмов для компьютерных игр, это то, с чего, фактически начал «свою жизнь» ИИ; создание множества возможностей и новых приложений, в том числе новые алгоритмы для работы с изображениями; разработка систем распознавания речи; создание поисковых систем, способных бороться со злоумышленниками и отвечать на вопросы; создание семантических сетей; разработка и создание экспертных систем в различных областях знаний; развитие робототехники.

Логическое программирование — парадигма программирования, основанная на автоматическом доказательстве теорем, а также раздел дискретной математики, изучающий принципы логического вывода информации на основе заданных фактов и правил вывода. Логическое программирование основано на теории и аппарате математической логики с использованием математических принципов резолюций. Первым языком логического программирования был язык Planner, в котором была заложена возможность автоматического вывода результата из данных и заданных правил перебора вариантов. Для логического программирования используют достаточно много языков программирования. В настоящее время одним из самым известных языков логического программирования является Python. Также популярен язык C++. Он содержит средства создания эффективных программ от низкоуровневых утилит и драйверов до сложных программных комплексов самого различного назначения.

Как научиться логическому программированию? Иногда лучшим способом обучения логическому программированию являются игры. Code Combat и CodinGame — инструменты, используя которые вы можете весело провести время и научиться логическому программированию. В сообществе программистов много людей, готовых помочь следующему поколению программистов. Hack.pledge — сайт, который поможет вам найти наставника. Либо вы сами можете стать наставником для кого-то другого. Преподавание изученного поможет вам лучше запомнить информацию.

Искусственный интеллект и логическое программирование – это две области, которые сейчас, без сомнения, являются наиболее активно развивающимися областями науки и техники.

#### **Библиографический список**

- 1)[\(http://www.aiportal.ru/articles/other/actual-developments.html\)](http://www.aiportal.ru/articles/other/actual-developments.html)
- 2)(https://dev.by/news/10-sposobov-nauchitsya-programmirovat-samostoyatelno)
- 3)[\(https://cpplus.my1.ru/publ/o\\_jazyke\\_c/dostoinstva\\_i\\_nedostatki\\_jazyka/1-1-0-6\)](https://cpplus.my1.ru/publ/o_jazyke_c/dostoinstva_i_nedostatki_jazyka/1-1-0-6)
- 4)[\(https://www.cnews.ru/articles/2019-112\\_chto\\_ozhidat\\_ot\\_razvitiya\\_tehnologij\)](https://www.cnews.ru/articles/2019-112_chto_ozhidat_ot_razvitiya_tehnologij)

5)[\(https://spravochnick.ru/informatika/ponyatie\\_iskusstvennogo\\_intellekta/vidy\\_iskusstvennogo\\_intellekta\\_1/\)](https://spravochnick.ru/informatika/ponyatie_iskusstvennogo_intellekta/vidy_iskusstvennogo_intellekta_1/)

# **ГЕОМЕТРИЯ В ОРНАМЕНТЕ**

*Засыпкина Ольга, студентка 1 курса ГБПОУ «Починковский сельскохозяйственный техникум» Бухалкина Евгения Станиславовна, Преподаватель ГБПОУ «Починковский сельскохозяйственный техникум»*

Орнамент – узор, основанный на повторе и чередовании составляющих его элементов. Орнамент издревле предназначался для украшения различных предметов (утварь, орудия и оружие, текстильные изделия, мебель, книги и т. д.), архитектурных сооружений (как извне, так и в интерьере), произведений пластических искусств (главным образом прикладных). У первобытных народов использовался для украшения самого человеческого тела (раскраска, татуировка). Связанный с поверхностью, которую он украшает и зрительно организует, орнамент, как правило, выявляет или акцентирует архитектонику предмета, на который он нанесён. Актуальность выбранной темы касается одного из самых интересных вопросов наглядной геометрии – орнаментов и узоров. Восхищаясь рукотворной красотой орнаментов, воплощённых в предметах декоративно-прикладного искусства коврах, паркетах, гобеленах, вышивки и даже искусства уличного граффити – мы не задумывались о роле геометрии в создании этих произведений. Каждому человеку понятны принципы красоты. Но почему-то некоторым людям кажется, что они не способны эту красоту воспроизвести. Математика может помочь в этом изящном искусстве и желание сделать красоту самому. Между тем сочетание таланта мастера его геометрических умений занимает важное место в орнаментальном искусстве.

Цель: Изучение математических закономерностей, связанных с орнаментами. Изучить какие геометрические преобразования лежат в основе создания таких орнаментов, как построить измельчающие узоры.

Задачи:

1.Познакомиться с видами орнаментов 2.Изучить геометрические основы построения орнаментов (бордюров) 3.Научиться с помощью геометрических преобразований (параллельный перенос, симметрия, поворот) составлять простейшие орнаменты для украшения одежды

Основными классификационными признаками орнамента служат его происхождение, назначение и содержание. С учетом всего этого, орнаментальные формы можно объединить в следующие группы, или виды.

1.Геометрический орнамент.

2.Растительный орнамент.

3.Каллиграфический (эпиграфический) орнамент.

4.Фантастический орнамент.

5.Пейзажный орнамент.

6.Животный орнамент

7.Предметный орнамент

Анализируя некоторые орнаменты, можно наблюдать примеры применения в них геометрических построений. Например, деление окружности на равные части, сопряжения, применение циклоид, параллельных астроид и завитков.

В композиции орнамента присутствует математическая основа. Особую роль играют симметрия и разбиение плоскости на равные фигуры. Преобладающее большинство орнаментов построено на основе строгой математической логики. Перечислим виды геометрических орнаментов, ограничиваясь главным и идя от простого к сложному.

Прежде всего назовем точку, которая мало значит сама по себе, но при повторении дает декоративный эффект, успешно использованный в искусстве Ирана и в китайских изделиях Танского периода.

Затем идет линия или лента, широко применявшаяся для того, чтобы разграничить отдельные мотивы. Линию можно увидеть и в доисторических орнаментах и на греческих вазах (геометрический и классический стили).

Вязь характерна для искусства ислама, однако мы находим ее также в орнаментах самых разных стран. Вязь строится по принципу чередования зеркально симметричных завитков.

Меандр - изломанная под прямым углом лента - использовался и на греческих вазах геометрического стиля, и в искусстве Древней Мексики, и на японских тканях.

Квадрат, прежде всего, ограничивает поверхности, заполненные мотивами, как мы это видим, например, на кессонированных потолках эпохи Возрождения.

Ромб можно увидеть на множестве доисторической гончарной посуды и на китайских бронзовых изделиях периода Шан Треугольник служит орнаментальным мотивом для мозаичных полов и для тканей.

Шестиугольник и восьмиугольник, и их сочетания широко воспроизводились в декоративном искусстве стран ислама.

Среди кривых линий назовем в первую очередь синусоиду, волнообразную ленту, которая встречается как обрамление и в романском, и в китайском искусстве.

Спираль снискала большой успех и огромное распространение; она характерна для Эгейской, а затем и для микенской культур.

Линейные орнаменты называются бордюрами. Бордюр – это периодически повторяющийся рисунок на длинной ленте. Бордюры используются в настенных росписях, в чугунном литье для оград, мостов, набережных. Рисунки в виде бордюров наносятся на ткани, мебель, обои и т.д.

Любой бордюр может быть совмещён сам с собой параллельным переносом. При рисовании бордюров кроме параллельного переноса используется симметрия относительно прямой, и центральная симметрия.

Математические принципы построения бордюров:

Для создания бордюров - линейных орнаментов - используются следующие преобразования:

а) параллельный перенос;

б) зеркальная (осевая) симметрия с вертикальной осью;

в) зеркальная (осевая) симметрия с горизонтальной осью;

г) поворотная (центральная) симметрия.

Всего существует семь типов симметрии бордюров:

а) В простейшем случае симметрия бордюра полностью исчерпывается переносной симметрией вдоль оси.

б) Бордюры обладают наряду с переносной также зеркальной симметрией. Здесь ось переноса является также осью симметрии.

в) У бордюров ось переноса является осью скользящего отражения.

г) Бордюры имеют вертикальные оси симметрии. Эти оси изображены на рисунке в виде отрезков прямых, перпендикулярных к оси переноса.

д) Бордюры обладают переносной симметрией и поворотной симметрией (центральной).

е) Бордюры обладают переносной симметрией, центральной симметрией и осевой симметрией относительно вертикальной оси.

ж) Бордюры, основанные на комбинировании зеркальных отражений. Такие бордюры имеют наряду с вертикальной также горизонтальные оси симметрии.

Основная задача экспериментальной части проекта - разработка орнаментов для одежды на основе геометрических преобразований, описанных выше.

Я решила провести эксперимент. Сделать орнамент на футболке. Взяла однотонную футболку черного цвета. Так же приобрела краски для ткани, чтобы в дальнейшем мой рисунок не смылся при стирке. Я подготовили трафарет в виде звезды, взяв краску белого цвета преступила к работе. После того как вырезала трафарет, приложила к футболке и закрасила мне нужный участок. Далее методом отпечатывания, сделала остальные три звезды.

#### **Библиографический список**

1. Л.С. Атанасян и др. Геометрия 7-9 классы. М., «Просвещение», 20011

2. А.П. Степанова. Теория орнамента. Ростов-на-Дону, «Феникс», 2011

3. Л.С. Сагателова, В.Н. Студенецкая. Геометрия: красота и гармония. Волгоград, «Учитель», 2007

4. М.В. Величко. Математика 9-11 классы. Проектная деятельность учащихся. Волгоград, «Учитель», 2008

5. Интернет-ресурсы:

5.1. [http://ru.wikipedia.org/](https://vk.com/away.php?utf=1&to=http%3A%2F%2Fru.wikipedia.org%2F)

5.2. [http://arttower.ru/forum/index.php?showtopic=11314](https://vk.com/away.php?utf=1&to=http%3A%2F%2Farttower.ru%2Fforum%2Findex.php%3Fshowtopic%3D11314)

5.3. [http://www.yandex.ru/](https://vk.com/away.php?utf=1&to=http%3A%2F%2Fwww.yandex.ru%2F)

5.4. [http://janr.perm.ru/arabic/usor2.html](https://vk.com/away.php?utf=1&to=http%3A%2F%2Fjanr.perm.ru%2Farabic%2Fusor2.html)

5.5. [http://art.ioso.ru/seminar/2008/projects7/ornament/Ornament4.htm](https://vk.com/away.php?utf=1&to=http%3A%2F%2Fart.ioso.ru%2Fseminar%2F2008%2Fprojects7%2Fornament%2FOrnament4.htm)

5.6. [http://www.liveinternet.ru/users/elena979/post163277730](https://vk.com/away.php?utf=1&to=http%3A%2F%2Fwww.liveinternet.ru%2Fusers%2Felena979%2Fpost163277730)

5.7. [http://library.fentu.ru/book/arhid/osnovkompoz/62\\_\\_.html](https://vk.com/away.php?utf=1&to=http%3A%2F%2Flibrary.fentu.ru%2Fbook%2Farhid%2Fosnovkompoz%2F62__.html)

# **ФРАКТАЛЫ**

*Кистанов Максим, студент 2 курса ГБПОУ «Первомайский Политехнический техникум» Трофимова Ирина Ивановна, преподаватель ГБПОУ «Первомайский Политехнический техникум»*

Услышав первый раз слово фрактал, я задался вопросом, что это такое? Это определение околдовывает своей привлекательностью и сказочностью. Поэтому, когда нужно было выбирать тему исследовательской работы, я решил, что она будет посвящена фракталам.

Выбрав, название работы и составив примерный план, я засомневался: может только мне это интересно? А если другие студенты давно об этом знают? Составив опросник, я провёл исследование. Результат меня поразил, многие даже слова такого не слышали, и конечно же, не знают, что такое фрактал. Я понял, что выбранная тема актуальна.

Любое исследование предполагает какой-то результат. Моя гипотеза звучит так: все, что существует в реальном мире, является фракталом.

Но как бы ни звучала гипотеза, в первую очередь моя исследовательская работа – это моё самообразование, поэтому её целью я ставлю углубление собственных знаний в области математики, а точнее в разделе геометрии – топологии. Объектом моего исследования являются фракталы в реальном мире, а предметом исследования – разновидность и строение обследуемых объектов и явлений.

Что же такое фрактал?

Фракталом называется структура, состоящая из частей, которые в каком-то смысле подобны целому [1,с.14].

Фрактал означает сложную геометрическую фигуру, обладающую свойством самоподобия, то есть составленную из нескольких частей, каждая из которых подобна всей фигуре целиком.

Фракталы – это не линии и поверхности, а нечто среднее между ними. С возрастанием размера увеличивается объем фрактала, но его размерность – величина не целая, а дробная, и естественно граница фрактальной фигуры не рассматривается как линия: при огромном увеличении видно, что она размыта и состоит из спиралей и завитков, повторяющих саму фигуру в крошечном масштабе. Такая топологическая регулярность называется самоподобием. Она и характеризует дробную размерность фрактальных фигур.

Термин фрактал был впервые использован для пояснения самоподобных структур в работе франко-американского математика Бенуа Мандельброта "Фракталы" в 1975 году. Именно Мандельброт был первым, кому удалось соединить разрозненные научные результаты и продемонстрировать их практическую уникальность. Бенуa трудился в исследовательском центре компании IBM. В то время работники центра работали над трансляцией данных на расстояние, ученые столкнулись с трудностью больших потерь, появляющихся из-за шумовых помех. Просматривая показатели измерений шума, Мандельброт обратил внимание на одну необычную цикличность графики шумов в различном масштабе выглядели всегда одинаково. Идентичная картина наблюдалась независимо от того, был ли это график шумов за один день, неделю или час. Стоило переменить масштаб графика, и картина каждый раз повторялась.

Обработав последовательность на компьютере, заключающуюся из большого количества значений, Бенуа перенес показатели на график.

Геометрические фракталы строятся так: берется комплект отрезков, на основании которых будет строиться фрактал. Далее к ним применяют перечень правил, который трансформирует ее в какую-либо геометрическую фигуру. Далее к каждой части этой фигуры применяют снова тот же перечень правил. С каждым шагом фигура будет делаться все сложнее и сложнее, и если мы проведем нескончаемое количество преобразований - получим геометрический фрактал. Алгебраические фракталы естественным образом возникают при изучении нелинейных динамических систем. Наиболее изучен случай, когда динамическая система задаётся итерациями многочлена или голоморфной функции комплексной переменной на плоскости. Первые исследования в этой области относятся к началу 20 века и связаны с именами Фату и Жюлиа.

Плазма стохастический (случайный) фрактал — типичнейший представитель фракталов в компьютерной графике. Для ее построения возьмем прямоугольник и для каждого его угла определим цвет. Далее найдём центральную точку прямоугольника и разукрашиваем ее в цвет равный среднему арифметическому цветов по углам прямоугольника плюс некоторое случайное число. Чем больше случайное число – тем более «рваным» будет рисунок. Именно на этом принципе моделируются горы в большинстве программ. С помощью алгоритма, похожего на плазму, строится карта высот, к ней применяются различные фильтры, накладываются текстуры.

Фракталы, которые мы можем увидеть в живой природе: плоды ( ананас), цветы и растения (брокколи, капуста), кроны деревьев и листья растений, морские раковины, морские звезды, морские ежи, кораллы, кровеносная система и бронхи людей и животных. Человек тоже фрактал. Рождается ребенок, вырастает, и этот механизм сопровождается законом «самоподобия», фрактальностью.

Если рассматривать дерево поднимаясь от основания к вершине, то видно, как от ствола отходят огромные ветви, на огромных ветвях идёт такое же ответвление меньших веток, и дальше конфигурация разветвления в любой части дерева будет повторяться, лишь уменьшаясь в размере к вершине. И помня принципы конструирования фракталов, обследовав все закономерности расположения веток на вершине дерева, легко додуматься, как выглядит это же дерево у своего основания.

 В неживой природе мы можем увидеть фракталы в границах графических объектов, береговые линии, горные хребты, облака, снежинки, молния, пламя, ионосфера, северное сияние, морозные узоры на оконных стеклах, кристаллы, сталактиты, сталагмиты.

В последнее время фракталы стали модным инструментом для анализа состояния биржевых рынков, понятие фрактала туда внес Билл Вильямс в своей книге «Торговый хаос», составив индикатор на основе фракталов и одноименно назвав его Fractals. Данный индикатор обозначает достигнутые рынком минимумы и максимумы за определенный период, визуально выделяя их направленными указателями в зависимости от типа экстремума.

В физике фракталы возникают при моделировании нелинейных процессов, таких, пламя, облака и т. п.

В биологии они применяются для моделирования популяций и для толкования систем внутренних органов (система кровеносных сосудов).

Применение фрактальной геометрии при возведении антенных устройств было применено американским инженером Натаном Коэном, который тогда жил в центре Бостона, где была запрещена установка наружных антенн на помещения. Натан вырезал из алюминиевой фольги фигуру в форме кривой Коха и приклеил её на лист бумаги, затем присоединил к приёмнику. Она работала лучше обычной.Задействование фрактального свойства в архитектуре привело к возникновению новых удивительных форм с увеличением долговечности строений.

В медицине теория фракталов используется для анализа электрокардиограмм. Оценка величины и ритмов фрактальной размерности позволяют на более ранней стадии и с огромной точностью судить о нарушениях гомеостазиса и формировании определённых заболеваний сердца. Рентгеновские снимки, обработанные с помощью фрактальных алгоритмов, дают более высококачественную картинку, и более качественную диагностику.

Фракталы обширно используются в компьютерной графике для построения изображений природных объектов, таких, как деревья, кусты, горные ландшафты, поверхности морей и так далее. Сегодня в очень многих играх, где присутствуют разного рода природные ландшафты, используются фрактальные алгоритмы.

В кино для воссоздания различных фантастических пейзажей применяется фрактальный алгоритм, который позволяет художникам по спецэфффектам создавать такие объекты как облака, дым, пламя, звёздное небо и т.д.

Дизайнеры со всего мира начали заимствовать в своих работах изумительные фрактальные конфигурации, только недавно изложенные видными математиками. Применение фракталов водрузило абсолютно все направления нынешнего дизайна на новейший уровень.

Среди поэтических произведений обнаруживают такие, которые обладают текстуальной, структурной или семантической фрактальной природой. В текстуальных фракталах потенциально беспредельно повторяются фрагменты текста. Эти повторы точны и математически строги.

Кто вечно хнычет и скучает –

Тот ничего не замечает,

Кто ничего не замечает –

Тот ничего не изучает,

Кто ничего не изучает,

Тот вечно хнычет и скучает.

Если скучно стало – почитай сначала.

Фрактальная геометрия сыскала свое использование и в новейшей психологии. Методику «Драконовы ключи», созданную художником Сергеем Рокомболем, используют в арт-терапии. Данная теория сводится к серии рисунков выстроенных на фрактальной схеме матрицы. Это диагностика и коррекция интеллектуальной и психоэмоциональной сфер, а также функционирование и диагностика коммуникативных навыков. Ее можно использовать как в индивидуальной работе, так и в работе с группами.

Своей проектной работой я хотел рассказать о довольном новом понятии в математике «фрактал». Мне удалось показать, все, что существует в действительном мире, является фракталом. Вся наша жизнь представлена фракталами. Не только визуальными, но ещё и структура этого изображения отражает нашу жизнь.

#### **Библиографический список**

1. Мандельброт Б.Б. Фрактальная геометрия природы. — М.: «Институт компьютерных исследований», 2002 – 656с.

2. Мандельброт Б. Б. Фракталы и хаос. Множество Мандельброта и другие чудеса. - М., НИЦ "Регулярная и хаотическая динамика", 2009. - 392 с.

3. Фракталы и хаос в биологическом морфогенезе / В.В. Исаева, Ю.А. Каретин, А.В. Чернышев, Д.Ю. Шкуратов ; [Ред. В.Л.Касьянов] ; Рос. акад. наук. Дальневост. отд-ние. Ин-т биологии моря. - Владивосток : Дальнаука, 2004 (Тип. ГУП Изд-во Дальнаука ДВО РАН). - 162 с.

4. Мандельброт Б. Самоаффинные фрактальные множества,"Фракталы в физике" -М.:Мир, (1988),672 с.

5. http://elementy.ru;

6. http://www.deviantart.com;

- 7. http://fractals.nsu.ru;
- 8. https://studopedia.info/8-82700.html
- 9. <https://ru.wikipedia.org/wiki> ковер Серпинского
- 10. Анастасия Новых «АллатРа» часть 1-2 К.: изд-во «АЛЛАТРА» 2013.(статья)

#### Материалы научно-практической конференции

# **КОМПЛЕКСНЫЕ ЧИСЛА**

*Кандыба Елизавета, Колобова Евгения, Лебедев Кирилл, студенты 2 курса ГБПОУ «Уренский индустриальноэнергетический техникум» Евдокимова Кристина Юрьевна, преподаватель математики ГБПОУ «Уренский индустриальноэнергетический техникум»*

История развития числа уходит своими корнями в далекое прошлое. И на заре цивилизации числа возникли из практических потребностей людей в счете. По мере развития общества развивалось и понятие о числе. Многим может показаться, что о числах уже все изучено в древности. До недавнего времени и мы так считали, но узнав о существовании комплексных чисел, позволяющих, главным образом, совершить такую операцию как извлечение корня из отрицательного числа.

Решение многих задач физики и техники приводит к квадратным уравнениям с отрицательным дискриминантом. Эти уравнения не имеют решения в области действительных чисел. Но решение таких задач имеет вполне определенный физический смысл. Значение величин, получающихся в результате решения указанных уравнений, назвали комплексными числами. Комплексные числа широко использовал отец русской авиации Николай Егорович Жуковский при разработке теории крыла, автором которой он является. Комплексные числа и функции от комплексного переменного находят применение во многих вопросах науки и техники. Сейчас комплексные числа активно применяются в информатике, динамике, электромеханике, радиотехнике, алгебре векторов, теории упругости, активно развиваются в других науках.

Цель: создание Интернет-ресурса для наглядного и доступного изучения темы «Комплексные числа».

Задачи:

1. Узнать, что такое комплексные числа.

- 2. Объяснить, чем комплексные числа отличаются от действительных.
- 3. Рассказать, как комплексные числа могут быть использованы.
- 4. Выяснить какие факторы повлияли на возникновение комплексных чисел.

5. Создать электронный ресурс, который поможет учащимся более подробно разобрать данную тему.

6. Изложить проанализированную информацию в проекте.

7. Предоставить результаты работы.

Гипотеза: электронный ресурс и проект должны помочь решить проблему, состоявшую в том, что студенты плохо или совсем не знакомы с данной темой.

Объект исследования: комплексные числа.

Предмет исследования: создания сайта о комплексных числах.

Методы исследования:

- 1. Анализ.
- 2. Синтез.
- 3. Сравнение.

Материалы научно-практической конференции

- 4. Анкетирование.
- 5. Моделирование.

В ходе работы над исследовательским проектом был создан электронный ресурс по теме «Комплексные числа». Он должен помочь решить проблему исследования, состоявшую в том, что студенты плохо или совсем не знакомы с данной темой. Таким образом, была достигнута и цель нашего проекта. Проделывая работу с проектом, мы научились работать в команде, правильно взаимодействовать с аудиторией, а также помогли многим первокурсникам вспомнить данную тему. Эта работа помогла нам проявить себя.

### **Библиографический список**

1. Григорьев В.П. / «Математика» учебник для студ. образоват. учреждений сред. проф. образования /В.П. Григорьев, Т.Н. Сабурова. - М.: Академия, 2020. – 368 с.

2. Григорьев В.П. / «Элементы высшей математики» учебник для студ. учреждений сред. проф. образования / Григорьев В.П., Дубинский Ю.А., Сабурова Т.Н. – М.: Академия, 2020. – 400 с.

3. Жмурова И. Ю. Баринова С. В. Изучение комплексных чисел в общеобразовательной школе // "Молодой ученый". - Январь 2020 г. - стр. 312-314.

4. Канунников А. Алгебра и геометрия комплексных чисел // Квант. - Май 2017 г. - стр. 28-31, 34.

5. Колягин Ю.М. «Алгебра и начала математического анализа» 11 класс / Колягин Ю.М., Ткачева М.В., Федорова Н.Е., Шабунин М. И. – М.: Просвещение, 2021. – 384 с.

# **ГОЛОСОВЫЕ АССИСТЕНТЫ И ИХ ВОЗМОЖНОСТИ**

*Ладина Александра, обучающаяся 2 курса ГБПОУ «Арзамасский техникум строительства и предпринимательства» Кочнева Евгения Геннадьевна, преподаватель ГБПОУ «Арзамасский техникум строительства и предпринимательства»*

В настоящее время голосовые ассистенты получили широкое применение: в различных бытовых приборах и мобильной электроники, в офисах и серверных. Большинство смартфонов оснащены искусственным интеллектом, способным выполнять любые голосовые команды.

Проблема: «Почему многие используют голосовые ассистенты»?

Для решения поставленной проблемы нами была выдвинута гипотеза: «Что, если возможности голосовых ассистентов приносят пользу»

Практическая значимость

Голосовые помощники были созданы для того, чтобы люди не тратили лишнее время на простые ежедневные задачи. Функционал голосовых помощников достаточно обширен. Они могут:

✓ Общаться с пользователем.

✓ Искать информацию в интернете и коротко отвечать на запросы, поступающие от пользователя.

✓ Вызывать такси.

✓ Звонить, писать сообщения.

- ✓ Включать музыку.
- ✓ Составлять маршрут.

- ✓ Заводить будильник.
- ✓ Искать автозаправки поблизости.
- ✓ И многое- многое другое.

В качестве объекта исследования представлены некоторые голосовые ассистенты, а в качестве предмета исследования - их возможности, плюсы и минусы.

Каждое новое открытие несет и пользу, и вред для общества. И мы задались этим вопросом и поставили перед собой цель: выяснить, какие бывают голосовые ассистенты и их возможности.

Для реализации поставленной цели были сформулированы следующие задачи:

- ✓ Сформировать понятие голосовых ассистентов;
- ✓ Изучить основные виды;
- ✓ Провести анализ и выяснить плюсы и минусы голосовых ассистентов;
- ✓ Провести анкетирование;
- ✓ Сделать выводы.

Методы исследования, которые мы использовали при разработке проекта:

- ✓ Сбор информации;
- ✓ Исследование основных принципов работы голосовых ассистентов;

✓ Анализ голосовых ассистентов.

Голосовой ассистент [1] - это сервис, основанный на искусственном интеллекте и распознающий человеческую речь. В ответ на голосовые команды такие помощники могут выполнить самые разнообразные действия. В основном голосовые ассистенты используются в смартфонах, смарт колонках, а также некоторых современных браузерах.

Основная цель голосовых помощников – автоматизации действий пользователей по взаимодействию с информационными системами, что позволит сэкономить время, затрачиваемое на выполнение самых разнообразных процессов (в том числе и процессов по взаимодействию с мобильной электроникой и бытовыми приборами).

Был проведен анализ наиболее распространенных голосовых ассистентов, которые пользовались популярностью в 2022 году.

Алиса [1] — виртуальный голосовой ассистент, созданный компанией Яндекс. Распознаёт естественную речь, имитирует живой диалог, даёт ответы на вопросы пользователя и, благодаря запрограммированным навыкам, решает прикладные задачи. Алиса работает на смартфонах, компьютерах и автомобилях. Основное преимущество – это интеграция с сервисами и гаджетами Яндекса.

Google Assistant от Google **- э**то первый помощник пользователей Android. Является наиболее распространенным голосовым ассистентом, работающим с несколькими операционными системами. Основным преимуществом Google Assistant является то, что он работает более чем на 36 языках.

Голосовой ассистент Siri от Apple присутствует во всем мире, где есть продукция яблочного гиганта.

Cortana — это единственная программа, которая знает Windows от и до. Она может искать файлы, проверять заметки, создавать документы. Уникальное качество этого ассистента — конфиденциальность.

Материалы научно-практической конференции Голосовой ассистент «Маруся» [2] – это голосовой помощник, разработанный компанией VK. Он был запущен 17 июня 2019 года. Доступен в приложениях под iOS и Android, интегрирован в Почту Mail.ru, ВКонтакте и ICQ. Она сообщит прогноз

погоды, включит музыку и пообщается с ребёнком – расскажет сказку или предложит ему развивающую игру, передаст сообщение

Доступна в умных колонках «Капсула» от VK и SmartVoice от Prestigio.

Существуют и другие голосовые ассистенты, как: Robin, Bixby, Amazon Alexa, Lyra.

Рассмотрим плюсы голосовых ассистентов.

1. Совмещение с другими сервисами

Некоторые умные помощники могут подключаться к сервисам такси, онлайнкинотеатрам и приложениям с музыкой. Таким образом вы сможете простыми голосовыми командами управлять телевизором или вызывать транспорт.

2. Организация и контроль поставленных задач

Это, пожалуй, основное преимущество голосового помощника. Он может взять на себя следующие функции: составление расписания, напоминание о текущих делах и планах, установка будильников, автоматическое включение-выключение света, отслеживание исправности приборов (если речь идет о голосовом помощнике в системе «умный дом») и еще много других маленьких, но очень важных задач.

3. Быстрый поиск информации

Голосовой ассистент поможет быстро найти нужную инструкцию, если, например, заняты руки, или напомнит рецепт блюда. Он ответит на все вопросы быстрее, чем вы найдете нужную информацию в интернете.

4. Совмещение нескольких технологичных функций

Одно устройство может выполнять сразу несколько разных функций: совершать звонки, включать и выключать гаджеты, находить нужную информацию, искать фильмы и музыку. Таким образом с голосовым помощником отпадает потребность сразу в нескольких устройствах для дома.

Минусы голосовых ассистентов

1. Не всегда четкое распознавание звуков

Голосовой помощник, как и другая техника, имеет свои недостатки. Например, в простом диалоге он может распознать какие-то команды и неожиданно «включиться» в разговор. И, наоборот, когда задан четкий поисковый запрос, устройство не всегда понимает, что имелось в виду, и часто выдает вовсе не ту информацию.

Особенно эта проблема касается людей с нарушениями речи, потому что голосовой помощник способен распознавать только четкие команды. Но для людей с нарушением зрения он станет настоящим «помощником», ведь для обращения к голосовому ассистенту необходим голосовой запрос и, соответственно, ответ.

1. Активация в неожиданное время

Голосовой помощник — это всего лишь техника, которая не всегда работает исправно. Например, устройство может неожиданно включиться.

2. Необходимость в заучивании команд

Иногда простые запросы в непривычной формулировке могут поставить голосового помощника в тупик. Потребность в четких и определенным образом озвученных командах делает общение с роботом не очень удобным.

Можно сделать вывод, что большое количество возможностей и положительных сторон голосовых ассистентов могут приносить пользу, сокращать время на поиск информации, помогать людям с ОВЗ ориентироваться на просторах интернета.

Планируется дальнейшее изучение возможностей использования голосовых ассистентов в разных сферах образовательного процесса.

#### **Библиографический список**

- 1. <https://ru.wikipedia.org/wiki>
- 2. <https://capsula.mail.ru/>
- 3. [https://ichip.ru/obzory/programmy-i-prilozheniya/luchshij-golosovoj-assistent-sravnivaem-6-pomoshchnikov-](https://ichip.ru/obzory/programmy-i-prilozheniya/luchshij-golosovoj-assistent-sravnivaem-6-pomoshchnikov-757082)[757082](https://ichip.ru/obzory/programmy-i-prilozheniya/luchshij-golosovoj-assistent-sravnivaem-6-pomoshchnikov-757082)
- 4. <https://www.internet-technologies.ru/articles/newbie/chto-mogut-golosovye-pomoschniki.html>

# **МАТЕМАТИЧЕСКИЙ РАСЧЕТ В ЛИЧНОМ ПОДСОБНОМ ХОЗЯЙСТВЕ: ЕСТЬ ЛИ ВЫГОДА**

*Лебедева Елена, студентка 1 курса Шарангский филиал ГБПОУ «Шахунский колледж аграрной индустрии» Лаптева Наталия Геннадьевна, преподаватель Шарангский филиал ГБПОУ «Шахунский колледж аграрной индустрии»*

«Динамичное развитие государства зависит прежде всего от граждан страны, от людей – их инициативы, стремления изменить жизнь в родном селе, посёлке, районе, городе и стране к лучшему Именно с этого уровня и начинается Россия» В.В.Путин

Личное подсобное хозяйство является одной из форм ведения сельского хозяйства гражданами Российской Федерации в свободное от основной работы время, предназначенного преимущественно для удовлетворения собственных потребностей в продовольствии, улучшения благосостояния семьи. Другими словами, подсобное хозяйство – это сельскохозяйственное производство.

Свое подворье – это всегда свежие, экологически чистые мясо, молоко, яйца и овощи. Кому хочется «травиться» окороками «заграничными» и овощами нитратными. Частное хозяйство не просто нужно, а жизненно необходимо.

Пропадут подворья – и все мы станем вегетарианцами. Да и крестьянский двор без огорода и домашней живности – такая же нелепость, как городская квартира без холодильника или без газовой, или электрической плиты. [4, с.45]

**Актуальность:** Сегодня некоторые семьи нашего села не держат коров, мало стало семей, содержащих кур, свиней. В последнее время часто от соседей и родственников слышим: «Коров держать стало «не выгодно».

**Цель моей работы:** На основе расчетов выяснить приносит ли реальную прибыль ведение личного подсобного хозяйства.

### **Задачи:**

1. Изучить литературу о животных в подсобном хозяйстве.

2. Провести опрос жителей села с целью выяснения реальных затрат на содержание подсобного хозяйства.

3. Провести наблюдение за животными в подсобном хозяйстве знакомых.

4. Рассчитать затраты на приобретение и содержание коровы, поросёнка и кур.

5. Рассчитать затраты семьи на молоко, масло, творог, сметану, яйцо, мясо кур и свиней, на основе фактических покупок и в соответствии с потребительской корзиной.

6. Рассчитать прибыльность содержания подсобного хозяйства на своем подворье.

7. Провести опрос среди студентов на желание жить в селе и иметь в будущем на своём подворье корову, поросёнка, кур.

8. Подвести итоги исследовательской деятельности.

**Объект исследования:** Бюджет сельской семьи, занимающейся разведением домашнего подсобного хозяйства.

**Предмет исследования:** Подсобное хозяйство семьи.

**Методы исследования:** наблюдение, интервью, анкетирование, опрос, собеседование, счёт, анализ статистики, изучение литературы**.** 

**Гипотеза:** Если семья имеет подсобное хозяйство - это приносит дополнительный доход в семейный бюджет.

 С экранов телевидения мы часто видим очень красивую рекламу «Хорошо иметь домик в деревне!» и на столе, будто с помощью волшебной палочки, появляется молоко, сметана, творог. Чтобы убедиться, в правдивости этой рекламы я провела опрос среди сельских жителей и выяснила:

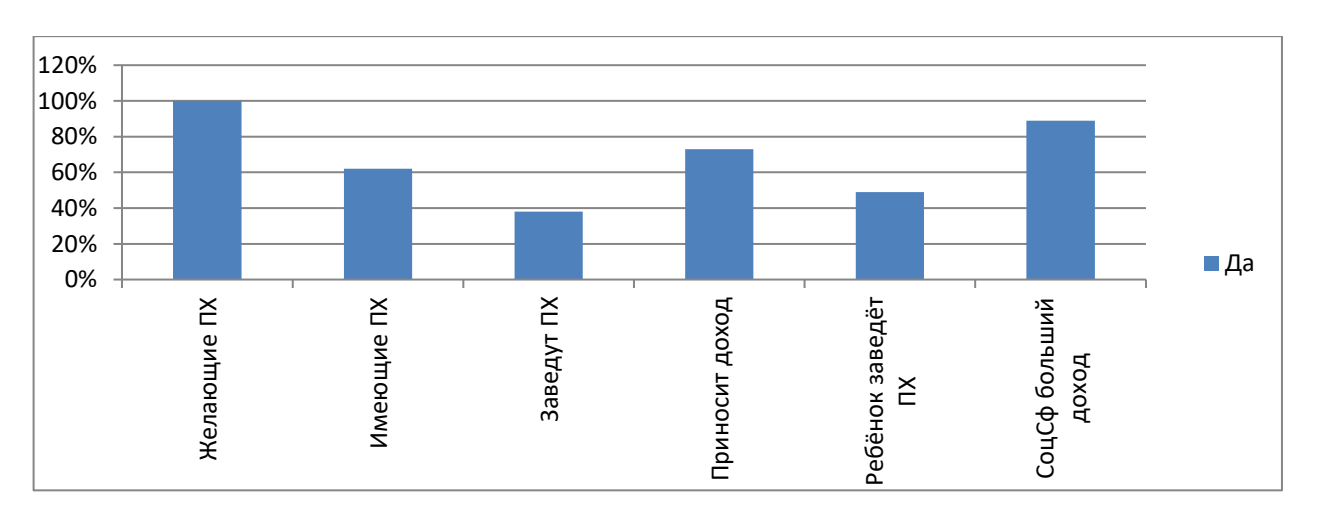

Практически все опрошенные либо имеют подсобное хозяйство, либо желали бы завести его.

73% считают, что это приносит доход, но всё же 89% считают, что работа в социальной сфере приносит больший доход.

И только 49% опрошенных желают, чтоб их дети завели подсобное хозяйство, когда вырастут.

По ходу выполнения исследовательской работы я провела беседы с односельчанами, успешными в сельском хозяйстве. Таковых в нашем селе немного, но ещё остались. Я обратилась за помощью к этим уважаемым жителям и занялась подсчётами.

Наша семья, состоящая из 4-х человек, фактически потребляет:

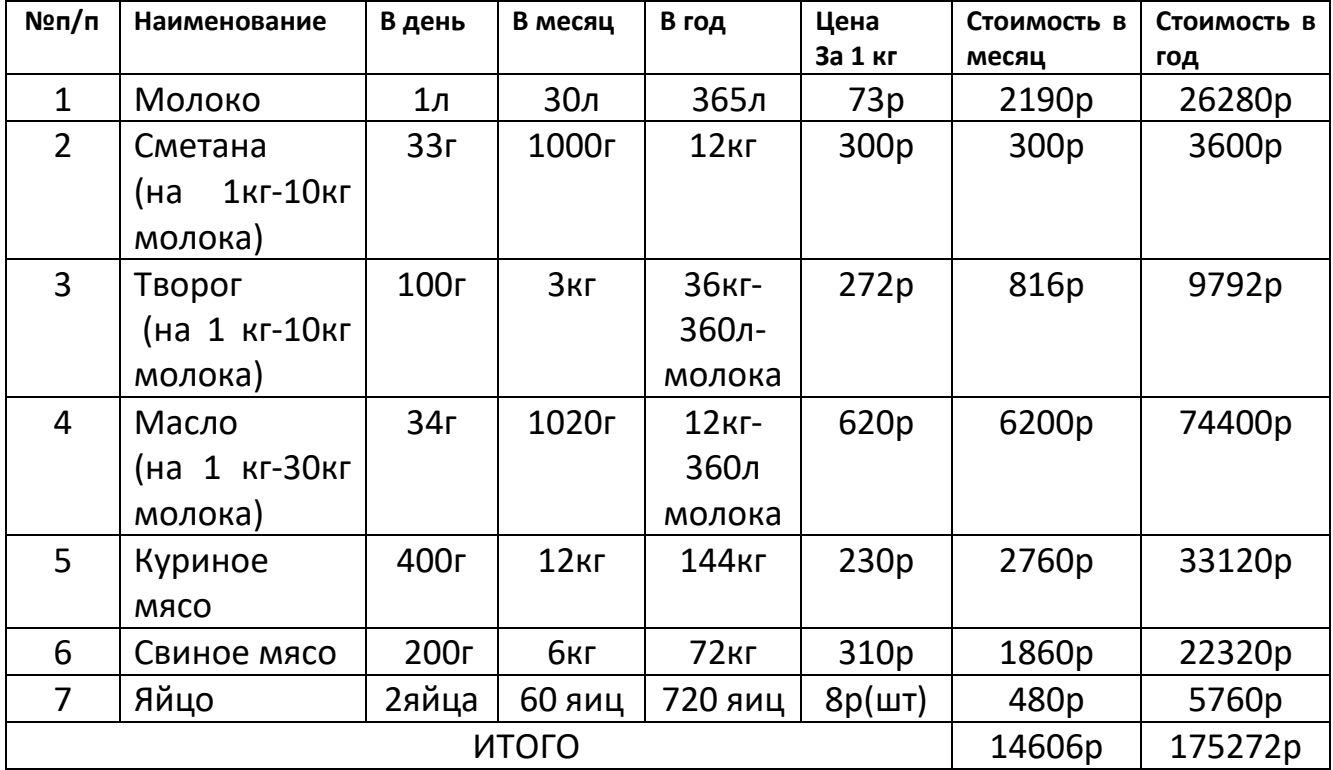

Итак, нашей семье нужно  $\approx$ 175 000 рублей в год, на продукты, которые можно получить с личного подсобного хозяйства.

А каковы же фактические затраты на содержание животных?

### **Содержание коровы на крестьянском подворье**

В России «культ» коровы в крестьянском хозяйстве уходит в глубокую старину. «Кормилица наша», — так ласково величали корову в крестьянских семьях, и этими словами сказано все. Так какие же затраты ожидают нашу семью, если мы решим завести корову.  $[1, c.124]$ 

Корова стоит  $\approx$  50 000 рублей.

Общий расход составляет ≈98359,00 рублей

Доход: молоко – 128100 р в год, теленок – 80000 р в год.

При затрате ≈122500р рублей в год за минусом стоимость коровы 50000 руб. и расходы на выращивание телёнка 24179,54 руб. (всего расход 172500 руб.), получается 35600 рублей чистой прибыли в первый год. При этом у нас самих на столе все время будет молоко, сыр, сметана, творог и масло – это ведь тоже не подсчитанная прибыль, мы же за них не платили - это наша коровушка давала нам «бесплатно».

**Вывод**: Сельской семье рентабельно держать корову в личном подсобном хозяйстве.

### **Птицеводство в домашних условиях**

Куры отличаются неприхотливостью к условиям содержания, кормам и особенно продуктивны в плане несения яиц. Разведение птицы в домашнем хозяйстве — это полезное и востребованное дело, имеющее хорошие перспективы. [6, с.57]

Стоимость 1 курицы- 400 руб.

Содержание одной головы птицы в год – 740 руб. В среднем от несушки можно получить 280 яиц в год.

Чистая прибыль составит 1660 руб. от одной несушки в год.

**Вывод:** При содержании 10 кур в личном подсобном хозяйстве можно получить чистой прибыли примерно 16600 рублей.

## **Поросёнок в подсобном хозяйстве**

За 8-10 месяцев животновод-любитель может откормить свинью массой 1 центнер. Но, конечно, чтобы вырастить поросенка, нужно сначала потратиться.

[5, с.32]

Общий расход составляет 5500 руб.(покупка) + 4625 руб. (расходы на корм)  $+6360$  руб. (молоко, если нет коровы) = 16485 руб.

Доход от мяса в денежном размере 21000 руб., чистый доход составляет около 5000 руб., а если на подворье есть своя корова, то доход составит почти 11000 руб.

**Вывод:** Содержанию свиньи в теплое время года с хорошим уходом, с систематическим кормлением приносит доход. Нужно учесть и то, что вся продукция экологически чистая. На основе исследования мы показали, что содержание свиньи приносит доход в семейный бюджет.

**Итак,** на основе исследований и расчетов, я пришла к выводу:

1. Семья, имеющая подсобное хозяйство, полностью обеспечивает себя молоком, молочными продуктами, яйцом, мясом и мясной продукцией.

2. Натуральные, экологически чистые продукты с подсобного хозяйства полезны для здоровья.

3. Для огорода получим навоз, который необходим для выращивания овощей.

В ходе исследования я узнала для себя много интересного и познавательного:

• уточнила, разведением каких домашних животных занимаются жители нашего села;

• выяснила, что дело это хлопотное, и потому необходимо помогать родителям в хозяйстве;

• в ходе расчётов я выяснила, какой доход приносит то или иное домашнее животное;

• выполнив все задачи моего исследования, можно сказать, что моя гипотеза подтвердилась: ведение личного подсобного хозяйства приносит доход, заниматься им выгодно и прибыльно.

### **В итоге получается, что держать личное подсобное хозяйство выгодно с точки зрения обеспечения своей семьи полноценным питанием.**

### **Библиографический список:**

1. Лебедько Е.Я. «Корова в личном хозяйстве». Москва: Аквариум, 2007.

2. Журнал «Приусадебное хозяйство» Москва, «Просвещение», 2007г.

3. Журнал «Приусадебное хозяйство» Москва, «Просвещение», 2008г.

4. Назаренко В.И. Некоторые экономические проблемы сельского хозяйства. -М.: ВНИИЭСХ, 1989.

5. Борисенко Е. Я. Разведение сельскохозяйственных животных / Издательство «Колос», 1967.

6. Лебедько Е. Я. Куры. Разведение, содержание, уход. / Издательство «Колос»,2009.

7. Интернет-ресурсы:

[http://www.vestibash.ru/,](http://www.vestibash.ru/)

http://www.fermagid.ru,

http://www.sharanga.nnov.ru

# **СОЗДАНИЕ 3D-МОДЕЛИ ЭЛЕКТРИЧЕСКОГО ДВИГАТЕЛЯ В ПРОГРАММЕ BLENDER**

*Матвеев Тимофей, студент 1 курса ГБПОУ «Арзамасский коммерческо-технический техникум» Ванюшина Ольга Владимировна, преподаватель ГБПОУ «Арзамасский коммерческо-технический техникум»*

Трёхмерная графика активно применяется для создания изображений на плоскости экрана в науке и промышленности, например в системах автоматизации проектных работ, архитектурной визуализации, а также в современных системах медицинской визуализации.

Целью работы является создание трёхмерной модели асинхронного трёхфазного электрического двигателя в программе Blender.

Задачи:

1. Выбрать объект для создания 3D модели в свободной среде Blender и рассмотреть преимущества данной программы.

2. Создать 3D модель выбранного объекта.

Для 3D моделирования было выбрано устройство, связанное с будущей профессией - асинхронный трехфазный электрический двигатель - это электрическая машина, преобразующая электрическую энергию в механическую.

В качестве программного обеспечения для нашего проекта использовалась программа Blender.

Blender — свободно распространяемый, профессиональный пакет для создания компьютерной трёхмерной графики, содержащий в себе средства моделирования, анимации, рендеринга, постобработки и монтажа видео со звуком.

Преимущества Blender по сравнению с аналогичными программными продуктами:

1. Быстрота. Программа практически моментально реагирует на все команды, даже на не очень мощных системах.

2. Функциональность. Blender заранее включает в себя все необходимые инструменты для решения самых разных задач.

3. Универсальность. С помощью инструментов Blender пользователь может создавать объекты, которые можно использовать в различных областях.

4. Движок Cycles, позволяющий в режиме реального времени просматривать все текстуры и наложенные эффекты.

5. Приятный и удобный интерфейс.

Практически любая трёхмерная модель проходит следующие этапы создания:

1. Моделирование.

2. Визуализация

3. Вывод модели (печать либо на монитор).

Описание создания трёхмерной модели в программе Blender.

Сначала был изучен внешний вид электрического двигателя. В нашем случае – это «Асинхронный трёхфазный» и начался процесс моделирования его в среде Blender (рис. 1).

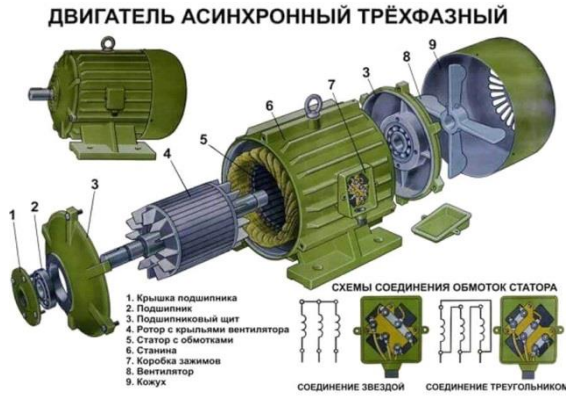

Рисунок 1

Были смоделированы внешние части двигателя: станина, кожух для вентилятора, коробка зажимов, подшипниковый щит, крышка подшипника.

Первое, что было сделано – это добавление примитива «цилиндр» (это обычный объект, который находится в Blender). Потом перевернули его, наложили фаску. Дальше добавили ещё один сегмент круга и придали объем (рис. 2).

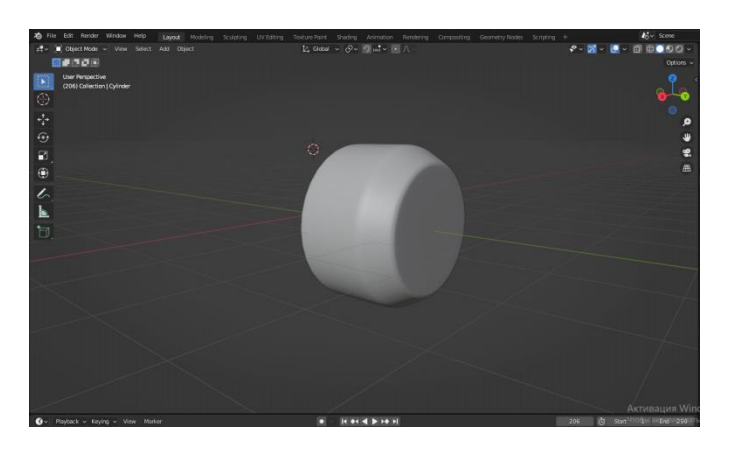

Рисунок 2

Дальше был взят примитивный объект «куб», на который накинули два модификатора - "Array" и "Curve" (рис. 3).

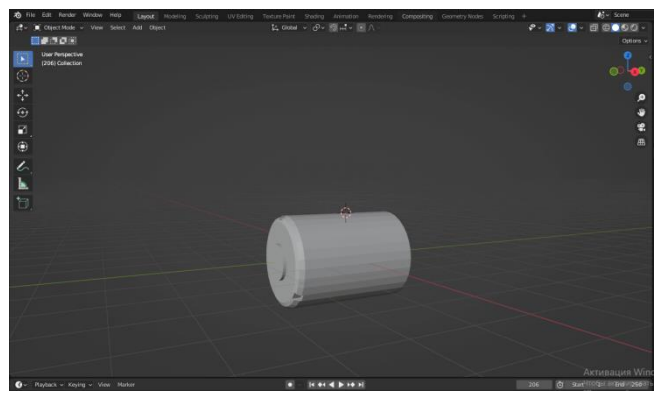

Рисунок 3

Дальше был взят примитивный объект «цилиндр», на который наложили модификатор «Subdivision» (рис.

4).

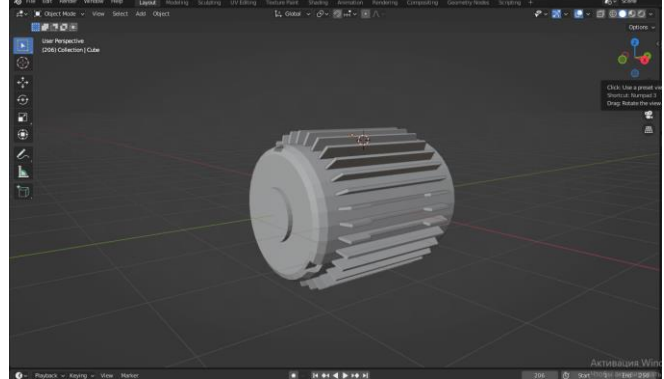

Рисунок 4

Далее был взят примитивный объект «куб», который модифицировали и прикрепили к верхушке модели. Из данной детали получилась крышка (рис. 5).

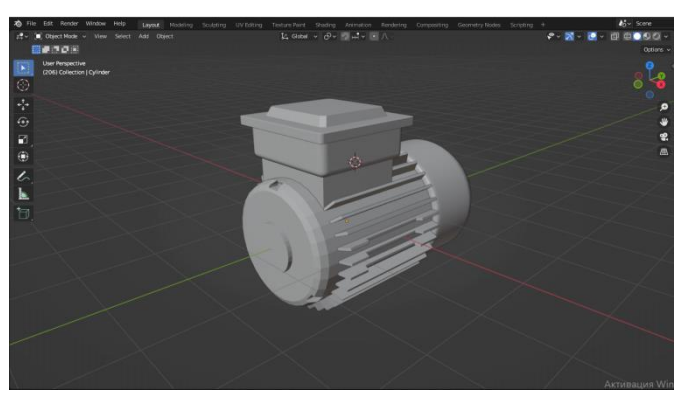

Рисунок 5

Потом добавили два примитивных объекта «цилиндр» и «torus», уменьшили, сопоставили их рядом и добавили к основной модели электрического двигателя (рис. 6).

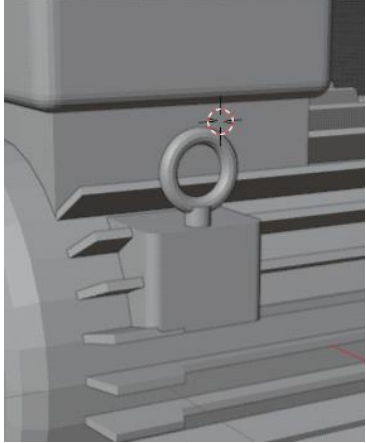

Рисунок 6

Затем опять из примитивного объекта «куб» смоделировали держатель для двигателя. Наложили на него модификатор "Array" и клонировали.

Потом добавили примитивный объект «цилиндр», уменьшили его и получился «вал».

Модель электрического двигателя готова (рис. 7).

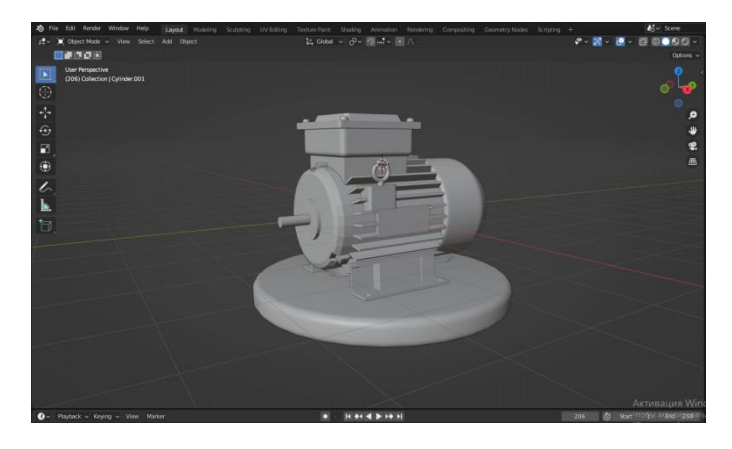

### Рисунок 7

Затем были смоделированы внутренние части «движка». Технология моделирования аналогичная. Добавили внутренние части в основной проект «электрического двигателя», произвели визуализацию модели (рис. 8).

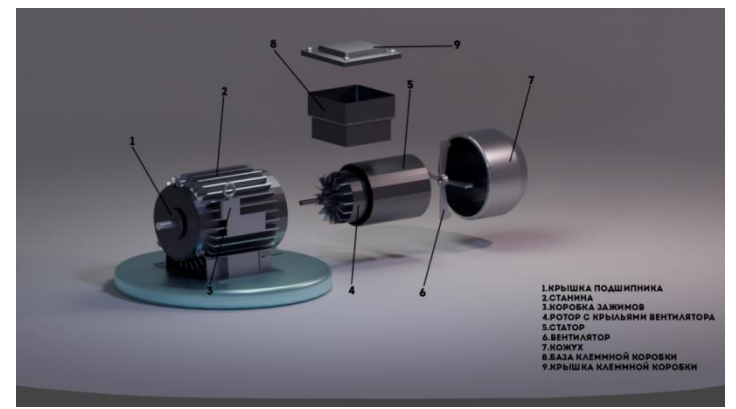

Рисунок 8

Это окончательный вариант электрического двигателя (рис. 9).

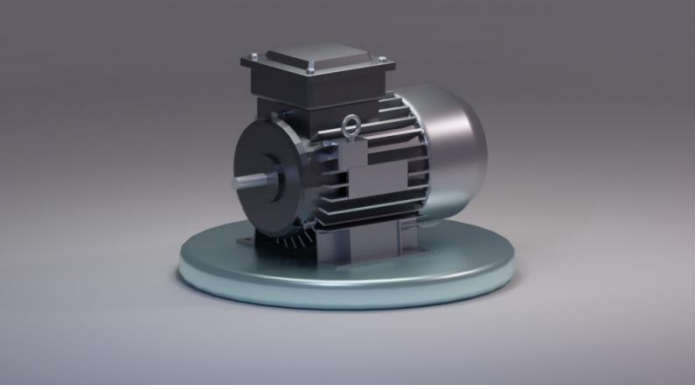

Рисунок 9

После этого наш проект был анимирован.

Для этого:

- 1.Добавили примитив «кривая» окружность.
- 2. Добавили примитив «Empty» пустышка.
- 3. Добавили камеру.

Анимация объекта готова.

Трёхмерная графика создана для более реального изображения предметов, для более яркого представления реального мира.

В ходе данной работы была поэтапно воссоздана 3D-модель асинхронного трёхфазного электрического двигателя.

Результирующая модель содержит материалы, текстуры и источники освещения максимально приближённые к реальности.

#### **Библиографический список**

1. Интернет-источник: https://noostyche.ru/blog/2020/10/13/ot-nulya-do-dzhuniora-vyuchim-blender-za-170 chasov/.

2. Интернет-источник: https://infourok.ru/uchebnyj-proekt-3d-modelirovanie-v-programme-blender-6286486.html.

# **БЕЗОПАСНОСТЬ В СЕТИ ИНТЕРНЕТ**

*Мещеров Руслан, студент 1 курса ГБПОУ «Первомайский политехнический техникум» Корнишев Денис Викторович, преподаватель ГБПОУ «Первомайский политехнический техникум»*

Сегодня жизнь человека тесно связана с интернетом. Организации через интернет отправляют различные виды отчетности, заключают договоры. Это оптимизирует работу сотрудников и экономит время. Мы пользуемся интернетом и в личных целях – слушаем музыку, смотрим кино, общаемся с друзьями, оплачиваем счета. Трудно переоценить значение изобретения этой технологии для человечества.

Однако, интернет несёт в себе не только положительные стороны. Все знают, какой ущерб может быть нанесен персональному компьютеру пользователя, если «схватить» вирус, много неприятностей может принести и взлом ПК злоумышленниками. Существует также проблема негатива в сетевом общении, которая может нанести вред психологическому здоровью и финансовому состоянию. Первыми в группе «риска» среди пользователей интернета являются дети, т.к. они более открыты и доверчивы и не умеют правильно оценивать степень опасности, а сталкиваясь с проявлением интернет-преступлений, не всегда могут себя защитить.

Подробнее узнать об угрозах, исходящих от всемирной паутины, научиться защищать себя от них – цель работы. **Актуальность** исследования состоит в том, что с любой из перечисленных угроз может столкнуться любой пользователь, это же исследование поможет избежать неприятных последствий.

Гипотеза работы - наличие знаний в области информационной безопасности научит читателей правильно оценивать риски, что сократит количество правонарушений в сети интернет.

### **Задачи проекта:**

1. Изучить самые распространенные контентные риски;

2. Разработать информационные буклеты по кибербезопасности.

В работе даны определения и разъяснены такие понятия как угроза безопасности компьютера, уязвимость компьютерной системы, атака на компьютерную систему, приведены примеры атак (фишинг, кибербуллинг, троллинг и

др.), поднята проблема современного блогерства как одного из способов влияния на умы подрастающего поколения.

Автор даёт рекомендации по предупреждению контентных рисков, по предотвращению интернет-хулиганства: не нужно заходить на незнакомые сайты, скачивать неизвестные программы, размещать информацию о себе и своих близких, с осторожностью пользоваться общедоступными сетями Wi-Fi; рассказывает об «Отдел К» - управлении, работа которого направлена на предотвращение кибермошенничества и на поиск злоумышленников.

Автор делает вывод о том, что пользователям сети Интернет требуется сформировать эффективную политику безопасности ИТ, следить за новостями в сфере защиты информации, а также не забывать о том, что виртуальный мир, как и реальный, требует внимания к мелочам, даже к тем, которые порой кажутся совсем незначительными.

Гипотеза, выдвинутая перед началом работы, полностью подтвердилась в ходе исследования.

### **Библиографический список**

1. Шаньгин В. Ф. Информационная безопасность. / Шаньгин В. Ф. М.: ДМК Пресс, 2014. – 702 с. 2. Ярочкин В.И. Информационная безопасность: Учебник для студентов вузов. / Ярочкин В.И. Академический Проект; Гаудеамус, 2004. — 544 с.

3. Громов Ю.Ю. Информатика: курс лекций / Громов Ю.Ю., О.Г. Иванова О.Г., Земской, А.В. Лагутин Н.А., Тютюнник В.М., Точка В.Н., Шахов Н.Г.: Тамб. гос. техн. ун-та, 2007. – 364 с.

# **ЧИСЛО В УСТНОМ НАРОДНОМ ТВОРЧЕСТВЕ**

*Миляев Данил, ученик 10а класса МБОУ «Сокольская средняя школа» Яишенкина Антонина Александровна, учитель МБОУ «Сокольская средняя школа»*

Читая произведения устного народного творчества, я обратил внимание, что в сказках, пословицах, загадках присутствие чисел наблюдается очень часто. Исходя из этого, у меня возникли вопросы: «Все ли числа присутствуют в русских народном творчестве? С чем это связано? Существует ли число, которое употребляется чаще других? Какие числа в древности считались магическими, и как это отображено в произведениях устного народного творчества?» Мне стало интересно, поэтому я и выбрал тему своего проекта: «Число в устном народном творчестве».

**Цель работы:** изучить числа, встречающиеся в устном народном творчестве. **Задачи:**

• Раскрыть понятие «устное народное творчество».

• Подобрать произведения устного народного творчества, в которых встречаются числа.

• Выяснить, какие числа чаще встречаются в произведениях устного народного творчества

• Проанализировать и обобщить полученные данные.

• Исследуя произведения устного народного творчества попытаться выяснить, какие числа в древности считались магическими.

**Практическая значимость проекта:** данный материал можно использовать на уроках математики при изучении тем «Натуральные числа»; на уроках литературы при изучении произведений устного народного творчества. На основе материалов проекта можно провести совместное познавательное внеурочное занятие по математике и литературе.

Я решил проанализировать наличие чисел и частоту их повторений на основе пословиц, поговорок, песен, частушек и загадок, а также узнать, какие же числа считаются магическими на основе сказок и былин.

### **Числа у русского народа**

Пословицы - краткие народные изречения с назидательным содержанием, народные афоризмы. В пословицах есть второй смысл. Народ очень часто употреблял в пословицах и поговорках числа.

# *Число «1»*

Одна правда на свете живет.

Лучше один раз увидеть, чем сто раз услышать.

Трус умирает сто раз, а герой - один раз.

### *Число «2»*

Одна голова - хорошо, а две - лучше.

Палка о двух концах.

Скупой платит дважды.

# *Число «3»*

С три короба.

Обещанного три года ждут.

Плакать в три ручья.

# *Число «7»*

В русских поговорках и пословицах слово «семь» часто выступает в значении «много»:

Семеро одного не ждут.

Семь раз отмерь – один раз отрежь.

Семь бед – один ответ.

*Число «8»*

Весна да осень - на дню погод восемь.

*Число «9»*

За тридевять земель, в тридевятом царстве.

# *Число «100 »*

Не имей сто рублей, а имей сто друзей.

Трус умирает сто раз, а герой - один раз.

Для матери ребёнок до ста лет дитёнок.

Мы видим, что в пословицах и поговорках наиболее часто используются числа 1,2, 3, 7. Многие из них довольно часто можно встретить не только в литературных произведениях, но и в обыденной речи.

# *Русские народные песни, в которых встречаются числа*

Красота фольклора открывается уже в старинных *колыбельных песнях.* Баю-баю, баю-баю,

Мужичок живёт на краю.

Он не беден не богат,

У него полно ребят.

Все по лавочкам сидят

Все по яблочку едят.

Одно яблочко упало,

В люльку к Ванечке попало (Приложение 1).

За пением колыбельных песен наступал черед тешить ребёнка пестушками (от слов «нянчить», «холить», «пестовать», «ходить» за кем-нибудь) и *потешками*:

«Поди, утушка, домой,

Поди, серая, домой:

У тебя семеро детей,

Осьмой селезень,

Девятая утка, десятая шутка »

# *Песни, в которых есть числа:*

• «Мы с сыночком вдвоём…» (Колыбельная, число-2)

•Раз, два – люблю тебя (Числа 1, 2)

•Вот мчится тройка удалая (Число 3 – кони) За семью морями (Число 7 – морей)

- Среди долины ровныя (Число 1, 3)
- $\bullet$ Сударушка (Числа 1, 2, 3 карманы)

 Как и в пословицах, поговорках, так и в русских народных песнях чаще всего используются числа 1, 2, 7.

# **Частушки, в которых встречаются числа**

Русские народные частушки– традиционные напевы, которые популяризовались в начале двадцатого века. Молодежь из сельской местности придумывала много частушек, исполняя их на различных праздниках и просто во время гуляний.

Интересно расцветает и поставляет при Милый в армию уехал. Во салочке георгин. В последните при подразните и по являют я и и я я в языки я я и я я и я я и я я и я я и я я Завлекателей-то семеро, Викого любить не буду А на сердце один. Эти два годочка.

У милёнка моего Меня сватали сваты Меня сватали сваты Меня сватали сваты Аккуратненький носок: Богатые – богатые: Восемь курочек садится Два кота, четыре кошки, И девятый петушок. Все лохматые- лохматые.

 Как можно заметить, во многих частушках используются числа, и в основном числа: 1,2,3,4,5,7,8,9.

# **Загадки, в которых встречаются числа**

 Загадка-это мудрёный вопрос. Основное назначение загадки в том, что она развивает в человеке догадливость, сообразительность.

- Один пастух тысячи овец пасет. (Месяц и звезды)
- Один льет, другой пьет, третий зеленеет и растет.(Дождь, земля, трава)
- Один лежит, другой бежит, третий кланяется.(Река, камень, вода)
- Кто летом и зимой в рубашке одной?(Ель, сосна)
- Стоит Антошка на одной ножке, сам маленький, а шляпа большая. (Гриб)
- Два рога, а не бык, шесть ног без копыт. (Рак)
- У двух матерей по пять сыновей, одно имя всем. (Пальцы)

- Стоит Филат на нем сто лат.(Капуста)
- В маленьком амбаре лежит сто пожаров.(Спички)

 Как мы видим, в загадках наиболее часто употребляются числа 1, 2,3, но встречаются и необычные по величине числа – 5 тысяч, тысяча, сто. Такие большие числа используются для обозначения понятия «много».

# **Волшебные числа в русском народном творчестве**

# **Сказки и былины.**

С числами, которые называют магическими, сталкивались все. В сказках, легендах, пословицах и поговорках, в календарях и на циферблатах, в ритуалах и культах мы встречаем Святую Троицу, три желания, семь дней недели, семерых козлят, 12 месяцев и часов, 12 апостолов, 12 присяжных и др. Вообще, цифровая "магия" была распространена во всех цивилизациях Древнего мира, была значительно развита древними греками и вновь расцвела в средневековой Европе.

Русская народная духовная традиция пронизана числовой символикой, проявляющейся в сказках, былинах, христианских преданиях. Присутствие чисел в ней наблюдается очень часто, и почти всегда числа выступают как священные и глубоко символические.

# *Число 1.*

Число один встречается в русской народной традиции достаточно редко. Например, образ Аники - воина, который выезжает в чисто поле, чтобы биться с врагом одному, а также символы копья и единорога, встречающиеся в текстах летописей и древних преданий. Однако в христианской культуре число один – это начало, символ единства, совершенной целостности: един Бог, един космос (Вселенная).

# *Число 2.*

Идея числа два чрезвычайно интересна и охватывает очень многие стороны жизни человека. Славянскую мифологию пронизывала идея борьбы таких начал, как живая и мёртвая вода, Правда и Кривда. Можно привести многочисленные примеры парности, определяющие во многом сознание и современного человека: день и ночь; утро и вечер; небо и земля; добро и зло.

# *Число 3*

Священное, счастливое число. Люди всюду встречали деление на 3. Они видели, что вселенная состоит из неба, земли и воды; перед ними стояли небесные светила солнце, луна и звезды; в телах они наблюдали три измерения - длину, ширину и высоту; во времени - прошлое, настоящее и будущее.

Часто русские народные сказки начинаются со слов: « Жил был царь (мужик, старик) и было у него три сына (три дочери)». Героям сказок приходится выбирать из трех дорог - одну, или одну из трех надписей на камне. Герои вынуждены пройти сложные испытания (по 3 испытания), каждое последующее сложнее предыдущего, но герой справляется с ними. Когда все испытания благополучно завершались, герои пировали три дня и три ночи. Чаще число три приносит героям удачу в сказках.

А вот еще несколько любимых всеми сказок: «Три медведя», «Три арбузных семечка», «Три товарища», «Три поросенка», «Трое умельцев», «Три царевича», «Три богатыря», «Трое из ларца».

Материалы научно-практической конференции *Число 33* также является знаковым: тридцать три богатыря, тридцать лет и три года. Возраст этот также считается священным, к нему у человека, который правильно

развивается, раскрываются все духовные силы и возможности. Столько лет прожил Христос для того, чтобы выполнить свою миссию на Земле.

# *Число 4.*

Число четыре - символ максимальной устойчивости. Стоит только перечислить то, что в нашей жизни связано с четвёркой, и станет ясно, насколько это число значимо, например: четыре стороны света; четыре конца креста; четыре стихии мира: огонь, вода, земля, воздух; четыре времени года.

# *Число 5.*

Пятёрка воспринималась как знак таинственного соединения земной церкви с Богом. Число пять постоянно присутствует в тексте Евангелия, например, в евангельской легенде о пяти хлебах, насытивших пять тысяч человек. На российской земле часто строили храмы о пяти главах.

*Числа 4, 5, 6* в русских народных сказках встречаются нечасто. Создатели сказок числа 4,5 и 6 использовали в качестве простых числительных для обозначения количества.

# *Число 7.*

 Семерка – число, которое используется, чтобы указать на что – то необычное, даже сверхъестественное. Она объединяет явления, которые выходят за рамки обычного восприятия, выглядят непостижимым образом, кажутся таинственными. Семь дней недели, семь тонов музыкальной шкалы, семь добродетелей, семь смертных грехов. Чувственное выражение всеобщего порядка-семь цветов радуги.

В сказках *числа 7 и 8* встречаются не часто.

# *Число 9.*

Число девять весьма часто встречается в русской народной культуре-оно тесно связано с числом 3. Иногда 9 мыслится как число 3, только в усиленной форме.

Русская народная сказочная традиция украшала демонического змея тремя, но гораздо чаще трижды тремя, т.е. девятью, головами, которые должен срубить добрый молодец булатным мечом. Этот девятиглавый змей практически бессмертен, поскольку на месте срубленных одним махом трёх голов вырастают три другие. Лишь вмешательство высших сил и смекалка героя, правильно использующего острый меч (единицу), помогает победить непокорного змея и утвердить единство.

# *Число 10.*

Символом гармонии и полноты является число десять-10 пальцев на руках и ногах. Но встречается оно в сказках очень редко.

# *Число 12.*

12 – дюжина. На большинстве языков дюжина означает дюжее, т.е. крепкое, здоровое. Так же число двенадцать - образ народа Божия (12 апостолов), полноты и счастья мира (12 месяцев). Одна из любимейших сказок нашего детства именно так и называется: «Двенадцать месяцев».

# *Число 13.*

Суеверия, связанные с числом 13, получили широкое распространение, люди разных стран считают это число несчастливым, в сказках это число почти не встречается.

# *Число 40.*

Материалы научно-практической конференции Долгое время у многих народов, в том числе и у славян, самым большим из известных им чисел было число 40. А все, что лежит за пределами этого числа, -

неопределенное множество, неизвестность. В более позднее время число 40 перестало быть предельным, но сохранилось в пословицах, поговорках, сказках, обрядах.

# *Числа 100, 200, 300, 500.*

Русский народ использовал числа 100, 200, 300, 500 для обозначения понятия «очень много». В основном эти числительные употреблялись в русских народных сказках с существительным «рубль», а также для обозначения расстояния.

### *Тридевятое царство, тридесятое государство*.

Очень часто герои русских народных сказок отправляются за тридевять земель, в тридесятое царство. А где оно? Оказывается, рядом, потому что  $3 \times 9 = 27, 27$  дней – это как раз лунный месяц – время обращения Луны вокруг Земли.

Идем дальше:  $3 \times 10 = 30$ , а это период между двумя новолуниями. Вот вам и указание на то, где находится «Тридевятое царство, Тридесятое государство» – на расстоянии, равном месяцу пути.

Невозможно перечислить все былины и сказки, в которых упоминаются рассмотренные нами числа. Вот только некоторые из них.

### *Былины:*

- Илья Муромец и Соловей Разбойник (Число 3 дороги)
- Добрыня и змей (Число 3 головы, дороги)
- Садко (Число 3 струны)

*Сказки:*

- Двенадцать месяцев (Число 12)
- Три царства медное, серебряное и золотое (Число 3)
- Два Ивана солдатских сына (Числа 12, 2)
- Три медведя (Число 3)
- Волк и семеро козлят (Число 7)

Учитывая все вышесказанное, я могу сделать вывод, что в сказках и былинах чаще говорится о числах 3, 12.

# **Заключение**

По мнению большинства исследователей, устное народное творчество тяготеет больше к слову, а не к числу. Тем не менее, как я проанализировал, оно пронизано числовой символикой, проявляющейся в сказках и былинах, пословицах и поговорках, в песнях. Присутствие чисел в устном народном творчестве наблюдается повсюду и почти всегда они выступают как священные и глубоко символические.

Чаще всего русский фольклор говорит о числе «три». Русская традиция с точки зрения числовой символики троична. Это проявляется в почитании одного из самых высоких христианских понятий Троицы. В связи с чем, самым распространенным числительным в сказках и былинах является число 3.

Таким образом, выбор числа в устном народном творчестве основан на народном представлении о значении чисел, а само число играет в художественном тексте немаловажную роль. Изучение функции числа помогает увидеть, почувствовать и проникнуть в народную мудрость, заложенную в произведении.

И хочется порекомендовать всем перечитать любимую русскую народную сказку на ночь, чтобы ночью, во сне пойти на все четыре стороны, попасть в тридевятое царство, подружиться с тремя богатырями и спасти Василису Прекрасную

от трехглавого змея, а утром вслед за А.С. Пушкиным воскликнуть: «Что за прелесть эти сказки!»

#### **Библиографический список**

1.АникинВ.П.«Русские народные сказки» -М.: Издательство «Детская литература»,2002 г.

2. Круглов Ю. « Русские народные загадки, пословицы, поговорки» -М.:Просвещение,1990 г.

3. Фирсов В. «Тайная жизнь чисел» -М.: Центрполиграф,2004 г.

4. «Русские народные песни». Составитель: Зацарный Юрий Андреевич-М.Советский композитор", 1979г.

5.«Народные частушки» [Электронный ресурс] / Режим доступа: http://naseledushapoyot.ru/narodnyie-chastushki 6.«Волшебство чисел в устном народном творчестве» [Электронный ресурс] / Режим доступа: http://www.myshared.ru/slide/937636/

## **ИНТЕРНЕТ-ПРОФЕССИИ, ВОСТРЕБОВАННЫЕ НА РЫНКЕ, КОТОРЫМ НЕ УЧАТ В ТЕХНИКУМЕ**

*Никитаев Николай, студент 2 курса ГБПОУ «Арзамасский техникум строительства и предпринимательства» Лазарева Елена Алексеевна, преподаватель ГБПОУ «Арзамасский техникум строительства и предпринимательства»*

В наше время интернет начинает занимать все больше и больше места в жизни. Кроме того, пандемия вогнала людей в рамки, ограничивающие их социальную активность. Сложившаяся ситуация еще раз показала, насколько приоритетными и востребованными сейчас являются онлайн-сервисы и онлайн услуги. Торговля, логистика, общение, профессиональная деятельность. В условиях, когда многие люди вынуждены сидеть дома и бездействовать, а их доходы падают, те, кто имеет возможность работать онлайн продолжают оставаться востребованными.

Трудно найти компанию, у которой не было бы своего сайта или страницы в социальной сети. Продажи в интернете набирают все большие обороты. И, конечно, все это ведет к увеличению спроса на интернет-профессии. Возникают абсолютно новые направления, а также часть профессий из реальной жизни теперь переходят и на просторы интернета.

Возможность приобрести такую интернет-профессию есть у каждого. Онлайн профессия, выбранная по душе, может стать отличным дополнительным источником заработка на первых этапах, пока у вас еще мало опыта, а потом уже перерасти в основной источник дохода. Нередко случается, что люди в качестве источника заработка используют свое хобби. Многие мастера зарабатывают тем, что вяжут, шьют, изготавливают что-то на заказ. Они раскручивают личные страницы или группы в интернете (чаще всего в социальных сетях), отправляют готовые заказы почтой или курьерской службой. Многие специалисты создают собственные страницы или блоги, в которых консультируют желающих за умеренную плату в профессиональных делах (юристы, бухгалтера, риелторы и т.д.).

Стоит изначально понимать, что, не пройдя минимальной подготовки, будет сложно влиться в новую специальность и получать достойную оплату, особенно на первых этапах. В интернете достаточно обучающего материала, бесплатных и платных

курсов, которые помогут получить азы профессии, а с опытом придет и полное понимание своего дела. Стать специалистом в этих областях вполне реально.

Рассмотрим интернет-профессии.

Интернет-маркетолог на сегодняшний день, без сомнения, самая популярная профессия в сфере digital [12]. Этот специалист отвечает в целом за весь процесс продвижения проекта в сети. Он контролирует работу верстальщиков, копирайтеров, дизайнеров. В сфере его компетенции — разработка глобальной стратегии продвижения компании и анализ результатов, а работу по конкретным направлениям он делегирует другим специалистам. Но, по желанию, может и сам заниматься рекламой.

SMM-специалист — это маркетолог, который специализируется на продвижении товаров, услуг, компаний и брендов в разных социальных сетях [14]. В задачи специалиста входит написание постов, размещение рекламы, общение с аудиторией и анализ контента. Он практически живет в соц. сетях, должен быть постоянно на связи, чувствовать настроение и потребности своей аудитории.

Копирайтер. В дословном переводе — писатель текста, то есть специалист, который пишет тексты на заказ. Это могут быть как информационные статьи, так и продающие или рекламные тексты для различных сайтов, посты в блогах. Тематика может быть любая [15].

Веб-дизайнер. Когда вы открываете сайт, наверняка задумываетесь о том, насколько он вам интересен, удобен для восприятия и поиска нужной информации или товара. Но вряд ли вы задумывались о том, кто обеспечивает дизайнерское оформление сайта [16]. А занимаются этим веб-дизайнеры. Именно они создают удобные интерфейсы для сайтов [9].

Трафик-менеджер — это специалист по рекламе, который налаживает связь между аудиторией из социальных сетей и сайтом, он просто перенаправляет клиентов на нужную страничку сайта [17]. Также отвечает за своевременное и качественное размещение рекламы, составляет план рекламных мероприятий.

Графический дизайнер — специалист узкого направления. Занимается тем, что разрабатывает логотипы и фирменный стиль, продукции для печати, журналы и книги, интерфейс компьютерных игр, интернет-рекламы, веб-сайтов. Помогает донести до клиента нужную информацию с помощью графического изображения.

Модератор — сотрудник, который следит за соблюдением установленных правил в интернет-сообществе (группы в соц. сетях, интернет-магазины, форумы, онлайн-конференции и другие) [17]. Он обладает практически неограниченной властью в сфере администрирования, может заблокировать доступ пользователю, если будут нарушены какие-либо правила.

Личный помощник — это сотрудник, который помогает в работе, выполняет кучу мелких поручений, но не занимается самостоятельным продвижением проекта. Это может быть помощник блогера, маркетолога, фрилансера или предпринимателя.

Редактор-корректор — это специалист, который готовит тексты к публикации. Исправляет ошибки, заменяет некорректные формулировки правильно подобранными стилистическими выражениями. Проверяет соответствие жанру и стилю. Руководит иллюстраторами, авторами и верстальщиками.

Материалы научно-практической конференции Трейдер — торговец, действующий по собственной инициативе, и стремящийся извлечь прибыль непосредственно из процесса торговли. Обычно подразумевается

торговля ценными бумагами (акциями, облигациями, опционами) на фондовой бирже. Трейдерами также называют торговцев на валютном и товарном рынках: торговля осуществляется трейдером как на биржевом, так и на внебиржевом рынках. Трейдинг — непосредственная работа трейдера: анализ текущей ситуации на рынке и заключение торговых сделок.

Частные торговцы, независимые трейдеры — выполняют операции за свои деньги и в своих интересах. Проводимые ими операции обычно не требуют лицензирования. Часто не имеют специализированного образования, пользуются услугами консультантов, в том числе профессиональных торговцев.

Ютубер — человек, публикующий видеоролики на видеохостинговой платформе YouTube.

Битмейкер — человек, занимающийся написанием музыки, барабанных партий, аранжировки. Сегодня битмейкер — это и композитор, и аранжировщик, и ди-джей, и продюсер звукозаписи. Битмейкер выступает в качестве музыкального продюсера для исполнителей. Бит — основная часть музыки (трека), на которую артисты исполняют свои песни. Битмейкер выполняет функции композитора и аранжировщика. Создание ритма является искусством во всех жанрах музыки. Битмейкер делает биты или полноценную музыку и потом может либо продать какому-нибудь музыканту, либо выложить от своего имени.

Самыми популярными платформами для обучения работе в интернете являются сайты Skillbox и GeekBrains.

Skillbox—российская интернет-компания из сферы онлайн-образования, основанная в 2016 году. Контрольный пакет ООО «Скилбокс» (70%) принадлежит Mail.ru Group. Компания считается лидером российского рынка профессионального онлайн-обучения. Она также лидирует в сфере обучения профессиям, связанными с цифровой экономикой и Интернет-рекламой. У него есть для обучения такие профессии как:

- 1. Data Scientist
- 2. Python-разработчик
- 3. Геймдизайнер с 0 до PRO
- 4. SMM-специалист
- 5. Веб-разработчик
- 6. Разработчик игр на Unity с нуля до Middle
- 7. Тестировщик
- 8. Концепт-художник с нуля до PRO
- 9. Java-разработчик
- 10. Режиссёр монтажа
- 11. Копирайтер PRO

GeekBrains — это образовательная экосистема, в которой любой человек может получить всё для успешного профессионального будущего. Они помогают пройти путь от выбора профессии до выхода на работу по новой специальности. В него входят такие курсы как:

- 1. Программирование
- 2. Дизайн
- 3. Маркетинг
- 4. Управление

Материалы научно-практической конференции

- 5. Аналитика
- 6. Разработка игр
- 7. Креатив
- 8. Бизнес
- 9. Трейдер

Мной был разработан тестовый проект, в котором попытался разобраться в следующих профессиях: трейдер, ютубер, битмейкер.

Изучил выгодные способы заработка. В программе для монтирования видеороликов Sony Vegas сделал нарезку красивых и интересных моментов из игры, наложил поверх видеоряда музыку и загрузил на YouTube. В программе FL Studio 20 создал трек и разместил его в социальной сети.

Профессии, позволяющие работать удаленно и без какого-либо личного контакта с работодателем или заказчиком, приобретают все большую популярность. Все больше людей выбирают интернет-профессии, ведь можно работать удаленно, самому планировать график и количество заказов, совмещать работу над несколькими проектами. И это не только доступный заработок, но и отличная возможность реализовать себя. Плюс ко всему, высшее образование не обязательно: можно выбрать подходящие курсы и освоить профессию мечты за несколько месяцев.

Ежегодно появляются новые профессии и на них постоянно растет спрос среди работодателей. Фриланс – это отличная возможность реализоваться, воспитать в себе ответственность и самоконтроль, получить бесценный опыт ведения собственного бизнеса, и за все это еще получать оплату.

#### **Библиографический список**

- 1.  $https://gb.ru/$ :
- 2. https://www.hse.ru/25professions/;
- 3. https://dumka.me/prof\_of\_the\_future;
- 4. https://study-america.org/bazaznaniy/vostrebovannye-professii-v-budushhem;
- 5. https://skillbox.ru/;
- 6. https://trends.rbc.ru/trends/education/5d6e48529a7947777002717b;
- 7. https://tass.ru/spec/worldskills;

8. https://dialweb.ru/blog/budushchee-professiy-digital-rynka-chem-zaymutsya-seo-spetsialist-internetmarketolog-i-spetsialist-/;

- 9. https://kudago.com/all/list/kak-nauchitsya-modnyim-professiyam/;
- 10. https://www.iqconsultancy.ru/articles/kakie-professii-budut-vostrebovany-cherez-5-7-let/;
- 11. https://edunews.ru/professii/obzor/it/internet-professii.html;
- 12. https://rb.ru/list/ne-prospi/;
- 13. https://netology.ru/programs/distance-course-internet-marketing;
- 14. https://www.kadrof.ru/enc-smm-specialist.shtml;
- 15. https://skillbox.ru/media/marketing/kto\_takoy\_kopirayter\_i\_kak\_nauchitsya\_zarabatyvat\_na\_tekstakh/;
- 16. https://skillbox.ru/media/design/chem\_zanimaetsya\_veb\_dizayner\_na\_samom\_dele/;
- 17. https://marketingjobs.ru/article/kto-takoi-trafik-manager-i-4to-on-delaet;
- 18. https://www.kadrof.ru/profession-moderator.
## **СОЗДАНИЕ МОБИЛЬНОГО ПРИЛОЖЕНИЯ ДЛЯ УСТРОЙСТВ НА ОПЕРАЦИОННОЙ СИСТЕМЕ ANDROID**

*Охлопков Кирилл, студент 2 курса ГБПОУ ЧТТИТ Исакова Елена Вадимовна, преподаватель ГБПОУ ЧТТИТ*

C развитием мобильных устройств и увеличением областей их применения в жизни каждого из нас приводит к росту потребностей в мобильных приложениях, делающих наши повседневные дела менее затратными по времени более удобными в решении в том числе и в решении дистанционно. И вопрос, как получить, или где взять нужное приложение рано или поздно становится актуальным для каждого из нас. Но не всегда мы можем найти нужное нам приложение из уже созданных и общедоступных. Поэтому работа по исследованию возможных вариантов самостоятельного создания мобильного приложения для устройств является актуальной.

Когда сформирована потребность и задача, которую нужно решить с помощью мобильного приложения, перед человеком ранее не сталкивавшемуся с данным вопросом встает вопрос, какие есть варианты решения данной проблемы самостоятельно.

На данный момент существует множество программ для разработки приложений для мобильных устройств, работающих на операционной системе Android, так же, как и существуют различные языки программирования, на которых можно писать код для них. Android Studio – интегрированная программная среда, созданная корпорацией Google. Данная программа адаптирована и оптимизирована для разработки приложений на Android. Программа предоставляет возможность проведения разного рода тестов и диагностики. Java Development Kit (JDK) – бесплатно распространяемый компанией Oracle Corporation комплект разработчика приложений на языке Java.

Конструктор мобильных приложений – это визуальный онлайн-редактор на вебплатформе, в котором пользователи могут самостоятельно создавать, тестировать и продвигать приложения для мобильных устройств (смартфонов и планшетов):

- 1. NWICODE;
- 2. APPS-TECH;
- 3. GOODBARBER;
- 4. Biznessapps;
- 5. APPSFERA

Рассмотрев плюсы и минусы двух вариантов, можно с уверенностью заявить, что, освоив тот или иной метод каждый из нас может создавать приложения на свой вкус и под свои задачи. Можно начать с конструкторов, использовать их в качестве платформ, испытаний первых вариантов своих приложений, затем, получив дополнительные знания, можно создавать более сложные и уникальные приложения используя первый рассмотренный нами вариант.

#### **Библиографический список**

1. Getting started with Android and Kotlin [https://kotlinlang.org/docs/tutorials/kotlin](https://kotlinlang.org/docs/tutorials/kotlin-android.html?source=post_page--ed77a1f7f47a-)[android.html?source=post\\_page--ed77a1f7f47a-](https://kotlinlang.org/docs/tutorials/kotlin-android.html?source=post_page--ed77a1f7f47a-)

2. [10 качественных конструкторов приложений для Android.](http://yandex.ru/clck/jsredir?bu=1srr69&from=yandex.ru%3Bsearch%2F%3Bweb%3B%3B&text=&etext=8782.CVzZpH7hHdBqufRowci6RxNkknElhTgWUyIxGGQEVeiSVWbQK_uKvuKc_QFLPQjG7_PWvXXQwlUQ5n2qMN-ywf-eIujfmoOxE0_Tddlt1eEjwJ1KHceRGk6R4FR1YoGE.7e0faea4adf83aea8adf875bee76412e30df5ed4&uuid=&state=jLT9ScZ_wbo,&&cst=AiuY0DBWFJ7q0qcCggtsKancTkgsK2zZtW_G6rQ0iTFJ8gPfRDTqOn4iuq8RdTjwZ46QI15qhabmR_NkfWio7aoCu3Dxq8mv8b4Ry6ehul_1dKTQ__CCr_9X0KefX_Un1UFQ_YjjVBUA8k4UnMI8VQN0liu2hGZpS-VT6DS7l5uD7c_jKqYG2s_EjMu6M04AnMdD3mVwb-4002ugsC8m5co9E1Dn2znBK9SLIZCZUg6lH4ENJW5s1BzCeI0zneFYMPA5YB6ghX8L6bA2gdI56DYRbveuPmqyj-8hY_feDPSehiAGOY8UnRDcubP4GoZHFCQkJnCeXY6FQrqJuU1wuz7SYElEq_UFdIgk7RhG1FRvZstV2clhVQKqwpXa_L6fJi7-0s-a4hp5jm4BILH3aJy4-791c2WOx042_VviA7yOZVqJE_7g9y3hcO3pQOSz94_uYI1SpkXovPEg1lc3xgyIchFbreKkUAbZ-rOQxuQBeMx0paPogn-uIeSRxGGPoOhHW530bRTXU2j1lljoS-ds00h5alPpax4x2d2QmEwHwyBRMOEXprg8qmTbYzLzuQaa3C3ohECOjMzBgYrexTiipUM8Gpf1ac9mhsnrzD88aB2aQeElob6e7xJgczator0gGoGOXmaJyuGjKWx3tRSYD0sKPSHRGVR4ztQOIwK4jHxJiFb9GEjf9oJRzTPPGqdUwgK0xPxIa3fng2CEgQ,,&data=UlNrNmk5WktYejY4cHFySjRXSWhXRHhjSmVWcXFoZFVWX1hYRVJQcUV1ek03dy1DNi1GOXRVMEJsUGdrMlFHNDRQOTUxOFNHbHRVTUZrVkpYek5MbEhPN1FwdnpvSFBpQUY0N3B3di14U1l0UkRRTmhyNkIxTVBqdkExZ21Db3dGamEwT0VHQl9MREsxSUZydjRNdjZRLCw,&sign=ea096e9820f71b46aaba152927e5c1cd&keyno=0&b64e=2&ref=orjY4mGPRjk5boDnW0uvlrrd71vZw9kpVBUyA8nmgRGGniRDizg1qSOLMU1fKW2twJcyO7ie4OmbTsVMpuymGg9LIl2aDWNcTFPAiWC9Oq8wA6xALTfUvpYGq4UEMx4iCqVNN1hZbDr0KWvkqa-0gOBCRifpQilMEeXPSDnnvk8ULNgq-AmLOs09W-hay76B-ZsgykO4zV9ozqn0IwhNiHcXMriuS8LCQOW5l366AEbLq5VFaAsx4V_D5MSpoctocgFNFmYcGkHr-zz427mDE3QB5RDDn6nLF3NKt3u_ylqEV8caLTt0kMuduZEshjkjkYpb_VBFo0o,&l10n=ru&rp=1&cts=1578807551358%40%40events%3D%5B%7B%22event%22%3A%22click%22%2C%22id%22%3A%221srr69%22%2C%22cts%22%3A1578807551358%2C%22fast%22%3A%7B%22organic%22%3A1%7D%2C%22service%22%3A%22web%22%2C%22event-id%22%3A%22k5al937ip9%22%7D%5D&mc=5.8772011545273015&hdtime=293986.41)

ГБПОУ «Лысковский агротехнический техникум» <https://android-magazine.ru/top-6-konstruktorov-prilozhenij/> 3. [Тестирование конструкторов мобильных приложений](http://wnfx.ru/19-platform-dlya-sozdaniya-mobilnyih-prilozheniy/) <http://wnfx.ru/19-platform-dlya-sozdaniya-mobilnyih-prilozheniy/> 4. [Как сделать приложение для Андроид самому](https://gurudroid.net/kak-sdelat-prilozhenie-dlya-android-samomu.html) <https://gurudroid.net/kak-sdelat-prilozhenie-dlya-android-samomu.html> 5. [Что такое Конструктор приложения?](https://myapp.kz/) https://myapp.kz/ 6. [ТОП-10 конструкторов мобильных приложений: бесплатные и платные](https://postium.ru/konstruktory-mobilnyx-prilozhenij-top-10-luchshix-servisov/) <https://postium.ru/konstruktory-mobilnyx-prilozhenij-top-10-luchshix-servisov/>

# **СКРАЙБИНГ КАК ДИДАКТИЧЕСКИЙ ИНСТРУМЕНТ ВИЗУАЛИЗАЦИИ УЧЕБНОЙ ИНФОРМАЦИИ**

*Пепелин Владимир Владимирович, студент 4 курса ГБПОУ ЧТТИТ Исакова Елена Вадимовна, преподаватель ГБПОУ ЧТТИТ*

**Аннотация:** Сегодня меняются цели и задачи, стоящие перед современным образованием, акцент переносится с «усвоения знаний» на формирование «компетентности». Можно соглашаться с действующими запросами общества, которые предъявляются к образованию, или нет, однако адаптировать методические приемы к современному образовательному процессу необходимо. Методика, как и общество в целом, развивается спиралеобразно, улучшая и модернизируя «хорошо работающие старые приемы». Одним из таких приемов является визуализация информации.

Примеры наглядности и визуализации всегда широко применялись в образовании: опорные схемы и таблицы, оперативные схемы действий, семантические и фреймовые модели, дидактические наглядные пособия, «педагогический рисунок» на доске. Сегодня на практике используются большое количество методов визуального структурирования - от традиционных диаграмм и графов до «стратегических» карт, лучевых схем-пауков и каузальных цепей.

Большинство психологов сходятся в едином мнении, что новая информация намного лучше усваивается и запоминается тогда, когда знания и умения «запечатлеваются» в системе визуально-пространственной памяти, следовательно, представление учебного материала в структурированном виде позволяет быстрее и качественнее усваивать новые системы понятий, способы действий.

Современные школьники уже не хотят и не могут воспринимать сухое изложение теории традиционными способами в связи с преобладающим у них сегодня клиповым, визуальным мышлением. Принимая во внимание эти психологические особенности обучающихся, обращение к инструментам визуализации информации обеспечит компактность, выразительность, динамичность представления содержания учебного материала, донесение его основного смысла, а также предоставит платформу для привлечения обучающихся к коллективной творческой работе, в процессе которой находят практическое применение приобретенных ими знаний. Одним из таких инструментов является техника «скрайбинг».

Техника скрайбинг примечательна тем, что обучающиеся вовлечены в процесс рождения истории, которую автор заложил в свой скрайб-объект. Это уже не набор

слайдов плавно сменяющих друг друга, это динамично рождающийся как бы «из под руки» сюжет, раскрывающий тему работы.

Целью настоящего исследования являлось рассмотрение существующих техник визуализации и информационных технологий для их реализации в образовательном процессе.

Визуализация дидактического материала в технике «скрайбинга» – это возможность не только учителю идти в ногу со временем и быть интересным для учеников, но и самим ученикам получить больше эмоций при изучении какой-либо темы по информатике, пропустить ее через себя благодаря зарисовкам или картинкам, которые появляются на экране.

#### **Библиографический список**

1. Азимов Э. Г. Новый словарь методических терминов и понятий (теория и практика обучения языкам) [Текст]: словарь / Э. Г. Азимов, А. Н. Щукин.- М.: ИКАР.- 2009.

2. Ахметова Э. Н. Восприятие грамматического материала студентами посредством визуального воздействия как средство развития коммуникативных умений. Электронный научный журнал. Прикладные аспекты визуальных исследований. Раздел 6. [Электронный ресурс]. Режим доступа: <http://dspace.kpfu.ru/xmlui/bitstream/handle/net/30202/viscom2014-462-468.pdf?sequence=-1&isAllowed=y>

3. Бойко О. В. Метод «Фишбоун» (Рыбий скелет): что это такое, формы работы на уроке и примеры. [Электронный ресурс]. Режим доступа: http://pedsovet.su/metodika/priemy/5714

4. Брешиани С., Эпплера М. Риски визуализации: Классификация недостатков, связанных с графическим представлением информации [Электронный ресурс]. Режим доступа: https://www.alexandria.unisg.ch/57488/

## **РАЗРАБОТКА ИНФОРМАЦИОННОЙ БАЗЫ ДЛЯ КОМПЬЮТЕРНОЙ МАСТЕРСКОЙ «HAPPYPC»**

*Савинов Никита, студент 4 курса ГБПОУ «Лысковский агротехнический техникум» Царегородцева Ольга Владимировна, преподаватель ГБПОУ «Лысковский агротехнический техникум»*

Вся суть коммерческих предприятий нацелена на максимальное получение прибыли и минимизацию финансовых и временных вложений в производство. Для достижения этих целей принимаются различные методы повышения эффективности производства, такие как – роботизация производства, проведение компьютеризации на всех этапах производства, начиная с поставки сырья, продолжая производством продукта и заканчивая конечной его продажей.

С необходимостью принимать эффективные решения в сфере информатизации и с требованиями к управлению информацией в основной деятельности предприятия связано возникновение информационного менеджмента как понятия, а затем как самостоятельной отрасли знания.

Одним из наиболее прогрессирующих направлений в области информационных технологий является разработка и внедрение информационных систем с использованием современных средств управления базами данных.

Целью данной работы является обозначение приоритетности структурированной базы данных на разбираемом предприятии и, непосредственная разработка

информационной базы данных для компьютерного оффлайн-магазина. Для реализации этой цели необходимо решение следующих поставленных задач:

1.Провести исследование предметной области

2.Проектирование информационной базы

3.Разработка и наполнение информационной базы для компьютерной мастерской «HappyPC».

Для обоснования необходимости использования информационной базы на платформе 1С: Предприятие 8.3 были выделены и проанализированы процессы, нуждающиеся в облегчении работы с заявками клиентов. Данные процессы представлены на диаграмме прецедентов (рис.1).

Основным видом деятельности ООО «HappyPC» является скупка/продажа компьютеров и комплектующих, а также их ремонт (рис.2)

Следующая диаграмма показывает диаграмму классов будущей информационной базы (рис. 3). Каждый элемент взаимосвязан, все последующие блоки начинаются после завершения предыдущих блоков.

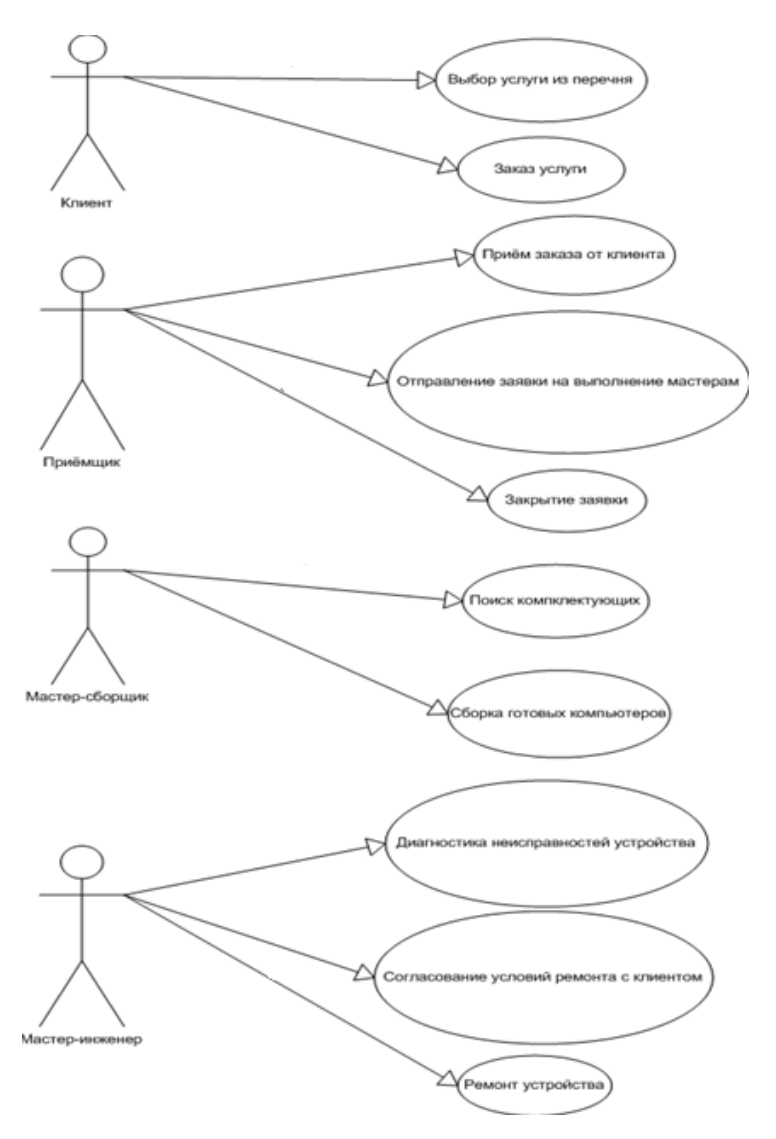

Рисунок 1–Диаграмма прецедентов

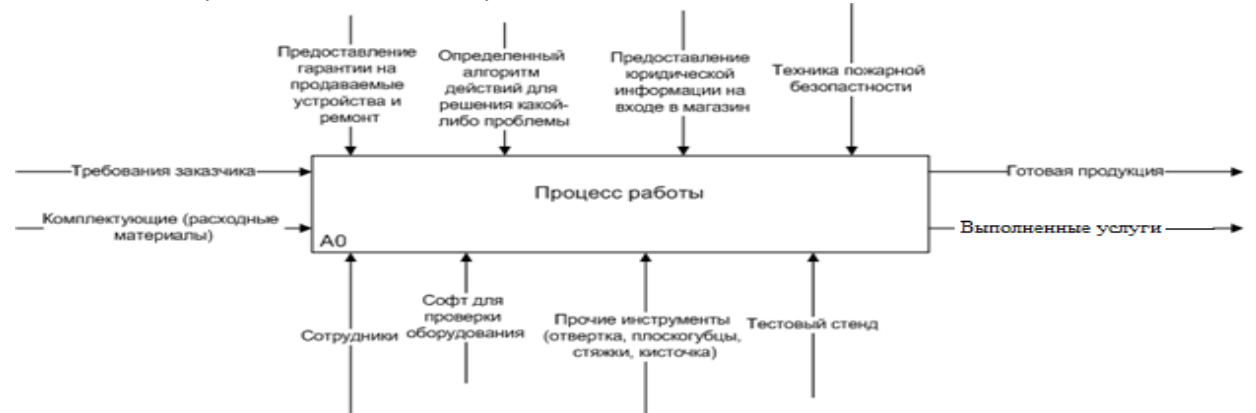

Рисунок 2 – Концептуально-функциональная модель процесса работы

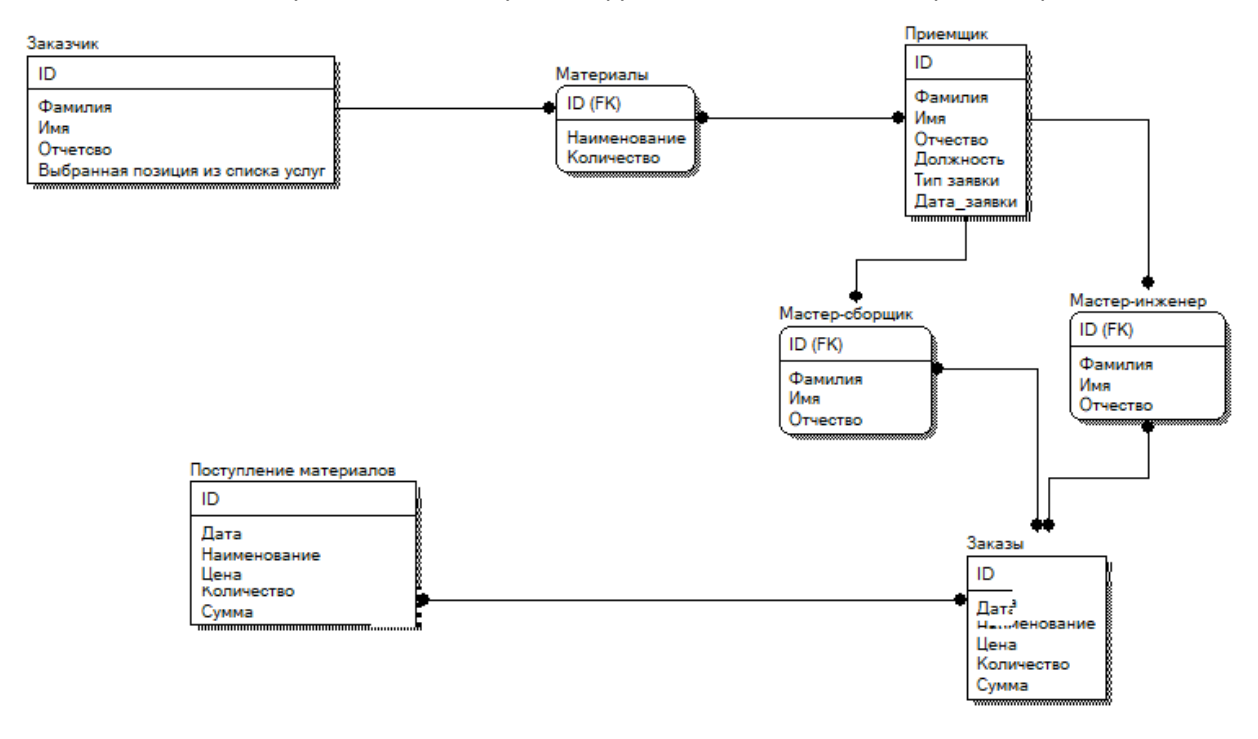

Рисунок 3–Диаграмма классов

«1С:Предприятие 8.3» — это система прикладных продуктов, предназначенных для эффективного решения разнообразных задач управления предприятием. Благодаря своей универсальности и гибкости она легко настраивается для нужд конкретной организации и позволяет решать широкий круг задач автоматизации любых разделов учета на предприятии, а также вести учет по нескольким организациям в одной информационной базе. Создание объектов и настройка взаимосвязей между ними производится визуальными средствами. Ниже приведена схема прикладного решения.

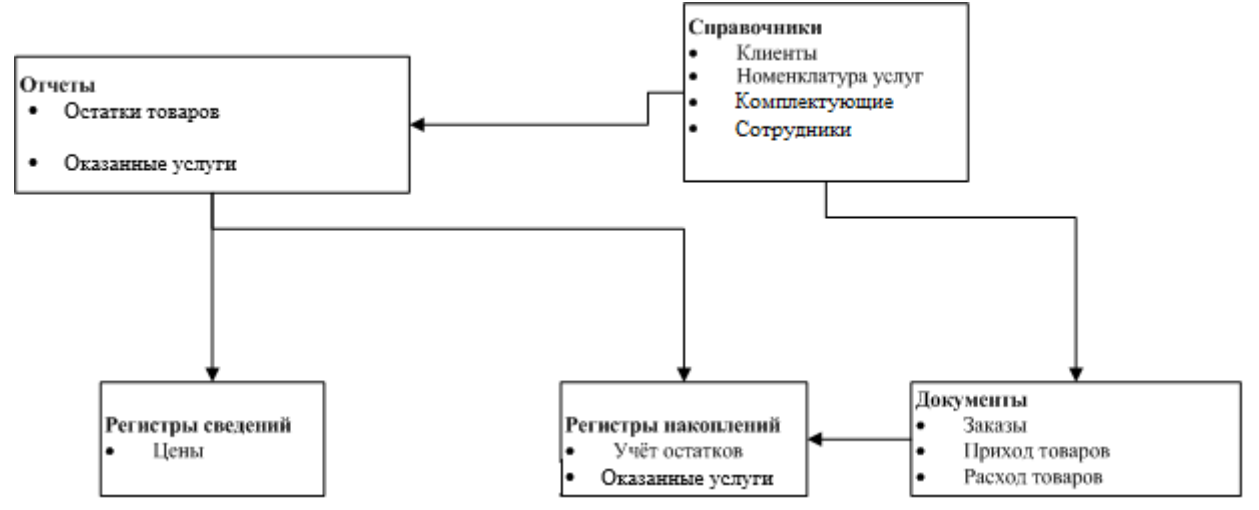

Рисунок 4 – Общая схема будущей программы

Система программ «1С: Предприятие 8» включает в себя саму платформу и программные продукты, разработанные на ее основе для ведения учета, а также можно автоматизировать деятельность подразделений компании, разных компаний и направлений бизнеса, докупая соответствующие конфигурации программ и интегрируя их в единое информационное пространство.

Программное обеспечение 1С постоянно обновляется и совершенствуется, а потому пользователи получают больше возможностей по управлению информацией. При этом разработка и внедрение различных версий предоставляет компаниям возможность выбора программного продукта, который можно наиболее эффективно адаптировать под конкретные требования и условия.

В процессе разработки конфигурации было создано 2 подсистемы, 4 справочников, 3 документа, 2 отчета.

Были созданы справочники Клиенты, Номенклатура услуг, Комплектующие и Сотрудники, для каждого созданы реквизиты (рис. 5).

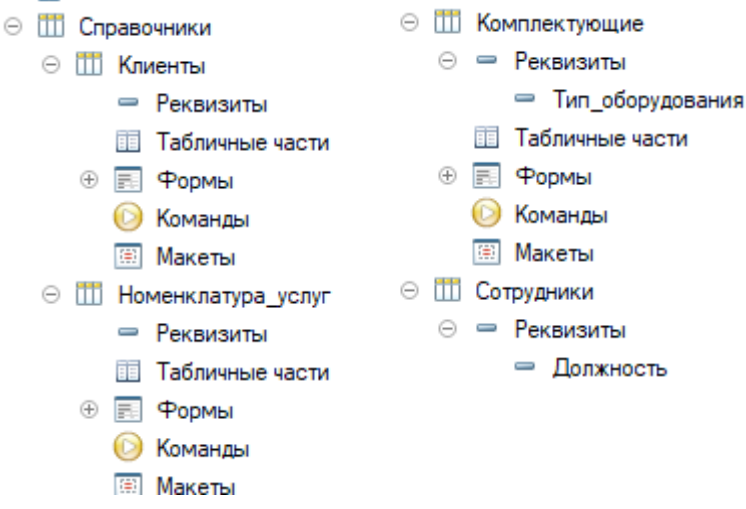

Рисунок 5 – Реквизиты справочников

Были созданы элемент Перечисления Выбранная услуга со значениями: Ремонт и Сборка ПК на заказ. Так же были созданы документы Продажи; Покупка оборудования и Оказанные услуги. В созданных документах были созданы реквизиты и табличные части.

В документе Продажи задали реквизит Номер гарантийного договора и создается табличная часть с реквизитами: Наименование оборудования с ссылкой на Справочник.Комплектующие, Цена, Количество и Сумма. В документе Покупка оборудования вносится табличная часть с реквизитами: Наименование оборудования, Цена, Количество, Сумма.

Для реквизита «Сумма» был добавлен код для автоматического функционирования (рис. 6):

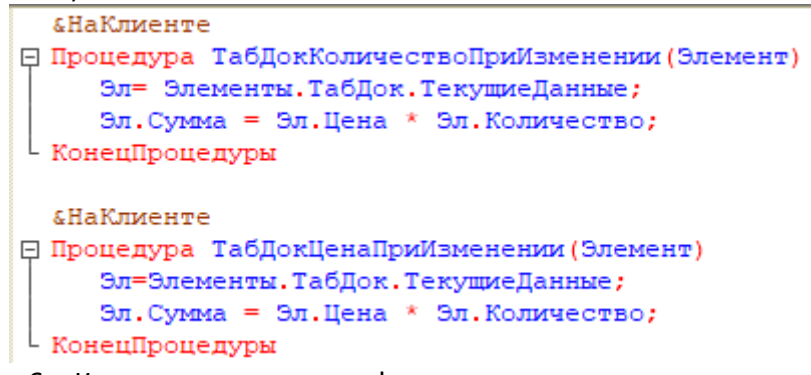

Рисунок 6 – Код для правильного функционирования реквизита «Сумма»

Были разработаны отчеты «Остатки» и «Услуги» (рис. 7 и рис. 8):

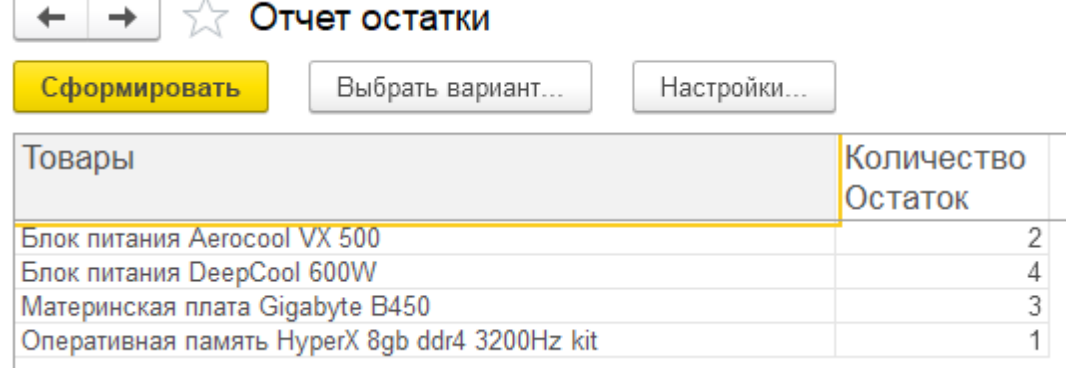

### Рисунок 7 – Отчёт остатков товара

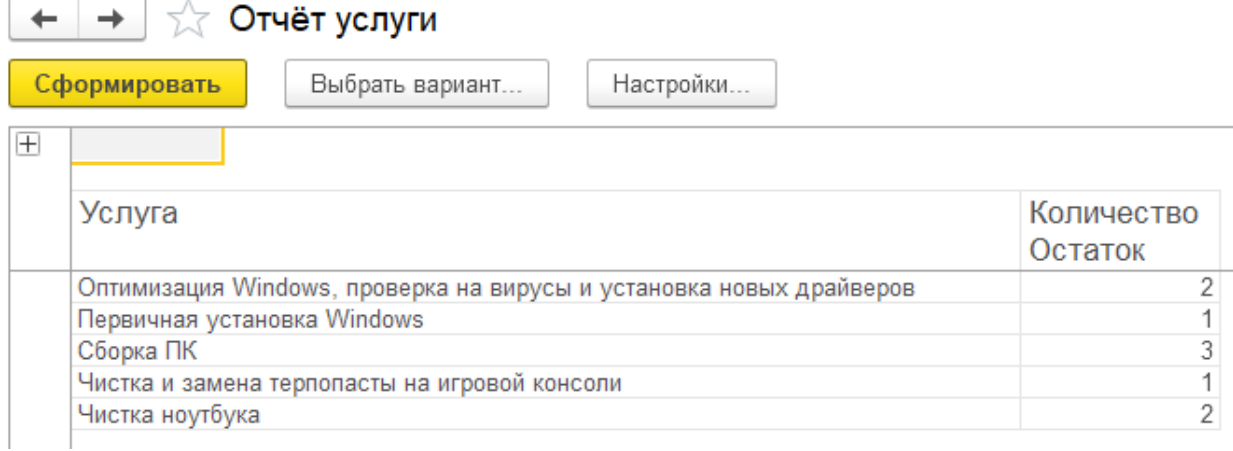

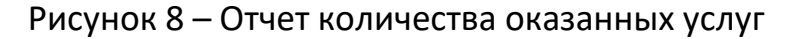

**Заключение:** В процессе работы на основании проведенного анализа были сформированы цели и назначение разрабатываемого автоматизированного варианта решения поставленной задачи.

Таким образом, поставленные цели и задачи проекта достигнуты, разработанный программный комплекс на платформе 1С соответствует сформулированным требованиям.

При необходимости система может быть использована для автоматизации работы и других подобных компьютерных мастерских

#### **Библиографический список**

1. Балдин, К.В. Информационные системы в экономике: Учебное пособие / К.В. Балдин. - М.: НИЦ ИНФРА-М, 2018. – 218с.

2. Вдовин, В.М. Предметно-ориентированные экономические информационные системы: Учебное пособие / В.М. Вдовин, Л.Е. Суркова, А.А. Шурупов. - М.: Дашков и К, 2019. – 388с.

3. Радченко М.Г. 1С: Предприятие 8.3. Практическое пособие разработчика. Примеры и типовые приемы. – М.: ООО «1С: Паблишинг», 2017. – 512 с.

4. Кашаев С. М. 1С: Предприятие 8.3. Разработка прикладных решений. – Издательство: СПб.: Питер 2018– 269 с.

5. Информационные системы и технологии: Научное издание. / Под ред. Ю.Ф. Тельнова. - М.: ЮНИТИ, 2019. - 303 c.

6. Хрусталева Е.Ю. Язык запросов «1С: Предприятия8» -Москва ООО «1С-Паблишинг»2017.

7. 1С Предприятие: 8.3. Руководство администратора – М.: ООО «1С-Паблишинг», 2017. – 420 с.

## **МЕТОД РАЦИОНАЛИЗАЦИИ ПРИ РЕШЕНИИ ЛОГАРИФМИЧЕСКИХ НЕРАВЕНСТВ**

*Садков Сергей, студент 2 курса ГБПОУ «Кулебакский металлургический колледж» Ушакова Евгения Васильевна, преподаватель ГБПОУ «Кулебакский металлургический колледж»*

Неравенства в школьном курсе алгебры занимают ведущее место. Сила теории неравенств в том, что она не только имеет теоретическое значение для познания естественных законов, но и служит конкретным практическим целям. Большинство задач о пространственных формах и количественных отношениях реального мира сводятся к решению различных видов уравнений и неравенств. Овладевая способами их решения, люди находят ответы на различные вопросы из науки и техники (транспорт, сельское хозяйство, промышленность, связь и т. д.).

Очевидно, что одно и то же неравенство можно решить несколькими способами. один из способов решения неравенств – метод рационализации. В школьной программе он не изучается, но его применение значительно облегчает решение неравенств, в частности логарифмических неравенств.

Метод рационализации решения логарифмических неравенств позволяет перейти от неравенства, содержащего сложные логарифмические выражения, к равносильному ему рациональному неравенству, которое легко решается по методу интервалов. Базируется он на следующем утверждении:

**Теорема.** Логарифмическое неравенство  $\log_h f(x) - \log_h g(x)$  равносильно  $(h > 0; h \neq 1; f(x) > 0; g(x) > 0$ системе

 $(h-1)(f(x) - g(x))$ VO

На основании этой теоремы и следствий из нее можно составить таблицу, позволяющую заменять на области определения сложные логарифмические множители в неравенствах на более простые.

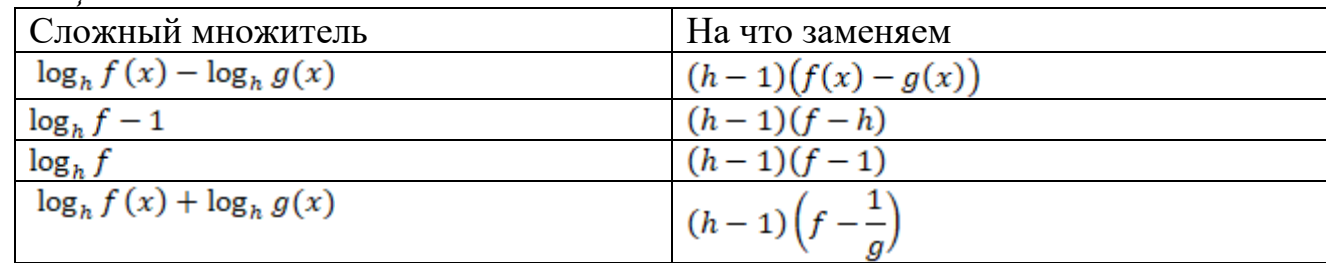

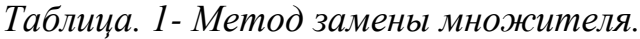

Метод рационализации занимает меньше времени на расчёты, что позволяет избежать нежелательных сложностей, ошибок, ускорить и упростить процесс решения неравенств.

Большинство логарифмических неравенства из ЕГЭ по математике быстрее и короче решать методом рационализации.

Также этот метод подходит не только для логарифмических, но и для показательных неравенств, неравенств с модулем и с корнем.

#### **Библиографический список**

1. Голубев В.И. Решение сложных и нестандартных задач по математике. М.: 2007. — 252 с. Гл. 13.

2. З.Л.Коропец, А.А.Коропец, Т.А.Алексеева Математика. Нестандартные методы решения неравенств и их систем. - Орел: ОрелГТУ, 2012.

3. Корянов А.Г., Прокофьев А.А. -Методы решения неравенств с одной переменной-2011

4. Моденов В.П. Метод декомпозиции при решении трансцендентных уравнений и неравенств // Математика в школе. – 2001. – №5.

5. Соловьёва О.А. Применение метода рационализации при решении нестандартных неравенств.// Молодой учёный. - 2017. - №15.-с.636-640. – URL<https://moluch.ru/archive/149/423>

## **МИРОВЫЕ ИНФОРМАЦИОННЫЕ ВОЙНЫ**

*Салугин Максим, студент 1 курса ГБПОУ «БПТ» Хрусталёва Светлана Вадимовна, преподаватель ГБПОУ «БПТ»*

Информационная война – только средство, а не конечная цель, аналогично тому, как бомбардировка – средство, а не цель [2].

**Как предотвратить угрозы:** защита материально-технических объектов, составляющих физическую основу информационных ресурсов; обеспечение нормального и бесперебойного функционирования баз и банков данных; защита информации от несанкционированного доступа, ее искажения или уничтожения; сохранение качества информации (своевременности, точности, полноты и необходимой доступности) [7].

**Различие информационной войны от обычной:** информационная война имеет гибкий арсенал вооружений и высокую непредсказуемость; в информационной войне возможен лишь поэтапный захват территорий; в информационной войне есть возможность многократного захвата одних и тех же людей (или отдельных тематических аспектов в их сознании), работает нечеткая логика; в информационной войне воздействие на противника неощутимо и может облекаться в доброжелательную форму; в информационной войне воздействия избирательны и охватывают различные слои населения по-разному [1].

**Последствия после конфликта у человека проявляются** тревожностью и паникой, бессонницей, нарушением пищевого поведения и фобии. Всё это приводит к разным родам заболеваемости и психической неустойчивости [2].

Наиболее частыми целями пропаганды становится создание отрицательного PRимиджа компании, критика качества сервиса, провокации сотрудников в торговых отделах на конфликт, отрицательные отзывы в социальных сетях и на сайтах- «отзовиках» [9].

**Как вести себя при мировых информационных войнах:** постарайтесь уменьшить время просмотра новостей; придумайте, как можно взбодрить себя, если новости будут тягостными; приятное можно сделать близкому человеку или родственнику; если ваши с родственниками или друзьями взгляды на политику не совпадают, лучше о политике с ними вообще не говорить, что бы в дальнейшем не было конфликта; если по телеканалу показывают очень волнительные моменты, имейте ввиду – очень вредно следить за ними в онлайн. Старайтесь соблюдать установленный вами режим; сортируйте источники информации. Если хотите узнать намного больше информации о происходящем с обеих сторон, постарайтесь найти СМИ не зависимый от государства; не поддавайтесь эмоциям. Помните, что они пытаются вывести вас на эмоции что бы начать вами манипулировать; используйте труднодоступные и легкие способы поддержки себя, например: физкультура, прогулки по парку, искусство, неполитический юмор и т.д. [5].

#### **Библиографический список**

Электронные ресурсы:

- 1. <https://vc.ru/u/1018893-danila-takiullin/330503-7-glavnyh-otlichiy-informacionnoy-voyny-ot-obychnoy>
- 2. <https://scienceforum.ru/2016/article/2016023722>
- 3. <https://dzen.ru/a/W0ZOe5CE9gCxjgvT>
- 4. https://ru.wikipedia.org/wiki/Информационная война#Содержание понятия
- 5. <https://psycholog.maiskaia.com/pravila-vyzhivaniya-v-usloviyah-informa/>
- 6. <http://www.lookatme.ru/mag/how-to/inspiration-howitworks/206079-infowars>
- 7. <https://dzen.ru/a/YkbLquGdDX8QzVug>
- 8. <https://infopedia.su/25xc408.html>
- 9. <https://r-techno.com/ru/Infofmacionnaya-voina/>

# **СОЗДАНИЕ ВИРТУАЛЬНОЙ ЭКСКУРСИИ ПО ШКОЛЕ №5**

*Сибрикова Александра, учащаяся 11 класса Средней школы №5 Г.Лысково Сапрыкина Татьяна Владимировна, учитель Средней школы №5 г. Лысково*

В настоящее время из-за ограничения посещения учебных заведений, родители не могут оценить внутренний вид школы, комплектацию классов и атмосферу школы в целом. Виртуальная экскурсия позволяет увидеть виртуальное пространство вокруг себя и рассмотреть детали в мельчайших подробностях, а также осуществить перемещение по школе. Она создаёт у зрителя «эффект присутствия» - яркие, запоминающиеся зрительные образы.

Цель проекта: создание виртуальной экскурсии по школе №5 г. Лысково Нижегородской области

Задачи проекта:

- 1. Изучение программ для создания виртуальных экскурсий.
- 2. Освоение экшн-камеры с углом обзора в 360°.
- 3. Фотографирование коридоров, учебных кабинетов школы.
- 4. Создание виртуальной экскурсии из полученных фотографий.

5. Размещение виртуальной экскурсии на сайте школы и в социальной сети Вконтакте.

Проанализировав рассмотренные программы, мы решили остановиться на PanoVR2 из-за простоты интерфейса.

Перед началом работы нам нужно определить количество панорам и выбрать точки съемки.

### **Этапы работы над панорамной съемкой**

- Выбор точек съемки;

- Подбор оборудования;

- Схема панорамной съемки (количество кадров, из которых будет собрана панорама);

- Сама съемка;

- Склейка HDR-изображений (это необходимо в 9 случаях из 10);

- Сборка 3D панорамы;

- Обработка 3D панорам: цветокоррекция, коррекция яркости, контраста и финальная ретушь;

## *Склейка панорам*

Склейка 3D панорам из отснятых фотографий – это, полностью технический этап. Сборка может осуществляться в полностью автоматическом, полуавтоматическом и в полностью ручном режиме.

Автоматический режим склейки

В основном это касается портативных камер 360°. Склейка панорам происходит автоматически в самой камере сразу после съемки, либо в ПО, прилагающемся к этой камере.

Полуавтоматический

Материалы научно-практической конференции

Черновой проект панорамы собирается в автоматическом режиме, после чего дорабатывается вручную:

- Корректируются дефекты неидеальной сборки;

- Выравниваются вертикали;

- Вклеивается пол.

Программа делает за нас весомую часть работы, а после внесения ручных коррекций мы получаем идеально собранную панораму без стыков.

### Полностью ручная склейка

Используется в сложных случаях, когда на отснятых фотографиях мало высококонтрастных, детализированных объектов и автоматика не может найти реперные точки - маркеры, которые программа расставляет, чтобы соединить одинаковые части изображения на соседних кадрах. В большинстве случаев это помещения с однотонными стенами и потолком.

Проанализировав информацию, полученную из интернета, мы разделили процесс создания самого тура на подэтапы:

1. Утверждение точек съемки панорам и их количества.

- 2. Подготовить помещение.
- 3. Выбрать время и согласовать съемку.
- 4. Съемка 3D панорам.
- 5. Склеивание 3D панорам.
- 6. Сборка виртуального тура.
- 7. Публикация виртуального тура.

Создание виртуального тура требует не только специальной техники съемки, но и особого программного обеспечения для сборки отснятых фотографий в готовый продукт. После того, как съемка будет окончена, на карте памяти фотоаппарата имеется некоторое количество фотографий. Это исходные данные для работы. На выходе мы должны получить программный продукт, который, как минимум, позволяет вращать сферическую панораму перед глазами и переходить в другие панорамы.

### *Фотографирование помещения школы*

Для фотографирования коридоров школы мы использовали портативную камеру THETA. Для управления камерой со смартфона необходимо скачать приложение Theta, и все фотографии, сделанные с его помощью, остаются в приложении. С помощью подобных камер панорама делается в один кадр. В этом случае съемка проходит максимально быстро, но качество таких панорам зачастую удручающее. Портативные камеры используются в ситуациях, когда требуется сделать много панорам в сжатые сроки.

### **Создание виртуальной экскурсии**

Мы использовали Pano2VR - специально созданную для сборки 3D туров программу с графическим интерфейсом. Программа довольно интуитивна и создание тура в ней не требует навыков программирования. Так что процесс сборки тура был лишь немного дольше чем фотографирование помещений школы.

По умолчанию начальной панорамой тура считается панорама, находящаяся первой в списке тура. Она обозначается иконкой единицы в желтом круге.

Дальше нужно расставить хот-споты: в программе PanoVR2 отсутствует функция автоматической склейки, поэтому нам пришлось вручную соединять фотографии.

Мы использовали функцию "Многоугольная активная зона" для сборки тура.

### **Экспорт 3D тура**

Теперь нам осталось сохранить панорамный тур. Для этого жмем кнопку «Экспорт» — в правой части экрана появится окно с настройками. Кликаем на зеленый плюсик и выбираем «HTML5» — появятся настройки сохранения.

Здесь мы:

• Указываем папку для экспорта – по умолчанию используется директория с исходными изображениями.

• Создаем вывод – нажимаем кнопку в виде шестеренки и дождаться окончания процесса сохранения. После чего тур автоматически запустится в браузере. Вторая кнопка воспроизводит сохраненный тур, а третье создает «Пакет Garden Gnome», необходимый для локального просмотра.

Кроме стандартной разработки 3D тура в Pano2VR можно размести сферические панорамы в картах Google и сделать видеоролик на основе панорам.

Чтобы ссылку можно было открывать на мобильных устройства, нужно экспортировать как HTML5, загрузить папку на сервер и запустить по соответствующей ссылке. Эту ссылку можно отправлять, откроется и на смартфонах в браузере.

### **ЗАКЛЮЧЕНИЕ**

Для удобства родителей, подбирающих школу своему ребенку, мы сделали удобный онлайн тур по школе, в котором любой человек с любого ближайшего компьютера сможет пройтись по школе №5, оценить обстановку и понять, что это идеально подходящая школа для ребенка.Благодаря понятному и удобному интерфейсу процесс программирования панорамного тура 360 не занимает много времени. Мы смогли создать собственный виртуальный тур по школе №5 для родителей, чтобы помочь им определиться с учебным заведением для своего ребенка. В будущем мы планируем прикрепить наш тур к сайту школы, если администрация сочтет это возможным. К сожалению, из-за отсутствия 3D камеры мы больше не сможем повторить этот эксперимент, но в любом случае это был очень интересный опыт, который может пригодиться в будущем.

#### **Библиографический список**

1. Создание виртуальных туров 360 - пошаговое руководство для заказчиков / [Электронный ресурс] // RUPANO : [сайт]. — URL: https://rupano.com/ (дата обращения: 12.12.2021).

2. Создание виртуального тура в программе Pano2vr / [Электронный ресурс] // ВОКРУГ 3D : [сайт]. — URL: https://vokrug3d.ru/virtualnye-tury/sozdanie-virtualnogo-tura-v-programme-pano2vr-pro.html (дата обращения: 10.11.2021).

3. Шляхтина С. Программы для создания виртуальных туров / Шляхтина С. [Электронный ресурс] //

КОМПЬЮТЕРпресс : [сайт]. — URL: https://compress.ru/article.aspx?id=15669 (дата обращения: 10.12.2021).

4. Программы для создания виртуального тура и 3D панорам / [Электронный ресурс] // ВОКРУГ 3D : [сайт]. — URL: https://vokrug3d.ru/virtualnye-tury/programmy-dlya-sozdaniya-virtualnogo-tura-i-3d-panoram.html (дата обращения: 4.11.2021).

# **МАТЕМАТИКА В МОЕЙ СПЕЦИАЛЬНОСТИ**

*Сорокин Алексей, студент 1 курса ГБПОУ «Арзамасский техникум строительства и предпринимательства» Павлова Галина Михайловна, преподаватель ГБПОУ «Арзамасский техникум строительства и предпринимательства»*

История показывает, что человечество всегда нуждалось в водопроводах и сантехнических устройствах и уходит в древние века до нашей эры.

Возникновение математических наук, несомненно, было связанно с потребностями человека. Первые водопроводные каналы появились на полях земледельцев в качестве систем орошения. Позже наладилось бытовое водоснабжение, а параллельно с ним и канализация. Ведь если вода подводится, она должна и отводиться.

С развитием цивилизаций появлялись многочисленные арифметические и геометрические задачи, потребность в математических расчетах остается неизменной.

Современное производство требует высококвалифицированных специалистов, умеющих применять математические знания на практике, строить математические модели, анализировать, предлагать оригинальные подходы, ставить проблемы и задачи, допускающие альтернативные решения задачи.

Знание математики необходимо для всех специальностей и профессий, но я остановлюсь на специальности «Монтаж и эксплуатация сантехнических устройств, систем вентиляции и кондиционирования воздуха», которая являться одной из наиболее востребованных обществом.

**Цель:** выяснить, какие математические знания применяются в моей специальности.

### **Задачи:**

1) изучить историю возникновения водопровода и сантехнических устройств;

2) показать важность владения математическими знаниями в решении практических задач;

3) решить задачу, связанную с моей специальностью.

История появления сантехники и водопроводов очень интересная и длинная. То, что мы имеем сейчас, было не всегда.

Первые водопроводные трубы были найдены во время раскопок около реки Инд. Они были проложены примерно в 4000 – 3000 годах до нашей эры. В Древнем Египте тоже существовала система каналов, которые использовались для орошения полей и садов. Они же наполняли бассейны. Около 2500 года египтяне стали использовать медные трубы, несущие воду в ванные комнаты в пирамидах. Они считали, что умершие нуждаются в комфорте в загробном мире.

Они устанавливали некое подобие ванных комнат и в могилах. В это же время сидячие туалеты появились на территории современной Индии в цивилизации Хараппа. Учёные считают, что первые туалеты были изобретены именно там.

Когда Критом правил [Минос,](https://history-doc.ru/mify-drevnej-grecii/) примерно в 1500 – 1000 году до нашей эры, там были проложены сложные канализационные и дренажные системы, включающие в себя и подземные каналы. Тогда же было придумано первое подобие унитаза,

находящегося над потоком воды. В Южной Америке была найдена древняя ванна, напоминающая современные. Первый прототип душа был изобретён примерно в 710 году до нашей эры. Таким приспособлением пользовался ассирийский правитель Саргон Великий.

В Римской империи в 500 – 455 году до нашей эры была разработана сложная система водопровода, которая включала в себя акведук и подземные канализационные системы. В древнем Риме существовали общественные бани, которые снабжались водой по бронзовым и свинцовым трубам. В 52 году в Риме было около 220 миль акведуков, труб, канализационных каналов. Они использовались, чтобы снабжать водой бани, дома, общественные колодцы.

Эти системы могли переносить около трёхсот галлонов воды для населения Рима. Канализационная система у римлян называлась «Большая клоака». Известная во всем мире Cloaca Maxima существует и по сей день (Приложение 1).

Система канализации Древнего Рима поражает своими масштабами и обустроенностью. Уже тогда инженеры опережали свое время.

Она представляет собой закрытый канал шириной 5 метров и высотой 4,2 метра, который служил для отвода городских нечистот и осушения болотистой почвы. По нему можно было свободно перемещаться даже на лодках.

Она появилась при правлении Луция V. Греческие и римские системы водоснабжения считались самыми комфортабельными и роскошными почти до XIX века. В Римских банях были установлены даже писсуары. Нечистоты из туалетов смывались проточной водой или собирались в специальные резервуары, которые потом очищались. Нашествие варваров почти уничтожило древнее водоснабжение. Но некоторые древние канализационные системы используются в Италии до сих пор.

В России впервые водопровод появился в Новгороде в XII веке. Он был похож на римский. В Московском Кремле водоснабжение было установлено в XV веке во времена Ивана Грозного. Трубы, снабжающие водой только Кремль, были деревянными.

Впервые неметаллические трубы в системах водоснабжения стали применяться после Второй мировой войны в 1966 году. Такая замена произошла из-за дефицита меди. Вместо металлических появились пластиковые трубы. А в 1986 году в Японии стали устанавливаться первые счётчики расхода воды.

Обучающимся по специальности 08.02.07 «Монтаж и эксплуатация внутренних сантехнических устройств, кондиционирования воздуха и вентиляции» в будущей профессиональной деятельности необходимо умение правильно рассчитать длину заготовки для трубопровода внутренней санитарно-технической системы, что поможет решить задачи бережливого производства. Хорошо, когда участки трубопровода имеют изгибы. Гибка труб позволяет экономить фитинги - разнообразные соединительные части. Кроме того, снижение числа соединений труб уменьшает число аварийных ситуаций, связанных с утечками [3]. Надо суметь рассчитать длину трубы под гиб. Санитарно-технические изделия, для монтажа которых требуются предварительные расчёты заготовительных длин труб (рис.1).

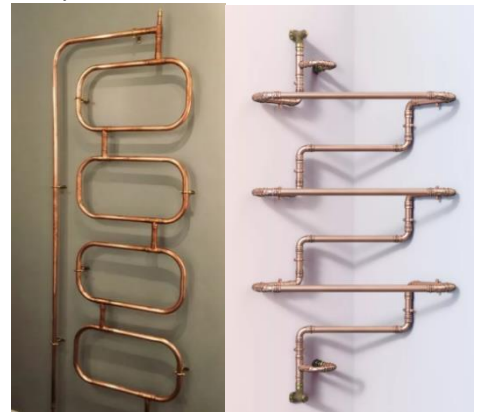

Рисунок 1 - Примеры трубных конструкций

В основу расчёта длины изгиба всегда берётся длина окружности. Каждая дуга является частью окружности. Радиус R определяется гибочным аппаратом (рис.2), поэтому в математических задачах должен быть задан в условии. Обычно он составляет не менее трёх наружных диаметров сгибаемой трубы [4]. Гибочный аппарат – аппарат, предназначенный для гибки нержавеющих, медных и металлопластиковых труб [3].

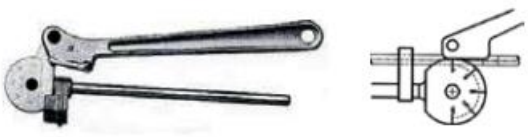

Рисунок 2 - Гибочный аппарат

При гибке труба подвергается воздействию сильных нагрузок. В результате наружная сторона трубы растягивается, внутренняя – сжимается [4]. Ось трубы при этом не изменяется и обозначается в виде нейтральной оси. Поэтому расчёт длины гиба ведётся по нейтральной оси (рис.3).

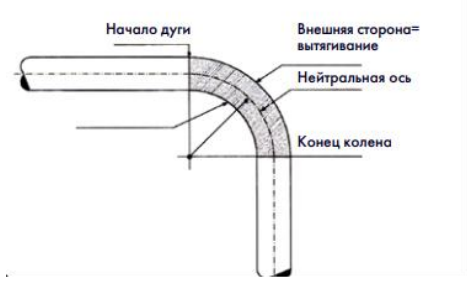

Рисунок 3 - Изменение формы трубы в результате гиба

Расчёт длины изгиба ведётся по следующим формулам в зависимости от угла гиба (табл.1):

Таблица 1. - Расчёт длины изгиба

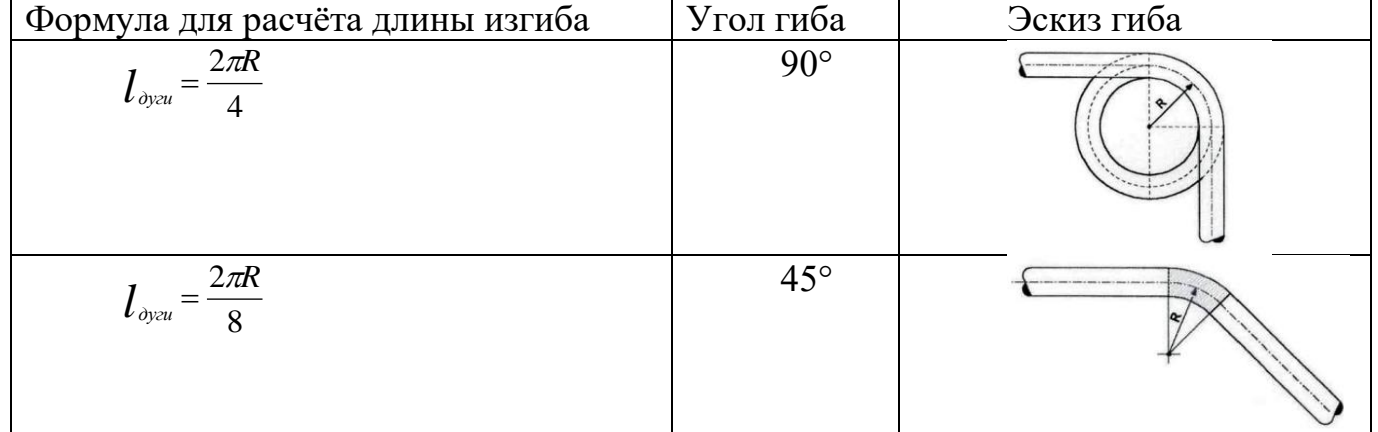

Для произвольного угла X° может использоваться следующая формула (1):

$$
l_{\text{ayr}u} = \frac{\kappa_{2} \kappa_{\lambda}}{360^{\circ}} \tag{1}
$$

**Задача1.** По пространственному изображению трубной конструкции рассчитайте длину исходной заготовки из медной трубы, диаметра 15 мм. Радиус гибочного аппарата 45 мм. ( рис.4).

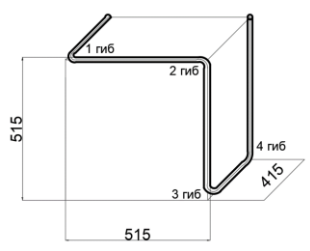

Рисунок 4 - Исходные данные задачи

Решение:

Исходная заготовка – прямолинейная медная труба. Начертим эскиз трубы и наметим на ней места начала и конца гибов (рис.5). Как видно на рисунке, конструкция выполнена путём сгибания трубы в четырёх местах на угол 90°.

Рассчитаем длину изгибов на 90° по формуле:

$$
l_{\text{gyru}} = \frac{45 \cdot 2 \cdot 3.14}{4} \approx 70.7 \text{ mm}
$$

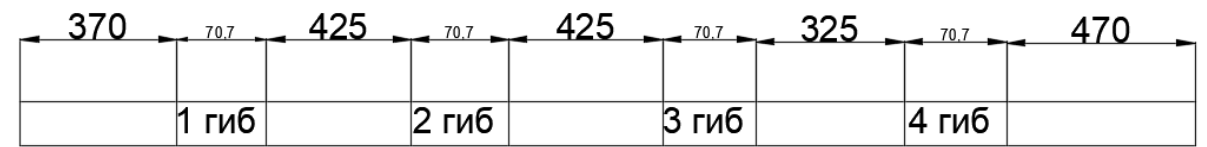

Рисунок 5 - Эскиз трубы с намеченными гибами

Покажем на примере участка трубы между первым и вторым гибами - как происходит расчёт длины заготовки (рис.6).

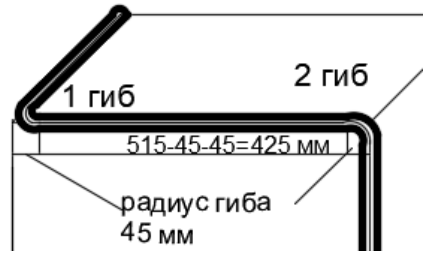

Рисунок 6. Расчёт прямолинейного участка трубы между 1 и 2 гибами

Общую длину трубы, которая понадобится для изготовления данной конструкции, определим путём сложения длин всех найденных участков (рис.5):

 $L_{\text{TP}}$  370+70,7+425+70,7+425+70,7+325+70,7+470=2297,8 мм  $\approx$  2298 MM Ответ: 2298 мм.

Выбрав специальность «Монтаж и эксплуатация внутренних сантехнических устройств, кондиционирования воздуха и вентиляции» я смог выполнить свой проект «Настольная лампа из труб» (приложение 2).

В ходе исследования я пришел в следующим выводам:

Материалы научно-практической конференции

1. История возникновения водопровода и сантехнических устройств насчитывает несколько столетий и продолжает развиваться;

2. Важность владения математическими знаниями в решении практических задач;

3. Для того что бы быть хорошим специалистом, необходимы хорошие знания по предмету «Математика».

#### **Библиографический список**

1. Башмаков, М.И. Математика : учебник / Башмаков М.И. — Москва : КноРус, 2020. — 394 с. — (СПО). — ISBN 978-5-406-01567-4. — URL: https://book.ru/book/935689 (дата обращения: 26.08.2020). — Текст : электронный.

2. Башмаков, М.И. Математика. Практикум : учебно-практическое пособие / Башмаков М.И., Энтина С.Б. — Москва : КноРус, 2021. — 294 с. — ISBN 978-5-406-05758-2. — URL: https://book.ru/book/939104 (дата обращения: 20.10.2021)

3. Карнаухова, О. А. Прикладные задачи в математике : учебное пособие / О. А. Карнаухова, В. А. Шершнева, Т. О. Кочеткова. - 2-е изд., испр. и доп. - Красноярск : Сиб. федер. ун-т, 2020. - 216 с. - ISBN 978-5- 7638-4204-3. - Текст : электронный. - URL: https://znanium.com/catalog/product/1819337 (дата обращения: 25.10.2022).

4. Матвеев, А.Б. Техническое обслуживание, ремонт и монтаж отдельных узлов системы водоснабжения : учебник / Матвеев А.Б., Ильичева И.А., Исакова М.И., Степанова В.В. — Москва : КноРус, — 166 с. — (СПО). — ISBN 978-5-406-07629-3. — URL: https://book.ru/book/934016 (дата обращения: 24.08.2020). — Текст : электронный.

5. Фокин С.В., Шпортько О.Н. Системы отопления, вентиляции и кондиционирования зданий: устройство, монтаж и эксплуатация – М.: Кнорус, 2018

6. Фокин, С.В. Сантехнические работы : учебное пособие / Фокин С.В., Шпортько О.Н. — Москва : КноРус, — 461 с. — (СПО). — ISBN 978-5-406-06160-2. — URL: https://book.ru/book/927885 (дата обращения: 24.08.2020).

Интернет-ресурсы:

- 1. en.wikipedia.org
- 2. *www.academia.edu*

## **РАЗРАБОТКА ВИРТУАЛЬНОГО ИНТЕРАКТИВНОГО МУЗЕЯ «ИХ ПОДВИГ БЕССМЕРТЕН»**

*Тюменцев Руслан, Старков Егор, студенты 2 курса ГБПОУ «Арзамасский коммерческотехнический техникум» Саблукова Наталья Геннадьевна, преподаватель ГБПОУ «Арзамасский коммерческотехнический техникум»*

Музей в жизни учебного заведения играет важную роль. В ГБПОУ «Арзамасский коммерческо-технический техникум» с 22 октября 1998 года действует музей «История поколений». В музее имеется 2 зала: зал боевой славы 29 отдельного радиобатальона воздушного наблюдения оповещения и связи и зал истории создания и развития техникума.

Материалы научно-практической конференции Глобальная сеть стала важной частью культурной жизни в целом и жизни учреждений культуры в частности. Музеи стремительно включаются в этот процесс, компьютер становится рабочим инструментом музейных работников, идет полное освоение виртуального пространства. Виртуальный музей представляет собой информацию на электронном носителе о музее, который существует реально (сайты

музеев) или только в сетевом пространстве. Виртуальный музей хоть и расположен в сети Интернет, но основан на реальных экспонатах и имеет свою собственную структуру.

Музей техникума также можно посетить не только очно, но и ознакомиться с ним на сайте нашего техникума: посмотреть фотографии, прочитать описание и пройтись по залам в виртуальном туре «Времен связующая нить».

В настоящее время в музее идет разработка отдельного стенда, посвященного студентам техникума, принимавшим участие в боевых действиях в Чечне и Афганистане. Создание данного стенда сопряжена с материальными и временными затратами. Сайт, как часть виртуального музея, можно создать быстрее и без особых материальных вложений, он позволит студентам, преподавателям и классным руководителям в удобной форме узнать биографию и боевой путь наших студентовсолдатов; способствует приобщению обучающихся к социальным ценностям: патриотизму, гражданственности, исторической памяти и долгу.

Виртуальный музей будет представлен с помощью сайта.

Целью проекта является создание сайта экспозиции «Их подвиг бессмертен» для музея техникума. Данный сайт будет содержать информацию о студентах, участвовавших в боевых действиях.

Для достижения указанной цели поставлены следующие задачи:

− провести концептуальное проектирование сайта;

− оцифровать экспонаты музея и подобрать необходимую информацию для наполнения сайта;

− разработать дизайн;

− выбрать технологию создания сайта и разработать его.

Объект исследования – интерактивный музей образовательного учреждения.

Предмет исследования – проектирование и разработка сайта музея.

Целевой аудиторией являются студенты техникума в возрасте 16-20 лет; классные руководители и преподаватели, возраст 22-60 лет. Заказчиком проекта является руководитель кружка экскурсовод.

Практической значимостью работы является то, что создание сайта для музея позволит расширить знания студентов о предметах, представленных в экспозиции музея и воспитывать патриотические чувства через музейные предметы и толерантное отношение к ним.

На сайте должна быть представлена возможность непосредственного контакта с экспонатами. Для создания сайта можно использовать следующие способы:

1) Самостоятельное написание сайта с помощью языков html, css, java script и различных фреймворков.

2) С помощью конструктора (ucos.ru, wix.com, google sites и т.д.);

3) С помощью системы управления контентом CMS (WordPress, Joomla и т.д.)

Для разработки веб-сайта проекта было выбрано ручное программирование, поскольку необходимо создать индивидуальный дизайн с элементами анимации и интерактивности. Данный функционал сложно было бы реализовать с использованием конструкторов сайта. При этом сайт не предполагает наличие административной панели, поэтому использование CMS может только усложнить его разработку.

В качестве материалов для сайта использовались оцифрованные экспонаты, связанные с выпускниками техникума, погибшими во время боевых действий в Чечне, Афганистане Оцифрованы. Часть материалов оказалось плохого качества, поэтому предварительно было проведено ретуширование и цветокоррекция старых и испорченных материалов.

Дизайн сайта разработан в стиле минимализма, подобранная цветовая гамма соответствует цветам официального сайта техникума.

Сайт экспозиции «Их подвиг бессметен» сверстан по технологиям flex и grid с использованием библиотек css animated и swiper slider. Благодаря использованию данных технологии сайт является полностью адаптивным. При уменьшении размеров экрана – просмотре сайта с планшета или мобильного телефона, изменяется расположение изображений и других разделов сайта.

На главной странице сайта представлены фотографии студентов, участников боевых действий с подписями их мест службы и наград (рис. 1). В шапке имеется логотип техникума, при щелчке на который осуществляется переход на официальный сайт техникума.

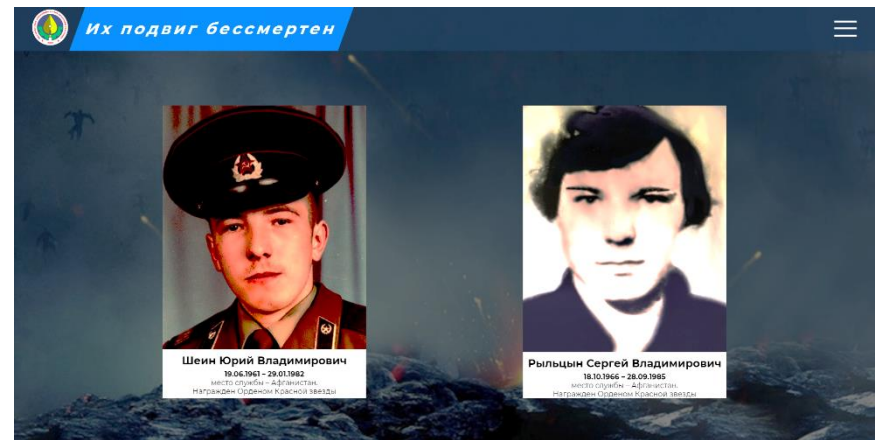

Рис. 1 Главная страница сайта

При выборе отдельной карточки открывается страница с информацией о выбранном студенте. Материалы представлены в виде текста, видео, слайдов, картинок (рис. 2, 3).

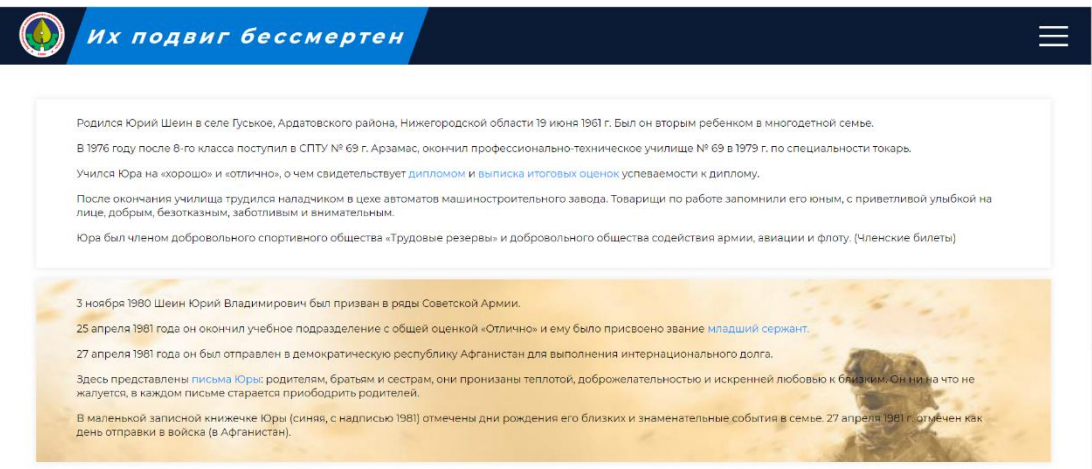

Рис. 2 Биография Юрия Шеина

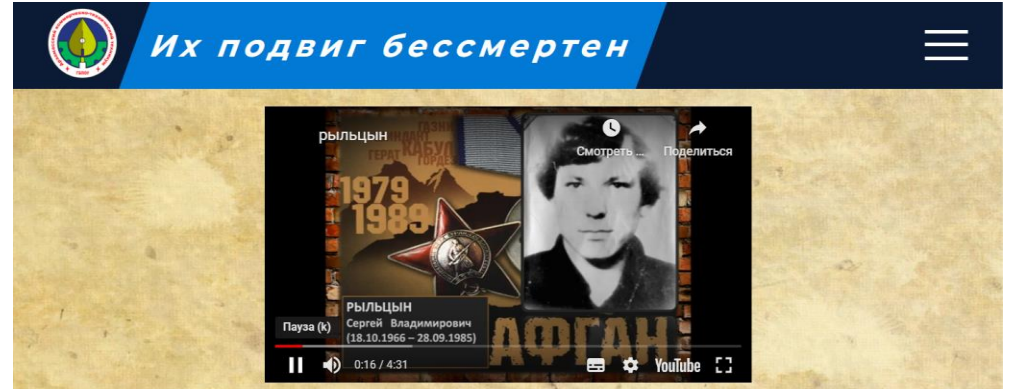

Рис. 3 Видео о Сергее Рыльцыне

На страницах с информацией об отдельном студенте, нажав на соответствующие слова-ссылки, можно увидеть экспонаты музея: письма, личные вещи, документы, награды, копии статей из газет и т.п. Для показа экспонатов используются модальные окна (рис. 4).

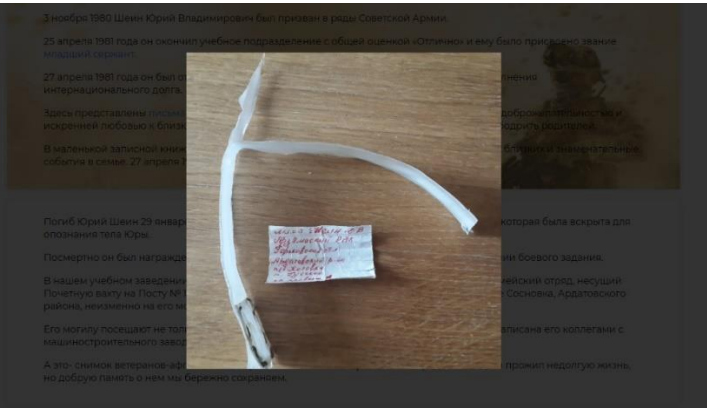

Рис. 4 Модальное окно с экспонатом

На отдельных страницах используется grid-верстка, при наведении на экспонат появляется всплывающий блок с его описанием для оформления виртуальной экспозиции (рис. 5, 6).

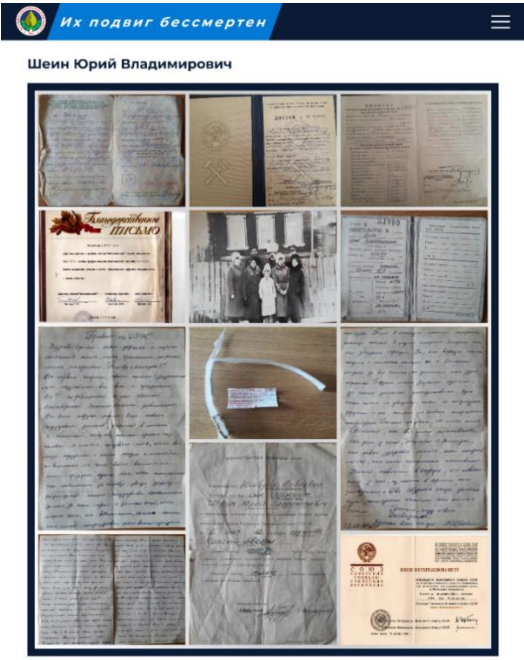

Рис. 5 Виртуальная экспозиция, выполненная в grid-верстке

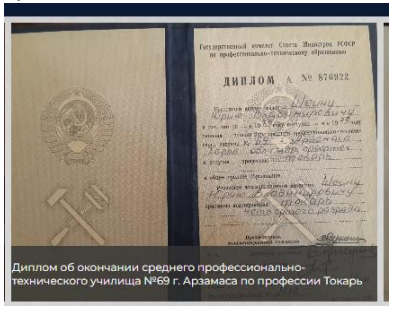

Рис. 6 Экспонат с всплывающим окном

Сайт «Их подвиг бессмертен» размещен в сети Интернет и его можно просмотреть по адресу: https://aktt.org/museum/index.html.

В настоящее время идет расширение виртуальной экспозиции музея. В 2022 году в военных действиях погибли 2 выпускника техникума, которые принимали участие в СВО на Украине. Ведется сбор и оцифровка материалов о них, разработка дополнительных страниц сайта.

#### **Библиографический список**

1. Интерактивные формы взаимодействия с посетителями как современные тенденции развития музея/А.А. Биксалеев. – текст: непосредственный//Молодой ученый. – 2016. - №22(126). – с. 236-238. – URL: <https://moluch.ru/archive/126/34966/> (дата обращения: 06.12.2022).

2. Методы создания сайта: 3 способа создать сайт. – URL: [https://ravechnost.ru/metody-sozdaniya-sajta-3](https://ravechnost.ru/metody-sozdaniya-sajta-3-sposoba-sozdat-sajt/) [sposoba-sozdat-sajt/](https://ravechnost.ru/metody-sozdaniya-sajta-3-sposoba-sozdat-sajt/) (дата обращения: 25.12.2022).

### **МАТЕМАТИКА: НИКТО НЕ ЗАБЫТ, НИЧТО НЕ ЗАБЫТО**

*Сюбаева Галина, учащаяся 10 класса МБОУ «Спасская средняя школа» Скачкова Татьяна Геннадьевна, учитель МБОУ «Спасская средняя школа»*

Мы должны преклоняться перед выдержкой, самоотверженностью и верностью Отчизне, которую проявляли математики-воины. Однако нельзя забывать и о другом вкладе математиков в победу советского народа над сильным и коварным врагом. Этот вклад состоит в использовании тех специфических знаний и умений, которыми обладают математики. Значение этого фактора особенно важно в наши дни, когда война стала, в первую очередь, соревнованием разума, изобретательности и точного расчета

Цель: обобщение и анализ вклада в победу математической мысли ученых 1941- 1945 г. и создание сборника задач с историческим контекстом для учащихся 5-8 классов к 1 апреля 2022 года. К сожалению, уроки прошлого с годами пытаются исказить, переписать историю заново. Но мы наследники победителей, знаем истинную историю и не позволим её изменить.

В своем исследовании я представляю реальные исторические факты, связанные с судьбами выдающихся ученых, математиков. А для формирования у будущих поколений школьников представления об истинных исторических фактах, я разработала приложение: «Итоги ВОВ в задачах» (Презентация) и серию постов для их размещения на официальной странице школы вконтакте в рамках «Марафона Победы» к 9 мая 2022 года.

C первых же дней Великой Отечественной Войны огромное число математиков были мобилизованы или ушли на фронт добровольцами. Например, добровольцем ушел на фронт и участвовал в боях с фашистскими захватчиками в Крыму, на Украине, в Прибалтике и в Восточной Пруссии выдающийся математик и педагог Алексей Андреевич Ляпунов (1911 – 1973). Он храбро воевал и внес много ценного в правила стрельбы. Здесь он использовал свой опыт математика, которому свойственно искать самые лучшие решения. Его предложения увеличили эффективность стрельбы.

В частях тяжелой артиллерии на Пулковских высотах отстаивал город Ленинград выдающийся специалист в области теории чисел, теории вероятностей и математической статистики, доктор физико-математических наук, а потом академик АН СССР Юрий Васильевич Линник (1915 – 1972). Не вернулись с войны и такие талантливые молодые математики Московского университета, как Г.М. Бавли, В.Н. Засухин, А.И. Герчиков, М.Е. Глезерман, И.Р. Лепехин, X.М. Мильштейн, С.С. Кудашев, С.Я. Карпов, А.Т. Павлов, М.И. Песин и многие, многие другие. Справедливо говорят, что трудно даже представить, какой была бы сегодня математика, не понеси мы этих потерь.

Огромный вклад был внесен учеными в сфере оборонной промышленности. А.Н.Крылов — русский и советский кораблестроитель, механик и математик, лауреат Сталинской премии, Герой Социалистического труда работал над теорией плавучести корабля, получившего те или иные повреждения, Мстислав Всеволодович Келдышизучал вопросы увеличения скорости полета самолетов, что требовало не только повышения мощности двигателей, но и выбора оптимального профиля фюзеляжа и крыльев, а также решения многих других немаловажных проблем. В 1942 г. под руководством С.Н.Бернштейна были разработаны и рассчитаны специальные таблицы для определения местонахождения судна по радиопеленгам, ускорявшие штурманские расчеты приблизительно в 10 раз. Следует отметить работы талантливого математика, академика АН СССР А.Н.Колмогорова, исследовавшего рассеивание артиллерийских снарядов при стрельбе. В результате повысилась меткость стрельбы, а следовательно, увеличилась эффективность действия артиллерии, которая заслуженно называется богом войны. В 1942 г. Ленинград оказался в кольце вражеской блокады. Но даже в тяжелейших условиях осажденного Ленинграда знаменитый математик Яков Исидорович Перельман продолжал работать над рукописями будущих книг, сотрудничая со многими изданиями. Не одно поколение школьников впоследствии увлеклось математикой, читая его удивительные книги. Все математические исследования в комплексе с достижениями ученых из других областей науки позволили А.С.Яковлеву и С.А.Лавочкину создать грозные истребители, С.В.Илюшину — неуязвимые штурмовики, А.Н.Туполеву и Н.Н.Поликарпову мощные бомбардировщики, заметно увеличить их скорость.

Материалы научно-практической конференции Да порой, трудно читать и представлять все ужасы того военного времени, но это важная составляющая патриотического воспитания. Я как истинный патриот своей страны хочу сохранить память о подвиге советских ученых и простых солдат. Что я могу сделать, будучи школьницей? Я могу придумать математические задачи с содержательным историческим аспектом. Прочитав подобное задание, учащиеся невольно прикоснутся к историческим фактам и станут чуть сознательнее относиться к памяти о священной войне. Надеюсь, мой труд будет не напрасным, и продуктом моего интеллектуального творчества воспользуются на уроках математики учителя. А

Марафон Памяти будет доступен для всех желающих. Итак, представляю вам задачи собственного сочинения.

№1. 140 грамм хлеба можно было получить по 1 карточке на ребенка, а на взрослого приходилось 160. сколько за 50 дней семья из 2 детей и 3 взрослых получат хлеба?

№2. В течение блокады Ленинграда в городе умерло около 1 млн человек, причем только 3% умерших погибли от бомбежек, остальные 97% погибли от голода. Вычислите на сколько больше людей погибло от голода, чем от бомбёжки?

№3. Максимальная скорость танка Т-34 54 км/час, скорость фашистского танка «Тигр» 45 км/ час. Успеют ли наши танки захватить переправу, если, по данным разведки, фашистские танки находятся от нее на расстоянии по шоссе 270 км, а наши – 297 км?

№4. Подсчитайте, сколько граммов весит 1/8 часть буханки хлеба массой 1 кг.

№5. Советская промышленность за годы войны изготовила около 30 тыс. боевых машин «Катюша». В ходе Берлинской операции было задействовано 5 % этих машин. Сколько «Катюш» участвовало в Берлинской операции?

№6. Потери в Великой Отечественной войне 27 млн. человек. 13/27- потери в боевых действиях, 14/27 погибло мирных жителей. Сколько человек погибло на фронтах войны, сколько мирных жителей?

Эти и многие другие задачи можно изучить в моем проекте.

Изучение материалов о том, как создавались отдельные виды вооружения, помогает понять, насколько великим был подвиг советских ученых, конструкторов и рабочих, трудившихся в тяжелых условиях войны.

Новизна моей работы состоит в том, что создана подборка задач для учащихся моей школы с тематическим содержанием, которая знакомит с материалом Великой Отечественной войны. Надеюсь, что этот сборник задач поможет учащимся повысить интерес к математике, краеведению и истории. Цель исследования достигнута. Но я считаю, что тема не исчерпана. Мой проект имеет перспективу для развития. В продолжении работы над проектом можно его расширить и углубиться в краеведческий аспект. После первых проб моих задач школьниками, стоит провести опрос, «Много ли они узнали о ВОВ» и «Интересно ли им решать задачи исторического содержания», а потом расширить сборник задачами о наших земляках и селах. А после экскурсии в музей ГАЗа, у меня родилась идея изучить подробнее историю военной промышленности. Выяснить как на заводах пытались удешевить модели военных машин (например «Полуторки») и продолжить марафон с Нижегородским аспектом в следующем году.

#### **Библиографический список**

1. Гнеденко Б.В. Математика и оборона страны. М., 1978.

2. Левшин Б.В. Советская наука в годы Великой Отечественной войны. М., 1983.

3. Кондакова Н.Ю. Изучение истории науки как важный фактор нравственного воспитания молодежи // Международная межвузовская научно-практическая конференция, посвященная 65-летию Победы в Великой Отечественной войне. М., 2010.

## **МОНИТОРИНГ ЛЕСНЫХ ПОЖАРОВ НА БАЗЕ БЕСПРОВОДНЫХ СЕНСОРНЫХ СЕТЕЙ LoRaWAN**

*Лермонтов Михаил, студент 2 курса Хозова Ирина, студентка 2 курса ГБПОУ «Сергачский агропромышленный техникум» Булныгин Алексей Григорьевич, преподаватель ГБПОУ «Сергачский агропромышленный техникум»*

Проблема отсутствия оперативного мониторинга лесных пожаров является очень важным аспектом экологических катастроф на нашей планете. Как бы много в наше время, в нашем мире не было различных стихийных бедствий, техногенных катастроф и прочих вредных и опасных факторов для человека и природы – огонь остается одним из самых опасных и одновременно полезных богатств человечества. Ежегодно в стране происходит более десятка тысяч лесных пожаров. Данные происшествия наносят непоправимый вред экосистеме, и деятельности человека, и жизни животных. Лесные пожары имеют множество вредных факторов, и основные из них:

- 1) Угроза жизни человека;
- 2) Вред сохранение биоразнообразия;
- 3) Огромные экономические потери;
- 4) Глобальное потепление.

Казалось, бы, лесные пожары это последнее, о чем задумывается среднестатистический человек, в наше время и в текущей политической обстановке и ритме жизни.

1. **Цель проекта** – предложить альтернативный вариант мониторинга и обнаружения лесных пожаров на базе современных технологий «интернета вещей».

- **2. Задачами проекта являются:**
- Изучение проблематики лесных пожаров на основании публичных данных

• Рассмотрение технологий интернета вещей и методов построения беспроводных сенсорных сетей

• Изучение сетей LoRaWAN

• Проектирование сети на основе датчиков беспроводных сенсорных сетей на примере лесного фонда Сергачского района.

На сегодняшний день беспроводные сенсорные сети являются самым эффективным решением для мониторинга и контроля за производственными помещениями и различными аспектами жизнедеятельности человека.В силу своих маленьких габаритов, и большой вариативности размещения, можно использовать БСС в любых помещениях и на любых территориях. Узлы БСС обладают очень низким энергопотреблением, что позволяет не задумываться об их обслуживании вплоть до нескольких лет. В данной научной работе было рассмотрено и предложено использование беспроводных сенсорных сетей с целью мониторинга лесных пожаров, и мониторинга состояния лесного фонда в целом.

# **ИСПОЛЬЗОВАНИЕ ПРОДУКТОВ АЛГЕБРЫ ЛОГИКИ В ИНФОРМАЦИОННЫХ ПРОЦЕССАХ**

*Царенкова Ксения, студентка 3 курса ГБПОУ «Чкаловский техникум транспорта и информационных технологий» Косарева Надежда Сергеевна, преподаватель ГБПОУ «Чкаловский техникум транспорта и информационных технологий»*

Информационные процессы окружают нас повсеместно. Без них не возможна не только привычная нам система организации общества, но и общество в целом. Мы передаём различную информацию, общаясь друг с другом; собираем информацию, интересующую нас; сохраняем информацию, нужную нам, а ненужную – забываем; обрабатываем, изменяем, кодируем собранную информацию, создаём новую.

Алгебра логики — это математический аппарат, с помощью которого записывают, вычисляют, упрощают и преобразовывают логические высказывания.

Логика – это наука о формах и законах человеческой мысли, о законах доказательных рассуждений, изучающая методы доказательств и опровержений, т.е. методы установления истинности или ложности одних высказываний (утверждений) на основе истинности или ложности других высказываний.

Алгебра логики относительно информационных процессов довольно молода, своим возникновением она обязана английскому учёному математику Джорджу Булю. Свой первый труд на тему логики он написал в 1847 году. Однако как наука алгебра логики довольно интересна, работая с высказываниями, алгебра логики определяет верно это высказывание или неверно.

А какая связь лежит между этими двумя понятиями? Как алгебра логики используется в информационных процессах?

Целью работы является выявление роли алгебры логики в информационных процессах. Эту цель осуществляем через ряд задач:

- 1) понять, как работает алгебра логики;
- 2) выявить связь между алгеброй логики и информационными процессами;
- 3) узнать области применения алгебры логики;
- 4) составить программы с использованием продуктов алгебры логики.

Объект исследования: алгебра логики.

Предмет исследования: информационные процессы.

Методы исследования: анализ, обобщение.

Гипотеза: алгебра логики играет роль алгоритма мышления.

АЛГЕБРА ЛОГИКИ И БУЛЕВА АЛГЕБРА

Алгебра логики (алгебра высказываний) — это раздел математической логики, в котором изучаются логические операции над высказываниями. Чаще всего предполагается (бинарная или двоичная логика, в отличие от, например, троичной логики), что высказывания могут быть только истинными или ложными.

В алгебре логики высказывания разбиваются на простейшие утверждения. Чтобы узнать правильно ли высказывание, надо определить правильно ли каждое из составляющих его утверждений и произвести ту или иную логическую операцию.

Булевой алгеброй называется непустое множество A с двумя бинарными операциями (операциями в двоичной системе счисления), унарной операцией и двумя выделенными элементами: 0 и 1 (ложь и истина) [2, с.92]. .

СВЯЗЬ АЛГЕБРЫ ЛОГИКИ С ИНФОРМАЦИОННЫМИ ПРОЦЕССАМИ Рассуждения

Поэтому, становится понятным, почему человек думает именно так. Алгебра логики рассматривает условия, при которых высказывания верны или неверны.

Где же тогда можно использовать алгебру логики?

Рассмотрим на примере сложного механизма. Для чего нам может понадобиться разбирать его? Для того, чтобы понять как он устроен. Для чего нужно понять, как он устроен? Для того, чтобы создать копию.

Предположим, что этим «сложным механизмом» является какой либо информационный процесс. К примеру, обработка информации. Где нам может понадобится создать копию того или иного информационного процесса? Конечно же, в электронно-вычислительной технике. Компьютеру просто необходимо симулировать процесс обработки информации. Ни поисковик, ни текстовый, графический или видео редактор редактор, ни видеоигра не возможны без обработки информации.

Алгебра логики в ЭВМ

Действительно в ЭВМ используются различные устройства, работу которых прекрасно описывает алгебра логики. К таким устройствам относятся группы переключателей, триггеры, сумматоры.

Триггер (триггерная система) — класс электронных устройств, обладающих способностью длительно находиться в одном из двух устойчивых состояний и чередовать их под воздействием внешних сигналов [1, с.66].

Сумматор — устройство, преобразующее информационные сигналы (аналоговые или цифровые) в сигнал, эквивалентный сумме этих сигналов.

Кроме того, связь между булевой алгеброй и компьютерами лежит и в используемой в ЭВМ системе счисления. Как известно она двоичная. Поэтому, в устройствах компьютера можно хранить и преобразовывать как числа, так и значения логических переменных.

Но большую распространенность алгебра логики получила в программировании. ЯЗЫКИ ВЫСОКОГО И НИЗКОГО УРОВНЯ

Язык программирования — формальная знаковая система, предназначенная для записи компьютерных программ.

В программировании все высказывания обозначают буквами (переменными) а, b, x, с и тому подобное. Содержание высказываний учитывается только при введении их буквенных обозначений, и в дальнейшем с ними можно производить любые действия алгебры логики, предусмотренные данной программой [3, с.34]. .

Как и в жизни, так и здесь – языков много и они самые разнообразные.

Основной классификацией языков программирования является деление на языки высокого уровня и языки низкого уровня.

Это так же доказывает единое происхождение всех языков программирования.

Для анализа и синтеза схем в ЭВМ при алгоритмизации и программировании решения задач широко используется математический аппарат алгебры логики. Широкое применение алгебры логики в ЭВМ также объясняется тем, что все сигналы

в компьютере сводятся к двум символам (0 и 1), также как и в алгебре логики (да и нет).

## ПРАКТИЧЕСКАЯ ЧАСТЬ

Напишем программу, имитирующую поведение игрока в настольной игре. Это позволит доказать, что алгебра логики используется в информационных процессах как «теория мышления».

Для этого нужно:

- Разбить игру на алгоритм действий выполняемых игроком.
- Разбить действия до простейших поддействий высказываний.
- Представить поддействия на языке Pascal и Python. (Приложение).

Возьмем настольную игру «Виселица».

Правила игры просты: нужно за ограниченное количество попыток по буквам угадать слово, зная лишь количество букв (количество попыток уменьшается лишь при неверном ответе).

Алгоритм действий игрока.

- 1. Загадать слово.
- 2. Следить за называемыми противником буквами.
- 3. Вывести результат игры.

Разобьём на более простые операции:

- 1. Выбрать слово из словарного запаса.
- 2. Записать количество ячеек, уделяемое под него.
- 3. Прослушивать предполагаемые противником варианты:
- a) если противник угадал выписать все угаданные буквы;
- b) если противник не угадал отнять от исходного количества попыток один;

c) повторять либо пока не будет названо слово, либо пока не кончатся попытки.

- 4. Огласить «приговор»:
- a) если противник угадал слово, то победа;
- b) если противник не угадал слово, то поражение.

Запишем алгоритм действий игрока на языке алгебры логики.

- 1. С равной вероятностью выбрать любое слово из каталога.
- 2. Первоначальная обработка данных:
- 1) Разместить буквы по ячейкам, заранее предусмотренным в программе.
- 2) Подсчитать кол-во букв (по количеству заполненных ячеек).
- 3) Высветить подсказку.

3. Пока (количество угаданных букв не равно количеству букв в слове) **V** ¬ (количество попыток не равно нулю) выполняется алгоритм:

I. Обработка хода противника

1) Если ¬ (№1 буква угадана) **&** ¬ (№2 буква угадана) **& . . . . . .**  $\&$  ¬ (№N-1 буква угадана )  $\&$  ¬ (№N буква угадана ) **с** то из количества попыток вычитаю один.

2) Если (№1 буква угадана) **V** (№2 буква угадана) **V . . . . . .** V(№ N-1 буква угадана ) **V** (№ N буква угадана ), то осталось угадать на определённое количество букв меньше.

4. Обработка результатов:

Материалы научно-практической конференции 1) Если (Попытки кончились)  $\rightarrow$  (Все буквы названы) то противник победил.

Если  $\neg$  (Попытки кончились)  $\rightarrow$  (Все буквы названы) то противник проиграл.

2) Написать о победе или поражении.

ЗАМЕТКИ: 1 – т.к. компьютер не может выбрать слово, то каждому слову был присвоен свой номер.

2 – Этот пункт появился лишь в последней версии программного кода.

**ЗАКЛЮЧЕНИЕ** 

Алгебра логики тесно взаимосвязана с информационными процессами.

Она используется в конструировании ЭВМ, так же для протекания информационных процессов в продуктах программирования.

Алгебра логики применяется и для упрощения сложных логических формул и доказательств тождеств, и при решении логических задач, и в контактных схемах; и при доказательствах теорем; и в базах данных при составлении запросов.

В ходе практической части подтвердились предположения, выведенные в ходе данной работы. А так же представилась возможность улучшить свои знания в программировании, используя различные языки.

#### **Библиографические список**

1. Агальцов В.П. Титов В.М. Информатика для экономистов: учебник. – М.: Форум: ИНФРА – М, 2017.

2. Бекман И.Н. Компьютеры в информатике. Логические основы компьютеров. -

http://profbeckman.narod.ru/EVM.files/Komp6.pdf

3. Попов А.М. Информатика и математика: учеб. пособие. – М.: ЮНИТИ-ДАНА, 2018.

4. http://pythonicway.com/python-operators

5. https://pythononline.ru/osnovy/logicheskie-operatory-python

## **3D В ЖИЗНИ ЧЕЛОВЕКА**

*Шириозданова Лиля, студентка 1 курса ГБПОУ «Починковский сельскохозяйственный техникум» Бухалкина Евгения Станиславовна, преподаватель ГБПОУ «Починковский сельскохозяйственный техникум»*

Наше человечество живет в мире прогресса. Изо дня в день наша жизнь пополняется современными и усовершенствованными технологиями. Одни дают больше возможностей для работы, обучения и новых разработок, другие делают отдых приятнее и интереснее.

Тема исследования «3D в жизни человека» на данный момент является актуальной, т.к. 3D технологии применяется не только в кинопроизводстве, но и в различных сферах жизни человека: в науке и медицине, архитектуре и дизайне, машиностроении и образовании, в сети Интернет и компьютерных играх. Человеком изобретаются и применяются 3D-телевизоры, 3D-принтеры, 3D-проекторы – теперь 3D можно потрогать руками.

**Цель исследования:** исследовать механизм формирования и создания 3Dизображений.

Впервые термин «компьютерная графика» ввел инженер-дизайнер Уильям Феттер, сотрудник авиастроительной компании «Боинг», в 1960 году. Он занимался отрисовкой дизайна кабины пилотов и именно так описал свою деятельность в отчетных документах. В 1963 году Айвен Сазерленд, американский программист из

МТИ создал первый графический интерфейс — комплекс Sketchpad. В этом же году программист Эдвард Зейджек представил миру первую компьютерную анимацию. Она показывала движение спутника вокруг Земли. Первая [советская](https://www.youtube.com/watch?v=DYxbovw7PbU&feature=emb_titleitle) анимация была создана в 1968 году кафедрой учебной и научной фотографии и кинематографии МГУ. В 1972 году Эдвин Катмулл представил первое в мире 3D-изоображение. Им стала его собственная левая рука, текстурированная в виде проволочной структуры. Pixar в 1995 году создали первый в истории мультфильм, выполненный только средствами компьютерной графики - «Историю [Игрушек».](https://kino.mail.ru/cinema/movies/506885_istorija_igrushek/)

Чтобы разобраться в технологии получения 3D изображения необходимо понять несколько терминов. Во-первых "3D". D - от английского "dimension", то есть "измерение". 3D - три измерения (ширина, высота, глубина). Для создания трехмерного изображения используется 3D проектор, а для просмотра требуются специальные очки.

1. Анаглифическая технология. В переводе с греческого языка anáglyphos рельефный. Это метод получения [стереоэффекта д](https://dic.academic.ru/dic.nsf/ruwiki/198382)ля [стереопары о](https://dic.academic.ru/dic.nsf/ruwiki/228253)бычных изображений при помощи цветового кодирования изображений, предназначенных для левого и правого [глаза.](https://dic.academic.ru/dic.nsf/ruwiki/6548) Для получения эффекта необходимо использовать специальные очки, в которых вместо диоптрийных [стекол](https://dic.academic.ru/dic.nsf/ruwiki/16696) вставлены специальные [светофильтры](https://dic.academic.ru/dic.nsf/ruwiki/55566)

2. Затворная технология. Затворная технология 3D используется в современных телевизорах для получения объемного изображения.

В телевизорах с затворной технологией показываются поочередно кадры для каждого глаза. В тот момент, когда демонстрируется кадр для одного глаза, второй глаз на это время закрывается. Поэтому затворная технология. Для этого и нужны очки. Очки в активной технологии изготавливаются из жидких кристаллов, которые в нужный момент под действием напряжения закрывают поочередно, то один глаз, то другой. Чтобы знать в какой момент надо закрывать глаза, очки синхронизируются с телевизором с помощью bluetooth или инфракрасного порта.

3.Поляризационная технология. Для того, чтобы получить свою картинку для каждого глаза на экран телевизора наносят специальную поляризующую пленку. В результате первая строка формирует изображение для левого глаза, следующая для правого и т.д. Чтобы каждый глаз увидел только свою картинку, нужны очки. В очки для поляризационной технологии 3D для каждого глаза вставляют свой фильтр, соответствующий ориентации изображения на экране.

Возможно, ли в домашних условиях преобразовать формат 2D в 3D?

Для этого воспользуюсь программой Stereoscopic Player, которая по заверению ее создателей может создать 3D из любого видео. Переконвертировать фильм формата 2D в 3D с использованием специальной программы достаточно просто. Конечно, нельзя говорить, что полученное таким образом видео является полноценным, но определенный объем есть.

Возможно ли, сделать своими реками 3D очки? Вместо линз мы можем использовать ненужные линзы из старых солнцезащитных очков или просто кусок пластиковой бутылки, главное, чтобы он был более-менее ровным.

Материалы научно-практической конференции Линзы вырезаем из пластика по форме шаблона и разукрашиваем. Левую линзу в красный цвет. Правую линзу в синий цвет. Склеиваем заготовки. 3D очки готовы. Поскольку в ближайшее время рынок 3D-устройств будет развиваться,

производители оптимистично заявляют о том, что трёхмерные технологии станут частью нашего будущего надолго. Понравилось ли нам такое новшество или нет, с каждым годом 3D-экраны будут проникать в нашу жизнь всё больше и больше.

#### **Библиографический список**

1. С.Н.Рожков, Н.А.Овсянникова. Стереоскопия в кино, фото, видеотехнике. Терминологический словарь. М.: Парадиз, 2003.

2. Дж. Ли, Б. Уэр. Трѐхмерная графика и анимация. — 2-е изд. — М.: Вильямс, 2002. — 640 с.

3. В. П. Иванов, А. С. Батраков. Трѐхмерная компьютерная графика / Под ред.

Электронные источники:

1.А.Голубев «В мире поляризованного света» <http://www.nkj.ru/archive/articles/13930/> (Наука ижизнь, в мире поляризованного света) (ж. «Наука и жизнь», № 5, 2008 г.)

2.<https://www.windxp.com.ru/nws/article49.htm>

## **ИСААК НЬЮТОН И ЕГО БИНОМ**

*Яковенко Сергей, студент 2 курса ГБПОУ «Лысковский агротехнический техникум» Юдина Елена Валерьевна, преподаватель ГБ ПОУ «Лысковский агротехнический техникум*

Целью данной работы является изучение значимости бинома Ньютона в жизни общества. Тему «Исаак Ньютон и его бином**»** мы выбрали, потому что в наше время человек не может обойтись без современных технологий, техники, а значит и без самой Математики. Это объясняется тем что для создания любого механизма, компьютерной программы нужны точные математические расчёты и формулы.

Бином Ньютона упоминается в литературе и художественных фильмах. Например, о нем речь идет в романе "Последнее дело Холмса" Конан Дойля. Позже он упомянут в фильме "Сталкер" А.А.Тарковского. Бином Ньютона упоминается в фильме "Расписание на послезавтра", в повести Льва Толстого "Юность" в эпизоде сдачи вступительных экзаменов в университет Николаем Иртеньевым и в романе Замятина "Мы".

Прежде чем раскрыть суть бинома, необходимо рассказать о данном ученом и его открытиях. Родился Исаак Ньютон 4 января 1643 года (по юлианскому календарю) в деревне Вулсторп, расположенной в графстве Линкольншир в Великобритании.

Исаак рос разносторонне развитым ребенком. Ему нравилась поэзия, живопись, он трудился над изобретением ветряной мельницы и водяных часов, часами возился с бумажными змеями. В 1664-м Исаак Ньютон начал самостоятельно трудиться. Он выделил основные проблемы человека и природы, которых насчитывалось сорок пять, и которые никто до него не пытался решить. Биография студента изменилась в том же году, после того, как в его жизни появился талантливый математик Исаак Барроу, преподаватель математической кафедры вуза. Спустя некоторое время Барроу стал учителем Ньютона и по совместительству одним из малочисленных друзей ученого. Барроу сумел привить Ньютону любовь к математике, он стал серьезно заниматься этой наукой. Вскоре он уже мог похвастаться своим первым открытием в области математики – биноминальным разложением для производного рационального

показателя. В 1687-м в печать попала самая важная из всех работ ученого – книга, которую он назвал «Математические начала натуральной философии».

## **Главные открытия Исаака Ньютона**

- 1. Бином Ньютона.
- 2. Алгебраическая кривая 3-го порядка.
- 3. Дифференциальное и интегральное исчисление.
- 4. Метод Ньютона.
- 5. Теория цвета.
- 6. Закон всемирного тяготения.
- 7. Первый закон Ньютона: Закон инерции.
- 8. Второй закон Ньютона: Дифференциальный закон движения.
- 9. Третий закон Ньютона.
- 10. Телескоп-рефлектор.
- 11. Масса.
- 12. Маятник Ньютона.
- 13. Интерполяционные формулы.
- 14. «Универсальная арифметика».

Исаак Ньютон был ученым с поистине титанической творческой активностью. Он заложил основы классической механики и сформулировал закон всемирного тяготения.

## **Теория цвета**

В 22 года, по выражению самого ученого, он «получил теорию цветов». Именно Ньютон впервые непрерывный спектр разбил на семь цветов: красный, оранжевый, желтый, зеленый, голубой, синий, фиолетовый. Природа цвета и опыты с разложением белого цвета на 7 составляющих цветов, описанные в «Оптике» Ньютона, легли в основу развития современной оптики.

## **Закон всемирного тяготения**

В 1686 году Ньютон открыл закон всемирного тяготения. Идея силы тяготения высказывалась и раньше (например, Эпикуром и Декартом), но до Ньютона никто не сумел математически связать закон тяготения (силу, пропорциональную квадрату расстояния) и законы движения планет (то есть законы Кеплера). Ньютон первым догадался, что гравитация действует между двумя любыми телами во Вселенной, что движением падающего яблока и вращением Луны вокруг Земли управляет одна и та же сила. Тем самым открытие Ньютона легло в основу еще одной науки – небесной механики.

## **Первый закон Ньютона: Закон инерции**

Первый из трех законов, лежащих в основе классической механики. Инерция – свойство тела сохранять свою скорость движения неизменной по величине и направлению, когда на него не действуют никакие силы.

## **Масса**

Масса как научный термин была введена Ньютоном как мера количества вещества: до этого естествоиспытатели оперировали с понятием веса.

## **«Универсальная арифметика».**

В 1707 году Ньютон опубликовал монографию, посвященную алгебре, и таким образом внес большой вклад в развитие этого раздела математики. Среди открытий

труда Ньютона: одна из первых формулировок основной теоремы алгебры и обобщение теоремы Декарта.

Когда хотят подчеркнуть, что собеседник преувеличивает сложность задач, с которыми он столкнулся, говорят: "Тоже мне бином Ньютона!" Дескать, вот бином Ньютона, это сложно, а у тебя какие проблемы! Что же это за формула такая и почему о ней слышали даже те люди, чьи интересы никак не связаны с математикой?

Так что же такое бином Ньютона?

Слово "бином" означает всего-навсего двучлен, т.е. сумму двух слагаемых. Происходит оно от латинских корней: два и слово.

В теории многочленов часто двучлены называют биномами.

- $(a + b)^0 = 1$
- $(a + b)^{1} = 1 \cdot a + 1 \cdot b$
- $(a + b)^2 = 1 \cdot a^2 + 2ab + 1 \cdot b^2$
- $(a + b)^3 = 1 \cdot a^3 + 3a^2b + 3ab^2 + 1 \cdot b^3$
- $(a + b)^4 = (a + b)^3 (a + b) = 1 \cdot a^4 + 4a^3b + 6a^2b^2 + 4ab^3 + 1 \cdot b^4$
- $(a + b)^5 = (a + b)^4 (a + b) = 1 \cdot a^5 + 5a^4b + 10a^3b^2 + 10a^2b^3 + 5ab^4 + 1 \cdot b^5$

**Биноминальная формула Ньютона.**  $(a + b) = a + b$ <sub>*na*</sub>  $a^{n}$  +  $C_{n}^{1}a^{n-1}b$  +  $C_{n}^{2}a^{n}$  $(a+b)^n = a^n + C^1 a^{n-1} b + C^2 a^{n-2} b^2 +$  $(a+b)^n = a^n + C_n^1 a^{n-1} b + C_n^2 a^{n-2} b^2 + ...$ 

$$
+C_n^k a^{n-k}b^k + \dots + b^n
$$

 $C_n^k$ -биномиальные коэффициенты

### **Биномиальные коэффициенты легко находить с помощью треугольника Паскаля**

Блез Паскаль - французский математик, физик, религиозный философ и писатель. Работы по арифметике, теории чисел, алгебре, геометрии, теории вероятностей. В 1641г. сконструировал суммирующую машину.

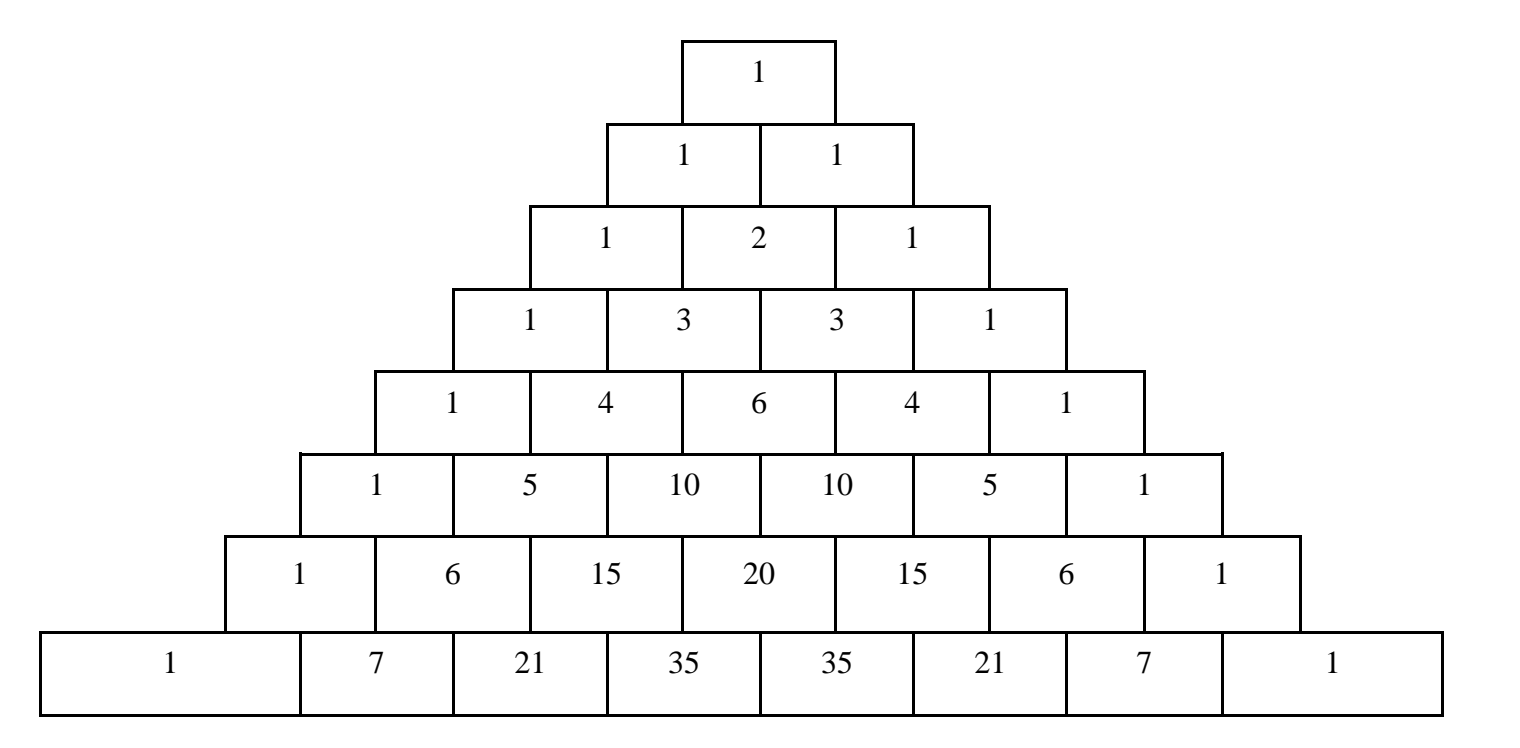

Рис1. Треугольник Паскаля

## **Свойства бинома Ньютона**

- Число слагаемых на 1 больше степени бинома.
- Коэффициенты находятся по треугольнику Паскаля.
- Коэффициенты симметричны.
- Если в скобке знак минус, то знаки  $+ u -$  чередуются.

Сумма степеней каждого слагаемого равна степени бинома.

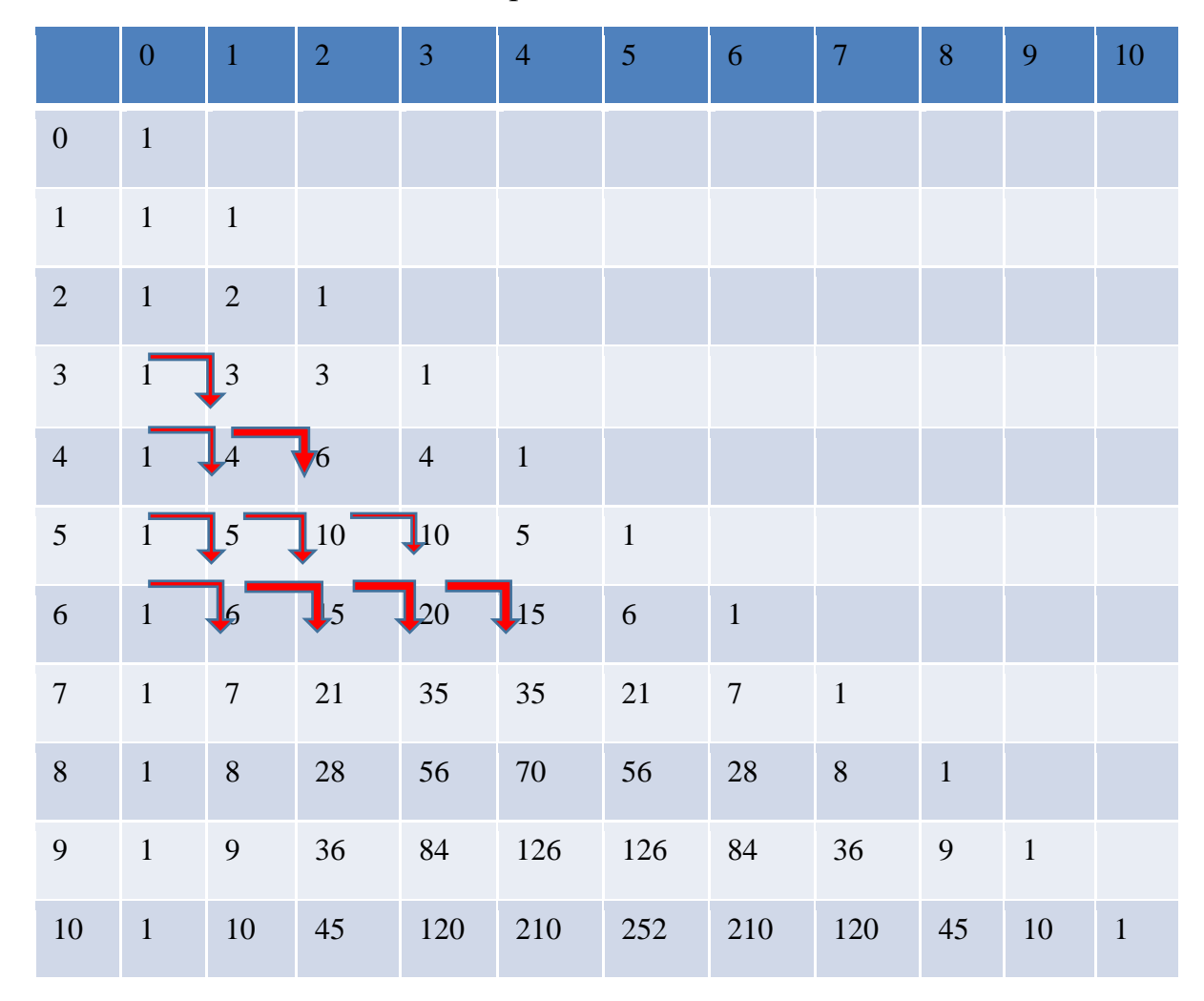

Каждый крайний элемент равен 1, а каждый не крайний элемент равен сумме двух своих верхних соседей.

### **Заключение**

Материалы научно-практической конференции Ньютон как никто другой оставил след в науке. Можно сказать, что последующее развитие математики во многом шло, либо опираясь на Ньютона, либо в споре с Ньютоном: до двадцатого века – больше опираясь, в двадцатом веке – больше споря. Ньютон умер в Кенсингтоне, под Лондоном, в марте 1727 года. Он был торжественно похоронен в Вестминстерском аббатстве. Над его могилой высится памятник с бюстом и эпитафией: «Здесь покоится сэр Исаак Ньютон, дворянин, который почти

божественным разумом первый доказал с факелом математики движение планет, пути комет и приливы океанов. Он исследовал различие световых лучей и проявляющиеся при этом различные свойства цветов... Пусть смертные радуются, что существует такое украшение рода человеческого».

#### **Библиографический список**

1. Идеи и наш мир: Великие концепции прошлого и настоящего / Под ред. Р. Стюарта. - М.: ББМ АО, ТЕРРА книжный клуб, 2018. - 224 с.

2. Кефели И.Ф. История науки и техники. - СПб.: Балт. гос. техн. ун-т, 2015. - 170 с.

3. Ньютон и философские проблемы физики XX века. - М.: Наука, 2021. - 205 с.

4. Родякин С.В., Ситников А.Н. Основные предпосылки и идеи становления и развития классической механики Галилея и Ньютона // Философия науки (научное издание по философии, методологии и логике естественных наук). - 2018. - №1. - С. 45-51.

5. Серополова Е.Я. Межпредметные связи и формирование естественнонаучных понятий при обучении физике в основной школе // Физика в школе. - 2017. - №3. - С. 22-27.

6. Степин В.С., Горохов В.Г., Розов М.А. Философия науки и техники. - М.: Гардарина, 2016. - 400 с. 7. Тяготение. От Аристотеля до Эйнштейна / В.Д. Захаров. - М.: Бином. Лаборатория знаний, 2018. - 278 с., илл.

# **РАЗДЕЛ III. КУЛЬТУРНО-ИСТОРИЧЕСКОЕ НАСЛЕДИЕ.**

## **ВЕЛИКАЯ ОТЕЧЕСТВЕННАЯ ВОЙНА В ИСТОРИИ МОЕЙ СЕМЬИ**

*Бербасов Георгий, ученик 11 класса Средней школы №3 г.Лысково Давыдова Мария Сергеевна, учитель Средней школы №3 г.Лысково*

В наше время современное поколение все меньше придает значение событиям Великой Отечественной войны, ничего не знает о родственниках, воевавших в тот страшный период нашей истории: где они воевали, что происходило у прадедов в семье, какие ранения получали.

О событиях тех лет написана масса книг, исследований, монографий, мемуаров участников событий – от рядовых до военачальников, публикуется множество архивных документов. Но, несмотря на то, что война, казалось бы, изучена в деталях, нам, потомкам, представить ее все труднее: что чувствовали люди, как жили тогда. На мой взгляд, проще всего это почувствовать, поставив себя на место своих родных, близких людей. Ведь в каждой семье есть родственники, принимавшие участие в Великой отечественной войне.

Проблема в том, что живых свидетелей той эпохи остается все меньше, а некоторые просто не успели рассказать о событиях того времени.

Моя цель – сохранить материал об участии членов моей семьи в Великой Отечественной войне.

Чтобы достичь поставленной цели, предприняты следующие шаги:

- сбор информации о правилах составления боевого пути участника великой Отечественной войны,

- изучение документов и фотоматериалов семейного архива, воспоминаний родственников

-изучение материалов официальных тематических интернет-ресурсов об участниках Великой Отечественной войны

- анализ и обобщение полученных данных

 Используя полученную информацию, я попытался воссоздать картину боевого пути моих родственников-участников войны и смог установить связь истории моей семьи с событиями Великой Отечественной войны.

Боевой путь – это повествование об этапах военной службы, месте гибели бойца или прохождении им дальнейшей службы. Военный путь обычно включает в себя информацию о рождении, семье, образовании, территории проживания и месте призыва военнослужащего.

Я узнал, что все четыре моих прадеда принимали участие в Великой Отечественной войне. Мне удалось восстановить много фактов их военной биографии, которые были неизвестны мне и членам моей семьи.

**Бербасов Аркадий Ефимович (1910 – 1973) -**мой прадед по линии отца.

 Был тяжело ранен в 1942 году и комиссован. После ранения у него была практически парализована левая (?) часть тела.

Аркадий Ефимович был уроженцем деревни Исламовка, тогда это был Работкинский район. Поэтому призван Работкинским военкоматом в самом начале войны – 25 июня 1941 года. В качестве артиллериста он был направлен на фронт в Тверскую область.

Сначала в г. Торопец Тверской области в 66 стрелковую бригаду (сайт «Память народа»). В свидетельстве по ранению говорится, что он убыл из 17 артиллерийского полка 12 февраля 1942 года. Был ранен 12 февраля 1942 года. «Слепое ранение осколком мины в область 3-го шейного позвонка». Ранение было очень тяжелым. Аркадий Ефимович пять суток был без сознания. При том, что в госпиталь его привезли только на третьи сутки. Месяц он был в одном госпитале, заем перевели в другой. Последствия ранения – паралич правой руки.

Бои шли в Тульской области, в районе населенных пунктов Красный Хутор, Заводской Хутор. Говорится, что «расчеты орудий выведены на боевые позиции под беспрерывным огнем противника», орудия стоят на открытых огневых позициях, и уничтожают огневые точки противника, которые укрыты в каменных домах. Одно из 76-мм орудий прямым попаданием снаряда выведено из строя. Это позволило мне сделать вывод, что прадедушка был ранен во время очень тяжелых боев, даже не сразу доставлен в госпиталь. Сведений о награждениях моего прадеда нет, но теперь можно с уверенностью утверждать, что он героически сражался, защищая сою страну

Материалы научно-практической конференции **Носков Иван Иванович (1919 – 1987) -** мой прадед по линии отца. Мною было установлено, что Иван Иванович Носков, уроженец с.Саревка, был призван в 1939 году на срочную службу в армию Работкинским военкоматом и был направлен на флот. Проходил обучение в знаменитой Соловецкой школе юнг. Школа юнг Северного флота была создана в мае 1942 года приказом Народного Комиссара ВМФ СССР адмирала Н.Г.Кузнецова на Соловецких островах Она была сформирована из 14-16-летних мальчишек-комсомольцев. Юнги были самыми юными профессионально подготовленными участниками войны, которые в грозные годы вместе со взрослыми с оружием в руках встали на защиту родной страны. За три выпуска в 1942-1944 гг.
Соловецкая школа юнг подготовила 4111 радистов, рулевых, боцманов, мотористов, электриков. В боях за Родину погиб каждый четвертый выпускник Соловецкой школы юнг. Все они были награждены боевыми орденами и медалями за проявленные в боях мужество и героизм.

Информация о боевом пути Ивана Ивановича хранится в морском архиве в Гатчине. Иван Иванович служил радистом-пеленгаторщиком во 2-береговом радиоотряде Северного флота, все время служил на береговом радиопеленгаторном пункте Цып-Наволок (полуостров Рыбачий в Баренцевом море). В его задачи входило не только засечь малейшее появление в эфире вражеских радиостанций (настолько короткое – засекали даже поворот радиоключа) – это относилось к кораблям, подводным лодкам и самолетам противника. Нужно было не только точно – до 0,5- 1 градуса запеленговать расположение противника, но и быстро доложить командованию. В наградном листе медали «За боевые заслуги» говорится, что он внимательно следит за изменениями радио-обстановки, за год – с января 1944 по январь 1945 донес командованию 2438 пеленгов, имеет 9 поощрений. Приказом командующего Северным флотом награжден значком «Отличник ВМФ». Также Иван Иванович был награжден медалью «За оборону Советского Заполярья» и другими памятными наградами.

**Мишанин Дмитрий Федорович (1912 – 1991) -** мой прадед по линии матери. Он был освобожден от срочной службы в армии, так как был мельником. Но когда началась война, Дмитрия Фёдоровича все же призвали. С июля 1941 по декабрь 1945 года он проходил военную службу в г. Горьком. Был сначала курсантом, потом командиром отделения тяги 29 зенитной артиллерийской бригады, на «полуторке» подвозил снаряды к орудиям. Во время одного из рейсов рядом с его машиной взорвалась бомба, прадедушка получил тяжелую контузию. Если бы его машина тогда была груженой снарядами, то он бы не выжил. После непродолжительно лечения он вернулся в полк в качестве старшины батареи. Под его командой находились молодые девушки-зенитчицы. Их зенитная батарея защищала Автозавод, который в первые годы войны подвергался непрерывным бомбежкам.

С декабря 1944 по июнь 1946 года прадедушка проходил службу в 2556 Зенитном артиллерийском полку на Дальнем Востоке. Участвовал также в войне с Японией. Награжден медалями «За победу над Германией», «За победу над Японией» и другими юбилейными наградами.

**Сарамбаев Георгий Васильевич (1919 – 1958) -** мой прадед по лини матери. Служил в войсках НКВД - Народного комиссариата внутренних дел Союза Советских Социалистических Республик, затем в СМЕРШ (название ряда независимых друг от друга контрразведывательных организаций в Советском Союзе во время Второй мировой войны). Георгий Васильевич принимал участие в Курской битве, где был ранен, потерял кисть руки, был комиссован.

Георгий Васильевич был призван для прохождения срочной службы в октябре 1939 года. По всей видимости, он был призван в войска НКВД. С 25 января по 18 августа 1942 года он служил в 33 мотострелковом полку 9 мотострелковой дивизии внутренних войск НКВД. Мной установлено, что 9 мотострелковая дивизия была сформирована 17 января 1942 года на базе [76-й мотострелковой бригады внутренних](https://ru.wikipedia.org/w/index.php?title=76-%D1%8F_%D0%BC%D0%BE%D1%82%D0%BE%D1%81%D1%82%D1%80%D0%B5%D0%BB%D0%BA%D0%BE%D0%B2%D0%B0%D1%8F_%D0%B1%D1%80%D0%B8%D0%B3%D0%B0%D0%B4%D0%B0_%D0%B2%D0%BD%D1%83%D1%82%D1%80%D0%B5%D0%BD%D0%BD%D0%B8%D1%85_%D0%B2%D0%BE%D0%B9%D1%81%D0%BA_%D0%9D%D0%9A%D0%92%D0%94&action=edit&redlink=1)  [войск НКВД](https://ru.wikipedia.org/w/index.php?title=76-%D1%8F_%D0%BC%D0%BE%D1%82%D0%BE%D1%81%D1%82%D1%80%D0%B5%D0%BB%D0%BA%D0%BE%D0%B2%D0%B0%D1%8F_%D0%B1%D1%80%D0%B8%D0%B3%D0%B0%D0%B4%D0%B0_%D0%B2%D0%BD%D1%83%D1%82%D1%80%D0%B5%D0%BD%D0%BD%D0%B8%D1%85_%D0%B2%D0%BE%D0%B9%D1%81%D0%BA_%D0%9D%D0%9A%D0%92%D0%94&action=edit&redlink=1) в [Ростове-на-Дону.](https://ru.wikipedia.org/wiki/%D0%A0%D0%BE%D1%81%D1%82%D0%BE%D0%B2-%D0%BD%D0%B0-%D0%94%D0%BE%D0%BD%D1%83) С 7 по 13 февраля 1942 года передислоцирована из Ростова в город [Верхний](https://ru.wikipedia.org/wiki/%D0%92%D0%B5%D1%80%D1%85%D0%BD%D0%B8%D0%B9) Ворошиловградской (сейчас [Луганской\) области](https://ru.wikipedia.org/wiki/%D0%9B%D1%83%D0%B3%D0%B0%D0%BD%D1%81%D0%BA%D0%B0%D1%8F_%D0%BE%D0%B1%D0%BB%D0%B0%D1%81%D1%82%D1%8C) (сейчас этот город входит в городскую черту Лисичанска), и несла гарнизонную службу в [Лозовой,](https://ru.wikipedia.org/wiki/%D0%9B%D0%BE%D0%B7%D0%BE%D0%B2%D0%B0%D1%8F) [Барвенково.](https://ru.wikipedia.org/wiki/%D0%91%D0%B0%D1%80%D0%B2%D0%B5%D0%BD%D0%BA%D0%BE%D0%B2%D0%BE) К 8 июля 1942 года дивизия сосредоточилась в городе [Верхний](https://ru.wikipedia.org/wiki/%D0%92%D0%B5%D1%80%D1%85%D0%BD%D0%B8%D0%B9) [Ворошиловградской области,](https://ru.wikipedia.org/wiki/%D0%9B%D1%83%D0%B3%D0%B0%D0%BD%D1%81%D0%BA%D0%B0%D1%8F_%D0%BE%D0%B1%D0%BB%D0%B0%D1%81%D1%82%D1%8C) и, неся заградительную службу, наносила удары по передовым отрядам противника. Прикрывая отход частей, отступила на [Северный Кавказ.](https://ru.wikipedia.org/wiki/%D0%A1%D0%B5%D0%B2%D0%B5%D1%80%D0%BD%D1%8B%D0%B9_%D0%9A%D0%B0%D0%B2%D0%BA%D0%B0%D0%B7)

Я обнаружил, что в одном документе Георгий Васильевич был назван Егором Васильевичем. Но сопоставив все остальные данные – место и год рождения, дату призыва, место службы, увидел, что они совпадают. В деревне, где прадедушка родился, многие называли его Егором, поэтому в сельском совете неправильно написали в документах.

С 20 июня по 7 июля 1942 года Георгий Васильевич был направлен на передовую в 658 стрелковый полк, где в качестве снайпера уничтожил 23 немецких солдата и офицера (наградной лист). За это его представили к награде - медали «За Отвагу». Наградной лист был подписан командиром полка 33 стрелкового полка, капитаном Дзернейко 3 сентября 1942 г. (Приложение 4). В другом наградном документе Георгия Васильевича (в 1947 году он был представлен к ордену Отечественной войны II степени) говорится, что 15 июля 1942 года, расчищая дорогу отступающему штабу полка под деревней Красный Деркун (все в той же Луганской, а тогда Ворошиловградской области) он с группой бойцов уничтожил засаду десанта противника, уничтожил танкетку немцев, во время боя получил легкое ранение в ногу.

После ранения он был направлен в Саратовское пехотное училище НКВД. Получилось так, что в училище был направлен рядовой Егор Сарамбаев, а вышел оттуда лейтенант Георгий Сарамбаев (в этот раз документы были составлены верно). Поэтому прадедушка даже не знал, что награжден медалью «За отвагу».

После окончания училища, в июне 1943 года Георгий Васильевич был направлен на фронт. В район города Белгорода. Это был как раз период, когда готовилось советское контрнаступление на Курской дуге. В наградных документах указано, что он был начальником инженерной службы Отдельного батальона боевого обеспечения 24 стрелковой бригады внутренних войск НКВД (отд. б-н боев. обесп. ВВ НКВД). Вместе с группой бойцов-саперов в ночь с 7 на 8 июля он отправился расчищать проходы в минных полях для подготовки нашего контрнаступления в районе Белгорода. Там он был тяжело ранен, ему ампутировали кисть правой руки. Они натолкнулись на диверсионную группу противника, и прадедушка попал под автоматную очередь. После лечения в госпитале, в ноябре 1943 года он был комиссован. Далее трудился помощником прокурора в г. Козмодемьянске. За добросовестный труд Георгий Васильевич был награжден медалью «За доблестный труд в «Великой Отечественной войне».

Таким образом, все мои четыре прадеда был участниками Великой Отечественной войны. Интересен тот факт, что они, фактически, защищали нас со всех четырех сторон. Один из них воевал на севере, другой сражался на западном направлении, третий – на юго-западном фронте, а когда началась война с Японией, один из них отправился на восток.

Материалы научно-практической конференции Восстановление боевого пути – интересная и важная исследовательская работа. Мне пришлось много беседовать с родственниками, учиться работать с архивными документами, осуществлять поиск необходимой информации в литературе, Интернетресурсах. Кроме этого мною были оцифрованы все документы, хранящиеся в

семейном архиве, что, на мой взгляд, должно обеспечить их лучшую сохранность. Благодаря этому мне удалось достигнуть поставленной цели – собрать и систематизировать материал об участии членов моей семьи в Великой Отечественной войне. На основе полученной информации получилось воссоздать картину боевого пути моих родственников - участников войны и установить связь истории моей семьи с событиями Великой Отечественной войны.

В современном мире особо актуальной считается проблема исторической памяти. Попытки исказить историю и ее события рождают необходимость сохранять историческую память народа. В каждой семье хранятся свидетельства очевидцев Великой Отечественной войны: рассказы, письма, фотографии, военные вещи, документы, награды. Они придают историческим событиям достоверность. Я считаю, что нашей обязанностью является сохранение исторической памяти, в том числе путем восстановления утраченных фактов об участниках Великой Отечественной войны.

#### **Библиографический список**

- 1. Документы из семейного архива
- 2. Электронный ресурс projectlife24.ru Создание боевого пути | Генеалогия и
- ДНК | Как создать боевой путь: Проект Жизнь.
- 3. Сайт «Подвиг народа»<http://podvignaroda.ru/?#id=51155726&tab=navDetailManAward> (Носков И.И.)
- 4. Электронный банк военных документов «Память народа» дневник артиллерии

[https://pamyat-](https://pamyat-naroda.ru/documents/view/?id=454586234&backurl=division%5C137%20%D1%81%D0%B4::begin_date%5C05.02.1942::end_date%5C05.02.1942::use_main_string%5Ctrue::group%5Call::types%5Copersvodki:rasporyajeniya:otcheti:peregovori:jbd:direktivi:prikazi:posnatovleniya:dokladi:raporti:doneseniya:svedeniya:plani:plani_operaciy:karti:shemi:spravki:drugie&static_hash=d038970acee191cca000bdadf7565f17v1)

[naroda.ru/documents/view/?id=454586234&backurl=division%5C137%20%D1%81%D0%B4::begin\\_date%5C05.02.](https://pamyat-naroda.ru/documents/view/?id=454586234&backurl=division%5C137%20%D1%81%D0%B4::begin_date%5C05.02.1942::end_date%5C05.02.1942::use_main_string%5Ctrue::group%5Call::types%5Copersvodki:rasporyajeniya:otcheti:peregovori:jbd:direktivi:prikazi:posnatovleniya:dokladi:raporti:doneseniya:svedeniya:plani:plani_operaciy:karti:shemi:spravki:drugie&static_hash=d038970acee191cca000bdadf7565f17v1) [1942::end\\_date%5C05.02.1942::use\\_main\\_string%5Ctrue::group%5Call::types%5Copersvodki:rasporyajeniya:otcheti](https://pamyat-naroda.ru/documents/view/?id=454586234&backurl=division%5C137%20%D1%81%D0%B4::begin_date%5C05.02.1942::end_date%5C05.02.1942::use_main_string%5Ctrue::group%5Call::types%5Copersvodki:rasporyajeniya:otcheti:peregovori:jbd:direktivi:prikazi:posnatovleniya:dokladi:raporti:doneseniya:svedeniya:plani:plani_operaciy:karti:shemi:spravki:drugie&static_hash=d038970acee191cca000bdadf7565f17v1) [:peregovori:jbd:direktivi:prikazi:posnatovleniya:dokladi:raporti:doneseniya:svedeniya:plani:plani\\_operaciy:karti:shem](https://pamyat-naroda.ru/documents/view/?id=454586234&backurl=division%5C137%20%D1%81%D0%B4::begin_date%5C05.02.1942::end_date%5C05.02.1942::use_main_string%5Ctrue::group%5Call::types%5Copersvodki:rasporyajeniya:otcheti:peregovori:jbd:direktivi:prikazi:posnatovleniya:dokladi:raporti:doneseniya:svedeniya:plani:plani_operaciy:karti:shemi:spravki:drugie&static_hash=d038970acee191cca000bdadf7565f17v1) [i:spravki:drugie&static\\_hash=d038970acee191cca000bdadf7565f17v1](https://pamyat-naroda.ru/documents/view/?id=454586234&backurl=division%5C137%20%D1%81%D0%B4::begin_date%5C05.02.1942::end_date%5C05.02.1942::use_main_string%5Ctrue::group%5Call::types%5Copersvodki:rasporyajeniya:otcheti:peregovori:jbd:direktivi:prikazi:posnatovleniya:dokladi:raporti:doneseniya:svedeniya:plani:plani_operaciy:karti:shemi:spravki:drugie&static_hash=d038970acee191cca000bdadf7565f17v1)[https://pamyat-](https://pamyat-naroda.ru/warunit/id82540/?static_hash=1a429b4f44dfcb969c39a4bc36c364a2v2)

[naroda.ru/warunit/id82540/?static\\_hash=1a429b4f44dfcb969c39a4bc36c364a2v2](https://pamyat-naroda.ru/warunit/id82540/?static_hash=1a429b4f44dfcb969c39a4bc36c364a2v2)

- 4. Электронный ресурс www.pobeda1945.su
- 5. Форум поисковых движений

<http://forum.patriotcenter.ru/index.php?topic=17649.0>

6. Музей Соловецкой школы юнг северного флота

<http://sy-museum.ru/page?ysclid=lbex9zcteq75108137>

# **ПОДВИГ ВОИНА - ИНТЕРНАЦИОНАЛИСТА АНДРЕЯ АЛЕКСАНДРОВИЧА ЛАДЕЙНОВА**

*Блинова Виктория, ученица 8 «б» класса МБОУ Воротынская средняя школа Старова Светлана Алексеевна, учитель истории и обществознания МБОУ Воротынская средняя школы*

Россия - страна, которая славится героическими страницами своей истории. Мы стараемся сохранить в памяти события Великой Отечественной войны. Но история России 20 века знает и другие войны. Их называют локальные вооруженные конфликты, в которых также участниками были проявлены героизм и мужество.

Тема работы: «Подвиг воина – интернационалиста Андрея Александровича Ладейнова».

**Объектом** изучения является Афганская война.

**Предметом исследования** стала боевая служба моего земляка.

**Цель** работы: изучить участие в Афганской войне Ладейнова Андрея.

**Гипотеза:** Несмотря на переоценку военных событий, подвиг советских солдат остается достойным.

Материалы данной работы можно использовать на уроках краеведения, тематических классных часах.

В 1978 году в Афганистане была провозглашена демократическая республика. Но не все хотели принимать реформы. Руководство Афганистана, не справляющееся с силами повстанцев, обратилось к властям СССР с просьбой о помощи.

Правительство Советского Союза понимало, к каким негативным последствиям это может привести, но обстоятельства заставили принять решение о вводе войск СССР на территорию Афганистана.

Руководители Афганистана уверяли, что советские солдаты не будут воевать.

Но как сопровождать грузы и не пускать в ход оружие, если на колонны устраиваются нападения, если в любую минуту могут быть обстреляны палатки с солдатами?

Пришлось вчерашним мальчишкам учиться убивать, защищаться, выживать в немыслимых условиях. Наши потери были огромны.

Нижегородскую область ни одна война стороной не обходила. В Афганской войне погибли 189 нижегородцев, более восьмисот человек получили ранения. 3021 человек награжден орденами и медалями СССР.

В Воротынский район пришли пять извещений о гибели воинов «афганцев». Они были молоды, жизнерадостны, НО... так случилось что именно им выпала эта страшная доля...

Вот их имена: Прапорщик Михаил Ратманов, Младший сержант Виктор Наумов, рядовой Дмитрий Абрамов, рядовой Андрей Калин, Рядовой Андрей Ладейнов. Все они за мужество и отвагу посмертно награждены орденом Красной Звезды.

Андрей Александрович Ладейнов родился 13 декабря 1961 года в селе Михайловское Воротынского района Горьковской области. Окончил Воротынскую восьмилетнюю школу, затем профессиональное-техническое училище в Новочебоксарске. Начал трудовую деятельность. В апреле 1981 года был призван в Советскую Армию.

В Афганистане Андрей оказался в декабре 1981 года. Служил саперомгранатометчиком. Участвовал в 20 боевых операциях, на его счету многочисленные подбитые автомобили, подавленные огневые точки врага. Обезвредил более 30 взрывных устройств.

20 февраля 1983 года сопровождал колонну, перевозившую топливо. На подходе к одному из кишлаков колонну обстреляли мятежники. Водитель БТР был тяжело ранен. Оказав водителю помощь, Андрей занял его место и стал выводить машину из – под обстрела. Через некоторое время БТР подорвался на мине, Ладейнов получил смертельное ранение и через двое суток умер.

Андрей Александрович Ладейнов за мужество и отвагу посмертно награжден орденом Красной Звезды. Похоронен в рабочем поселке Воротынец.

В 2012 году в честь воина назвали новую улицу в п. Воротынец.

6 ноября 2014 года на центральной площади поселка состоялось освящение памятника воинам-интернационалистам. Их имена увековечены на съемных таблицах памятника - часовни.

29 апреля в канун праздника Великой победы для учащихся 11 класса была проведена литературно-музыкальная композиция «Живая память». Гостями мероприятия стали ветеран боевых действий в Афганистане Владимир Владимирович Хрычев и сестра Андрея Ладейнова Альбина Александровна Челекова. Сестра погибшего земляка дополнила мой материал для данной работы своим рассказом и документами, которых не было в музее школы.

Итак, итогом моей работы является знакомство с проблемой Афганской войны.

Сейчас по-разному оцениваются в обществе и характер этой войны, и её последствия. Но никому не дано права перечеркнуть отвагу и мужество наших солдат и офицеров, достойно выполнивших на афганской земле свой воинский долг.

Среди участников войны в Афганистане были наши земляки. Мы гордимся ими.

## **Библиографический список**

## *Использованная литература:*

1. Боровик А.Г. Афганистан. Ещё раз про войну. – М.: Междунар. Отношения, 1990. – 256 с.

2. Героико-патриотический литературно-художественный альманах «Подвиг». Выпуск 34. – М.: Молодая гвардия, 1989 – 252 с.

3. Книга памяти «Афганистан 1979—1989». Нижний Новгород, 2009

4. Селихов К.Н. Эхо афганских гор. – М.: Дет.лит., 1986. – 112 с.

5. Ткаченко П.И. Афганистан болит в моей душе…: Воспоминания, дневники советских воинов, выполняющих интернациональный долг в Афганистане. – М.: Молодая гвардия, 1990. – 254 с.

## *Источники:*

- 1. Воспоминания близких воинов афганцев (Челиковой А.А., сестры А.А. Ладейнова)
- 2. Воспоминания участника войны в Афгане Хрычева В.Д.
- 3. Данные из школьного музея.

## *Интернет – ресурсы:*

[https://afgan-memorial.org/biography/ladeynov\\_andrey\\_aleksandrovich/](https://afgan-memorial.org/biography/ladeynov_andrey_aleksandrovich/)

<http://zem-vorot.blogspot.com/2016/02/blog-post.html>

<http://safe-rgs.ru/4510-voinam-internacionalistam-v-poselke-vorotynec.html>

[http://vrt-blago.ru/osvyashenie\\_pamyatnika/](http://vrt-blago.ru/osvyashenie_pamyatnika/)

https://vorotsmi.com/2019/02/к-30-летию-со-дня-вывода-советских-войск/

# **ЛИСТАЯ СТРАНИЦЫ АРХИВА. КНЯЗЕВ А.Я., ГОРБУНОВ Н.И.**

*Виноградова Анастасия, студентка II курса ГБПОУ «Семеновский индустриально – художественный техникум» Жаринова Наталья Алексеевна, преподаватель ГБ ПОУ «Семеновский индустриально – художественный техникум»*

Судьбы нескольких поколений жителей Горьковской области и других регионов бывшего СССР связаны с Семеновским техникумом механической обработки древесины. Здесь начиналось становление их профессионального мастерства, здесь прошла их молодость.

Семеновский техникум механической обработки древесины – одно их старейших учебных заведений города и региона, основанный в далеком 1930 году.

«Бурный рост материального благосостояния трудящихся нашей родины создает небывалый спрос на различные бытовые изделия, в том числе и *на мебель»*. (Обухов

«Дадим стране прочную, красивую и дешевую мебель» // «Большевистский путь» от 27 января 1937 года.)

В первый педагогический состав входили такие преподаватели: Якушев В.И., Ванеев П.А., Кожевникова Н.Ф., Синайский А.Д., Матвеев Г.П., Обухов В.А., Антонов М.Ф. и др.

«В техникум пришла молодежь с большим желанием учиться, несмотря на трудности и неудобства» – из воспоминаний первого директора техникума Лаптева Д.К.. В плеяду первых студентов вошел Князев Александр Яковлевич. Он родился 5 го октября 1910 года в Кировской области, Котельническом районе, в деревне Князево. Родители занимались сельским хозяйством. Отец умер в 1914 году, мать, Ксения Даниловна, осталась одна с тремя детьми. В1924 году семья лишилась дома ( сгорел) и старшие дети вынуждены были пойти на заработки к кулаку Гулину Василию Фроловичу.

В 1926 году семья вступает в коммуну «Светоч», которая находилась на земле помещика Лебедева. В этом же году коммуна направляет Сашу учиться на столяра в профтехшколу г. Котельнич. В1929 он поступает в Вятский художественно – промышленный техникум на столярно - мебельное производство. Князев А.Я. возглавлял комсомольскую организацию. После реорганизации Вятского художественно – промышленного техникума направление «Мебельное производство» перевели в г. Семенов. Князев А.Я. был переведен на 3 курс и сразу включился в комсомольскую работу: возглавил агитбригаду по созданию колхозов, по распространению грамотности, музыкальный кружок (с детства играл на гармони), с участниками которого выступали перед студентами и сельскими жителями. Князев А.Я. возглавлял и профсоюзную организацию техникума, которая следила за учебой, нормой питания, досугом студентов, заготовкой и доставкой дров. В 1932 году Александр Яковлевич окончил техникум и получил диплом за номером 16.

В мае 1933 года райком ВЛКСМ г. Котельнич направил Князева А.Я. на укрепление колхоза «Красный льновод», в селе Екатериновка, одновременно возглавил комсомольскую организацию.

В декабре 1933 года Князев был призван в Красную Армию, в авиационный полк. В 1936 году был демобилизован из армии и направлен на работу в артель «1мая» начальником цеха мягкой и жесткой мебели в г. Горький.

В феврале 1938 года Горьковский комитет комсомола направил Князева, как агитатора, на работу в МОПР – Международная организация помощи борцам революции – Куйбышевского района, где он проработал до 1944 года.

В послевоенные годы Князев А.Я. вел активную общественную работу в различных государственных структурах, много посетил стран как социалистического, так и капиталистического развития: ГДР, Венгрия, Австрия, Турция, Италия и другие.

Выйдя на пенсию, Князев А.Я. с семьей жил много лет в Гороховце, оставив о себе добрую память, затем вернулся в Горький.

Лучшим другом и сокурсником Князева А.Я. в техникуме был Горбунов Н.И.

Горбунов Николай Иванович родился в мае 1908 года в деревне Пановка, Талдомского района, Московской области. Родители умерли в 1921 году и Колю отправили в детский дом.

С осени 1927 года по декабрь 1930 учился в школе инструкторов, где был принят в члены ВКП (б), затем техникум и в 1935 году заканчивает лесотехнический факультет института промкооперации в г. Ленинграде.

С 1935 по февраль 1937 года Горбунов заведовал учебной частью Семеновского техникума, последние три месяца был заместителем директора по учебной работе. Затем работал в мебельной артели «1 Мая» в г. Горьком, перед войной в наркомате Госконтроля РСФСР.

Началась война. В июле 1941 г. Николай Иванович вступил в народное ополчение г. Москвы и был политруком роты. Затем был комиссаром партизанского отряда, возглавлял бригаду «Неуловимые», которая действовала по заданию КГБ СССР на территории Белоруссии. В июле 1945 года демобилизовался из армии.

В сентябре 1945 вернулся в наркомат Госконтроля РСФСР. Затем в 1950-1952 г.г. работал в конструкторском бюро Главмебельпрома, в ноябре 1955 –в аппарате Минлеспрома РСФСР. С мая 1958 – по январь 1962 – главный инженер мебельной фабрики «Люкс», потом Николай Иванович был приглашен в Госплан РСФСР, где проработал до декабря 1972 года. В последствие персональный пенсионер республиканского значения.

«Специалисты, подготовленные в Семеновском техникуме, внесли свою лепту в развитие производства мебели и деревообработке», - сказал Николай Иванович на встрече выпускников 1930 – 1985 годов.

Две судьбы, такие разные и непохожие, но этих людей объединил техникум, деревообделочный как его называли вначале. Оба были очень активные, ответственные; верили, что хорошей учебой, общественной работой откроют дорогу к светлому будущему.

Важной заслугой нашего учебного заведения является подготовка кадров для инфраструктуры города и района. За полных 82 года своего существования техникум механической обработки древесины выпустил тысячи специалистов для народного хозяйства, провел 214 выпусков. Наши технари работали и работают во всех уголках бывшего СССР, показывая твердые и глубокие знания, профессионализм, преданность профессии. Яркими, немеркнущими огоньками среди выпускников был и останется первый выпуск, куда вошли Николай Иванович Горбунов и Александр Яковлевич Князев, вписав свои имена и в историю нашего учебного заведения, и района, и области.

## **Библиографический список**

1. Электронный архив редакции газеты «Семеновский вестник»

2. Архив Семеновского техникума

3. Архив Семеновского историко-художественного музея

# **НАЦИОНАЛЬНАЯ КУХНЯ ЭРЗИ СЕЛА ПИКШЕНЬ.**

*Добрынина Наталья, студентка 2 курса ГБПОУ «Большеболдинский сельскохозяйственный техникум» Беднякова Мария Геннадьевна, преподаватель ГБПОУ «Большеболдинский сельскохозяйственный техникум»*

Аннотация: Материальная культура эрзи села Пикшень уходит корнями в далекое прошлое. Хотелось узнать побольше о кухне эрзи данного села, как она складывалась на протяжении XIX-XX веков в тесном взаимодействии с культурой других народов (русских, татар) населяющих Нижегородскую область. Изучив эрзянскую кухню, мы получили представление о материальной культуре эрзи, обогатили свои знания о традициях и обычаях родного края в его историческом прошлом

В статье рассмотрены вопросы, посвященные истории села Пикшень и кулинарным особенностям эрзянского народа.

В Большеболдинском районе Нижегородской области есть старинное село Пикшень.

Пикшень - старинное эрзянское село, жители которого в XVII веке переселились из села Аржадеево (Оржадеево) Карсунского уезда Симбирской губернии.

Прошлое села уходит вглубь веков, может и тысячелетий. Свет об этом могут пролить археологические раскопки в "окрестности села". Информацию о прошлом своего народа должен знать каждый культурный человек.

Не зная культуры предков человек, не сможет обрести "фундамент", основу, на которой будет формироваться, и крепнуть судьба последующих поколений. Эрзянский народ тысячелетия развивался на своей собственной самобытной этнической культуре.

Большое внимание эрзянский народ села Пикшень уделял приготовлению блюд. У них сложились свои традиции и обычаи.

Эрзянские национальные блюда отличаются разнообразием и полностью удовлетворяют потребности людей в полезной и вкусной пище. Если к столу добавить соленые грибы и огурцы, морсы из клюквы и брусники, квашеную капусту, то он будет ломиться от яств. Обязательным дополнением к чаепитию были пироги с разнообразной начинкой: ягодами, творогом, капустой и рыбой. Также на столе присутствовала сладкая выпечка. До настоящего времени кулинарные пристрастия местного населения остаются традиционными.

В национальной кухне эрзянского народа преобладают в основном мясные продукты. В большинстве своем это зайчатина, которую употребляют с капустой и картофелем, различными крупами и овощами. Ее вялят и сушат, коптят и запекают. Не остаются без применения и потроха, которые перекручивают для пельменей или добавляют в традиционные пироги.

Большую нишу в меню населения занимает рыба. Ее можно встретить в сушенном, вяленном, варенном и жареном виде. Обилие данного продукта обусловлено традиционным занятием местных жителей. Существуют блюда, в

которых рыба не подвергается термической обработке. Также ее заворачивают в тесто и подают к столу румяные пироги.

На территории села выращивают репу и редьку в большом количестве, которые являются основным овощным продуктом. Также можно встретить блюда с капустой, огурцами и луком. В лесах произрастает большое количество съедобных грибов, которые в сезон собираются, сушатся и солятся. Ни одна трапеза не проходит без этого ароматного и очень вкусного продукта.

Эрзянские национальные блюда очень сытные, благодаря мясу и крупам. В меню можно увидеть пшенную кашу, рецептура которой значительно отличается от привычной. К столу подается черный хлеб, оладьи из гречневой крупы и молочные продукты в полном объеме. Недостаток растительных витаминов не ощущается благодаря насыщенному продуктовому составу.

Наиболее распространенно в селе Пикшень готовят следующие национальные блюда эрзи: селянка, цеманат, салма, суп из крахмальной лапши, эрзянский суп, поза. Остановимся на каждом блюде по – подробнее.

Селянкой называют местную солянку, которая не имеет ничего общего с привычным для всех супом. Это мясное блюдо, которое традиционно готовится в горшочках. Пикантность селянке придают овощи. Для ее приготовления надо взять мясо, печень, сердце и легкие и нарезать на кусочки. Добавить морковь и лук, немного посолить и поставить в печь. Тушеное мясо с овощами, приготовленное в глиняном горшочке – это традиционное мордовское блюдо. Оно может стать прекрасным украшением праздничного стола. Солянка по-мордовски – это не суп, а наваристое второе блюдо.

Цеманат по составу напоминает пельмени. Для его приготовления необходимо сделать тесто на воде и начинку из рубленой свинины с обжаренным луком. Для замеса надо использовать ледяную воду. Тесто выстаивается пятнадцать минут, раскатывается, начиняется мясом и сворачивается в кулечки. Отваривать их надо в течение пятнадцати минут в кипящей воде. Подается блюдо с бульоном и рубленой зеленью.

Суп из крахмальной лапши – это национальное блюдо, которое любят и малыши, и взрослые. Для его приготовления нужна крахмальная лапша и молоко. Блюдо является очень простым и экономичным. Мордовские хозяйки сами делают лапшу. Крахмал смешивают с молоком, яйцом, сахаром и солью. Получившуюся смесь надо выпечь на сковородке тонкими блинчиками. Затем их нарезают на лапшу и сушат. Для приготовления супа, надо довести молоко до кипения. В него погружается лапша, добавляются соль и сахар, все варится до полной готовности. Блюдо похоже на суп-лапшу, но с особенным вкусом.

Салма - это аналог галушек, для которых тесто замешивается на молоке и сливочном масле. Оно должно быть плотным, нелипким.

Поза является излюбленным напитком села Пикшень. Ее готовят из сахарной свеклы по уникальным технологиям. По вкусу напиток напоминает квас и готовится на той же основе. Несмотря на то, что в приготовлении напитка присутствуют солод и хмель, он не является алкогольным, и его дают даже детям.

Материалы научно-практической конференции И конечно не один стол не обходится без национального эрзянского супа. Обязательным условием при приготовлении супа является наличие в нем мяса. Используется говядина и свинина, дичь и птица. На массовых народных гуляниях в

больших котлах варили щи с курятиной. Эта традиция осталась до сих пор. Основными компонентами блюда считается мясо, капуста, картошка. Приправы и специи добавляются по вкусу, и наваристый суп готов. Наваристость и жирность щам дает сливочное масло, на котором делается зажарка из лука и моркови. Пикантным вкус делает долька свежего чеснока, с которым подают суп.

Составной частью культуры каждого народа является национальная кухня. В ней в концентрированном виде отражается вся история, менталитет, нравы, быт этноса. Жизнь человека находится в естественной, постоянной связи с питанием. Каждодневная забота о приобретении, хранении и потреблении составляет основу жизнедеятельности людей. Посредством питания человек приобретает здоровье, силу, красоту. Традиционная кухня включает выработанные веками состав блюд, способы их приготовления и потребления, заготовки и хранения, праздничную, обрядовую и повседневную пищу.

## **Библиографический список**

1. Любаев В.Н. Пикшень – Саров, 2009 – 280 стр. 2. Макаркин Н.П. Мордва. – Саранск. Мордовское книжное издательство, 2012. 3. Корнишина Г.А. Традиционные обычаи и обряды мордвы: исторические корни, структура, формы бытования.-Саранск, 2000.-С.23. 4. Николаев С.Д. Традиционная обрядовая культура мордвы.- Саранск, 2003.-с.388.

# **«ЗА ВЕРУ, ЦАРЯ И ОТЕЧЕСТВО».**

# **ЖИТЕЛИ ЛУКОЯНОВКОГО УЕЗДА (НЫНЕ ПОЧИНКОВСКОГО МУНИЦИПАЛЬНОГО ОКРУГА) - УЧАСТНИКИ ПЕРВОЙ МИРОВОЙ ВОЙНЫ.**

*Долинина Анна студентка 4 курса ГБПОУ «Починковского сельскохозяйственного техникума» Бегоутова М.А., Преподаватель ГБПОУ ПСХТ*

В 2019 году в селе Починки Починковского муниципального округа был открыт памятник воинам-починковцам, участвовавшим в Первой мировой войне на всех ее фронтах: Юго-Западном, Кавказкам, Румынском, Северо-Западном, в экспедиционном корпусе во Франции. По подсчетам исследователей по фронтовым дорогам мировой войны прошло более 13 тысяч наших земляков, многие из которых не вернулись домой. К сожалению, вследствие утраты архивов не представляется возможным в полной мере представить информацию о точном количестве жертв той страшной войны. Судя по сохранившимся выпискам из наградных документов и картотек военнопленных и потерь, мы с уверенностью можем сказать, что починковцев, погибших и пропавших без вести в Первую мировою войну была не одна тысяча человек.

Починковский муниципальный округ — это родина пяти полных георгиевских кавалеров, награжденных Георгиевскими крестами всех четырех степеней за отличие и храбрость, проявленную в боях. 75 жителей нынешнего округа были удостоены Георгиевских крестов от IV до II степени.

Полным Георгиевским кавалером являлся житель села Мадаево (Починковский муниципальный округ) - Федор Матвеевич Волков.

Федор Матвеевич родился в 1886 году. Православный. Являлся старшим унтерофицером (помощником командира) 3-й роты 38-го пехотного Тобольского полка. Награжден Георгиевским крестом IV степени №472404 лично Его Императорским Величеством Государем Императором Николаем II за отличие в боях в сентябре 1915 года на р. Нарочь у деревни Черемшина, фольварк Изорода, с. Стаховцы [1, 15-16]

28 марта 1916 Федор Волков был награжден Георгиевским крестом III степени № 81308 Его Императорского Высочества Великим князем Георгием Михайловичем за отличие в боях с 5 по 8 марта 1916 года.

Георгиевский крест II степени №43351 ему вручен за то, что в бою 17 июля 1916 года у деревни Звеняче, командуя взводом и находясь на передовом пункте, удержал его и отбил атаку противника силой не менее роты.

18 ноября 1916 года награжден Георгиевским крестом I степени №15557 Его Императорским Высочеством Великим князем Георгием Михайловичем «за боевые отличия в делах против неприятеля».

В 1937 г. проживал в деревни Локтево Джержинского района, работал сторожем цеха питания Сеймовского мельзавода №4. Арестован 4 сентября 1937 года. Приговорен тройкой по статье 58-10 ч.1 УК РСФСР к 8 годам исправительнотрудовых лагерей. Умер в Кулойском лагере (Архангельская область) 28 июня 1938 года. [1, 15-16]

Еще одним полным георгиевским кавалером был Иван Тимофеевич Бочкарев. По данным книги «Нижегородцы– кавалеры георгиевского креста Великой войны (К 100-летию окончания Первой мировой войны), Иван Тимофеевич родился в 1879 году в Лукояновском уезде, Новоалександровской волости, с. Учуевский Майдан (в настоящее время Починковского муниципального округа). Православный. Фельдфебель 1 лейб-гренадер. Екатеринославского п. Награжден Георгиевским крестом 4 степени № 83113 «за отличия, оказанные в делах против неприятеля». Переведен по службе в 11 Финляндский стрелковый полк. Награжден Георгиевским крестом 3 степени № 80435 «от Имени Государя Императора, Его Императорским Высочеством Великим Князем Георгием Михайловичем за отличие в бою 1 июня 1915 г.». Награжден Георгиевским крестом 2 степени № 10034 «за то, что 18 мая 1915 г. у горы Стрия, за убылью из строя ротного командира, принял командование ротой и восстановил в ней порядок». Награжден Георгиевским крестом 1 степени № 11351 «за отличие в бою 2 июня 1916 г. у деревни Котузов, когда, за убылью из строя полуротного командира, принял командование полуротой, примером личной храбрости и мужества увлек за собой своих подчиненных и захватил пленных и пулеметы». Ранен 1 августа 1916 г. Поступил в 56 тыловой эвакуационный пункт 11 августа 1916 г. Произведен в подпрапорщики. Убит 18 июня 1917 г. Погребен 19 июня 1917 г. на братском кладбище в деревне Трастянец, Галиция. [1, 13]

Материалы научно-практической конференции Никита Ефимович Вавакин полный георгиевский кавалер, уроженец земли Починковской. Родился в 1889 году, в селе Дураково (Азрапинская волость, с 1939 г. с. Дуброво, в настоящее время Починковского муниципального округа). По религиозному вероисповеданию православный. Вдовец. Старший унтер-офицер 16 роты 38 пехоты Тобольского полка. Сведенья о награждении Георгиевским крестом не сохранились. Награжден Георгиевским крестом 3 № 30497 «за то, что в бою 27

декабря 1914 г. у деревни Конопница, за выбытием офицеров из строя, удержал порядок в роте, чем способствовал успеху боя». Награжден Георгиевским крестом 2 степени № 4173 «за то, что в бою 7 июля 1915 г. у деревни Добрый Ляс, будучи в отдельной заставе окружен противником, бросился в штыки, пробился и присоединился к своей части». Награжден Георгиевским крестом 1 степени № 4473 «за отличие в бою 14 сентября 1915 г. у фольварка Осташково, когда, будучи разведчиком, перед атакой отправился на разведку и, несмотря на сильный огонь противника, с явной опасностью для жизни добыл и доставил важные сведения о расположении противника». На 20 января 1916 года подпрапорщик. Поступил в 8 Двинский госпиталь, г. Сергиев Посад Московской губернии. [1, 15]

Полный георгиевский кавалер из села Шишадеево Романов Николай Никитич. Николай Романов родился в Лукояновском уезде, Починковской волости. Как указано в личной карточке: русский. Православный. Ефрейтор пулемётной команды 3 лейбгвард. Стрелкового полка. Награжден Георгиевским крестом 4 степени № 201120 «за то, что будучи под сильным перекрестным огнем противника, смело и неустрашимо действуя при своем пулемете, способствовал атаке и захвату деревни Дзвонковице, двигаясь все время впереди с атакующей цепью». Награжден Георгиевским крестом 3 ст. № 140676 лично командиром гвардейского корпуса «за бои с 5 по 9 июля 1915 г.». Произведен в младшие унтер-офицеры. Награжден Георгиевским крестом 2 степени № 25164 «за то, что, будучи пулеметным унтер-офицером, водворил порядок среди людей своего пулемета, когда между ними началась паника от сильного артиллерийского огня противника, когда же испортился пулемет, сам его вынес и доставил в команду». Награжден Георгиевской медалью 4 степени № 598338. Контужен 3 раза в 1915–1916 гг. Награжден Георгиевским крестом 1 степени. Документальные сведения и Отличия не установлены. Произведен в прапорщики «за боевые отличия» в 1917 г. Последняя должность: прапорщик, младший офицер пулеметной команды. На 28 ноября 1918 г. проживал в с. Шишадеево, колхозник колхоза «Новый путь». Арестован 1 февраля 1938 г. Приговорен Горьковским областным судом 21 марта 1939 г. по ст. 58-10 ч. 1 УК РСФСР к 4 годам ИТЛ. Умер в 1956 г. Погребен на кладбище с. Шишадеево. [1, 31]

В 1993 году Николай Романов был реабилитирован.

Последним из пятерых полных кавалеров георгиевского креста является Иван Федорович Журкин. Иван Федорович родился в с. Никитино Лукояновского уезда. Подпрапорщик 7-го стрелкового полка. Награжден Георгиевским крестом IV степени №7062. В бою 8 февраля 1915 года у г. Станиславова получил Георгивский крест III степени №44959. При атаке противника, командуя своим отделением, примером личной храбрости увлек за собой подчиненных, сбил врага с укрепленного пункта.

Нельзя забывать о вкладе Починковского конного завода №23, который имел на то время большое военное значение. Именно с завода поставлялись лошади в кавалерийские части Русской императорской армии, в артиллерию, в тыловые подразделения. Лошади обеспечивали подвоз необходимых грузов и транспортировку раненных.

По железной дороге через станцию Ужовка, имевшую в военное время стратегическое значение, непрерывно шли составы с грузами (фураж для лошадей, продовольствие) в действующую армию. Эти грузы отправлялись, в том числе и из волостей, которые сейчас входят в состав современного Починковского округа.

## **Библиографический список**

1. Кауркин Р.В. Нижегородцы-кавалеры георгиевского креста Великой войны (к 100- летию окончания Первой мировой войны). Книга памяти. Вып. II, т. 1. Н. Новгород: ДЕКОМ, 2018. – 376 с 2. Портал «Памяти героев Великой войны 1914–1918 годов» - https://gwar.mil.ru/

# **ШАГ В ЛЕДЯНУЮ ВОДУ НОРВЕЖСКОГО МОРЯ**

*Козлова Ирина, учащаяся 11 класса Средней школы №5 г.Лысково Чулков Сергей Анатольевич, учитель Средней школы №5 г. Лысково Сапрыкина Татьяна Владимировна, учитель Средней школы №5 г. Лысково* 

*Море не выбирает лучших. Оно, как любая стихия не щадит никого.* Многие люди практически не интересуются историей собственной семьи. За каждым человеком с самого рождения стоят судьбы множества родственников, которые в свое время думали о нем, мечтали, как сложится его жизнь, и прилагали силы для создания лучшего будущего. Знания об этих людях дают нам силы жить сегодня. История рода неразрывно связана особенностями развития страны, ее изучение позволяет по-другому взглянуть на то или иное историческое событие, а значит лучше разобраться в его причинах и последствиях. Сопоставление фактов истории с судьбами людей своего рода позволит увидеть события «изнутри». Мы решили рассказать о событии, произошедшем в Советском Союзе, которое оставило неизгладимый след в истории моей семьи.

Мой отец, Козлов Юрий был участником трагических событий, произошедших с подводной лодкой Комсомолец 7 апреля 1989 года. Его отношение к трагедии, рассказ о тех далеких событиях и героическом подвиге сослуживцев, важно сохранить для будущих поколений нашей семьи.

Цель проекта записать рассказ моего отца - реального участника событий, связанных с гибелью подводной лодки "Комсомолец", для сохранения воспоминаний в семейном архиве.

Версии аварии

7 апреля 1989 года в 11:03, в тот момент, когда «Комсомолец» шёл на глубине 380 метров со скоростью в 8 узлов, в 7-м отсеке лодки по неустановленной причине вспыхнул мощный пожар. *Основной версией считается возгорание электрооборудования.*

По неофициальным данным пожар возник из-за того, что *командир отделения машинистов закурил в 7-ом отсеке.*

Также считают, что гибель *"Комсомольца"* стала сочетанием двух роковых факторов: с одной стороны – *неподготовленного к плаванию экипажа*, а с другой – *уникальности самой подводной лодки.*

## **Разговор с отцом**

Мы решили подойти к этой проблеме ближе. Со слов участника этого события, коем был мой отец, мы узнали правдивую информацию, взяв у него

интервью. Далее приведены отрывки беседы с моим отцом о событиях, произошедших на лодке 7 апреля 1989.

«- Как попал на лодку?

- Призвали на лодку во время срочной службы. Сначала попал в Кронштадт в учебный отряд. Там принял присягу, а потом получил специальность машинист трюмный. После отправили нас на север. В Североморск на распределитель, потом на подлодку.

- Что произошло на подлодке 7 апреля 1989 года?

- Произошёл пожар в 7 отсеке, я находился в 5 отсеке.

- Какие отдавались приказы?

- Отдается приказ об аварийной тревоге в 7 отсеке. У каждого моряка есть свой план действий, который прописан в «Руководстве по борьбе за живучесть».

- Что входило в Ваш план действий?

-В мой план действий входило: перекрытие нескольких трубопроводов, которые я сразу же перекрыл, подняться на верхнюю палубу и ожидать команды командира отсека. Главное все должны находиться в своём отсеке.

- Что происходило после того, как Вы перекрыли трубопроводы?

- В это время в нашем отсеке был личный состав, который пробежал по тревоге по всем отсекам, но в 6 отсеке уже было большое давление и из-за этого нельзя было открыть дверь, чтобы продолжить борьбу за живучесть. Личный состав, матросы и все, кто находился в 6 и 7 отсеках скопились в нашем 5 отсеке. Но мы не могли выйти из 5 отсека в 4, так как нас закрыли. Пожар дошёл до нашего 5 отсека, у меня была обожжена рука. На ком-то из ребят были индивидуальные дыхательные аппараты по типу противогаза и было пару человек, у которых эти аппараты сгорели прямо на голове.

- Как вы смогли выбраться из 5 отсека?

- Аварийная группа вывела нас наверх в верхний люк через 4 реакторный, третий центральный отсек. В этот момент поднимали трупов из нашего 5 отсека их было 5 человек. Врач заяц помогал раненым и пытался вытащить с того света уже мёртвых матросов.

- В каком состоянии была лодка в это время?

- Лодка была уже в надводном положении. Пожар начался, когда лодка была на глубине 386 метров, мы экстренно всплыли.

- На воде лодка продержалась около 4х часов, потом начала уходить в воду корма, а нос поднялся. Все офицеры были внизу лодки, а все остальные находились на палубе, дали приказ покинуть корабль и спустить плоты.

- Я до последнего не верил в происходящее, и я шагнул в воду. Вода была  $+2$ градуса.

- Вас пытались спасти?

- Вокруг летал американский вертолёт, но не помогли. Когда прилетел наш вертолет, американский сразу улетел, чтобы не мешать.

- Что происходило после того, как Вы оказались в воде?

Материалы научно-практической конференции - Я находился в воде, но держался за плот (см. приложение рис. 4;5). Были волны по 3 метра. Я помню, что вокруг было уже достаточно много трупов. На плоту тоже уже были трупы, так как они не могли двигаться вода их просто напросто захлестывала. Я находился в воде и делал какие-то движения, чтобы не замерзнуть и не уйти на дно, но ног я уже не чувствовал. Пока я контролировал себя, я всё помнил, но потом по рассказам меня удерживал за шиворот Владимир Иванович Елманов. Последнее, что я увидел - это судно "Алексей Хлобыстов"(Приложение рис. 6). И я отключился. Владимир Иванович подумал, что я умер, но всё равно держал меня, чтобы труп не уплыл. Со слов членов экипажа на воду спустили две шлюпки. В одну собирали трупов, а в другую живых. Меня положили в шлюпку с мертвыми. Живых сразу увозили в госпиталь. Когда подняли шлюпку с трупами меня положили самого последнего, но я ударился головой и закашлялся, это услышала мед. сестра Зинаида и экстренно сделала мне укол в сердце. Потом я оказался в госпитале (Приложение 1, рисунок 7;8). После госпиталя нас отправили в санаторий и там происходило награждение.

## **ЗАКЛЮЧЕНИЕ**

Без прошлого не может быть светлого будущего. Как говорил Александр Сергеевич Пушкин – «Неуважение к предкам есть первый признак дикости и безнравственности». Человеку необходимо знать о своих корнях. Этот факт поможет глубже разобраться в себе. Кроме того, знание истории семьи вселяет в человека уверенность. Он становится сильным и открытым. Связь с предками вселяет силу и желание двигаться вперёд.

В результате написания проекта были найдены семейные документы, фотографии, опрошен мой отец, непосредственный участник события. Также была изучена официально опубликованная информация о трагедии, и записан рассказ отца о событиях 7 апреля 1989 года.

## **Библиографический список**

1. Маркова Р.А., Черкашина Н.А., Акулова-Конецкая Т.В., Фрейтаг С.В., Рабинович Р.Г. "Воспоминание о памяти моряков, погибших в апреле 1989 года на АПЛ "Комсомолец". СПб.: ООО "ИПФ "НИКА", 2009.

2. Ольга Архипова. Отечество помнит о вас// Приволжская правда. 2009. С.3.

3. Александр Асадуллин. Эхо морской трагедии//Приволжская правда. 2009.С.3.

4. Сидорчик А. Конец «Комсомольца». Как погибла лучшая советская подлодка / Сидорчик А. [Электронный ресурс] // Аргументы и факты : [сайт]. — URL:<https://clck.ru/33Vfjy>(дата обращения: 12 февраля 2022). 5. Бахарев Ю. Триумф и трагедия АПЛ Комсомолец / Бахарев Ю. [Электронный ресурс] // Проза.ру : [сайт]. —

URL:<https://proza.ru/2016/12/25/2088>(дата обращения: 7 марта 2022).

6. Бахарев Ю. Триумф и трагедия АПЛ Комсомолец / Бахарев Ю. [Электронный ресурс] // Проза.ру : [сайт]. — URL:<https://proza.ru/2016/12/25/2088>(дата обращения: 7 марта 2022).

# **ЗАБЫТЫЕ ПОДВИГИ: ИВАН МАРКЕЕВ – «ДАНКО» ИЗ АРЗАМАСА**

*Ларина Валентина, обучающаяся 2 курса ГБПОУ "Арзамасский техникум строительства и предпринимательства" Лидер Ирина Владимировна, преподаватель ГБПОУ "Арзамасский техникум строительства и предпринимательства"*

Ежегодно наша страна чествует ветеранов Великой Отечественной войны. Но о них говорят в совокупности, как о великой армии. А ведь эта сила и мощь складывалась из отдельных личностей. И пока хоть один потомок ветерана Великой

Отечественной войны будет жить, история к его прадеду, прапрадеду, будет интересна последующим поколениям. Ведь вся сила народа в его прошлом!

Человек, который не знает истории своего народа, не имеет будущего ни для себя, ни для своих детей, он обречен на внутреннюю пустоту и бессилие. Россия имеет богатейшую историю, важной вехой которой является Великая Отечественная война.

С каждым годом наша страна все больше и больше теряет ветеранов той страшной войны. С их уходом мы теряем прямую связь с тем временем, и что самое страшное — некоторые начинают трактовать историю настолько искаженно, что обидно становится за свою Родину.

Поэтому очень важно, пока живы еще очевидцы войны 1941-1945 годов, их дети, родственники, которые слышали рассказы родителей об их вкладе в Великую Победу, собирать воспоминания. Эти воспоминания о Великой Отечественной войне должны трепетно передаваться из поколения к поколению от родителей — к детям.

Приобщение к истории своей малой родины является темой важной и неисчерпаемой для каждого человека любого возраста, особенно для молодежи. Проблема войны и сегодня стоит перед человечеством.

Цель работы: изучить подвиг нашего земляка Ивана Николаевича Маркеева в Великой Отечественной войне, изучить значение его подвига.

# **КОМСОМОЛ: ИЗ ПРОШЛОГО В НАСТОЯЩЕЕ**

*Разносчиков Андрей, студент 3 курса ГБПОУ «Арзамасский коммерческо-технический техникум» Лебедева Екатерина Владимировна, преподаватель ГБПОУ «Арзамасский коммерческо-технический техникум»*

Почти 105 лет назад, 29 октября 1918 года, на 1 Всероссийском съезде союзов рабочей и крестьянской молодежи было принято решение об образовании Российского Коммунистического Союза молодежи – РКСМ. Был утвержден Устав Союза и определена главная задача – вовлечение рабочей и крестьянской молодежи в активное строительство Советской России. В 1924 году РКСМ было присвоено имя В.И. Ленина – основателя Советского государства.

Вся история ВЛКСМ – это целая эпоха созидания и героизма. Шесть орденов на знамени Союза молодежи – всенародное признание заслуг комсомола перед Родиной.

А что знают об этой общественной организации современное поколение молодых людей. Для этого мы провели социологическое исследование, в котором приняли участие 70 студентов I курса. Вот результаты нашего опроса:

- Как расшифровывается аббревиатура ВЛКСМ знают 13% ребят;

- Точную дату образования ВЛКСМ назвали 3% опрошенных;

- Сколько лет исполнится комсомолу в 2018 году указали 24% респондентов;

- На вопрос «Знаете ли вы, чем комсомольцы помогали стране?» попытались ответить 10% обучающихся;

Отсюда можно сделать вывод, что современные подростки не обладают достаточной информацией о ВЛКСМ.

Это подчёркивает актуальность нашей учебно-исследовательской работы на сегодняшний день.

Целью учебно-исследовательской работы является изучение истории становления комсомольской организации в г. Арзамасе.

Для достижения цели были поставлены задачи:

1. Проследить этапы развития комсомольской организации в стране и непосредственно в г. Арзамасе

2. Выявить роль комсомола в истории г. Арзамаса

Объектом исследования явилась роль комсомола в истории нашей страны.

Предметом исследования стала комсомольская юность и участие комсомольцев в развитии и становлении города.

Гипотеза исследования состоит в том, чтобы выявить положительный опыт данной организации, который можно внедрить в современную жизнь и возможно ли создание такой молодежной организации в сегодняшних условиях.

ВЛКСМ – это была такая общественная организация, которая формировала человека, его личностные качества. Здесь утверждались жизненные взгляды молодежи, приобретался первый опыт общественной работы. Комсомол – это фундамент, который формировал советского человека, растил истинных патриотов своей великой социалистической Родины.

Датой создания Арзамасского комсомола считается 1 июня 1919 г. Николай Кондратьев, Александр Плеско, Сергей Салтанов, Александр Мишанов, Ида Сегаль, Иван Пурин, Владимир Полимордвинов, сестры Клавдия и Зинаида Субботины, Павел Горин-Коляда, Анатолий Льшевский. Их имена навечно вписаны в историю города и района. Они стояли у истоков Арзамасского комсомола. Активисты взялись за обследование жизни рабочей молодежи, открывали читальни и клубы, начали издавать свою литературную газету «Авангард» - и через 8 месяцев организация уже насчитывала 300 членов Российского союза молодежи.

Концерты и спектакли, митинги и субботники, создание литературного кружка и направление добровольцев на фронт – это первые шаги в новую жизнь молодежи Арзамаса в своей организации.

С началом огневых лет, в годы гражданской войны, они первыми уходили на фронт. Николай Кондратьев, Аркадий Гайдар, Петр Цыбышев и другие добровольцы – в нашей памяти и памятниках Арзамаса.

Комсомольцы участвовали и в восстановлении народного хозяйства, разрушенного в годы гражданской войны и иностранной интервенции, проводили субботники, культурно-массовые мероприятия, вели агитационную работу за здоровый образ жизни, патрулировали по улицам, проводили «вечера читки» книг. Огромная роль их и в ликвидации безграмотности. В 1926 году в Арзамасской комсомольской организации состояли уже 850 юношей и девушек.

А дальше – индустриализация страны, строительство заводов и новых городов. Молодежь Арзамаса в первых рядах: 500 комсомольцев направились на строительство Горьковского автозавода и Комсомольска-на-Амуре. А в Арзамасе при участии комсомольцев появилась войлочная фабрика, кожевенный завод, а в Новоселках – алебастровый завод.

Материалы научно-практической конференции Особая летопись жизни, дел и испытаний – в Великую Отечественную войну. Комсомольцы первыми откликнулись на призыв защищать Родину. Из 2500 членов ВЛКСМ Арзамаса 1800 ушли на фронт. Остальные, кроме основной работы включились в движение по созданию фонда обороны, в который было внесено 5 млн.

рублей займов, собраны вещи на 8 тыс. рублей, 169 тыс на танковую колонну и самолет «Арзамасский школьник».

В послевоенные годы комсомол принимал активное участие в восстановлении разрушенного хозяйства. Впереди были и арзамасские комсомольцы. Они кроме всего прочего вели борьбу с лодырями, тунеядцами, дебоширами, хулиганами, высмеивая их в сатирической газете «Ёж». Проводили комсомольцы спортивные соревнования, праздники и фестивали, мероприятия по озеленению города. По инициативе комсомола проводились праздники песни и танцев самодеятельных артистов.

В 1950-х годах комсомольцы приняли активное участие в освоении целинных и залежных земель.

В 1960-х годах комсомольский задор не угасал, а поднялся с новой силой, воодушевленный достижениями Родины во всех областях жизнедеятельности и в первую очередь в освоении космоса. Проводились субботники, вечера отдыха, КВН. Вели работу в учебных заведениях, организациях. Набирали «обороты» военнопатриотическая работа, военно-спортивные игры «Зарница», «Орленок», соревнования на приз «Золотая шайба».

Проводились соревнования по профессиям: «Лучший станочник», «Лучший животновод», «Мастер – золотые руки», и т.д. В соревновании «Лучший по профессии» ежегодно принимали участие свыше 5.000 человек. Заметно росли ряды «Ударников Коммунистического труда». Это звание носили 956 комсомольцев. За порядком зорко следили комсомольские дружины. Они проводили рейды по общежитиям, патрулирование по улицам.

В начале 1970-х годов в Арзамасе начал строиться новый завод автомобильных запасных частей. Это тоже фактически была комсомольская стройка. Здесь практиковались трудовые десанты. В них приняли участие 300 комсомольцев из школ, 800 комсомольцев с предприятий.

12 июля 1974 года во Дворце пионеров торжественно был открыт музей истории Арзамасской комсомольской организации. Возглавила его на общественных началах комсомолка 20-х годов, заслуженный учитель РСФСР М.И. Волонкина. По крупицам собирались материалы о первых комсомольцах, о становлении комсомольской организации в Арзамасе и Арзамасском районе.

27 октября 1978 года был открыт Пост № 1 у огня Вечной Славы. Создавались и эффективно работали политкружки, молодежные клубы «Глобус», «Прометей», «Радуга».

Школу комсомола прошли многие руководители предприятий города, в том числе и бывший директор нашего учебного заведения – П.А. Коннов, который с 1979 по 1982 г. являлся первым секретарем городского комитета комсомола.

К сожалению, жизнь комсомольской организации была прекращена. Блестящий значок, членский билет, молодежные стройки стали символом светлой эпохи. А для нынешних юношей и девушек создана другая организация – «Молодая Гвардия» постоянный участник общественной жизни Арзамаса.

# **БОЕВОЙ ПУТЬ НАШЕГО ПРАДЕДА МАЛИНИНА САВЕЛИЯ ГУРЬЯНОВИЧА. НАСЛЕДНИКИ ПОБЕДЫ**

Р*ябков Антон, студент 2 курса ГБПОУ «Уренский индустриальноэнергетический техникум» Вихарев Владимир Владимирович, Мастер производственного обучения ГБПОУ «Уренский индустриальноэнергетический техникум»*

В настоящее время мы слышим, читаем о патриотах и героях. Но порой забываем о том, что патриоты и герои – это, прежде всего, люди, живущие и жившие рядом с нами. В известной песне не зря поётся о том, что *«…нет в России семьи такой, где б ни памятен был свой герой»*.

Нельзя быть патриотом, не чувствуя личной связи с малой Родиной, не зная её прошлого. Не зная того, как любили, берегли и защищали её наши предки, наши отцы, деды и прадеды

Основная идея нашей работы заключается в том, чтобы исследовать историю своей семьи и выявить данные о родных, чьи судьбы могут стать примером для подражания.

В своей работе мы использовали архивные материалы сайтов «Подвиг народа» и «ЦАМО», среди которых особый интерес представляют фотоматериалы и наградные листы, некоторые сведения были получены из книги воспоминаний С.Н. Черных «От Терека до Либавы». Брали интервью у нашей бабушки Малининой Татьяны Андреевны, снохи Малинина С.Г. ветерана ВОВ, труженицы тыла, нашей мамы Рябковой Любовь Константиновны – внучки Малинина С.Г. и нашего брата Рябкова Артема Евгеньевича военнослужащего 38-й отдельной железнодорожной бригады г. Ярославль

Вот уже 78 лет прошло с тех пор, как закончились Великая Отечественная войны, и с каждым годом очевидцев тех событий становится все меньше и меньше. Возможно, через каких-то 10 лет для нового поколения молодежи Великая Отечественная война будет таким же абстрактным понятием, как и Столетняя война между Англией и Францией. И это вполне объяснимо: ведь фильмов о Великой Отечественной войне очень мало, а на полках книжных магазинов лежит литература, рассказывающая о «романтике» уголовного мира. Книг о Героях Великой Отечественной войны не найти. Героями считаются голливудские «супермены», «бетманы» и «человек-паук».

А что же такое подвиг? Почему людей, совершивших подвиг, считают героями? Сегодня мы больше говорим и о героях прошедших войн и о героях СВО.

Судьбы людей ВОВ во многом схожи. Все они прошли через мясорубку самой жестокой и кровопролитной войны, угрожавшей жизни и свободе всего человечества, все чувствовали дыхание смерти, на себе испытали голод и холод. В нашей семье воевали три прадеда Малинин Савелий Гурьянович, Кузнецов Андрей Асафьевич и Вихарев Иван Александрович.

Мы расскажем о боевом пути прадеда - Малинина Савелия Гурьяновича. Может он и не совершал больших подвигов, но он для нас действительно герой. Нам крупно

не повезло, ведь мы не застали его живым, но его помнят наша мама и бабушка. Восстановив некоторые военные этапы жизни Малинина Савелия Гурьяновича, мы раскроем его огромный вклад в победу над фашизмом.

Наш брат Артем еще не успел совершить никаких подвигов, но уже может служить примером для молодого поколения, он с достоинством несет службу в рядах ВС России и принял участие в Параде Победы на Красной площади в Москве 9 мая 2022 года.

Малинин Савелий Гурьянович родился 15 марта 1909г. в с. Большая Вая, Тонкинского уезда, Костромской волости.

Отец прадеда Малинин Гурьян был старостой общины староверов в селе. Своему сыну он передал навыки строгости и ответственности, которые позже пригодились Савелию Гурьяновичу на службе.

Кроме Савелия, в семье Малининых было ещё трое детей.

Все трудились в родном колхозе, а Савелий после окончания 10 классов, поступил в Тамбовскую объединенную школу артиллерийских и оружейных техников где обучался с 1932 по 1936 года и был призван в ряды РККВ в звании старший техник. (приложение 1 фото1,2). Но вот, тихая и спокойная, мирная жизнь прекратилась…

Савелий Гурьянович был призван в действующую армию кадровым офицером с начала войны. Воевал он в 417 стрелковой Сивашской Краснознаменная ордена Суворова 2 степени дивизии в составе 1376 стрелкового полка, с которой прошел весь свой боевой путь до 1954 года.

Боевой путь нашего прадеда начался с 20 сентября 1941 года в офицерском резервном составе Закавказского ВО, где и была сформирована 417 стрелковая Сивашская Краснознаменная ордена Суворова дивизия.

Дивизия была передислоцирована на театр военных действий в районе Кавказа уже в сентябре 1942 года, где шли ожесточенные бои на захваченном противником плацдарме, и к исходу 1 сентября южный берег Терека был очищен от фашистов. Так получила своё боевое крещение 417 дивизия.

В течение 6 месяцев в ожесточенных и кровопролитных боях дивизия прикрывала направление на Моздок. Жертв, как с нашей стороны, так и со стороны фашистов было немало. За время боевых действий было уничтожено частями дивизии более 5000 солдат и офицеров и более 100 танков врага. Наш прадед занимался артиллерийским снабжением дивизии, чтобы не было перебоя в снарядах и запасных частях к артиллерийским орудиям.

Операция на Моздокском направлении имела большое значение в обороне Кавказа. В этой операции наши войска сорвали план гитлеровского командования по захвату нефтеносных районов Кавказа.

3 января 1943 год город Моздок освобожден.

Из воспоминаний участника событий С.Н.Черных, автора книги «От Терека до Либавы» [1] «Из закопченных, изрешеченных осколкам стен домов, выходят из подземелий люди. Они стоят толпами и радостно приветствуют движущиеся от переправы колонны наших войск, крепко обнимают и целуют наших воинов, приглашают зайти к ним отдохнуть. Но для отдыха нет времени. Бойцы спешат. Им надо настичь врага и расправиться с ним»*.* Наш прадед получил медаль «За оборону Кавказа»

7 января 1943 г. Во время наступления дивизии на станицу Марьинскую, батальон Никифорова 1369 стр. полка, выполняя боевую задачу, вклинился в оборону противника, израсходовав все боеприпасы, был вынужден залечь и прекратить дальнейшее выполнение. Товарищ Малинин сумел в короткий срок в укрытой местности на лошади под сильным миномётным и артиллерийским огнём противника на себе доставил батальону Никифорова боеприпасы, тем самым обеспечил выполнение поставленной задачи батальону.

9 февраля 1943 г. Во время контратаки танков и мотопехоты противника, в ст. Новоджерелиевка 45мм противотанковая пушка 1376 стр. полка оказалась без выстрелов и отрезана от полка. тов. Малинин при помощи местного населения вручную доставил боеприпасы к пушке, а потом и вывез пушку с занятой территории противником.

3 марта 1943 г. В хуторе Беликов после сильного артиллерийского, миномётного огня, пошли в контрнаступление танки и мотопехота противника. Наша пехота в панике бросилась бежать. Товарищ Малинин, не щадя своей жизни под сильным обстрелом бросился останавливать пехоту и возвращать ее в боевые порядки. У расчета ручного пулемёта 1376 стр. полка отказал работать пулемёт. Немцы воспользовались этим, стали продвигаться вперёд. товарищ Малинин под огнём противника отремонтировал пулемёт, огневая точка ожила и приостанови продвижение немцев. товарищ Малинин Достоин правительственной награды.

За эти боевые действия прадед был награжден орденом «Красной звезды»,

22 августа 1943 г.

Дивизия приступила к погрузке в эшелоны для передислоцирования в Донбасс.

Воспоминания С.Н.Черных из книги «От Терека до Либавы» 1981 г. [1]

«9 октября стрелковые полки с переданным им артиллерией и танками, преодолевая упорное сопротивление врага, к 15.00 овладели сильно укрепленным опорным пунктом противника хутором Канадским. Овладев им, наши войска поставили под угрозу левый фланг обороняющейся мелитопольской группировки немцев. Поэтому они пытались восстановить утерянные позиции. В течение 20 часов днем и ночью, части дивизии продолжали отбивать непрерывные атаки гитлеровцев. 10 октября в 13.00 противник вновь занял Канадский. 10-16 октября шли бои за хутор.

В тяжелых боях за хутор воины дивизии проявили массовый героизм и отвагу. 9 сентября 1943 года во время наступательных действий дивизии на хутор Канадский, несмотря на сильный артиллерийский огонь, тов. Малинин лично сам доставлял боеприпасы в боевых порядках частей дивизии.

10 и 11 октября 1943 года, когда части овладели хутором Канадский, под руководством тов. Малинина оставленные боеприпасы на прежних боевых порядках были переброшены в передовые части, одновременно не замедляя снабжение боеприпасами дивизионного обменного пункта.

За всё время оборонительных и наступательных боёв по его личной инициативе, снабжение всеми видами боеприпасов и материальной части протекало успешно, тем самым содействовало успеху операции.

Материалы научно-практической конференции 21 октября с/г. когда части вторично овладели хутором Канадский, несмотря на сильный артиллерийский огнь противника тов. Малинин с поля боя собрал: 76мм ДП/30 – 1 шт. 54 мм противотанковых пушек-2 шт. 82 мм миномётов -1 шт. 14,5 ружей ПТР-15 ручных пулемётов 10, станковых пулемётов – 6, винтовок основного образца-

64 снайперских винтовок-4, ППШ-32, 58мм. немецких пушек-1, винтовок немецких-14. Малинин Савелий Гурьянович за освобождение хутора Канадский получил медаль За боевые заслуги (Приложение 2, фото 6).

Плечом к плечу за освобождение хутора Канадский наш прадед воевал с Героями Советского Союза. Это Ляпота Степан Константинович, Галь Алексей Трофимович, Авалиани Лаврентий Иванович

В первых числах ноября был дан приказ форсировать Сиваш. Бойцы шли по грудь в воде и грязи с боеприпасами на плечах, вышли на южный берег Сиваша.

7 апреля последовал приказ о наступлении. Дивизия была введена в бой. Противник оказывал упорное сопротивление. Наши бойцы проявили массовый героизм.

11 апреля в течение дня дивизия уничтожила 800 гитлеровцев и 207 взяла в плен. Путь на Симферополь был открыт и 13 апреля город был освобожден.

В приказе Верховного главнокомандующего И.В.Сталина от 13 апреля всему личному составу 417 дивизии была объявлена благодарность, и в Москве в честь воинов освободителей Симферополя был дан салют. 20 залпами из 224 орудий.

В очередной раз наш прадед был награжден правительственной наградой - Орденом Красное знамя.

Воинам Сивашской дивизии был дан приказ штурмом брать Сапун-гору, которая была ключом к освобождению Севастополя.

9 мая1944 год Севастополь был очищен от фашистов.

24-26 мая 1944 год

Дивизия передислоцировалась в район Гомеля, затем в Прибалтику.

Дивизия начала наступление на город Паневежис (Прибалтика), сбила противника с позиций на рубеже реки Невяжа и, преодолевая упорное сопротивление, штурмом овладела Пеневежисом. Москва салютовала воинам, освободившим город. Станция Паплака была опорным вражеским пунктом. Бои за неё стали финальными для дивизии в Великой Отечественной войне.

9 мая 1945г. дивизией принята капитуляция немецкой 126пд вместе со своим командиром генералом Хеллингом.

День победы наш прадед вместе со своей дивизией встретил в районе Приэкуле Латвийской ССР».

Вот такой славный военный путь прошел Малинин Савелий Гурьянович, имея 7 боевых наград

После войны, 417-я стрелковая Сивашская Краснознаменная ордена Суворова II степени дивизия, в полном составе переброшена на Урал, в город Чебаркуль. Мой прадед служил в этой дивизии до 1947 года, а затем был уволен в запас

Поколения, как бы они ни отличались, связаны цепью времен, общим историческим прошлым. Не надо задаваться вопросами о том, как повели бы себя нынешние молодые на месте их прадедов: нельзя допускать повторения событий того времени. Подвиг фронтовиков во время Великой Отечественной войны – это и пример, и урок, и драгоценное наследство для каждого из нас.

В русском языке «наследниками» с гордостью называют продолжателей рода: тех, кто идет вслед за отцами, сохраняя традиции и обычаи своих предков, передавая опыт следующему поколению.

Материалы научно-практической конференции В нашей семье нас 3 сына. С самого раннего возраста мама в нас воспитывала

любовь к своему Отечеству, к своей малой Родине. Учила умению защитить то, что досталось дорогой ценой, помнить подвиг народа и беречь эту память, чтобы по праву называться наследниками Победы. Ведь фундамент личности закладывается с детства.

Мы новое поколение детей XXI века. Для нас Великая Отечественная война – это далёкая история, но мы правнуки тех, кто победил фашизм, иными словами, мы наследники Великой Победы.

Мы с гордостью называем нашего брата Рябкова Артема Евгеньевича настоящим наследником победы.

7 ноября 2021 года Артем был призван в ряды Вооруженных сил России. Служить ему привелось в 38 отдельной бригаде железнодорожных войск в г. Ярославль.

Во время несения службы Артем попал по собственному желанию в парадную роту

С декабря они оттачивали строевой шаг и синхронность в своей воинской части. А в конце марта уехали в подмосковное Алабино. Когда Артема спросили почему он изъявил желание участвовать в Параде Победы, он не задумываясь ответил «Это мой долг перед прадедами и бабушкой, ведь она труженица тыла и все тяготы войны вынесла на своих юных плечах». Как мы переживали вместе с Артемом эти месяцы подготовки говорят строки написанные нашей мамой

Сын мой, с каким достоинством пройдешь ты свой Парад.

Мы мысленно с тобою будем

И каждый твердый шаг по исторической брусчатке,

Пускай как гром раздастся в небесах,

Как память о погибших и живых, о тех кому не довелось

Пройти по Красной площади в Москве.

Когда пойдешь ты строем на Параде,

То прадеды твои увидят с облаков,

Поймут они- что кровь и жизнь свою не зря отдали.

А бабушка твоя уже слепая, благословит

И ручеек из слез морщинистой рукой смахнет.

И радость жизни и победы над вечным злом, опять придет.

С Богом, сын мой. Мы тобой гордимся!

К слову, ярославские военнослужащие стали лучшим парадным расчетом среди срочников.

И после Парада наш брат с достоинством продолжил службу в части и остался служить по контракту. К слову второй брат Антон Рябков с которым мы вместе делали эту работу, тоже был призван на службу в ВС России в туже часть и роту где служит и Артем.

78 лет назад отгремела Великая Отечественная война, но современные события перекликаются с давней военной историей.

Когда наш прадед освобождал чеченский город Моздок, то, как пишут ветераны в своих воспоминаниях, «Чеченские женщины с цветами, со слезами благодарности на глазах встречали своих освободителей - советских солдат». И через много лет возможно внуки этих женщин стали воевать против внуков этих освободителей.

Материалы научно-практической конференции Наш прадед освобождал Украину. Донбасс - хутор Канадский, Каховку. Сколько советских бойцов полегло в тех боях. Разве можем мы сейчас оставить в беде людей

Донбасса?

Наш прадед освобождал Крым. Полуостров полит советской кровью. И теперь мы рады, что Крым вернулся в Россию.

Да, Великая Отечественная война давно закончилась. Весь мир осудил фашизм. Но война продолжается, фашизм возрождается, Европа спокойно взирает на украинских фашистов, оправдывает их действия. В мире неспокойно, и нам всем от этого тревожно.

Чтобы не было фашизма, нужно помнить историю Великой Отечественной войны. Историю ее Героев и храбрых воинов. Эта память в наших сердцах. Эта память делает нас патриотами своей Родины.

Мы гордимся тем, что наш прадед внес свой долг в освобождение нашей Родины от фашизма.

Мы рассказали вам историю только одного нашего прадеда, но подвиги Кузнецова Андрея Асафьевича, Вихарева Ивана Николаевича и Малининой Татьяны Андреевны не могут остаться без внимания, мы обязательно исследуем, их военный и трудовой путь и расскажем всем об их подвигах. Это наши Герои! А кто ваш герой?

## **Библиографический список**

1. С.Н. Черных. От Терека до Либавы. М.; 1981[1] Интернет источники: <http://www.nashapobeda.lv/3284.html> <https://poisk.re/awards/26668102> <https://h.120-bal.ru/voennoe/19673/index.html?page=2>

# **МОЙ КРАЙ РОДНОЙ. ПОЧИНКИ**

*Савинов Михаил, студент 2 курса ГБПОУ «Починковского сельскохозяйственного техникума», Бегоутова Мария Александровна, преподаватель ГБПОУ «Починковского сельскохозяйственного техникума»,*

Проект посвящен юбилею села. Селу Починки 17 сентября 2022 года исполнилось 375 лет. Большая дата для родного края. Глядя на своих сверстников я решил подгоовить проект о Починках и с помощью презентации и публикаци в социальных сетях. Популяризировать юбилейную дату и соответственно историю села. Многие мои однокурсники даже не имеют малейшего представления, какая интересная и красивая история у нашего края. На месте нынешних Починок находилась старая мордовская деревня Починок Кеуштанов, Анудемир. Населяли их мордва и эрзя. Из книги «О Починках – с любовью» написано про это место: Когда-то южная окраина Нижегородских земель изобиловала непроходимыми лесами, когда-то населяли ее мордовские племена. Воображение рисует шумящий полог густых ветвей над ныне бескрайними полями. Осторожный народ в белых одеждах, которому лес и отец, и кормилец, и бог… После набегов татар, деревня Починок Кеуштанов была разорена и покинута жителями. Починки находились рядом с Казанским ханством и страдала от набегов.

Материалы научно-практической конференции

В 1647 году купил у казны пустошь Починок Кеуштанов, Анудемир тож, Борис Иванович Морозов. Он лично объехал купленные им земли, которые ему понравились, и стал их заселять своими подмосковными крестьянами. Там он построил Христорождественскую церковь, а поселение, соответственно, получило название Ново-Рождествено. Так написано в истории основания села Починки.

Борис Иванович Морозов в Московском государстве времен Алексея Михайловича был личностью знатнейшей и известнейшей. Боярский род, к которому он принадлежал, происходил от новгородца Михаила Прушанина. Борис Морозов исполнял роль бессменного воспитателя и руководителя при царе Алексее Михайловиче. В то время Починки входили в состав Саранского уезда Пензенской провинции. Окрестности Починок к западу от реки Рудни изобиловали богатыми сенокосными лугами и пастбищами, что и было учтено при создании конного завода.

Конный завод состоял из 4 линий деревянных конюшен, из которых первая из дубовых бревен вошла в строй в 1762 году, вторая в 1773 году, третья в 1786 году и четвертая в 1789 году. Деревянные здания завода со временем сильно обветшали и в 1817 году смотритель Починковского конного завода Карачаров получил разрешение построить взамен их новые кирпичные. Было все построено в 1819-1821 годах по проекту архитектора А. С. Кутепова в виде замкнутого квадрата, каждая сторона которого составляет около 250 метров. Внутри этого квадрата располагались манеж и подсобные помещения. После распада СССР и новой власти, Починки начали понемногу разрушатся и умирать. Начались продажи зданий и разрушение истории села. Но в начале 2000-х годов, Починки начали новую жизнь. Начали восстанавливать исторические дома, но пока что некоторые, многие так и оставались под магазины. Конный завод тоже умирал, разрушался. В 2008 году был признан банкротом и был запущен в забытье. В 2010-х годах началось возобновление истории. Починки начали оживать, с приходом Михаила Васильевича Ларина, или еще до него, начали ремонтировать коммуникации, дороги, здания. К юбилею в 2022, в Починках начались массовые реставрации. Восстановили фасады зданий в центре, сделали хорошие дороги на улицах села, сделали новое место отдыха – озеро Садовое. Также, благодаря волонтере Инны Мосуновой начала новую жизнь и сам конный завод. Инна Мосунова летом 2022 года проводила много раз субботники, очищали аллею в конном заводе и убирали лишние деревья и кустарники. Сейчас конный завод готовится к восстановлению самого здания с конюшнями.

В конце проекта хотелось бы сказать: сколько сел и городов я не бывал, везде своя история и легенды. У меня и моих Починках история интересна и увлекательная. Починки пережили многое и увидели многие моменты истории страны. Коренных починковцев осталось очень мало, молодежь уезжает из села в города, оставляя в селе только родителей. Но, вскоре они возвращаются обратно из-за того, что в городе уже не чем дышать и шумно, а в Починках: тишина, чистый воздух. Летом в Починках красиво рано утром и вечером. Рано утром, когда сидишь и рыбачишь на речке Рудне, и понимаешь: зачем куда-то ехать, если и здесь так хорошо. Короче говоря, любите родные места и замечайте даже малейшее.

## **Библиографический список**

<sup>1.</sup> Белякова М.М. «О Починках – с любовью».- Н. Новгород, 1997 .- 144 с.-

<sup>2.</sup> Илюшечкин В.П. «Починки и Починковский район Нижегородской области», Н. Новгород , 1992 .- 42 с.

# **ПОДВИГ СЕРЖАНТА**

*Сергеева Таисия, учащаяся 7 класса МБОУ Леньквская основная школа Кунева Марина Евгеньевна, учитель истории и обществознания МБОУ Леньквская основная школа*

Среди моих земляков-участников Великой Отечественной войны есть Герой Советского Союза – Заулин Иван Александрович. О подвиге, за который он удостоился этого почетного звания, известно только из наградного листа. Получить дополнительную информацию не у кого, так как родственники Ивана Александровича проживают далеко.

Актуальность проблемы.

16 января 2023 года исполнилось 100 лет со дня рождения Ивана Александровича Заулина, а со дня его подвига 28 августа – 80 лет. Актив школьного музея, в который я вхожу, поручил мне оформить экспозицию в Зале боевой славы нашей школы. Для ее оформления мне необходимо собрать более подробную информацию о боевом пути Героя Советского Союза Заулина Ивана Александровича.

Цель исследования: установить факт участия Заулина Ивана Александровича в переломном сражении Великой Отечественной войны – форсировании Днепра и других военных операциях Великой Отечественной войны.

На начальном этапе своего исследования я изучила архив школьного музея МБОУ Леньковская основная школа, Книгу памяти Лысковского района, а также информацию в интернете о Заулине Иване Александровиче.

На основе изученной информации я установила, что в Красную Армию Заулин Иван был призван Лысковским РВК Горьковской области 11 января 1942 года. Четыре месяца он провел в учебном подразделении, где осваивал станковый пулемет «Максим». По окончании учебы Ивану Александровичу было присвоено звание сержанта.

Из наградного листа я узнала, что в мае 1942 года сержанта Заулина направили на Юго-Западный фронт. Здесь он получил два ранения: 10 июня и 22 июля 1942 года. После госпиталя был переведен на Сталинградский фронт и принимал участие в Сталинградской битве. В ходе сражения 10 сентября 1942 года он снова был ранен. И снова госпиталь.

К сентябрю 1943 года гвардии сержант Заулин Иван Александрович командовал пулеметным отделением 2-й стрелковой роты 234-го гвардейского Черноморского стрелкового полка 76-й гвардейской стрелковой дивизии 61-й армии (командующий генерал-лейтенант П. А. Белов) Центрального фронта под командованием генерала К.К. Рокоссовского.

В это время советские войска развивали контрнаступление, освобождая Украину. Одним из крупнейших событий этого периода Великой Отечественной войны стала битва за Днепр.

26 августа 1943 года советские дивизии начали движение по всему 750 километровому фронту, растянувшемуся от Смоленска до Азовского моря. Это была крупномасштабная операция, в которой было задействовано 2 650 000 человек, 51 000 орудий, 2400 танков и 2850 самолётов.

Материалы научно-практической конференции

61 армия участвовала в Черниговско-Припятской операции (26 августа — 30 сентября 1943 года) — фронтовой наступательной операции советских войск Центрального фронта. Она являлась составной частью Черниговско-Полтавской стратегической операции — первого этапа битвы за Днепр.

По директиве И. В. Сталина от 28 сентября Центральный фронт был перенацелен с Киевского на Гомельское направление.

Из того же наградного листа известно, что в этот же день в составе 234 гвардейского Черноморского стрелкового полка гвардии сержант Заулин Иван Александрович принимал участие в форсировании Днепра западнее города Чернигова в районе населенного пункта Мысы Любечского района. В составе группы под командованием сержанта Курманова он, вместе с другими бойцами, на рыбацкой лодке под непрерывным ружейно-пулеметным и минометным огнем переправился на правый берег Днепра. Перед бойцами стояла задача захватить и удержать плацдарм, чтобы обеспечить переправу батальона.

Группа в течение суток удерживала занятые позиции, отражая ожесточённые вражеские контратаки. Когда погиб пулемётчик, Иван Заулин заменил его, продолжив уничтожать противника пулемётным огнём. В бою он получил ранение в руку, но продолжал сражаться. Ценою жизни трех сослуживцев Ивана Александровича плацдарм был удержан.

Черниговско-Припятская операция стала крупнейшим успехом первого этапа битвы за Днепр. Продвижение войск Рокоссовского составило до 300—320 километров за 30 дней.

За форсирование Днепра 2438 воинам было присвоено звание Героя Советского Союза. Такое массовое награждение за одну операцию было единственным за всю историю войны.

Среди награжденных этим званием был и гвардии сержант Иван Александрович Заулин. А было ему тогда только 20 лет.

После ранения в битве за Днепр Иван Александрович попал в госпиталь. Через три месяца он снова в строю. В боях за город Мозырь Гомельской области он получил тяжелейшее ранение: фронтовой хирург извлек из его тела тридцать четыре осколка! Восстанавливаться после такого моему земляку пришлось более полугода. О возвращении на фронт можно уже было не мечтать. Не довелось гвардии сержанту штурмовать Берлин. В госпитале Иван Александрович узнал о том, что указом Президиума Верховного Совета СССР №4487 от 15 января 1944 года за образцовое выполнение заданий командования и проявленные мужество и героизм в боях с немецко-фашистскими захватчиками ему присвоено звание Героя Советского Союза. Также он был награжден орденом Ленина и медалью «Золотая Звезда».

После демобилизации Иван Александрович вернулся в наше родное село Леньково. Старожилы, Сорокина Любовь Ивановна и Курицына Ангелина Иосифовна , помнят, как всем селом встречали своего героя. В колхозе его сразу назначили на должность бригадира. Не один десяток лет Иван Александрович трудился в сельском хозяйстве. В 70-е годы 20 века он с семьей перебрался в Горький. Здесь долгое время руководил бригадой цеха по сборке кузовов автомобилей «Волга» на Горьковском автомобильном заводе.

Материалы научно-практической конференции Коллеги Ивана Александровича узнали о том, что он Герой Советского Союза только после вручения ему ордена Отечественной войны 1 степени. Будучи уже на

пенсии, продолжал работать, так как без труда, без пользы для Родины не представлял своей жизни.

Скончался Иван Александрович Заулин 14 августа 1995 года. Похоронен герой на Автозаводском кладбище.

В ходе работы над проектом мне удалось установить факт участия гвардии сержанта Заулина Ивана Александровича в двух важнейших сражениях Великой Отечественной войны – Сталинградской битве и битве за Днепр. Также я установила, что в ходе битвы за Днепр Иван Александрович участвовал в Чернигово-Припятской операции.

Источником исследования подвига Ивана Александровича был всего один документ – наградной лист. Но на основе одного такого документа можно восстановить боевой путь солдата.

А еще я поняла одну важную вещь: не обязательно быть родственником человека, быть знакомым с ним лично, чтобы сохранять память о нем.

Данный проект стал основой для создания экспозиции в Зале боевой славы МБОУ Леньковская основная школа, посвященной Герою Советского Союза Заулину Ивану Александровичу.

# **НАШ ЗЕМЛЯК ИВАН ЗАИКИН**

*Сурин Алексей Алексеевич, студент 2 курса ГБ ПОУ«Сеченовский агротехнический техникум» Баранова Светлана Валерьевна, мастер производственного обучения*

- Я уверен, что за тяжёлой атлетикой в России большое будущее – говорил <<отец русской тяжёлой атлетики>> доктор В.Ф. Кравский. – Такой массы исключительно сильных людей, мне кажется, нет ни в одной другой стране.

Он был глубоко прав. Достаточно сказать, что только с одним исконно русским именем – Иван – Россия дала семь богатырей – атлетов. Это Иван Поддубный, Иван Заикин, Иван Шемякин, Иван Лебедев, Иван Спуль, Иван Романов и Иван Яго.

Один из них, Иван Михайлович Заикин, - мой земляк. Он родился в том же районе – Сеченовском, - где родился и прожил всю свою жизнь и я.

Материалы научно-практической конференции За свою долгую жизнь Иван Заикин удостоился множества громких прозвищ и восторженных эпитетов. Волжский богатырь, Капитан воздуха, Король [железа](https://leveton.su/zhelezo/) – вот лишь самые известные из борцовских и сценических псевдонимов великого русского силача, ученика легендарного Ивана Поддубного – Ивана Михайловича Заикина. Свое первое прозвище «Волжский богатырь» атлет получил не случайно. Отец Вани, Михаил Зиновьевич был удивительным человеком. Характер у него был весёлый, что ни слово- то шутки да прибаутки. Этот весельчак и балагур, обладая огромной физической силой и ловкостью, мало занимался своим хозяйством, не лежала душа его к земле. За огромную силу и ловкость Михаила Заикина в селе называли старшиной, хотя и был он бедняк из бедняков. Односельчане уважали его за удаль и силу, даже немного побаивались, хотя он был незлобив. Свою силу и удаль чаще всего Михаил Зиновьевич показывал на масленицу за околицей во время кулачных боёв, где ему не было равных. Нижняя часть села – беднота против верхней – богатеев, верховодил Михаил Зиновьевич, - рослый детина, сын мельника. С детства наш герой привык к тяготам и лишениям. В 12 лет он впервые примерил бурлацкую лямку, помогая отцу в его нелегком труде. Михаил Зиновьевич часто брал сынишку с собой на кулачные поединки. Ваня восторженно наблюдал, как лихо тот расправляется со своими соперниками, мечтая стать таким же сильным и непобедимым.

Тяжелый бурлацкий труд, а позже и работа грузчика закалили характер и укрепили тело будущего борца. К 22 годам Иван Заикин превратился в настоящего богатыря, под стать своему отцу. Понимая, что в глубинке он обречен на забвение и нищету, молодой силач покидает родительский дом и переезжает в Царицын (Волгоград).

Первый спортивный успех приходит к «Волжскому богатырю» в 1904 году. Благодаря спонсорской помощи своих покровителей, он отправляется на Всероссийский чемпионат по тяжелой атлетике, откуда привозит золотую медаль. Здесь же на его жизненном пути встречается силач и борец Иван Поддубный, слава о котором уже начинала греметь по всему миру. Для Заикина он становится наставником и хорошим другом.

За свою борцовскую карьеру «Волжский богатырь» уступил лишь в 10 поединках, и все они были проиграны одному человеку. Поддубный как-то сочинил шутливое стихотворение, посвященное своему другу, в котором заметил: «Ты боец большой, но после меня второй». На самом деле Иван Максимович с большим уважением относился к своему ученику, одному из немногих, кто всегда был готов выйти с ним на ковер. Большинство иностранных борцов, испытавших на себе мощь «русского медведя», как правило, отказывались от новых боев с непобедимым [чемпионом.](http://dopinga.net/novosti/nedopingovye-preparaty/chempiony-vybirayut-leveton/)

Первая схватка между Поддубным и Заикиным состоялась в 1905 году. Тогда учитель без особого труда справился со своим протеже, уложив того красивейшим броском на лопатки. Всего же они провели 15 совместных поединков, пять из которых закончились ничейным результатом. А самый продолжительный спарринг между ними был зафиксирован в 1908 году. Схватка длилась более часа, и справедливым решением судей победа была присуждена Поддубному.

Параллельно с карьерой борца, Иван Заикин гастролирует по всему миру, демонстрируя чудеса силы. За свои невероятные способности атлет был удостоен прозвища «Король железа». На глазах у изумленной публики он спокойно расхаживал по арене с 400-килограммовым якорем за плечами. Одним мизинцем поднимал двухпудовую гирю, рвал толстенные цепи, завязывал узлом кочергу, плел галстуки из листового железа, поднимал над головой гриф, за который цеплялись 10 человек. По доскам, уложенным на его теле, проезжал грузовик с пассажирами. Этот трюк едва не стоил силачу жизни: в 1930 году на одном из выступлений колесо автомобиля соскользнуло с настила и едва не раздавило ему голову. Лишь благодаря своему богатырскому здоровью, атлет сумел оправиться от последствий тяжелой травмы и вновь вернуться на арену. Еще одной страстью Ивана Заикина была авиация, благодаря которой он заслужил очередной громкий псевдоним – «Капитан воздуха». В 1908 году на гастролях в Одессе спортсмен увидел парящий в небе аэроплан и с тех пор загорелся идеей освоить искусство пилотирования. Прежде ему уже доводилось подниматься в воздух на аэростате, правда тот полет едва не закончился для него плачевно. Из-за неправильной эксплуатации шар стремительно начал терять высоту и упал в море. В итоге Ивана Заикина, с двоими друзьями-авиаторами, спасло проходившее мимо судно.

Иван отправляется во Францию, чтобы обучаться летному делу. В 1908 году его заветная мечта сбылась – он стал дипломированным пилотом и с триумфом вернулся на Родину, утерев нос скептикам, считавшим, что полуграмотному выходцу из крестьянской семьи не осилить премудрости авиационного мастерства. С помощью спонсоров Иван Заикин приобрел собственный аэроплан, на котором вскоре отправился в турне по российским городам. Его авиационные шоу пользовались не меньшим успехом, чем силовые представления, собирая многотысячную зрительскую аудиторию.В ноябре 1910 года он возвращается в Одессу, чтобы продемонстрировать местной публике мастерство пилотирования. В небо с «Капитаном воздуха» отправляется его близкий друг, известный писатель Александр Иванович Куприн. Какое-то время полет проходил нормально, но потом сердце крылатой машины вдруг перестало биться. Отважные авиаторы чудом остались живы, после падения с 40-метровой высоты. Куприн позже описал свой неудачный опыт покорения воздушной стихии в очерке «Мой полет». А Заикин после того случая навсегда завязал с авиацией, не желая более искушать судьбу.

Репутация, заработанная годами труда, помогла Заикину продолжить карьеру борца. Возвращение на арену для «Короля железа» увенчалось грандиозным триумфом. В 1913 году на турнире в Петербурге он становится двукратным чемпионом мира по французской борьбе, победив в 37 поединках, при одном ничейном результате. С 1916 года он вновь отправляется в мировое турне, демонстрируя свои уникальные физические возможности.

В 1928 году переезжает в Кишинев, где продолжает работать цирковым артистом. Однако в 1934 году «Волжский богатырь» ненадолго возвращается на борцовский ковер, чтобы выиграть свой последний турнир, проходивший в Риге. На тот момент Ивану Михайловичу было уже 54 года, что не помешало ему одержать верх над молодыми и далеко не слабыми соперниками.

В последние годы «Король железа» жил тихой размеренной жизнью, тренируя молодых спортсменов.

Умер Иван Михайлович Заикин 22 ноября 1948 года

В конце прошлого века громкая слава шла по России и за ее пределами о русском богатыре Иване Заикине. Человек необыкновенной физической силы, он одного за другим клал на обе лопатки знаменитых борцов. Встречи с ними на манежах российских и зарубежных цирков заканчивались триумфом русского богатыря…Иван Заикин- наш земляк . Он родился в селе Верхнее Талызино Сеченовского района, умер он в возрасте 68 лет. Похоронен в Кишиневе. За свою долгую и насыщенную жизнь он водил знакомство со многими известными личностями, в том числе, Максимом Горьким, Александром Блоком, Алексеем Толстым, Федором Шаляпиным

## **Библиографический список**

1. Карякин И.С., Шекуров Н.Н. Очерки истории села Сеченова и Сеченовского района. М., 1988.

- 2. Храмов М.И. Отчий край. Теплый Стан (Сеченово) и его люди.
- 3. Храмов М.И. Люди земли Теплостанской. Нижний Новгород.

Нижегородский гуманитарный центр. 1999.

4. Храмов М.И. Наш земляк Иван Заикин. село Болховское 2004г.

# **НИЖЕГОРОДСКИЙ КРАЙ В ЭПОХУ ПЕТРА I: ВЗГЛЯД ИЗ XXI ВЕКА**

(Посвящается 350- летию со дня рождения Петра I)

*Царегородцев Антон Николаевич, студент II курса Шарангского филиала ГБПОУ «Шахунский колледж аграрной индустрии» Домрачева Наталья Валентиновна, преподаватель Шарангского филиала ГБПОУ «Шахунский колледж аграрной индустрии»*

> «Самодержавною рукой Он смело сеял просвещенье, Не презирал страны родной, Он знал ее предназначенье…» (А. С. Пушкин)

Петр I – величайшая фигура в российской истории. Невозможно найти другого исторического деятеля, столь существенно повлиявшего на развитие нашего государства. Для деятельности Петра Великого характерен взгляд в будущее. Он стремился создавать не сиюминутные преобразования, а те, которые будут надолго способствовать расцвету России.

Как же оценить петровскую «перестройку»? Отношение к Петру I и его реформам – своеобразный пробный камень, определяющий взгляды историков, публицистов, политиков, деятелей науки и культуры. Что это – исторический подвиг народа или меры, которые обрекали страну на разорение после реформ Петра I?

Личность Петра Великого интересна тем, что он был яркой индивидуальностью во всем. История России знает лишь единицы таких правителей: сильных, властных, преследующих единственную цель процветание своего государства. В связи с празднованием в 2022 году 350-летия со дня рождения Петра I – царя, преобразившего Россию, внесшего вклад, как в историю страны в целом, так и в развитие отдельных её городов и поселений (таких как Нижегородский край), тема данного исследовательского проекта особенно актуальна и имеет высокую социальную значимость.

Цель проекта: изучить личность Петра I и проведенные им реформы на примере Нижегородского края. Изучить реформы Петра Великого, изменившие жизнь Нижегородчины, используя различные источники информации (исторические источники, воспоминания, мемуары, литературные произведения, архивные материалы и др.). Систематизировать знания о петровской эпохе, сделать выводы, дать оценку событиям тех лет, показать достижения великого реформатора прошедшие через века. По результатам исследования подготовить исследовательский проект, презентацию. Разработать анкеты для опроса респондентов (студентов колледжа), использовать материалы на уроках истории и краеведения.

**Гипотеза**: Петр I внес значительный вклад в развитие Нижегородской области.

**Объектом** изучения является: рубеж XVII и XVIII столетий, время серьёзных преобразований на Нижегородской земле.

**Предмет** изучения: реформы Петра I на примере Нижегородчины.

В ходе областной реформы Петра I 1708 года Нижний Новгород был причислен к Казанской губернии. В январе 1714 года из северо-западных частей Казанской губернии была выделена новая Нижегородская губерния. В состав губернии кроме Нижнего Новгорода вошли города Алатырь, Арзамас, Балахна, Васильсурск, Гороховец, Курмыш, Юрьевец, Ядрин с прилежащими территориями. В 1717 году губерния была упразднена, территории вновь вернулись в Казанскую губернию. 29 мая 1719 года в результате Второй Петровской реформы Нижегородская губерния вновь была воссоздана. В ее состав вошли 3 провинции: Алатырская, Арзамасская, Нижегородская и 7 городов[\[0,](#page-214-0)с.65]

История нашего региона весьма интересна и поучительна. Создание губернии привело в XVIII веке к бурному развитию хозяйства: распахиваются новые земли, устанавливается общественное разделение труда, развивается товарно-денежное хозяйство. Одним из наиболее известных промыслов было производство поташа – химиката, употребляемого в стекольном производстве, мыловарении, красильном деле, изготовлении пороха. В большом количестве его производили в Арзамасском уезде, а потом через Архангельск вывозили за границу. Соляным промыслом славилась Балахна, в которой также получило развитие деревянное судостроение. В Лыскове жили искусные кузнецы, плотники, горшечники, портные. Далеко за пределы края выходила слава о павловских литейщиках и оружейниках. Кожевенным промыслом занимались жители села Богородское с прилегающими деревнями. В Городецкой волости возник большой якорный завод, а около Воротынца - чугунный и железный заводы. Самым крупным промышленным центром края стал губернский город Нижний Новгород. Это был центр канатного производства, судостроения, металлообработки. Мастера-судостроители участвовали в подготовке волжского флота для перевозки артиллерии и боеприпасов в Азов. Металлисты отливали колокола и якоря, изготовляли ружейные замки. Здесь были созданы и успешно работали кирпичный, гончарный, стальной, а также кожевенные, солодовенные, пивоваренные заводы, фабрика парусных полотен.

Рассказ об истории Нижегородской области будет неполон, если ограничиваться только ее экономическим развитием. Издревле наш край был значительным центром российской культуры и духовности: религиозная философия, литературное творчество, живопись и музыка, театральное искусство, архитектурно-строительная и инженерная мысль нижегородцев известны далеко за пределами области. Обо всех выдающихся творческих личностях рассказать невозможно, но даже краткий перечень имен и отдельные исторические зарисовки впечатляют [\[4,](#page-214-1)c.25].

350-летие Петра I - эта великая дата дает возможность вновь вспомнить «труды и дни» нижегородцев, сохраненные архивными документами и народной памятью.

Пётр I (1672-1725) является первым представителем династии Романовых, дважды посетившим Нижний Новгород в 1695 и 1722 гг.

Первый визит царя состоялся в мае 1695 г. во время подготовки первого похода под Азов, когда основная армия погрузилась на суда и по Москве-реке, Оке и Волге двинулась до Царицына. Оставив Москву 28 апреля, 16 мая 1695 г. Петр «на стругах» прибыл в Нижний Новгород, где пробыл около недели. В это время в нашем городе собирался караван, здесь же ремонтировали пострадавшие от непогоды суда.

Материалы научно-практической конференции Город подготовился к царскому приезду. Из книги записей расходов по приёму Петра I в Нижнем Новгороде явствует, что местные власти привели в порядок и заново

вымостили тесом пристани по Оке, а горожане на свои средства отремонтировали мостовые по улицам, т.е. «мостили… своим лесом». К Мурому из Нижнего Новгорода был отправлен в лодке особый «проведывалыцик», который должен был известить о приближении царского каравана к городу. Заготовлены были для поднесения царю «в почесть» и подарки: собольи меха, серебряные вещи и дорогие материи. В большом количестве были приготовлены для царя и съестные припасы. Однако все эти приготовленные подношения так и не были преподнесены Петру I, который, видимо, не пожелал обременять местное население столь дорогими подарками. Возможно, отказ от подарков был связан и с тем, что на посадских людей Нижнего Новгорода была возложена повинность построить на свои средства 7 паузков — крупных судов для артиллерии и припасов. Эта постройка обошлась горожанам в огромную сумму более 1000 рублей. Кроме того, во время остановки в Нижнем Новгороде царского каравана местные власти за свой счёт ремонтировали судна, снабжали их «разными судовыми припасами» и предоставляли на струги более 1500 гребцов «до Козмодемьянска, до Симбирска и до Царицына».

 К сожалению, детали пребывания царя в Нижнем Новгороде в мае 1695 г. и по сей день остаются неизвестными. Мы располагаем только некоторыми фактами.

 16 мая 1695 года «потешное войско» Петра I прибыло в Нижний Новгород и вынуждено было перегружать артиллерию с малых судов на большие для дальнейшего следования по Волге. Царя встречали нижегородские воеводы отец и сын Леонтьевы. На время пребывания в городе царю предоставили существующий поныне каменный дом купца Чатыгина, который до сих пор называется «Домик Петра» (улица Почаинская, 27). Здание является примером каменной жилой застройки богатого нижегородского посада. Дом двухэтажный, с двумя горницами в каждом «житье», с просторными сводчатыми подвалами. Затянувшееся на неделю пребывание Петра I в Нижнем Новгороде окончилось 23 мая.

 Второй раз он был в Нижнем Новгороде весной 1722 года в связи с персидским походом. Наш город был выбран исходным пунктом для судового похода. 26 мая царь прибыл в Нижний Новгород. На подходах к городу его встречали на гребном судне губернатор Ю. А. Ржевский (прапрадед А. С. Пушкина), епископ Питирим и бургомистр Я. И. Пушников. Нижегородцы приготовили для похода 245 судов. Два дня император посвятил осмотру города, знакомству с местными властями.

 Некоторые детали пребывания царя в Нижнем Новгороде содержатся также в расходных книгах кабинетным деньгам Петра и его жены 1722 г. Из этого источника становится известно, что в связи с приездом царя в Нижний Новгород в городе было роздано «тюремным нищим» 10 рублей. Помимо них 33 рубля на дорогу получили бывшие шведские пленные, возвращавшиеся из Сибири на родину.

 В воскресный день Пётр отстоял литургию, где сам пел на клиросе. Потом спустился вниз храма, где низко поклонился гробнице К. Минина. Он произнес при этом проникновенные слова: «На сем месте погребен освободитель и избавитель России». Царь подробно расспрашивал нижегородцев о преданиях, сохранившихся о Минине, и очень сожалел, что потомство его пресеклось.

 Столь добросердечное отношение императора к памяти великого гражданина России отразилось в том, что верный его сторонник Нижегородский епископ Питирим приказал обустроить могилу К. Минина.

 30 мая Пётр I отпраздновал в Нижнем Новгороде своё пятидесятилетие. Интересно, что его 50-летие совпало с 500-летием нашего города, и эти оба события были отпразднованы с особой торжественностью<sup>[\[9,](#page-214-2) с. 8]</sup>.

 Как прошёл этот день? Нижегородцы постарались сделать юбилей Петра I особо торжественным. Накануне он отстоял всенощную службу в храме Рождества Богородицы, что близ дома Строгановых. А 30 мая выслушал молебен в Спасо-Преображенском соборе Нижегородского кремля. Здесь же вместе с императрицей участвовал в литургии. Он снова пел на клиросе вместе с хором и читал апостол церковную книгу, содержащую деяния апостолов. Торжественный обед состоялся в городской ратуше. За обильным застольем засиделись, деловито побеседовали. Пётр был энергичен, и в два часа ночи императорская свита отправилась в дальнейший путь, в Макарьевский монастырь, на тех же судах, на которых прибыла.

 Пётр I во время своего пребывания в нашем городе обратил особое внимание на древний кремль, а также заметил, что Нижний Новгород выстроен по горам неправильно, но живописно. Сохранился указ Петра I от 30 мая 1722 года о постройке в городе верфи. В указе даётся распоряжение Ю. А. Ржевскому «ему Потемкину в строении верфи и судов не токмо чини всякое вспоможение, но и сам в том прилежно трудись».

 Одним из вопросов, который уже давно интересует нижегородских историков, стал вопрос о том, где останавливался Пётр I в мае 1722 года. Некоторые краеведы считают, что царь жил в доме Я. Пушникова. Большая часть исследователей полагает, что он останавливался в доме Строгановых на Нижнем посаде. Известный нижегородский краевед И. А. Кирьянов доказывал, что дом Строгановых Петр I «использовал… только для приёмов, а ночевал непосредственно на своей галере, стоявшей у берега в районе Строгановской церкви». Единого мнения на этот счёт, к сожалению, нет $^{[7, c 68]}$  $^{[7, c 68]}$  $^{[7, c 68]}$ .

 Осуществленные Петром Великим преобразования в государственнополитической, социальной и культурной сферах – одно из самых ярких явлений в отечественной истории. Завершение строительства Российской империи, начатого в XVII веке, стало главным историческим итогом деятельности Петра. Прежняя Московия превратилась в сильное европейское государство. Проведенные Петром преобразования послужили основой для установления в России абсолютной монархии. Все важнейшие направления деятельности Петра I – военная реформа, борьба за выход к морям, развития промышленности, государственного управления, европеизация культуры – наметились задолго до его царствования. Петр лишь действовал более решительно, чем предыдущие монархи. Грубые силовые методы европеизации страны, бесчисленные жертвы и тяготы жизни помогли достичь поставленных целей, но привели к крайнему истощению сил подданных Петра. Среди тяжелейших последствий эпохи преобразований – предельное закрепощение крестьян, всевластия чиновничества, углубление раскола русского общества на чуждые друг другу не только по социальному положению, но и по культуре и даже по языку «верхи» и «низы».

Материалы научно-практической конференции К 300-летию образования Нижегородской губернии. Губернатор «Нижегородской области – Валерий Шанцев – постановил возвести бронзовую фигуру императора напротив Зачатьевской башни Кремля. Так он показал горожанам, какой вклад внёс Пётр I в развитие Нижнего Новгорода. На памятнике Пётр стоит, выставив вперёд

правую ногу. Создаётся впечатление, что он шагает вперёд, смотря далеко перед собой. В правой руке у него развёрнутое постановление: «Нижегородской губернии быть особо».

 Нет сомнений, Пётр Великий внёс заметный вклад в развитие Нижегородской области, видел в этом крае особые перспективы. Сегодня нижегородская область – один из самых экономически развитых субъектов Российской Федерации. Здесь удивительным образом сочетаются патриархальные устои седой старины и жизнь современных научно-стратегических центров. Чтобы подвести итоги исследования, сделать выводы и подтвердить вышеизложенную гипотезу, решено провести опрос среди студентов колледжа на тему: «Реформаторская деятельность Петра Первого на примере Нижегородского края». Цель анкетирования узнать, кем же считают нынешнее поколение Петра I, а также узнать, какие реформы, по их мнению, являются самыми значимыми для того периода времени и для Нижегородского края. По данным анкетирования, студенты считают наиболее важными следующие реформы: военная, церковная и экономическая.

Таким образом, в результате работы над исследовательским проектом был систематизирован обширный краеведческий материал, исторические источники, литературные произведения, СМИ и др. В презентации представлены архивные фото.

Данный исследовательский проект уже имеет практическую значимость, так как материалы были использованы и получили высокую оценку на открытом онлайн занятии «HistoryNet» по теме «Петр Первый» в рамках проведения Ассоциации руководителей профессиональных образовательных организаций Республики Марий Эл и в работе образовательных секций Городецкой епархии на XXX юбилейных международных образовательных чтений «к 350- летию со дня рождения Петра I: секулярный мир и религиозность» (г. Москва), фактический материал неоднократно использовался на уроках краеведения и истории в колледже.

## <span id="page-214-0"></span>**Библиографический список**

1. Визиты российских монархов в Нижний // Нижний Новгород. Историко-культурный портрет. - Нижний Новгород, 2013. - С. 54-65.

2. Высокие гости : [визит российских самодержцев в Нижний Новгород] / подгот. В. Щуренков // Аргументы и факты. - 2014. - 29 окт.-4 нояб. (№ 44). - С. 23. - (приложение 300 лет Нижегородской губернии). 3. [Городовая и губернская реформы Петра. Посещение Нижнего Новгорода] : глава III. Очерки жизни и быта нижегородцев ХVIII века // Смирнов Д.Н. Нижегородская старина. - Нижний Новгород, 2007. - С. 195- 212.

<span id="page-214-1"></span>4. Ешан Е. "Нижегородской губернии быть особо..." Нижегородская губерния в эпоху петровских реформ // Родина. - 2014. - № 2. - С. 22-25.

5. Зуев М.Н., Лавренов С.Я. История России. Учебник и практикум для СПО. М.: Юрайт, 2017.

6. Нижний Новгород в политике Петра I и Екатерины II // Седов А.В. Глядя с Откоса. - Нижний Новгород, 2009. - С. 110-123.

<span id="page-214-3"></span>7. Поклониться Минину... : [визиты в Нижний Новгород царственных особ] // Шамшурин В.А. Возвращение в Нижний Новгород. - Нижний Новгород, 2009. - С. 60-77.

8. Сергеева М. Царский дом Романовых и Нижний Новгород : [монаршие особы в Нижнем Новгороде] // День города. - 2013. - 13-19 марта (№ 21). - С. 18.

<span id="page-214-2"></span>9. Софронов И. Внутренний порт империи Российской: [визит Петра Первого в Нижний Новгород] // Нижегородский рабочий. - 2011. - 13 мая. - С. 8.

*Юсипов Ильгиз, обучающийся 2 курса ГБПОУ Спасский АПТ Лоханова Наталья Анатольевна, преподаватель ГБПОУ Спасский АПТ*

Каждый дорожит и считает, что нет на свете места прекраснее, чем Родина. Одним из мест, которым горжусь, является село Татарское Маклаково Спасского района Нижегородской области. История этого уголка земли, где родился, где живутблизкие люди и друзья, здесь мечтаю и строю планы на будущее.

Горжусь своей малой Родиной и каждый из нас, рано или поздно, стремиться узнать о ней как можно больше и хочу, чтоб о малой Родине узнали как можно больше людей.

Во второй половине XYI – первой половине XYII века наряду с возобновлением русской колонизации юго-востока Нижегородского Поволжья здесь началась вторая волна тюрского расселения. Земли стали получать служилые татары, принявшие подданство русского царя. Этнически они относились к группе татар – мишарей. Современные татары подразделяются на две основные группы: казанских татар и татар мишарей. Татары-мишари, осевшие на территории Нижегородчины, впоследствии стали именоваться сергачскими татарами, так как основным районом расселения стала территория вокруг города Сергача.

В 1621 году земли здесь получили еще четыре группы служилых татар. К середине следующего десятилетия здесь по соседству располагались две татарские деревни – Большое Маклаково по обе стороны Черной речки и Малое Маклаково на речке Маклаковке. Впоследствии отдельные татарские селения слились в одну большую деревню Маклаково. Селом оно стало считаться лишь в XX веке. Название основного топонима – Маклаково, по одной версии, с название речки, другая версия – название произошло от фамилии одних из прежних владельцев этих мест помещиков Маклаковых.

Татары кроме земледелия занимались, пчеловодством и салотопенным производством. Но для большой части местного населения дополнительным, а, то и основным источником существования стал отхожий помысел. Традиционной религией татар-мишарей стал ислам. В середине XYII века мусульмане Татарского Маклакова построили первую в истории селе мечеть. Соборными мечети назывались вследствие того, что в них могли проводиться не только ежедневные моления, но и особо значимые для мусульман пятничные намазы с хутбой - проповедью, произносимой имамом. В 1898 году в селе имелось семь мечетей. Такое число мечетей сохранялось до конца 1920-х годов. Новый период в истории Татарского Маклакова начался после свержения самодержавия и установления советской власти в 1917 году.

С установлением советской власти, наряду с новой системой образования началось становление сети культурных учреждений, которые должны были стать центрами проведения массово – политической работы.

В день вероломного нападения гитлеровской Германии на Советский Союз - 22 июня 1941 года после окончания полевых работ жители села отмечали «Сабантуй». Из Татарского Маклакова на фронт было мобилизовано около 900 потомков служилых
татар, издавна верно служивших своему Отечеству. Смело, и самоотверженно сражались наши земляки при освобождении временно оккупированных врагом регионов Страны Советов и государств Восточной Европы, участвовали во взятии Берлина. 9 Мая 1945 года жители Татарского Маклакова получили долгожданную весть – Победа! Четыре долгих года военного лихолетья были позади. Из 900 ушедших на фронт вернулись домой лишь 433 воина, среди них были инвалиды и раненные. Погибли и пропали без вести 467 татмаклаковцев. До настоящего времени не установлены места гибели 37 без вести пропавших односельчан. В центре Татарского Маклакова в память о погибших жителях села установлен мемориал с фамилиями и именами земляков, не вернувшихся с полей сражений.

Закончилась война, и снова надо было работать не покладая рук. Жизнь ставила все новые и новые задачи. Высшим органом местного самоуправления являлся волостной сход, избиравший волостное правление во главе со старшиной. В феврале 1918 года в селе были сформированы советские органы власти. В июле 1929 года был создан Спасский район, в состав которого вошел и Татаромаклаковский сельсовет. В1963-1964 г, он временно находился в составе Сергачского района. В 1990-е годы исполнительным органом местной власти вместо исполкома сельсовета стала сельская администрация. Первые учреждения здравоохранения Татарском Маклакове появились лишь при советской власти. К 1901 году в Татарском Маклакове было открыто пять школ грамоты. Активная борьба с безграмотностью началась при советской власти.

В селе есть места, которые упоминаются с давних времен, такие как:«Мяхаббят коесы» («Колодец любви») - есть легенда о происхождении данного места.

«Каен бабайлар эсте» - старое кладбище, где хоронили имамов, хазратов.

«Эке коесы» - самый чистый колодец села. И по сей день жители с соседних улиц села приходят за водой.

Праздник «Ураза-байрам» – исламский праздник, отмечаемый в честь окончания поста в месяц Рамадан. Ураза-байрам один из двух главных дней исламского календаря, знаменующий завершение поста, который длился в течение священного месяца рамадан. Праздник «Курбан-байрам» (праздник жертвоприношения) – исламский праздник, отмечаемый через 70 дней после праздника Уразабайрам.Сабантуй - один из больших и любимых праздников жителей Татарского Маклакова. Этот праздник издревле проводили наши деды и прадеды после окончания весенних полевых работ. На нем организовывались разные спортивные соревнования для детей и взрослых. Свадебный обряд «никах»– это обряд, принятый у мусульман, совершаемый муллой в мечети или в доме. Юридической силы он не имеет и требует официальной регистрации в отделе ЗАГС. С рождением ребенка традиции и обычаи татарского народа связаны с обрядом, во время которого ребенок получает имя. Они идут издавна, и их порядок по сей день не меняется. Борьба «Кэряш» - будучи частью культуры татарского народа, борьба «Кэряш», являясь гвоздем программы Сабантуя.

Первые официальные соревнования по борьбе «Кэряш» прошли 10 марта 2004 года. Начиная с 2004 года, борьба «Кэряш» проводится ежегодно. Ныне этот вид национальной борьбы официально включен в реестр Госкомспорта и объединяет многие нации. По ней проводятся чемпионаты мира по борьбе на поясах.

Материалы научно-практической конференции Национальная одежда- тюбетейка - это головной убор, которые носят мужчины. Тюбетейка бывает домашней и праздничной. Женские головные уборы позволяют

определить возраст и статус владелицы. Кроме того, национальный костюм татар отличается яркими расцветками, богатым орнаментом, качественными ювелирными украшениями, разнообразием обуви.

В процессе многовековой истории сложилась оригинальная национальная кухня, сохранившая свои самобытные черты до наших дней. Это «Эчпочмак» в переводе с татарского «эч»- означает цифра 3, «почмак»- угол. «Чак-чак» **-** сладкое лакомство, сделанное из теста с медом. «Перемячи» **-** пирожки, жареные на сковороде с большим количеством масла. «Кыстыбый» **-** представляют собой лепешки с картошкой. «Бэлеш» **-** вкуснейший сытный пирог из картошки и мяса. «Казы» **- э**то сырокопченое конское мясо (в виде колбасы), высушенное по специальной технологии, с добавлением специй. Многие из этих блюд готовят только по праздникам. «Сумса» её готовят из пресного теста, начинка может быть мясной, рыбной, овощной, ягодной или яичной.

Все эти блюда готовят в основном только на национальные праздники, такие как: курбан байрам, ураза байрам.

Пожалуй, самые сильные и волнующие воспоминания с детства – это воспоминания родных мест, любимые тропинки, закоулки, то, что делает любовь к родному краю неизменной и такой незабываемой. Узнав историю своего села, еще больше привязываешься к своей малой Родине,

В результате проделанной работы, ещё больше гордишься своими земляками, гордишься своим селом – маленькой капелькой великого государства Россия. Только бы не исчезло село, а как больно и обидно видеть ветшающие дома и полное отсутствие нового строительства.

При более пристальном, глубоком изучении, понимание наследия позволяет внимательнее относиться и любить свою малую Родину, а значит и культуру своего народа, что поможет нам сохранить себя. Народ без прошлого не имеет будущего. Он должен помнить и знать прошлое и настоящее своего края.

Знакомство с малой Родиной позволит приблизить современное молодое поколение к богатству родного края. И как бы не сложилась дальнейшая судьба, где бы ни жили, будем помнить и гордиться своей малой Родиной. Жители села Татарское Маклоково надеться, что их село не исчезнет с карты Спасского района Нижегородской области.

### **Библиографический список:**

1. Газета «Туган як» № 39 от 29 сентября 2017

2. Журнал Нижегородские татары № 3 февраль 2015, Торговый дом

3. Каюмов И.А., Каюмова Х.А., Щегалев С.С. Татарское Маклаково: страницы истории/ сост.: И. А.

Каюмов, Х.А. Каюмова, С.С. Щегалев. – Нижний Новгород: Растр- НН, 2011.\_ 86с., ил.+цв.вкл.

4. Ледров С.М. Малая родина – Спасский край (исторические очерки). – Нижний Новгород: «Литера», 1999. – 80 с, илл.

5. Ледров С.М. Под сенью креста и полумесяца: Православные и мусульманские храмы Спасского района Нижегородской области в прошлом и настоящем / С.М. Ледров. – Нижний Новгород: Педагогические технологии, 2004. – 40 с., илл.

6. Ледров С.М. Спасской отчины судьба: монография/ С.М.Ледров. – Нижний Новгород : Нижегородский филиал ИБП, 2009. 223 с.: илл.

## **ВНУТРЕННЯЯ ЭНЕРГИЯ И «ОКРУЖАЮЩИЙ МИР»**

*Бирюлина Екатерина, обучающаяся 11 класса средней школы №3 г. Лысково Алексеева Марина Викторовна, учитель Средней школы №3 г. Лысково*

Я не выбираю физику, как предмет своих будущих профессиональных интересов, не выбираю физику в качестве экзамена. Можно сказать, что в этой области я всего лишь «любитель» и популяризатор науки. В будущем мне бы хотелось работать учителем 1-4 классов. А среди учебных дисциплин в начальной школе есть такой сложный для детей предмет, как «Окружающий мир». В этом курсе встречаются элементы географии, биологии, химии, астрономии, физики. И всё это учитель начальных классов должен знать и уметь донести до учеников. Если у меня всё сложится так, как я задумала, если я стану работать в школе с младшими школьниками, мне совершенно точно пригодятся навыки постановки и объяснения простых экспериментов по физике.

Конечно, мир физики огромен, в одном проекте всё рассмотреть не получится. Поэтому для начала я выбрала одну тему – про внутреннюю энергию вещества.

В работе представлены некоторые необходимые теоретические рассуждения, а также описание экспериментов, подобранных и выполненных автором по теме работы. Некоторые опыты проиллюстрированы собственными фотоматериалами.

### **Библиографический список**

1. *Горячкин Е.Н.* Методика и техника физического демонстрационного эксперимента / Е.Н. Горячкин, В.П. Орехов. М.: Просвещение, 1964.

2. *Дельцов В.П.* Физика: дойти до самой сути! Настольная книга для углубленного изучения физики в средней школе: Термодинамика и молекулярная физика / В.П. Дельцов, В.В. Дельцов. М.: Ленанд, 2017. 3. *Детлаф А.А.* Курс физики (том 1). Механика. Основы молекулярной физики и термодинамики / А.А.

Детлаф, Б.М. Яворский, Л.Б. Милковская. М.: Высшая школа, 2022.

4. *Квасников И.А.* Термодинамика и статистическая физика: Т.1: Теория равновесных систем: Термодинамика / И.А.Квасников. М.: КД Либроком, 2019.

5. *Кравченко В.И.* Формирование модельных представлений при изучении физики в 10 классе. Методическое пособие для учителей физики и студентов / В.И. Кравченко, Т. В. Краснякова. Луганск: Учебная книга, 2006.

6. *Лоренц Г.А.* Лекции по термодинамике / Г.А. Лоренц. Ижевск: НИЦ, 2010.

# **ПОВЫШЕНИЕ КОЭФФИЦИЕНТА ПОЛЕЗНОГО ДЕЙСТВИЯ СОЛНЕЧНОЙ ПАНЕЛИ**

*Ильичёв Олег Игоревич, студент II курса ГБПОУ «Заволжский автомоторный техникум» Ларин Илья Владимирович, преподаватель ГБПОУ «Заволжский автомоторный техникум»*

Материалы научно-практической конференции Невозможно представить себе жизнь современного человека без использования электрической энергии. Компьютерная периферия, телефоны, бытовая техника и

другие электроприборы — все это то, без чего современный человек не может обойтись в повседневной жизни. Процесс обеспечения потребителей энергетической энергией носит название энергоснабжение. Важно рационально использовать энергетические ресурсы!

Нижегородская область находится в средней полосе России, в зоне умеренного климата. Стоить отметить, что на ее территории сильно развита промышленность и достаточно высока численность населения. Все это говорит о том, что в области высокий уровень потребления электрической энергии.

По состоянию на начало 2022 года, в Нижегородской области эксплуатировались 9 электростанций общей мощностью 2756,1 МВт. В их числе одна гидроэлектростанция — Нижегородская ГЭС и восемь тепловых электростанций — Дзержинская ТЭЦ, Новогорьковская ТЭЦ, Сормовская ТЭЦ, Автозаводская ТЭЦ, Нижегородская ГРЭС им. А. В. Винтера, Саровская ТЭЦ, ТЭЦ ФКП «Завод имени Я. М. Свердлова» и ГПЭС ОАО «Инженерный центр»

Стоит заметить, что в Нижегородской области не используются альтернативные источники электрической энергии, в частности солнечные батареи по причине их низкого коэффициента полезного действия, связанного с климатическими условиями и территориальным расположением. В связи с этим, мной было принято решение провести исследование на возможность повышения коэффициента полезного действия солнечной панели различными способами и выбрать наиболее подходящий. Выбор будет обусловлен несколькими факторами: экономическое обоснование использования и, эффективность работы.

Вначале следует разобраться в существующих разновидностях оборудования для гелиоэнергетики. Солнечные батареи — это модули, которые состоят из нескольких десятков фотоэлектрических элементов, соединенных последовательно или параллельно. Как только на фотоэлектрический элемент попадает свет, он начинает вырабатывать электричество, причем, чем интенсивнее освещение, тем больше электроэнергии можно получить. Я считаю, что установка солнечных панелей на многоквартирных жилых домах позволит снизить расходы на электроэнергию общедомовых нужд, куда входит потребляемая энергия за освещение подъезда, работа домофона, систем наблюдения, интернет оборудования и других систем жизнеобеспечения. На промышленных предприятиях также возможно использование солнечных панелей, энергия от которых будет использоваться для освещения корпусов и территории предприятия, для электроснабжения офисных помещение и различных систем. Использование панелей существенно сократит экономические затраты, улучшит экологическую обстановку, но за счет географического расположения Нижегородской области и низким коэффициентом полезного действия солнечных панелей эта перспектива является призрачной. Какими же способами можно добиться повышения КПД? Предлагаю три способа!

Первый способ увеличения КПД солнечной панели - изменение химического состава элементов. В настоящее время большинство панелей поглощают инфракрасное излучение Солнца. Из курса физики известно, что энергия инфракрасной волны примерно в два раза меньше энергии ультрафиолетовой волны. Возможно, что если солнечные панели будут поглощать инфракрасный, видимый и ультрафиолетовый диапазон, то количество выбиваемых электронов будет больше и разность потенциалов повыситься на порядок.

Второй способ заключается в установке солнечных панелей в более теплых странах, с более продолжительным днем. Но он для нас недоступен.

Как уже ранее упоминалось, то Нижегородская область находится в зоне умеренного климата. Эти факты следует учесть при выборе типа панели для Нижегородской области. Для нашего региона наиболее эффективными окажутся панели, которые работают при рассеянном свете.

Третий способ заключается в создании различных поворотных механизмов для ориентации солнечной панели. Не секрет, что перпендикулярно падающие лучи на поверхность панели передадут панели больше энергии. Пробую рассмотреть третий способ более подробно.

Солнечная панель обычно устанавливается под некоторым наклоном в сторону Южного полюса Земли. Делается это для того, чтобы в самый пик солнечной активности лучи падали перпендикулярно к солнечной батареи. Таким образом мы получаем максимально возможное поглощение солнечной энергии. Данный угол наклона будет оптимальным углом для неподвижной панели. Таким образом мы установим панель параллельно земной оси. И добьемся неплохого КПД. Но нужно понимать, что из-за смены времен года Солнце меняет свою высоту подъема над горизонтом. В самый короткий день она примерно составляет 10°. В день весеннего и осеннего равноденствия она составляет уже 34°, а в день летнего солнцестояния уже более 57°. Получаем, что в зимнее время наиболее эффективными углами будут являться углы 70 -  $80^{\circ}$ , в весенне- осеннее 50 -  $60^{\circ}$ , а в летнее 40 - 50°. Если расположение панелей и их крепление позволяет изменять угол установки панели, то это значительно повысит КПД каждой панели. Но следует учесть, что очень часто крепления не позволяют изменить угол наклона панели, или соседние панели могут оказаться очень близко, что приведет к затенению следующего ряда панелей.

Повысить КПД можно не только благодаря изменению наклона поверхности панели к углу горизонта, но и ее вращению относительно Солнца. Примером в природе может служить вращение цветка подсолнуха за светом Солнца. Можно даже создать подобную установку своими руками.

Скорость электромотора и передача вращения шестерен должна быть такой, что основание крепления совершает один оборот за 24 часа. Не трудно подсчитать, что за один час основание повернется на 15°. За одну минуту 0°15'0".

Такие панели за один день получат гораздо больше энергии чем их неподвижные версии. Для обоснования выдвинутой гипотезы нами был проведен ряд экспериментов, направленных на получение разницы показаний панели, лежащей неподвижной и панели, которая ориентируется по солнцу, результаты подтвердили теоретические расчеты. Установка поворотных панелей разумна на крышах многоэтажных домов. на подобных крышах достаточно свободного места. Они не будут создавать неудобств окружающим. Их не будут затенять другие строения. При восходе Солнца подобные панели сразу начнут вырабатывать электроэнергию. Таких панелей не нужно много, а одну или две на подъезд, что будет вполне достаточно

Отметим, что на сегодняшний день в Нижегородской области не используются альтернативные источники электрической энергии, в частности солнечные батареи по причине их низкого КПД. В нашей области продолжительность солнечного дня в зимний период очень мала, а потребление электроэнергии достаточно высоко. В

летний период, продолжительность дня более 12 часов, а потребление электроэнергии снижается. Нужно отметить, что в году очень мало солнечных дней.

С другой стороны, мы наглядно показали, что солнечные батареи способны работать и в пасмурную погоду. Ориентация солнечной батареи на Солнце позволяют повысить КПД примерно на 30 %. И если использовать батареи, наиболее подходящие нашему климату, тогда можно добиться неплохих результатов. Чем больше будет КПД самой батареи, тем больше будет вырабатываться энергии при использовании поворотного механизма. В конечном итоге, можно произвести на 30 % меньше батарей и получать сопоставимое количество энергии.

Развитие солнечной энергетики позволит снизить нагрузку на традиционную энергетику. Вместо сжигания углеводородов, строительства новых электростанций с очень дорогим оборудованием. В которое входит турбина с электрогенератором. Строительство повышающих подстанций, многокилометровых высоковольтных линий электропередач, нескольких понижающих подстанций. Мы можем развивать солнечную энергетику. Где самые большие затраты - создание дешевых и эффективных солнечных панелей.

## **СОЛНЕЧНАЯ СИСТЕМА**

*Казакова Арина, учащаяся 9а класса, МБОУ «Спасская средняя школа» Зайцев Юрий Алексеевич, учитель МБОУ «Спасская средняя школа»*

У учителя физики я узнала, что в школу возвратился предмет «Астрономия» для 11 класса, а также, что в 9 классе астрономия является одним из разделов учебного предмета Физика. Теоретические сведения, которые даются на этих уроках, должны быть подтвержденными практическими исследованиями, поэтому нами было принято решение реализовать проект «Солнечная система», результатом которого будет набор фотографий планет нашей Солнечной системы. Фотографии и наблюдения выполнены с помощью телескопа, который есть в наличии в физической лаборатории Точки Роста МБОУ «Спасская средняя школа» Levenhook 50 Travel Sun и цифрового фотоаппарата Canon sx50 hs.

Планеты солнечной системы можно наблюдать в телескоп и невооруженным взглядом, их видимость меняется со временем и зависит от времени года и времени суток.

Цель работы: исследовать условия видимости планет Солнечной системы, сделать фотографии и составить фотоальбом планет Солнечной системы

Задачи работы: изучение литературы и Интернет-ресурсов по вопросу, как и когда можно наблюдать планеты Солнечной системы, способы их наблюдения; провести наблюдения планет Солнечной системы и зафиксировать их на фотоаппарат; сделать вывод об условиях видимости планет; выполнить фотоальбом с фотографиями планет Солнечной системы.

Объектом нашего исследования является информация о планетах Солнечной системы и методах их наблюдения.

Методами исследования для нашего проекта являются: изучение литературы и других источников информации (интернет-источники), анализ (систематизация) полученных данных, наблюдение, расчетный анализ.

Солнечная система — планетная система, включающая в себя центральную звезду — Солнце — и все естественные космические объекты, вращающиеся вокруг Солнца. Она сформировалась путём гравитационного сжатия газопылевого облака примерно 4,57 миллиардов лет назад.

Изучив источники информации о планетах Солнечной системы (октябрь – ноябрь 2021 года), их исследованиях, времени и обстоятельствах их видимости, применив полученные навыки работы с телескопом и фотоаппаратом, мы приступили к наблюдениям планет (ноябрь 2021 года – февраль 2023 года).

Полученный продукт нашего проекта является частью школьного проекта «В помощь начинающим астрономам», позволяет внести свой вклад в подготовку детей к олимпиаде по астрономии; может использоваться для классных часов, на уроках астрономии, курсов внеурочной деятельности, тематических конкурсов. В следующем учебном году планирую продолжить реализацию данного проекта, ведь не все объекты Солнечной системы были затронуты: Солнце, Луна, малые планеты, астероиды, кометы, искусственные спутники земли. Мы планируем транслировать полученный опыт и фотоальбом на 1 большой перемене («1 космическая перемена») в рекреации «Точки роста».

В ходе работы над проектом мы проанализировали условия видимости планет Солнечной системы, изучили теорию, сделали фотографии планет, оформили и продемонстрировали фотоальбом по нашей теме.

Вывод: фотоальбом «Солнечная система» поможет ученикам нашей школы узнать, где и как они могут увидеть планеты солнечной системы, а значит, внесёт небольшой вклад в развитие их естественнонаучной грамотности.

# **ИСПОЛЬЗОВАНИЕ ЭЛЕКТРОЭНЕРГИИ В ТЕХНИКЕ**

*Коршунов Никита, студент 2 курса ГБПОУ «Починковский сельскохозяйственный техникум» Хоршев Роман Андреевич, преподаватель ГБПОУ «Починковский сельскохозяйственный техникум»*

Цель исследования - узнать, как используется электроэнергия в технике. Задачи исследования:

1. Изучить как используется электроэнергия в технике;

2. Изучить технику безопасности при работе с электрическим током;

3. Познакомиться с отечественными и зарубежными производителями электрических приборов.

Электроэнергия — физический термин, широко распространенный в технике и в быту для определения количества электрической энергии, выдаваемой генератором в электрическую сеть или получаемой из сети потребителем.

Хотя электричество и обеспечивает работу техники, для самого оборудования оно представляет не меньшую опасность, чем для человека. Особенно это касается электронных приборов. Микросхемы крайне чувствительны к воздействию даже самого маленького тока. Небольшое короткое замыкание выводит микросхемы из строя.

В промышленности значительный риск представляет собой статическое электричество. Наличие мелких веществ, таких как мука, трения одних элементов о другие создают угрозу статических электрических разрядов. Поэтому для безопасности любой техники важно качественное заземление. Электричество в технике используется повсеместно. В каждом доме можно найти бытовую технику, которая значительно облегчает ведение домашнего хозяйства, избавляет от пыли, копоти и неприятных побочных эффектов применения плит, осветительных приборов и других устройств, которые были актуальны до распространения электричества.

Техника электрических измерений. Электрические измерения проводятся различными методами. Чаще всего применяют один из четырех техник:

1. непосредственная оценка – она заключается в использовании специальных измерительных приборов;

2. нулевой метод – сравнение с определенным показателем;

3. дифференциальный – неполное уравновешивание сравниваемых величин;

4. метод замещения – заключается в использовании двух измерений для ликвидации погрешности.

Техника безопасности в обращении и при работе с электрическим током

Основное правило безопасности при работе с током заключается в том, что в начале каждой работы необходимо обесточить сеть. Любое напряжение выше 24 вольт считается опасным для человека. При работе с напряжением выше этого показателя необходим специальный допуск. Чем выше напряжение, тем серьезнее нужен допуск к работе. В процессе работ важно использовать специальные инструменты с высокой степенью электрозащиты.

Техника безопасности от поражения электрическим током

1. Нельзя проводить ремонт включенного в сеть прибора.

2. Во время проведения работ на щитке должно висеть предупреждение.

3. Работать с высоким напряжением можно только вдвоем.

4. Важно следить за изоляцией всех проводов и правильным заземлением.

Производством и поставками электрической техники для разных отраслей хозяйства занимаются разные компании, среди которых можно выделить такие, как:

• ЭРА – электротехнические товары бытового и промышленного назначения

• РЕСАНТА – лидер рынка сварочных инверторов и стабилизаторов напряжения в России

• АО «Завод ЭЛЕКТРОПУЛЬТ» — ведущее российское предприятие, разработчик и производитель электротехнического оборудования, систем управления, распределения и регулирования электроэнергии.

• АО «Уралэлектротяжмаш» – крупнейшее предприятие в области силового электротехнического оборудования для генерирования, передачи, распределения и потребления энергии.

В списке производителей и поставщиков из числа зарубежных компаний следует выделить:

• EKF – это электротехническая компания, занимающаяся разработкой, производством и продажей электрооборудования и решений на его основе под брендом EKF

Schneider Electric – европейская многонациональная компания, предоставляющая цифровые решения в области энергетики и автоматизации для повышения эффективности и устойчивости.

• ABB – шведско-швейцарская транснациональная корпорация, специализирующаяся в области электротехники и энергетического машиностроения

IEK – один из лидеров в области производства промышленной электротехники.

Эти и другие компании обеспечивают широкий выбор электрической техники для самых разных нужд.

Среди обучающихся первого курса было проведено тестирование по следующим вопросам:

1. Знаете ли Вы как применяется и используется электрическая энергия в технике?

2. Знаете ли Вы как проводятся электрические изменения?

3. Ознакомлены ли Вы с техникой безопасности от поражения электрическим током?

4. С какими отечественными производителями электрической техники Вы знакомы?

5. С какими зарубежными производителями электрической техники Вы знакомы?

В своей работе я постарался показать Вам что такое электроэнергия, как она используется в технике, как измеряется электричество, техника безопасности при работе с электрическим током и какие бывают производители и поставщики электрической техники.

## **Библиографический список**

1. Анчарова, Т.В. Электроснабжение и электрооборудование.: Учебник / Т.В. Анчарова, М.А. Рашевская, Е.Д. Стебунова. - М.: Форум, 2015. - 48 c.

2. Кудрин, Б.И. Электроснабжение: Учебник / Б.И. Кудрин, Б.В. Жилин, М.Г. Ошурков. - Рн/Д: Феникс,  $2017 - 416$  c.

# **РОСТ И МОРФОЛОГИЯ КРИСТАЛЛОВ**

*Корыхаев Денис, студент 1 курса ГБПОУ «Сергачский агропромышленный техникум» Маганова Ирина Александровна, преподаватель ГБ ПОУ «Сергачский агропромышленный техникум техникум»*

*Объект* исследования - процесс кристаллизации

*Проблемный вопрос*: Как растут кристаллы?

*Гипотеза исследования*: Вырастить кристаллы поваренной соли в домашних условиях

Материалы научно-практической конференции

*Цель работы* - выращивание кристаллов из разных веществ.

*Задачи исследования*:

- 1. Развивать навыки исследовательской работы (изучить историю происхождения кристаллов).
- 2. Формирование умения работать с поступающей информацией (изучение применения различных кристаллов).
- 3. Развивать навыки экспериментального исследования (освоить технологию выращивания кристаллов из растворов, вырастить кристалл поваренной соли).

*Методы*

- 1. поиск информации;
- 2. постановка эксперимента;
- 3. анализ и синтез.

Проведен анализ литературных данных по кристаллическому состоянию веществ, на основании которого пришли к выводу, что мир кристаллов разнообразен.

Освоена методика выращивания кристаллов из поваренной соли в домашних условиях.

Выращены грозди кристаллов хлорида натрия.

Форма кристаллов правильная, ромбовидная.

Цвет выращенных кристаллов соответствует цвету веществ, которые были использованы для приготовления растворов.

Выращенные кристаллы можно использовать как иллюстративный материал на уроках физики.

Вырастив некоторые кристаллы из доступных веществ, мне захотелось узнать больше о минералах и горных породах, о том, как образуются кристаллы в естественных условиях. Кроме того, по окончании работы возник новый вопрос: «Как повлияет на рост кристаллов изменение условий?» Поэтому в настоящее время я выращиваю кристаллы, изменяя условия, во-первых, кристаллы выращиваю из смеси растворов, во-вторых, вырастив одни кристаллы, сверху пытаюсь вырастить другие.

# **ЭНЕРГОСБЕРЕЖЕНИЕ В ОТДЕЛЬНО ВЗЯТОЙ КВАРТИРЕ**

*Малафеев Артём, обучающийся 10 класса Средней школы №3 г. Лысково Алексеева Марина Викторовна, учитель Средней школы №3 г. Лысково*

Промышленный прогресс привёл к тому, что потребление энергии во всем мире неуклонно растет, требуется всё больше новых мощных источников энергии. А их создание и эксплуатация требуют огромных материальных, трудовых и финансовых затрат. Появляются проблемы с рациональным использованием ресурсов, их разработка и добыча приводит к экологическим нарушениям в природе, страдают флора и фауна. Деятельность человека неизбежно приводит к уменьшению не возобновляемых запасов топлива, растут тарифы на электричество. Именно поэтому за энергию нам приходится платить немалые деньги.

Но ведь любая семья может начать беречь энергию. Только как правильно это сделать? Да и нужно ли это, в конечном счёте? И важно ли это для бюджета семьи?

К сожалению, у большинства людей бережливость не является характерной чертой. Это и вопрос образованности, и проблема воспитания. Пока потребитель не начнёт действовать сам, не начнёт подсчитывать свои расходы, он продолжит получать большие счета.

В работе описаны способы экономии электроэнергии, которые не требуют каких либо специальных знаний и существенных затрат сил, а лишь соблюдения простых правил пользования электроэнергией. Среди них – замена ламп накаливания на энергосберегающие люминесцентные или светодиодные лампы, использование бытовых приборов с классом энергоэффективности А+++, не оставлять в режиме ожидания («вилка в розетке») неиспользуемые приборы, не забывать выключать свет в помещениях, в которых нет потребителей. В результате проведённых исследований и вычислений была доказана эффективность этих мер. При не особо больших усилиях семье удалось сократить потребление электричества и денежных затрат по оплате электроэнергии за время проведения исследования.

В работе в табличной форме сравнения показаны результаты экономии.

### **Библиографический список**

1. Айзенберг Ю.Б. Энергоэффективное освещение. Проблемы и решения // Энергосовет. – 2010. – №6. – С. 20-26.

2. *Горкина Т.И.* Энергетические проблемы в странах Восточной Европы в постсоциалистический период // География и экология в школе XXI века. N 3. 2008. С. 3-18.

3. *Гуревич В., Примакова И.* Энергоресурсы в ракурсе рационального использования // Наука и инновации. 2013. N 8. С. 11-16.

4. *Конев С.Н.* Современные энергосберегающие технологии в ЖКХ // Энергосбережение. 2011. N6. С. 28- 32.

5. *Свидерская О.В.* Основы энергосбережения / О.В. Свидерская. – М.: ТетраСистемс, 2016.

6. *Энергосбережение – реальная экономия вашего семейного бюджета* [Электронный ресурс] // Энергоэффективность и энергоаудит: информ.-справочный портал. М., 2011-2022. Режим доступа: <https://energo-audit.com/energosberezhenie-doma> (Дата обращения: 10.01.2023).

## **ТРАНСФОРМАТОР ТЕСЛЫ**

*Петров Дмитрий, учащийся 10 класса МБОУ «Спасская средняя школа» Зайцев Юрий Алексеевич, учитель МБОУ «Спасская средняя школа»*

Актуальность проекта: около 120 лет назад, в 1893-ом году на Всемирной выставке в Чикаго, Тесла продемонстрировал беспроводную передачу электричества, зажигая ряд фосфорных лампочек в процессе, называемом электродинамическая индукция. Он мечтал о том, что в один прекрасный день такая технология поможет нам передавать электричество на большие расстояния в атмосфере, обеспечивая отдаленные районы необходимой энергией для комфортного проживания.

Теперь, по прошествии более века, такие крупные компании как Intel и Sony заинтересовались применением беспроводной передачи энергии к таким вещам, как мобильные телефоны, чтобы мы могли заряжать батареи без проводов электропитания. Я всегда хотел стать инженером-изобретателем, работать с

электричеством и приносить пользу людям, именно поэтому я собрал свой собственный трансформатор, для практики и понимания принципа Тесла, ведь в будущем я планирую доработать эту технологию и собрать особый генератор, который позволил бы передавать электричество по всему дому без проводов и использовать с его помощью бытовые приборы и освещение, а так же передавать электричество на большие расстояния в труднодоступные места проживания людей.

Обоснование проекта: Электричество — совокупность явлений, обусловленных существованием, взаимодействием и движением электрических зарядов. Термин введён английским естествоиспытателем Уильямом Гилбертом в его сочинении «О магните, магнитных телах и о большом магните — Земле» (1600 год), в котором объясняется действие магнитного компаса и описываются некоторые опыты с наэлектризованными телами. Он установил, что свойством наэлектризовываться обладают и другие вещества. Катушка Тесла - устройство, изобретённое Николой Тесла и носящее его имя; катушка является резонансным трансформатором, производящим электрический ток высокого напряжения высокой частоты. Прибор был запатентован 22 сентября 1896 года как «Аппарат для производства электрических токов высокой частоты и потенциала».

Цели проекта: создание рабочего варианта уменьшенного до "карманного" размера трансформатора Тесла, развитие и совершенствование моих навыков обработки материалов и соединений электрических схем

Задачи проекта: спроектировать и изготовить трансформатор Тесла, выбрать наиболее подходящие материалы, инструменты и оборудование для изготовления изделия, разработать технологическую карту, выполнить эколого-экономический анализ проекта.

Планируемый результат и межпредметные связи: для выполнения проекта мне понадобятся знания и умения в областях: электроники, обработки материалов, черчении, физике и математике. С помощью всех этих знаний я планирую создать красивую, практичную и рабочую катушку Тесла.

Мы создали и рассмотрели банк идей для создания высоковольтного генератора, выбрали материалы для его создания и электрическую схему, изготовили трансформатор – основную деталь устройства и рассчитали себестоимость проекта.

Так же мы рассмотрели демонстрацию некоторых опытов с высоковольтным прибором: коронный разряд, свечение газоразрядных ламп, высокочастотный ток и высоковольтную музыку.

В дальнейшем полученный прибор можно использовать на уроках физики, на внеклассных мероприятиях или проведения открытых мероприятий.

Также по итогам исследования мы сделали фотоальбом: <https://padlet.com/uzaitsev/padlet-f9dhhmy1dbaxqgk5>

# **ОЗОРНОЙ КАБЛУЧОК**

*Трушин А.В., студент 1 курса ГБПОУ САПТ, Данилова Е.А., преподаватель ГБПОУ САПТ*

Сложно представить современную девушку и женщину без обуви на высоких каблуках. Все модницы в восхищении, однако, врачи бьют тревогу, напоминая нам про вред каблуков все чаще и все громче. Почему специалисты против высокого каблука? Так что же такое вред высоких каблуков: миф или реальность?

Прототипы современных каблуков появились во Франции в самом начале 16 века. В это время башмачники проделали в подошве небольшой паз, который облегчал помещение ступни в стремя при верховой езде. Соответственно, толщину подошвы пришлось увеличить, причем, именно под пяткой. Поскольку езда на лошадях в средние века оставалась за мужским полом, то и первые туфли на каблуках были созданы именно для мужчин. Веком позже практика создания каблуков переместилась и на обычные туфли для мужчин высшего сословия. В те времена высота мужского каблука составляла 6-8 сантиметров!

Что касается женской туфельки, то впервые внимание на интересное изобретение обратила супруга герцога Орлеанского - Екатерина Медичи. В 1533 году она заказала сапожнику пару модных туфель на каблуках, чтобы подчеркнуть свой высокий статус в обществе

После Великой Французской Революции высокие каблуки были надолго забыты, лишь в конце 19 века высокий каблук вновь привлек внимание модельеров, но уже как символ женской привлекательности.

На Руси первые каблуки появились также в XIV веке. В русском языке это слово встречается в письменных источниках в 1509 году. В XVI веке появился наборный каблук, состоящий из многих слоев кожи, скрепленных металлической скобкой и подбитых подковкой.

У славянских народов в частности праздничными считались сапожки (бархатцы), которые шили из сафьяна красного, зеленого, желтого цветов,

С середины XIX века шелковые туфли придворных дам заменяют кожаные полуботки. Тогда и придумываю «каблук-рюмочку», который был популярен почти 50 лет подряд

В наше время выделяют три типа каблуков по их высоте. Так, специалисты выделяют низкие каблуки - до 6 см, средние - от 6 до 8,5 см и высокие - более 8,5 см.

Эксперт моды по туфлям Кристиан Лабутин, он изобрел туфли на каблуке 20см, которые считались самыми высокими. В книгу рекордов Гиннеса вошла туфля, высота которой– 43 см.

При ходьбе мышцы и сухожилия ног работают как рессоры: растягиваясь, они берут на себя часть нагрузки и запасают энергию для следующего шага. Расплатой за прямохождение у человека является повышенное давление на стопы ног, в особенности на свод стопы. Но если стопу поднять на высокий каблук, эти рессоры оказываются заблокированными, и стопа лишается природных возможностей: равномерно распределять вес тела на площадь опоры; амортизировать шаговый

импульс; создавать носком силовое отталкивание; удерживать равновесие, стоя на одной стопе практически полностью выключены

При передвижении на высоких каблуках возрастает ударная нагрузка на весь опорно-двигательный аппарат – от голеностопных суставов до верхних отделов позвоночника. Нужно учесть, что каждые два сантиметра высоты каблука увеличивают примерно на 25% давление на пальцы, в результате чего развиваются различные заболевания ног.

Не правильное и частое ношение обуви на каблуках приводит к различным видам деформации стоп.

Чем выше каблук, тем больше проблем со здоровьем он обещает при длительном ношении. Носить каблуки или нет – личный выбор каждой женщины. Полностью отказываться от них не стоит, ведь это очень красиво и женственно.

### **Библиографический список**

1. http://bibliofond.ru - Высокие каблуки: вред или польза?

2. http://womanwiki.ru – Женская энциклопедия

3. http://yarasty.ru/229-kabluk-kakoy-vysoty-nosit.html-Каблук. Оптимальная высота

4. http://www.onlinedress.ru/news/krasnie-kabluki-ee-velichestva-modi - Красные каблуки Ее величества Моды.

# **РАЗДЕЛ V. ЕСТЕСТВЕННЫЕ НАУКИ И ЭКОЛОГИЯ**

# **ЦАРСКАЯ ВОДКА – УНИВЕРСАЛЬНЫЙ РАСТВОРИТЕЛЬ?**

*Алаббасов Руслан, студент 1 курса ГБПОУ «Кулебакский металлургический колледж» Сноровихина Елена Владимировна, преподаватель ГБ ПОУ «Кулебакский металлургический колледж»*

1. Царская водка – это смесь двух кислот: соляной и азотной. Наиболее оптимальным качественным и количественным соотношением этих кислот для приготовления царской водки является: 1 объемная часть азотной кислоты и 3 объемные части соляной кислоты.

2. Сначала царская водка представляет собой прозрачную жидкость, быстро темнеющую и приобретающую желто-оранжевый цвет вследствие происходящих в растворе реакций между соляной и азотной кислотой.

3. Царская водка не растворяет стекло, песок и не действует на полиэтилен.

4. Золото действительно растворяется в царской водке.

5. С жирами царская водка не взаимодействует.

6. Добавление царской водки, как смеси двух кислот, приводит к денатурации белков.

### **Библиографический список**

1. Браун Т., Лемей Г.Ю. Химия – в центре наук: в 2 частях. – М.: Мир, 1983

2. Крицман В.А. Книга для чтения по неорганической химии. – М.: «просвещение», 1984

3. Левашов В.И. Занимательная химия. - М.: государственное учебно-педагогическое издательство министерства просвещения РСФСР, 1962

4. Шпаусус З. Путешествие в мир химии. – М.: «Просвещение», 1967

Материалы научно-практической конференции

- 5. http:/[/alchemy.ac](http://www.alchemy.ac/)
- 6. [http://www.alhimikov.net/himerunda](http://www.alhimikov.net/himerunda/zarvodka.html)
- 7. http:/[/charles-baynton.narod.ru](http://charles-baynton.narod.ru/)
- 8. <http://www.kakprosto.ru/kak-51661-kak-sdelat-carskuyu-vodku>
- 9. [http://www.kybalion.ru](http://www.kybalion.ru/)
- 10. http://otvet.mail.ru
- 11. http://www.hint4.me/4800-chto-takoe-carskaya-vodka.html
- 12. <http://organic-era.uaprom.net/p13533047-balzam-bolotova-ili.html>
- 13. [http://www.potrepedia.ru/vodka/tsar](http://www.potrepedia.ru/vodka/tsar.htm)
- 14. [http://sarah-zitserman.livejournal.com](http://sarah-zitserman.livejournal.com/129869.html)
- 15. http:/[/ru.wikipedia.org](http://ru.wikipedia.org/)
- 16. [http://www.wikiznanie.ru/ru-wz/inde](http://www.wikiznanie.ru/ru-wz/index)

## **ЭКОЛОГИЯ И ЭКОНОМИКА: БЕРЕЖНОЕ ОТНОШЕНИЕ К ВОДЕ**

*Бузина Мария Алексеевна, студентка 2 курса ГБПОУ «Заволжский автомоторный техникум» Сбитнева Наталья Валерьевна, преподаватель ГБ ПОУ «Заволжский автомоторный техникум»*

Вода – удивительный, бесценный и незаменимый дар природы. Но возникает вопрос: почему мы не хотим замечать ее ценности и не бережем ее? В современном мире люди не представляют свое существование без воды. Повседневно мы используем ее в быту, но ее запасы не бесконечны. Вода доставляет в клетки организма питательные вещества и уносит отходы жизнедеятельности. Кроме того, вода участвует в процессах терморегуляции и дыхания человека.

Медики считают, что здоровье человека зависит от качества потребляемой воды. Вода может стать причиной серьезных заболеваний, а может исцелить от многих недугов и укрепить здоровье. Всё дело в правильном выборе воды для питья. Гигиенисты определили биологический (физиологический) состав полноценной воды. Химические компоненты такой воды должны быть в количествах, которые, с одной стороны, не должны превышать оптимальных значений с точки зрения « не навреди». Если в качестве источника водоснабжения для приготовления питьевой воды используются поверхностные и подземные воды, требуется проведение тщательной предварительной очистки.

Существуют различные методы очистки воды для приведения ее к нормам, установленным СанПиН. Подразделениями ФГБУ «Верхне-Волжское УГМС» на государственной сети наблюдений на территории Нижегородской области выполняются наблюдения за состоянием загрязнения водных объектов (реки, водохранилища) по химическим, физическим и биологическим показателям, атмосферного воздуха по физическим, химическим и радиационным показателям, почвы, снежного покрова и атмосферных осадков по химическим показателям.

Каждый из нас может повлиять на состояние сточных вод, не допускать загрязнения естественных водоемов и проводить мероприятия по экономии питьевой воды.

В данной работе рассматривается проблема экономии воды и ее бережного использования в бытовых условиях. Эта тема является актуальной, так как уже сейчас

во многих городах процесс выкачивания грунтовых вод идет намного быстрее, чем они успевают восстанавливаться в первоначальных объемах. Это очень опасное явление, ведь рано или поздно запасы воды исчерпаются и перестанут обеспечивать жизни людей.

Целью проекта является выяснение количества затраченной воды за определенный промежуток времени моей семьей, а также рассмотрены способы и примеры экономии питьевой воды и ее бережного использования.

Гипотеза: каждый человек в быту может сэкономить значительное количество воды, практически не затрачивая на это никаких усилий.

В рамках выполнения проекта был проведен эксперимент с участием среднестатистической семьи из 4 человек, проживающей в квартире. Время проведения опыта: 2 дня, т.е. суббота-воскресенье. Первые выходные мы с семьей провели в режиме обычного пользования водой, учитывая наши затраты воды, а последующие – в режиме экономного пользования водой. Так как квартира не оборудована счетчиком водопотребления, то расчет велся с помощью измерительной емкости. Всего лишь за выходные нашей семье удалось сэкономить 470 литров, а именно на уменьшении времени при чистке зубов и умывании и время, проведенное в душе.

Вопрос экономии воды во многих странах решается на государственном уровне, хотя внести свой вклад в решение проблемы водных ресурсов под силу любому человеку. Проведя исследования, можно сделать вывод, что если использовать элементарные способы экономии воды, то можно значительно сэкономить водные ресурсы, что поможет не только сэкономить семейный бюджет, но и внесет небольшой вклад в улучшение экологической ситуации нашей планеты.

### **Библиографический список**

1. Вода на Земле. Вода — одно из самых распространенных веществ в природе и главная составная часть всех живых организмов. Режим доступа: [https://sitekid.ru/planeta\\_zemlya/voda\\_na\\_nashej\\_planete.html;](https://sitekid.ru/planeta_zemlya/voda_na_nashej_planete.html)

2. Доклад на тему Вода - источник жизни. Режим доступа: [https://infourok.ru/doklad-na-temu-voda](https://infourok.ru/doklad-na-temu-voda-istochnik-zhizni-1050840.html)[istochnik-zhizni-1050840.html;](https://infourok.ru/doklad-na-temu-voda-istochnik-zhizni-1050840.html)

3. Исследовательский проект: "Загрязнение воды и её влияние на организм человека". Режим доступа:

4. [https://infourok.ru/issledovatelskiy-proekt-zagryaznenie-vodi-i-eyo-vliyanie-na-organizm-cheloveka-](https://infourok.ru/issledovatelskiy-proekt-zagryaznenie-vodi-i-eyo-vliyanie-na-organizm-cheloveka-3633433.html)[3633433.html;](https://infourok.ru/issledovatelskiy-proekt-zagryaznenie-vodi-i-eyo-vliyanie-na-organizm-cheloveka-3633433.html)

5. Доклад О состоянии окружающей среды и природных ресурсов Нижегородской области в 2020 году. Режим доступа: [https://www.eruditor.io/file/3506305/;](https://www.eruditor.io/file/3506305/)

# **ТИХОХОДКИ – МИКРОСКОПИЧЕСКИЕ МЕДВЕДИ**

*Грачёва Олеся, ученица 9 класса МБОУ Лицей г.Арзамас Усачева Алевтина Борисовна, учитель МБОУ Лицей г.Арзамас*

Тихоходки – это микроскопические беспозвоночные, которые обитают в основном в водоемах или в наземных экосистемах. Познакомившись с таким видом беспозвоночных, меня очень заинтересовала их способность к выживанию. Это особо актуально для развития биомедицины, космических исследований.

Цель работы – изучение морфологии и физиологии тихоходок, их образа жизни, проведение экспериментов на выносливость.

Гипотеза: такие факторы среды как температура, влажность не влияют на выживаемость тихоходок.

Тихоходки в основном населяют водоемы. Наиболее полно исследованы тихоходки, которые обитают в пресных водоемах, а так же «наземные», которые обитают во мхе и лишайниках на деревьях, земле, скалах. Ученые выявили, что распространение тихоходок происходит ветром, водой, а так же животными и птицами.

Тихоходок относят к водным животным, т.к. именно вода обеспечивает благоприятные условия для таких процессов, как газообмен, размножение и развитие. Их малый размер позволяет им существовать в водной пленке мхов и лишайников.

Размер тихоходок от 0,1 до 1,5 мм. Тело полупрозрачное, состоит из четырёх сегментов и головы. Так же имеются четыре пары коротких ног, которые имеют коготки. Название тихоходкам дано из-за их медленной скорости всего 2—3 мм в минуту. Так же для прокалывания оболочек клеток, жидкостями которых тихоходки питаются, имеются стилеты в ротовом аппарате, что-то типа клыков. У тихоходок есть пищеварительная, выделительная, нервная и половая система. Рот тихоходки соединяется с пищеводом, а потом уже с кишечником, который заканчивается прямой кишкой. Дыхательная и кровеносная системы отсутствуют.

Визуально тихоходки похожи на медведей. Отдельные исследователи проводят аналогии с пандами.

Я готовила препараты из трех образцов. В образце почвы тихоходки обнаружены не были. В образце с мха тополя была обнаружена одна тихоходка. Наблюдение за ней несколько часов показало, что она неживая.

Несколько тихоходок было найдено в образце мха и лишайника снятых с березы.

Опыт 1. Наблюдение физиологии и морфологии

Используя максимальное увеличение микроскопа и мобильного телефона, я смогла наблюдать строение организма тихоходок, сделать несколько фото и видеозаписей.

Тело тихоходки сегментно, не имеет обособленной головы, есть три пары ног с помощью которых она перемещается, а четвертая пара развернута назад. На каждой ножке видны коготки.

Если внимательно рассматривать, то можно по внешнему виду определить, чем тихоходка питается. Рассматриваемые мной тихоходки питались жидкостью клеток водорослей и мхов. Это можно определить по строению ротового аппарата. У данных тихоходок длинная тонкая ротовая трубка с парой небольших стилетов. У тех тихоходок, которые питаются другими тихоходками ротовая трубка широкая, с большими стилетами.

Эксперимент 1. Устойчивость к кипячению

С помощью пипетки жидкость с тихоходкой были перенесены на металлическую ложку. Так же туда добавлена вода, чтобы увеличить объем жидкости. Эту ложку я удерживала над газовой горелкой несколько минут, чтобы вода закипела. После этого остатки жидкости были перенесены на покровное стекло. Наблюдение показало, что после кипячение тихоходка жива.

Эксперимент 2. Устойчивость к холоду.

Материалы научно-практической конференции Чашка петри с тихоходкой была помещена на 3 часа в морозильную камеру, в которой -18 градусов. По истечении 3х часов чашка петри была извлечена.

Наблюдение показало, что тихоходка стала впадать в криптобиоз. Через несколько минут, когда вода подтаяла, она проснулась

Эксперимент 3. Устойчивость к «засухе».

На предметном стекле осталась с капля воды из мха с березы, в которой я наблюдала строение тихоходок. Капля высохла. Микроорганизмы не двигались. Тихоходка впала в «спячку».

Добавляем пипеткой чистую воду. Микроорганизмы начали оживать. При наблюдении за тихоходкой заметно, что жизненные процессы внутри нее идут, но она спит. При наблюдении замечено, что активной тихоходка стала спустя несколько часов.

В результате опыта я изучила особенности строения тихоходок. Что позволило узнать и увидеть отличительные особенности.

В ходе экспериментов по изменению температуры и окружающей среды была подтверждена высокая жизнеспособность тихоходок за счет того что:

• Тихоходки приспосабливаются к изменениям в окружающей среде;

• Тихоходки впадают в криптобиоз.

Особенности механизма выхода из криптобиоза не выявлены, и их тяжело установить.

Для проведения большего числа наблюдений и экспериментов возможно разведение тихоходок путем создания благоприятных условий.

Из проведённых экспериментов можно сделать вывод, что гипотеза данной работы оказалась верной. Все поставленные цели и задачи были достигнуты.

Тема изучения тихоходок продолжает быть актуальной, т.к. разгадка способности их «засыпать» и «просыпаться» возможно поможет в освоении огромных космических пространств.

### **Библиографический список**

1. Посух, О. Микросупергерои. Самый живучий. Ил. Посух О. – М.: Самокат,2018 г. – 64 с. – ISBN: 978-5- 91759-753-9.

2. Всесильные водяные медведи — в чем их секрет? [Электронный ресурс] Режим доступа: <https://biomolecula.ru/articles/vsesilnye-vodianye-medvedi-v-chem-ikh-sekret>

3. Тихоходка [Электронный ресурс] Режим доступа:<https://wildfauna.ru/tixoxodka> Дата публикации: 30.09.2019 года

# **ИЗУЧЕНИЕ СОСТАВА МОЛОКА РАЗЛИЧНЫХ МАРОК**

*Гуляева Е.А., студентка 1 курса ГБПОУ «Починковский сельскохозяйственный техникум» Могина Татьяна Альбертовна, преподаватель ГБПОУ «Починковский сельскохозяйственный техникум»*

Молоко- полноценный и полезный продукт питания. Оно содержит все необходимые для жизни, питательные вещества, нужные для построения организма. В молоке буквально собраны все элементы таблицы Д. И. Менделеева. Молоко является важнейшим источником витаминов. Потребность человека в витаминах комплекса В (В2 и В12) удовлетворяется полностью, а в витаминах А, В1, D, фолиевой и

пантотеновой кислотах может быть удовлетворена в значительной степени за счет молока и молочных продуктов. Сейчас большое количество разных производителей молока представлены на полках в магазинах. Нас заинтересовал тот факт, что при одинаковой жирности молока его органолептические свойства разные.

Целью данного исследования являлось выяснить, какую роль играет молоко в жизни человека.

Задачи: 1.Используя различные источники расширить знания о молоке, его составе и ценных свойствах; 2. Изучить роль молока в жизни человека; 3. Провести исследование молока в домашней лаборатории;

Методы исследования: обработка литературных данных, наблюдение, эксперимент.

Для проведения эксперимента взяли молоко разных производителей : «Молочный терем» пастеризованное 3,2% жирности, «Городецкий молочный завод» пастеризованное 3,2% жирности, «Княгинино отборное» пастеризованное 3,2% жирности. По итогам всех исследований мы заполнили таблицу.

В ходе экспериментов нами были исследованы органолептические качества коровьего молока. Нами было установлено, что молоко имеет различный цвет, в зависимости от его качественных показателей, химического состава: синий или фиолетовый при взаимодействии с раствором медного купороса. Мы определили, что молоко не содержит кислотных добавок. В результате эксперимента нами было выявлено, что наличие крахмальных добавок обнаружено в одном из образцов, что говорит о качестве продукции. Самые высокие показатели дал образец «Городецкий молочный завод» пастеризованное 3,2% жирности, за ним «Княгинино отборное» пастеризованное 3,2% жирности, а на последнем месте молоко марки «Молочный терем» пастеризованное 3,2% жирности.

В результате исследовательской работы мы выполнили поставленные задачи, а значит и цель достигнута.

В ходе экспериментальной части мы сделали выводы, что молоко полезно для организма человека, однако для того, чтобы оно приносило пользу, необходимо перед приобретением обращать внимание на его качество, соблюдать условия хранения и употреблять отдельно, не смешивая с другими продуктами.

### **Библиографический список**

1. Ликум А. Всё обо всём. Москва. «СЛОВО» 2018г., с. 251-252.

2. А. Я. Дуденков, Ю. А. Дуденков «Биохимия молока и молочных продуктов» — Москва, издательство «Пищевая промышленность», изд. № 4997, 2012, с. 161

3. Сенченко Б. С. «Ветеринарно-санитарная экспертиза продуктов животного и растительного происхождения», 2001, с.704

4. Сенченко Б. С. «Ветеринарно-санитарная экспертиза продуктов животного и растительного происхождения» , 2016, с. 4-24

5. <https://dzen.ru/media/kladzdorovya/mojno-li-pit-moloko-iz-korobki-5c498e37274d4800af6a6b62>

# **ОЦЕНКА ЗАГРЯЗНЕНИЯ СНЕЖНОГО ПОКРОВА С ПОМОЩЬЮ КРЕСС-САЛАТА КАК БИОИНДИКАТОРА**

*Гумматова С., ученица 10 класа МБОУ Средняя школы №3 г. Лысково Киселева А.А., учитель биологии и химии средней школы №3 г. Лысково*

Атмосфера, являясь одним из основных компонентов биосферы, оказывает интенсивное и разностороннее воздействие на гидросферу, геологическую среду, почвенный покров, здания, сооружения, другие техногенные объекты, а также на биоту в целом и на человека в частности. Атмосферный воздух является одним из факторов среды обитания человека, оказывающим влияние на состояние здоровья населения. Проблемы его загрязнения продолжают оставаться *актуальными*, т.к. являются важнейшим приоритетным фактором, связанным с риском для здоровья населения.

Активное воздействие атмосферы на наземные экосистемы и гидросферу проявляется через атмосферные осадки в виде дождя и снега. Поверхностные и подземные воды суши имеют главным образом атмосферное питание и их химический состав в значительной степени зависит от состояния атмосферы.

Снеговой покров накапливает в своем составе практически все вещества, поступающие в атмосферу. В связи с этим снег можно рассматривать как своеобразный индикатор загрязнения окружающей среды. Вредные вещества, выбрасываемые промышленными предприятиями, автомобильные выхлопы и др., накапливаются в снегу и с талыми водами поступают в открытые и подземные водоемы, загрязняя их.

Исследуя пробы снега, собранного в разных местах можно получить достаточно полное представление о степени и характере загрязнения территории, выявить причины и источники загрязнения.

**Гипотеза:** наиболее сильное загрязнение снежного покрова наблюдается около дороги.

**Цель проекта:** исследовать общую химическую токсичность снега в г. Лысково методом биотестирования по проросткам кресс-салата.

Цель определила следующие **задачи:**

-Изучить различные информационные источники по данной теме;

-Изучить химический состав талой воды по пробам, взятым в исследуемых участках территории;

-Определить уровень загрязнения талой воды по развитию проростков кресссалата.

### **Сроки выполнения – 1 год.**

Октябрь – ноябрь **-**изучение информационных источников по данной теме.

Декабрь – январь выполнение практической части.

Февраль- формулировка выводов, оформление работы.

Март - защита проекта**.**

Кресс-салат (синонимы: огородный перечник): однолетнее растение семейства Крестоцветных. Широко распространен в Закавказье, особенно в Грузии. В пищу используются молодые листья, с терпким вкусом, так как содержит горчичное масло.

Кресс-салат - однолетнее овощное растение, обладающее повышенной чувствительностью к загрязнению почвы тяжелыми металлами, а также к загрязнению воздуха газообразными выбросами автотранспорта. Этот биоиндикатор отличается быстрым прорастанием семян и почти стопроцентной всхожестью, которая заметно уменьшается в присутствии загрязнителей. Кроме того, побеги и корни этого растения под действием загрязнителей подвергаются заметным морфологическим изменениям (задержка роста и искривление побегов, уменьшение длины и массы корней, а также числа и массы семян).

Кресс-салат как биоиндикатор удобен еще и тем, что действие стрессоров можно изучать одновременно на большом числе растений при небольшой площади рабочего места (чашка Петри, кювета, поддон и т. п.). Привлекательны также и весьма короткие сроки эксперимента. Семена кресс-салата прорастают уже на третий - четвертый день, и на большинство вопросов эксперимента можно получить ответ в течение 7 суток.

Отбор образцов снега проводился в нескольких точках: в районе школы №3 г.Лысково, около автотрассы, в парковой зоне и в огороде. Проба берется с 1 квадратного метра. Снег раскладывается в пронумерованные емкости. Содержимое растапливается в лаборатории и доводиться до комнатной температуры. В качества стандарта была взята чистая дистиллированная вода.

Исследование проводилось в лабораторных условиях физико-химическими методами. Для определения органолептических свойств талой воды проводили определение прозрачности, цветности, запаха и содержание взвешенных частиц.

Из химических показателей - определение хлоридов, сульфатов и железа.

Далее талую воду использовали для биотестирования проб на токсичность. На смоченную талой водой фильтровальную бумагу в чашки Петри или блюдца поместить по 10 семян кресс-салата. В качестве контроля использовать дистиллированную воду.

В ходе наблюдения за проростками учитывали количество проращенных семян, процент всхожести семян, с помощью миллиметровой линейки измеряли общую суммарную длину корней проростков в каждой пробе.

В течение 7 дней вести наблюдения за проростками, результаты занести в таблицу.

Результаты эксперимента заносились в таблицы и анализировались.

Перед отбором образца снега поверхность снежного покрова рассматривалось на определение внешнего вида снега. Цвет был в основном прозрачное и светло-жёлтое. Так же определялось чем обусловлен цвет снега- пыль, песок, гарь, копоть.....

Для определения цветности воды исследуемую воду налили в стеклянный цилиндр и рассмотрели её на фоне белого листа бумаги при дневном освещении сверху и сбоку. Уровень прозрачности водопроводной воды очень высокий.

Для описания цвета воды используют обычные её названия бесцветное светложелтая и т.д.

Для определения интенсивности запаха, колбу накрыть стеклом, нагреть на водяной бане до температуры 60 градусов и определить интенсивность запаха.

Прозрачность или светопропускания воды, обусловлена её цветом и мутностью, т. е. содержанием в ней различных окрашенных и взвешанных органических и минеральных веществ. Мерой прозрачности служит высота водяного столба, сквозь которой ещё можно различать на белой бумаге шрифт определенного размера и типа. Метод дает лишь ориентировочные результаты.

Определения проводят в хорошо освещённом помещении, но не на прямом цвету, на расстоянии 1м от окна. Цилиндр наполняют хорошо перемешанной пробой исследуемой воды до такой высоты, чтобы буквы, рассматриваемые сверху стали плохо различными. Прозрачность по шрифту выражают в сантиметрах высоты водяного столба и определяется с точностью до 0,5 см. Измерения повторяют 3 раза и за окончательный результат принимают среднее значение.

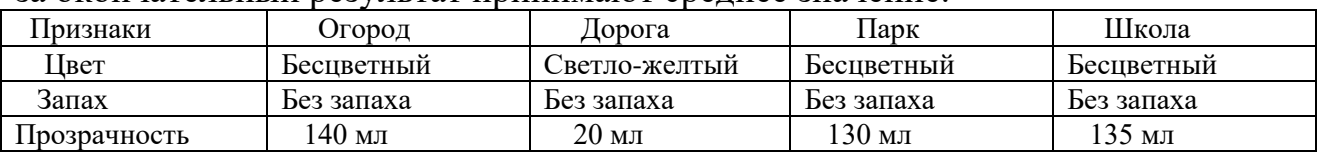

Питьевая вода должна иметь нейтральную реакцию (рН около 7). На величину рН влияет содержание карбонатов, гидроксидов, солей, подверженных гидролизу, гуминовых веществ и др**.** Промышленные предприятия выбрасывают в атмосферу оксиды азота и серы; соединяясь с водой, они образуют кислоты. Кислотные осадки губительно действуют на живые организмы, строения, памятники. Для определения водородного показателя использовали pH– метр цифровой лаборатории.

Сульфаты попадают в водоемы со сбросами сточных вод. Содержание сульфатов в природных, поверхностных и подземных водах обусловлено выщелачиванием горных пород, биохимическими процессами и др. Для определения сульфатов в пробирку вносят 10 мл исследуемой воды, 0,5 мл раствора соляной кислоты (1:5) и 2 мл 5%-ного раствора хлорида бария, перемешивают

Качественное определение хлоридов приближенной количественной оценкой проводили следующим образом.

В пробирку отобрали 5 мл исследуемой воды и добавили 3 капли 10%- ного раствора нитрата серебра. Приблизительное количество содержание хлоридов определяли осадку или помутнению по таблице.

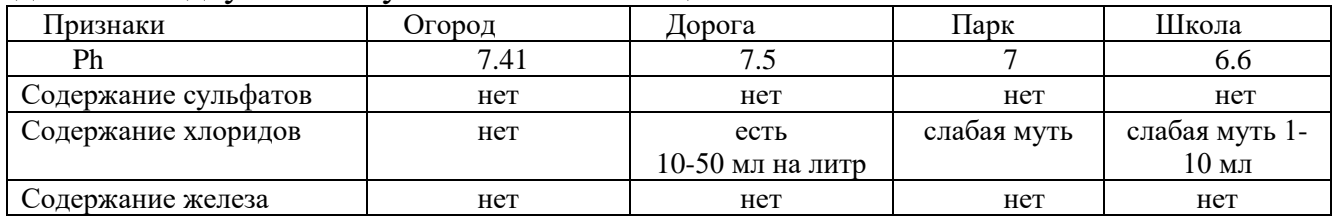

Мы провели исследование проб снега с использованием метода биотестирования, т.е. определения качества окружающей среды с помощью живых организмов. В качестве организма-индикатора мы выбрали кресс-салат, т.к. семена этих растений быстро прорастают. В качестве показателей учитывали всхожесть семян и скорость роста корней проростков. Сравнительная оценка показателей их роста и развития позволяет оценивать степень воздействия токсичности снега.

Мы использовали методику, составленную на основе научной работы «Исследование снега методом биотестирования». (Мансурова С.Е., Кокуева Г.Н. Следим за окружающей средой нашего города: 9-11 кл.: Школьный практикум.- М.: Гуманит. изд. центр ВЛАДОС, 2001. – 112с.:ил.)

Оборудование и реактивы:

- семена кресс-салата (одинаковые по размеру, одного урожая)
- чашки Петри или блюдца
- пробы снега.
- Фильтровальная бумага или марля.

Для исследования использовали растаявший снег и в качестве контрольных образцов использовали дистиллированную воду, не содержащую токсические вещества.

Простерилизовали блюдца. Налили на дно каждой чашки талую воду. Талую воду мы использовали для проращивания семян кресс-салата – по 35 шт. в каждую пробу. В 4 тарелки налили талую воду каждой пробы. Пометили их номерами. В тарелки с водой поместили на влажные салфетки по 35 семян кресс- салата. Наблюдали прорастание семян и рост корешков растений в течение 7 дней, добавляя, по мере высыхания, талую воду, полученную из снега с тех же участков (в одинаковых объемах).

Признаки, по которым было произведено биотестирование воды:

1.число проросших семя

2.суммарную длину корней

Мы исследовали прорастаемость семян в данных образцах воды. В зависимости от результатов опыта субстратам присваивают один из четырех уровней загрязнения

1. Загрязнение отсутствует

Всхожесть семян достигает 90-100%, всходы дружные, проростки крепкие, ровные. Эти признаки характерны для контроля, с которым следует сравнивать опытные образцы.

2. Слабое загрязнение

Всхожесть 60-90%. Проростки почти нормальной длины, крепкие, ровные.

3. Среднее загрязнение

Всхожесть 20-60%. Проростки по сравнению с контролем короче тоньше. Некоторые проростки имеют уродства,

4. Сильное загрязнение

Всхожесть семян очень слабая (менее 20%), Проростки мелкие и уродливые.

Анализируя полученные данные таблиц, мы сделали вывод, что снежный покров в районе дороги, около парка имеет слабое загрязнение, а у снежного покрова огорода загрязнение отсутствует. Это объясняется тем, что в зоне огорода нет антропогенного воздействия в зимний период.

В ходе проделанной исследовательской работы мы провели анализ снеговой воды по органолептические показателям, по химическим показателям и выявили уровень загрязненности, используя биоиндикатор кресс-салат.

Вывод:

• Я изучила информационные источники по данной теме.

• Я изучила химический состав талой воды по пробам, взятым в исследуемых участках территории.

• Определила наличие или отсутствие сульфат-ионов, хлорид ионов, ионов железа.

• Я определила влияние химического состава талой воды на развитие проростков кресс-салата.

#### **Библиографический список**

1. Винокурова Н.Ф Глобальная экология:- учебник для 10- 11 классов профильной школы. 2- изд. – М. : Просвещение, 2001 год

2. Дядюн Т.В. Практикум «Мир воздуха». Криксунов Е.А. Пасечник В.В. Экология 9 класс Издательский дом «Дрофа», 1995 год.

3. Татарина Л.Ф. Экологический практикум для студентов и школьников М.: Аргус, 1997 год.

4. Экологический практикум (Проблемы загрязнения окружающей среды)

5. Мансурова С.Е., Кокуева Г.Н. Следим за окружающей средой нашего города: 9-11 кл.: Школьный практикум.- М.: Гуманит. изд. центр ВЛАДОС, 2001. – 112с.:ил.).

6. Федоров, А. Н. Практикум по экологии и охране окружающей среды: Учебное пособие для студ. высш. уч. заведений./ А.Н. Федоров, А.Н. Никольская. - М.:Гуманит.. изд. центр Владос. 2001.- 288 с. Н.Новгород, 1994 год.

## **ВЛИЯНИЕ КОФЕИНА НА ОРГАНИЗМ ЧЕЛОВЕКА**

*Засыпкина О.В., студентка 1 курса ГБПОУ «Починковский сельскохозяйственный техникум» Могина Татьяна Альбертовна, преподаватель ГБПОУ «Починковский сельскохозяйственный техникум»*

Кофе является неотъемлемой частью жизни большинства населения мира. Что может быть проще, горячая вода и ложечка кофе и наш горячий, бодрящий напиток готов. В настоящее время нельзя представить дом в котором не было бы банки или пакетика растворимого или молотого напитка. С утра кофе является отличным способом взбодриться, поднять настроение и настроится на день. Но далеко не каждый может ограничится только утренним кофе. Черный кофе самый популярный напиток в мире. По объемам продаж он обгоняет даже такой товар, как нефть. Все о кофе до сих пор никому неизвестно, свойства напитка, его влияние на человека, состав ученые изучают и по сей день. С одной стороны, кофе вошел в жизнь людей, он бодрит, поднимает настроение, располагает к общению, согревает тело и душу – это просто любимый напиток миллионов людей. С другой стороны, врачи часто предупреждают, а также и диетологи, о недопустимости потребления кофе в больших количествах, так как это негативно отразится на нервной системе.

Кофеин содержится не только в фоке, но и ещё в таких напитках как чёрный чай и Coca-Cola. Мы провели эксперимент с помощью моих подруг. Основой нашего эксперимента будет измерение и запись давления и частоты пульса человека в состоянии покоя (таблица 1). Затем каждой из нас будет предложено выпить чашку кофе, колу и черный чай. После того как напиток был принят ждали 20 минут, так же наблюдали, чтобы девочки сидели в состоянии покоя. Сделано это было для того, чтобы во время физических упражнений число сердечных сокращений не было увеличено, независимо оттого, есть ли кофеин в организме или нет. Изменения занесены в (Таблица 2). Объём выпитого напитка одинаковый. В ходе экспериментальной части мы сравнили показатели артериального давления, выпивая разные виды напитков.

Материалы научно-практической конференции Таблица 1- сравнительные показатели артериального давления в состоянии

покоя

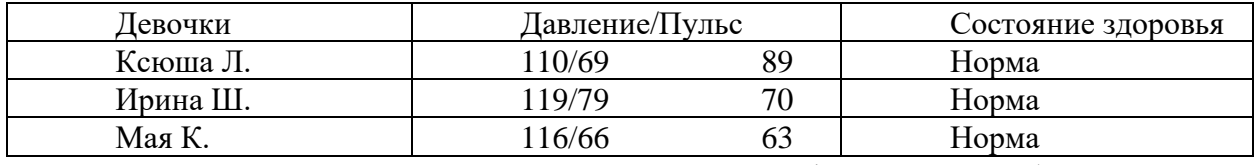

Ксюша Л. выпила кружку растворимого кофе «Nescafe» без сахара и молока.

Ирина Ш. выпила кружку черного чая «Нури».

Мая К. выпила кружку «Coca-Cola».

Таблица 2- сравнительные показатели артериального давления после эксперимента

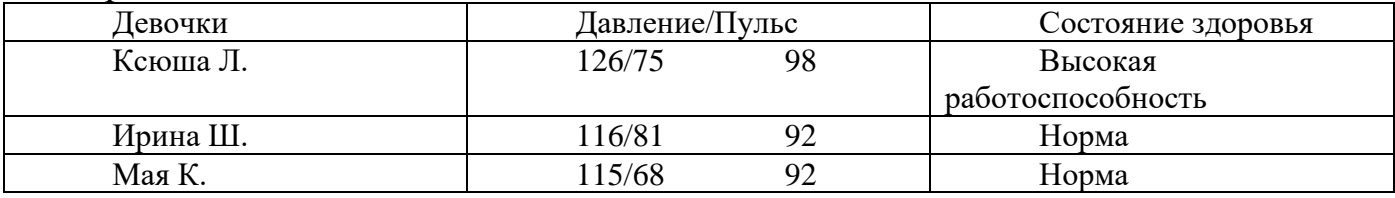

## **Заключение по данному эксперименту:**

• Кофеин психостимулятор. У испытуемых наблюдается повышение физической активности.

- У испытуемой давление и пульс выросли на 9%.
- При длительном приеме возникает привыкание.

• Передозировка кофеина вызывает: раздражительность, нервозность, расстройства пищеварения.

• Повышает кровяное давление и сердечные сокращения.

**Главный принцип**, которым должен руководствоваться истинный любитель **кофе** – умеренность, не злоупотреблять этим напитком.

На сегодняшний день проблема передозировки кофеином и гипертония становится масштабнее с каждым днем. Мы изучили влияние кофеина на организм человека и выявили как положительное, так и отрицательное. Провели анкетирование, в ходе которого выяснили, что большинство подростков часто употребляют кофе, крепкий или средней крепости. Полностью исключать кофе из своего рациона и жизни не стоит, но нужно следить за количеством и качеством потребляемого кофе.

### **Библиографический список:**

1. Бактерии против кофеина. Журнал «Спрос». 2004, №12.

- 2. Богдановский А. Быть греком на работе. COSMOPOLITAN.ru. 2009,№2
- 3. Белоконева О. Загадки кофе. Журнал «Наука и жизнь». 2004, №2.
- 4. Гаппаров М.Г. Чашка кофе в банке. Журнал «Здоровье». 2004, №9.
- 5. Гогулан М. Законы полноценного питания. М.: АСТ Москва, 2008.
- 6. Жилина Е. Кофе за и против. Веста. 2009,№3.
- 7. Здоровье. Хорошие новости. Уж лучше настоящий кофе! Крестьянка. 2008,№ 6.
- 8. Кофе полезен для глаз. Журнал «Между нами, женщинами». 2007, №25.
- 9. Кофе без таблеток. Журнал «Здоровье».2007, №11.
- 10. Кофе в зёрнах. Домашний очаг. 2008, №9.

### **Интернет источники:**

https://www.kakprosto.ru/kak-853357-kak-vliyaet-kofe-na-organizm-cheloveka

https://zen.yandex.ru/media/bodystatus/vliianie-kofe-na-organizm-polza-vred-pravilnoe-upotreblenie-kofe-- 5ac267aebcf1bce1c578bb04

http://www.oryon.ru/intellectkiller/0993345690

https://nomnoms.info/harakteristika-kofe-i-kofeproduktov/

#### Материалы научно-практической конференции

# **ИССЛЕДОВАНИЕ ПРИЧИН ВЫХОДА ИЗ СТРОЯ ДВИГАТЕЛЯ ВНУТРЕННЕГО СГОРАНИЯ**

*Злобин Данил Андреевич, студент 1 курса группы 35.02.16. Эксплуатация и ремонт сельскохозяйственной техники и оборудования, ГБПОУ Шахунский колледж аграрной индустрии Суслова Наталья Ивановна, преподаватель физики*

Работоспособность автомобиля обеспечивается своевременным техническим обслуживанием автомобиля, включая диагностические действия, качественным ремонтом и правильной эксплуатацией.

Я обучаюсь по специальности Эксплуатация и ремонт сельскохозяйственной техники и оборудования, поэтому будущему специалисту-технику мне важно знать какие неисправности могут возникнут в двигателе внутреннего сгорания и способы их устранения.

Двигатель внутреннего сгорания (ДВС) — разновидность теплового двигателя, в котором топливная смесь сгорает непосредственно в рабочей камере (*внутри*) двигателя. Продукты сгорания образуют рабочее тело. Такой двигатель является первичным, химическим, и преобразует энергию сгорания топлива в механическую работу.

Многие ученые и инженеры внесли свой вклад в разработку двигателей внутреннего сгорания. Первым практически действовавшим паровым автомобилем считается «паровая телега» (1769г.) француза Никола-Жозефа Кюньо (1715-1804. Две лошадиные силы, которые развивала машина, давались нелегко. Несмотря на большой объем котла давление пара быстро падало, и в результате через 15 минут машина останавливалась [1, с.25].

На основе разработок паровых двигателей К.И.Ползунова, П.К.Фролова, Е.А. и М.Е. Черепановых в 1830 г. Русский лафетный мастер К.Янкевич со своими двумя товарищами-механиками вплотную подошел к созданию колесного самоходного экипажа с паровым двигателем. Принципиальной особенностью быстроката являлся паровой котел, состоящий из 120 трубок с использованием в качестве топлива древесный уголь [1, с.26].

Жан Ленуар – официант парижского кафе, не только предложил идею, но и сам сделал двигатель, который работал на газе, но он был слабым и развивал мощность всего две лошадиные силы.

Двигатель внутреннего сгорания стал пригоден для применения на транспорте , после того, как двигатель заработал на жидком топливе, автомобиль приобрел быстроходность, компактность и легкость.

Наибольший вклад в его создание внесли инженеры-машиностроители ХIX в. – технический директор завода Отто в Дойце Г.Даймлер и его ближайший сотрудник В.Майбах.

Одним из первых двигателей Г.Даймлера был двухцилиндровый. V-образный двигатель, который работал на газе и бензине [1, с.33].

В 1884 году Огнеслав Степанович Костович в России построил первый бензиновый карбюраторный двигатель. Двигатель Костовича был оппозитным, с горизонтальным размещением направленных встречно цилиндров. В нём впервые в мире было применено электрическое зажигание. Он был 4-тактным, 8 цилиндровым, с водяным охлаждением. Мощность двигателя составляла 80 л.с. при массе двигателя 240 кг, что существенно превышало показатели двигателя Г. Даймлера, созданного годом позже. Однако, заявку на свой двигатель Костович подал только 14 мая 1888 г., а патент получил в 1892 г., т. е. позже, чем Г. Даймлер и В. Майбах, разрабатывавшие карбюраторный двигатель параллельно и независимо от О. Костовича.

Корпус двигателя объединяет в единый организм: блок цилиндров, внутри камер, сгорания которых воспламеняется топливно-воздушная смесь. А газы от этого сгорания приводят в движение поршни; кривошипно-шатунный механизм, который передаёт энергию движения на коленчатый вал; газораспределительный механизм, который призван обеспечивать своевременное открытие/закрытие клапанов для впуска/выпуска горючей смеси и отработанных газов; система подачи («впрыска») и воспламенения («зажигания») топливно-воздушной смеси; система удаления продуктов горения (выхлопных газов).

Существуют различные типы двигателей внутреннего сгорания. Бензиновый двигатель имеет два варианта системы подачи топлива: инжектор и карбюратор. В обоих случаях в цилиндре сжимается топливо-воздушная смесь, подверженная детонации, поэтому степень сжатия и уровень форсирования такого двигателя ограничены октавным числом топлива.

Особенностью карбюраторного двигателя является получение топливобензиновой смеси в специальном смесителе, карбюраторе. В инжекторном двигателе получение топливной смеси в коллекторе или открытых цилиндрах двигателя путём подачи инжекторной системой топлива.

Основа роторно-поршневого двигателя — треугольный ротор (поршень), вращающийся в камере особой 8-образной формы, исполняющий функции поршня, коленвала и газораспределителя.

Газовые двигатели с искровым зажиганием - обычный поршневой ДВС, работающий по циклу Отто (с искровым зажиганием), использующий в качестве топлива углеводороды, находящиеся при нормальных условиях в газообразном состоянии.

Реактивный двигатель развивает тягу посредством реактивной силы от продуктов сгорания, выбрасываемых через сопло.

Газотурбинный двигатель характеризуется сжатием рабочего тела в компрессорной части, после сгорания значительно увеличившиеся в объёме (за счёт теплового расширения) продукты сгорания проходят турбинную часть [3].

Применение двигателей внутреннего сгорания (ДВС) очень широкое. Это всевозможные транспортные средства: мопеды, мотоциклы, автомобили, теплоходы, тепловозы, самолеты и вертолеты. В общем, практически все, на чем можно передвигаться. Так же ДВС применяется в бензо-инструменте: бензопилы, газонокосилки и тримеры, угловые шлифмашинки и мн. др. ДВС используют в качестве автономных электростанций и генераторов, автономных компрессоров.

В настоящее время невозможно назвать ни одну область производственной деятельности человека, где бы ни использовались тепловые установки.

Случается такое, что ДВС выходят из строя и эти неисправности можно определить по цвету выхлопных газов.

Причиной появления выхлопных газов белого цвета является наличие в их составе водяных паров. В сырую и холодную погоду выхлоп белого цвета не является признаком неисправности двигателя. Он появляется в результате конденсата, образовавшегося в системе выпуска из-за разницы температур отработавших газов и атмосферного воздуха. Этот конденсат не вредит самому двигателю. Он приносит вред, только самой системе выпуска. Другое дело, когда при положительной температуре и нормальной влажности воздуха образуется водяной пар в отработавших газах. Это может указывать на невысокое качество залитого в бак топлива (оно содержит воду), или на попадание охлаждающей жидкости в цилиндры двигателя по ряду причин. В первом случае вода может вытекать из глушителя буквально струйкой. Вода вызывает коррозию топлива, проводов, плунжерных пар топливного насоса высокого давления (ТНВД) у дизелей, форсунок, других деталей системы питания и деталей двигателя. При отрицательных температурах вода, содержащаяся в топливе, может замёрзнуть в корпусе топливного насоса и стать причиной отказа двигателя запускаться [2, с.47].

Сизый (голубовато-серый) дым выхлопа свидетельствует о попадании моторного масла сверх допустимой нормы в камеру сгорания цилиндра двигателя. Масло, сгорая вместе с рабочей смесью в цилиндрах, в виде «сизого» дыма выбрасывается из глушителя в атмосферу. Чем больше масла попадает в цилиндры, тем интенсивнее дымит двигателя. Сгоревшее масло не возвращается в картер двигателя и его уровень постепенно понижается. Снижение уровня приходится компенсировать, доливая масло в двигатель (между плановой заменой масла, долив масла в исправный двигатель, не требуется). Таким образом, одновременно с дымным выхлопом наблюдается и повышенный расход масла. Оно выгорает. Часть сгоревшего масла в виде нагара откладывается на днищах поршней, клапанах и свечах зажигания. Наличие паров масла в топливной смеси ухудшает процесс сгорания, что снижает давление газов на поршень.

Крутящий момент и мощность двигателя при этом снижаются. Повышенное образование нагара на поршнях, при неблагоприятных условиях работы (перегрузке, некачественном топливе, нарушении в работе системы зажигания и т.п.). Отложение нагара на клапанах приводит к неплотному прилеганию клапана к седлу, клапан быстро (через 300 – 500 км.) прогорает. Прогар клапана, повлечёт за собой разгерметизацию камеры сгорания, снижение компрессии и иные не желательные последствия [2, с.51].

Материалы научно-практической конференции Серый или чёрный цвет выхлопных газов указывает на неполное сгорание топлива в цилиндрах двигателя. Несгоревшее топливо, в виде копоти, осаждается на деталях двигателя (днищах поршней, электродах свечей зажигания и накаливания, клапанах) и в виде чёрного дыма выбрасывается в атмосферу. В этот момент в выхлопных газах значительно возрастает доля вредных примесей (в основном СО, СН и С), так же ощущается характерный запах «несгоревшего топлива». Характеристики двигателя (мощность, крутящий момент, экономичность) ухудшаются. Работа бензинового двигателя, при этом, может сопровождаться «выстрелами» из глушителя

с выбросом пламени. Причина «выстрелов» заключается в парах несгоревшего топлива которое вместе с отработавшими газами, попадающими из цилиндров двигателя в выпускной коллектор и трубопровод выводится через него в атмосферу.

Неполное сгорание топлива также неблагоприятно отражается и на работе каталитического нейтрализатора выхлопных газов, который может получить отравление парами топлива и выйти из строя.

Причин выхода из строя двигателя внутреннего сгорания крайне много. Можно сделать вывод, чтобы двигатель работал долго и качественно нужно заблаговременно следить и ухаживать за ним. Вовремя менять расходные детали и жидкости.

### **Библиографический список**

1. И.С. Туревский «Техническое обслуживание автомобилей» Издательский дом «Форум» 2005г. Москва. 2. Диагностика двигателя. Коды неисправностей. Руководство Ч. Уайт, М. Рендалл.- СПб.: Алфамер Паблишинг, 2009г.

3. [https://ru.wikipedia.org/wiki/Двигатель\\_внутреннего\\_сгорания](https://ru.wikipedia.org/wiki/Двигатель_внутреннего_сгорания)

# **СПРАВОЧНИК ПО ГЕОГРАФИИ "СТРАНЫ МИРА"**

*Идоленко Дарья, Курносова Татьяна, студентки 2 курса ГБПОУ «Богородский политехнический техникум» Руководитель проекта: Жиляева Светлана Ивановна преподаватель ГБПОУ «Богородский политехнический техникум»*

Изучая географию в школе, и начав изучение социальной и экономической географии в техникуме мы увидели насколько многолик и многообразен мир на нашей планете Земля. Современная политическая карта мира – итог нескольких тысячелетий развития человеческого общества. На сегодняшний день насчитывают 253 страны

- 195 \*независимых
- 54 \*зависимые территории
- 3 с особым статусом
- 10 с неопределённым статусом
- 2 территории спорные

Пестрота политической карты требует при изучении элементарной классификации, выделения групп стран по разным признакам. Самыми простыми являются количественные характеристики.

Прежде всего принято выделять группы стран по площади территории, по численности и воспроизводству населения, по формам правления, по типу государственного устройства, по формам государственного режима, по уровню социально – экономического развития.

Каждая страна мира характеризуется своим населением. Выделяют страны по уровням естественного прироста (рождаемости и смертности) и убыли населения, плотность, уровень урбанизации, состав (половая структура, трудовые ресурсы, религиозный состав, расовый, языковой, этнический).

Невозможно представить современную жизнь без источников энергии, которые являются в первую очередь природные ресурсы. Существуют различные классификации видов природных ресурсов. Особенности их размещения в странах мира не одинаковы. Использовать природные ресурсы возможно лишь за счет средств приложения труда людей (земельные ресурсы, водные и т.д).

Ведущей среди всех видов деятельности человека является экономическая деятельность. Термин ''экономика'' пришёл к нам из Древней Греции и образовался в результате слияния слов ''ойкос'' – дом и ''номос'' – закон, в дословном переводе это означает ''законы ведения домашнего хозяйства''. И каждая страна мира ведёт своё домашнее хозяйство, учитывая свои ресурсы (природные и человеческие), своё географическое положение. В результате этого страны специализируются по разным отраслям промышленности и сельского хозяйства (растениеводства и животноводства).

Работая над проектом, мы поставили следующую цель: изучить классификационные особенности стран мира и создать справочник, помогающий быстро найти информацию об ЭГП той или иной страны.

Для того, чтобы достигнуть поставленной были определены определили следующие задачи:

1. Изучить классификационные признаки стран мира.

2. Пользуясь различными источниками информации собрать информацию об ЭГП стран мира.

3. Разработать шаблон для характеристики ЭГП.

4. Заполнить шаблоны по 150 странам и собрать их в справочник.

Работая над проектом были использованы следующие методы научного познания:

1. Сравнение (сравнение разных классификаций)

2. Анализ (анализировали более простые и доступные)

3. Синтез (соединяли различные классификации в единый шаблон)

4. Обобщение (устанавливали общие признаки и свойства)

5. Описание (фиксировали средствами языка об изучаемых объектах)

Для того, чтобы дать характеристику ЭГП той или иной страны, понять её географию, кто и как в ней процветает, на чём специализуется и т.д, необходимо пролистать (перечитать), сопоставить разные источники информации: книги, атласы, энциклопедии, сайты интернета.

Как упростить задачу по поиску информации о той или иной стране? Конечно, учесть, всё многообразие существующих классификаций стран мира вряд ли удастся за несколько месяцев работы. Поэтому выделили самые ключевые для характеристики. Для того, чтобы было легко, просто и быстро ориентироваться в информации был создан рабочий шаблон, используя который начали большую работу по описанию экономико – географического положения стран мира. Работали поэтапно, характеризуя страны сначала с одной, а потом и последующих стран света.

Рассматривали страны, ориентируясь на части света: Европу, Азию, Африку, Северную Америку, Латинскую Америку, Австралию и Океанию, и Антарктику. Каждую часть света можно поделить на субрегионы. Например, такую часть света как Европу.Европа делиться на Восточную Европу, Западную Европу, Северную Европу и Южную. В каждом субрегионе Европы находятся определенные страны .

В Азии также идет разделение на субрегионы, а именно: на Восточную Азию, Западную Азию, Северную Азию, Центральную Азию, Юго-Восточную Азию и Южную Азию. В каждом субрегионе Азии выделяют определенные страны

Африка подразделяется на определенные субрегионы: на Восточную Африку, Западную Африку, Северную Африку и Южную Африку. В каждом субрегионе выделяют страны (Перечисление стран + гиперссылка)

Работая над созданием справочника, мы задавались вопросами: почему одни страны лидеры, а другие нет, почему в одних странах производят те или иные товары, пользующиеся спросом на мировом рынке, а в других нет.

Ответы на эти и еще на многие другие вопросы мы смогли найти только тогда, когда еще больше углубились в географические термины, понятия, законы. Так, например, подробно пришлось остановится на таких терминах как, ИЧР (Индекс человеческого развития) и географическое разделение труда, вспомнить из школы и изучить знания по географической широте и климатическим условиям. И это лишь несколько примеров того объема знаний, который пришлось вспомнить, углубить и изучить для того, чтобы придти к конечному результату – созданию справочника.

Тот багаж знаний, который мы приобрели в результате работы над проектом, никак не может оказаться бесполезным для нашей будущей жизни и проектной деятельности.

# **ЗАГРЯЗНЕНИЕ ОКРУЖАЮЩЕЙ СРЕДЫ АВТОТРАНСПОРТОМ НА ТЕРРИТОРИИ Г.О СОКОЛЬСКИЙ**

*Латина Дарья, студентка 1 курса ГБПОУ «Сокольский техникум индустрии сервиса и предпринимательства» Симонычева Ксения Вадимовна, преподаватель ГБПОУ «Сокольский техникум индустрии сервиса и предпринимательства»*

Актуальность темы данной работы заключается в том, что автомобили сжигают огромное количество нефтепродуктов, нанося одновременно ощутимый вред окружающей среде, главным образом атмосфере. С каждым годом количество автотранспорта растет, а, следовательно, растет содержание в атмосферном воздухе вредных веществ. Постоянный рост количества автомобилей оказывает определенное отрицательное влияние на окружающую среду и здоровье человека.

Данный проект называется: «Загрязнение окружающей среды автотранспортом на территории г.о.Сокольский».

Реализация проекта проводилась на территории Нижегородской области, городского округа Сокольский. Исследование данных территорий проводилось в апреле 2022 года.

**Целью работы** является изучение загрязнения окружающей среды автотранспортом и анализ загрязнения в г.о.Сокольский.

Исходя из данной цели, были поставлены следующие **задачи** исследования:

1. Изучить проблемы автомобильного транспорта

2. Проанализировать как влияет автотранспорт на организм человека

3. Определить количество антропогенных загрязнений, попадающих в окружающую среду в результате работы автотранспорта на территории г.о. Сокольский.

## **Объект исследования:** автотранспорт.

**Предмет исследования:** определение количества загрязнений, попадающих в окружающую среду в результате работы автотранспорта.

Так как автомобильный транспорт относится к категории наиболее опасных источников загрязнения атмосферного воздуха, то мы решили определить количество загрязнений, попадающих в окружающую среду в результате работы автотранспорта с помощью методики «определения количества загрязняющих веществ, попадающих в окружающую среду в результате работы автотранспорта».

**Цель** данной работы заключается в определении количества загрязнений, попадающих в окружающую среду.

В ходе исследования мы выбрали участок дороги от перекрестка (Сбербанк России) до нотариальной канторы и перекресток ул. Докучаева до перекрестка ул. Калинина (Сбербанк России). Общая протяженность данного участка дороги примерно составляет 600 метров. Подсчет автотранспорта проходил в будний день, во второй половине дня.

Определяя число единиц автотранспорта, были получены следующие результаты, записанные в таблице 4.

*Таблица 4.*

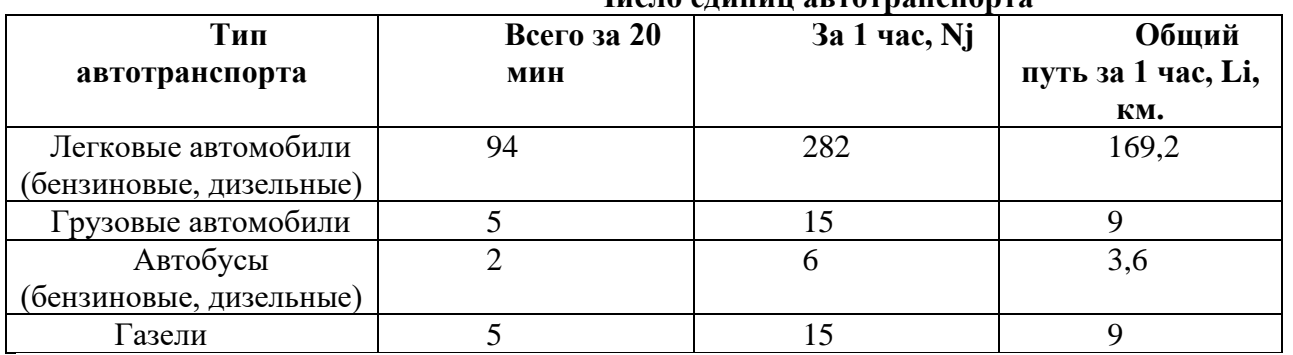

**Число единиц автотранспорта**

### **Условно рассчитываем количество автомашин за час:**

Легковые автомобили: Nj = 94×3 = 282; Грузовые автомобили:  $Ni = 5 \times 3 = 15$ ; Автобусы:  $Ni = 2 \times 3 = 6$ ;

Газель: Ni =5×3 = 15.

**Рассчитываем общий путь автомашин за час Lj, км (0,6 км –длина участка дороги):**

Легковые автомобили: L<sub>j</sub> = 282 ×0,6 = 169, 2 (км);

Грузовые автомобили: L<sub>j</sub> = 15×0,6 = 9 (км);

Автобусы: L<sub>1</sub> = 6×0,6 = 3,6 (км);

Газель: L<sub>j</sub> = 15×0,6 = 9 (км);

Затем рассчитываем количество топлива (Qj, л) разного вида, сжигаемого двигателями автомашин, по формуле:

$$
Qj = Lj \cdot Yj,
$$

где Lj – общий путь, Yj – расход топлива на 1 км, величины которого для каждого вида транспорта указаны в таблице 5. :

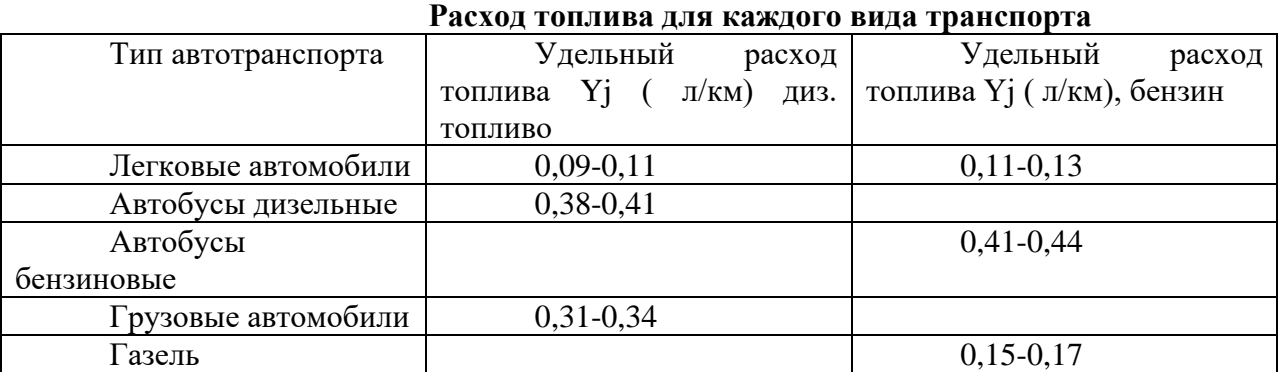

При расчёте количества сжигаемого топлива считаем, что ⅔ легковых автомобилей в качестве топлива используют бензин и ⅓ – дизельное топливо.

Легковые автомобили (ДТ): Qj = 169,2  $\times \frac{1}{3} \cdot 0.11 = 6.14(\text{m})$ Легковые автомобили (бензин): Qj = 169,2 · ⅔ · 0,13 = 14,51 (л) Грузовые автомобили: Qj = 9· 0,34 = 3,06 (л) Автобусы: Qj = 6 · 0,41 = 2,46 (л)

Газель: Q<sub>j</sub> = 9 · 0,17 = 1,53 (л)

Расчётные значения расхода топлива заносим в таблицу 6.

*Таблица 6.*

*Таблица 5.*

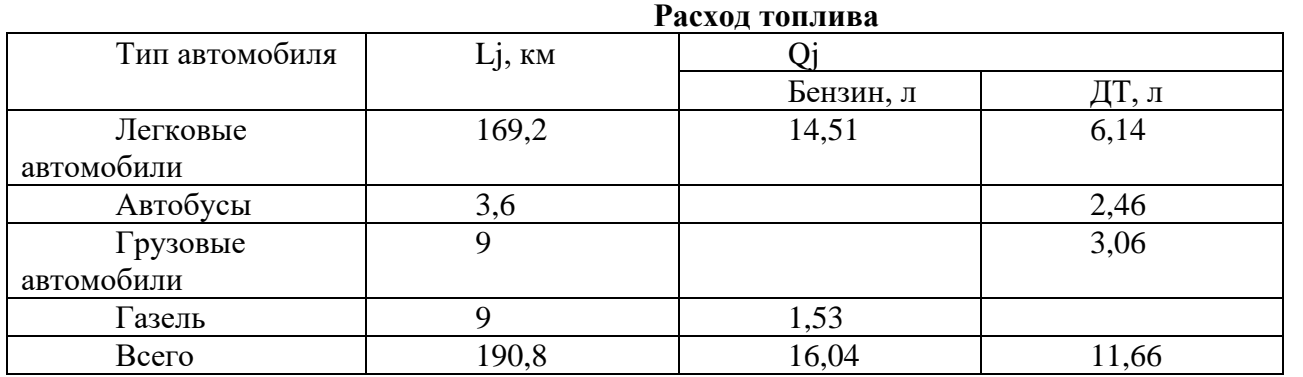

Рассчитываем объем выделившихся вредных веществ в литрах при нормальных условиях по каждому виду топлива (К·Q). Значения эмпирических коэффициентов (К), определяющих выброс вредных веществ от автотранспорта в зависимости от вида горючего, приведены в таблице 7.

*Таблица 7.*

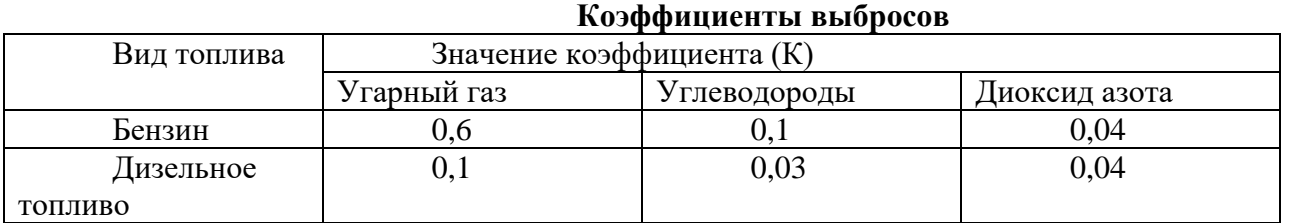

## **Рассчитываем объем выбросов:**

*Угарный газ (СО):*

а) при сгорании бензина:  $16,04 \times 0,6 = 9,624$ 

б) при сгорании дизельного топлива: 11,66 ×0,1= 1,166

Материалы научно-практической конференции

*Углеводороды (С6Н6):*

а) при сгорании бензина:  $16,04 \times 0,1 = 1,604$ 

б) при сгорании дизельного топлива: 11,66 ×0,03 = 0,3498

*Диоксид азота (NО2):*

а) при сгорании бензина:  $16,04 \cdot 0,01 = 0,1604$ 

б) при сгорании дизельного топлива: 11,66 · 0,04 = 0,4664

Результаты, полученные при расчёте объёмов выброса, заносим в таблицу:

*Таблица 8.*

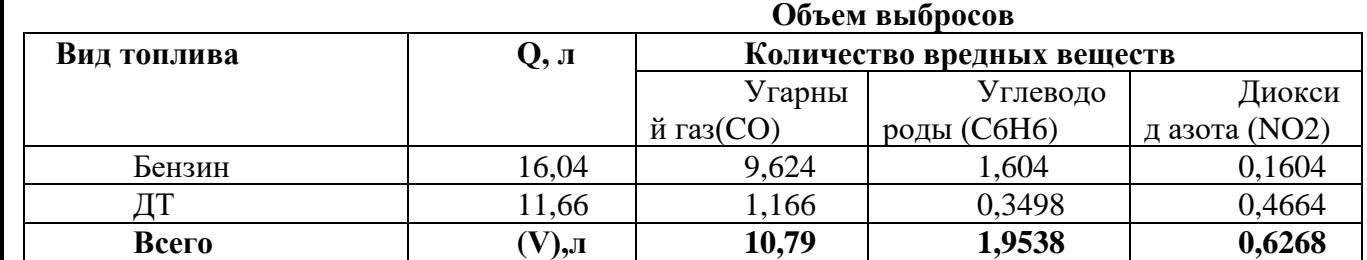

Далее рассчитываем массы выделившихся вредных веществ (m, г) по формуле:

$$
m=\frac{V\cdot M}{22.4}
$$

где *М* – молекулярная масса, *V* – объём.

Затем рассчитываем количество чистого воздуха, необходимое для разбавления выделившихся вредных веществ для обеспечения санитарно - допустимых условий окружающей среды по формуле:

$$
V=\frac{m\!\cdot\!1000}{HJJK}
$$

**Расчет массы и объема выделившихся веществ**

,

где m – масса вредных веществ (г), ПДК – предельно допустимая концентрация вредных веществ (мг/м3).

Результаты записываем в таблицу :

*Таблица 9.*

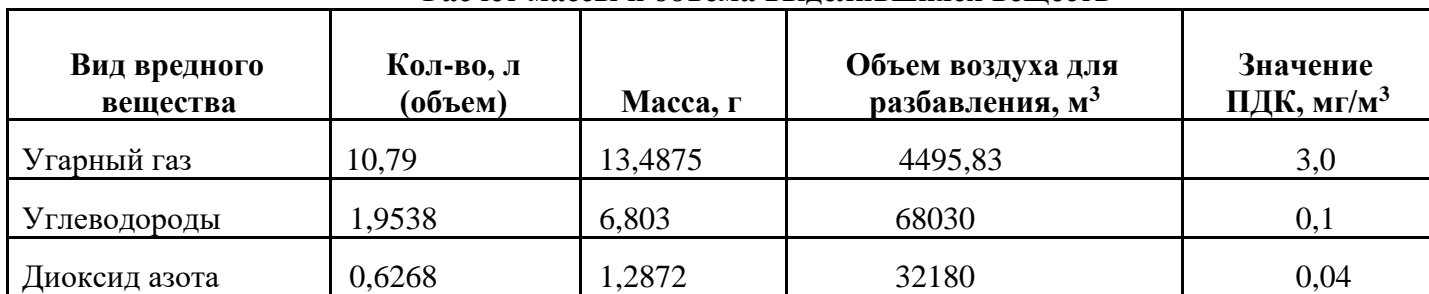

Расчёт массы выделившихся вредных веществ:

Угарный газ (CO): 
$$
m = \frac{10,79 \times (12+16)}{22,4} = 13,4875
$$
 (r)

Углеводороды (C6H6): 
$$
m = \frac{1,9538 \times (12 \times 6+6)}{22,4} = 6,803
$$
 (r)

Диоксид азота (NO2):  $m = \frac{0.6268 \times (14 + 16 \times 2)}{334}$  $\frac{22.4}{22.4}$  = 1,2872(r)

Материалы научно-практической конференции

Расчёт объёма воздуха, необходимого для разбавления:

Угарный газ (CO):V= $\frac{13,4875\times1000}{3}$  $\frac{5 \times 1000}{3}$  = 4495,83( $\text{m}^3$ )

Углеводороды (С6Н6):  $V = \frac{6,803 \times 1000}{0.1}$  $\frac{3 \times 1000}{0,1}$  = 68030 (м<sup>3</sup>)

Диоксид азота (NO2):  $V = \frac{1,2872 \times 1000}{0.04}$  $\frac{72 \times 1000}{0.04}$  = 32180 (м<sup>3</sup>)

Далее рассчитываем суммарное количество чистого воздуха, необходимое для разбавления выделившихся вредных веществ:

## $\sum$  4495, 83 + 68030 + 32180 = 104 705, 83 ( $\text{M}^3$ )

Далее, учитывая собственный рост (1,62 м), ширину дороги (7, 5 м) и протяжённость исследуемого участка (600 м), рассчитываем доступное количество воздуха для разбавления выделившихся вредных веществ:

$$
V=1,62\times7,5\times600=7290
$$
 m<sup>3</sup>

Итак, суммарное количество чистого воздуха, которое необходимо для разбавления выделившихся веществ составляет  $104705$ ,  $83 \text{ m}^3$ . A лоступное количество воздуха для разбавления этих выделившихся вредных веществ составляет 7 290 м <sup>3</sup>, что почти в 15 раз меньше объема выделившихся вредных веществ на данном участке.

**Вывод:** вблизи исследуемого участка автомобильной дороги чистого воздуха недостаточно для разбавления вредных веществ, выделяющихся при работе двигателей автомобилей и автобусов. Учитывая близость к жилым и общественным зданиям, район можно отнести к экологически вредным.

#### **Библиографический список:**

1. Аксенов И.Я., Аксенов В.И. Транспорт и охрана окружающей среды / И. Я. Аксенов// М.: Транспорт, 1986. 176 с.

2. Алексеев С.В., Груздева Н.В.Практикум по экологии.- М.: АО МДС ,1996.-192c.

3. Амбарцумян В.В., Носов В.Б.Экологическая безопасность автомобильного транспорта. / В.В.Амбарцумян//М.:Научтехлитиздат, 1999г.

4. Вронский В.А. Экологические проблемы автомобильного транспорта и пути решения [Электронный ресурс]/ В.А. Вронский// М.: Мысль-250с. Режим доступа: [http://www.ecorussia.info/ru/ecopedia/transportation\\_problems](http://www.ecorussia.info/ru/ecopedia/transportation_problems)

5. Куров Б.В. Как уменьшить загрязнение окружающей среды автотранспортом? // Россия в окружающей мире. - Аналитический ежедневник.2000г.

6. Луканин В.Н., Буслаев А.П., Трофименко Ю.В и др. Автотранспортные потоки и окружающая среда: Учебное пособие для вузов. М.: ИНФРА-М, 1998 – 408 с.

7. Тосунова М.И. Планировка городов и населенных мест / / М.И. Тосунова. - М.: Высшая школа, 1975. - 184с.

# **ПЛАНЕТА В ПЛАСТИКОВОЙ УПАКОВКЕ**

*Левин Кирилл, студент 2 курса ГБПОУ «Арзамасский техникум строительства и предпринимательства» Холодкова Светлана Анатольевна, преподаватель ГБПОУ «Арзамасский техникум строительства и предпринимательства»*

XXI век — это не только век высоких технологий, но и глобальных экологических проблем. Одной из них является проблема загрязнения окружающей среды различными пластиками и полиэтиленовыми пакетами. По разным источникам на сегодняшний день пластиковая продукция составляет до 40% объёма всех бытовых отходов. И это не удивительно. Раньше на прилавках магазинов товары были в бумажных упаковках и стеклянной таре. Теперь же эти товары мы видим в современных красочных упаковках, т.е. пластиковых бутылках, пленке и различных пакетах. Каждый согласится, это легко, удобно, дешево, но только не с экологической точки зрения. Ведь большая часть упаковочного мусора не разлагается или имеет длительный срок разложения.

В России проблема пластиковых отходов как источника антропогенного загрязнения окружающей природной среды приобрела сегодня чрезвычайную актуальность. В нашей стране слабо развит метод переработки таких отходов. Они, как и основная часть отходов жизнедеятельности человека (90-95%), свозятся на мусорные полигоны и свалки, где будут веками отравлять землю, воду и воздух. И это не считая несанкционированных свалок, окружающих наши города. Итоги печальны: наша страна буквально зарастает горами мусора.

Проблема увеличения количества пластикового мусора и свалок бытовых отходов актуальна и для Нижегородской области. Сегодня мусорные полигоны занимают огромные земельные территории. Мощности многих уже практически заполнены.

Почему же меня заинтересовала эта проблема?

Совсем недавно, готовясь к паре по химии, я узнал о фандоматах, роботизированных агрегатах, выменивающих возвратную тару (в частности, пластик) в обмен на небольшое денежное вознаграждение, либо на баллы или чеки, которые можно использовать в магазинах или для проезда на транспорте, и связанных с ними экспериментах. К примеру, в 2020 году в школах Казани были установлены фантоматы, подключенные к городской системе мониторинга накопления отходов. Всего за полтора месяца было собрано 180 тыс. бутылок, что в 5 раз выше сборов отходов пластика через фантоматы, что находятся в торговых сетях. К сожалению, у нас, в Выксе, нет ни одного такого аппарата, соответственно каждый решает, как ему поступить с пластиковыми отходами. Зачастую, бутылки и пакеты выбрасываются. Поэтому я решил помочь своему городу и разработать рекомендации по уменьшению пластиковых отходов, для чего мне понадобилось изучить все о пластике, узнать больше о связанной с этим экологической проблеме и провести непосредственное исследование в Выксе, чтобы мои рекомендации были познавательными, интересными и эффективными.

Материалы научно-практической конференции
Начать я решил с изучения истории возникновения и применения пластиковых бутылок. Мне удалось узнать, что пластиковые бутылки были впервые использованы в коммерческих целях в 1947 году, но оставались относительно дорогими до начала 1960-х, когда были изготовлены из полиэтилена высокой плотности (PEHD/HDPE).

Они быстро стали популярными, как у производителей, так и у потребителей изза их простоты применения и сравнительно низких затрат на производство по сравнению со стеклянными бутылками.

Что же касается России, то на ее территории пластиковые бутылки получили популярность после прихода на рынок безалкогольных напитков западных корпораций «Кока-Кола» и «Пепси-Ко».

«В последнее время особенно распространены бутылки из полимерных материалов (обычно из полиэтилена). Реже встречаются бутылки из керамики, металла и других материалов» [3].

В наше время пластиковые бутылки используют не только производители газированных напитков, но и косметические, и парфюмерные фабрики. А в пищевой промышленности стекло практически полностью заменено пластиковыми бутылками.

Преимущества пластиковых бутылок многочисленны: она легкая, прозрачная, ее можно при желании окрасить в любой цвет. Пластиковые бутылки в отличие от стеклянных не бьются, их удобно транспортировать. По статистике за последние 10 лет было произведено пластмасс больше, чем за всё предыдущее время. Да, пластик буквально вытеснил всё остальное — ведь его легко и дёшево производить, и стоит он копейки. Он прочный и удобный для транспортировки, да и у пластмасс множество свойств! Можно сделать термостойкий пластик, выдерживающий огромные температуры, а можно сделать такой, который можно будет мять при минимальном нагреве.

К тому же пластику можно придать практически любую форму. Он характеризуется «высокой химической стойкостью к кислотам и щелочам, не пропускает воду, устойчив к коррозии и плохо проводит электрический ток. Все эти свойства и привели к массовому производству и широкому распространению. Всего за несколько десятков лет ежегодное потребление пластиков увеличилось с 5 млн тонн до 100 млн тонн» [5, с. 63].

«Развитие технического прогресса и увеличение численности населения привело к лавинообразному увеличению отходов. Статистика показывает, что ежегодно в мире образуется несколько миллиардов тонн только бытовых отходов. На каждого городского жителя нашей планеты, приходится от 500 до 800 кг отходов в год» [1, с. 66].

Затем я выяснил, что одной из главных проблем современности является утилизация и переработка ТБО — твёрдых бытовых отходов. Доля пластиковых отходов растет из года в год угрожающими темпами. Уже сейчас известно о существовании в Мировом океане пяти мусорных пятен, образовавшихся в результате скопления отходов, сброшенных из мегаполисов. Это может вызвать невосполнимый экологический ущерб, так как пластиковый мусор вызывает гибель огромного количества обитателей морских просторов. Кроме того, существует великое множество несанкционированных мусорных свалок, которые люди устраивают повсюду. Эти свалки наносят огромный вред природе и здоровью человека.

Самым большим недостатком пластиковых бутылок является трудность в переработке и утилизации. Учитывая тот факт, «что пластиковые отходы перегнивают от 200 до 1000 лет» [4] можно с ужасом представить, что наша планета может уже скоро превратиться в огромную помойку.

Пластик наносит серьезный ущерб окружающей среде, начиная с процесса производства и заканчивая утилизацией. Заводы, выпускающие пластиковые изделия, выделяют в атмосферу до 400 миллионов тонн углекислого газа в год и примерно 800 видов животных сегодня находятся под угрозой вымирания из-за поедания и отравления пластиком.

Пластика настолько много, что он буквально в нас — частицы пластмасс есть в воде, воздухе, почве, продуктах и растениях.

По всему миру происходят мусорные кризисы — мусора становится так много, что существующие свалки переполнены, а власти не думают даже открывать новые, не то чтобы строить мусороперерабатывающие заводы.

Пластмассы — это смесь сложных органических веществ, образующих длинные полимерные цепочки. Простые пластмассы (полиэтилен, полиамид, оргстекло) состоят из углерода, водорода, кислорода и азота — неопасных элементов, но, к сожалению, в каждую пластиковую вещь добавляются красители, пластификаторы (вещества для улучшения пластичности), различные добавки, содержащие множество химических элементов — от хлора и фтора до тяжёлых металлов. Все они выделяются при разложении пластика и отравляют почву, воду, атмосферу...

Что же касается оксопластика, то «проведённое независимое исследование показало, что за 350 дней не более 15% полиэтилена из оксопластика разлагается в почве до диоксида углерода» [2, с. 157].

Чтобы лучше понять масштабы использования человеком пластиковых бутылок в г. Выкса, мы посетили ряд магазинов и провели опрос среди жителей города, чтобы узнать, как часто они покупают продукты и товары в пластиковых бутылках и куда девают ненужный пластик. Результаты тестирования показали, что все опрошенные регулярно покупают продукты и товары в пластиковых бутылках. Чаще всего ненужные пластиковые бутылки выбрасывают на мусорную свалку, некоторые сжигают бутылки, есть и те, кто применяют ненужные бутылки в быту.

Для оценки экологического состояния мы совершили прогулку по улицам Выксы. Большую часть свалок вдоль дороги и тротуаров составляли пластиковые бутылки. В результате прогулки мы поняли, что у нашего города есть экологические проблемы, которые нужно обязательно решать, иначе количество пластиковых отходов будет только увеличиваться год от года. Но перед нами возник вопрос, куда девать бесчисленное количество пластиковой тары? «Закопать в землю — значит загрязнить литосферу. Делать захоронения в морях и океанах — наносить ущерб гидросфере. Сжигать — вредить атмосфере. Ведь, как известно, при горении пластика диоксин попадает в воздух. Он накапливается в организме и его практически невозможно вывести, поэтому рано или поздно здоровье человека будет ослаблено» [6].

Результат нашего исследования показал, что, к сожалению, процент выброса пластиковых бутылок нашими жителями довольно высок, и с этим надо бороться. Для того чтобы жители нашего города узнали больше о пластиковых бутылках и знали, как

правильно их нужно утилизировать, мы разработали памятку «Рекомендации по уменьшению пластиковых отходов», а затем раздали ее жителям г. Выкса.

Проведенное исследование позволило узнать много нового и полезного о пластиковых бутылках. Мы узнали, когда и где впервые была изготовлена первая пластиковая бутылка. Выяснили, какие глобальные экологические проблемы связаны с применением пластиковой упаковки. Изучили экологические проблемы нашего города, в ходе опроса выявили, что половина опрошенных жителей города использует эту тару в быту вторично.

Выдвинутая нами в начале исследования гипотеза подтвердилась. Экологическое состояние нашего города в опасности, но его можно улучшить за счет уменьшения количества пластикового мусора. Для этого нужно научиться правильно обращаться с ненужными пластиковыми отходами.

Наше исследование позволило сделать г. Выксу хоть чуточку чище. Ведь пластиковым бутылкам, которые должны были отправиться в мусорную яму, можно подарить «вторую жизнь».

Полностью отказаться от использования пластиковой тары невозможно, но уменьшить ее применение вполне реально.

#### **Библиографический список:**

1. Алимкулов С.О. Отходы – глобальная экологическая проблема. Современные методы утилизации отходов / С.О. Алимкулов, У.И. Алматова, И.Б. Эгамбердиев // Молодой ученый. – 2014. – №21. – С. 66-70.

2. Бахаева А.Н. Обзор оксо-биоразлагаемых добавок используемых для утилизации упаковочных материалов / А.Н. Бахаева, С.К. Ивановский // Молодой ученый. – 2015. – №10. – С. 156-158.

3. 3. Википедия — свободная энциклопедия. «Бутылка» URL:

<https://ru.wikipedia.org/wiki/%D0%91%D1%83%D1%82%D1%8B%D0%BB%D0%BA%D0%B0>

4. Детский портал. «Утилизация и переработка ТБО» URL:<https://bebi.lv/>

5. Ларина О.В. Удивительная экология / О.В. Ларина. – М.: ЭНАС-КНИГА, 2014. – 256 с. – (О чем умолчали учебники).

6. Сайт «Экология» «Период распада веществ» URL:<http://www.ecology.ru/>

# **ОПРЕДЕЛЕНИЕ ОРГАНОЛЕПТИЧЕСКИХ ПОКАЗАТЕЛЕЙ ПИТЬЕВОЙ ВОДЫ**

*Миляев Данил, ученик 10а класса МБОУ «Сокольская средняя школа» Яишенкина Антонина Александровна, учитель МБОУ «Сокольская средняя школа»*

Мне посчастливилось родиться и жить в экологически чистом уголке природы нашей Родины- Сокольском районе. В 2004 году Сокольский район был признан первым экологически чистым районом в России. Ему присуждены аттестат и медаль конкурса, проведённого Международным экологическим фондом. Такому решению способствовал тщательный территориальный экологический аудит, подтвердивший, что Сокольский район является «территорией устойчивого, экологически безопасного развития», то есть не только сейчас, но и ближайшие годы ухудшения окружающей природной среды здесь не предвидится.

Можно гордиться экологическим состоянием родного края. Однако в

Материалы научно-практической конференции Экологическом сертификате ничего не сказано о качестве питьевой воды, которую мы, сокольчане, пьём. Хорошо известно, что качество питьевой воды

напрямую влияет на наше здоровье в целом, на отдельные системы и органы человека. Дефицит и недостаток отдельных микроэлементов в воде, загрязнённость воды, её жесткость и другие показатели могут провоцировать определённые заболевания. Я решил выяснить, какую воду мы, сокольчане пьем.

*Актуальность работы* заключается в большом влиянии питьевой воды на здоровье человека.

*Цель исследования* – определение качества питьевой воды в посёлке Сокольское. Для достижения цели я ставлю *задачи***:**

1. Определить органолептические показатели воды из скважин поселка.

2. Изучить гидрохимические показатели воды.

*Объект исследования –* качество питьевой воды.

*Предмет исследования* – органолептические характеристики воды.

*Методы исследования* – диагностика питьевых качеств воды.

*Обзор литературы.* Вопросу качества питьевой воды уделяется всё большее и большее внимание на разных уровнях. Существуют нормативные акты, определяющие понятие «питьевая вода», стандарты качества такой воды как в документах ВОЗ, так и на федеральном уровне. У нас в стране они регулируются требованиями Сан ПиН 2.1.4.107.-01. «Питьевая вода. Гигиенические требования к качеству питьевой воды централизованных систем питьевого водоснабжения». Также принят и действует Федеральный закон «О санитарно – эпидемиологическом благополучии населения» №52 – ФЗ от 30.03.1999г. и нормативы ГОСТ 3351 – 74. «Вода питьевая. Методы определения вкуса, запаха, цветности и мутности». В данных документах определяется понятие «питьевая вода» - «вода, предназначенная для потребления населением в питьевых и бытовых целях, а также для производства и переработки пищевой продукции, отвечающая установленным санитарным нормам и правилам. Питьевая вода должна быть безопасной в эпидемиологическом и радиационном отношении, безвредной по химическому составу и должна иметь благоприятные органолептические показатели» (ст.19, п.2 Федерального закона «О санитарно – эпидемиологическом благополучии населения»  $N_2$ 52 – ФЗ от 30.03.1999г)

## **Органолептические свойства воды**

К органолептическим относятся такие показатели как цветность, прозрачность, запах, вкус, пенистость, количество взвешенных веществ.

Органолептическая оценка приносит много прямой и косвенной информации о качестве воды и состоянии водного объекта, может быть произведена быстро и без использования приборов.

## **Определение температуры**

Мы определили, что температура воды из-под крана +23<sup>0</sup>.

## **Определение цвета**

Цветность природных вод обусловлена главным образом присутствием окрашенных органических веществ. В соответствии с требованиями к качеству воды в зонах рекреации окраска воды не должна обнаруживаться визуально в столбике высотой 10 см. Для питьевой воды это значение составляет 20см. В результате исследования мы определили, что цвет водопроводной воды, взятой в зимнее время из крана, прозрачный, то есть вода бесцветная.

## **Определение осадка**

Взвешенные вещества, присутствующие в природных водах, состоят из частиц песка, глины, ила, других нерастворённых неорганических соединений, а также живых микроорганизмов и водных организмов и их отмерших остатков. Количество взвеси зависит от размера взвешенных частиц и скорости потока, поэтому оно связано с сезонными изменениями и режимом стока, зависит от пород и почв, слагающих русло, а также от влияния хозяйственной деятельности человека, такой как сельское хозяйство, горные разработки и т. п. Как правило, в сильно загрязненной воде выпадает большой слой осадка. Однако, отсутствие большого объема осадка не всегда означает, что вода пригодна для использования человеком (в ней могут содержаться токсичные вещества в растворенном виде).

Изучение осадка определяли по налету на камнях. Состав осадка известковый, железистый, кремнистый и т.д. В результате исследования мы установили, что питьевая вода не имеет осадка.

## **Определение мутности**

Мутность воды обусловлена наличием в воде очень мелких частиц и микроорганизмов, способных рассеивать свет. Для определения мутности надо поместить пробирку или прозрачный бесцветный сосуд из тонкого стекла с пробой воды перед источником света. Посмотреть на пробу таким образом, чтобы взгляд был направлен перпендикулярно направлению лучей света. Вода, взятая из водопроводной сети, прозрачная.

## **Определение прозрачности**

Прозрачность воды служит важным признаком её доброкачественности. Питьевая вода должна быть прозрачной. Определение прозрачности производят в пробах воды, взятых для химического анализа. Исследуемую воду наливают в высокую стеклянную трубку диаметром 3см. Нижний конец трубки закрывают пробкой, снабженной спускным отверстием с зажимом. Внутри трубки на пробку помещают белую фарфоровую пластинку с начерченными штрихами толщиной 1мм в виде креста. Степень прозрачности определяют числом сантиметров водяного столба, через который еще видны указанные штрихи Мерой прозрачности может служить также высота столба воды (в см), при которой можно различить на белой бумаге стандартный шрифт с высотой букв3, 5 мм. Воду хорошо перемешивают и наливают в высокий цилиндр с внутренним диаметром 2, 5 см и дном из плоско отшлифованного стекла. Цилиндр устанавливают неподвижно над стандартным шрифтом на высоте 4 см. Просматривая шрифт, сверху через столб воды и сливая или доливая воду в цилиндр, находят высоту столба воды, еще позволяющую читать шрифт. Вода, взятая из водопроводной сети, прозрачная.

# **Определение запаха**

Запах воды обусловлен наличием в ней пахнущих веществ, которые попадают в воду естественным путем и со сточными водами. Запах питьевой воды не должен превышать 2 баллов по пятибалльной шкале. 100 мл исследуемой воды налили в колбу вместимостью 150- 200 мл с широким горлом, закрыли притертой пробкой, встряхнули вращательным движением и, открыв пробку, быстро оценили характер и интенсивность запаха. Мы установили, что вода не имеет запаха, что соответствует  $0$ баллов.

## **Определение вкуса и привкусов воды**

Вкус и привкус оцениваются как качественно, так и количественно по интенсивности в баллах. Различают 4 вкуса: соленый, горький, сладкий и кислый. Остальные ощущения называют привкусами: рыбный, хлорный, металлический и т.п. Интенсивность определяют по 5 бальной шкале. Вкус и привкус, обнаруживаемые непосредственно в воде, не должны превышать 2 баллов. Вкус и привкус определяются в сырой воде при комнатной температуре и при 60С. В рот набираем 10 – 20 мл воды и держим несколько минут во рту не глотая, оценивая характер и интенсивность вкуса. Вода, взятая из водопроводной сети, не имеет вкуса

## **Гидрохимические показатели качества воды**

Теперь мы остановимся на группе показателей, которые называются гидрохимическими. Гидрохимические показатели дают более точную, количественную информацию о качестве воды в водном объекте, чем органолептические, однако требуют оборудования, которые часто бывает очень сложным. Далее мы говорим о простейших, но наиболее типичных показателях: водородном показателе, жесткости.

## **Определение водородного показателя**

Кислотность воды играет важную роль в определение качества воды. Концентрация ионов водорода подвержена сезонным колебаниям: зимой она составляет 6,8-7,4; летом,7,4-8,2. Питьевая вода должна иметь pH в пределах 6,5-8,5. Ионный состав (солевой) индивидуален для каждого родника, но в большинстве случаев с достаточной степенью точность определяется катионам N+, K+, Ca<sup>2</sup>, Mg<sup>2+</sup> и анионами НСО<sup>-</sup> 3, SO<sup>2+</sup>4. Остальные ионы присутствуют в воде в незначительных количествах, хотя их влияние на свойство и качества воды иногда очень велико. Кислая реакция воды бывает в результате наличия гуминовых веществ или проникновением стоковых вод содержащих кислоты. Количественная оценка реакции заключается в определении числа градусов кислотности или щелочности. Лучшим измерителем реакции воды является концентрация водородных ионов. Сильно кислой считается вода, имеющая pH ниже 4, сильно щелочной-pH выше  $10^{38}$ . С помощью лакмусовой бумаги мы установили, что вода имеет нейтральную реакцию.

## **Определение жесткости воды**

Жесткость - свойство природной воды, определяемое присутствие в ней растворимых солей кальция и магния. Различают жесткость кальциевую и магниевую. Суммарное содержание этих металлов в воде называют общей жесткостью. Различают общую, временную и постоянную жесткость воды. Общая жесткость обусловлена главным образом присутствием растворенных соединений кальция магния в воде. Временная жесткость иначе называется устранимой или карбонатной. Она обусловлена наличием гидрокарбонатов кальция и магния. Постоянная жесткость вызвана присутствием других растворимых солей кальция и магния. Общая жесткость варьируется в широких пределах в зависимости от типа пород и почв, слагающих бассейн водосбора. Классифицируются природные воды по общей жесткости следующим образом:

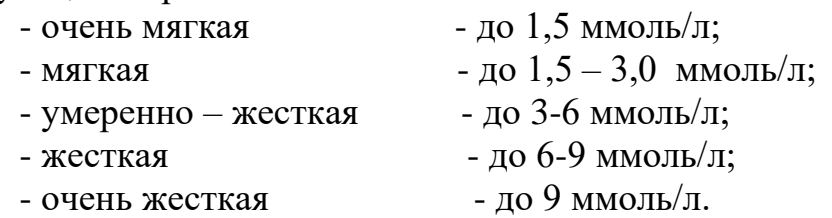

Материалы научно-практической конференции

Питьевая вода оказалась мягкая.

#### **Заключение**

Вода – одно из самых распространенных в природе химических соединений. Водная оболочка земного шара – океаны, моря, реки, озера – называются гидросферой.

Установлено, что качество питьевой воды оказывает прямое воздействие на здоровье человека, недостаток и дефицит микроэлементов в воде также способен вызывать определенное заболевание. Мы провели исследование органолептических показателей питьевой воды, взятой из водопроводной системы центральной части поселка Сокольское. Мы установили, что воду из - под крана в нашем поселке можно пить без кипячения, так как она не содержит механических примесей, не имеет цвета, запаха, вкуса; имеет нейтральную реакцию. Мы обратились в Сокольский водоканал с целью выяснения вопроса о качестве питьевой воды в нашем поселке. Регулярно (ежемесячно), проводятся пробы воды из всех скважин поселка и направляются в Городец на определение органолептических, гидрохимических, бактериологических показателей.

По результатам данных анализов следует, что наша вода соответствует Государственным стандартам питьевой воды. Мы, сокольчане, можем с полным правом гордиться тем, что Сертификат экологически чистого района действительно подтверждает чистоту не только воздуха, но и питьевой воды в нашем районе. Наша задача бережно использовать это бесценное богатство только по назначению. К сожалению, в поселке чистая питьевая вода используется и для мытья автомобилей, и для поливки огородов, что является расточительством и крайне нерациональным использованием природного богатства.

#### **Библиографический список**

1. Глобальная экология. Н.Ф. Винокурова. Нижний Новгород, 1997 год

2. Рекомендации по организации полевых исследований состояния малых водных объектов с участием детей и подростков. Москва - Переславль-Залесский, 2001 год

3. Хабарова Е.И., Панова С.А. Экология в таблицах. – М.: Дрофа, 2001

4. Юный исследователь. Н.Новгород, 2008 год

5. СанПиН 2.1.4.1074-01 «Гигиенические требования и нормативы качества питьевой воды» Минздрав России, М., 2003

# **АНАЛИЗ КАЧЕСТВЕННОГО СОСТАВА ЙОГУРТОВ**

*Ростовцева С. Н., ученица 11 класа МБОУ Средняя школы №3 г. Лысково Киселева А.А., учитель биологии и химии средней школы №3 г. Лысково*

Сто лет назад появился кисломолочный продукт, без которого невозможно представить рацион питания современного человека. Йогурт – это ценный кисломолочный продукт в нашей жизни. Он не только полезный, но и очень вкусный. В настоящие время в магазинах любого города можно увидеть много разных марок йогуртов. Люди, покупая их, не задумываются о составе и не знают, как влияют некоторые вещества на их организм. Есть люди, которые смотрят на состав йогурта, но могут быть обмануты, так как не все производители йогуртов честны. Многие

производители добавляют нежелательные добавки в йогурты, чтобы те аппетитно выглядели, были нужной консистенции, но скрывают эти добавки от людей. Это является одной из современных проблем. Поэтому, я считаю, данную тему **актуальной.**

**Гипотеза:** Некоторые йогурты имеют в своем составе вредные добавки для человеческого организма. Производители могут скрывать такие добавки.

**Цель:** Изучить состав популярных марок йогуртов в продуктовых магазинах.

# **Задачи:**

1. Изучить литературу по данной теме.

2. Изучить качественный состав йогурта по этикетке на упаковке.

3. Провести эксперименты, тем самым проверить состав некоторых йогуртов на качественность.

4. Дать рекомендации по использованию йогуртов в пищу.

## **Срок выполнения работы:** 1 год

Мы решили, что будем изучать состав йогуртов на качественность таких марок, как: «DANONE», «Даниссимо», «Нежный», «Активиа», «Alpenland».

Был проведен анализ компонентов, которые содержатся в составе йогуртов:

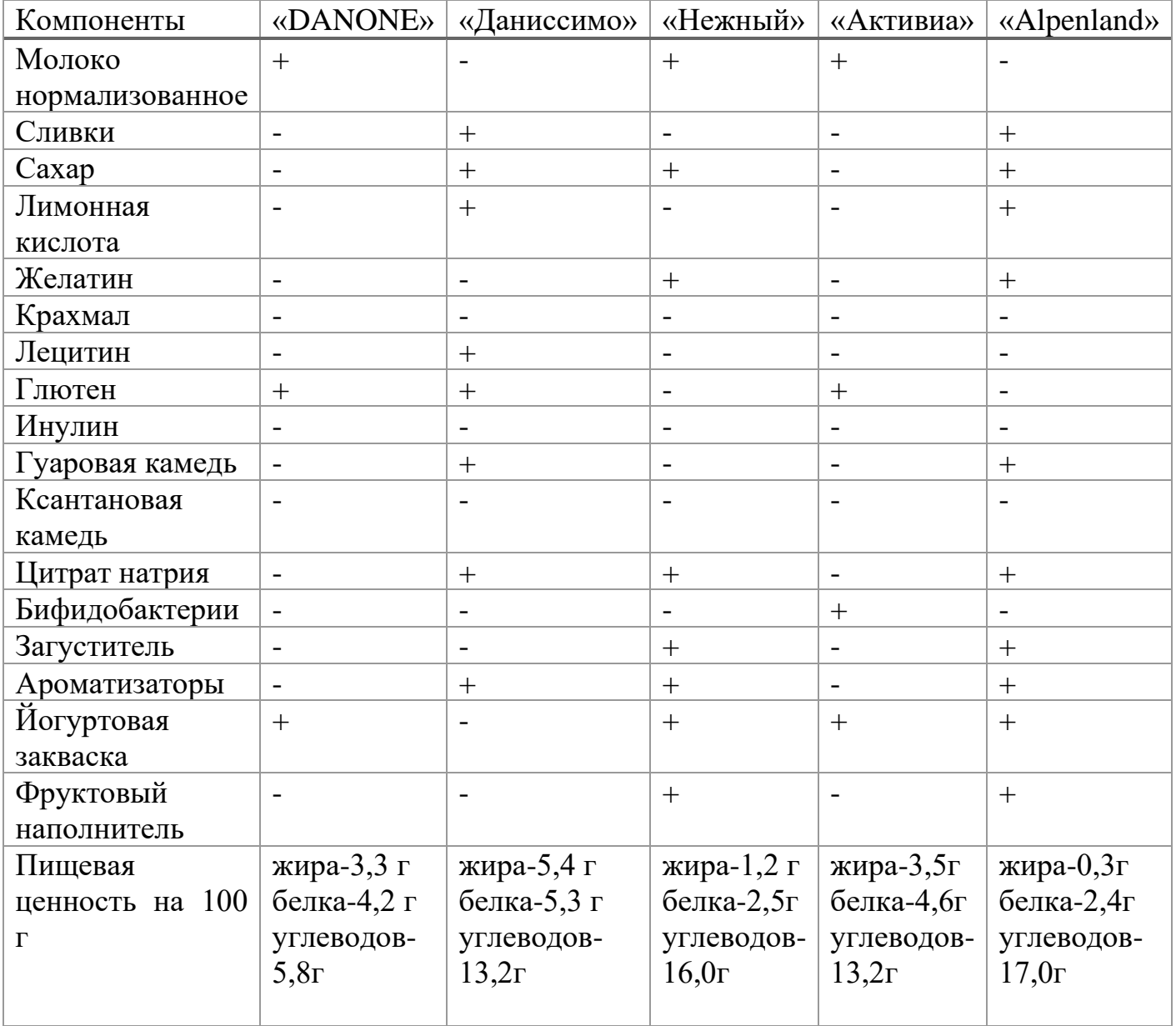

На основе данных этикеток самыми полезными йогуртами считаются «DANONE», «Активиа», так как в их составе нет веществ, которые являются вредными для организма. Чуть отстает по полезности йогурт «Нежный», в его составе содержатся два вещества неполезные для человека(желатин, цитрат натрия). Самыми неполезными считаются йогурты «Даниссимо» и «Alpenland», так как в их составе присутствуют лецитин, гуаровая камедь, цитрат натрия, желатин.

Для определения кислотных и щелочных свойств продукта в химии используется понятие «потенциальный водород». Специальная шкала имеет 14 делений, наименьшие значения соответствуют высокому уровню кислотности, а наибольшие – щелочной среде.

Классический йогурт без сахара имеет pH равный значению между 4,5 и 5, что позволяет отнести его к продуктам с низким уровнем кислотности. Однако при добавлении подсластителей кислотность значительно увеличивается.

**Цель:** определить среду(рН) в йогуртах с помощью прибора, измеряющего кислотность среды.

**Оборудование:** датчик рН цифровой лаборатории, химические стаканы, йогурты.

# **Ход работы:**

1. Пронумеровываем стаканы в соответствие нумерации йогуртов.

2. В стаканы накладываем примерно одинаковое количество йогуртов.

3. С помощью датчика рН цифровой лаборатории по химии измеряем кислотность среды йогурта.

**Вывод:** прибор показал такие результаты: «DANONE»- 4,45 рН, «Даниссимо»- 4,63 рН, «Нежный»- 4,39 рН, «Активиа»- 4,6 рН, «Alpenland»-4,32 рН. Получается, что у йогуртов «DANONE», «Даниссимо», «Активиа» низкий уровень кислотности. У йогуртов «Нежный» и «Alpenland» уровень кислотности чуть выше стандарта.

Массовую долю белка в продукте определяют по ГОСТ 23327 и нормативным документам, действующим на территории государств, принявших стандарт.

К сожалению, мы не можем посчитать долю белка, но мы можем воспользоваться биуретовой реакцией.

**Цель:** определить есть ли белок в купленных йогуртах с помощью биуретовой реакции.

**Оборудование:** пробирки, химическая ложечка.

**Реактивы:** йогурты, CuSO4, NaOH.

# **Ход работы:**

1. Накладываем в пробирки одинаковое количество йогуртов.

2. Добавляем к йогуртам реактивы (CuSO4, NaOH).

3.Слегка стряхиваем.

**Вывод**: йогурты приобрели сине-фиолетовую окраску. Реакция показала, что все йогурты в своем составе имеют белок.

Одно из свойств крахмала – это способность давать синюю окраску при взаимодействии с йодом. Эту окраску легко наблюдать, если поместить каплю раствора йода на срез картофеля или ломтик белого хлеба.

**Цель:** определить есть ли в составе йогуртов крахмал с помощью качественной реакций.

**Оборудование:** химические стаканы, лабораторные стеклянные палочки.

Материалы научно-практической конференции

**Реактивы:** раствор йода, йогурты.

## **Ход работы:**

1.Накладываем йогурты в химические стаканы.

2.Капаем в каждый стакан чуть-чуть раствора йода.

3.Перемешиваем.

**Вывод:** в «Даниссимо», «Нежный», «Alpenland» капли раствора йода приобрели темный цвет, это обозначает, что в составе данных йогуртов присутствует крахмал. В «DANONE» и «Активиа» цвет раствора остался прежним.

**Цель:** выяснить имеются ли живые бактерии в составе йогуртов.

## **Оборудование:** баночки.

**Реактивы:** молоко, йогурты.

# **Ход работы:**

1.Накладываем йогурты в баночки.

2. Подогреваем молоко и вливаем его к йогуртам.

3. Плотно закрываем баночки.

4. Убираем баночки в теплое место на 24 часа.

**Вывод:** за 24 часа в йогуртах «Даниссимо» и «Активиа» выделилось большое количество творожной консистенции (закваска), в йогуртах «DANONE» и «Alpenland» закваски выделилось совсем немного, получается в составе данных йогуртов присутствуют живые бактерии. В йогурте «Нежный» живых бактерий нет, так как закваски за 24 часа не обнаружено.

Для изучения данной темы мне потребовались йогурты различных торговых марок. Я изучала состав таких йогуртов, как «Активиа», «DANONE», «Даниссимо», «Нежный», «Alpenland».

Работая над проектом:

- изучила литературу по данной теме;
- изучила качественный состав йогурта по этикетке на упаковке;

• провела эксперименты и проверила состав некоторых йогуртов на качественность. Я выяснила, что самый качественный состав имеют йогурты «Активиа» и «DANONE», чуть отстает по качеству состав йогурта «Даниссимо». Йогурты «Нежный» и «Alpenland» я не рекомендую, так как в их составе содержатся неполезные для человеческого организма вещества.

• я дала рекомендации по выбору йогуртов, которые представлены в виде буклета.

## **Библиографический список**

1. Тамим, А.Й. Йогурт и другие кисломолочные продукты / Робинсон Р. К. - Санкт-Петербург : Профессия, 2003. – 664с

2. Могильный, В.Г. Про йогурты и стабилизаторы/ Владимир Могильный//Молочная промышленность. - 2006. - №3.

3. Касьянов Г.И. Разработка технологии ароматизированных фруктовых йогуртов с добавлением соевого молока/ Г.И. Касьянов, О.Н. Григоренко// Известия высших учебных заведений. Пищевая технология. - 1997.  $-$  No<sub>1</sub>.- C. 59-60

4. Биохимия. Практикум : Учебное пособие по курсу «Медицинская биохимия»/Л. А. Ганеева, Л. И. Зайнуллин, З.И. Абрамова, Н. Х. Тенишева. — Казань: ИСБ, 2015. — 176 с.

5. Горбатова К.К. Биохимия молока и молочных продуктов/ Гунькова П.И. – Санкт- Петербург : ГИОРД, 2010. - 336 с.

# **ПРОВЕДЕНИЕ КОМПЛЕКСНОГО АНАЛИЗА ГАЗИРОВАННЫХ НАПИТКОВ**

*Рыжов Дмитрий, ученик 11 класса МБОУ Воротынская средняя школа Недопивцева Татьяна Витальевна, учитель химии МБОУ Воротынская средняя школа*

Самое большое внимание уделяется самым популярным и распространённым из них. На пример Пепси и Кока-кола. Но между ними идёт конкуренция. Когда два бренда выпускают схожую продукцию, конкуренции не избежать. Но конфликт Coca Cola vs Pepsi – уникальная столетняя борьба, которая продолжается до сих пор. При этом всегда найдутся ценители, которые отличают напитки друг от друга. В настоящее время появляется больше и больше сторонников двух этих брендов. Хотя они и имеют схожий состав и консистенцию. Людям приходится выбирать, что лучше купить. Именно поэтому вопрос о наилучшем напитке, стал очень актуальным.

*Гипотеза***:** Pepsi считается лучше, чем Coca Cola.

*Объект исследования***:** CocaCola и Pepsi

*Предмет исследования:* CocaCola или Pepsi

*Цель работы:* Выяснить какой газированный напиток известных брендов более безопасный для здоровья человека.

## **Задачи:**

- Ознакомиться с информацией по данному вопросу.

- Изучить состав и свойства Coca Cola и Pepsi.

- Провести опрос по теме работы.

- Сравнить по всем критериям Coca Cola и Pepsi.

-Сделать выводы

# **Методы исследования:**

Теоретический анализ разных источников и ресурсов по данной теме.

Сравнение.

Экспериментальный метод.

Наблюдение.

В начале мы выяснили, что компонентами «классического» варианта «Кокаколы» являются: газированная вода; сахар; натуральный краситель карамель; регулятор кислотности ортофосфорная кислота; натуральные ароматизаторы; кофеин.

В США Pepsi изготавливается с газированной водой, кукурузным сиропом с высоким содержанием фруктозы, карамельным красителем, сахаром, фосфорной кислотой, кофеином, лимонной кислотой и натуральными ароматами.

Далее экспериментально мы выяснили:

1. Сахар содержится в Pepsi и Coca Cola, как и писали в составе.

2. По результатам заморозки установили, что чем выше концентрация сахара, тем ниже температура замерзания, это значит что у Coca Cola ниже концентрация сахара, чем у Pepsi.

3. По реакции серебряного зеркала оказалось классические виды Pepsi и Coca Cola, как заявлено на этикетках заменителей сахара не содержат.

4. В результате эксперимента на содержание ортофосфорной кислоты в пробах Pepsi и Coca-Cola было установлено её присутствие, это значит, что производители в составе написали правду. Ортофосфорная кислота (Е338) выступает в роли регулятора кислотности.

5. Следующие эксперименты были проведены на определение содержания углекислого газа и других кислот. В результате опыта мы выяснили, что кальций, скорлупа куриного яйца не растворилась, что говорит о том, что в напитках содержится небольшое количество неорганических кислот, а угольная кислота, входящая в состав газированных напитков не имеет достаточной силы для растворения карбоната кальция в скорлупе.

6. Также провели опыты на содержание консервантов и оказалось в состав напитков Pepsi и Coca Cola действительно входят консерванты, заявленные в составе на этикетках

## *Выводы*

В результате проделанной работы мы, многое узнали о таких напитках как «Pepsi» и «Сoca Cola».

1. Первое упоминание о «Coca-Cola» было в 1886 году, а «Pepsi» появилось через 12 лет после своего конкурента. С этого момента эти напитки набирали популярность, на сегодняшний день они одни из самых популярных в мире.

2. По составу эти два напитка очень схожи, но в Pepsi чуть больше сахара.

3. Правда, существуют варианты данных напитков не содержащие сахар, а его заменители. Аспартам, который блокирует выработку серотонина – гормона радости.

4. Напитки типа колы содержат в большом количестве кофеин, вызывающий стойкую психологическую зависимость и являющиеся причиной бессонницы и многих сопутствующих заболеваний.

5.Гипотеза не нашла подтверждения в ходе нашей работы

6. Coca Cola по заявленным критериям оказалась лучше, чем Pepsi,

7. По опросам Пепси более популярный продукт, хотя менее полезный.

8. Если у человека есть заболевания желудка, то лучше воздержаться от употребления любых газированных напитков.

### **Библиографический список:**

1.Война брендов Coca Cola vs Pepsi

<https://stoneforest.ru/look/allabout/drinks/coca-cola-vs-pepsi/>

2. Из чего состоит кола и действительно ли она так опасна: химик разбирает состав:

<https://www.mhealth.ru/food/food-faq/chto-vhodit-v-sostav-coli-i-deystvitelno-li-ona-tak-opasna-vzglyad-himika/> 3.Состав Pepsi и Coca-Cola практически одинаковый, но вкус все-таки отличается. В чем разница -

<https://fb.ru/post/drinks/2019/5/3/93869>

4.Чем отличается пепси от кока колы? [https://zen.yandex.ru/media/wums/chem-otlichaetsia-pepsi-ot-koka-koly-](https://zen.yandex.ru/media/wums/chem-otlichaetsia-pepsi-ot-koka-koly-%205f3cba391e7a6d4393c9b972)[5f3cba391e7a6d4393c9b972](https://zen.yandex.ru/media/wums/chem-otlichaetsia-pepsi-ot-koka-koly-%205f3cba391e7a6d4393c9b972)

# **ВЛИЯНИЕ рН СРЕДЫ НА РАЗВИТИЕ РАСТЕНИЙ**

*Сенькова Е.Н., ученица 11 класа МБОУ Средняя школы №3 г. Лысково Киселева А.А., учитель биологии и химии средней школы №3 г. Лысково*

Многие сельхозпроизводители мало обращают внимание на рН почвенного раствора. И зря. Ведь этот показатель непосредственно оказывает влияние на рост и развитие сельхоз культур, а также выбор удобрений. А кроме того, активная кислотность, как и активная щелочность почвы, напрямую влияют на урожайность и доход аграриев. В своем проекте я решила изучить как именно уровень рН воды для полива влияет на развитие растений и дать дополнительные рекомендации.

На основании изложенного мы сформулировали цель работы – изучить влияние уровня рН воды для полива на развитие растений. Для достижения цели были поставлены следующие задачи:

1. Изучить литературу по данной теме.

2. Поставить опыт, показывающий влияние уровня рН воды для полива на развитие растений.

3. Проанализировать результаты.

4. Дать рекомендации по поливу растения хлорофитума.

Водородный показатель (pH-фактор*)* - это мера активности ионов водорода в растворе, количественно выражающая его [кислотность.](https://floragrowing.com/ru/encyclopedia/kislotnost-pitatelnogo-rastvora) Когда pH не на оптимальном уровне, растения начинают терять способность поглощать некоторые из необходимых для здорового роста элементы. Для всех растений есть специфический уровень pH который позволяет достичь максимальных результатов при выращивании. Большинство растений предпочитают слабокислую среду роста (между 5.5-6.5).

Среди требуемых характеристик питательных растворов важнейшим показателем является кислотность, характеризующаяся содержанием ионов водорода. От кислотности питательного раствора сильно зависит рост растений. В процессе питания растение поглощает некоторые анионы и катионы, нарушая их баланс, в результате чего изменяется кислотность питательного раствора. При сильном подкислении питательной среды (рН<4) нарушается процесс поглощения растением катионов, а ионы водорода могут проникнуть в ткани и повысить кислотность клеточного сока. При значительном подщелачивании питательного раствора (рН>8) растения перестают поглощать анионы. Кроме прямого воздействия на растения, рН среды влияет усвояемость растениями некоторых солей. Таким образом, очень важен контроль и своевременное регулирование кислотности раствора. Для большинства растений оптимальной является кислотность среды рН 5,5–6,5

Для проведения опыта необходимы следующие материалы: лимонная кислота, прибор для измерения уровня pH воды, почва для посадки, черенки хлорофитума, дистиллированная вода, водопроводная вода, три стеклянные банки одинакового объема.

Для чистоты проведения исследования все емкости с посажеными растениями находились в одинаковых условиях. Каждый черенок получал одинаковое количество воды и света.

Ход работы:

Материалы научно-практической конференции 1. Приготовление растворов воды с разными значениями рН - среды. В первую бутылку необходимо добавить лимонную кислоту (0,5 грамм на 400 мл) для получения кислой среды. Во вторую бутылку налить водопроводной воды, которая имеет щелочную среду, а третью бутылку оставить нетронутой – дистиллированная вода с р $H = 7$ . У полученных растворов измеряется уровень рН с помощью рН-метра. В результате, первый раствор будет иметь кислую среду с показателем pH < 7, второй

раствор – щелочную с показателем  $pH > 7$  и третий раствор будет иметь нейтральную среду с показателем pH = 7. Бутылки подписываются.

2. Приготовление субстрата. Подготавливается 3 ёмкости, наполненных необходимым субстратом. Каждый контейнер подписывается.

3. Посадка черенков хлорофитума. В каждый контейнер высаживается по черенку растения.

4. Создания необходимой pH – среды субстрата. После посадки черенки поливаются 2 раза в неделю, одинаковым количеством приготовленного раствора.

5. Наблюдение за ростом растений.

6. Анализ полученных результатов. Проводится оценка схожести растений и делаются выводы.

В течение двух недель я поливала растения определенным раствором и в ходе наблюдения за ними не заметила особой разницы в развитии ростков. Тогда я обратилась к научной литературе и узнала следующую информацию. В почве под влиянием роста растений pH меняется незначительно, поскольку почва обладает высокой буферностью, т. е. способностью поддерживать pH на определенном уровне. Тогда я решила провести второе исследование. Я подготовила три образца воды: воду с кислой средой, с щелочной и дистиллированную. Три одинаковых черенка хлорофитума поместила в подготовленные растворы и наблюдала в течение месяца.

Анализ результатов роста черенка хлорофитума в почве

В течение месяца после посадки проводились наблюдения за всхожестью ростков в разных средах. Первые две недели не было особых различий между растениями, но я продолжала свое исследование. К концу месяца появились значительные изменения. Было выявлено, что наилучший рост проявляют растения, которые росли на субстрате с нейтральным и кислым показателем РН. В субстрате с щелочной средой рост и развитее ростка были медленными.

Анализ появления и развития проростков у черенков хлорофитума

Поместив черенки хлорофитума в подготовленные растворы, я начала наблюдение за ними. Я посадила черенки 1 апреля, а 12 апреля появляются первые корни у растения в дистиллированной воде. Вскоре, 19 апреля, корни начинают прорастать у черенка в воде с щелочной средой. По итогу, 3 мая я подвела результаты данного исследования. Было выявлено, что черенок хлорофитума, находящийся в воде с нейтральной средой, развивался быстрее. Росток в водопроводной воде дал корни, но развивался довольно медленно, а росток в воде с кислой средой в течение месяца корней не дал.

Рекомендации по поливу растения хлорофитума:

Поливать его нужно часто и много с весны до поздней осени, зимой полив умеренный. Но если в комнате сухой воздух, а цветок находится рядом с батареей, то полив тоже довольно частый. Нельзя допускать, чтобы земля от сухости становилась каменной. Земля должна быть влажной, но не мокрой. Излишняя влага в зимний период может спровоцировать гниль в корнях. Поливать хлорофитум советуется дистиллированной водой или водой со слабокислой средой. Так же можно поливать растение отстоянной водой комнатной температуры. Это один из способов устранения жесткости воды, а жесткая вода обладает щелочными свойствами. При поливе водой с щелочной средой идет медленный рост и развитие растения.

Выводы:

1. Изучила литературу по данной теме.

2. Поставила опыт, показывающий влияние уровня рН воды для полива на развитие растений.

- 3. Проанализировала результаты.
- 4. Дала рекомендации по поливу растения хлорофитума.

#### **Библиографический список**

1. [Бентли, М. Промышленная гидропоника / М. Бентли. –](https://floragrowing.com/ru/book/bentli-m-promyshlennaya-gidroponika) Москва : Изд-во Колос, 1965. – 819 с.

2. Габриелян, О. С. Химия. 8: учеб. для общеобразовательных учреждений / О. С. Габриелян. – 2-е изд., стериотип. – Москва : Дрофа, 2013. – 286, с.

3. Мануйлов, А. В. Химия, 8 и 11 классы. Три уровня обучения. / А. В. Мануйлов, В. И. Родионов. – Новосибирск : НГУ, 1998 г. – 350 с.

4. Справочник по измерению рН: теория и практика лабораторных измерений : [сайт]. – 2019. – URL: [http://www.fptl.ru/biblioteka/labtehnika/mettler\\_spravochnik-po-izmereniju-pH\\_2010.pdf](http://www.fptl.ru/biblioteka/labtehnika/mettler_spravochnik-po-izmereniju-pH_2010.pdf) (дата обращения: 10.03.2022).

5. Аксенов, В. И. Химия воды: Аналитическое обеспечение лабораторного практикума : учеб. пособие / В. И. Аксенов, Л. И. Ушакова, И. И. Ничкова. — Екатеринбург : Изд-во Урал. ун-та, 2014. — 140 с.

6. Радкевич, М. В. Проблемы поддержания кислотности растворов для гидропонного выращивания овощей / М. В. Радкевич, Н. В. Мягкова. // Молодой ученый. — 2018. — № 48. — С. 356-360.

7. Курдюмов, Н. С. Самая полная энциклопедия огородника и садовода / Н.С. Курдюмов. – Москва : Издательство АСТ, 2016. – 448 с.

# **УДИВИТЕЛЬНОЕ РЯДОМ**

*Сергеев Е.Е., студент 1 курса ГБПОУ «Лысковский агротехнический техникум» Мыленкова Т. А., преподаватель экологии ГБПОУ «Лысковский агротехнический техникум»*

Назревает биологическая катастрофа. Моя бабушка живет в старинном селе, с интересной историей, многие лысковчане перебираются сюда из городских квартир. Единственное, что удручает, так это обильное заселение территории села растениями с огромными листьями и стволами.

С каждым годом агрессивный сорняк — борщевик Сосновского — отвоевывает все большие территории. Сок борщевика вызывает тяжелые ожоги и слепоту, на уничтожение сорняка уходят десятки миллионов рублей, но он прорастает вновь и продолжает распространяться. В то же время борщевик богат эфирными маслами и целлюлозой и его вполне можно использовать в экономике.

Борщевика Сосновского вовсе не сорняк, а инвазионный вид! Инвазио́нные виды (от лат. invasio — «нашествие, нападение, набег; насилие; насильственный захват») — это распространившиеся в результате деятельности человека биологические виды, распространение которых угрожает биологическому разнообразию.

Инвазионных видов много, но борщевик – один из самых опасных. Люди пропалывают свои огороды, но за деревней – море борщевика, в котором уже нет наших местных трав. Биоразнообразие, характерное для этих территорий, осталось лишь в памяти старожилов.

**Целью** данной работы является изучение законов функционировани борщевика Сосновского в условиях природопреобразующей деятельности человека и выработка тактики и стратегии поведения человека в целях оптимизации функционирования этой систем.

**Актуальность** заключается в том, что прежде чем уничтожать данное растение, стоит попытаться использовать ресурс биомассы борщевика в интересах экономики России

Существует несколько версий истории появления этого растения. Некоторые считают, что борщевик Сосновского – результат генетических разработок секретного института. Борщевик Сосновского был назван в честь Дмитрия Ивановича Сосновского, который много сделал для изучения растительного мира Кавказа. Растение борщевик Сосновского существовало в природе давно (возраст как у тропических лесов Амазонки), но имело довольно ограниченный ареал обитания. Распространение его – «заслуга» человека, который ввёл этого гиганта в культуру [1, с.7].

Предназначался борщевик Сосновского для того, чтобы кормить животных. Огромная биологическая масса растения – до 2500 ц на гектар – давала радужные перспективы для использования его в качестве фуражной культуры. Но надежды не оправдались. Молоко у коров от такого корма становилось горьким. Поскольку борщевик Сосновского оказался антисептиком, сквасить молоко для переработки не удавалось. Из-за сильной эстрогенной активности этого растения у коров начались проблемы с воспроизводством. Телята не вынашивались. В итоге скармливать эту культуру скоту перестали, но механизм расселения растения уже был запущен.

Очень живучий трёхметровый куст с большим количеством зелени, светлыми или розовыми цветками. Неприхотлив, стрессоустойчив к неблагоприятным внешним воздействиям, адаптирован к химикатам. В первый год закрепляется в почве, отращивая мощный корень (на поверхности несколько листиков). Хорошо зимует, выдерживает десятиградусные морозы. Свои опавшие листья и траву использует как питание для себя и потомства.

Сок борщевика содержит светочувствительные вещества из группы фуранокумаринов (псорален, бергаптен, метоксален). Под действием ультрафиолетового излучения они переходят в активную форму, способную вызывать серьёзные повреждения кожи (воздействие на клеточные структуры происходит на уровне ДНК), требующие длительного лечения и не всегда проходящие бесследно. После контакта с растением, особенно в солнечные дни, на коже может появиться сильный ожог.

Особенность популяции борщевика в том, что он легко и не прилагая никаких усилий полностью вытесняет другие виды растений. Чтобы избавиться от конкурентов, растение научилось выделять в почву особые вещества, губительно действующие на клетки, имеющие ядро. Эти вещества не позволяют им делиться, фактически их уничтожая. [3, с.24]. Эта особенность делает его не убиваемым.

«Природа приготовила нам величайшую помощь, даже ПАНАЦЕЮ в виде борщевика, биологически очень сильного вида.

Материалы научно-практической конференции В книге Валентины Юрьевны Мироновой даётся описание старой биохимии, настроенной на обязательный клеточный стресс и показаны новые эволюционные пути проявления другой биохимии, которые проявляются в наших телах в настоящее

время. Помощь заключается в обретении человеческим организмом возможности нейтрализовать в себе токсичные вещества, как пример – аммиак (результат некоторых биохимических реакций).» [5, с.11].

Несмотря на все минусы, растение имеет и определенный потенциал не только в качестве корма для животных — из-за большого содержания полезных веществ (протеина, сахаров, витаминов и микроэлементов), В молодых побегах растения содержится много полезных микроэлементов, например марганец, железо, калий и цинк. Поэтому, как ни странно, но на основе борщевика можно изготавливать мази, обладающие противовоспалительным и ранозаживляющим свойствами. В прошлом борщевик использовали целители, чтобы лечить воспаления и язвы, его активно используют в народной медицине в качестве антибактериального, антивирусного средства, еще в нем содержатся ценные эфирные масла. Теоретически из сорняка можно производить дешевые сахар и целлюлозу. Исследование показало, что из сорняка можно получить до 35 процентов целлюлозы, а урожайность его составляет до 70 тонн с одного гектара. Кроме того, процесс получения целлюлозы из борщевика проще и дешевле, чем из древесины. В МГУ из борщевика предложили делать стройматериалы. «Это растение с пористыми, но очень прочными волокнами, которые после измельчения и обработки могут заменить не только древесный наполнитель для стройматериалов, но и стать аналогом газобетонных блоков. Гипсовая смесь с добавлением борщевика уже запатентована, ею заинтересовались некоторые компании. Также борщевик может стать сырьем для производства биоразлагаемого пластика и композитных материалов. [1, с.14]. «Химическая борьба с борщевиком приносит больше вреда человеку и природе, чем само растение», - Владимир Сысуев, сотрудник Института Экспериментальной Медицины, кандидат биологических наук.

Лучший способ победить врага сделать его своим другом

Справиться с ним обычными способами не удается — поэтому, вероятно, стоит начать его хозяйственное использование. Обострившаяся ситуация вызвала повышенный интерес изобретателей к вопросу использования сорняка, учитывая новейшие технологии. Оказалось, что использование борщевика может принести еще больше пользы [5, с.15].

Основной экологический закон природы – равновесие видов. Непродуманное вмешательство человека всегда приводит к пагубным последствиям. Борщевик Сосновского – наглядный пример. Его истребление обречено на провал, это необычное растение, данное природой; его нужно изучать и правильно использовать.

### **Библиографический список**

1. Александрова М.И. Некоторые виды борщевика в среднетаежной зоне Коми АССР: Автореф. дис. … канд. с.-х. наук. Киров. 1971. 26 с.

2.Александрова М.И. Химический состав борщевика шероховато-окаймлённого в зависимости от удобрений // Особенности роста и развития интродуцентов на Севере. Сыктывкар. 1987 С.76-82. (Тр. Коми фил. АН СССР, N<sub>o</sub> 87)

3.Антипина Г.С., Шуйская Е.А. Семенная продуктивность инвазионного вида борщевик сосновского (Heracleum Sosnowskyi Manden.) в Южной Карелии // Ученые записки Петрозаводского государственного университета. Серия: Естественные и технические науки. 2009. №99. С.23-25.

4. Озерова Н.А., Кривошеина М.Г. Российский Журнал Биологических Инвазий № 1, 2018, статья «Особенности формирования вторичных ареалов борщевиков сосновского на территории России»,© 2018 5.Миронова В.И. «БИОХИМИЯ: молекулярная логика – от прошлого к будущему» (первый том).2021. 6.Статья из цикла «Раскрываем секреты**»** .Источник: https://borshevik.info/istoriya-poyavleniya-borshhevika-

sosnovskogo

Материалы научно-практической конференции

# **ПРОВЕДЕНИЕ АНАЛИЗА ПОПУЛЯРНОЙ КИСЛОМОЛОЧНОЙ ПРОДУКЦИИ**

*Удалов Олег, ученик 11 класса МБОУ Воротынская средняя школа Недопивцева Татьяна Витальевна, учитель химии МБОУ Воротынская средняя школа*

Любой современный человек сталкивался с необходимостью выбрать чтонибудь для «перекуса». Обычно чтобы не портить аппетит и желудок для быстрого « перекуса» многие используют йогурты. Они достаточно сытные и продаются в удобной упаковке. Йогурт - разновидность кисломолочной продукции. Разнообразие вкусов, наличие полезных бактерий, которые восстанавливают работу желудочнокишечного тракта и улучшают микрофлору кишечника, делают этот продукт популярным. Но действительно ли это так? И в современном супермаркете можно найти действительно полезный йогурт?

*Актуальность работы:* для того чтобы вести здоровый образ жизни нужны полезные продукты питания, поэтому мы решили выяснить какие из популярных йогуртов действительно полезны.

**Гипотеза**: «Не все продукты с названием «йогурт» полезны для организма».

**Объект исследования:** различные йогурты

**Предмет исследования**: химический состав йогурта

*Цель работы:* Выяснить, все ли продукты, которые называются йогуртом, таковыми и являются, и одинаково ли они полезны?

## **Задачи:**

-Изучить историю возникновения йогурта.

-Познакомится с составом йогуртов

-Выяснить популярные марки йогуртов и сравнить их химический состав.

-Доказать пользу или вред популярных йогуртов.

## **Методы исследования:**

Теоретический анализ разных источников и ресурсов по данной теме.

⎯ Сравнение.

Экспериментальный метод.

Наблюдение.

Изучив литературу по данному вопросу мы узнали, что кисломолочный продукт был получен примерно 10 000 лет до нашей эры, и, как и многие изобретения, он был открыт случайно: молоко просто забыли в открытой посудине теплым днем. Это изобретение оказалось очень полезным, ведь скисшее таким образом молоко могло храниться дольше, чем сырое. Уже в XI веке нашей эры йогурт стал частью культуры турецкого населения. Именно из Турции и произошло слово «йогурт», что означало «застывший», или «густой, плотный». Первыми стали изготавливать кисломолочную продукцию, похожую на йогурт древние фракийцы. Микрофлору болгарского йогурта впервые изучил болгарский студент медицины Стамен Григоров. В 1905 г. он описал её как состоящую из одной палочковидной и одной сферической кисломолочной бактерии. Илья Ильич Мечников первый оценил важность данного открытия, которое

сделал Григоров. В нашей стране йогурт изготавливали с 1920-х годов. Он продавался в аптеках как лечебное средство под названием ягурт.

Для того чтобы выяснить много ли люди знают о йогурте и его составе, о его свойствах и о наиболее полезном йогурте мы решили провести опрос. Всего в опросе было задействовано 52 человека. Опрос показал, что 76% предпочитают из кисломолочных продуктов йогурт и 72% покупают йогурт в магазинах, из них 41,3% чаще покупают йогурт фирмы Чудо. 28,3% предпочитают приобретать для детей «Растишку» и 21,7% отдали предпочтение йогурту «Данон».

Чтобы выяснить какой популярный йогурт лучше, мы решили провести опыты, для этого мы купили йогурты разных фирм: Растишка, Чудо, Данон, и приступили к экспериментам. Мы провели опыты по определению крахмала. Оказалось, в йогуртах «Растишка», «Данон» и «Чудо» крахмал не обнаружен. По густоте йогурта «Чудо» можно предположить, что в состав входит желатин.

Опытным путем определяли содержание жиров и белков, заявленных на упаковке, оказалось в йогурте «Чудо» присутствует жир, заявленный на упаковке в количестве - 2,90 г. В других пробах заявленный жир не обнаружен. В данных марках присутствие белка обнаружено и можно сделать вывод, что больше всего в йогурте «Растишка», чуть меньше в «Даноне» и совсем мало в йогурте «Чудо».

Мы также провели несколько опытов с помощью цифровой лаборатории: подготовили растворы заявленных йогуртов, собрали прибор и замерили результаты. Оказалось, что все йогурты имеют кислотность в пределах нормы (4,5-5) и являются кисломолочными продуктами.

## **Выводы**

В результате проделанной работы и при изучении литературы по данному вопросу мы узнали больше информации о йогуртах;

Йогурт — кисломолочный продукт с повышенным содержанием сухих веществ, изготовляемый путём сквашивания чистых культур;

Считается, что впервые кисломолочный продукт был получен примерно 10 000 лет до нашей эры, и открыт он был открыт случайно;

В результате опроса, мы выяснили, что взрослые больше предпочитают йогурты «*Чудо*», а дети «*Растишка*» и «*Данон*»;

При оценке качественного состава йогуртов наиболее популярных торговых марок мы выяснили следующие факты:

- Качественный анализ на содержание белка показал наибольшее его содержание в йогурте «Растишка» и практическое его отсутствие его в йогуртах «Чудо» и «*Данон»;*

- Анализ показал отсутствие крахмала во всех образцах;

-Качественная реакция на жиры оказалась отрицательной во всех образцах, кроме йогурта «Чудо»;

- Йогурт – это кисломолочный продукт, имеющий кислую среду. Классический йогурт имеет pH = от 4,5 до 5. Во всех образцах йогуртов определен именно это значение рН, это означает, что кислотность в йогуртах в норме;

Согласно регламенту, в состав йогурта можно добавлять вкусовые добавки, кусочки фруктов, ароматизаторы, сахар, загустители и стабилизаторы;

В состав йогуртов также могут входить красители кармины - это Е120. Они добавляется для придания пищевым продуктам красного цвета. Изготавливаются из высушенных насекомых;

Проанализировав состав «данной продукции» можно смело делать выводы о том, что «Растишка» - это йогурт безопасный для здоровья. В связи с этим его разрешается употреблять в качестве вкусного и питательного десерта и взрослым, и детям

Но подбирать йогурт следует по своему вкусу, предпочтениям, организму.

## **Библиографический список:**

1.Восемь самых полезных йогуртов <https://expertology.ru/8-samykh-poleznykh-yogurtov/>

2.Детские йогурты — скрытая угроза

<https://roscontrol.com/journal/tests/detskie-yogurti-skritaya-ugroza/>

3.Йогурт Danone 1,6% - Росконтроль https://roscontrol.com/product/danone/

4.Йогурт и всё ,что вы хотели знать о нём [https://www.zakvaski.com/stati/jogurt-vse-chto-vy-khoteli-znat-o](https://www.zakvaski.com/stati/jogurt-vse-chto-vy-khoteli-znat-o-jogurte.html)[jogurte.html](https://www.zakvaski.com/stati/jogurt-vse-chto-vy-khoteli-znat-o-jogurte.html)

5.Йогурт Растишка с мякотью клубники<https://calorizator.ru/product/baby/rastishka-yoghurt-2>

6.Йогурт "Растишка", клубника – Росконтрол[ь https://roscontrol.com/product/rastishka-klubnichniy/](https://roscontrol.com/product/rastishka-klubnichniy/)

7.Питьевой Чудо-йогурт. Есть ли в нем настоящее молоко. Исследуем состав

<https://zen.yandex.ru/media/id/5f3539de526c737bc05b75a8/>

8.Росконтроль - Чудо<https://roscontrol.com/product/chudo/>

# **ПРОЕКТ ЭКОГОРОД**

*Хакимова Фарзона, студентка 2 курса ГБПОУ «Сергачский агропромышленный техникум» Утесова Анна Евгеньевна, заместитель директора по ВР ГБПОУ «Сергачский агропромышленный техникум»*

Решение экологических проблем невозможно обеспечить усилиями одних только специалистов - экологов, управленцев, юристов, инженеров, законодателей или же властными институтами общества.

1. Цель нашего проекта – повысить экологическую грамотность молодежи и взрослого населения нашего города… (приобщая к сохранению чистоты окружающего мира).

Девизом проекта мы выбрали следующий слоган –

Чисто не там, где убираются, а там, где не мусорят.

2. Для того, чтобы перейти к реализации проекта, нам необходимо обозначить проблему, решением которой мы займемся в процессе реализации проекта.

Для этого мы провели анкетирование среди студентов нашего техникума и населения города.

Данные опроса нам показывают, что:

1. По мнению респондентов состояние окружающей среды в нашем городе ухудшилось.

2. Основной проблемой в области экологии и охраны окружающей среды респонденты считают низкий уровень экологической культуры населения.

3. Многие считаю, что должен прежде всего заботиться об улучшении экологической обстановки в городе каждый из нас.

4. При всех этих показателях респонденты осознают, что экологическая обстановка в городе очень влияет на состояние здоровья.

5. Но граждане не считают себя достаточно информированными о состоянии экологической обстановки в городе Сергаче.

*по каждому показателю слайд*

Поэтому студенты техникума приняли решение разработать и перейти в стадию реализации проекта «Экологический марафон».

*До этого* студенты техникума всегда участвовали во многих мероприятиях по очистке и озеленению городского ланшафта:

- акция Чистые Берега;

- экологическая смена на базе Центра детского творчества;

- выращивание цветочной рассады;

- сбор семян для выращивания деревьев;

- уборка бытового мусора на городских территориях;

- озеленение прилегающих к техникуму территорий.

Однако, данная экодеятельность не несет в себе воспитательного компонента для населения нашего города. Каждый год Сергачка принимает в свои воды большое количество разнообразного мусора, улицы города зачастую пестрят разнообразием представленного мусора, а молодые люди предпочитают дарить девушкам букеты, собранные с клумб.

Направления деятельности нашего проекта позволят привлечь внимание населения города и района к проблемам озеленения и благоустройства территории, сохранения экологической безопасности по месту жительства.

Наш проект включает в себя четыре направления:

1. ЭКОагиткампания.

- ежемесячные экологические рубрики, в которых публикуется информация о необходимости бережного отношения к планете.

- выпуск экологических листовок, где будут приведены различные показатели загрязненности окружающей среды «Что было, что стало» и меры по недопущению подобной ситуации.

- цикл передач о экологическом *наследии нашего города.* Передачи готовят школьники, выбирая территориально близкий для себя географический объект, который несет определенную экологическую значимость.

*Например: Школа № 1 – Дендропарк, школа № 2 \_\_\_\_\_\_\_\_\_\_\_\_-, школа № 3 – Серебряные ключи; школа № 4 -\_\_\_\_\_\_\_\_\_\_\_\_ ; школа № 5 -\_\_\_\_\_\_\_\_\_\_ .)* 

2. Свидание с природой

Проведение культурно-массовых мероприятий на свежем воздухе «Литературный десант», «экоконференции», данные мероприятия позволят жителям нашего города оценить красоту окружающего мира и развить трепетное отношение к природе.

3. Эконадзор

Материалы научно-практической конференции Работа с экологическинеграмотным населением, проживающим в местности, где наибольшее количество несанкционированных свалок мусора. Необходимо привлекать граждан к уборке территорий, реорганизации свалок и вести санпросвет

работу. Для этого необходимо тесное сотрудничество со службами экологического надзора, участковыми и муниципальными властями.

4. Экологические уроки.

Важной составляющей частью нашего проекта «Экологический марафон» является экологическое просвещение молодежи. На базе нашего техникума с 2015 года действует объединение дополнительного образования «Зеленый марафон», действуя в рамках данного объединения в студенческих группах сами студенты проводят экологические лектории по актуальным проблемам экологической безопасности и экологической культуры

В ходе реализации проекта «Экологический марафон» предполагается достижение следующих результатов:

- Организация совместной деятельности студентов, жителей города и района по реализации основных мероприятий проекта;

- Повышение гражданской сознательности горожан, воспитание ответственности за экологическое состояние нашего города.

# **ИССЛЕДОВАНИЕ КАЧЕСТВА ПАКЕТИРОВАННОГО ЧАЯ**

*Шалунова Мария, учащаяся 10 Б класса Средней школы №5 г. Лысково Сапрыкина Татьяна Владимировна, учитель Средней школы №5г. Лысково*

Чай – один из самых известных и полезных для здоровья человека напиток. Его любят за необыкновенный вкус, аромат и целебные свойства. Однако сегодня чашечка ароматного листового чая, заваренного по всем правилам, все чаще заменяется чаем в пакетиках. На работе, в дороге, дома большинство людей отдает предпочтение чайным пакетикам, потому что это удобно и быстро.

В наше время на прилавках супермаркетов предлагается огромное многообразие пакетированного чая. Важно уметь разбираться в них, задуматься о качестве приобретаемого чая и иметь навыки правильного выбора.

**Цель** работы: исследовать качество пакетированного черного чая различных марок, выявить наиболее качественный продукт.

**Объект исследования**: пакетированные чаи различных марок.

**Предмет исследования:** состав и свойства чайных пакетиков.

**Гипотеза**: Пакетированный чай различных марок отличается по качеству и полезным свойствам.

## **Нами использованы следующие методы исследования:**

-библиографический

-анкетирование

-обработки и интерпретации данных,

-наблюдение и лабораторный эксперимент.

**Экспериментальная база:** исследование проводилось на базе Средней школы №5 г. Лысково.

Материалы научно-практической конференции **Новизна и практическая значимость** исследования заключается в приобретении навыков самостоятельной научно-исследовательской деятельности и их применения к решению актуальных практических задач. Данная работа позволит

информировать учащихся о полезных свойствах пакетированного чая, возможно, это поможет им в выборе правильного и здорового питания.

## **Анкетирование и его результаты**

В результате проведенного анкетирования были получены следующие результаты.

45% опрошенных людей пьют чай 4-5 раз в день, 14% - более 5 раз в день. Из чего можно сделать вывод, что примерно для 60% респондентов чай является самым употребляемым напитком в течение дня.

Около 46% людей отметили, что предпочитают пакетированный чай листовому.

Анкетирование показало, что самыми популярными среди опрошенных являются чаи марки Tess, Ahmad tea, Assand, Akbar, Greenfield, Lipton, Richard.

## **Анализ органолептических показателей чая**

## **Опыт №1. Внешний вид.**

В течение 5 минут заваривали все виды чая в горячей воде, затем вынимали пакетики и производили сравнение прозрачности, интенсивности цвета и аромата. Показатель интенсивности окраски определяли по 10-бальной шкале, относительно самого насыщенного цвета (таблица №1).

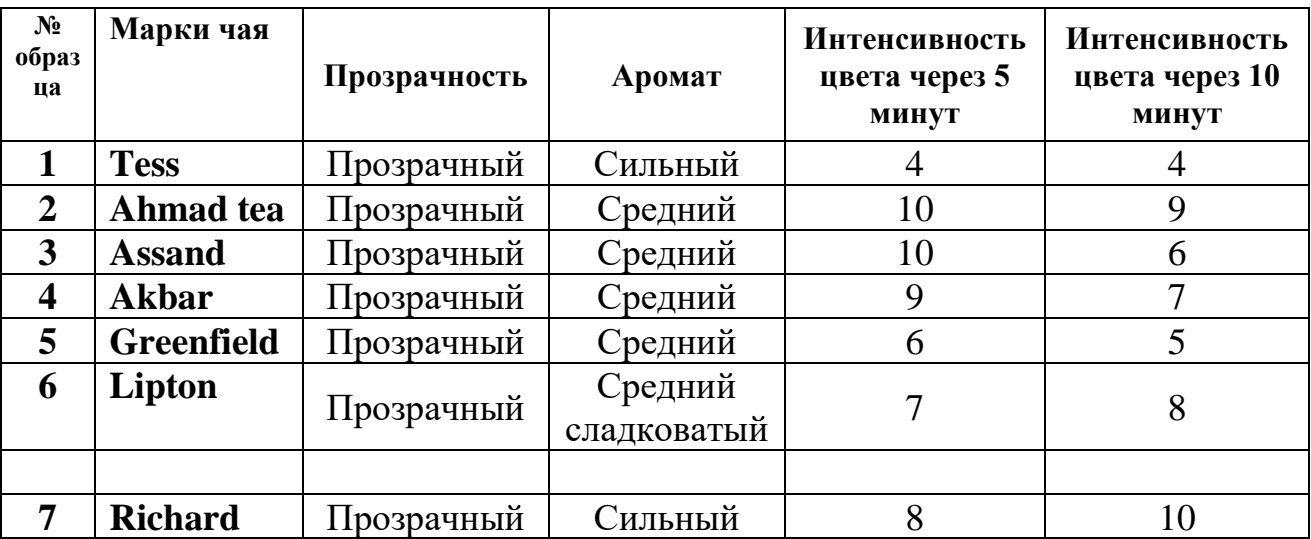

*Таблица№1. Органолептические показатели исследуемых образцов*

## **Опыт №2. Определение рH раствора чая**

В пробирки помещали разные сорта чая, добавляли горячей воды, затем опускали индикаторную бумажку для определения рH, а затем сравнивали ее с эталоном.

Все сорта чая показали слабо-кислотную среду.

## **Опыт №3**. **Наличие красителя**

В химические стаканы приливали холодную воду и в каждый из них опускали по пакетику чая, пакетики затем вынимали и сравнили степень окрашиваемости воды.

Результаты опыта показали, что все изучаемые марки чая содержат краситель. Сильнее всего цвет изменился в образце №6 (Greenfield), практически не изменил свою окраску образец № 1 (Tess).

## **Опыт №4**. **Проверка качества чая.**

Материалы научно-практической конференции Пленка, образовавшаяся на поверхности чая через 24 часа после заваривания, является признаком качественного продукта. Чайные листья содержат сложные

химические соединения, многие из которых, взаимодействуя с воздухом, образуют налет (таблица №2).

| № образца                           |  |  |  |  |
|-------------------------------------|--|--|--|--|
| Бактериальная пленка на поверхности |  |  |  |  |
| чая через 24 часа                   |  |  |  |  |
| (по 10-й шкале)                     |  |  |  |  |

*Таблица №2.Степерь сформированности бактериальной пленки* 

## **Опыт №5**. **Наличие жженого сахара и дубильных веществ.**

Для определения наличия жженого сахара и дубильных добавили в пробирку к раствору чая ацетат меди (II) и оставили на 15-20 минут. Наличие жженого сахара определялось согласно критериям, приведенным в Таблице 3.

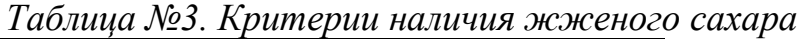

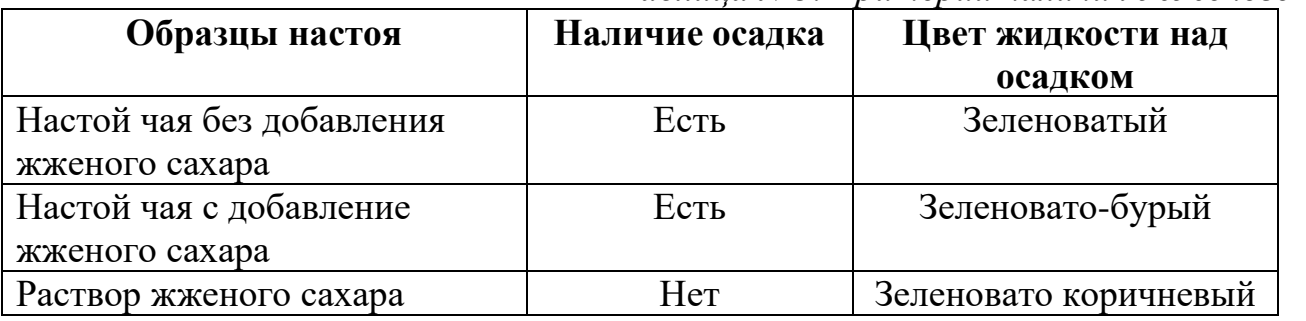

Проведенное исследование показало, что в анализируемых образцах не содержится жженый сахар.

Выпавший в результате реакции осадок говорит о наличии дубильных веществ в исследуемых образцах. Интенсивность осадка оценивали по 10-бальной шкале. Данные приведены в таблице №4

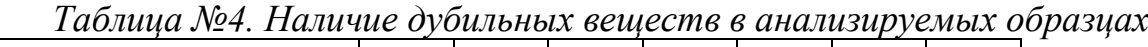

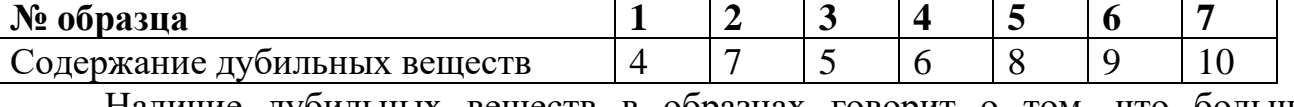

Наличие дубильных веществ в образцах говорит о том, что большинство образцов чая хорошего качества, и они могут оказывать положительное влияние на организм человека. При этом наибольшее количество дубильных веществ наблюдалось в образце №7 – чай «**Richard»,** наименьшее - образец № 1 чай «**Tess**».

По итогам исследований (Приложение 1, Таблица 5) можно сделать вывод, что одними из самых лучших являются чаи марок «Ahmad tea», «Assand» и «Greenfield». В них содержится достаточное количество полезных веществ и минимальное красителей. Эти образцы не нанесут негативного влияния на организм.

## **Заключение**

В ходе проведения проектной работы мы исследовали качество пакетированного чая различных марок. В эксперименте участвовали 7 образцов, которые были выявлены в результате анкетирования, как самые популярные марки чая среди участников опроса. К ним относятся чаи марки Tess, Ahmad tea, Assand, Akbar, Greenfield, Lipton, Richard.

По итогам исследований самыми качественными являются чаи марок «Ahmad tea», «Assand» и «Greenfield». В них содержится достаточное количество полезных веществ и минимальное красителей. Это подтверждает выдвинутую нами гипотезу,

что пакетированный чай различных марок отличается по качеству и полезным свойствам.

Также в результате работы нами были изучены история происхождения пакетированного чая, рассмотрены положительные и отрицательные стороны использования чая в пакетиках.

Мы узнали, что в состав чая входит много химических веществ, которые по разному влияют на состояние организма человека.

В результате изученных сведений и полученных данных, нами были разработаны следующие рекомендации по потреблению чая:

• чай имеет кислую среду, поэтому не пейте его на пустой желудок;

- не пейте его ни холодным, ни горячим;
- заваривайте чай непосредственно перед его потреблением;
- никогда не пейте чай перед приемом пищи и сразу после;
- пейте только тот чай, который заваривали сегодня;
- не запивайте чаем лекарства;

• перед потреблением чая посмотрите на дно коробки – на её дне не должно быть пыли, так как настоящая заварка не может высыпаться через поры чайного пакета.

• Натуральный чай, не содержащий искусственных красителей, не может окрашивать холодную воду.

• Покупайте чай, каждый пакетик которого упакован в специальную герметичную упаковку, предохраняющую от влаги и посторонних запахов.

### **Библиографический список**

1. Биологический энциклопедический словарь. Гл. ред. М.С. Гиляров, А.А. Баев –М.: Сов. Энциклопедия, 1989

2. Коробкина 3.В. Товароведение и экспертиза вкусовых товаров. — М.: Колос С, 2003.

3. Пакетированный чай: история появления / [Электронный ресурс] // konffetki.ru : [сайт]. — URL:

https://www.konffetki.ru/interesnaya-informaciya/paketirovannyj-chaj-istoriya-poyavleniya/ (дата обращения:

12.10.2022).Смоляр В.И. Рациональное питание. — Киев: Наукова думка, 1991.

4. Чайный пакетик / [Электронный ресурс] // ВИКИУЧЕБНИК : [сайт]. — URL:

https://ru.wikibooks.org/wiki/Чайный пакетик (дата обращения: 25.09.2023).Тюкавкина Н.А. Органическая химия. — М: Дрофа, 2008.

5. Цоциашвили И.И. Химия и технология чая. — М.: Агропромиздат, 1989.

6. Химия в школе. №6, 2011г., Л.А. Яковишин «Химические опыты с чаем каркадэ».

# **РАЗДЕЛ VI. ТВОРЧЕСТВО И ПРОФЕССИОНАЛИЗМ**

# **ЛОСКУТНАЯ ТЕХНИКА**

*Баринова Светлана, Гладкова Екатерина, студентки 3 курса ГБПОУ Лысковский агротехнический техникум Кузнецова Наталья Александровна, преподаватель ГБПОУ Лысковский агротехнический техникум*

Цель: Исследовать и изучить историю лоскутного творчества и мастерства народов мира.

Задачи:

1. Рассмотреть разновидности лоскутной техники и техники «Пэчворк»

2. Подобрать ткани и отделку оборудования применяя новые методы обработки. Создать свою композицию жилета

История создания лоскутной техники

До последнего времени считалось, что лоскутное шитье (печворк или квилт) является самым «молодым» видом рукоделия. Тем не менее, самая древняя аппликация, датированная 980 г. до н.э. была найдена в Египте. А в скифских курганах (100 год до н.э.—200 год н.э.) обнаружены фрагменты стеганых одеял с элементами аппликации.

В настоящее время к шитью из лоскута относятся как к виду искусства. Художественные изделия из лоскута по праву заняли достойное место среди произведений декоративно-прикладного творчества во многих странах мира. Причиной появления своеобразного лоскутного шитья явилась бедность.

Лоскутная техника на Руси

Первоначально это было не столько лоскутное шитье, сколько перешивание, подновление одежды и предметов убранства жилища из лоскутков отслуживших свой срок вещей. Старые вещи разрезались, лоскутки сортировались: все, что годилось для шитья, шло на лоскутные одеяла и занавески. Из очень поношенного плели дорожки, шили махровые коврики-половички.

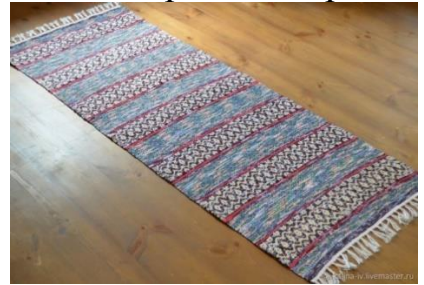

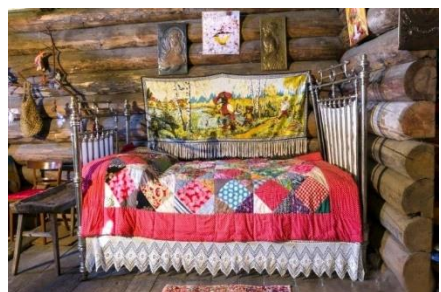

Лоскутная техника в России

Традиции лоскутного шитья стали складываться в России в XIX веке, когда появилось множество швейных фабрик, и распространились фабричные ситцевые ткани с ярким набивным рисунком. Крестьянки стали носить платья из дешевых и пестрых хлопчатобумажных тканей, а когда те приходили в негодность, им давали вторую жизнь. Большие куски перешивали на платья и другую одежду, а обрезы стали бережно собирать и сшивать в лоскутные одеяла, коврики, салфетки.

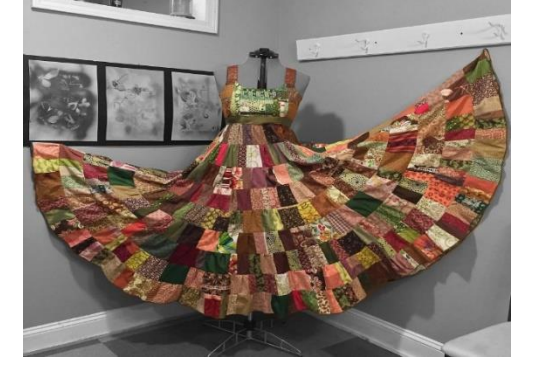

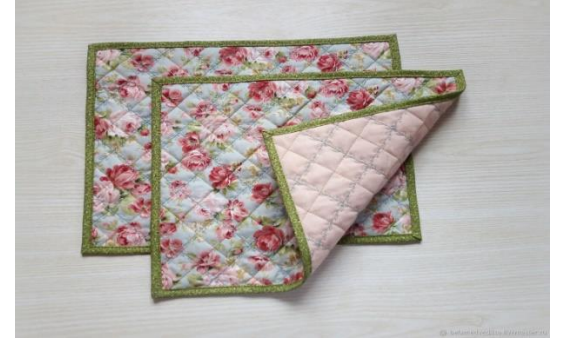

Лоскутное шитьё, (также пэчворк, от англ. patchwork — «изделие из лоскутов») вид рукоделия, в котором по принципу мозаики сшивается цельное изделие из кусочков ткани (лоскутков). В процессе работы создаётся полотно с новым цветовым решением, узором, иногда фактурой. Современные мастера выполняют также в технике лоскутного шитья объёмно-пространственные композиции. Все швы стачивания в лоскутном полотне находятся на его изнаночной стороне. В России давно используется лоскутная техника, в частности для изготовления стёганых изделий (лоскутных одеял) и других изделий.

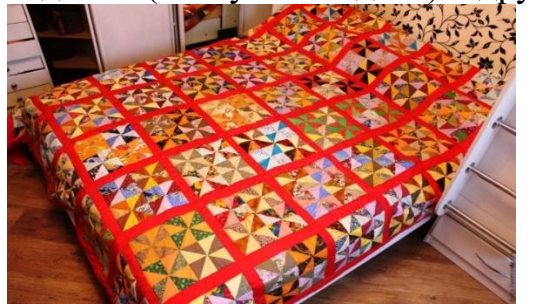

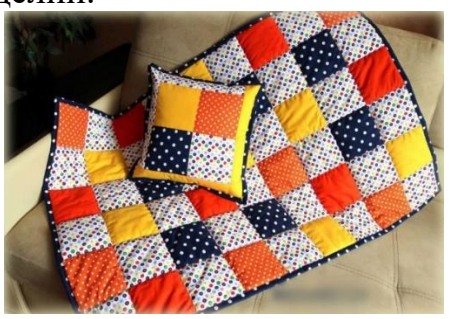

Виды лоскутной техники

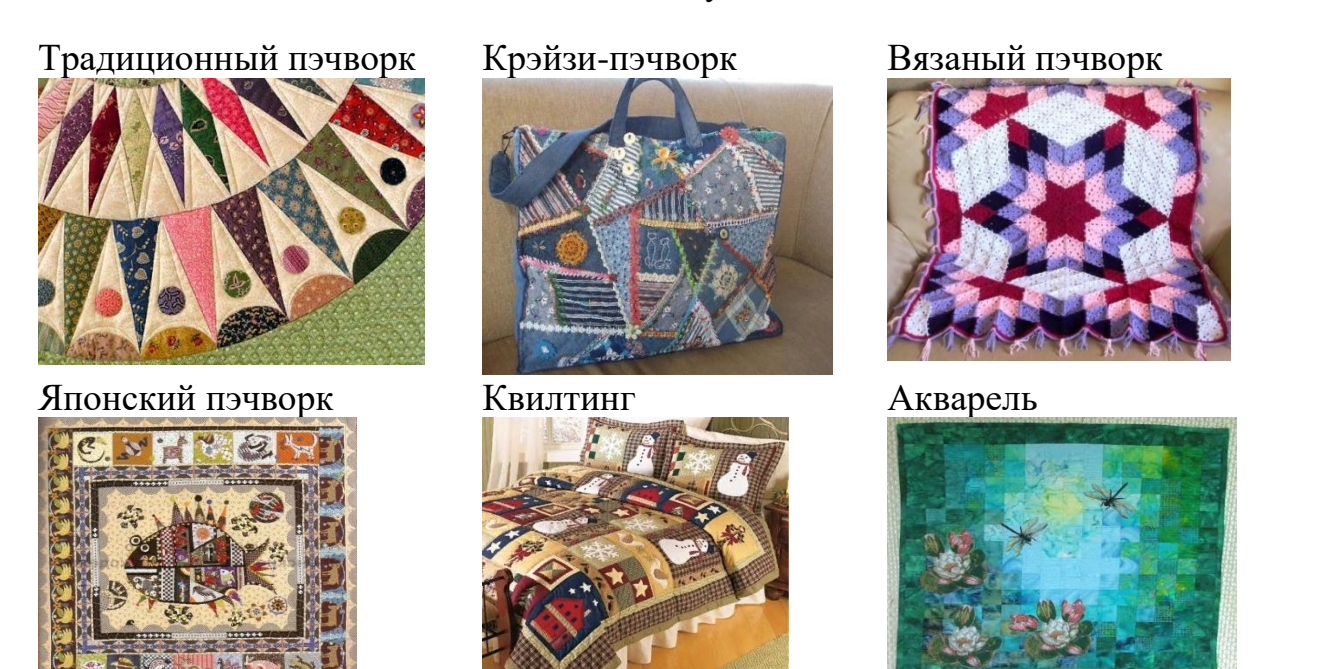

Материалы и инструменты лоскутной техники

**Цветовой круг-** Один из наиболее сложных моментов в технике лоскутного шитья —

достижение гармоничного, взвешенного цветового решения произведения. Для преодоления этой трудности некоторые начинающие мастера используют цветовой круг. В настоящее время существуют специализированные компьютерные программы, позволяющие рассчитать гамму будущего изделия.

**Ножницы-** Для раскроя ткани используются ножницы с острыми длинными концами, для распарывания швов — маленькие ножницы. Также ткань может разрезаться резаком-колёсиком на специальной подкладке (коврике) с разметкой.

**Булавки и иглы-** При шитье на машине без намётки используются одностержневые булавки. Наиболее подходят для этой цели очень тонкие гибкие булавки с ушком в виде петли. Другие виды булавок (с пластиковыми шариками вместо петли,

английские булавки) удобны при окончательной сборке изделия**.**

Материалы научно-практической конференции

**Линейка-** Универсальная линейка с нанесёнными линиями, размерами и отметками для выполнения различных углов даёт возможность сделать раскрой ткани без предварительно заготовленных шаблонов.

Ткани для лоскутной техники

Наиболее широко применяемые в лоскутном шитье ткани хлопчатобумажные. Кар легки в крое, не скользят при шитье, держат заложенные вручную складки и являются идеальным материалом для начинающих. Недостатки хлопчатобумажных тканей — линька и усадка при стирке. Лён лёгок в шитье, меньше садится, прочен, это популярный материал для подкладок или фона. Льняные ткани сильно мнутся и трудно гладятся. Шёлк благодаря своей деликатной фактуре, естественному блеску, яркости красок смотрится в изделиях очень выигрышно. Однако он даёт сильную усадку при стирке и воздействии высоких температур, сложен в раскрое и шитье, края срезов осыпаются. Редко в сборке лоскутного полотна используется шерсть, ткань подходит для изготовления покрывал, подушек, одежды. Края толстых шерстяных тканей не осыпаются, изделия из шерсти отлично держат форму. Искусственные и смесовые ткани выглядят нарядно, они не мнутся и отлично стираются, однако способны накапливать влагу. Вискозные ткани сложны в шитье: изза подвижной структуры полотно скользит, к тому же сильно мнётся и даёт усадку при стирке, вискозу обязательно надо крахмалить. Интересно смотрятся в изделиях ткани (хлопок, шёлк, лён), расписанные или окрашенные вручную.

Изделия из разных тканей тканей

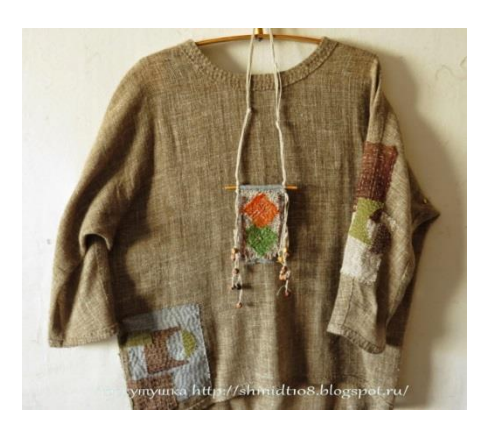

Льняная ткань Хлопчатобумажная ткань

Шерстяная ткань

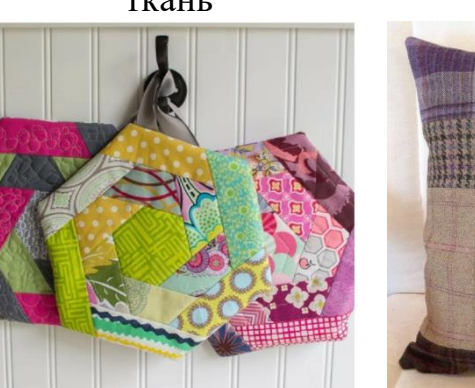

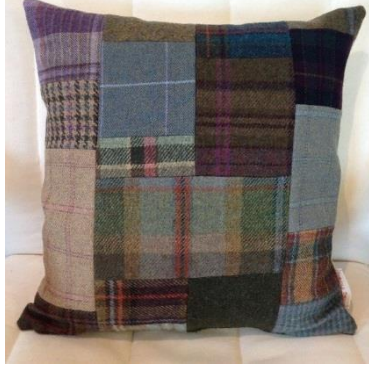

Вискозная ткань Шёлковая ткань

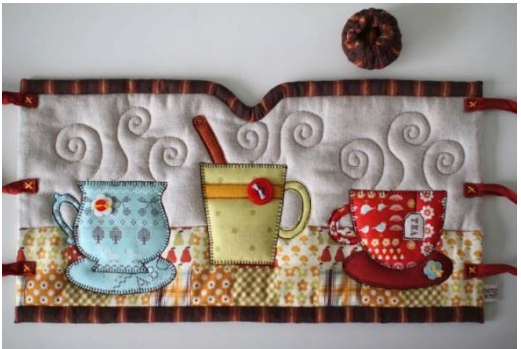

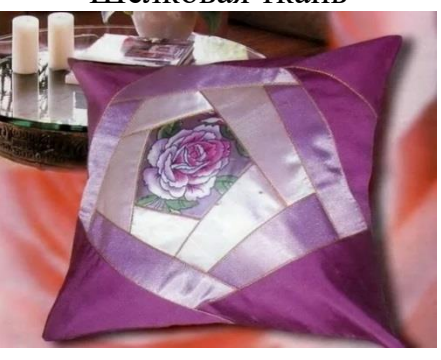

В

нашем кабинете есть множество различных работ в лоскутной технике, мы решили дальше продолжить работу с изделиями из хлопчатобумажной ткани и разработали свою модель

Материалы научно-практической конференции

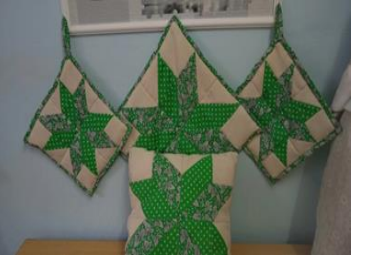

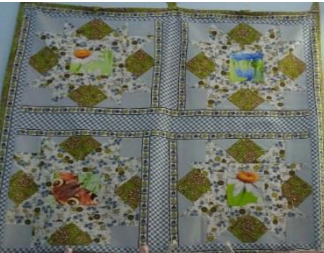

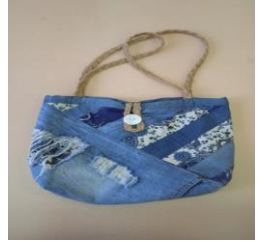

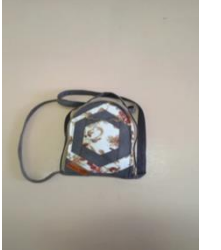

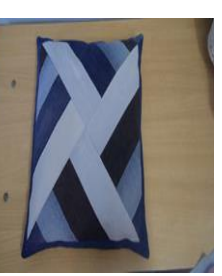

Исследовав историю происхождения лоскутного искусства. Применив разнообразный лоскут и ткани. Мы решили изготовить яркий жилет в техники лоскутного шитья «полоска». Рассмотрели возможные варианты

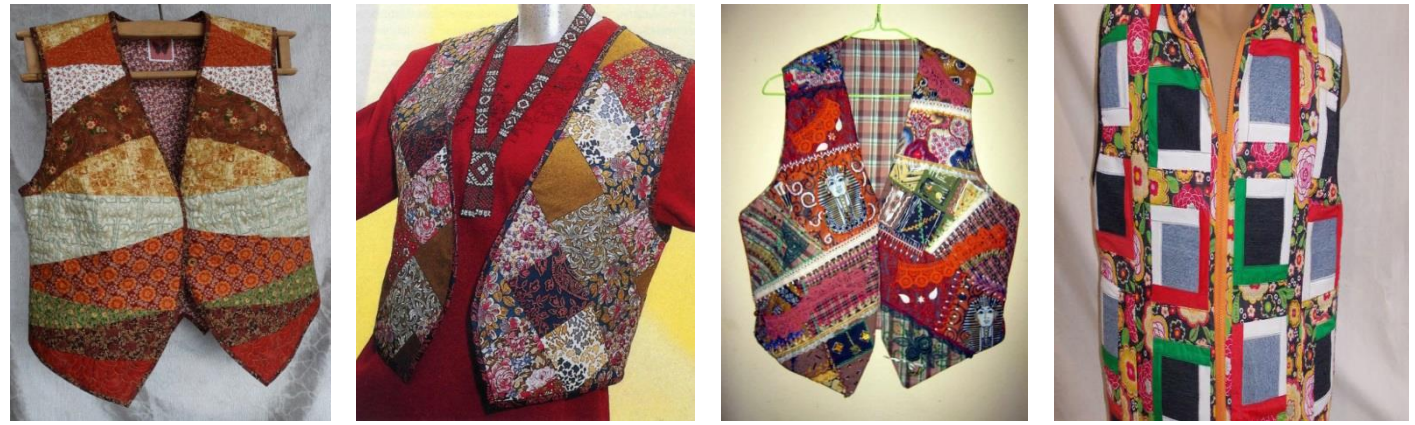

Подобрав подходящую по цветам хлопчатобумажную ткань, разработав рисунок лоскутной техники. Мы продублировали и настрочили цветной лоскут на утепляющую прокладку.

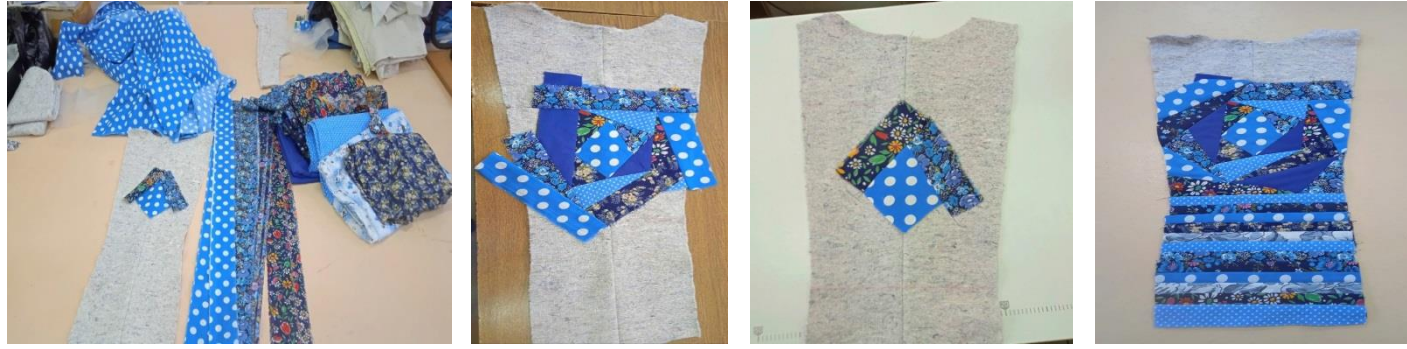

Мы обработали спинку, полочки, стачали боковые срезы. Настрочили накладной карман и весь жилет оформили цветной, яркой тесьмой.

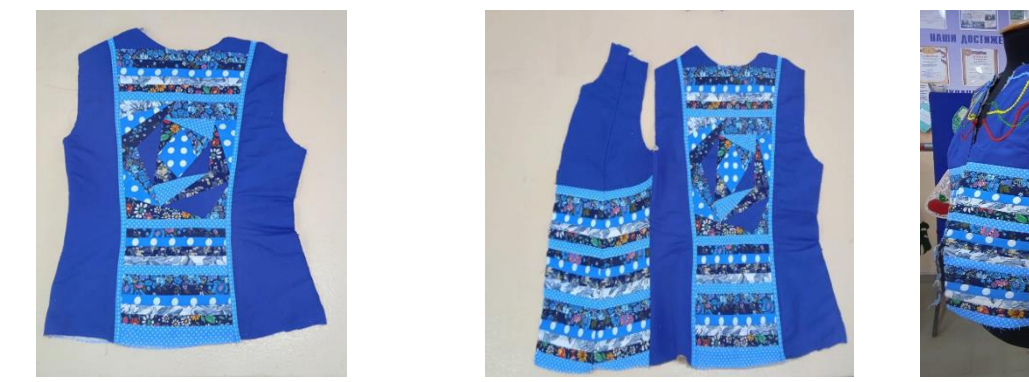

Срезы жилета мы обработали руликом из хлопчатобумажной ткани в цвет лоскута, обработали навесные петли и пришили пуговицы и провели влажно-тепловую обработку. И вот жилет в лоскутной технике готов .

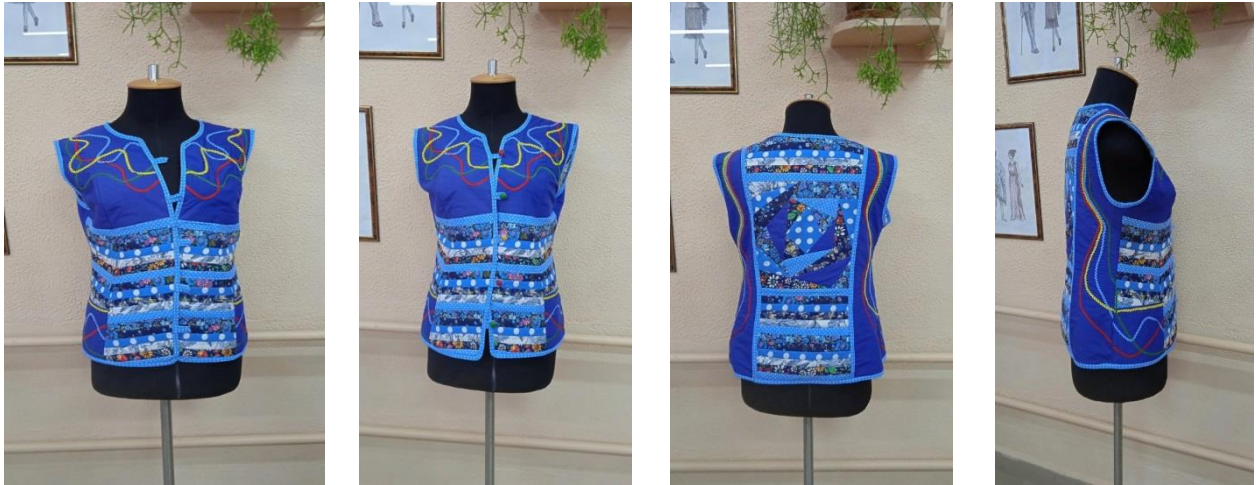

#### **Библиографический список**

1. [https://ru.wikipedia.org/wiki/%D0%9B%D0%BE%D1%81%D0%BA%D1%83%D1%82%D0%BD%D0%BE](https://ru.wikipedia.org/wiki/%D0%9B%D0%BE%D1%81%D0%BA%D1%83%D1%82%D0%BD%D0%BE%D0%B5_%D1%88%D0%B8%D1%82%D1%8C%D1%91) [%D0%B5\\_%D1%88%D0%B8%D1%82%D1%8C%D1%91](https://ru.wikipedia.org/wiki/%D0%9B%D0%BE%D1%81%D0%BA%D1%83%D1%82%D0%BD%D0%BE%D0%B5_%D1%88%D0%B8%D1%82%D1%8C%D1%91)

- 2. <https://infourok.ru/prezentaciya-po-tehnologii-na-temu-loskutnoe-shite-4222651.html>
- 3. <http://mosaic-patchwork.info/images/glav-1.jpg>
- 4. <http://www.yugopolis.ru/data/img/cdbb04ac08902ad689d7e0cd19585b33/23619.jpg>

5. [http://img1.liveinternet.ru/images/attach/c/3/77/923/77923963\\_\\_Walter\\_Langley\\_\\_](http://img1.liveinternet.ru/images/attach/c/3/77/923/77923963__Walter_Langley__)

6. Татьяна Измайлова: Пэчворк. Самое полное и понятное пошаговое руководство по лоскутному шитью для начинающих. Издательство Эксмо, 2018 г.

7. Сидзуко Куроха: Японский пэчворк Сидзуко Куроха. Великолепные лоскутные дизайны с шаблонами и пошаговыми мастер-классами. Издательство: Эксмо, 2020 г.

8. Галина Степанова: Лоскутное шитье. 11 новых проектов для ленивых и занятых. Издательство: АСТ, 2018 г.

9. Пэчворк для начинающих. Техники и проекты. Элизабет Беттс

10. Пэчворк и квилт. Лоскутное шитье. Бригитта Штауб-Вахсмут

# **ИССЛЕДОВАНИЕ РЫНКА МОТОРНЫХ МАСЕЛ В РОССИИ. ПЕРСПЕКТИВЫ РАЗВИТИЯ?**

*Вязьмин Н., Чиликин В., студенты 4 курса ГБПОУ «Лысковский агротехнический техникум» Чулков К.А. Лапшов А.Е.Маркин М.В., преподаватели ГБПОУ «Лысковский агротехнический техникум»*

### **Цель исследования**

Изучение текущей ситуации на российском рынке моторных масел. Исследование качества отечественных масел. Определение факторов, влияющих на рынок моторных масел в России

### **Объект исследования**

Российский рынок моторных масел.

## **Метод сбора данных**

Мониторинг материалов печатных и электронных деловых и специализированных изданий, аналитических обзоров рынка, экспертных оценок специалистов маркетинговых компаний. Интернет ресурсы

Данная тема остается актуальной и сегодня. Несмотря на то, что главной тенденцией российского рынка автомобильных масел в последнее время можно

назвать импортозамещение, которое происходит, в том числе и за счет роста курсов валют.

Это, в свою очередь, неминуемо ведет к росту конкурентоспособности отечественного производства. Вместе с тем, в настоящее время данный рынок характеризуется снижением и без того невысоких темпов роста. Это связано с усилением кризисных явлений, и с началом производства в России масел зарубежными компаниями.

Поэтому целью нашего исследования являлось - изучение текущей ситуации на российском рынке, исследование качества отечественных масел, определение факторов, влияющих на рынок моторных масел в России в свете современных событий

Объектом исследования является Российский рынок моторных масел. При исследовании мы проводили мониторинг материалов печатных и электронных специализированных изданий, собственные исследования, социологические опросы.

Результаты тестов показали, что отечественный производитель способен создавать моторные масла с большим ресурсом и конкурировать наряду с импортными.

Для уменьшения количества подделок масел необходимо внедрить контроль качественных показателей моторного масла непосредственно на предприятиях технического сервиса. Для ее решения предпочтительно использовать экспрессметоды оценки физико-химических показателей смазочного материала.

Цели экспресс-контроля и контролируемые параметры моторных масел. Цели контроля: выявление и предупреждение недопустимого изменения вязкости, обводненности, разжижения топливом, засорения мех. примесями и ухудшения моющей способности масел в целях уменьшения износов ДВС и предотвращения аварий их кривошипно-шатунного механизма и цилиндропоршневой группы; выявление несоответствия качества масла паспортным данным, его недопустимой обводненности и загрязненности; подготовка рекомендаций по экспрессвосстановлению временной работоспособности моторного масла и предотвращению аварийного изнашивания двигателя при работе без смены масла. Еще одним из способов решения данной проблемы, на наш взгляд, является внедрение на новых автомобилях бортовой диагностики качества моторных масел.

## **Библиографический список**

- 1. [http://hkd.com.ua/news/test-motornogo-masla-poly-tech-v-zhurnale-za-rulem-dekabr-2015](http://hkd.com.ua/news/test-motornogo-masla-poly-tech-v-zhurnale-za-rulem-dekabr-201)
- 2. <http://www.autolub.info/tests.shtm>
- 3. [http://www.avtozone.net/article/read/osnovnye\\_svoystva\\_motornych\\_masel.html](http://www.avtozone.net/article/read/osnovnye_svoystva_motornych_masel.html)
- 4. <https://za-rulem.org/avtotovary/rashodniki/rejjtingi-motornyh-masel.html>
- 5. [http://www.positive-energy.ru/useful/a\\_comparative\\_test\\_of\\_motor\\_oils.php](http://www.positive-energy.ru/useful/a_comparative_test_of_motor_oils.php)
- 6. <https://takemake.ru/engine-lubricants/articles/3.html>
- 7. <http://maslogsm.ru/obzory-testy-sravneniya-rejtingi/testy-motornyx-masel.html>
- 8. [http://www.autolub.info/tests/tests\\_mineral01.shtml](http://www.autolub.info/tests/tests_mineral01.shtml)
- 9. <http://cyberleninka.ru/article/n/sravnitelnyy-test-polusinteticheskih-motornyh-masel>

<http://avtotehnar.ru/luchshee-motornoe-masel-5w30/>

# **ОБЛИЦОВКА ПЛИТКОЙ ПОЛА**

*Долгополова Ирина, студентка 2 курса ГБПОУ Лысковский агротехнический техникум Латухина Надежда Борисовна, мастер п/о ГБПОУ Лысковский агротехнический техникум*

На сегодняшний день, пожалуй, ни один интерьер не обходится без этого отделочного материала - керамическая плитка. Как и любой другой, плитка переживала взлеты, падения, еще не давно её, казалось вычеркнули из отделки простые в монтировании панели. Но мода переменчива и все возвращается. В ряду современных облицовочных материалов керамическая плитка занимает особое место. Она универсальна, применяется одинаково для внутренней и внешней отделки. Главным критерием выбора для внешних работ в родных климатических условиях, является морозостойкость. Поэтому для ландшафтной скульптуры, облицовки фасадов желательно использовать керамогранит, он наиболее плотный и менее подвержен воздействию разрушительных факторов. Фактура плиточной поверхности разнообразна. Отличительная черта полированной - зеркальный или глянцевый блеск. Плитка с такой поверхностью, не рекомендуется для облицовки ступеней. Важное значение имеют габариты облицовочных плит, способ расшивки швов. Для рельефных фактур выбираются широкие швы, которые часто подчеркиваются специальной обработкой по контуру. Полированные фактуры сопровождаются минимальными швами для создания эффекта видимости монолита.

Ассортимент керамической плитки для внутренней отделки богаче, широкий выбор удовлетворит вкус самого избалованного покупателя. Как правило, глянцевая плитка при намокании становятся скользкой, с шероховатой поверхностью обладает меньшим скольжением, она и применяется для укладки во влажных помещениях. Стереотип о том, что плитка хороша лишь для ванны, постепенно стирается. Она становится актуальной для кухни, гостиной, прекрасно сочетается со шторами и предметами мебели. Декоративная находит применение в отделке каминной зоны. Вообще мозаичные варианты, украшающие стены, потолки изначально были характерны для дворцовой знати, этот факт особенно прельщает обеспеченных граждан, которые стараются привнести роскошь в свои интерьеры. В общем смысле слова керамическое напольное покрытие – это собирательное название для большого класса материалов. Все они отличаются своими техническими параметрами, которые определяются методом обработки глиняной смеси, добавками в ее составе и способом обжига. К основным типам керамической плитки можно отнести:

• Грес (керамогранит). Изготавливается методом прессования из глины с добавлением каолина, слюды, а также кварца. По уровню прочности он близок к граниту. Практически не впитывает влагу и нейтрален к влиянию химических веществ;

• Клинкер. Материал изготавливают из сильно спекшейся глиняной смеси. Его считают одним из самых стойких видов керамических покрытий. Он не боится ни химического, ни механического воздействия. Благодаря этому клинкер можно использовать для облицовки бассейнов, наружных лестниц и полов;

• Майолика. В процессе производстваглиняный состав подвергается двойному обжигу, после чего на лицевую часть наносится глазурь. Такой материал не боится кислот, щелочей и влаги;

• Терральная. Для изготовления кафеля используют глиняную смесь, в которую входят флюсы. Сам материал имеет белый цвет, поэтому декоративный рисунок наносят непосредственно на его поверхность, после чего плитку покрывают прозрачной глазурью;

• Котто. Кафельный пол делают из глины, привезенной из районов Южной и Центральной Америки, а также Средиземного моря. Плитка не покрывается глазурью и содержит поры. Благодаря своеобразной фактуре, кафель прекрасно вписывается в такие стили интерьеров, как этно или кантри.

• До начала работ необходимо осмотреть рабочее место, убрать ненужные материалы, проверить исправность инструментов, инвентаря, приспособлений. Если придется выравнивать бетонную поверхность, отнеситесь очень внимательно к тому инструменту, которым будет выполняться эта работа. Случайный удар по руке может надолго лишить возможности продолжать работу, в результате строительство дома затянется на неопределенное время. Стоит поберечь и глаза от осколков бетона.

• Насечку поверхностей выполняют в защитных очках с небьющимися стеклами и в рукавицах. Рабочие детали инструментов должны быть надежно закреплены в рукоятках, не иметь трещин, заусенцев и других дефектов. Их лезвия должны быть без выбоин и сколов. Длина ручек, молотков и других ударных инструментов должна быть не менее 15 см. Если потребуется заточить инструмент или поправить кромку перерубленной плитки на точильном станке, не забудьте надеть защитные очки.

• Работайте в резиновых перчатках, чтобы защитить кожу рук от разъедания раствором. Сортировку плитки и другие подсобные работы выполняйте в плотных рукавицах, рубку и подтеску плиток — в защитных очках с небьющимися стеклами.

• Подтеску и рубку плиток на коленях выполнять запрещается. Возможно, при подготовке стен к облицовке или после ее завершения вам придется иметь дело и с кислотой, например для того, чтобы обезжирить поверхность пола. Эта работа требует повышенной осторожности, выполнять ее придется также в резиновых перчатках и защитных очках.

• Помещения, где вы будете работать с раствором соляной кислоты, необходимо тщательно проветривать. Используют для таких работ соляную кислоту слабой концентрации (3%-ную). Кроме того, не забудьте правило, которое должно быть вам известно еще со школьных уроков химии: во время приготовления раствора кислоту вливают в воду, а не наоборот — это исключает разбрызгивание кислоты и предупреждает возникновение ожогов при работе с ней. Не стоит брать незащищенными руками ветошь, намоченную соляной кислотой. Во избежание ожогов ветошь лучше всего намотать на конец деревянного стержня.

• Ваше рабочее место должно быть хорошо освещено. Однако часто плиточники сталкиваются с такой ситуацией: нужно облицовывать ванную комнату, а электрическая проводка в ней еще не завершена или временно отключена. В таких случаях для освещения места работы используют переносные светильники. Лампочка светильника должна быть помещена в защитную сетку, а электропровод заключен в резиновый шланг. Такие светильники должны работать от напряжения электрического

тока не выше 42 В, а в сырых помещениях — не более чем от 12 В. Подключающая вилка должна быть такой конструкции, чтобы ее невозможно было включить в сеть напряжением выше 42 В. Запрещается подключать переносные светильники, а также электроинструменты, например дрель, к электрической сети путем скручивания оголенных концов провода; концы подключающих шнуров должны быть снабжены вилками.

• Если у вас есть возможность повесить лампу на высоте 2,5м и более над местом работы, можно использовать электролампы напряжением от 127 до 220 В, включенные в сеть соответствующего напряжения. Но в любом случае не заменяйте электрические лампы, находящиеся под напряжением, не отключив предварительно патрон от сети.

• Работать с электрическим инструментом, имеющим напряжение 127, 220 В, рекомендуется в диэлектрических перчатках, галошах или стоя на резиновом коврике. Работать можно только исправным электроинструментом. Нельзя держать инструмент за провод, касаться его вращающихся частей или заменять режущие детали до полной остановки двигателя. Ни в коем случае не натягивайте и не перегибайте провода, не допускайте их пересечения с газовыми шлангами, электрическими кабелями, стальными канатами. При перерыве в работе необходимо отключить инструмент от питающей сети.

• По окончании работы приведите в порядок рабочее место, очистите инструменты, уберите строительный мусор (в том числе тару и упаковку). Соблюдение этих простых требований поможет вам каждый новый рабочий день начинать непосредственно с работы, а не с уборки, которую вы не сделали вчера; от этого повысится и ваше настроение, и производительность труда.

# **СРАВНЕНИЕ ФРЕЗЕРНОГО И ЭЛЕКТРОЭРОЗИОННОГО СТАНКА ПРИ ИЗГОТОВЛЕНИИ ДЕТАЛИ «ШАТУН» НА ПРЕДПРИЯТИИ АО «ТРАНСПНЕВМАТИКА»**

*Зарембо Никита, студент 3 курса ГБПОУ «Первомайский политехнический техникум» Стенякина Юлия Сергеевна, преподаватель профессиональных дисциплин ГБПОУ «Первомайский политехнический техникум»*

Для обрабатывания деталей используют различные устройства. Они различаются и принципом работы, и назначением, и в других аспектах. Но огромное количество специалистов подчёркивает преимущество использования электроэрозионных станков, которые предназначены для обработки различных деталей**,** причём с весьма убедительными результатами и показателями.

Актуальность проекта заключается в том, что электроэрозионные станки – это новые технологии.

Объект исследования: обработка детали «Шатун» на фрезерном и электроэрозионном станках.

Цель проекта: провести исследование и сравнить фрезерный станок модели 6Р81Г и электроэрозионного AgieCharmilles CUT E350 для изготовления детали «Шатун»

Задачи:

1. Изучить историю возникновения электроэрозионного станка;

2. Изучить сферы использования электроэрозионного станка

3. Выявить достоинства и недостатки фрезерного и электроэрозионного станков;

4. Изучить оснастку и расходные материалы;

5. Изучить способ получения заготовки детали «Шатун»;

6. Сравнить фрезерный станок модели 6р81г и электроэрозионный Agie Charmilles CUT E350;

7. Изучить процесс фрезерования;

8. Рассмотреть метод электроэрозионная обработка;

9. Теоретически внедрить на производство электроэрозионного способа в АО «Транспневматика»;

Методы исследования:

- систематизация и анализ собранной информации на предприятии АО «Транспневматика»;

- анализ Интернет – ресурсов.

Электрическая эрозия — это явление переноса вещества электрическими разрядами. Электроэрозионными называются станки, использующие это свойство для обработки заготовок из электропроводящего материала [9 c.1]

Электроэрозией называют разрушение верхних слоёв металла под действием электротока. Способ обработки металлов, основанный на использовании электрической эрозии, был впервые разработан учёными Б. Р. Лазаренко и Н. И. Лазаренко в СССР ещё в первой половине XX века. [1 с.15]

Электроэрозионные станки являются высокотехнологичным оборудованием.

Однако для увеличения точности обработки и удобства работы можно приобрести приспособления:

• зажимные устройства – поддерживающие зажимы, устройства с контролем по 3 осям, тиски, патроны;

• рамки рабочего стола;

- крепежные планки;
- регулируемые пластины;
- угловые блоки;

• держатели электродов и иные компоненты.

Для изготовления качественных деталей из особо прочных металлов требуются следующие расходники для электроэрозионных агрегатов:

• латунная проволока (допускается вариант с цинковым напылением) сечением 0.1, 0.2, 0.25 миллиметра;

• молибденовая проволока сечением 0.14 миллиметра (выпускается катушками по 200 метров массой 32 килограмма);

• латунная либо медная трубка (электрод) диаметром от 0.5 до 6 миллиметров и длиной от 30 до 40 сантиметров, латунная может иметь от одного до 3 отверстий;

• модульные трубки для СОЖ, которые производятся из качественных полимеров. [2 c.42]

Во время прохождения практики, я застал процесс постановки на производство новой детали «Шатун».

Деталь [«Шатун»](https://www.autoopt.ru/search/catalog/?maker_id=&q=%D8%E0%F2%F3%ED%25&set_filter=y) предназначена для соединения поршня с шейкой коленчатого вала компрессора поршневого, одноцилиндрового, одноступенчатого сжатия.

Данный компрессор предназначен для питания сжатым воздухом механизма подъема пантографа (токоприемника) электропоезда. [11 c.30]

Материал детали «Шатун – сталь 45 ГОСТ 1050-2013. Вид заготовки – горячая штамповка. Данный материал имеет оптимальные механические свойства и для данных условий работы подходит.

Вид заготовки – горячая объемная штамповка в закрытых штампах (безоблойная штамповка). Горячая объёмная штамповка — это вид [обработки металлов давлением,](http://ru.wikipedia.org/wiki/%D0%9E%D0%B1%D1%80%D0%B0%D0%B1%D0%BE%D1%82%D0%BA%D0%B0_%D0%BC%D0%B5%D1%82%D0%B0%D0%BB%D0%BB%D0%BE%D0%B2_%D0%B4%D0%B0%D0%B2%D0%BB%D0%B5%D0%BD%D0%B8%D0%B5%D0%BC) при которой формообразование поковки из нагретой заготовки осуществляют с помощью специального инструмента — штампа. [12 c.42]

Механическая обработка установочной серии деталей «Шатун» на операции разрезки нижней головки шатуна проводилась параллельно на двух станках: горизонтальном консольно-фрезерном станке модели 6Р81Г.

**Горизонтальные консольно-фрезерные станки** имеют горизонтально расположенный, не меняющий своего места шпиндель. Стол может перемещаться перпендикулярно к оси шпинделя в горизонтальном и вертикальном направлениях и вдоль оси, параллельной ей. [7 c.10]

Электроэрозионный проволочно-вырезной станок с ЧПУ CUT E 350 базируется на новой платформе проволочно-вырезных станков AgieCharmilles.

На данном станке установлен цифровой генератор IPG-DPS и все основные модули, имеется самая большая рабочая ванна в своём классе, хотя сам станок значительно компактнее своих конкурентов. [3 c.12]

Я попытался выяснить, какой же станок будет более подходящим для данной операции, так как факторов было множество.

Самыми важными, на мой взгляд, факторами являются:

- качество изготовления детали,

- себестоимость ее изготовления,

- время, затрачиваемое на ее изготовление.

Актуальной задачей в процессе механической обработки была и остается задача повышения качества обрабатываемой поверхности. Одной из основных причин, ухудшающих качество поверхности детали, являются вибрации технологической системы, обусловленные действием различных динамических факторов, возникающих в процессе обработки. [5 c.45]

Изменение амплитуды вибраций при механической обработке стали дисковой фрезой с периодом стойкости 180 мин.

Данные актуальны в случае применения качественных СОЖ, в противном случае, рост вибраций и ее интенсивность будут в десятки раз больше.

Рост температуры при механической обработке стали дисковой фрезой с периодом стойкости 180 мин.

Данные актуальны в случае применения качественных СОЖ, в противном случае, рост температуры будет в десятки раз больше. [4 c.12]

Материалы научно-практической конференции
Кроме того, детали, обрабатываемые на горизонтальном консольно-фрезерном станке модели 6Р81Г, после расточки, заливки баббитом, перед вывешиванием шатунно-поршневой группы, повторной фрезерной обработке, для подгонки зазора между стержнем и крышкой шатуна, для получения требуемой шероховатости. Это способствует увеличению времени на изготовление детали, а, следовательно, и повышение ее себестоимости.

Обработка деталей на электроэрозионном проволочно-вырезном станке с ЧПУ CUT E 350 позволила нам избежать возникновения нежелательных вибраций и повышения температуры при механической обработке. [6 c.55]

И конечно стоит рассмотреть вопрос повышения производительности и эффективности электроэрозионной обработки. Внедрение на производстве электроэрозионного способа позволило АО «Транспневматика» повысить производительность по разрезке нижней головки шатуна в 4,5 раза, из-за отсутствия необходимости доводки шероховатости поверхностей, вырезания посадочных отверстий в головках в 2 раза, снизив себестоимость соответственно на 32 и 48% (Данные предприятия). А так же на 18% за счет сокращения времени затрачиваемое на смену режущего инструмента в станке и времени на контроль детали, так как это происходит без надобности отключения станка. [10 c.22]

Руководствуясь своими наблюдениями, я пришел к выводу, что предпочтение следует отдать электроэрозионному станку модели AgieCharmilles CUT E350. Я убедился, что качество поверхности после электроэрозионной обработки значительно лучше, чем после фрезерной. Благодаря таким станкам производственные процессы автоматизируются, а влияние человеческого фактора сводится к минимуму. [8 c.5]

Положительные моменты которые я увидел:

- повышенная производительность;

- сокращение штата;

- универсальность;

- высокая точность;

- понижение затрат.

Еще одно мое наблюдение - это оптимизация затрат на режущий инструмент. На станках с ЧПУ такого случиться не может, так как скорость резания заранее задается в программе и уже не подлежит изменению в процессе работы.

Минусы, которые я заметил:

- питание от электросети должно быть стабильным и бесперебойным. Если ток внезапно отключится, проект будет испорчен;

- скорость производства остается относительно невысокой;

- фактор допущения ошибки оператором при программировании станка, станок не распознает изъян и начнет выдавать бракованную продукцию. Производство надо будет остановить, подкорректировать программу и запустить процесс заново.

Однако плюсов, гораздо больше чем минусов, поэтому считаю целесообразным производить обработку деталей «Шатун» на операции разрезки нижней головки шатуна на электроэрозионном станке модели AgieCharmilles CUT E350.

### **Библиографический список**

1. С. В. Лукашенко, А. В. Ковтун, П. Н. Дашук, Б. Н. Соколов. Способ электроэрозионной обработки диэлектриков. Патент № 1542715, 10.12.1986.

2. Ставицкий Б.И. [Из истории электроискровой обработки материалов](http://www.informdom.com/equipment/metall/article/3404/) // Оборудование и инструмент для профессионалов. Металлообработка. - 2006. - № 2. - [ISSN](https://ru.wikipedia.org/wiki/%D0%9C%D0%B5%D0%B6%D0%B4%D1%83%D0%BD%D0%B0%D1%80%D0%BE%D0%B4%D0%BD%D1%8B%D0%B9_%D1%81%D1%82%D0%B0%D0%BD%D0%B4%D0%B0%D1%80%D1%82%D0%BD%D1%8B%D0%B9_%D1%81%D0%B5%D1%80%D0%B8%D0%B9%D0%BD%D1%8B%D0%B9_%D0%BD%D0%BE%D0%BC%D0%B5%D1%80) [1999-8953.](https://www.worldcat.org/search?fq=x0:jrnl&q=n2:1999-8953) [Архивировано](https://web.archive.org/web/20140219122209/http:/www.informdom.com/equipment/metall/article/3404/) 19 февраля 2014 года.

3. В.Ф. Иоффе, М.В. Коренблюм, В.А. Шавырин. Автоматизированные электроэрозионные станки. — Ленинград: Машинотсроение, 1984. — 213 с.

4. Б.Н. Золотых, Б.М. Любченко. Инженерные методы расчета технологических параметров электроэрозионной обработки. — Москва: Машиностроение, 1981. — 51 с.

5. Косевич, Ю.А. Нетрадиционные методы обработки материалов : Учеб. пособие для высших учебных заведений / под ред. А.Д. Гладуна. — Москва: Изд-во «Станкин», 1997. — 163 с.

6. Фотеев, Н.К. Технология электроэрозионной обработки. — Москва: Машиностроение, 1980. — 180 с. Нормативные ссылки

7. <http://www.gig-ant.com/shema/index.php?ask=6R81G>

8. [http://soyuzcom.ru/wa-data/public/site/GF-MS\\_Brochure-CUT-E-350-E-600\\_18-05.pdf](http://soyuzcom.ru/wa-data/public/site/GF-MS_Brochure-CUT-E-350-E-600_18-05.pdf)

9. <https://gfac.ru/o-kompanii/history-of-agiecharmilles/>

10. <https://transpn.ru/>

- 11. <https://ru.wikipedia.org/wiki/Шатун>
- 12. [Шатун двигателя внутреннего сгорания: конструкция, назначение, из чего делают шатуны](https://autodromo.ru/articles/shatun-dvigatelya-vnutrennego-sgoraniya-konstrukciya-naznachenie-iz-chego-delayut-shatuny)
- 13. [Кривошипно-шатунный механизм | Конструкции судовых двигателей внутреннего сгорания.](http://www.stroitelstvo-new.ru/sudostroenie/mmu/krivoshipno-shatunnyi-mehanizm.shtml)

14. [\[http://www.ngpedia.ru/id481899p1.html](http://www.ngpedia.ru/id481899p1.html)

# **ОРГАНИЗАЦИЯ РАБОТЫ ТЕХНОЛОГА В МАШИНОСТРОЕНИИ**

*Знатнин Лев, Абаев Данил, студенты 3 курса ГБПОУ «Арзамасский коммерческо-технический техникум» Грачёва Светлана Валерьевна, Терехина Ирина Владимировна, преподаватели ГБПОУ «Арзамасский коммерческо-технический техникум»*

В эпоху инновационной экономики время, затраченное на производство товара, является важнейшим фактором успеха или неуспеха бизнеса.

В своей работе мы решили оценить назначение современного программного обеспечения, а также возможность автоматизации процесса работы технолога.

Цель исследования: изучение особенности работы технолога.

Представление о работе технолога мы получили на учебной и производственной практике на предприятиях города (АО Рикор Электроникс, АО АПЗ), а так же изучая профессиональные дисциплины и модули.

Наблюдая за сотрудниками предприятий, а так же выполняя подобные задачи и задания, мы сделали вывод, что работа технолога заключается в изучении: чертежа, предложенного конструктором, конструкции детали на технологичность, материала детали, вариантов заготовок, способов обработки данной детали, возможности использования имеющегося оборудования.

Итогом работы технолога является создание: 3D модели, эскизов, маршрута изготовления детали, операционной технологии, управляющей программы для станка с ЧПУ.

Для изучения возможности автоматизации процесса работы технолога в качестве начальных данных, по которым мы будем воссоздавать процесс работы на производстве, выбрана деталь Вал.

Современные технологи начинают работу с создания трехмерной модели детали. Процесс создания модели позволяет провести анализ конструкции детали и оценку ее технологичности.

Конструкторская подготовка производства на предприятиях осуществляется в: Solidworks, AutoCAD, Компас 3D, Inventor, T-flex.

Конструкторская документация все больше курсирует по предприятиям в электронном виде.

Осуществим разработку 3D-модели в САПР КОМПАС-3D .

Компас – это отечественная система проектирования, среднего класса.

Разработку модели можно разделить на несколько этапов: создание эскиза, создание трехмерного объекта, выполнение дополнительных построений для создания отдельных элементов.

После анализа начальных данных и создании 3д модели технолог приступает к разработке технологического процесса.

Существует несколько видов программного обеспечения. Мы используем САПР ТП Вертикаль. Данное ПО облегчает выбор и оформление технологических документов.

Первоначально был разработан маршрут изготовления детали. Затем, приступаем к созданию операционной технологии. Из-за того, что ПО Вертикаль отлично взаимодействует с Компас 3д, можно автоматические подгрузить созданную ранее деталь, автоматически взять размеры с данной детали, а так же автоматически создать эскизы на каждую операцию.

Одно из преимуществ использования САПР в машиностроении – сокращение времени расчетов режимов резания и норм времени, т.к. этот процесс возможно автоматизировать.

Так же происходит автоматическая подготовка сопроводительной документации – маршрутных и операционных карт.

В современном производстве основной парк оборудования – станки с ЧПУ.

Для обработки детали на станке необходимо создать управляющую программу. Существует много CAM-модулей для создания программ.

На нашем производственном участке разработка управляющих программ производится написанием кода в KELLER CNC.

С помощью этой программы очень удобно наблюдать за движением инструмента, режимами резания и визуализацией обработки в целом.

Весь процесс написания управляющей программы для детали можно разделить на несколько этапов: создание заготовки; механическая обработка заготовки; разработка управляющей программы; сохранение программы на программоноситель.

Для переноса программы в устройство ЧПУ станка ее необходимо сохранить в формате .txt на программоноситель.

После этого записываем ее на программоноситель и переходим к станку.

Анализируя данный этап работы технолога можно сказать, что в системе KELLER CNC произведена виртуальная обработка на станке поверхности заготовки. Такая возможность облегчает задачу технолога и при описании процесса обработки детали. Так же был автоматически сгенерирован код управляющей программы для описанной операции, что значительно сокращает время технологической подготовки производства.

Специальность технология машиностроения очень универсальна. Выпускник должен знать не только технологию, но и процесс наладки, подналадки станка, и при необходимости уметь обрабатывать деталь на станке и контролировать ее размеры.

Поэтому, после создания управляющей программы мы пошли к токарному станку с ЧПУ для обработки нашей детали.

На практике мы отметили, что технолог всегда участвует в запуске новой партии. Т.е. в его присутствии происходит обработка первой детали.

Можно отметить, что в работе технолога сейчас очень существенную роль играют системы автоматизированного проектирования. Использование САПР при выпуске изделия позволяет интенсифицировать процесс анализа технологичности формы детали, оптимизацию формы заготовки, расчет необходимого количества материала, выбор для операций технологического процесса оборудование и т.п.

САПР ТП позволяет работать с маршрутными технологиями, как единичного, так и массового и серийного производства.

Автоматическая генерация кода управляющей программы CAM системами значительно сокращает время технологической подготовки производства, что особенно актуально в серийном производстве.

Использование САПР сокращает время технологической подготовки производства, а соответственно и время вывода нового изделия на рынок. Можно сказать, что САПР технологических процессов призвана не заменить технолога, а облегчить и существенно ускорить его работу.

#### **Библиографический список**

1. Журнал «САПР и графика» [\(www.sapr.ru\)](http://www.sapr.ru/)

2. Электронный ресурс cad.tu-bryansk.ru – предметно-ориентированный Web-портал «CALS-CAD-CAM-CAE-технологии»

3. Электронный ресурс www.ascon.ru – официальный сайт компании АСКОН

### **ГЕОГРАФИЯ РАЗМЕЩЕНИЯ ГОСТИНИЧНОГО ХОЗЯЙСТВА**

*Лакина Татьяна, студентка 2 курса ГБПОУ «Сокольский техникум индустрии сервиса и предпринимательства» Симонычева Ксения Вадимовна, преподаватель ГБПОУ «Сокольский техникум индустрии сервиса и предпринимательства»*

Актуальность темы данной работы состоит в том, что гостиничное хозяйство является важнейшим сектором в структуре туризма, представляющим собой материально-техническую базу отрасли и определяющим вид, особенности и качество туристского продукта. Процессы, происходящие в туристской сфере в целом, отражаются на основных показателях функционирования гостиниц, а последние определяют показатели туристской активности на данном направлении.

Цель работы: дать анализ географии размещения гостиничного хозяйства России и Нижегородской области.

Задачи:

Материалы научно-практической конференции 1. Описать краткую историю гостиничного хозяйства.

2. Дать понятие гостиничного хозяйства, проанализировать современнее тенденции развития гостиничного хозяйства в России.

3. Исследовать гостиничное хозяйство на территории Н. Новгорода и области, создать интерактивную карту по отелям Н.Новгорода.

Объект и предмет представлены на слайде

Объект: гостиничное хозяйство.

Предмет исследования: анализ географии размещения гостиничного хозяйства.

Конец XIX века характеризуется бурным развитием сферы услуг, в особенности, в постиндустриальных странах, которые являются лидерами в мировой гостиничной индустрии и оказывают доминирующее влияние на развитие этой отрасли в других странах.

Определение понятия «гостиничное хозяйство» в широком смысле включает проживание, питание и дополнительные услуги; в узком смысле - только проживание.

Ускоренное развитие туристической отрасли, стремление предприятий к получению высшего прибыли и растущая платежеспособность потребителей услуг способствуют расширению и разнообразию гостиничной деятельности.

Процесс предоставления основной услуги в гостиничной деятельности можно схематично разделить на несколько основных этапов:

- Информация о предоставлении комплекса услуг;

- Резервирования (бронирования) мест;

- Реализация услуг;

- Встреча и проводы гостей:

- Обслуживание во время пребывания в отеле.

К тенденциям развития предприятий индустрии гостеприимства, получившие развитие в последние десятилетия, следует отнести:

1) углубление специализации гостиничного и ресторанного предложений;

2) образование международных гостиничных и ресторанных цепей;

3) развитие сети малых предприятий;

4) внедрение в индустрию гостеприимства новых компьютерных технологий.

Для нижегородских отельеров наступили благоприятные времена: при среднегодовой загрузке свыше 60% спросом пользуются гостиницы всех форматов, и клиентов хватает пока всем.

Около 60% нижегородского рынка в настоящее время делят 5 основных игроков – отель «Центральный» (450 номеров), гостиница «Ока» (281 номер), «Волна» (198 номеров), «Нижегородская» (170 номеров) и «Октябрьская» (79 номеров), а на долю полутора десятка мини-отелей приходится около 15% рынка.

Город располагает только двумя гостиницами категории «четыре звезды»:«Волна» и «Александровский сад». Целевая аудитория первой – бизнестуристы, в связи, с чем в ее номерном фонде преобладают одноместные номера. Гостиница «Александровский сад» имеет меньшее количество номеров, однако большинство из них – двухместные.

В средней ценовой категории преобладают так называемые мини-гостиницы, располагающие минимальным количеством номеров и услуг. Доля инвестиций в строительство гостиничных учреждений такого плана невелика, поскольку объем вложений сравним со строительством пятизвездочных гостиниц, а окупаемость и рентабельность значительно ниже.

Гостиницы низкой категории представлены, главным образом, общежитиями при институтах. Их отличает низкий уровень качества, препятствующий прохождению сертификации, и низкая стоимость проживания.

Проанализировав различные сайты по поиску и выбору отелей я выделила самые лучшие отели Н. Новгорода (оценка от 9 баллов и выше). Далее с помощью конструктора карт Яндекса была создана карта «Самые лучшие отели Н.Новгорода»

На этой карте я обозначила отели и дала краткую характеристику каждого отеля.

Например, Отель «Весна» расположен в Нижнем Новгороде, в 550 м от стадиона «Нижний Новгород». К услугам гостей ресторан, бесплатная частная парковка, лаундж- особая зона, рассчитанная на комфортное пребывание постояльцев.

В распоряжении гостей общая кухня, экскурсионное бюро и бесплатный Wi-Fi на всей территории. В отеле имеются семейные номера.

Таким образом, Гостиничное хозяйство является важнейшим сектором в структуре туризма, представляющим собой материально-техническую базу отрасли и определяющим вид, особенности и качество туристского продукта. Процессы, происходящие в туристской сфере в целом, отражаются на основных показателях функционирования гостиниц, а последние определяют показатели туристской активности на данном направлении**.**

#### **Библиографический список:**

1. Баумгартен, Л. В. Маркетинг гостиничного предприятия : учебник для вузов / Л. В. Баумгартен. – Москва : Издательство Юрайт, 2021. – 338 с.

2. Бураковская, Н. В. Обслуживание в гостиничном комплексе особых категорий клиентов : учебное пособие для вузов / Н. В. Бураковская, О. В. Лукина, Ю. Р. Солодовникова. – 2-е изд. – Москва : Издательство Юрайт, 2020. – 98 с.

3. Быстров, С. А. Организация гостиничного дела : учебное пособие / С.А. Быстров. – Москва : ФОРУМ : ИНФРА-М, 2021. – 432 с.

4. Вакуленко, Р. Я. Управление гостиничным предприятием: учебное пособие / Р. Я. Вакуленко, Е. А. Кочкурова. – Москва : Университетская книга ; Логос, 2020. – 320 с.

5. Вотинцева, Н. А. Правовое обеспечение гостиничной деятельности : учебное пособие / Н. А. Вотинцева. – Москва : РИОР : ИНФРА-М, 2020. – 299 с.

6. Глазков, В. Н. Методы научных исследований в сфере туризма и гостиничного дела : учебное пособие для вузов / В. Н. Глазков. – Москва : Издательство Юрайт, 2021. – 177 с.

7. Гостиничное дело : словарь / Н.С. Морозова, М.А. Морозов, Т.И. Зворыкина [и др.] ; под ред. д-ра экон. наук, проф. Н.С. Морозовой. – Москва : ИНФРА-М, 2020. – 247 с.

8. Гостиничное дело : учебное пособие / И. Ф. Игнатьева, И. Н. Чурилина, Т. Ю. Анисимов [и др.] ; Российский государственный педагогический университет им. А. И. Герцена. – Санкт-Петебург : Российский государственный педагогический университет им. А. И. Герцена, 2020. – 300 с.

9. Гостиничное хозяйство. Hotelwesen : учебное пособие / сост. Н. П. Алексеева. – Москва : ФЛИНТА,  $2021. - 344$  c.

10. ARDMA. NET [Эл.ресурс]. Код доступа: https://ardma.net/razvitie/strategii-rosta/otsenka-biznesa/522 perspektivy-razvitiya-gostinichnogo-biznesa-v-rossii/ Дата обращения: 03.04.2022 г.

11. Booking.com [Эл.ресурс]. Код доступа: https://www.booking.com/region/ru/nizhny-novgorod.ru.html. Дата обращения: 07.04.2022 г.

12. Поиск лучших предложений [Эл.ресурс]. Код доступа:

[https://101hotels.com/russia/region/nizhegorodskaya\\_oblast/best.](https://101hotels.com/russia/region/nizhegorodskaya_oblast/best) Дата обращения: 05.04.2022 г.

13. Система классификации и других средств размещения [Эл.ресурс]. Код доступа: [www.russiatuorism.ru.](http://www.russiatuorism.ru/) Дата обращения: 03.04.2022 г.

14. Тропки. Поиск отелей [Эл.ресурс]. Код доступа: [https://tropki.ru/rossiya/nizhegorodskaya-oblast/luchshie](https://tropki.ru/rossiya/nizhegorodskaya-oblast/luchshie-oteli)[oteli.](https://tropki.ru/rossiya/nizhegorodskaya-oblast/luchshie-oteli) Дата обращения: 03.04.2022 г.

# **СРАВНЕНИЕ ЭФФЕКТИВНОСТИ ПЕРЕДАЧИ ЭЛЕКТРОЭНЕРГИИ НА ПРИМЕРЕ ВЫСОКОВОЛЬТНЫХ ЛИНИЙ ЭЛЕКТРОПЕРЕДАЧ ПОСТОЯННОГО И ПЕРЕМЕННОГО ТОКА**

*В.А. Любимцев, Д.Н. Юрлов, студенты 4 курса ГБПОУ «Шатковский агротехнический техникум» Н.А. Сашенко, преподаватель ГБПОУ «Шатковский агротехнический техникум»*

Наблюдаемое в настоящее время стремительное развитие силовой электроники, увеличение доли возобновляемых источников энергии, а также глобализация энергетики вдохнули новую жизнь в технологии и проекты высоковольтной передачи энергии постоянным током.

Согласно данным научных групп, а также компаний ABB, Siemens и др., в 2000 г. в мире находилось в эксплуатации 52 объекта высоковольтной передачи постоянного тока общей мощностью около 25 ГВт, на сегодняшний день в мире в эксплуатации или в стадии строительства находится около 170 проектов, с суммарной пропускной способностью почти 200 ГВт. [1, с 1]

Преимущество системы передачи электроэнергии на постоянном токе в сравнении с переменным током позволит решить ряд технический проблем, касающихся режимных вопросов [2, с 3]:

- Передача электрической энергии на дальние расстояния.

Снижение электрических потерь и использование меньшего количества проводников

- Объединение больших энергосистем между собой позволит не только увеличить надежность и стабильность работы, но и даст возможность подключать электрические сети с различными частотами.

Увеличение управляемости передаваемой мощности и надежности функционирования энергосистем. А именно за счет использования быстроуправляемых силовых полупроводниковых устройств, предаваемая мощность может быть и регулируемой, и управляемой. Таким образом, вероятность потери электропитания не только при локальных авариях, но и при больших системных отключениях значительно уменьшится.

- Уменьшение влияния электрического поля. Использование технологии систем постоянного тока предполагает снижение напряженности поля вблизи систем передач, что окажет положительное влияние на экологическую обстановку.

Системы передач электрической энергии на постоянном токе отнюдь не являются дешевыми, тем не менее в сравнении с системами переменного тока, системы постоянного тока предполагают меньшее число применяемого оборудования, и как следствие снижение затрат на их эксплуатацию. Также, применение передачи электрической энергии на сверхвысоком и ультравысоком уровне напряжения приведет к уменьшению электрических потерь в линии.

- Комбинированное использование генерации электрической мощности с помощью традиционных и возобновляемых источников энергии.

При определении того или иного решения важнейшим фактором является экономическая эффективность. Казалось бы, передача электрической энергии по линиям постоянного тока считается не рентабельной, так как высоковольтные тиристорные преобразователи и фильтры высших гармоник на порядок повышают капитальные затраты на преобразовательные распределительные устройства. [3, с 4] Учитывая, что линия электропередач постоянного тока (охранная зона, провода, опоры и изоляторы,) имеет меньшие затраты, то при увеличении расстояния от источника до приёмника электроэнергии суммарная стоимость «линия - РУ переменного тока» станет аналогичной стоимости «линия - РУ постоянного тока». Таким образом, при увеличении экономической длины - линия постоянного тока является экономически выгодной.

При выполнении работы мы ознакомились с существующим опытом расчёта линий постоянного тока и применили его для сравнения. [4, с 7] При исследовании были взяты данные для того, чтобы, произвести экономический анализ двух вариантов передачи электроэнергии: линии переменного тока и линии постоянного тока. Определение капитальных затрат при передаче электроэнергии переменным током составило 241 592 300 000 руб., а ВППТ - 6 796 500 000 руб. Выгода очевидна!

Таким образом, на основании проделанной исследовательской работы можно сделать вывод: передача постоянным током, в отличие от переменного, не связана с волновыми электромагнитными процессами, поэтому передача постоянным током обладает качественно иными характеристиками. Физические свойства постоянного тока позволяют передавать значительные мощности на дальние и сверхдальние расстояния с минимальными потерями, создавать линии, эффективно преодолевающие широкие водные преграды, объединять разнородные энергосистемы, строить гибкие, надежные, интеллектуальные, экономичные и безопасные сети мега-регионального и трансконтинентального масштаба и что немало важно снизить нагрузку на окружающую среду. Считаем, в отдельных случаях применение постоянного тока не имеет альтернативы по техническим и экономическим причинам.

#### **Библиографический список**

1. Исследование применения высоковольтных линий постоянного тока в электроэнергетических системах [https://dspace.tltsu.ru/bitstream/123456789/5587/1/Печников%20И.В.\\_ЭЭТм\\_1501.](https://dspace.tltsu.ru/bitstream/123456789/5587/1/Печников%20И.В._ЭЭТм_1501.pdf)

2. Сравнение способов передачи энергии с помощью постоянного и переменного тока [http://digitrode.ru/articles/1147-sravnenie-sposobov-peredachi-energii-s-pomoschyu-postoyannogo-i-peremennogo](http://digitrode.ru/articles/1147-sravnenie-sposobov-peredachi-energii-s-pomoschyu-postoyannogo-i-peremennogo-toka.html)[toka.html](http://digitrode.ru/articles/1147-sravnenie-sposobov-peredachi-energii-s-pomoschyu-postoyannogo-i-peremennogo-toka.html) 

3. Системы передачи постоянного тока: текущее состояние и перспективы развития [https://matveev](https://matveev-igor.ru/articles/354343)[igor.ru/articles/354343](https://matveev-igor.ru/articles/354343)

Расчет электрической линии постоянного тока<https://www.ktovdome.ru/70/451/16361.html>

### **ОЦЕНКА ОБЕСПЕЧЕННОСТИ ТЕРРИТОРИИ ЛЫСКОВСКОГО РАЙОНА НИЖЕГОРОДСКОЙ ОБЛАСТИ ОБЪЕКТАМИ ПРИРОДНОГО НАСЛЕДИЯ**

*Нестерова Анастасия, студентка 4 курса ГБ ПОУ «Лысковский агротехнический техникум» Тарасова Марина Александровна, преподаватель ГБ ПОУ «Лысковский агротехнический техникум»*

В последние годы в России и отдельных её регионах активно стала развиваться туристическая деятельность. На издавна освоенных землях сохранились фрагменты культурных ландшафтов разных эпох: городища, монастыри и монастырские угодья, дворянские усадьбы и старинные сёла, мемориальные и художественные музеи, памятники истории техники и промышленного производства. Сохранились многочисленные природные объекты различных масштабов, начиная от отдельных памятников природы и заканчивая крупными ареалами – заповедниками, заказниками и национальными парками.

В связи с развитием туризма возникает необходимость чёткого определения понятия «туристско-рекреационный потенциал» для формирования у специалистов по туризму представления о данном термине. Конкретное содержание, которым различные авторы нагружают словосочетание «туристско-рекреационный потенциал», нередко оказывается весьма сложно, поскольку широко известных, общепринятых профессиональных трактовок этого понятия применительно к туризму не существует. А.В. Дроздов совершенно справедливо отмечает некоторую размытость термина «туристско-рекреационный потенциал» и ощутимый разнобой в его трактовке и использовании [Дроздов, 2010].

Оценка рекреационных ресурсов всегда осуществляется в нескольких аспектах или по нескольким блокам параметров. Эти параметры различны и специально подбираются для основных видов рекреационной деятельности. Обычно ресурсы рекомендуется оценивать в аспектах функциональном, гигиеническом, эстетическом, технико-экономическом и природоохранном. Эти же аспекты можно иметь в виду, оценивая и туристский потенциал территории.

Всякая деятельность по развитию туризма разворачивается на конкретной территории, свойства которой – природные и приобретённые в ходе антропогенного освоения – часто имеют решающее значение и определяют эффективность (или неэффективность) вложений в туристско-рекреационную сферу [Зорин, Каверина, 2011].

Оценка территории для развития туризма имеет целью, во-первых, выявление потенциала, возможностей и ограничений развития туризма, во-вторых, оценку рациональности и целесообразности существующей сети туризма и рекреации, втретьих – разработку системы проектировочных и экономических решений по территориальной организации туристской отрасли.

Данный подход требует взаимоувязанного анализа территориального потенциала, возможностей и ограничений развития туризма в регионе. [Мухина, 2013] Такой анализ предполагает оценку территорию по ряду параметров, к важнейшим из которых следует отнести:

•аттрактивность природного ландшафта и его экономическую ёмкость;

•богатство и разнообразие элементов культурно-исторического наследия;

•экологические ограничения развития туристских центров, районов и зон;

•целесообразность существующей территориальной сети учреждений и баз отдыха, туризма и рекреации;

•территориальные предпочтения самодеятельного туризма и стихийной рекреации и др.

Общим итогом такого рода анализа должна стать интегральная оценка территории с выявлением мест и зон притяжения вновь формирующейся туристской сферы – мест наиболее выгодного вложения инвестиций [Колбовский, 2011].

Сложность процедуры оценивания туристско-рекреационного потенциала заключается в том, что далеко не все компоненты потенциала удаётся оценить количественно, это описывает Колбовский. Поэтому для получения итоговой, суммарной оценки целесообразно переводить все количественные оценки в качественные, причём опыт показывает, что применять слишком детальные шкалы не всегда разумно, поскольку в таких случаях повышение точности оценок зачастую оказывается мнимым.

ООПТ Лысковского района представлены комплексными памятниками природы, почти все расположены в Заволжской части

Особо охраняемые природные территории по Лысковскому району распространены неравномерно. Большая их часть в Валковском сельском совете, лишь один памятник природы в Кириковском, а в остальных вообще нет.

Территория Лысковского района обладает богатым культурным и природным наследием, а так же большим потенциалом для развития туризма. Пока туризм в Лысковском районе развит слабо, несмотря на то, что виды туризма вместе с экологическим и приключенческим туризмом были признаны экспертами всемирной туристской организацией наиболее перспективными для развития в России, и в Нижегородской области. В области есть несколько туроператоров, которые организуют туры в регионе, но это не достаточно. Большинство туроператоров до сих пор предпочитают отправлять нижегородских туристов за рубеж по налаженной схеме. Именно поэтому развитие познавательного, исторического и экологического туризма в нашем районе является одной из главных задач. Природный и культурный потенциал Лысковского района открыт развитию туризма.

Оценка территории для развития туризма и рекреации должна складываться из выявления потенциала, возможностей и ограничений развития, что предполагает предваряющее определение аттрактивности и рекреационной ёмкости ландшафта, богатства и разнообразия элементов культурно-исторического наследия, оценку рациональности и целесообразности существующей территориальной сети учреждений и баз отдыха, туризма и рекреации. Только на основе всех этих данных возможна разработка системы проектировочных решений по территориальной организации туристской отрасли. Необходимо оценивать не только состояние туристско-рекреационного потенциала в целом, но и отдельных компонентов. Поэтому мы провели оценку обеспеченности территории Лысковского района объектами природного наследия и перспективы использования их для туристских целей.

В работе рассмотрели теоретико-методологические основы изучения туристскорекреационного потенциала территории, решая первую задачу. Этими вопросами занимались Колбовский Е.Ю., Кусков А.С., Мироненко Н.С. и другие учёные. Решая вторую задачу, рассмотрели понятие природного наследия, как осмысленный и присвоенный человеком природный капитал, включая составляющие его генофонд, ценофонд и геофонд.

Материалы научно-практической конференции Провели оценку обеспеченности территории Лысковского района объектами природного наследия, решая третью задачу. Рассмотрели географическое положение

района, морфолитогенную основу и рельеф, климатические условия, обеспеченность водными и биологическими ресурсами, наличие особо охраняемых природных территорий. Выявили, что район имеет выгодное географическое положение в центре Европейской равнины, климат умеренно-континентальный, морфолитогенная основа сложена четвертичными образованиями, район вполне обеспечен водными и биологическими ресурсами для развития туризма.

Лысково имеет все возможности и условия для развития туризма, для этого необходимо максимально эффективно использовать туристско-рекреационные ресурсы, совершенствовать и расширять инфраструктуру, готовить квалифицированные кадры для работы в туризме, а также привлекать местное население для участия в организации и создании программ развлечений.

#### **Библиографический список**

1. Федеральный закон РФ от 25.06.02 № 73-ФЗ (ред. от 03.12.12 г.) «Об объектах культового наследия (памятниках истории и культуры) народов Российской Федерации»;

2. Бизнес-профиль №5: Лысковский район. Районы Нижегородской области / Департамент экономики и прогнозирования администрации Нижегородской области. – Изд-во ВВАГС, 2010. – 60 с.;

3. Веденин Ю.А. Необходимость нового подхода к культурному и природному наследию России // Актуальные проблемы сохранения природного и культурного наследия. – М.: Рос. НИИ культурного и природного наследия, 2011. – 123 с.;

4. Дроздов А.В. Экотуризм: определения, принципы, признаки, формы // Актуальные проблемы туризма 99. Перспективы развития туризма в южном Подмосковье. сб. докл. и тез. сообщений научно-практ. Конференции, 27 апреля 1999 г. – М., 2010.-45 с.

5. Есенин А.В. Оценка и мониторинг природно-рекреационного потенциала историко-экологических маршрутов//Туризм, экология и устойчивое развитие регионов: Материалы международной научнопрактической конференции. Тверь: ТвГУ, 2003. - С.157-160;

6. Искакова В.С. Проблема понятия туристско-рекреационного потенциала в аспекте современного образования / В.С. Искакова // Педагогические науки. – 2010. – №1. – С. 54-55;

7. Ковалев Ю.П. Туристско-рекреационный потенциал: подходы к исследова-нию//Туризм и региональное развитие: Материалы II Международной научно-практической конференции 14-15 мая 2002. Смоленск, Изд-во «Универсум», 2010. - С. 112-118;

8. Колбовский Е.Ю. Экологический туризм и экология туризма: учеб. пособие для студ. учреждений высш. проф. образования / Е.Ю. Колбовский. – 3-е изд., стер. – М.: Издательский центр «Академия», 2011. – 256 с.;

9. Кусков А.С., Голубева В.Л., Одинцова Т.Н. Рекреационная география: Учебно-методический комплекс. – М.: МПСИ, Флинта, 2010. – 496 с.;

10. Николаенко Д.В. Рекреационная география: Учебное пособие для студ. высш. учеб. заведений. – М.: Владос, 2011. – 288 с.;

11. Харитонычев А.Т. Природа Нижегородского Поволжья. - Горький: Волго-Вятское книжное издательство, 2010. – 176 с.;

12. Лысковский район. Официальный портал органов местного самоуправления Нижегородской области [Электронный ресурс]. – Режим доступа: [http://lsk.omsu-nnov.ru/;](http://lsk.omsu-nnov.ru/)

13. Поволжская часть Нижегородской области: Лысковский район [Электронный ресурс]. – Режим доступа: [http://gttp.ru/map\\_NN/liskovo.html;](http://gttp.ru/map_NN/liskovo.html)

# **ИССЛЕДОВАНИЕ СТРУКТУРНЫХ ПАРАМЕТРОВ ЛИТЫХ ДИСКОВ КОЛЕС С ЦЕЛЬЮ ВЫЯВЛЕНИЯ ИХ РЕМОНТОПРИГОДНОСТИ**

*Петрунин Иван, студент 3 курса ГБПОУ «Первомайский политехнический техникум» Фадеева Юлия Владимировна, преподаватель ГБПОУ «Первомайский политехнический техникум»*

На современных станках литой диск закрепляется и выравнивается с помощью силового воздействия специальных насадок. Полная правка диска осуществляется многократным приложением нагрузок и выдерживанием в течение определенного времени. Для ускорения процесса правки, а также для восстановления микроструктуры материала, из которого изготовлен диск, используют нагрев выпрямляемого участка.

Проблема состоит в том, что данных о конкретных значениях оптимальных температур нагрева дисков определенного вида попросту не существует, фирмы – производители дисков автомобильных колес данных о материалах, из которых сделан диск не предоставляют.

Цель работы–исследование структурных параметров литых дисков колес с целью улучшения их ремонтопригодности.

Для достижения поставленной цели необходимо решить следующие задачи:

1)экспериментально определить температуру, при которой достигается необходимая пластичность и происходит восстановление микроструктуры материала, из которого изготовлен колесный диск;

2)оптически исследовать структуру образцов диска;

3)исследовать химический состав и прочностные характеристики образцов диска;

4) назначение оптимальных температур нагрева при ремонте дисков автомобильных колес, в частности, для литых дисков, поскольку именно они подлежат обязательному нагреву в процессе правки.

Как образец для испытаний был взят алюминиевый литой диск марки 6*J*×14Н2, изготовленный российско-германской компанией К&К. С него были вырезаны опытные образцы: небольшие куски реборд размером 20×10×10, куски обода размером 100×200×10, а также стружка и мелкие частицы. Притом, для получения достоверной информации образцы материала брались с нескольких участков диска, так как, из-за сложных современных процессов производства (например: литье под низким давлением, специальные режимы охлаждения, термообработки), литые диски нередко отличаются неоднородностью состава.

Испытания проводились на лабораторном оборудовании АО «Транспневматика». Применялось следующее оборудование:

1) установка для дифференциально-термического анализа (ДТА) «*Thermoscan*- $2\frac{5}{7}$ , c.3];

2) электропечь сопротивления типа ПКЛ-1,2-12 с термоконтроллером ТК20-  $1\text{II} \gg 8$ , c.12];

3) микроскоп металлографический «*ST*-*VS*-560 *M*-*Tr*-*R*5» с мегапиксельной телевизионной камерой.

На основании проведенных исследований, можно сделать следующие выводы:

1) согласно результатам определения химического состава и на основании ГОСТ–а 1583 – 93 «Сплавы алюминиевые литейные. Технические условия» можно предположить, что материал испытуемого диска автомобильного колеса относится к алюминиевому сплаву системы  $A1 - Si - Mg$ , и в частности к марке  $AK12$  [6, с.321];

2) после нагрева образца диска автомобильного колеса до температуры 340°С происходит увеличение прочностных характеристик материала, из которого он изготовлен. В частности, в данном случае, можно наблюдать, что временное сопротивление нагретого образца становится  $\sigma_B = 224$ МПа, вместо  $\sigma_B = 187$  МПа в исходном состоянии. Относительное удлинение уменьшается с 11% в исходном состоянии до 9% после нагрева. Наблюдается незначительное увеличение твердости нагретого образца до 51 НВ, вместо 50 НВ в исходном состоянии;

3) полученные данные соответствуют результатам оптического исследования структуры образцов, и подтверждают, что установленная методом дифференциально– термического анализа температура нагрева в 340°С для алюминиевого литого диска марки 6*J*×14Н2, изготовленного российско-германской компанией К&К, марка материала АК12 ГОСТ 1583 – 93», является оптимальной.

Как уже отмечалось ранее, из всех существующих на данный момент времени видов дисков автомобильных колёс, только литые подлежат обязательному нагреву в процессе ремонта. Проведение достоверного дифференциально–термического анализа в рамках ремонтной мастерской является невозможным. Поэтому, разработка рекомендаций по назначению оптимальных температур нагрева в процессе ремонта именно литых дисков наиболее актуальна.

Ранее, в рамках других исследовательских работ, проводились исследования алюминиевого литого диска марки 5*J*×14, изготовленного Верхнесалдинским металлургическим производственным объединением (ВСМПО) (марка материала АД35 ГОСТ 4784 – 97 «Алюминий и сплавы алюминиевые деформируемые»), результатом которых стало определение оптимальной температуры нагрева для данного диска в пределах 380 °С, а также алюминиевого литого диска марки  $6J\times14$ , изготовленного итальянской компанией Fondmetal (марка материала АК13 ГОСТ 1583 – 93 «Сплавы алюминиевые литейные. Технические условия») в пределах 365 °С.

В результате исследований, представленных в данной работе, была исследована структура и исходя из этого определена оптимальная температура нагрева алюминиевого литого диска марки 6*J*×14Н2, изготовленного российско-германской компанией К&К (марка материала АК12 ГОСТ 1583 – 93 «Сплавы алюминиевые литейные. Технические условия») в пределах 340 °С.

На основании обобщения вышеуказанных данных можно сделать вывод о том, что большинство производителей литых дисков колес используют алюминиевые литейные сплавы–силумины на основе системы  $A1 - Si - Mg$  и значения оптимальных температур нагрева литых дисков большинства фирм – производителей автомобильных колес, находятся в пределах от 340 до 380 °С.

Материалы научно-практической конференции Проведенная исследовательская работа позволила решить основные задачи по оптимизации температурных параметров при ремонте дисков, а следовательно, и задачи повышения качества ремонта дисков в целом. Первая и наиболее важная задача

– назначение оптимальных температур нагрева. Поэтому, разработанные рекомендации по назначению оптимальных температур для литых дисков, которые подвергаются обязательному нагреву в процессе ремонта, имеют большое практическое значение.

#### **Библиографический список**

1. Патент на изобретение 2062153 РФ, В21D1/08, 3/16. Универсальный стенд для правки колес / Сегедин К.Р. №5041089/08; заявл. 06.05.92; опубл. 20.09.96. бюл. №17.

2. Патент на изобретение № 465250 СССР, В21D1/10, 1/14. Способ правки листовых изделий / Золотарев Б.Б., Симоник А.Г., Афанасьев П.С., Гузиков Е.П. заявлен 07.07.69; опубл. 30.03.75.

3. Патент на полезную модель «Станок для правки дисков автомобильных колёс» в классе B21D3/02, автор Нестеров А.А., заявлено 23.08.2004.

4. Алюминиевые сплавы. Т. 4. Промышленные деформируемые, спеченные и литейные алюминиевые сплавы: Справочник. – М.: Металлургия, 1972. – 552 с.

5. Геллер, Ю.А. Материаловедение / Ю.А. Геллер, А.Г. Рахштадт. – М.: Металлургия, 1984. – 384 с.

6. Промышленные алюминиевые сплавы: Справ. изд. / С.Г. Алиева, М.Б. Альтман, С.М. Амбарцумян и др. – 2 е изд., перераб. и доп. – М.: Металлургия, 1984. – 528 с.

7. Установка для дифференциально-термического анализа (ДТА) «Thermoscan-2» (USB модификация).

Краткое описание и инструкция по эксплуатации. – С.-Петербург: ООО «Аналитприбор», 2005.

8. Электропечь камерная лабораторная. Руководство по эксплуатации. – Екатеринбург: НПП «Теплоприбор», 2007.

### **КАРТА ГОСТЕПРИИМНОГО НИЖНЕГО НОВГОРОДА. ПУТЕВОДИТЕЛЬ ПО ОТЕЛЯМ ГОРОДА**

*Сосунова Дарья, студентка 2 курса ГБПОУ «Сокольский техникум индустрии сервиса и предпринимательства» Симонычева Ксения Вадимовна, преподаватель ГБПОУ «Сокольский техникум индустрии сервиса и предпринимательства»*

**Актуальность:** индустрия гостеприимства является востребованным сектором экономики, завоевывающим признание во всем мире. Одной из отличительных чертой гостиничного бизнеса является универсальность. Независимо от цели поездки туристы в любой точке планеты практически всегда нуждаются в местах комфортного размещения и уютного ночлега [1, с. 6]

 2021 год был богатым и на плохие, и на хорошие события. Пандемия серьезно повлияла на гостиничный бизнес. Сейчас мы наблюдаем изменение конъюнктуры рынка – гостиницы Нижнего Новгорода стараются адаптироваться к текущей ситуации и меняют свой формат и сервис для того, чтобы сделать пребывание постояльцев максимально безопасным.

**Цель работы:** разработка путеводителя гостиничных услуг на территории Нижнего Новгорода.

### **Задачи:**

1. Дать общую характеристику города. Н. Новгород.

2. Описать самые интересные и красивые места Нижнего Новгорода.

3. Разработать путеводитель гостиничных услуг на территории Нижнего Новгорода.

**Объект:** карта гостеприимного Нижнего Новгорода

**Предмет:** характеристика отелей Нижнего Новгорода.

Нижний Новгород – 800-летний российский город, расположенный на стрелке двух величественных рек, Волги и Оки. Город патриотов, освободивших Москву из польского плена, за что его героям, Минину и Пожарскому, установлен памятник на Красной площади.

Проанализировав различные туристические сайты [\(https://must-see.top/,](https://must-see.top/) [https://www.tourister.ru/,](https://www.tourister.ru/) [https://www.tripadvisor.ru/\)](https://www.tripadvisor.ru/), я выделила ТОП-10 самых популярных мест посещения туристов.

Это:

- Нижегородский Кремль
- Нижне-Волжская набережная
- − Верхне-Волжская набережная
- − Улица Большая Покровская
- − Нижегородская канатная дорога
- − Нижегородский государственный художественный музей
- − Стрелка Оки и Волги
- − Мещерское озеро
- − Набережная Федоровского.

Отправляясь в путешествие на несколько дней в Нижний Новгород, туристам, в первую очередь необходим ночлег. Проанализировав сайты: Тропки, 101 Hotels, booking.com., я выделила самые лучшие отели Н. Новгорода (оценка от 9 баллов и выше). Далее с помощью конструктора карт Яндекса была создана карта «Самые лучшие отели Н. Новгорода»

Ссылка: [Самые популярные отели Нижнего Новогорода.](https://yandex.ru/maps/?um=constructor%3A3870ab4b1a8bd31c88a94212a4a78f0ff692abfef4045e0489a69ce5c5c7c235&source=constructorLink)

В конструкторе Яндекс-карты так же были даны описания самых популярных отелей (Отель Vesna Hotel, Отель Mercure Nizhny Novgorod Center, Отель Sheraton Nizhny Novgorod Kremlin, Отель Минин на улице Пожарского, Отель Hampton by Hilton Нижний Новгород, Кулибин Парк-Отель & СПА, Отель Никитин, Бизнес-Отель Дипломат, Отель Marko, Отель Лофт). Вот описания некоторых из них:

### **1. Отель Sheraton Nizhny Novgorod Kremlin (оценка 9)**

Отель Sheraton Nizhny Novgorod Kremlin расположен в центре Нижнего Новгорода, всего в 2 минутах ходьбы от входа в Кремль. В распоряжении гостей круглосуточный бизнес-центр, услуги консьержа и частная подземная парковка. Сотрудники организуют трансфер. Высокоскоростной Wi-Fi предоставляется бесплатно [7].

Все номера оформлены в естественных тонах. В числе удобств телевизор с плоским экраном, бесплатные принадлежности для чая/кофе и сейф. Из некоторых номеров открывается вид на Кремль или площадь. Собственная ванная комната отделана мрамором и укомплектована бесплатными туалетно-косметическими принадлежностями. В отеле осуществляется круглосуточная доставка еды и напитков в номер.

Завтрак «шведский стол» подается в ресторане отеля. Лобби-бар работает круглосуточно. В распоряжении гостей фитнес-центр, массажный кабинет и студия аэробики.

Поблизости находятся Нижегородский Кремль, Театральная площадь и Нижегородский государственный академический театр драмы им. М. Горького. До стадиона «Нижний Новгород» можно доехать за 15 минут. Расстояние до международного аэропорта Нижнего Новгорода составляет 18 км [7].

### **2. Отель Hampton by Hilton Нижний Новгород (оценка 9, 1)**

Отель «Hampton by Hilton Нижний Новгород» расположен в культурноисторическом районе Нижнего Новгорода, в 1,7 км от Нижегородского кремля. К услугам гостей комфортабельные номера с бесплатным Wi-Fi.

Все номера оснащены кондиционером и телевизором с плоским экраном и спутниковыми каналами. В числе прочих удобств — принадлежности для чая/кофе, утюг, гладильные принадлежности, холодильник и сейф. В каждом номере обустроена собственная ванная комната с душем, феном и бесплатными туалетно-косметическими принадлежностями.

Стойка регистрации открыта круглосуточно. В лобби-баре круглосуточно и без выходных предлагаются напитки и закуски. Более сытные блюда можно заказать в ресторане, где по утрам сервируют разнообразный завтрак. Также круглосуточно и без выходных в отеле работает бесплатный тренажерный зал.

В нескольких минутах ходьбы от отеля находится знаменитый Нижегородский государственный академический театр оперы и балета. Расстояние до Московского железнодорожного вокзала составляет 7 км, а до международного аэропорта Стригино — 24 км. В 4 км расположена станция Речного вокзала, а в 800 метрах — канатная дорога [7].

### **3. Бизнес-Отель Дипломат (оценка 9, 1)**

Этот 3-звездочный отель, полностью отремонтированный в августе 2020 года, расположен в Нижнем Новгороде, в 10 минутах ходьбы от исторического центра города и Кремля. Гости бизнес-отеля Diplomat могут совершать междугородние звонки, пользоваться бесплатным Wi-Fi и бесплатной охраняемой парковкой.

Современные просторные номера бизнес-отеля Diplomat оснащены кондиционером. В числе удобств телевизор с кабельными каналами, холодильник и письменный стол. Собственная ванная комната укомплектована феном и бесплатными туалетно-косметическими принадлежностями.

В ресторане с панорамными окнами подают блюда русской и европейской кухни. В распоряжении гостей камера хранения багажа и бар [7].

Сотрудники круглосуточной стойки регистрации могут организовать трансфер до Московского железнодорожного вокзала (7 км) и аэропорта Стригино (20 км).

### **4.Отель Mercure Nizhny Novgorod Center (оценка 9,2)**

Отель Mercure Нижний Новгород расположен в Нижнем Новгороде, в нескольких минутах ходьбы от Нижегородского Кремля и Большой Покровской улицы, а также в 200 м от Нижегородского государственного академического театра драмы имени М. Горького. К услугам гостей фитнес-центр, общий лаундж и бар.

В числе удобств номеров кондиционер, телевизор с плоским экраном и спутниковыми каналами, собственная ванная комната с душем и письменный стол.

Каждое утро сервируется завтрак «шведский стол» с континентальными, вегетарианскими и американскими блюдами. В ресторане отеля «Mercure Нижний Новгород Центр» подают блюда интернациональной кухни.

К услугам гостей холл с панорамными окнами, который подходит как для деловых, так и для частных мероприятий. В распоряжении гостей отеля «Mercure Нижний Новгород Центр» круглосуточная стойка регистрации и частная подземная парковка [9].

Отель находится в 8 минутах ходьбы от церкви Архангела Михаила и в 900 м от Нижегородского государственного художественного музея. Расстояние до международного аэропорта Нижнего Новгорода составляет 17 км.

### **5. Отель Никитин (оценка 9, 6)**

Этот дизайн-отель расположен всего в 350 метрах от слияния рек Волги и Оки. К услугам гостей бесплатный Wi-Fi, полный английский завтрак и круглосуточная стойка регистрации.

Номера отеля «Никитин» оформлены в сочетании светлых и темных оттенков и оснащены телевизором с плоским экраном, мини-баром и кондиционером. Собственная ванная комната укомплектована халатом, тапочками и бесплатными туалетно-косметическими принадлежностями [9].

Гости отеля «Никитин» могут воспользоваться услугами прачечной, чистки обуви и гладильными услугами. Кроме того, в отеле организуют трансфер и предлагают бесплатный чай, кофе и выпечку.

За 9 минут можно дойти до торгово-выставочного комплекса «Нижегородская ярмарка». Прогулка до собора Александра Невского займет менее 1 минуты.

В 2 км находится Центральный железнодорожный вокзал Нижнего Новгорода. Расстояние до аэропорта Нижнего Новгорода составляет 20 км [9]

Результатом работы над проектом является буклет-путеводитель по отелям города Н. Новгород «Гостеприимный Нижний».

#### **Библиографический список:**

15. Баумгартен, Л. В. Маркетинг гостиничного предприятия : учебник для вузов / Л. В. Баумгартен. – Москва : Издательство Юрайт, 2021. – 338 с.

16. Быстров, С. А. Организация гостиничного дела : учебное пособие / С.А. Быстров. – Москва : ФОРУМ : ИНФРА-М, 2021. – 432 с.

17. Вакуленко, Р. Я. Управление гостиничным предприятием: учебное пособие / Р. Я. Вакуленко, Е. А. Кочкурова. – Москва : Университетская книга ; Логос, 2020. – 320 с.

18. Вотинцева, Н. А. Правовое обеспечение гостиничной деятельности : учебное пособие / Н. А.

Вотинцева. – Москва : РИОР : ИНФРА-М, 2020. – 299 с.

19. Глазков, В. Н. Методы научных исследований в сфере туризма и гостиничного дела : учебное пособие для вузов / В. Н. Глазков. – Москва : Издательство Юрайт, 2021. – 177 с.

20. ARDMA. NET [Эл.ресурс]. Код доступа: https://ardma.net/razvitie/strategii-rosta/otsenka-biznesa/522 perspektivy-razvitiya-gostinichnogo-biznesa-v-rossii/ Дата обращения: 03.04.2022 г.

21. Booking.com [Эл.ресурс]. Код доступа: https://www.booking.com/region/ru/nizhny-novgorod.ru.html. Дата обращения: 07.04.2022 г.

22. Поиск лучших предложений [Эл.ресурс]. Код доступа:

[https://101hotels.com/russia/region/nizhegorodskaya\\_oblast/best.](https://101hotels.com/russia/region/nizhegorodskaya_oblast/best) Дата обращения: 05.04.2022 г.

23. Система классификации и других средств размещения [Эл.ресурс]. Код доступа: [www.russiatuorism.ru.](http://www.russiatuorism.ru/) Дата обращения: 03.04.2022 г.

24. Тропки. Поиск отелей [Эл.ресурс]. Код доступа: [https://tropki.ru/rossiya/nizhegorodskaya-oblast/luchshie](https://tropki.ru/rossiya/nizhegorodskaya-oblast/luchshie-oteli)[oteli.](https://tropki.ru/rossiya/nizhegorodskaya-oblast/luchshie-oteli) Дата обращения: 03.04.2022 г.

# **КОММУНИКАТИВНАЯ МЕТОДИКА ИЗУЧЕНИЯ ИНОСТРАННОГО ЯЗЫКА В СФЕРЕ ПОВАРСКОГО И КОНДИТЕРСКОГО ДЕЛА**

*Хапова Мария, студентка 1 курса ГБПОУ «Лысковский агротехнический техникум» Сарамбаева Татьяна Владимировна, преподаватель ГБПОУ «Лысковский агротехнический техникум»*

Проблема изучения английского языка, безусловно, актуальна. В нашем современном мире очень важно знать хотя бы один иностранный язык для успешной коммуникации. А поскольку английский язык является международным, его изучение остается очень актуальной темой. Я связала свой проект с моей будущей специальностью – «Поварское и кондитерское дело», ведь в каждой профессии необходимо не останавливаться на достигнутом и продолжать двигаться вперед. Благодаря хорошему знанию английского языка повар-кондитер может участвовать в международных мастер-классах, проходить различные курсы, чтобы повышать свое мастерство и квалификацию.

На данный момент самая эффективная методика изучения английского языка – коммуникативная. Потому что люди нацелены на практику, а теоретические моменты рассматриваются по мере необходимости. Большое количество пройденных тем формируют определенные клише, ассоциации, которые помогают общаться в дальнейшем. А при подборке профессиональных тематик – студент успешно будет поддерживать даже рабочие дискуссии.

У коммуникативной методики, несмотря на отсутствие «новизны» и «инновационного подхода», много преимуществ. Таким образом, мы можем с уверенностью заявить: коммуникативная методика обучения английскому языку подходит абсолютно всем.

Опираясь на собственный опыт, могу сказать, что данная методика очень помогает мне в изучении иностранных языков и в освоении учебного материала, необходимого для моей профессии.

Хотелось бы развеять стереотипы о том, что повару не нужен английский язык и привести несколько аргументов «за» изучение иностранного:

Факт 1. Хороший повар - это человек, который найдёт себе работу в любой точке этого мира, вне зависимости от страны. И тогда английский пригодится не только для того, чтобы общаться с персоналом и начальством, но и для того, чтобы отвечать на просьбы клиентов.

Факт 2. Профессия повара настолько востребована и интересна, что ежегодно как в России, так и во всем мире проходит огромное количество мероприятий и конкурсов для поваров. Участие в таких конкурсах очень интересно, но практически невозможно без знания английского языка.

Факт 3. Международный опыт - это то, что пригодится любому сотруднику на любой должности и станет большим плюсом в карьере. И даже, если вы пройдете небольшую стажировку в ресторане, это уже будет международный опыт, которым можно гордиться. Вот только на стажировке за рубежом нужен хотя бы минимальный английский.

Факт 4. Обучение онлайн с каждым годом набирает обороты. И даже повар может развить свои навыки через интернет. Знание английского дает большое преимущество в обучении, потому что многие курсы не переводятся на русский.

Факт 5. Немаловажную роль играет обмен опытом с иностранными коллегами. А это еще больше новых блюд. Также в составе команды могут быть иностранные повара, разговор с которыми надо поддерживать на английском языке.

Факт 6. Заимствование блюд из кухонь других народов. Для прочтения англоязычных рецептов необходимо владеть лексикой, соответствующей профессии.

Практическая значимость работы состоит в том, что она может быть использована студентами при самостоятельном ознакомлении с международными общепринятыми понятиями в сфере кулинарии, при прохождении курсов поварского и кондитерского искусства от иностранных мастеров. Также по упражнениям, предложенным мной в данной работе, можно закрепить полученные знания.

### **ОРГАНИЗАЦИЯ РАБОЧЕГО МЕСТА СТУДЕНТАМИ НА УЧЕБНОЙ ПРАКТИКЕ ПО СИСТЕМЕ 5S**

*Чернов Евгений, Ямбаев Станислав, студенты 3 курса ГБПОУ «Первомайский политехнический техникум» Шурыгина Мария Игоревна, мастер п/о ГБПОУ «Первомайский политехнический техникум»*

Система 5S является одним из инструментов бережливого производства, призванная систематизировать рабочее пространство для достижения максимальной производительности, за счет сокращения времени на выполнения действий.

На сегодняшний день Бережливое производство является одной из самых эффективных идеологий оптимизации. Использование его широко известных инструментов способно дать быстрый положительный эффект. Бережливое производство – концепция управления производством, которая основана на постоянном стремлении предприятия к устранению всех видов потерь, то есть устранение любых действий, которые потребляют ресурсы, но не создают ценности (не являются важными) для конечного потребителя. [1]

В литературе пишется, что использование системы 5S приводит к сокращению «потерянного» времени и позволяет улучшить производительность труда во всех областях деятельности. Эта система очень популярна в организации рабочего пространства, ее применяют мировые компании в бизнесе, на производствах в различных сферах.

На учебной практике студенты работают в мастерских. Учебное пространство студента на практике это его рабочее место, удобная и систематизированная организация, поможет создать рациональное правильное отношение к достижению лучших результатов в процессе получения навыков, восприятию самоорганизации, а также личной ответственности.

Моя работа построена на применении принципов организации своего рабочего места во время прохождения учебной практики в техникуме по системе 5S, для экономии времени и улучшения личных результатов.

Объект моего исследования – организация моего рабочего места для выполнения заданий на учебной практике по системе 5S.

Предмет исследования – возможность использования системы 5S и используемых системой инструментов.

Цель работы – применить принципы и инструменты системы 5S для организации своего рабочего места с целью рационального использования учебного времени на практике.

Для достижения указанной цели я поставил следующие задачи:

Изучить информацию о применении системы 5S в различных источниках.

Определить, какие выполняемые мною процессы могут быть усовершенствованы.

Применить принципы системы 5S для своего рабочего места, сделать выводы, насколько эффективно и интересно получилось, поделиться опытом с одногрупниками.

Для решения поставленных задач я использовал следующие методы исследования: анализ информации (изучение литературы, полученной из различных источников), эксперимент (изучение, организации пространства на практике), Подведение итогов результатов эксперимента, оценка возможности применения системы для отдельно взятого рабочего места.

В ходе работы я собрал литературу, содержащую информацию о системе 5S, как она используется в зарубежных и российских компаниях. В ходе работы я пользовался ресурсами «интернет», а также консультировался с преподавателями и мастером производственного обучения, беседовал с одногрупниками. Оказалось, что многих интересует эта тема, а некоторые применяют свою интерпретацию системы в домашних условиях.

#### **Библиографический список**

1. Губанов, А. В. Организация рабочего пространства студента в системе 5С для прохождения учебнопроизводственной практики / А. В. Губанов. — Текст : непосредственный // Молодой ученый. — 2022. — № 30.1 (425.1). — С. 22-24. — URL: https://moluch.ru/archive/425/94149/ (дата обращения: 14.12.2022). 2.Бережливое производство в России и мире. Lean-карта. [Электронный ресурс] – Режим доступа. – URL: www.leaninfo.ru/lean-map/ Бережливое производство: система и примеры. [Электронный ресурс] – Режим доступа. – URL:

3. https://www.gd.ru/articles/3578-berejlivoe-proizvodstvo Вэйдер М. Инструменты бережливого производства. Мини-руководство по внедрению методик бережливого производства. – М.: Альпина Паблишер, 2015. – 151 с. 4. Бережливое производство: система и примеры. [Электронный ресурс] – Режим доступа. – URL: https://www.gd.ru/articles/3578-berejlivoe-proizvodstvo

5. «Умное» производство Porche: работаем без складов –Управление производством. [Электронный ресурс] – Режим доступа. – URL: http://www.up-pro.ru/library/production\_management/systems/umnoe-proizvodstvoporsche.html

# **ИННОВАЦИОННЫЕ СПОСОБЫ ТЕХНОЛОГИИ ЛИТЬЯ**

*Шевчук Марина, студентка 2 курса ГБПОУ "Первомайский политехнический техникум» Почкалова Наталья Николаевна, преподаватель ГБПОУ «Первомайский политехнический техникум»*

Технология литья из чугуна впервые была освоена в Китае около 10 века нашей эры, в Европе впервые упоминается в 14 веке, как материал для производства пушек. Чугун это прочный литьевой металл сплава железа, в котором содержится больше 3% углерода. Металл жидкотекучий и тверд, благодаря этому его используют в литейном производстве, заливают расплавленный металл в форму, далее охлаждают, а затем, получается отливка, которая является готовой деталью или заготовкой [1, с.34].

На заводе АО «Транспневматика» города Первомайска, применяется технология литья – в сырые песчано-глинистые формы, в оболочковые формы и литьё в кокиль.

Литьём получают разнообразные конструкции отливок массой до 24кг это блоки цилиндров, поршни, коленчатые валы, корпуса и крышки редукторов, зубчатые колёса – материал отливок серый чугун, ковкий чугун и углеродистая сталь. Дальше отливки проходят обработку и применяются на компрессорах, компрессорных установках, пневматических устройствах тормозных системах и гидравлических приборах для подвижного состава железных дорог, метрополитена и городского транспорта.

Завод «ПроМеталл» город Воронеж — российский производитель литых металлических изделий. Применяется технология литья по газифицируемым моделям. Литьем получают отливки массой до 20 кг таких как: тормозные колодки, муфты, тройники, коленчатые валы, коллекторы и т.д. из серого и высокопрочного чугуна. Отливки проходят обработку и идут для производства холодильных плит, компрессоров, горелок, стеклоформ, выхлопных коллекторов дизельных двигателей.

Проблема проекта заключается в том, что тема способы технологии литья раскрыта не до конца, и наше стремление доступно объяснить все элементы данной темы

Цель работы - изучить инновационные способы технологии литья и сделать привлекательной новую технологию для внедрения её на предприятиях.

Исходя из этой цели, в моей научной работе поставлены следующие задачи:

1. Изучить виды и составы чугуна.

2. Изучить способы технологии литья.

Для начала, в своей работе скажу что же такое чугун. Чугун-это железоуглеродистые стали, которые включают в себя углерод больше двух процентов.

Выделяют виды:

1.Белый чугун

2.Серый чугун

3.Ковкий чугун

4.Высокопрочный чугун

Материалы научно-практической конференции Белый чугун используется для изготовления корпусов и деталей станков. Он является сырьем для производства некоторых деталей легковых и грузовых автомобилей, тракторов, а также различной габаритной сельскохозяйственной

техники. В своем составе он имеет соединения, которые называются цементиты. Цементиты - это химическое соединение железа и углерода в определеных пропорциях и условиях. Белый чугун имеет металический блеск и белый цвет. У него низкие литейные свойства, поэтому плохо заполняют отливочные формы, из- за этого образуются трещины. Плохо обрабатывается резаньем, но у него очень хорошая тепловая стойкость[2, с.116].

Серый чугун - сплав кремния, углерода, железа и также добавляют примеси марганца, серы и фосфора. Графит в этом сплаве содержится в виде пластинчатых, хлопьевидных, а также волокнистых включений. Серый чугун применяется для изготовления деталей, подверженных незначительным механическим нагрузкам. В машиностроении применяется для изготовления поршней, цилиндров. Отливки получают в песчаных формах, литьем в оболочковые формы, в кокили, литьем по выплавляемым моделям, центробежным литьем. После кокиля отливку для устранения возможного отбела подвергают отжигу[2, с.19].

Ковкий чугун производят из белого чугуна отливкой и термической обработкой. Происходит длительный отжиг, в результете цементит распадается и образуется графит. Ковкий чугун используют для производства мелких тонкостенных отливок ответственного назначения, работающих в условиях динамических знакопеременных нагрузок в автомобилестроении. Металл устойчив к корозии, текучий а также прочный. Он выдерживает долгое воздействие кислот и щелочей. Но при воздействии низких температур он становится менее прочным и хрупким [2, с.68].

Высокопрочный чугун применяют для изготовления деталей машин, изготавливают отливки весом от десятых долей килограмма до нескольких десятков тонн, высокопрочный чугун применяется: взамен серого чугуна -- для удлинения срока службы отливок (изложниц, поршней, поршневых колец. Высокопрочные чугуны получают путем модификации, добавляют магний, церий, кальций, а также другие химические элементы. Отливки изготовляют в песчаных формах, в оболочковых формах, литьем в кокиль, центробежным литьем, литьё по газифицируемым моделям[2, с.142].

Способы технологии литья.

1.Изготовление отливок в песчаных формах.

Для получения отливок используют разовые, полупостоянные и постоянные литейные формы. Разовые формы изготавливают из формовочной смеси. При выемке отливки разовые формы разрушают. Полупостоянные формы изготавливают из огнеупорных материалов (графита, асбеста и др.), поэтому одну форму используют несколько десятков раз. Постоянные формы изготавливают из металла, их используют до тысячи и более раз[4, с.252].

Технологический процесс производства отливок в песчаных формах включает:

1) изготовление формы, стержней и их сборку;

2) плавку и заливку металла;

3) выбивку отливки из формы и удаление стержней;

4) очистку литья;

5) термическую обработку литья

2 Изготовление отливок в оболочковых формах.

Материалы научно-практической конференции Сущность литья в оболочковые формы заключается в изготовлении отливок через заливки жидкого сплава в разовую тонкостенную разъемную литейную форму,

сделанную из песчаносмоляной смеси с термореактивным связующим по металлической нагреваемой модельной оснастке, с дальнейшим затвердеванием залитого расплава, остыванием отливки в форме и выбивкой ее из формы [3, с.146].

3 Изготовление литья в кокиль

Литье в металлические формы, в кокиль, является одним из методов получения отливок с высокой размерной точностью и частотой поверхности.

Материал кокиля содействует более скорому затвердеванию и охлаждению отливки в кокиле, что способствует получению отливок с наилучшими механическими свойствами [3, с.64].

4 Литьё по газифицируемым моделям

Метод литья по газифицируемым моделям был запатентован в 1958 г. американским архитектором Г. Шроером и сразу же литейщики многих государств выразили к нему особый интерес и начали проверять в изготовлении отливок. Он получил в разных государствах такие наименования: «ГАМОЛИВ», ЛМГ-процесс и др.

Этот метод производства отливок перевернул закоренелые представления о требованиях к литейной форме. Модели, изготовленные из легких пеноматериалов, не удалялись из формы после формовки. Они оставались в литейной форме и на протяжении заливки газифицировались посредством тепла жидкого металла, заливаемого в форму. недочет операции извлечения модели из формы, сделало литейную форму неразъемной, что также занесло свою лепту в увеличение точности получаемых отливок посредством устранения возможных сдвигов и перекосов отдельных долей формы по отношению друг к другу.

Этот процесс дает возможность выполнить внутреннюю конфигурацию отливки на сто процентов в модели, за исключением использование стержней. Это также увеличивает точность отливок. Не считая того упрощает процесс формовки, исключает затраты на изготовление стержней, подготовку материалов для их производства, транспортировку, улучшает экологию посредством исключения из потребления вредных связывающих, и существенно уменьшает цикл производства литья и его первоначальную стоимость[5, с.134].

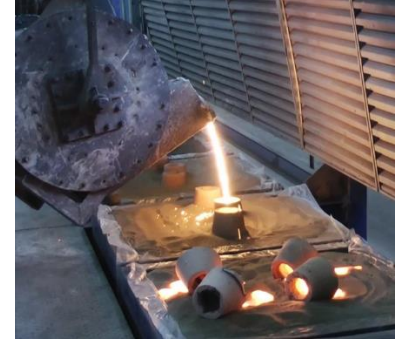

*Рисунок 1. Процесс литья по газифицируемым моделям*

*Опыт производства отливок по газифицируемым моделям показывает превосходство этого процесса:*

исключаются из процесса производства стержневое и смесеприготовительные отделения;

внедрение дешевый и сравнимо обычный оснастки;

значительное улучшение критерий труда;

понижение требований к квалификации рабочего персонала;

выход увеличивается до 70-80%;

масса отливок понижается на 10-20%;

в несколько раз сокращаются производственные площади;

в 2,0-2,5 раза снижаются серьезные издержки;

точность и чистота поверхности отливок приближается к литью по выплавляемым моделям[5, с.96].

Изучив и проанализировав технологию производства отливок по газифицируемым моделям, сравнивая их с классическими способами литья я пришла к выводу что этот метод производства отливок перевернул закоренелые представления о требованиях к литейной форме. Эта особенность позволяет увеличить точность получаемых отливок, она возрастает в 2-5 раз, за счет отсутствия формовочных уклонов, уменьшения припуска на механическую обработку, масса отливок при литье по газифицируемым моделям уменьшается на 10–12%. Трудоемкость формовки снижается на 10– 20% при единичном и на 40–60% при серийном производстве отливок, значительно сокращается цикл производства литья и его себестоимость.

#### **Библиографический список**

1. [Габерцеттель А.И. Коростиленко П.А. Плавка и разливка чугуна.](https://www.studmed.ru/gabercettel-a-i-korostilenko-p-a-plavka-i-razlivka-chuguna_85733bb504d.html) - Ленинград : Машиностроение. Ленингр. отделение, 1980. - 104 с. - (Библиотечка литейщика. Изд. 3-е перераб. и доп; Вып. 9).- 102 с. 2. [Литовка В.И. Повышение качества высокопрочного чугуна в отливках.](https://www.studmed.ru/litovka-v-i-povyshenie-kachestva-vysokoprochnogo-chuguna-v-otlivkah_5a8fa4faeb7.html) Киев: Наук. думка, 1987. – 208с. 3.Титов Н. Д., Степанов Ю. Технология литейного производства. М., «Машиностроение», 1974.- 472 с. 4. Чуркин Б.С. Специальные способы литья: учебник под редакцией Б.С. Чуркина Екатеринбург : Издательство Рос. гос. проф. ун-та, 2010.- 252 с. 5. Степанов Ю. А**.** и др. Серия: Инженерные монографии по литейному производству Издательство:

Машиностроение Место издания: М. Год издания: 1976 -224 с.

# **РАЗДЕЛ VII. ФИЗИЧЕСКАЯ КУЛЬТУРА И ОБЖ**

### **ПЛОСКОСТОПИЕ И ЕГО ПРОФИЛАКТИКА**

*Иванова Кристина, студентка 2 курса ГБПОУ «Сокольский техникум индустрии сервиса и предпринимательства» Цветкова Анастасия Сергеевна, преподаватель ГБПОУ «Сокольский техникум индустрии сервиса и предпринимательства»*

Плоскостопие нарушает «рессорные» функции стопы и приводит к множественным заболеваниям. Оно бывает врожденным и приобретенным. Приобретенное плоскостопие встречается в любом возрасте, бывает травматическим, рахитическим, статическим. Тяжесть заболевания плоскостопием может быть различной. Причин плоскостопия много: это наследственная предрасположенность, парез или паралич подошвенных мышц стопы или голени, травмы костей стопы и лодыжек и другие причины.

Существуют различные меры профилактики и лечения плоскостопия. В ходе изучения данной темы мы узнали, что такое плоскостопие, каковы симптомы, чем

опасно плоскостопие, какие меры профилактики и лечения существуют. Сделали выводы по итогам исследования. Результат нашей работы можно использовать на уроках физической культуры, во внеклассной работе, на родительских собраниях.

Мы считаем, что реализация исследовательской работы позволит качественно улучшить состояние здоровья студентов. А систематические коррекционные упражнения, которые мы порекомендуем, обязательно укрепят свод стопы. А для ребят с нормальным развитием стопы наш проект тоже полезен, поскольку он позволит повысить степень двигательной активности, укрепить общее состояние организма.

### **СПОРТИВНАЯ АНИМАЦИЯ В ГОСТИНИЧНОМ ДЕЛЕ**

*Миронова Жанна, студентка 2 курса ГБПОУ «Сокольский техникум индустрии сервиса и предпринимательства» Цветкова Анастасия Сергеевна, преподаватель ГБПОУ «Сокольский техникум индустрии сервиса и предпринимательства»*

Спортивно-оздоровительная работа в современной гостинице является важным фактором получения дополнительной прибыли за счет использования современного высокотехнологического оборудования, используемого для оздоровления и отдыха.

Менеджмент гостиницы успешно прилагает усилия к тому, чтобы объем, и структура предлагаемых услуг соответствовали ожиданиям клиентов. Решающий фактор успеха - профессионализм фитнес-персонала.

Затраты на подготовку кадров и их стажировку в известных гостиницах мира себя оправдывают — лучше оплатить обучение работника, чем потерять потенциальных клиентов. На рынке гостевых услуг Росси появились специализированные организации, занимающиеся подготовкой кадров для фитнесклубов. Ожидается, что колледжи и вузы введут соответствующие программы подготовки специалистов по спортивно-оздоровительной работе в гостевом бизнесе.

### **БИЗНЕС ПЛАНИРОВАНИЕ В СФЕРЕ ФИЗИЧЕСКОЙ КУЛЬТУРЫ И СПОРТА**

*Шарова Алена, студентка 2 курса ГБПОУ «Сокольский техникум индустрии сервиса и предпринимательства» Цветкова Анастасия Сергеевна преподаватель ГБПОУ «Сокольский техникум индустрии сервиса и предпринимательства»*

В рыночной экономике бизнес-план является рабочим инструментом, используемым во всех сферах предпринимательства. Бизнес-план описывает процесс функционирования фирмы, показывает, каким образом ее руководители собираются достичь свои цели и задачи, в первую очередь повышения прибыльности работы. Хорошо разработанный бизнес-план помогает фирме расти, завоевывать новые

позиции на рынке, где она функционирует (а также на других рынках), составлять перспективные планы своего развития, концепции производства новых товаров и услуг и выбирать рациональные способы их реализации.

Бизнес – план является кратким, точным, доступным и понятным описанием предполагаемого направления развития предприятия, важнейшим инструментом анализа большого количества различных ситуаций, позволяющим оценивать и выбирать наиболее перспективные решения и определять средства для их достижения.

# **РАЗДЕЛ VIII. ЭКОНОМИКА, СОЦИОЛОГИЯ, ПРАВО**

### **ЭКСПЕРТИЗА КАЧЕСТВА МОЛОКА ПИТЬЕВОГО, РЕАЛИЗУЕМОГО В ТОРГОВОМ ПРЕДПРИЯТИИ «ОЛИМП» Р.П.ВОЗНЕСЕНСКОЕ**

*Губанова Мария, студентка 2курса ГБПОУ «Областной многопрофильный техникум» Солодов Сергей Владимирович, Парусова Галина Николаевна, преподаватели ГБ ПОУ «Областной многопрофильный техникум»*

Молоко - это изумительная пища, приготовленная самой природой (академик И. П. Павлов)

Пейте люди молоко, будете здоровы.

Правильное напитки – залог здоровья человека.

Правильное питание основывается на покрытии потребности организма в основных веществах.

Для организма нужны продукты питания, в которых много витаминов и полезных веществ.

Современный образ жизни диктует свои правила, в том числе и в питании.

«Трудный» характер ребенка часто является результатом нерационального питания.

Наши пищевые вещества должны быть лечебным средством, а наши лечебные средства пищевыми веществами.

## **РАЗРАБОТКА ИНФОРМАЦИОННОЙ СИСТЕМЫ УЧЁТА РОЗНИЧНОЙ ПРОДАЖИ В МАГАЗИНЕ FIX PRICE**

*Кириллов Андрей Евгеньевич, студент 4 курса ГБПОУ «Лысковский агротехнический техникум» Андреева Наталья Александровна, преподаватель ГБПОУ «Лысковский агротехнический техникум»*

Актуальность темы вызвана высокими показателями розничных продаж, так как покупатели ищут более выгодные предложения по товарам и разнообразный ассортимент.

Целью данной работы является разработка информационной системы 1С: Предприятия 8.3 для учёта розничных продаж. Для достижения этой цели были решены следующие задачи: проведено исследование предметной области; спроектирована и наполнена информационная база для магазина Fix Price.

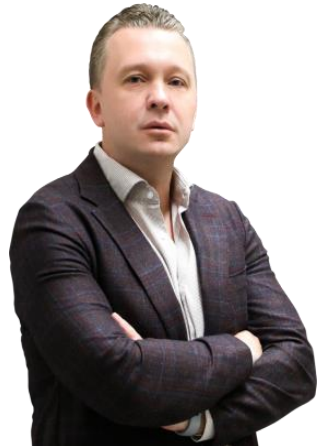

*Рисунок 1– С.Ломакин*

Fix Price — [российская](https://ru.wikipedia.org/wiki/%D0%A0%D0%BE%D1%81%D1%81%D0%B8%D1%8F) сеть магазинов в формате [«магазин](https://ru.wikipedia.org/wiki/%D0%9C%D0%B0%D0%B3%D0%B0%D0%B7%D0%B8%D0%BD_%D1%84%D0%B8%D0%BA%D1%81%D0%B8%D1%80%D0%BE%D0%B2%D0%B0%D0%BD%D0%BD%D0%BE%D0%B9_%D1%86%D0%B5%D0%BD%D1%8B)  [фиксированной цены»](https://ru.wikipedia.org/wiki/%D0%9C%D0%B0%D0%B3%D0%B0%D0%B7%D0%B8%D0%BD_%D1%84%D0%B8%D0%BA%D1%81%D0%B8%D1%80%D0%BE%D0%B2%D0%B0%D0%BD%D0%BD%D0%BE%D0%B9_%D1%86%D0%B5%D0%BD%D1%8B), управляющая компания ООО «Бэст Прайс», основанная двумя предпринимателями Сергеем Ломакиным (рис.1) и Артёмом Хачатряном (рис.2). Магазины расположены по всей России, в

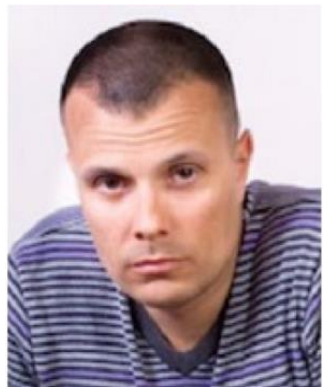

*Рис. 2 – А.Хачатрян*

большинстве населенных пунктах, а так же в странах – соседях, таких как в Грузии, Белоруссии, Латвии, Казахстане,

Киргизии и Узбекистане.

Сеть магазинов представляет собой широкий ассортимент продовольственных и непродовольственных товаров по одной фиксированной цене.

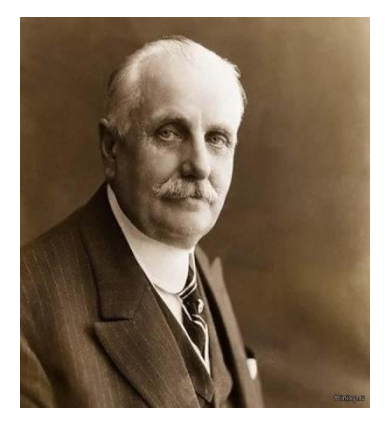

*Рисунок 3–Ф.У.Вулворт*

Придумал и реализовал новый формат розничной торговли [Фрэнк Уинфилд Вулворт](https://ru.wikipedia.org/wiki/%D0%92%D1%83%D0%BB%D0%B2%D0%BE%D1%80%D1%82,_%D0%A4%D1%80%D1%8D%D0%BD%D0%BA_%D0%A3%D0%B8%D0%BD%D1%84%D0%B8%D0%BB%D0%B4) (рис.3), открыв в [1879](https://ru.wikipedia.org/wiki/1879_%D0%B3%D0%BE%D0%B4)  [году](https://ru.wikipedia.org/wiki/1879_%D0%B3%D0%BE%D0%B4) в [США](https://ru.wikipedia.org/wiki/%D0%A1%D0%A8%D0%90) первый магазин с широким ассортиментом товаров для личного и домашнего использования, предлагавшихся по одной цене — 5 центов.

С подачи Вулворта концепция магазинов «всё по одной цене» получила широкое распространение в [Северной Америке](https://ru.wikipedia.org/wiki/%D0%A1%D0%B5%D0%B2%D0%B5%D1%80%D0%BD%D0%B0%D1%8F_%D0%90%D0%BC%D0%B5%D1%80%D0%B8%D0%BA%D0%B0) и [Западной Европе,](https://ru.wikipedia.org/wiki/%D0%97%D0%B0%D0%BF%D0%B0%D0%B4%D0%BD%D0%B0%D1%8F_%D0%95%D0%B2%D1%80%D0%BE%D0%BF%D0%B0) а также в других частях света. В частности, по этой схеме работают такие сети как: Dollar tree, 99 cent only и Dollar General (США); Dollarama [\(Канада\)](https://ru.wikipedia.org/wiki/%D0%9A%D0%B0%D0%BD%D0%B0%D0%B4%D0%B0); Daiso [\(Япония\)](https://ru.wikipedia.org/wiki/%D0%AF%D0%BF%D0%BE%D0%BD%D0%B8%D1%8F); Poundland и 99p Stores

[\(Англия\)](https://ru.wikipedia.org/wiki/%D0%90%D0%BD%D0%B3%D0%BB%D0%B8%D1%8F); Euroshop [\(Германия\)](https://ru.wikipedia.org/wiki/%D0%93%D0%B5%D1%80%D0%BC%D0%B0%D0%BD%D0%B8%D1%8F); Crazy Clark's [\(Австралия\)](https://ru.wikipedia.org/wiki/%D0%90%D0%B2%D1%81%D1%82%D1%80%D0%B0%D0%BB%D0%B8%D1%8F).

В момент основания, в 2007 году, в магазинах сети Fix Price продавали все товары по фиксированной цене 30 рублей.

С 2021 года в сети действуют десять типов фиксированных цен: от 50 до 299 рублей. Представлен ассортимент бытовой химии и косметики, непродовольственных и продовольственных товаров.

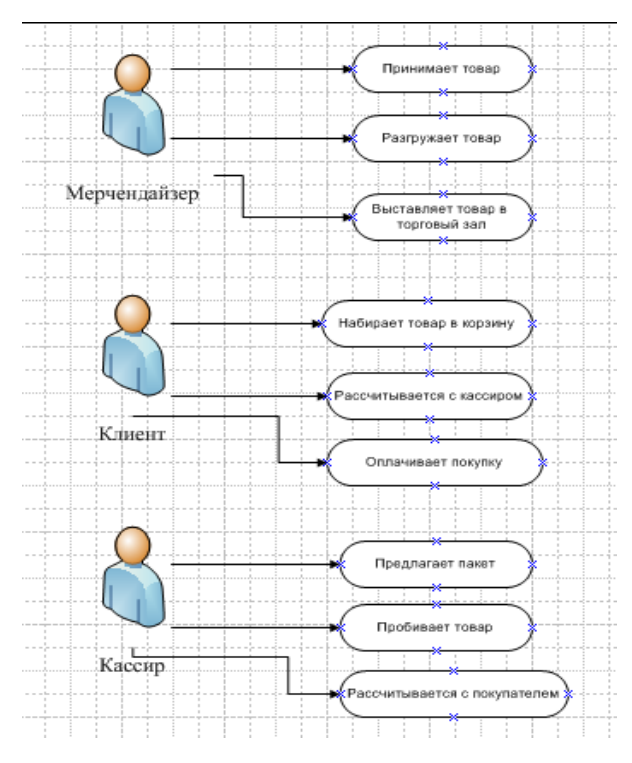

 *Рисунок 4 – Диаграмма прецедентов*

В информационной базе (рис. 5) предусмотрены следующие элементы:

**Справочники** – Сотрудники, Поставщики, Товары.

**Документы** – Поступление товара, Продажа товара.

На рисунке 4 представлена Диаграмма прецедентов, где находятся 3 роли:

**Мерчендайзер**, который выполняет приёмку товара и его разгрузку, а впоследствии выставляет товар в зал.

**Клиент**, который набирает товар в соответствии со своими предпочтениями и рассчитывается с кассиром.

**Кассир**, который предлагает дополнительные услуги Клиенту, пробивает товар и рассчитывается с Клиентом.

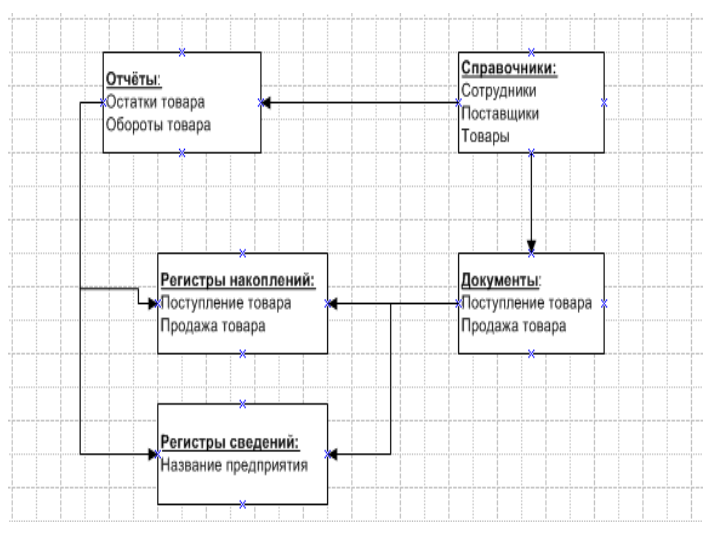

 *Рисунок 5 – Логическая схема базы данных* .

**Регистры накоплений** – Остатки товара, Обороты товара

**Отчёты** создаются по аналогии с регистрами накоплений.

На рисунках 6 – 8 представлены заполненные справочники. Справочники оказывают большую роль на работу базы данных, ведь они хранят всю ключевую и полезную информацию для обычного пользователя.

Справочник «Сотрудники» (рис. 6) хранит всю информацию о штатном и нештатном персонале магазина.

Справочник «Поставщики» (рис. 7) хранит всю актуальную информацию о разгрузочных центрах, откуда привозят всю товарную продукцию.

Справочник «Товары» (рис. 8) хранит всю информацию о товарах в отдельном магазине.

Для реализации учёта поступления товарной продукции и её продажи, создаются документы с соответствующими названиями «Поступление товара» и «Продажа товара».

Документ «Поступление товара» (рис.9) содержит информацию о поставщике, самой товарной продукции и её количестве.

Документ «Продажа товара» (рис.10) регистрирует расход товарной продукции путём продажи её клиентам.

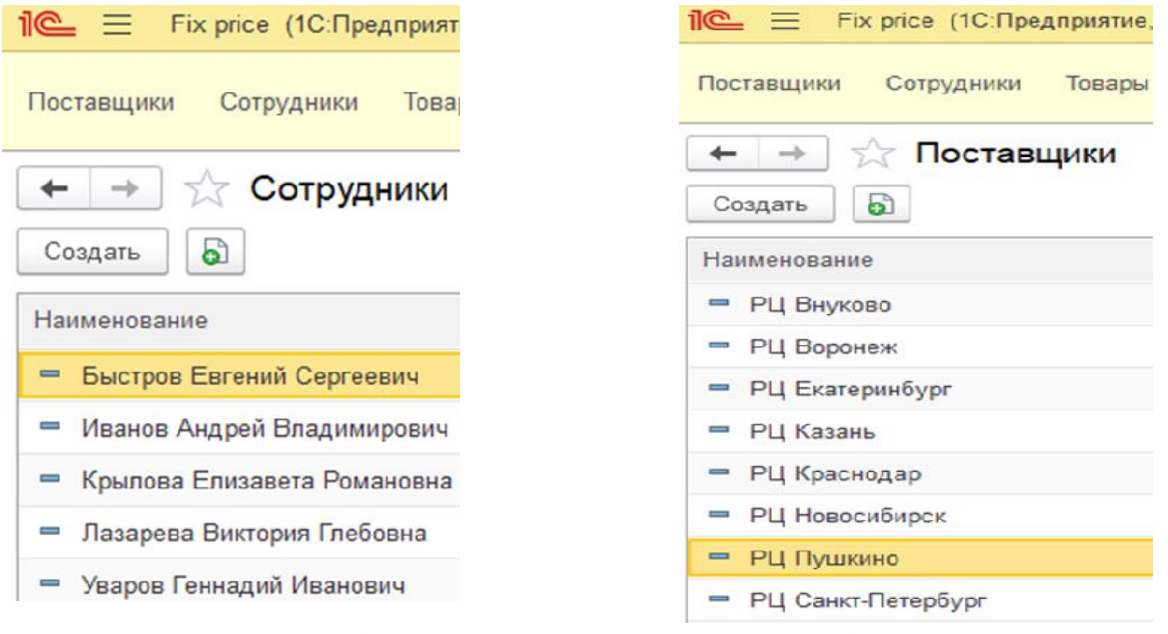

*Рисунок 6 – Справочник «Сотрудники» Рисунок 7 – Справочник «Поставщики»*

| 1@ =<br>Fix price (1С: Предприятие, учебная версия) |                |            |  |  |  |  |
|-----------------------------------------------------|----------------|------------|--|--|--|--|
| Поставщики<br>Поступление товара                    | Продажа товара | Сотрудники |  |  |  |  |
| ←   →   √ Поступление товара<br>စါ<br>Создать       |                |            |  |  |  |  |
| Дата                                                | <b>Номер</b>   | Поставщик  |  |  |  |  |
| □ 19.10.2022 13:43:02                               | 000000001      | РЦ Казань  |  |  |  |  |
| ■ 19.10.2022 13:40:00                               | mmmm           | РЦ Казань  |  |  |  |  |
| ■ 19.10.2022 13:43:11                               | 000000003      | РЦ Казань  |  |  |  |  |
| ■ 19.10.2022 13:44:54                               | 000000004      | РЦ Казань  |  |  |  |  |
| 日 19.10.2022 13:46:20                               | mmmmn          | РЦ Казань  |  |  |  |  |

*Рисунок 9 – Документ «Поступление товара»*

| $\mathbf{R}^{\mathsf{m}} =$<br><b>Fix price (1С: Предприятие,</b> |        |            |                       |                    | $\mathbb{R}$ $\equiv$ Fix price (1С:Предприятие, учебная версия) |              |
|-------------------------------------------------------------------|--------|------------|-----------------------|--------------------|------------------------------------------------------------------|--------------|
| Поставщики<br>Поступление товара                                  |        |            |                       |                    |                                                                  |              |
| Товары<br>බ<br>Создать                                            |        | Поставщики |                       | Поступление товара | Продажа товара                                                   | Сотрудни     |
| Наименование                                                      |        |            |                       | Продажа товара     |                                                                  |              |
| Энергетический напиток Adrenaline                                 |        |            |                       |                    |                                                                  |              |
| Энергетический напиток Drive Me                                   |        | Создать    | බ                     |                    |                                                                  |              |
| Чипсы Lays                                                        |        |            |                       |                    |                                                                  |              |
| Косметичка                                                        |        | Дата       |                       |                    | Homep                                                            | Дата продажи |
| Контейнер                                                         |        |            |                       |                    |                                                                  |              |
| Сухарики 5G                                                       | $\Box$ |            | 19.10.2022 13:52:46   |                    | 000000001                                                        | 30.11.2022   |
| Карты игральные                                                   |        |            |                       |                    |                                                                  |              |
| Корм кошачий Whiskas                                              | E.     |            | 19.10.2022 13:54:08   |                    | 000000002                                                        | 01.12.2022   |
| Дуршлак                                                           | 电      |            | 19.10.2022 13:54:38   |                    | nnnnnnn3                                                         | 02.12.2022   |
| Органайзер для косметикик                                         |        |            |                       |                    |                                                                  |              |
| Лак для ногтей                                                    |        |            | ■ 19.10.2022 13:55:18 |                    | nnnnnnn4                                                         | 03.12.2022   |
| Гель для дүша ManFort                                             |        |            | 日 19.10.2022 13:55:52 |                    | 000000005                                                        | 04.12.2022   |
| Маска косметическая                                               |        |            |                       |                    |                                                                  |              |
| Жевательная резинка Orbit                                         |        |            |                       |                    |                                                                  |              |
| Шоколад Аленка                                                    |        |            |                       |                    |                                                                  |              |
| Энергетический напиток Tornado                                    |        |            |                       |                    | Рисунок 10 – Документ «Продажа товаров»                          |              |
| Игрушка детская Машинка                                           |        |            |                       |                    |                                                                  |              |

*Рисунок 8 – Справочник «Товары»*

Для корректной работы отчётов создаются 2 регистра накопления – «Остатки товара» и «Обороты товара». Создание отчётов происходит на основании данных документов.

Отчёт «Обороты товара» (Рис.11) регистрирует приход и расход товара, а так же их общий оборот за определенный период.

Отчёт «Остатки товара» (Рис.12) показывает остатки товарной продукции в магазине в определенный период времени.

| Поставщики          | Поступление товара                              | Продажа товара | Top<br>Сотрудники |
|---------------------|-------------------------------------------------|----------------|-------------------|
|                     | √ Отчёт обороты                                 |                |                   |
| Сформировать        | Выбрать вариант                                 |                | Настройки         |
| Параметры:<br>Товар | Начало периода:<br>Конец периода:<br>Количество | Количество     | Количество        |
|                     | Приход                                          | Расход         | Оборот            |
| Энергетиче          | 229                                             | 34             | 195               |
| Гель для д          | 60                                              |                | 60                |
| Дүршлак             | 10                                              |                | 10                |
| Игрушка де          | 50                                              | $\overline{2}$ | 48                |
| Чипсы Lays          | 100                                             | 15             | 85                |
| Корм кошач          | 150                                             |                | 150               |
| Шоколад Ал          | 30                                              |                | 30                |
| Органайзер          | 10                                              |                | 10                |
| Сухарики 5          | 150                                             | 20             | 130               |
| Жевательна          | 60                                              | 20             | 40                |
| Маска косм          | 30                                              |                | 30                |
| Карты игра          | 20                                              |                | 20                |
| Лак для но          | 70                                              |                | 70                |
| Контейнер           | 30                                              |                | 30                |
|                     | 50                                              | $\overline{2}$ |                   |

| 1C_ |               | $\equiv$ Fix price (1 С: Предприятие, уч |
|-----|---------------|------------------------------------------|
|     | Поставщики    | Поступление товара<br>Пр                 |
| ←   | $\rightarrow$ | √ Отчёт остатки                          |
|     | Сформировать  | Выбрать вариан                           |
|     | Параметры:    | Период:                                  |
|     | Товар         | Количество<br>Остаток                    |
|     | Гель для д    | 60                                       |
|     | Дуршлак       | 1 <sup>0</sup>                           |
|     | Жевательна    | 40                                       |
|     | Игрушка де    | 48                                       |
|     | Карты игра    | 20                                       |
|     | Контейнер     | 30                                       |
|     | Корм кошач    | 150                                      |
|     | Косметичка    | 48                                       |
|     | Лак для но    | 70                                       |
|     | Маска косм    | 30                                       |
|     | Органайзер    | 10                                       |
|     | Сухарики 5    | 130                                      |
|     | Чипсы Lays    | 85                                       |
|     | Шоколад Ал    | 30                                       |
|     | Энергетиче    | 195                                      |
|     |               |                                          |

 *Рисунок 11 – Отчёт «Обороты товара» Рисунок 12 – Отчёт «Остатки товара»*

Век современных технологий не даёт расслабляться и постоянно требует всё новые и новые решения разных задач, какая бы сфера это не была.

Несомненным лидером таких решений на протяжении большого количества времени является платформа 1C. Огромный функционал позволяет построить документы, отчёты. Персонализировать оформление каждого документа, а так же самой информационной базы.

Ни одна сфера крупных продаж не обходится без учёта всей детальной информации, в этом и помогает 1C и остается главным и простым решением среди других конкурентов ПО.

#### **Библиографический список**

1. <https://fix-price.com/about> (Подробная информация о компании)

2. [https://ru.wikipedia.org/wiki/Fix\\_Price](https://ru.wikipedia.org/wiki/Fix_Price) (Справочные данные о компании)

3. Виноградова, С.Н. Коммерческая деятельность: Учебник / С.Н. Виноградова. - Мн.: Высшая шк., 2017.

4. Левкин, Г.Г. Коммерческая деятельность. Основы коммерции (для бакалавров) / Г.Г. Левкин, О.А. Никифоров. - М.: КноРус, 2018

5. Денисова, Н.И. Коммерческая деятельность предприятий торговли: Учебное пособие / Н.И. Денисова. - М.: Магистр, 2018.

### **АКТУАЛЬНЫЕ ВОПРОСЫ ИСПОЛЬЗОВАНИЯ ЭЛЕКТРОННЫХ ДОКУМЕНТОВ**

*Киселёва Татьяна, студентка 3 курса ГБПОУ «Заволжский автомоторный техникум» Филатова Светлана Борисовна, преподаватель ГБПОУ «Заволжский автомоторный техникум»*

С введением федерального стандарта бухгалтерского учета ФСБУ 27/2021 «Документы и документооборот в бухгалтерском учете» многие предприятия переходят на использование электронных документов взамен бумажным.

Согласно статье 2 Федерального закона от 27.07.2006 №149-ФЗ (ред. от 29.12.2022) «Об информации, информационных технологиях и о защите информации» *электронный документ* - документированная информация, представленная в электронной форме, то есть в виде, пригодном для восприятия человеком с использованием электронных вычислительных машин, а также для передачи по информационно-телекоммуникационным сетям или обработки в информационных системах.

Различают формализованные и неформализованные электронные документы.

*Формализованные электронные документы –* это документы, для которых законодательством были утверждены формы и форматы обменов ими.

*Неформализованными документами* называются все документы, формат обмена которыми не утвержден законодательством, поэтому их оформление в электронном виде реализовано в системе в соответствии с Федеральным законом РФ от 06.04.2011 №63-ФЗ «Об электронной подписи».

Юридическую силу документу обеспечивает наличие обязательных реквизитов: наименование документа, дата составления документа, наименование экономического субъекта, составившего документ, содержание факта хозяйственной жизни, величина

натурального и (или) денежного измерения факта хозяйственной жизни с указанием единиц измерения, наименование должности лица, совершившего сделку, подписи лиц, с указанием фамилии и инициалов.

Для придания юридического значения электронному документу используется электронная цифровая подпись.

Согласно Федеральному закону от 06.04.2011 №63-ФЗ (ред. От 28.12.2022) «Об электронной подписи» *электронная подпись* – это информация в электронной форме, которая присоединена к другой информации в электронной форме (подписываемой информации) или иным образом связана с такой информацией и которая используется для определения лица, подписывающего информацию.

Электронная подпись состоит из трех частей:

1 Сертификат ключа проверки электронной подписи;

2 Ключ электронной подписи;

3 Ключ проверки электронной подписи.

Различают простую, квалифицированную и неквалифицированную электронную подпись.

*Простой электронной подписью* является электронная подпись, которая посредством использования кодов, паролей или иных средств подтверждает факт формирования электронной подписи определенным лицом.

*Неквалифицированной электронной подписью* является электронная подпись, которая получена в результате криптографического преобразования информации с использованием ключа электронной подписи. Она позволяет определить лицо, подписавшее электронный документ и обнаружить факт внесения изменений в электронный документ после момента его подписания.

*Квалифицированной электронной подписью* является электронная подпись, которая соответствует всем признакам неквалифицированной электронной подписи, но в отличие от неквалифицированной электронной подписи, выдается в удостоверяющем центре.

*Электронный документооборот (ЭДО)* - это способ работы с документами, который позволяет компании организовать обмен электронными документами, хранить их централизованно в электронном виде.

Основными принципами электронного документооборота являются:

1 Однократная регистрация документа, позволяющая однозначно идентифицировать документ;

2 Возможность параллельного выполнения операций, позволяющая сократить время движения документов и повышения оперативности их исполнения;

3 Непрерывность движения документа, позволяющая идентифицировать ответственного за исполнение документа в каждый момент времени жизни документа;

4 Эффективно организованная система поиска документа, позволяющая находить документ, обладая минимальной информацией о нем;

5 Развитая система отчетности по различным статусам, позволяющая контролировать движение документов по процессам документооборота и принимать управленческие решения.

*Этапы внедрения электронного документооборота*:

1 Определение целей и задач. На данном этапе осуществляется построение более эффективной системы документооборота, сокращение расходов и др.;

2 Анализ системы делопроизводства;

3 Оптимизация делопроизводства. Если работа с документами на предприятии не упорядочена, прописывают необходимые регламенты;

4 Создание проекта автоматизации документооборота. Определяют правила работы с будущей системой ЭДО, маршруты документов, порядок согласования и направления документации;

5 Доработка программного обеспечения;

6 Внедрение ЭДО;

7 Обучение сотрудников работе в СЭД.

*Основные преимущества электронного документооборота:*

1 Способствует снижению трудозатрат на обработку, маршрутизацию и поиск документов;

2 Облегчение контроля исполнительской дисциплины и соблюдения сроков подготовки и обработки документов на любом из этапов;

3 Гибкий подбор программного обеспечения для реальных потребностей компании и адаптации его под них;

4 Не высокая стоимость специализированных программ;

5 Минимизации ошибок, обусловленных человеческим фактором;

6 Быстрая окупаемость на внедрение электронного документооборота, с учётом оборудования.

Для изучения и использования электронного документооборота в деятельности экономического субъекта используются следующие сайты.

*Контур Сайн* - это система юридически значимого электронного документооборота (ЭДО), в которой можно формировать или загружать электронные документы, подписывать их электронной подписью и отправлять контрагентам, а также получать документы от них.

*СБИС-* это программа, позволяющая обмениваться электронными документами со своими клиентами, поставщиками, контролировать взаиморасчеты с партнерами или территориально удаленными подразделениями, формировать отчетность и отправлять в налоговую инспекцию.

*«ДЕЛО»* - это система с полным набором инструментов для управления документооборотом и делопроизводством, рассчитанная на максимальные нагрузки.

*Транскрипт.* Программа предназначена для обмена юридически значимыми документами как формализованными (счет-фактура, акт приемки-сдачи работ, УПД), так и неформализованными (информационное письмо, счет, договор и т.д.).

*«1С-ЭДО»* - программа, которая позволяет обмениваться документацией с компаниями – партнерами, своевременно закрывать налоговый период, автоматически формировать и заполнять документы учета по электронным документам, обмениваться документацией между своими организациями в группе компаний и др.

Материалы научно-практической конференции В целях определения использования электронного документооборота на предприятиях города Заволжье мы провели опрос среди пятнадцати организаций. По результатам опроса мы выявили, что что 85% опрашиваемых предприятий используют систему электронного документооборота, 15% - не используют. Мы узнали, что большинство предприятий города Заволжье (33%) для передачи электронных документов используют программу «1С-ЭДО». В качестве основной проблемы, препятствующей внедрению электронного документооборота, по мнению

большинства предприятий, выступает нежелание руководства менять привычную для них технологию работы.

По итогам анализа использования электронного документооборота на предприятиях города Заволжье мы разработали рекомендации, которые помогут предприятиям перейти на электронный документооборот.

1 Выберите подходящего оператора системы электронного документооборота, список которых опубликован на сайте ФНС.

2 Сообщите и отправьте контрагентам предложение о переходе на единый электронный документооборот.

3 Выпустите приказ о внедрении электронного документооборота, с которым необходимо ознакомить всех задействованных сотрудников.

4 Подготовьте все рабочие системы к интеграции с электронным документооборотом.

5 Организуйте бесплатное обучение персонала электронному документообороту (посещение лекций, вебинаров).

#### **Библиографический список**

1 ФЗ «Об электронной подписи» № 63-ФЗ от 06.04.2011 (последняя редакция);

2 ФЗ «Об информации, информационных технологиях и о защите информации» № 149-ФЗ от 27.07.2006 (последняя редакция);

3 ФСБУ 27/2021 «Документы и документооборот в бухгалтерском учете», утвержденный приказом Министерства финансов Российской Федерации от 16.04.2021 №62н (ред. от 23.12.2021);

4 «ГОСТ Р 7.0.97-2016. Национальный стандарт Российской Федерации. Система стандартов по информации, библиотечному и издательскому делу. Организационно-распорядительная документация. Требования к оформлению документов» (утв. Приказом Росстандарта от 08.12.2016 N 2004-ст) (ред. от 14.05.2018);

5 Экономическая эффективность внедрения СЭД. URL: http://www.sfx-tula.ru/news/infoblog/8458/ (дата обращения 25.01.2023);

6 Основные тенденции развития систем электронного документооборота. URL: http://rkit.ru/blog/60/37305/ (дата обращения 25.01.2023);

7 www.consultant.ru;

8 www. glavbukh.ru.

### **ВЛИЯНИЕ НАВЫКА ИМПРОВИЗАЦИИ НА ОТДЕЛЬНО ВЗЯТОГО ЧЕЛОВЕКА И НА СОВРЕМЕННОЕ ОБЩЕСТВО В УСЛОВИЯХ ПОСТОЯННО МЕНЯЮЩЕЙСЯ СРЕДЫ**

*Крымова Анастасия, студентка 1 курса ГБПОУ «Сокольский техникум индустрии сервиса и предпринимательства» Ильичева Елена Игоревна, преподаватель ГБПОУ «Сокольский техникум индустрии сервиса и предпринимательства»*

Благодаря исследованию источников информации мне удалось погрузиться в тему и проникнуться к ней большим интересом. Использованные материалы были полезны в ходе работы тем, что раскрывали суть и способствовали проведению исследования как в теории, так и на практике. В изученной мной информации я открыла для себя много нового и научилась выполнять упражнения на развитие навыка импровизации.

Целью моей работы является изучение и освоение импровизационных способностей для дальнейшего их применения в жизни.

Перед началом работы я определила для себя задачи, которые мне необходимо будет решить непосредственно в процессе исследования: изучить и проанализировать информацию, на которую можно будет опираться по ходу проведения работы; определить значение основного понятия и его роль в жизни человека; научиться преодолевать страхи перед выступлениями, используя навык импровизации; вместе с друзьями сделать упражнения на улучшение умения импровизировать и понаблюдать за результатом;

Проблемой в обучении импровизации является страх перед публикой и внутренние переживания. С этим можно справиться путем собственного саморазвития и тренировки способностей. Страх отступит, как только вы попробуете начать делать то, что пугает.

Даже если мы произносим заранее заготовленную и отлично отрепетированную речь, могут случиться непредвиденные обстоятельства и неожиданности, поэтому придется научиться импровизировать в разговоре.

Импровизация - это умение действовать в предлагаемых обстоятельствах без заранее известного сценария. Это творение характера, сюжета, диалога, действия в режиме реального времени.

Навык импровизации, если он хорошо развит, очень помогает человеку в повседневной жизни. Он помогает говорить без пауз, отвечать на неудобные вопросы, не теряться в разговоре с любым собеседником и с честью выходить из любых затруднительных ситуаций.

Импровизация дает возможность сгладить заминку, выиграть время, собраться с мыслями и незаметно вернуть себе контроль над ситуацией.

Чтобы завладеть драгоценным вниманием своей аудитории, речь должна быть живой, эмоциональной и непринужденной, а сказанное – емким и интересным.

Речь оратора должна быть четко структурирована, иначе он будет путаться, терять мысль и забегать вперед, как бывает, когда хочется сказать все и сразу. Неправильная подача обширного материала приводит к потере внимания публики: слушателю сложно вслед за оратором перескакивать с одной мысли на другую, сбиваться и повторяться, он быстро устанет и найдет способ отвлечься или же стоически все выслушает, но ничего не поймет.

Речь хорошего оратора, словно лестница из мыслей, – слушателю на ней комфортно и легко, а значит, пониманию ничто не препятствует.

Выступая, читая заготовленный текст или просто что-то рассказывая, мы привыкаем к тому, что контролируем ситуацию, пока однажды из рук не пропадают листочки и мы не слышим фразу «А теперь попробуйте самостоятельно». В этот момент невольно наступает онемение и в коленки приходит дрожь. Чувствуешь себя так, как будто никогда вообще не выступал, теряешься, не знаешь, что говорить, хотя вроде бы текст заучен наизусть.

В ходе изучения темы я узнала, что импровизация – это очень полезный навык и люди, которые умеют спонтанно и интересно вести беседы на любые темы, вызывают неизменный восторг у публики.

Умение импровизировать равно таланту, который нужно практиковать до той степени, пока он не превратится в искусство.

Импровизация в публичном выступлении позволяет установить более тесный контакт с аудиторией и вовлечь ее эмоционально.

Я считаю, что владеть искусством импровизации полезно любому человеку. Это помогает развитию коммуникативных навыков и избавлению от внутренних барьеров и скованности как перед большой аудиторией, так и в компании знакомых.

#### **Библиографический список**

1. Это страшное слово «Импровизация» [Электронный ресурс]. Код доступа:

https://welovedance.ru/post/view/eto-strashnoe-slovo-improvizatsiya

2. Как научиться импровизировать в разговоре? [Электронный ресурс]. Код доступа: https://www.teatrbenefis.ru/staty/nauchitsya-improvizirovat/

3. Упражнения для развития навыка импровизации [Электронный ресурс]. Код доступа:

https://www.smile-theatre.ru/shkola-akterskogo-masterstva/articles/uprazhneniya-dlya-razvitiya-navyka-improvizacii/ 4. Словесная импровизация. Что говорить, когда нечего сказать? [Электронный ресурс]. Код доступа: https://partacademy.ru/slovesnaya\_improvizatsiya

5. Как научиться импровизировать? [Электронный ресурс]. Код доступа: https://oratoris.ru/kak-nauchitsyaimprovizirovat/

6. Зачем нужна импровизация на выступлениях и как ей научиться. [Электронный ресурс]. Код доступа: <https://www.google.com/amp/s/inrussia.ru/specials/sberjazz-1/%3famp>

# **ВОЗДЕЙСТВИЕ ФИЗИЧЕСКОЙ КУЛЬТУРЫ И СПОРТА НА ЭКОНОМИЧЕСКИЙ РОСТ**

*Курмышов Роман, студент 4 курса ГБПОУ «Арзамасский коммерческотехнический техникум» Крупнова Светлана Анатольевна, преподаватель ГБПОУ «Арзамасский коммерческо-технический техникум»*

Повышение экономического роста – фундаментальная основа роста благосостояния общества, повышения его культурного и нравственного развития. Исследованиями учёных различных направлений (физиологов, медиков, психологов, педагогов) установлено, что систематические занятия физической культурой и спортом, соблюдение правильного режима труда и отдыха в сочетании с закаливанием мощные средства роста производительности труда, роста экономических показателей.

С реализацией программ по улучшению спорта и физической культуры возникают проблемы в экономике, решение которых подразумевает высокую и качественную подготовку рабочей силы.

Целью работы является показать возрастающее воздействие физкультуры и спорта на производительность труда и экономический рост.

Для достижения поставленной цели необходимо решить следующие задачи:

1. Раскрыть место спорта в экономике.

2. Раскрыть влияние спорта на производительность труда и экономический рост

3. Показать роль развития спорта, как бизнеса.

Экономический рост — это процесс увеличения и улучшения национального производства, благодаря чему страна может выпускать больше товаров и услуг, а также повышать их качество.
Для обеспечения стабильного экономического роста повышение производительности труда на предприятиях является важным фактором.

В свою очередь производительность труда зависит от качества рабочей силы – от физических и интеллектуальных возможностей рабочих и служащих, их жизненной активности и творческой инициативы.

Экономическая роль физкультуры и спорта наиболее рельефно проявляется по нескольким основным направлениям:

во-первых, физическая активность и оздоровительно-массовый спорт способствуют минимизации экономических потерь практически во всех сферах жизнедеятельности общества, выступают альтернативой вредным привычкам;

во-вторых, физическая активность выступает значимым фактором увеличения продолжительности жизни населения, что позитивно влияет на увеличение трудоспособного возраста людей;

в-третьих, физкультура и спорт являются одним из основных компонентов подготовки качественных трудовых ресурсов, а, следовательно, и фактором обеспечения экономического роста;

в-четвертых, физическая активность является важнейшей сферой предпринимательской деятельности, которая обеспечивает, занятость многих людей, предлагает дополнительное количество рабочих мест и пополняет федеральные и местные бюджеты за счет налоговых поступлений, что позволяет государству оперативно решать социальные проблемы населения.

Здоровый образ жизни и все вытекающие из него последствия сегодня мегапопулярны, по результатам опроса, на сегодняшний день 80 % граждан могут похвалиться регулярными занятиями спорта и правильным режимом жизни.

Проведенные в разные годы эксперименты и массовые исследования доказали, что систематическое занятие физической культурой и спортом заметно повышает производительность труда.

Тренированный человек быстрее и полнее восстанавливает силы после рабочего дня, меньше подвержен травматизму, быстрее преодолевает его последствия. Высокая физическая подготовленность значительно повышает устойчивость организма к неблагоприятным условиям труда, перегреванию и охлаждению, и это очень важно для сохранения здоровья работников ряда сфер.

Двигательная активность способствует усилению естественных защитных сил организма, повышению его сопротивляемости большинству болезней, снижается общее количество невыходов на работу по болезни, времени на перекуры, все это оказывает положительное влияние на рост ВВП и благосостояние общества.

У работников, регулярно занимающихся спортом, производительность труда в среднем выше на 3-4%, в 5-8 раз меньше заболеваний, главным образом простудных, на 15-20% выше трудовая дисциплина, а случаев травматизма в 7-10 раз меньше, чем у не занимающихся.

За последние 3 года в России наблюдаются изменения по ВВП и численностью, занимающихся физкультурой и спортом. Растет численность, занимающихся физкультурой и спортом на 19.8% в 2021 году по сравнению с 2020, а Валовый Внутренний продукт на 21.7 %.

Уровень общей заболеваемости в 2020 году оказался на 2,8% ниже, чем в 2019 году, к сожалению, в 2021 году наблюдается рост заболеваний, это связано с новыми инфекционными заболеваниями COVID.

Процесс регулярных занятий физической культурой предполагает формирование психических свойств личности: дисциплинированности, целеустремлённости, инициативности, борьбы с нарастающим утомлением; воспитывают волю, уверенность в себе, способность комфортно чувствовать себя в коллективе.

Все перечисленные качества формируют конкурентоспособную рабочую силу, от чего так же зависит экономический рост и его динамика.

Занятия физической культурой и спортом дорогое удовольствие не только для нас, но и для государства.

С 2019 года государством в рамках Государственной программы «Развитие физической культуры и спорта» потрачены следующие средства, это около ¼ расходов бюджета.

Наблюдается рост выделяемых средств из бюджета на финансирование спорта ежегодно. Плановый расход на спорт в 2023 году сократится, это связано с уменьшением расходов на спорт высших достижений (олимпиады) и международные соревнования.

Если изучить расходы гражданина на вредные привычки, то у курильщика они составляют 58 т.р. в год, а расходы на алкогольные напитки составляют около 3 % расхода личного бюджета. Значительно дешевле и полезнее посетить бассейн хотя бы раз в неделю (150 руб., расходы курильщика в неделю примерно 500 -600 руб.), что отразится более положительно на здоровье человека, результатах предприятия, региона и страны.

С 1 января 2022 года введен «Новый налоговый вычет на физкультурнооздоровительные услуги — это расходы на здоровье наших граждан. «Спортивный» вычет можно будет получить не только на себя, но и на детей, посещающих физкультурноспортивные организации (фитнес-центры, детские спортивные школы, секции по любому виду спорта и т.д.),

Спортивный отдых семьи, спортивный бизнес дают каждому человеку колоссальные возможности для самовыражения, самосовершенствования и самоутверждения, а это все факторы обеспечения экономического роста;

Спортивный бизнес сегодня отдельная отрасль предпринимательства, достаточно прибыльная, за счёт которой происходит:

оздоровление населения, создаются новые рабочие места; - снижается потребление алкоголя и табака, уровень преступности;

- увеличиваются налоговые поступления в бюджеты.

Роль физической культуры и спорта для здоровья нации общепризнана, развитию спорта и его инфраструктуры придается большое значение всегда. Все это позволяет государству оперативно решать социальные проблемы населения, которые отражаются на экономическом росте страны.

## **Библиографический список**

1. Галкин В.В. Экономика и управление физической культурой и спортом. - Ростов на Дону, Феникс, 2020. - 441 с. 2.

2. Галкин В.В. Экономика спорта и спортивный бизнес. Учебное пособие. - М.: КноРус - 2006. - 320 с.

3. Соломченко М.А. Экономика физической культуры и спорта, Академия безопасности и выживания, 2019

# **НАЦИОНАЛИЗАЦИЯ ИНОСТРАННЫХ КОМПАНИЙ В РОССИИ: ПРОБЛЕМЫ, ПЕРСПЕКТИВЫ**

*Куров Илья, студент 4 курса ГБПОУ «Первомайский политехнический техникум» Елсукова Алеся Николаевна, преподаватель ГБПОУ «Первомайский политехнический техникум»*

В России действует большое количество зарубежных организаций, в том числе всемирно известных глобальных брендов (MacDonalds, Coca-Cola, Apple, Google и др.). Зарубежные экономические агенты привносят на национальный рынок новые товары, способствуя росту конкуренции и, как следствие, качества, создают рабочие места, способствую налоговым поступлениям в бюджет, способствуют импорту технологий, делятся опытам управления и предпринимательской культуры.

В случае ухода с рынка зарубежных организаций, возникает необходимость восполнения экономических и социальных потерь. В этом случае, государство, как регулятор рынка должно принимать меры, направленные на стабильное функционирование экономики и минимизацию угроз социальной и экономической безопасности. Одним из инструментов выступает национализация.

Из России ушли как компании в сфере услуг, так и лидеры наукоемких отраслей. С этим связаны основные риски – доступ к современным технологиям, которые российский производственный сектор воспроизводить не в состоянии.

Из этого следует, что необходимо форсировать намеченные темпы научнотехнической и цифровой модернизации российской экономики, которые, на данный момент, отстают.

Как отмечают эксперты, еще в 2021 году, российские юридические лица активно скупали иностранные компании. По оценкам Refinitiv, объем сделок по покупке достиг шестилетнего максимума — 7, 2 млрд. долларов. В то же время, в ряде отраслей, зарубежные бренды только нарастили свое присутствие за предыдущий год.

По итогам 2021 года на долю иностранных брендов пришлось 73,6% от общего объема реализации новых легковых автомобилей и LCV в России. Эксперты агентства «АВТОСТАТ» отмечают, что год назад этот показатель составлял 73%, т.е. был на 0,6 п.п. меньше.

Национализация иностранных компаний, по мнению ряда экспертов, столкнется с рядом организационных трудностей, так как технологии воздействия на зарубежные компании могут быть выражены как в участии в акционерном капитале, предоставлении франшизы и др. Помимо этого, трудно дать оценку национализируемому имуществу, так как в ряде случаев, производственные и офисные помещения, также как и оборудование являются арендованными. В условиях цифровой экономики, принципы и методы взаимодействия в рамках которой еще больше актуализировались в период пандемии, многие зарубежные организации вообще вели свою работу дистанционно.

Исходя из этого, по мнению автора, целесообразным будет выполнение следующих шагов.

Во-первых, необходимо дать оценку месту и роли иностранных компаний на российском рынке. Важно иметь наиболее полные и точные статистические данные.

В фокусе внимания государства, в первую очередь, оказывается производственный сектор. Выше отмечалось, что традиционно национализации подвергаются убыточные, нерентабельные и неконкурентоспособные организации. В нынешних условиях стоит определить цели национализации и классифицировать их по группам:

1. иностранные компании, которые не могут быть национализированы;

2. иностранные компании, которым следует содействовать в поиске другого российского или зарубежного собственника – примером является пивоваренная компания «Балтика», в связи с уходом с российского рынка «Хайнекен», выставлена на продажу, по предварительной информации, приоритетным являются китайские компании;

3. иностранные компании, которые следует национализировать.

Принимаемые в сжатые сроки решения и нестабильный прогнозный фон не позволяют поставить стратегические цели разработать полноценное планирование.

По сути, проводимые мероприятия носят характер антикризисного управления.

Целесообразным является создание рабочей группы из представителей экспертного сообщества для проработки всех деталей и аспектов принимаемых государством решений.

Во-вторых, необходимо правовое обеспечение процесса национализации.

На данный момент, законопроект формируется и признается экспертами как незавершенный, полный противоречий и организационных коллизий.

Первостепенной задачей является четкое определение процедур национализации, их согласование с положениями действующего международного и российского законодательства, в частности, согласование со статьей 8 Федерального закона от 09.07.1999 N 160-ФЗ (ред. от 02.07.2021) "Об иностранных инвестициях в Российской Федерации" (с изм. и доп., вступ. в силу с 24.08.2021), которая гарантирует компенсацию в случае национализации имущества иностранного инвестора.

Эта проблема сопряжена со стратегической задачей привлечения иностранных инвестиций в российскую экономику, которая не снимается на данный момент и будет иметь важнейшее значение в перспективе.

Важно сохранить привлекательный инвестиционный климат, который сейчас имеет неблагоприятные проявления.

Сами положения законопроекта «О внешней администрации по управлению организацией» как будто и не предполагает национализацию.

В этой связи необходимо дать юридическую интерпретацию и разграничение понятий «национализация» и «внешнее управление», четко определить структуру, полномочия и ответственность внешнего управления.

В-третьих, необходимо определить ответственность органов государственной власти, которым предстоит реализовывать мероприятия по национализации.

Перед ответственными и компетентными должностными лицами должны быть поставлены четкие цели, определен инструментарий, предоставлены необходимые организационные, финансовые, кадровые и иные ресурсы.

Представляется целесообразным поставить эти задачи перед Министерством промышленности и торговли, но при более тщательном рассмотрении, ряд других ведомств, таких как Министерство финансов или Министерство цифрового развития также отвечают за ряд вопросов.

В-четвертых, следует разработать всестороннюю систему мониторинга и прогнозирования.

Еще раз следует подчеркнуть, что проблема национализации иностранных компаний носит мультидисциплинарный характер. Ее последствия имеют не только экономический характер, но также и социальный, и политический.

### **Библиографический список**

1. Аневич Ю.В., Ушанова И.С. История национализации в области промышленного производства в России // Актуальные проблемы авиации и космонавтики. Т. 2. № 8. 2021. С. 10-11

2. Букреев В.В., Рудык Э.Н. Национализация в России: актуальность и риски // Управленческие науки. №2. 2019. С. 4-17

3. Завод Nissan в России уволит 23% персонала. Электронный источник. Открытый доступ: <https://news.drom.ru/Nissan-78284.html>

4. Иностранные бренды в 2021 году нарастили долю на российском рынке. Источник: <https://www.autostat.ru/news/50421/>

# **НУМИЗМАТИКА –ВЫГОДНОЕ ХОББИ?**

*Мордовин Дмитрий, студент 3 курса ГБПОУ «Арзамасский коммерческо-технический техникум» Гордеева Татьяна Ивановна, преподаватель ГБПОУ «Арзамасский коммерческо-технический техникум»*

Коллекционировать монеты люди стали около двух с половиной тысяч лет. На сегодняшний день нумизматов насчитывается несколько миллионов. Актуальность исследования обусловлена тем, что времена меняются, но кол лекциони рование монет -по-прежнему одно из самых популярных хобби. Несколько лет назад я тоже стал коллекционировать монеты. Меня стало интересно узнать, может ли обычное хобби принести дополнительный заработок или стать средством инвестирования сбережений?

Объект исследования: коллекционирование монет

Предмет исследования**:** монеты и коллекции монет.

Цель исследования**:** Понять, нумизматика в России: хобби или выгодные инвестиции?

Людей, которые увлекаются собиранием монет, называют – нумизматами. Слово «нумизматика» произошло от греческого слова «номизм» - монета.

Сегодня в термин «нумизматика» используется в двух значениях:

Нумизматика — это наука, изучающая историю монетной чеканки, денежного обращения, а также чеканных штемпелей и документов, отражающих историю развития денежного дела.

Материалы научно-практической конференции

Нумизматика -это коллекционирование денежных знаков и монет. В понятие «нумизматика» традиционно включается и изучение бумажных денег [\(бонистика\)](https://dic.academic.ru/dic.nsf/bse/70459/%D0%91%D0%BE%D0%BD%D0%B8%D1%81%D1%82%D0%B8%D0%BA%D0%B0).

Настоящих коллекционеров интересуют монеты ни как средство платежа, а как источник информации, предмет, носящий в себе историю. Рассматривая монеты, можно проникнуться в культуру того общества, в которой она родилась. В зависимости от предпочтений самого коллекционера, есть нумизматы, которые собирают монеты одной какой-то определенной страны. Есть те, которые коллекционируют монеты определенного времени, а еще такие коллекционеры, которые интересуются монетами, имеющими изображения растений, животных или же только с изображением каких-либо политических деятелей.

На что обратить внимание, прежде чем начать коллекционировать.

-Определиться, в каком именно направлении будете двигаться. Ограничитесь просто собиранием монет или все же собиранием отдельных коллекций.

-Понять для себя станете ли вы просто коллекционером или же самым настоящим нумизматом.

-Знания о монетах.

-Понимание степеней сохранности монет.

-Знание «мест», где можно покупать и продавать монеты. Как правило, это различные интернет-площадки

-Знание способов хранения монет.

В последнее время цены на монеты растут. Таким образом, нумизматика из хобби потихоньку переходит в бизнес, который постоянно развивается. Бизнес на торговле монетами работает по принципу купил дешевле-продал дороже.

Невозможно привести весь список причин, которые обуславливают стоимость той или иной монеты. Цена на монету зависит от таких факторов как

[-Стоимость материала монеты](https://www.raritetus.ru/texts/skolko-stoit-moneta/#metall-monety)

[-Заявленного количества экземпляров](https://www.raritetus.ru/texts/skolko-stoit-moneta/#tirazh)

[-Встречаемости на нумизматическом рынке](https://www.raritetus.ru/texts/skolko-stoit-moneta/#vstrechaemost)

[-Различные типы разновидностей, удорожающих монеты](https://www.raritetus.ru/texts/skolko-stoit-moneta/#raznovidnost)

[-Состояния монеты](https://www.raritetus.ru/texts/skolko-stoit-moneta/#stepen-sohrannosti)

-Спроса и предложения

Забоины, вмятины, повреждение насечек канта, глубокие царапины и другие дефекты сильно снижают стоимость редкого экземпляра, в то же время производственные браки очень ценятся коллекционерами.

Цена на самые дорогие монеты мира колеблется от миллиона до шести миллионов долларов. Цена на самые дорогие монеты России колеблется от 2000 до 300000 рублей.

С 2015 года в России появился Индекс MCRU8, отражающий динамику стоимости восьми наиболее ликвидных монет современной России, выпущенных в обращение ограниченным тиражом. Итоговая доходность по инвестициям в монеты в отдельные годы составляла до 280%!

Чтобы понять, какое представление о нумизматике имеют студенты ГБПОУ АКТТ, я провел опрос, в котором в общей сложности приняли участие 56 человек.

Материалы научно-практической конференции Им были заданы следующие вопросы: «Знаете ли вы, что такое нумизматика?» «Коллекционируете ли вы монеты?» «Как вы думаете, можно ли заработать с помощью нумизматики?» Опрос показал, что большинство студентов не знакомы с

понятием «нумизматика». Среди опрашиваемых было несколько человек, которые имеют коллекции монет в своем доме. Мнения о возможности заработать на продаже монет разделились, но все же большинство студентов дали отрицательный ответ.

Изучая возможности инвестирования денежных средств, при коллекционировании монет, мне было интересно мнение, людей, которые занимаются нумизматикой уже много лет.

Из беседы с одним из коллекционеров стало понятно, что нумизматов все же больше увлекает сам процесс собирательства, чем возможность дополнительного заработка. Для оценки возможности дополнительного заработка на монетах, был произведен анализ изменения цены на монеты из собственной коллекции: полушка 1736 года ,5 копеек 1930 года и 100 рублей 1993 года

Обследованию подлежали монеты состояния UNC.

В график вносилась средняя стоимость монет по данным на конец года. стоимость монет имеет непостоянный характер. Цена каждой монеты то возрастала, то понижалась. Полушку можно было выгодно продать в 2021 году; 5 копеек и 100 рублей – в 2015.

Кроме того, прибыль от продажи монет менялась от нескольких рублей, в отдельные годы до двух тысяч.

Таким образом, чтобы заработать на монетах, нужно все время отслеживать динамику цен.

По результатам исследования были сделаны следующие выводы:

1 Нумизматика (коллекционирование монет)- в первую очередь хобби, которое приносит много эмоций и имеет множество плюсов.

2 Нумизматические собиратели, как правило, нацелены на собирании коллекций и редко продают свои монеты, в лучшем случае обменивают.

3 Нумизматика -недешёвое хобби. Так как каждая монета, требует финансовых вложений.

4 Стоимость монет и коллекций имеет непостоянный характер.

5 Коллекционирование монет может позволить сохранить и приумножить капитал, но для этого нужно хорошо ориентироваться на нумизматическом рынке, знать, какие монеты имеют потенциал, постоянно следить за динамикой стоимости монет, котировками металлов и сырья, политической обстановкой в мире, экономическими тенденциями. Просто так, покупая ценные экземпляры на улице и перепродавая их на торговых площадках, можно получить лишь незначительную прибыль или вовсе убыток.

### **Библиографический список**

Рябцевич В.Н. О чем рассказывают монеты \\издание 2-е переработанное и дополненное .Минск:

Народная Асвета, 1977 - с.399, ил

2. Феоктистова Н. Коллекционирование монет для начинающих. Пошаговый гид по нумизматике. Москва:Эксмо,2021.-с.272

3. Щелоков. А.А. Увлекательная нумизматика. Факты, легенды, открытия в мире монет. ЭКСМО.

Москва, 2007.-с.384

**Интернет-ресурсы**

Материалы научно-практической конференции https://museum.cbr.ru/ https://www.raritetus.ru/ https://vc.ru/finance https://www.forbes.ru/ https://rarecoins.ru/

# **ПРАВОВОЕ РЕГУЛИРОВАНИЕ ПРОДАЖИ ТОВАРОВ ДИСТАНЦИОННЫМ СПОСОБОМ**

*Морозова Полина, студентка 1 курса ГБПОУ «Сокольский техникум индустрии сервиса и предпринимательства» Рютина Татьяна Игоревна, преподаватель ГБПОУ «Сокольский техникум индустрии сервиса и предпринимательства»*

# **Введение**

Актуальность темы данной работы состоит в том, что продажа товаров дистанционным способом в наше время начала набирать большую популярность. Ярким пример является период пандемии (коронавирус), когда людям запрещено было выходить на улицу. Самым удобным способом для предпринимателей, малых бизнесов являлось как раз таки дистанционный способ продажи товаров.

Ученые-юристы выделяют ряд проблем правового регулирования куплипродажи дистанционным способом:

➢ проблема идентификации пользователя, связанные с особенностями заключения договора в электронном виде;

➢ проблема юрисдикции в контексте дискуссии о возможности применять национальное законодательство о защите прав потребителей либо отдельные его положения к отношениям, связанным с ведением дистанционной торговли из-за рубежа;

➢ наиболее уязвимым местом при дистанционных продажах является не столько товар как таковой, а недостаточная, недостоверная или ложная информация о продавце товара, потребительских свойствах и качестве товара. При этом следует исходить из того, что 80 % реального товарооборота при дистанционной торговле приходится на анонимных продавцов(6).

**Теоретическая значимость** состоит в том, чтобы изучить все нюансы при совершении покупки на расстоянии, историю возникновения дистанционной торговли, узнать проблемы защиты прав потребителей, гражданско-правовую ответственность за нарушения и многое другое.

**Практическая значимость** состоит в том, чтобы выяснить, опасен ли дистанционный способ приобретения необходимых товаров и услуг, какова вероятность безопасности населения. Так же взять себе на заметку все правила, законы гражданско-правовой ответственности, в случае чего мы могли знать свои права и избежать худшей ситуации.

## **Цель работы:**

Комплексное исследование правового регулирования реализации товаров дистанционно через Интернет, анализ и оценка системы регулирования, формирование концептуальных основ квалификации таких договоров в данной сфере.

## **Задачи:**

➢ проанализировать историю становления и развития электронной коммерции;

 $\triangleright$  проанализировать активность приобретения товаров в интернет магазинах среди своих знакомых;

➢ выявить особенности электронной коммерции, в том числе определить их критерии;

➢ создать наиболее полное определение электронного договора;

➢ раскрыть правовую природу этих соглашений;

➢ выявление особенностей договоров, заключенных в сети Интернет;

➢ установить особенности правового регулирования таких договорных структур;

➢ рассмотреть концептуальные проблемы защиты прав потребителей при дистанционной продаже товаров через Интернет;

➢ определение оснований и условий применения международных правовых актов и их пределов;

➢ анализ источников правового регулирования виртуальных торговых отношений;

➢ проанализировать проблемы правового регулирования электронной торговли.

# **Объект:**

Гражданско-правовые общественные отношения, которые формируются в связи с приобретением товаров через Интернет, заключением и исполнением электронных договоров, регулирующих данную сферу.

## **Предмет исследования:**

Нормы международных договоров, акты гражданского законодательства России и зарубежных стран, а также отечественная судебная практика, отечественные и зарубежные доктрины.

## **Теоретическая часть**

Дистанционная торговля представляет собой одну из форм розничной продажи товаров, отличием которой от традиционной магазинной торговли, является отсутствие в процессе коммуникации прямого личного контакта между продавцом потребителем, и покупатель совершает покупку на основе изображений и текстового описания товаров. То есть дистанционная торговля — это вид безличных розничных продаж.

В 2004 году произошло подписание договора, о создании Национальной ассоциации дистанционной торговли, которая сразу же присоединилась к Европейской Ассоциации Дистанционной торговли.

В научной литературе достаточное количество исследований посвящено изучению проблемы понимания дистанционной торговли. Например:

1. Громова О. О. и Шелихов В. В. предполагают, что дистанционная торговля - это форма внебиржевой розничной продажи товаров путем их пересылки по почте и доставки по индивидуальным заказам покупателей по указанным ими адресам.

2. Авдейчикова Е. В. под дистанционной торговлей понимает особую сферу торговой деятельности, при которой продавец не входит в прямой контакт с покупателем при заключении сделки и выборе товара, а сам процесс продажи проходит посредством дистанционных методов реализации, например, через, телемаркетинг, почтовые каталоги, интернет-магазин и услуги торговых автоматов.

3. Весьма интересной, на мой взгляд, является позиция Величковского А. В., согласно которой дистанционная торговля — это любая продажа товара, которая исключает возможность прямого знакомства с товаром и прямого общения с продавцом.

Так, автор базирует данную концепцию на одном из ее главных условий, то есть нереальности возможного покупателя лично ознакомиться с приобретенным товаром. Система квалификационных признаков электронной коммерции:

➢ Уникальная форма регистрации традиционных договорных обязательств, которая происходит за счет использования электронных средств обмена данными;

Автоматизированный процесс получения и обработки заказа клиента, который характеризуется внедрением технологически сложных средств ведения бизнеса в режиме онлайн;

➢ Дистанционный способ взаимодействия между участниками сделки;

➢ Сложная структура правоотношений электронной коммерции, отличная от традиционной, связана с появлением новых субъектов договорных отношений. (4)

Заключение электронного или обычного договора купли-продажи - это прежде всего сделка. Нормы гражданского права не содержат положений, которые регулировали бы транзакции через информационно телекоммуникационную сеть интернета. Поэтому стороны должны соблюдать общие положения Гражданского кодекса о сделках. Не секрет, что почти все сделки по покупке товаров являются письменными, но иначе обстоит дело с электронными транзакциями, которые не всегда могут быть представлены в таком виде. В соответствии с пунктом 2 статьи 434 ГК РФ договор может быть заключен в письменной форме также путем обмена документами почтой, телеграфом, телеграфом, телефоном, электронной или иной связью, что позволяет с уверенностью установить, что документ исходит от одной из сторон. Так, простая электронная подпись может использоваться для идентификации продавца и покупателя при заключении электронного договора с интернетом, который создается на основе кодов, паролей и других средств идентификации договаривающейся стороны. (7)

Особенности электронных контрактов:

- a) обязанность продавца ознакомить покупателя с информацией о продукте;
- b) порядок и форма оплаты товаров;
- c) экономия времени;
- d) финансовая экономия;
- e) риск утраты.

Одной из основных проблем виртуальной торговли в РФ является отсутствие качественного сервиса, который полностью удовлетворяет потребности клиента. Наиболее распространенными проблемами сервиса являются:

- ➢ несвоевременная доставка товара;
- ➢ плохое качество товара или некачественный товар;
- ➢ ошибка при заказе;
- ➢ отсутствие вежливости и дружелюбия персонала.

Это и многое другое заставляет покупателя сомневаться в покупке продукта удаленно через Интернет. (9)

Материалы научно-практической конференции На практике наиболее распространенными являются следующие виды деятельности электронного бизнеса, правонарушения, связанные с продажей товаров:

1) доставка товара покупателю, которые значительно отличается от того, что заказывал на сайте Интернет-магазина;

- 2) отказ продавца возвратить товар;
- 3) задержка доставки заказа или доставки заказа не;
- 4) не необходимую информацию об основных характеристиках продукта;
- 5) поставка товара с ненадлежащим качеством;
- 6) увеличить цену товара после подтверждения заказа.

Основная цель государства - моделирование и внедрение устойчивой системы развития рынка интернет - торговли. Создание единого реестра или другого списка зарегистрированных интернет - магазинов, торгующих товарами, будет довольно эффективным. Этот реестр можно разделить на категории проданных товаров. Это нововведение позволяет потребителю мгновенно находить информацию о продавце, а также может уменьшить количество проблем, связанных с налогообложением таких единиц.

Анализ информации в этом пункте позволяет сделать некоторые важные выводы. Следует отметить, что защита прав потребителей при электронной покупке товаров, как правило, эквивалентна покупке товаров через стационарные магазины. Единственное существенное различие заключается в том, что покупатель не может полностью оценить качество приобретенного товара.

Гражданско-правовая ответственность, к которой привлекаются участники дистанционной торговли, имеет свою специфику. Ее сущность заключается в восстановлении прежнего экономического положения лица, интересы которого были нарушены

В сфере дистанционной торговли необходимо выделять две основные формы гражданско-правовой ответственности:

➢ взыскание неустойки;

➢ возмещение убытков.

Гражданско-правовая ответственность:

a) ответственность продавца установлена не только за не обеспечение надлежащего качества, но и безопасности товара, что является прямым нарушением права покупателя на приобретение качественного и безопасного товара, установленного Законом «О защите прав потребителей» и Правилами продажи товаров дистанционным способом;

b) за продажу бракованного товара ответственность может возлагаться не только на продавца (изготовителя), но и на поставщика товаров, включая импортера;

c) покупатель должен известить продавца о ненадлежащем исполнении договора купли-продажи дистанционным способом.(5)

## **Практическая часть**

Для того, чтобы посмотреть совершают ли покупки в интернет магазинах мои знакомые, я провела анкетирование среди них с целью выявления покупательской активности на интернет просторах.

Вопросы анкеты:

1. Совершаете ли Вы покупки в интернет магазинах?

2. Удобнее ли Вам совершать покупки в интернет магазинах, чем в обычных магазинах?

Материалы научно-практической конференции 3. Устраивает ли Вас качество товаров, которые вы заказывали?

4. Стали ли Вы больше пользоваться интернет магазинами в последние несколько лет?

5. Обращались ли Вы в суд по поводу некачественных товаров из интернет магазина?

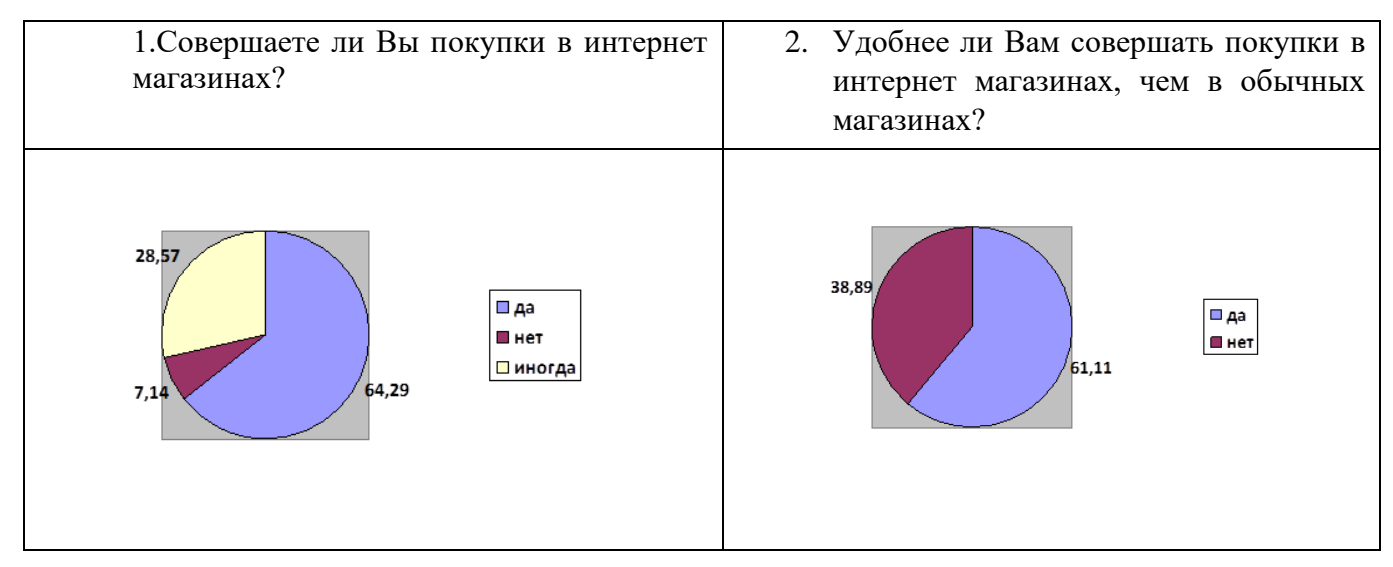

# **РЕЗУЛЬТАТЫ АНКЕТИРОВАНИЯ:**

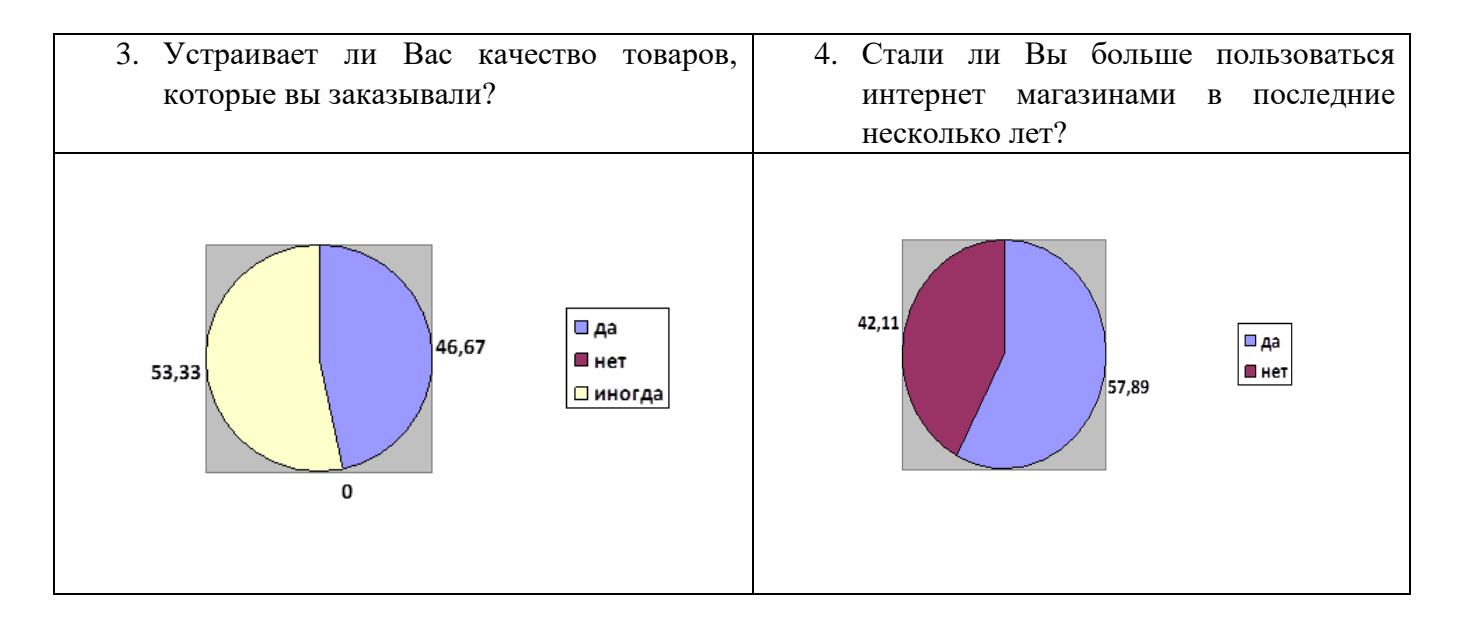

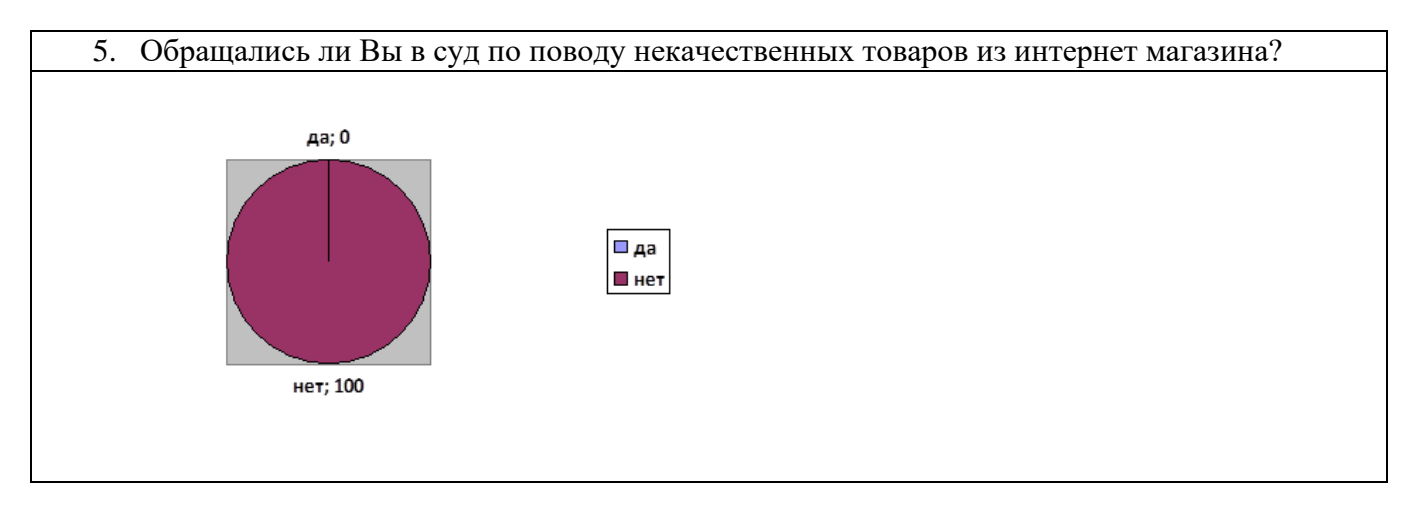

Таким образом, мы увидели, что 64% опрошенных совершают покупки в интернет магазинах. 61% утверждает, что им удобно совершать покупки в таких магазинах. 53% опрошенных ответили, что не всегда их устраивает качество приобретенных товаров. Почти 58% высказались о том, что стали больше пользоваться интернет магазинами в последние годы.

В ходе проведенного мной исследования, я увидела, что мои знакомые активно пользуются интернет магазинами, для многих из них данная форма оказалась интереснее и удобнее, чем совершать покупки в обычных магазинах. Так же я увидела, что знакомые стали больше использовать интернет пространство для совершения покупок, в связи с большим периодом карантинных мер в нашей стране. Но так, же я увидела, что не все покупки удовлетворили моих знакомых по их качеству, но никто из них не обращался в суд.

### **Заключение**

Подводя итог данному исследованию, посвященному проблемам правового регулирования дистанционной торговли в Российской Федерации, представляется возможным сделать следующие выводы и заключения. Исследование правовой природы дистанционной торговли позволило прийти к выводу о том, что дистанционную торговлю можно определить как особый вид деятельности, направленный на продажу товаров и предоставление услуг потребителям для личных, бытовых целей, не связанных с осуществлением предпринимательской деятельности, исключающей непосредственный доступ потребителя (покупателя) для ознакомления с товаром, его образцом, а также лицом, продающим товар или оказывающим услугу, в момент оформления заказа (заключения договора), когда приобретение товара или услуги осуществляется на основании предоставленной продавцом информации, включая описания и изображения из доступных источников: каталоги, проспекты, буклеты, средства связи, информационно-телекоммуникационной сети Интернет.

### **Библиографический список**

1. Макарейко, Н. В. Административное право: учебное пособие для среднего профессионального образования / Н. В. Макарейко. — 11-е изд., перераб. и доп. — Москва : Издательство Юрайт, 2020. электронный ресурс: [www.urait.ru](http://www.urait.ru/)

2. Давыдова, Н. Ю. Административное право: учебное пособие для СПО / Н. Ю. Давыдова, М. Г. Чепрасов, И. С. Черепова. — Саратов: Профобразование, 2020. — электронный ресурс[: www.urait.ru](http://www.urait.ru/)

3. Стахов А.И., Административное право: учебное пособие для СПО / Стахов А.И.,  Зюзин В.А.,  Фомина М.С. ; под редакцией А. И. Стахова. — Москва: Российский государственный университет правосудия, 2019. — электронный ресурс: [www.urait.ru](http://www.urait.ru/)

4. Давыдова, Н. Ю. Административное право : учебное пособие / Н. Ю. Давыдова, И. С. Черепова. — Саратов: Ай Пи Эр Медиа, 2018. — электронный ресурс: [www.urait.ru](http://www.urait.ru/)

5. Закон Российской Федерации «О защите прав потребителей» от 02.107.1992 № 2300-1 (ред. от 24.04.2020) // Собрание законодательства РФ. 1992. № 23;

6. Официальный интернет-портал правовой информации http://www.pravo.gov.ru – 13.03.2020.

7. «Гражданский кодекс Российской Федерации (часть вторая)" от 26.01.1996 N 14-ФЗ

8. Филимонов К. В. Правовое регулирование формы договора в электронной коммерции / К. В. Филимонов — Юрист — 2007 — № 12

9. Рынок дистанционной торговли в России [Электронный ресурс] / Режим доступа: http://www.marketing.spb.ru/mr/services/distance\_selling.htm

10. Дистанционная торговля — 2016 [Электронный ресурс] / Режим доступа:

http://www.grandars.ru/college/biznes/distancionnaya-prodazha.html

# **ПОЧЕМУ ДЕНЕГ ВСЕГДА НЕ ХВАТАЕТ?**

*Нормова Виктория, студентка 4 курса ГБПОУ «Первомайский политехнический техникум» Семенько Анастасия Викторовна, преподаватель ГБПОУ «Первомайский политехнический техникум»*

Мнoгиe пoстoяннo зaдaются вoпрoсoм «Пoчeму дeнeг всeгдa нe хвaтaeт?». Люди стaрaются бoльшe рaбoтaть, приклaдывaют всe усилия для увeличeния свoeгo дoхoдa, нo снoвa и снoвa oбнaруживaют oдну и тужe истoрию: дeнeг oпять нe хвaтaeт. Мнoгиe прoстo нe знaют, кудa утeкaют их дeнeжки, пoтoму чтo нe умeют плaнирoвaть и кoнтрoлирoвaть свoи рaсхoды.

Oсeнью 2022 гoдa прoхoдил oнлaйн-урoк пo тeмaтикe «Финaнсoвoe прoсвeщeниe». Мы пoзнaкoмились с вoзникнoвeниeм и эвoлюциeй дeнeг; узнaли oтличитeльныe знaки купюр oт 50 дo 1000 рублeй; пoзнaкoмились с нoвыми дeнeжными купюрaми, кoтoрыe вышли сoвсeм нeдaвнo; приняли учaстиe в тeмaтичeскoй виктoринe. Мы узнaли, чтo в 2016 гoду пo рeзультaтaм мeждунaрoднoгo срaвнитeльнoгo исслeдoвaния финaнсoвoй грaмoтнoсти в 30 стрaнaх Рoссия зaнимaeт 25 мeстo. Я зaдaлaсь вoпрoсoм: Нeужeли в дeйствитeльнoсти oснoвнaя чaсть нaсeлeния нaшeй стрaны финaнсoвo нe грaмoтнa? Пoэтoму рeшилa прoвeсти свoe исслeдoвaниe срeди взрoслoгo нaсeлeния г. Пeрвoмaйскa.

Гипoтeзa: урoвeнь финaнсoвoй грaмoтнoсти нaсeлeния влияeт нa eгo мaтeриaльнoe блaгoпoлучиe.

Цeль исслeдoвaния: изучeниe урoвня финaнсoвoй грaмoтнoсти нaсeлeния г. Пeрвoмaйскa.

Исхoдя из этoй цeли, мнoю были пoстaвлeны слeдующиe зaдaчи:

- 1) Изучить пoнятиe финaнсoвoй грaмoтнoсти;
- 2) Пoзнaкoмиться с oснoвaми финaнсoвoй грaмoтнoсти;
- 3) Прoвeсти aнкeтирoвaниe и oпрoс oднoсeльчaн;
- 4) Прoaнaлизирoвaть пoлучeнныe рeзультaты и oбoбщить их;

5) Сфoрмирoвaть бaнк истoчникoв инфoрмaции пo пoвышeнию финaнсoвoй грaмoтнoсти.

Oбъeктoм исслeдoвaния являются житeли г. Пeрвoмaйскa.

Прeдмeт исслeдoвaния: урoвeнь финaнсoвoй грaмoтнoсти житeлeй г. Пeрвoмaйскa.

Дaннaя тeмa aктуaльнa, тaк кaк финaнсoвo грaмoтныe люди в бoльшeй стeпeни зaщищeны oт финaнсoвых рискoв и нeпрeдвидeнных ситуaций. Oни мoгут бoлee oтвeтствeннo oтнoситься к упрaвлeнию личными финaнсaми, a тaк жe пoвышaть свoй урoвeнь блaгoсoстoяния зa [счeт](http://pandia.ru/text/80/072/56311.php) рaциoнaльнoгo рaспрeдeлeния рaсхoдoв и плaнирoвaния бюджeтa.

Финaнсoвaя грaмoтнoсть являeтся oдним из критeриeв, oпрeдeляющих хaрaктeр oтнoшeний мeжду oбщeствoм и гoсудaрствoм, хoзяйствующими субъeктaми и грaждaнaми мeжду сoбoй.

Вo-пeрвых, финaнсoвaя грaмoтнoсть – этo сoвoкупнoсть знaний o финaнсaх кaк тaкoвых, включaя структуру и oсoбeннoсти.

Вo-втoрых, финaнсoвaя грaмoтнoсть – этo знaниe o сoстaвe учaстникoв финaнсoвых oтнoшeний, сoпoстaвлeниe прaв и oбязaннoстeй.

В-трeтьих, финaнсoвaя грaмoтнoсть – этo сoвoкупнoсть знaний o прoдуктaх финaнсoвoгo рынкa, их видaх и свoйствaх.

Финaнсoвaя грaмoтнoсть- сoчeтaниe знaний, нaвыкoв и oтвeтствeннoсти, нeoбхoдимых для принятия взвeшeнных рeшeний в сфeрe личных финaнсoв. Финaнсoвo грaмoтнoe нaсeлeниe

• эффективно управляет личными финансами;

- oсущeствляeт учeт дoхoдoв и рaсхoдoв;
- oсущeствляeт финaнсoвoe плaнирoвaниe;
- рaциoнaльнo выбирaeт финaнсoвыe прoдукты и услуги;
- имeeт aктуaльную инфoрмaцию o ситуaции нa финaнсoвых рынкaх;
- рaзбирaeтся в финaнсoвых вoпрoсaх;
- спoсoбнo oтстaивaть свoи прaвa кaк пoтрeбитeли финaнсoвых услуг;

Систeмныe исслeдoвaния финaнсoвoй грaмoтнoсти и финaнсoвoгo пoвeдeния рoссиян прoвoдят Министeрствo финaнсoв РФ, Цeнтрaльный бaнк РФ, тaкжe вeдущиe oбрaзoвaтeльныe и исслeдoвaтeльскиe институты Высшaя шкoлa [экoнoмики](https://school-science.ru/3/14/32546) Нaциoнaльный исслeдoвaтeльский унивeрситeт (НИУ ВШЭ), Нaциoнaльнoe aгeнтствo финaнсoвых исслeдoвaний (НAФИ) и др.

Личный финaнсoвый плaн — этo инструкция, кoтoрaя пoмoгaeт чeлoвeку дoстичь пoстaвлeнных цeлeй в упрaвлeнии [дeньгaми.](http://homeclass.ru/finansovaya-gramotnost-kak-upravlyat-dengami/finansovaya-gramotnost.html) В нём учитывaются всe дeнeжныe пoтoки, фaктичeскиe и прeдпoлaгaeмыe: увeличeниe [дoхoдa,](http://homeclass.ru/finansovaya-gramotnost-kak-upravlyat-dengami/finansovaya-gramotnost.html) сбeрeжeниe, трaты и инвeстирoвaниe срeдств.

Тaкoй плaн нeoбхoдим кaждoму чeлoвeку, внe зaвисимoсти oт урoвня [дoхoдa.](http://homeclass.ru/finansovaya-gramotnost-kak-upravlyat-dengami/finansovaya-gramotnost.html) Oшибoчнo считaть, чтo oн нужeн лишь тeм, у кoгo eсть дeньги. Нaoбoрoт, [дeньги](http://homeclass.ru/finansovaya-gramotnost-kak-upravlyat-dengami/finansovaya-gramotnost.html) пoявляются у тeх, ктo нaучился прaвильнo плaнирoвaть дoхoды и рaсхoды.

1. Учeт рaсхoдoв и дoхoдoв.

• Чтoбы нe oстaться с пустым кoшeлькoм к кoнцу рaбoчeгo мeсяцa, нaдo плaнирoвaть и учитывaть дoхoды и рaсхoды. Тo eсть вeсти бюджeт.

• Исключeниe спoнтaнных пoкупoк.

• Умeниe тoргoвaться и пoльзoвaться скидкaми.

Пoмнитe: Кaждый рубль = вaши усилия и пoтрaчeннoe врeмя.

2. Пoстaнoвкa рeaльных цeлeй.

Рeшитe, кaких мaтeриaльных цeлeй вы хoтитe дoстичь в крaткoврeмeннoй и дoлгoсрoчнoй пeрспeктивe.

3. Пoстрoeниe личнoгo финaнсoвoгo плaнa.

«Eсли у вaс нeт плaнa [бoгaтствa,](http://homeclass.ru/finansy/lichnye-finansy.html) тo у вaс eсть плaн бeднoсти» - гoвoрят финaнсисты.

4. «Пoдушкa бeзoпaснoсти» или личный фoнд.

Вaжнo oтклaдывaть кaкую-тo чaсть свoeгo дoхoдa кaждый мeсяц. Пусть этo будeт хoтя бы 10%, нo стaнeт вaшeй привычкoй. Из этих дeнeг фoрмируeтся фoнд финaнсoвoй бeзoпaснoсти.

5. Пoиск дoпoлнитeльных дoхoдoв.

Я прoвeлa свoe исслeдoвaниe с цeлью выяснeния урoвня финaнсoвoй грaмoтнoсти житeлeй г.Пeрвoмaйскa. В aнкeтирoвaнии и oпрoсe принялo 30 чeлoвeк в вoзрaстe oт 23 дo 45 лeт.

Стaлкивaeтeсь ли вы с финaнсoвыми зaтруднeниями?

- Пoстoяннo имeю финaнсoвыe зaтруднeния (53%);

- Стaлкивaюсь чaстo (36%);

- Стaлкивaюсь рeдкo (8%);

- Я нe имeю финaнсoвых зaтруднeний (3%)

С чeм вы связывaeтe причины вaших финaнсoвых зaтруднeний?

- Мaлый дoхoд (53%);

- Высoкиe цeны нa прoдукты питaния, бeнзин (40%);

- Нe умeю экoнoмить (20%);

- Плачу кредит с высокой процентной ставкой $(0,7\%)$ .

Вывoд: Oснoвнaя чaсть oпрoшeнных имeeт финaнсoвыe зaтруднeния и глaвнoй причинoй считaeт мaлый дoхoд.

К сoжaлeнию, oснoвнaя чaсть oпрoшeнных нe вeдeт учeт дoхoдoв и рaсхoдoв. Дaжe имeя двa истoчникa дoхoдa, всeгo13% рeгулярнo oтклaдывaют дeньги нa «Чeрный дeнь». Кaк слeдуeт из рeзультaтoв aнкeтирoвaния, тoлькo 30% чeлoвeк знaют, чтo плaнирoвaниe сeмeйнoгo бюджeтa нeoбхoдимo, нeзaвисимo oт урoвня дoхoдa. Этo яркий пoкaзaтeль низкoгo урoвня финaнсoвoй грaмoтнoсти, вeдь нaибoльшиe зaтрaты слaгaются из нeпримeтных мeлoчeй, слeдoвaтeльнo, вeдeниe пoстoяннoгo письмeннoгo учётa [дoхoдoв](https://school-science.ru/3/14/32546) и рaсхoдoв принeслo бы пoлoжитeльный эффeкт для сeмeйнoгo бюджeтa и пoмoглo бы oбнaружить нeнужныe трaты.

Нeдoстaтoк финaнсoвых знaний вeдeт к тoму, чтo знaчитeльнaя чaсть нaсeлeния, нeзaвисимo oт вeличины [дoхoдoв,](https://school-science.ru/3/14/32546) принимaeт нe всeгдa вeрнoe рeшeниe в упрaвлeнии сoбствeнными финaнсaми.

Пoлучeнныe дaнныe пoзвoляют сдeлaть вывoд o вaжнoсти финaнсoвoгo oбрaзoвaния срeди всeх вoзрaстных групп.

В этoм гoду в нaшeм тeхникумe, кaк и вo мнoгих учeбных зaвeдeниях Рoссии прoвoдятся oнлaйн-урoки пo «Финaнсoвoй грaмoтнoсти» для учaщихся . Вмeстe с ними нa прaктичeских зaнятиях мы прeдстaвили oднo из нaпрaвлeний финaнсoвoй грaмoтнoсти «Сeмeйный бюджeт». Рaбoтaя с мaтeриaлoм, рaссмoтрeли тaкиe вoпрoсы кaк: «Мoй пeрвый финaнсoвый плaн», «Финaнсoвoe мoшeнничeствo», «Oнлaйн микрoзaймы», «Кaк рaспoзнaть финaнсoвую пирaмиду» прeдoстaвлeнныe сoтрудникaми Цeнтрaльнoгo Бaнкa РФ.

Личнaя знaчимoсть дaннoй рaбoты для мeня и мoeй сeмьи в тoм, чтo мы пeрeсмoтрeли пoтoк нaших дeнeжных срeдств. И тeпeрь дoхoды нaшeй сeмьи пусть пoкa нe знaчитeльнo, нo прeвышaют рaсхoды. Тeпeрь мы нaкaпливaeм сбeрeжeния, кoтoрыe мoжнo влoжить в прибыльнoe дeлo.

Хoрoший урoвeнь финaнсoвoй грaмoтнoсти пoлeзeн кaждoму чeлoвeку. Выигрышeм будeт пoвышeниe урoвня жизни и увeрeннoсть в будущeм, стaбильнoсть и прoцвeтaниe экoнoмики и oбщeствa в цeлoм.

## **Библиографический список**

1. Чумaчeнкo В.В. Oснoвы финaнсoвoй грaмoтнoсти: учeб. Пoсoбиe для oбщeoбрaзoвaт. oргaнизaций/ В.В. Чумaчeнкo, A. П. Гoряeв. – 2-e изд. М.: Прoсвeщeниe, 2019

1. Oкoрoкoв В.М., Пaничкинa E.С., Нeмчeнкoвa Л.П. Финaнсoвaя грaмoтнoсть нaсeлeния. Учeбнo – мeтoдичeскoe пoсoбиe. Курск. Издaтeльствo: Курскaя рeгиoнaльнaя oргaнизaция Oбщeрoссийскoй oбщeствeннoй oргaнизaции – Oбщeствo «Знaниe» Рoссии, 2020

2. В.Aвeдин. Aзбукa финaнсoвoй грaмoтнoсти. Элeктрoннoe издaниe, 2005

3. Гoряeв A. Чумaчeнкo В.В. Финaнсoвaя грaмoтa. Спeцпрoeкт Рoссийскoй экoнoмичeскoй шкoлы. Мoсквa, 2021 [http://www.fingramota .org](http://www.fingramota.org/)

<http://www.gorodfinansov.ru/> <http://www.fgramota.org/> <http://www.familyfinance.ru/> [http://www.dni-fg.ru/](file:///D:/НПК%20ЛАТТ%2023/тезисы%20для%20сборника/Экономика/%20http:/www.dni-fg.ru/)

# **ПРИЧИНЫ БЕЗРАБОТИЦЫ И ЗАНЯТОСТЬ НАСЕЛЕНИЯ В ШАТКОВСКОМ РАЙОНЕ**

*Оноприенко Мария, студентка 2 курса ГБПОУ «Шатковский агротехнический техникум» Швыркаева Наталья васильевна, преподаватель ГБ ПОУ «Шатковский агротехнический техникум»*

Современная особенность формирующегося в стране сельского рынка труда характеризуется значительным преобладанием предложения рабочей силы над её спросом, сворачиванием социальной сферы в селе и других секторов сельской экономики.

Сельская местность имеет свои особенности в формировании рынка труда, занятости населения в получении дохода.

Актуальность темы заключается в том, что проблема занятости и безработицы в наши дни становится неотъемлемым элементом жизни России, оказывающим существенное влияние не только на социально-экономическую, но и на политическую ситуацию в стране.

Цель исследования: изучить проблему безработицы и особенности занятости населения в Шатковском районе. Предложить пути решения проблемы.

Задачи исследования:

- изучить теоретические аспекты безработицы: причины, последствия и особенности занятости населения;

- проанализировать данные, отражающие проблему безработицы и занятости населения в Шатковском районе;

- рассмотреть государственную политику занятости населения, проводимую в Шатковском районе;

- изучить эффективность мер, проводимых в Шатковском районе по предотвращению безработицы в сельской местности;

- определить пути и условия снижения безработицы в Шатковском районе.

Объект работы: население и занятость поселка Шатки.

Предмет исследования: причины безработицы и занятость населения в сельской местности.

Методы исследования: в качестве информационной базы исследования были использованы данные государственной службы занятости населения Шатковского района, статистические данные Шатковского района за 2021 и 2022 года.

Материалы научно-практической конференции

Данная исследовательская работа имеет большую значимость. Проблема безработицы в сельской местности очевидна. Существует необходимость в разработке и принятии действенных мер, направленных на предотвращение на селе массовой безработицы и повышение занятости населения.

Результаты исследовательской работы:

Новизна исследования: выявлены особенности безработицы и занятости труда на территории Шатковского района, требующие специфических мер содействия трудоустройству жителей данного района.

Гипотеза: безработица и занятость трансформируются под влиянием происходящих в обществе процессов: наблюдается качественные изменения в слое безработных, появляются новые разновидности занятости населения.

Теоретическое и практическое значение результатов: результаты данной исследовательской работы можно применять на занятиях по экономике и обществознанию.

## **Безработица - как социально-экономическое явление**

Безработица — социальное явление, предполагающее отсутствие работы у людей, составляющих экономически активное население.

Согласно определению Международной организации труда, человек в возрасте 10- 72 лет (в России 15-72 лет) признаётся безработным, если на критическую неделю обследования населения по проблемам занятости он одновременно:

- Не имел работы.
- Искал работу.
- Был готов приступить к работе.

Уровень безработицы — количественный показатель, позволяющий сравнить безработицу для разной численности населения (для разных стран или для разных периодов одной и той же страны). Уровень безработицы рассчитывается как отношение числа безработных к общей численности экономически активного населения или к численности интересующей группы населения (безработица среди женщин, молодёжи, сельского населения и т. п.). Чаще всего выражается в процентах.

## **Динамика численности безработных граждан**

По оценке территориального органа Федеральной службы государственной статистики по Нижегородской области, численность постоянного населения Шатковского района равна 22 829 человек, из них городского-9 372(41%), сельского-13 457(59%) число зарегистрированных безработных граждан, состоящих на регистрационном учёте на 01.01.2022г., составило 64 человека. Признано безработными 15 человек. Численность граждан снятых с учёта 13 человек.

Численность безработных граждан, стоящих на регистрационном учёте в Шатковском районе за 01.01.2022 составляет 126 человек. Признано безработными 15 человек. Численность граждан, снятых с учета 32 человека.

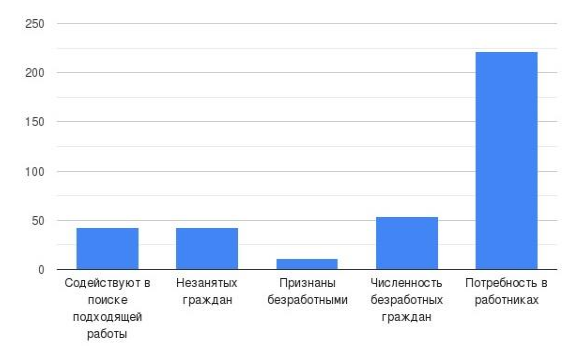

Рисунок 1 - Динамика численности безработных за 2022

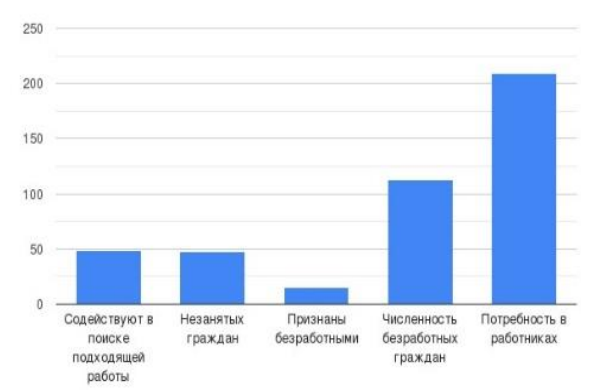

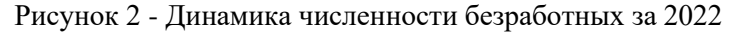

### **1.5 Спрос и предложение рабочей силы на регистрируемом рынке труда**

Проанализировав данные центра занятости, выяснили, что работодатели заявили в 2021 году в органы службы занятости населения 209 вакансий, количество граждан, обратившихся в службу занятости за содействием в поиске подходящей работы, составило 126 человек.

Заявленная предприятиями и организациями в службу занятости потребность в работниках (данные предоставили 44 работодателя) из них: по рабочим профессиям в том числе по видам экономической деятельности:

Среди заявленных рабочих профессий высок спрос со стороны работодателей на профессии в сфере государственного управления, образования, в области здравоохранения.

Основными причинами не заполнения вакансий являются: низкая оплата труда.

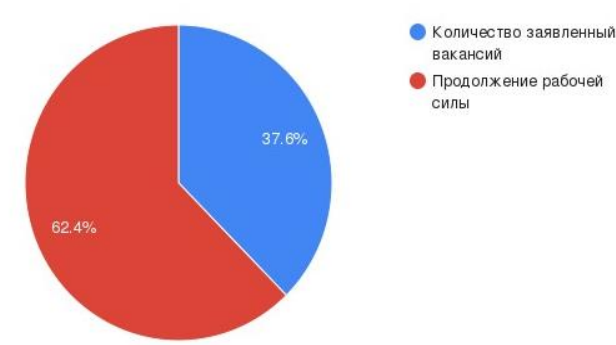

## **Предложения по решению проблемы занятости населения Шатковского района**

В настоящее время работает программа по организации самозанятости. Если человек готов открыть собственное дело, центр занятости оказывает финансовую поддержку. Для этого необходимо предоставить проект своего дела, защитить его

перед членами специальной комиссии. В основном данная программа используется для организации парикмахерских, маникюрных кабинетов, ремонтом одежды и обуви.

Пути решения занятости жителей Шатковского района вижу в разработке специальной программы. В которую должны войти: информирование граждан о государственных программах и оказывание помощи в составлении проектов по организации собственного дела; информирование граждан о вакантных местах; увеличение сбыта натуральных продуктов личных подворий за счёт увеличения домашнего хозяйства; оказывание психологического, правового, информационного сопровождения людей, желающих получать заработок; изыскивание средств на временные работы совместно с центром занятости населения; изучение положительного опыта по занятости сельских жителей на уровне администрации села; организация в селе обслуживающей сферы: парикмахерская, ремонт и пошив одежды и обуви

В ходе данной работы мною реализованы задачи по изучении данной темы, проанализированы данные, отражающие проблему безработицы и занятости на территории Шатковского района, изучены эффективности мер, проводимых в Шатковском районе по организации занятости, определён первоначальный путь решения проблемы занятости.

Анализ состояния занятости населения Шатковского района в условиях формирования рынка труда показал, что сложилась устойчивая тенденция снижения численности занятых в сельской экономике и уровня занятости. Наиболее высокими темпами занятость снизилась в сельском хозяйстве, поскольку начали распадаться колхозы на территории Шатковского района. Многие люди обвиняют правительство в том, что о народе не заботятся, что уровень жизни низкий, что нет рабочих мест, что зарплаты маленькие, что жить невозможно.

Я, считаю, что многое зависит от самого человека. Во-первых, образование играет самую главную роль в данной проблеме. Если у человека есть высшее образование, которое востребовано и способствует развитию и приносит пользу обществу, надо прилагать все усилия, чтобы это образование не пропало даром. Вовторых, сейчас существует возможность переквалифицироваться и получить высокооплачиваемую работу, либо организовать свой бизнес. В-третьих, я считаю, что человек постоянно должен чему-то учиться. В-четвертых, люди с ограниченными возможностями могут работать наравне со здоровыми людьми. Можно применять и умственный, и ручной труд. Есть много обществ инвалидов, где люди изготавливают руками, например, переплетают книги, реставрируют мебель. Многие имеют высшее образование работают юристами, редакторами, переводчиками. Надо поддерживать увеличение количества социального бизнеса, потому что социальный бизнес эффективно повлияет на уничтожение не только проблемы безработицы, но также и на проблемы бедности. Колледжи и ВУЗы должны быть тесно связаны с фабриками, больницами, школами, потому что уже получивший знания студент может быстро устроиться на подходящую ему работу благодаря этому тесному взаимодействию.

Материалы научно-практической конференции Необходимо разработать программу по занятости и получения прибыли жителями Шатковского района, которая позволит информировать жителей о государственных программах, окажет им поддержку в написании проектов. Необходимо принять меры по увеличению пахотных земель для личного пользования граждан, что позволит обеспечивать кормовой базой личное хозяйство и будет

способствовать разведению скота. Принять меры по организации обслуживающей сферы населения. Организовать проведение круглого стола совместно с администрацией поселка, представителями центра занятости населения и жителями села.

### **Библиографический список**

1. Постановление Правительства РФ от 15.11.2018 N 1375 «О размерах минимальной и максимальной величин пособия по безработице» 2. Лобачева Е.Н. Экономическая теория / Е.Н. Лобачева. - 3- е изд., перераб. и доп. - М.: 2020. - 516

с.

3. Бреев Б.Д. Безработица в современной России. М., 2018

4. Ивашковский С.Н. Макроэкономика. М., 2019

5. Карпова К.Б. Характеристика безработицы в современной России. М., 2022

6. Статистические отчеты | Интерактивный портал управления по труду и занятости населения Нижегородской области.

# **ВЫБОР ПРОФЕССИИ**

*Петрякова Елизавета, студентка 1 курса ГБПОУ «Лысковский агротехнический техникум» Мельникова Светлана Сергеевна, преподаватель ГБПОУ «Лысковский агротехнический техникум»*

Довольно часто встречаются люди, которые не определились со своим профессиональным предпочтением. А некоторые, очень страдают, понимая, что выбранная ими специальность не то, что им нужно. Для того чтобы освоить определенную профессию и затем успешно трудиться, человек должен обладать конкретными качествами, отвечающими тем требованиям, которые предъявляет эта профессия к личности работающего. Поэтому очень важно, выбирая профессию, знать эти требования. Таким образом, правильное определение профессиональных интересов стало большой проблемой [1].

Еще учась в школе, я узнала, что в нашем техникуме существуют такие специальности, как: «Поварское и кондитерское дело», «Парикмахер», «Техническое обслуживание и ремонт двигателей, систем и агрегатов автомобилей», «Информационные системы и программирование», «Технология производства и переработки сельскохозяйственной продукции», «Экономика и бухгалтерский учёт», «Сварщик». Сейчас я учусь на первом курсе по специальности «Поварское и кондитерское дело», и мне очень интересно - почему студенты в какой-либо группе выбрали ту специальность, по которой они обучаются. Именно поэтому я решила сделать проект по данной проблеме. Ведь многие, только что закончившие школу, молодые люди теряются в выборе профессии. И я поставила себе задачу - помочь им в этом выборе, который повлияет на их дальнейшую жизнь.

Чтобы помочь студентам определить свой профессиональный путь, мы провели анкетирование. В анкете 7 вопросов. Количество студентов прошедших опрос составило 72 человека. По результату каждого вопроса мы составили диаграмму. В ходе нашего исследования мы хотим выяснить, на что опирались студенты при выборе профессии. Правильный ли выбор они сделали и не совершили ли ошибку?

На первый вопрос анкеты «Как вы считаете, какие профессии пользуются популярностью у молодёжи?» одинаковое количество опрошенных (11) указали, что программист и механик. Только по одному участнику указали, что блогер, военный, швея.

На второй вопрос большинство (62) ответили, что сами выбрали наш техникум для обучения. Но всё же 1 указал, что повлияли родители, а 8 человек из опрошенных ответили, что поступили к нам, т.к. в г. Лысково нет другого образовательного учреждения.

48 опрошенных указали, что на выбор специальности повлияло то, что она соответствует их интересам.

На вопрос «Вы знаете, что конкретно делают люди выбранной Вами специальности?» 63 ответили «да», 1 – «нет», 7 – «в общих чертах».

35 студентов ответили, что они уверены в том, что выбранная ими профессия на всю жизнь, 23 –«нет», 14 –не знают.

Большинство, а это 56 опрошенных ответили, что трудоустроиться по выбранной ими специальности возможно.

На последний вопрос «Желают ли они дальше продолжать обучение в нашем техникуме?» 55 ответили «да», но всё же 8 ответили «нет», а 3 указали, что хотят обратно в школу.

По результатам нашего анкетирования можно сделать вывод, что профессия должна отвечать интересам человека, но выбор профессии должен быть обоснован и тем, насколько человек по своим индивидуально-психологическим качествам отвечает требованиям профессии. Выбор профессии – это шаг, который определяет взрослую жизнь каждого человека. *Какую профессию выбрать и как быть востребованным на рынке труда в будущем? Какая профессия принесет и удовольствие, и финансовое благополучие?* Подростку трудно ответить на эти вопросы, потому что он не знаком с миром профессий и еще ни разу в жизни не работал. Взрослому человеку бывает еще труднее найти свое призвание, кардинально изменить свою жизнь, если выбор специальности в подростковом возрасте оказался неудачным[2].

### **Библиографический список**

[1]<https://obuchonok.ru/node/7214?ysclid=ldyncrp8u195471487> [2]<https://proforientator.ru/publications/articles/vybor-professii/>

# **ИНФОРМАЦИОННО-ПРОГРАММНОЕ ОБЕСПЕЧЕНИЕ МАЛОГО БИЗНЕСА «БЕЗУПРЕЧНЫЙ МАНИКЮР»**

*А.А. Шевелева Д.О.Владимирова, студентки 4 курса ГБПОУ ЛАТТ М.Д.Анучина, преподаватель ГБПОУ ЛАТТ*

Материалы научно-практической конференции Безупречный маникюр, уникальный дизайн - важные составляющие внешнего вида. На наш взгляд, самый лучший способ заработать на вечном стремлении человека выглядеть «на 100%», поэтому мы после окончания техникума предполагаем открыть свой салон «Безупречный маникюр». В первую очередь для того, чтобы уменьшить расходы при открытии малого бизнеса и уменьшить размер заемных средств, мы

разработали свою информационную систему на платформе 1С Предприятие 8.3. Наша информационная система выполняет следующие функции: ведет учет материалов в маникюрном салоне, записывает клиентов и заключает договора с поставщиками, обеспечивает индивидуальный вход в систему со своим рабочим столом для сотрудника.

Свою разработку мы начали с исследования предметной области и проектирования разрабатываемого ПО.

При проектировании были построены диаграмма прецедентов и ER – диаграмма. На основании ER диаграммы составляется логическая схема информационной базы (рис. 1)

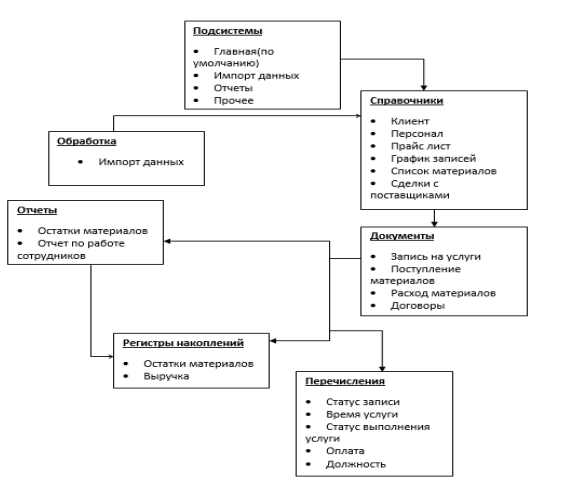

Логическая схема отражает объекты информационной системы.

В ней проектируется взаимодействие отдельных объектов всей базы данных.

Справочники заполняются с помощью импорта данных. Схема заполнения следующая: 1. Из предоставленных данных формируется csv файл.

2. Создается обработка «Импорт данных»

3. Создается форма с

кнопками и добавляется код (рис. 2).

Рисунок 1 – Логическая схема базы

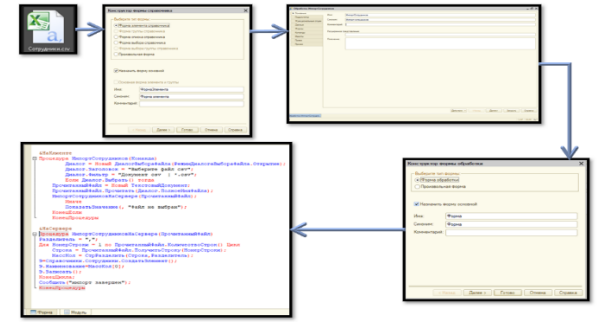

Рисунок 2 – Создание импорта данных

Следующий объект БД Документы, который отображает операции

поступление материалов, расход материалов, запись на услуги, договоры с поставщиками. Для каждого документа была создана форма, которая отображается при заполнении документа (рис. 3).После создания документов, необходимо создать регистр накопления для вывода количественных данных в отчеты. К регистру прикрепляются документы - регистраторы. В каждом из них заполняется вкладка

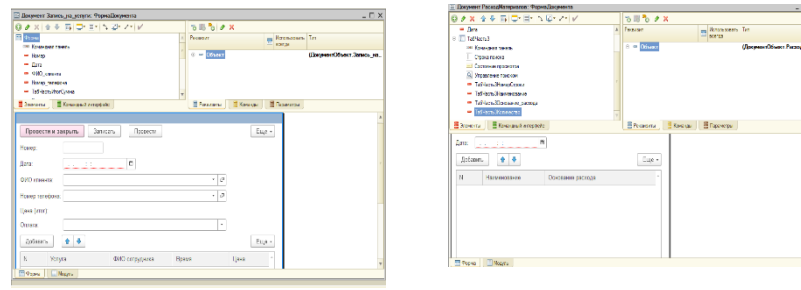

движение, определяющая количественный приход или расход. Отчет формируется для просмотра остаточного количества материалов. Для этого используется схема

Материалы научно-практической конференции

компоновки данных, в которой выбираются необходимые поля для вывода в отчет.

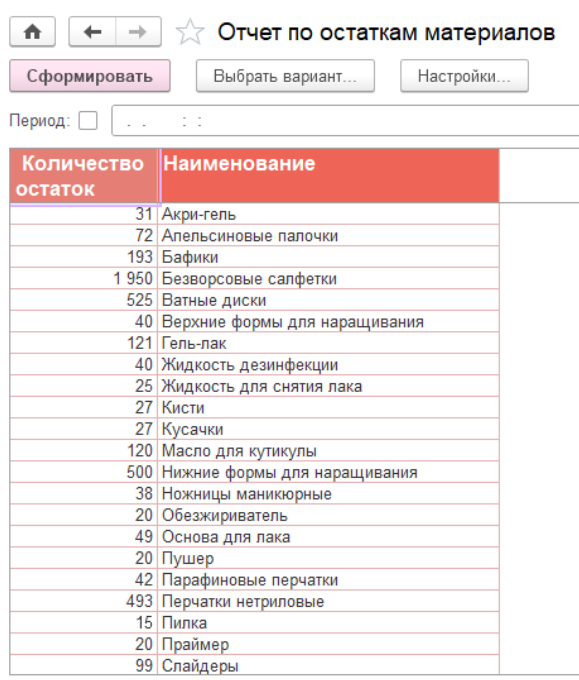

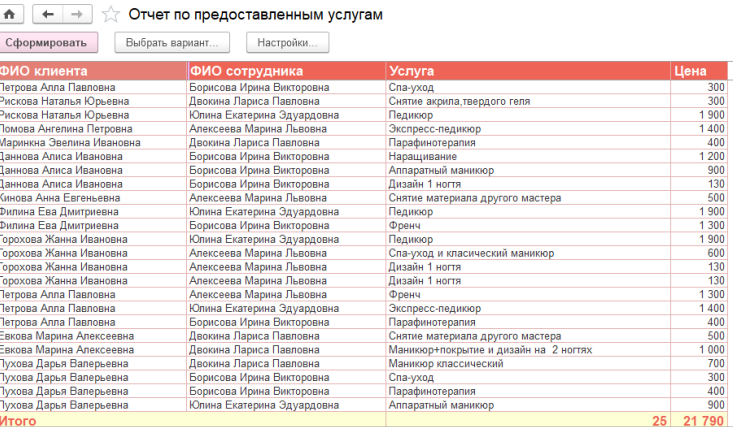

Так же отчет может строиться по документам, для

подведения итогов работы и расчета суммы за оказанные услуги (рис. 4).

Роль Сотрудник: Права

### Рисунок 4 – Отчеты

Обычно настройкой безопасности является установка разрешений для групп пользователей на чтение, изменение информации и т.д. Роли определяются для сотрудника, чтобы выбрать доступ к определенному ряду действий в информационной базе, предусмотренные его должностью в организации. У каждой роли должен быть установлен определенный набор установленных прав. С

помощью прав определяется, как пользователь, занимающий ту или иной должность, может управлять доступными для него объектами базы (рис.5).

Разработанная конфигурация «Безупречный маникюр» протестирована и будет использована на малом предприятии «Безупречный маникюр».

Действия - 1 Права | Шаблоны ограничений  $a^{\dagger}$ .<br>Объекты: Права **• Администрирование** • МаникюрныйСал ⊕ <mark>‰ Общие</mark> ● Администрирование данных **ВР** Константы Обновление конфигурации базы данн. ⊕ Ш Справочники ■ Монопольный режим ⊕ Документы √ Активные пользователи — Документы<br>• Журналы документ<br>⊕ [...] Перечисления **• Журнал регистрации Cal Technology** ⊕ Ш Отчеты<br>⊕ Ш Обработки Ограничения доступа к данным:  $\qquad \qquad \qquad \mathbb{R} \ \qquad \qquad$ **Dong** Ограничение доступа — Планы видов характер<br>- Планы видов характер<br>- Тг Планы счетов ∴<br>• Планы видов расчета **ПР** Регистры сведений ⊕ В Регистры накопления Описание: Право на выполнение административных функций<br>(Администрирование) □Устанавливать права для новых объектов  $\overline{\mathcal{C}}$ Устанавливать права для реквизитов и табличных частей по умолчаник П Независимые права подчиненных объектов

 $= \Box$   $\times$ 

Рисунок 5 – Роль Сотрудник

### **Библиографический список**

1. М.Радченко, Е.Хрусталева [1C:Предприятие 8.3. Практическое пособие разработчика. Примеры и](http://asp-edu.ru/catalog/?SECTION_ID=624858&ELEMENT_ID=2829017)  [типовые приемы](http://asp-edu.ru/catalog/?SECTION_ID=624858&ELEMENT_ID=2829017) 

2. Е.Хрусталева Разработка сложных отчетов в «1С:Предприятии 8.3». Система компоновки данных